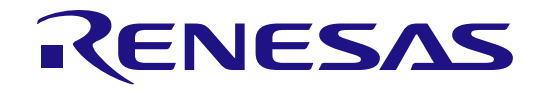

# コード生成ツール

ユーザーズマニュアル RL78 API リファレンス編

対象デバイス RL78 ファミリ

本資料に記載の全ての情報は本資料発行時点のものであり、ルネサス エレクトロニクスは、予告 なしに、本資料に記載した製品または仕様を変更することがあります。 ルネサス エレクトロニクスのホームページなどにより公開される最新情報をご確認ください。

ルネサス エレクトロニクス www.renesas.com

Rev.1.04 2021.10

# このマニュアルの使い方

- 対象者 このマニュアルは、コード生成ツールのドライバコード生成の機能を理解し、それを用いた アプリケーション・システムを開発するユーザを対象としています。
- 目的 このマニュアルは、コード生成ツールのドライバコード生成の持つソフトウェア機能をユーザ に理解していただき、これを使用するシステムのハードウェア、ソフトウェア開発の参照用資 料として役立つことを目的としています。

#### 構成 このマニュアルは、大きく分けて次の内容で構成しています。

[1.](#page-4-0) 概 [説](#page-4-0) [2.](#page-6-0) [出力ファイル](#page-6-0) [3. API](#page-20-0) [関数](#page-20-0)

読み方 このマニュアルを読むにあたっては、電気,論理回路,マイクロコンピュータに関する 一般知識が必要となります。

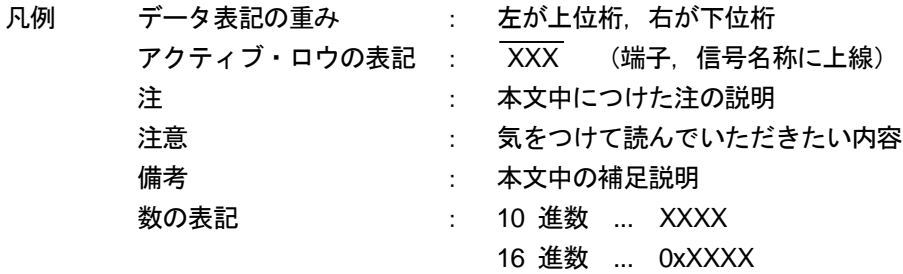

すべての商標および登録商標は、それぞれの所有者に帰属します。

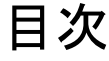

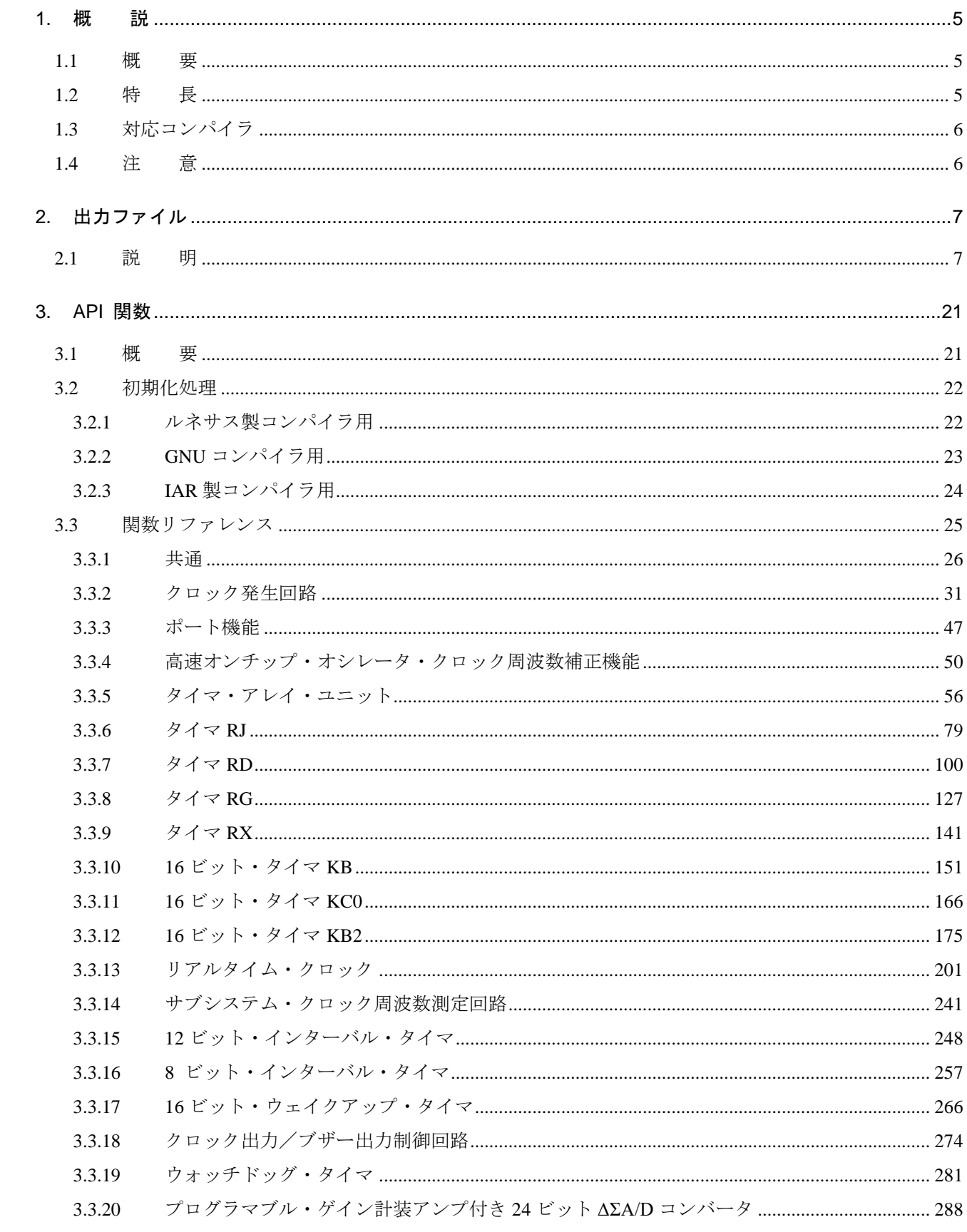

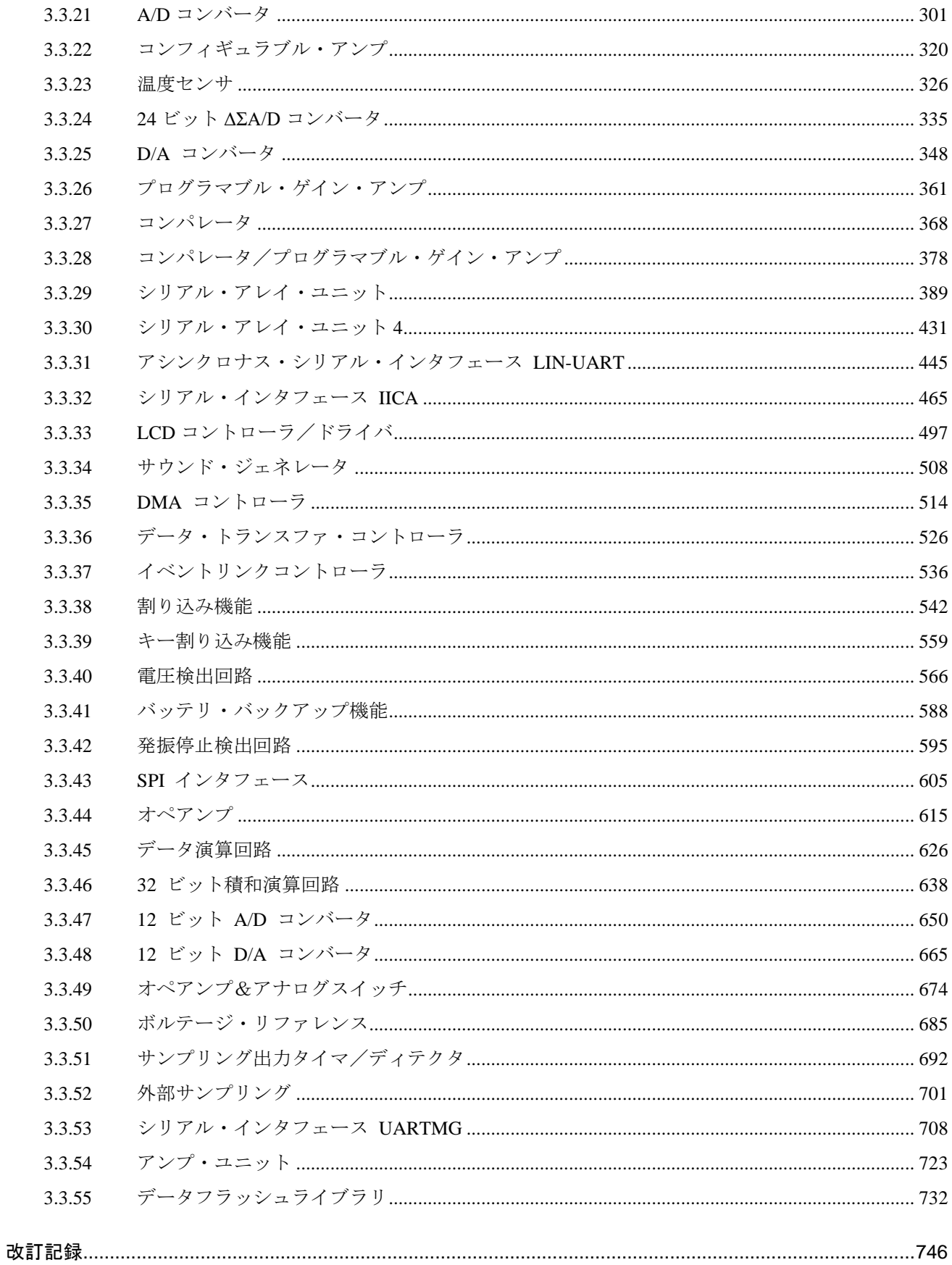

#### <span id="page-4-1"></span><span id="page-4-0"></span>1. 概 説

コード生成ツールは、デバイス・ドライバを自動生成するソフトウェア・ツールです。 このドキュメントでは、コード生成ツールが出力するファイルおよび API 関数について説明します。

#### <span id="page-4-2"></span>1.1 概 要

コード生成ツールは、GUI ベースで各種情報を設定することにより、マイクロコントローラの端子配 置状況(端子配置表)/マイクロコントローラが提供している周辺機能(クロック発生回 路,ポート機能など)を制御するうえで必要なソース・コード(デバイス・ドライバ・プログラム:C ソ ース・ファイル,ヘッダ・ファイル)を出力することができます。

#### <span id="page-4-3"></span>1.2 特 長

以下に、コード生成ツールの特長を示します。

• コード生成機能

コード生成ツールでは、GUI ベースで設定した情報に応じたデバイス・ドライバ・プログラムを出 力するだけでなく、main 関数を含んだサンプル・プログラム,リンク・ディレクティブ・ファイル などといったビルド環境一式を出力することもできます。

• レポート機能

端子配置/コード生成ツールを用いて設定した情報を各種形式のファイルで出力し、設計資料とし て利用することができます

• リネーム機能

コード生成ツールが出力するファイル名、およびソース・コードに含まれている API 関数の関数名 については、デフォルトの名前が付与されますが、ユーザ独自の名前に変更することもできます。

• ユーザコード保護機能

各 API 関数には、ユーザが独自にコードを追加できるように、ユーザコード記述用のコメントが設 けられています。

[ユーザコード記述用のコメント]

/\* Start user code. Do not edit comment generated here \*/

/\* End user code. Do not edit comment generated here \*/

このコメント内にコードを記述すると、再度コード生成した場合でもユーザが記述したコードは保 護されます。

<span id="page-5-0"></span>1.3 対応コンパイラ

コード生成ツールで生成されるコードは、以下のコンパイラでビルド可能です。

- ルネサス製コンパイラ(CC-RL, CA78K0R)
- GNU コンパイラ
- IAR 製コンパイラ

#### <span id="page-5-1"></span>1.4 注 意

以下、コード生成ツールを使用する上での注意事項を説明します。

- OSS (Open Source Software) について コード生成ツールは、OSS を使用しておりません。
- 多重割り込みについて コード生成ツールは、多重割り込みに対応していません。ご使用のコンパイラマニュアルを参照し、 コードを書き換えてください。
- グローバル変数の使用について 各周辺機能の Create()関数内でグローバル変数を初期化しても、スタートアップ内の RAM 初期化 でクリアされるため、main()関数の実行時にグローバル変数はクリアされています。(ルネサス製コ ンパイラ、IAR 製コンパイラ用のコード生成時)

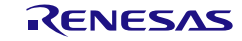

## <span id="page-6-1"></span><span id="page-6-0"></span>2. 出力ファイル

本章では、コード生成ツールが出力するファイルについて説明します。

#### <span id="page-6-2"></span>2.1 説 明

以下に、コード生成ツールが出力するファイルの一覧を示します。

#### 表 2.1 出力ファイル(1/14)

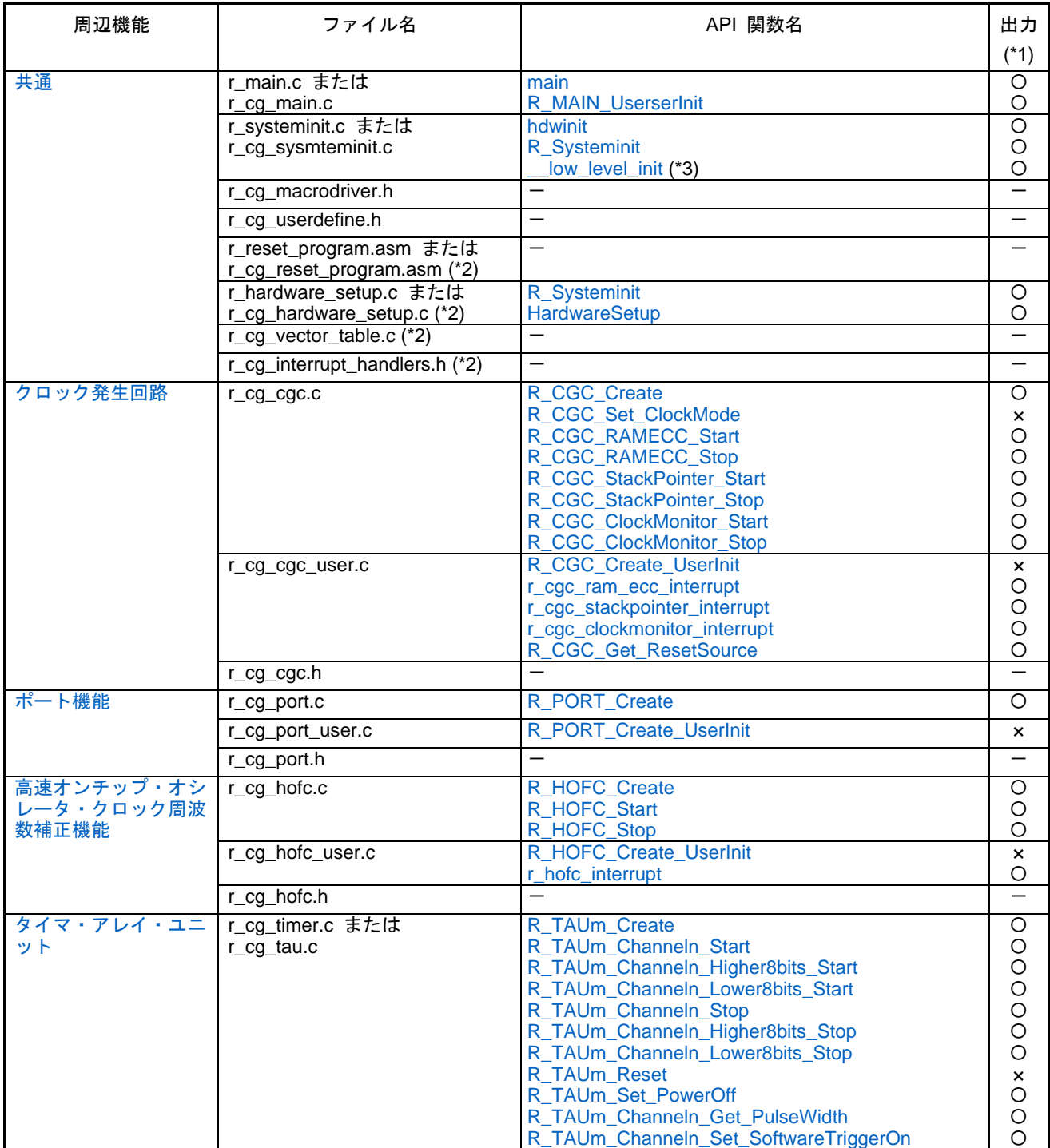

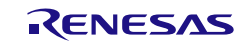

## 表 2.2 出力ファイル(2/14)

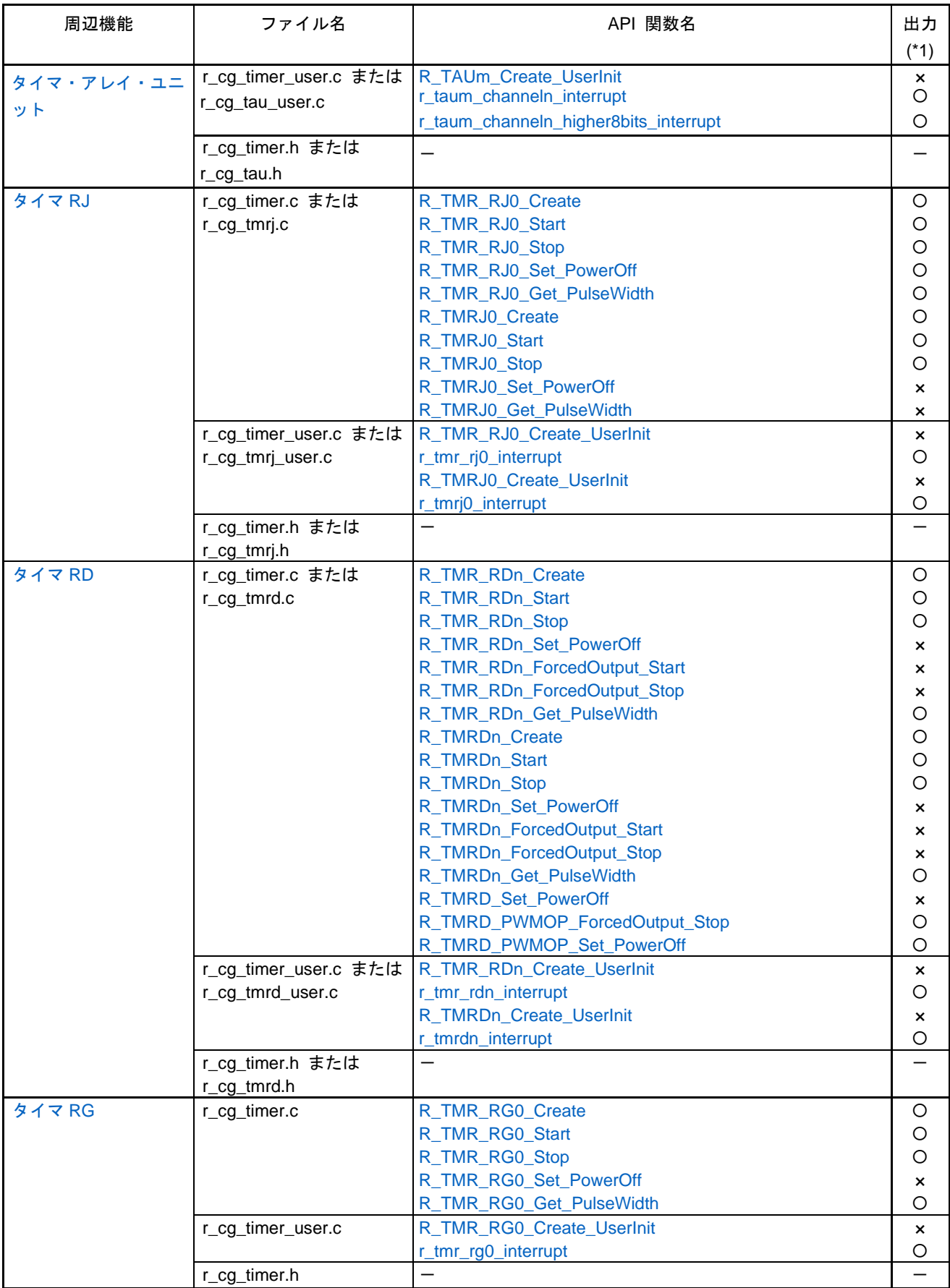

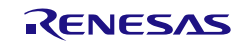

# 表 2.3 出力ファイル(3/14)

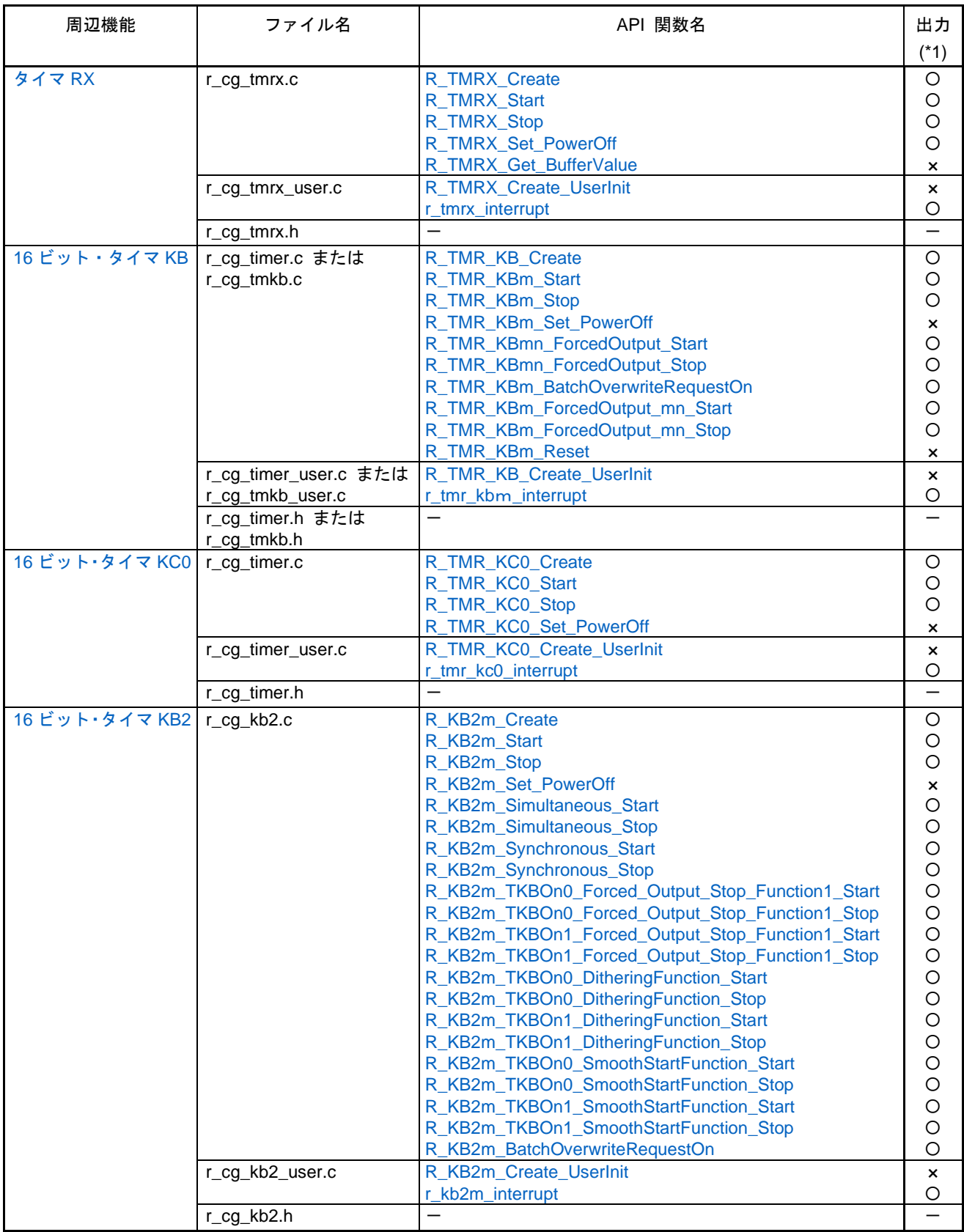

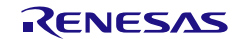

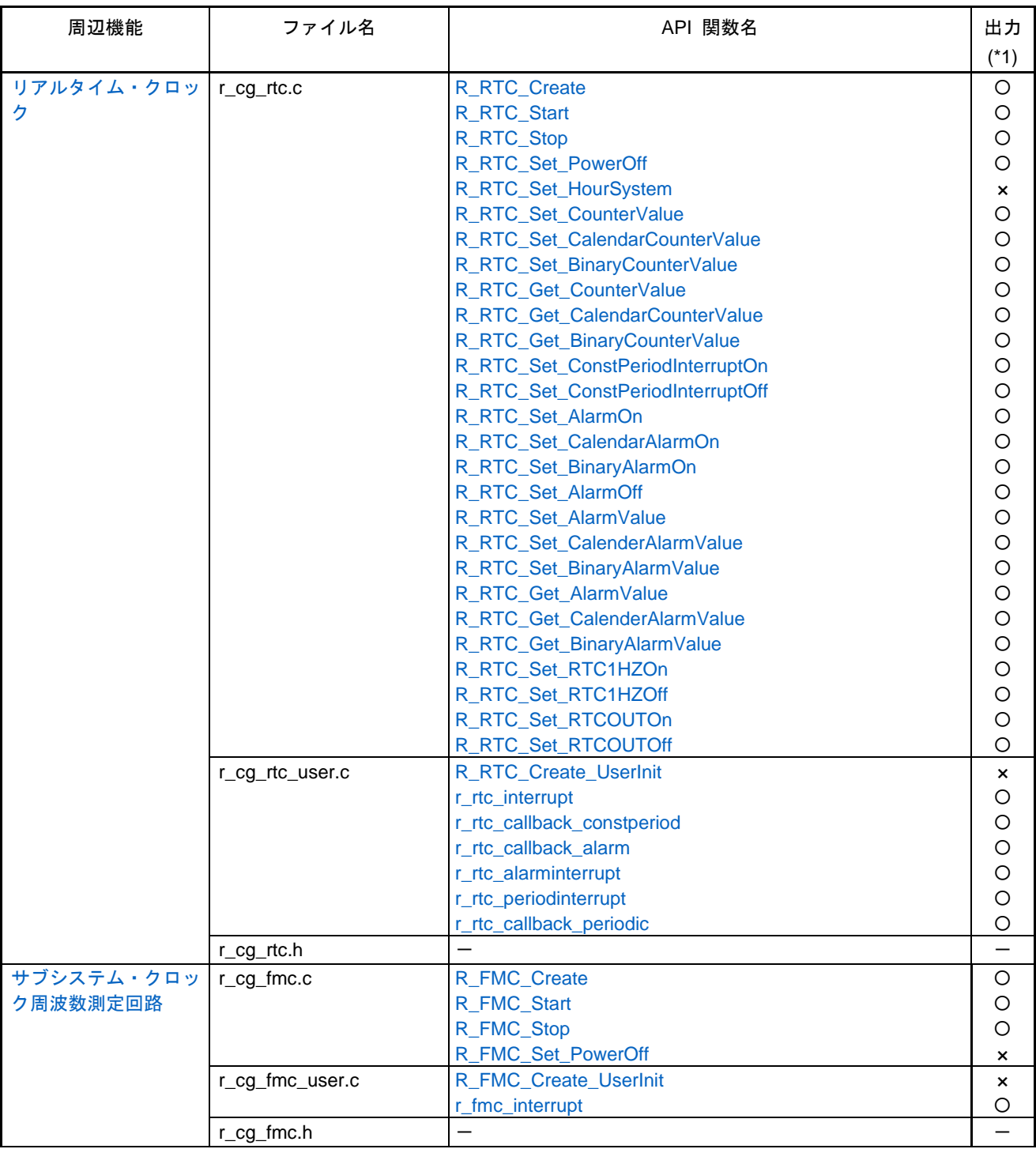

# 表 2.4 出力ファイル(4/14)

## 表 2.5 出力ファイル(5/14)

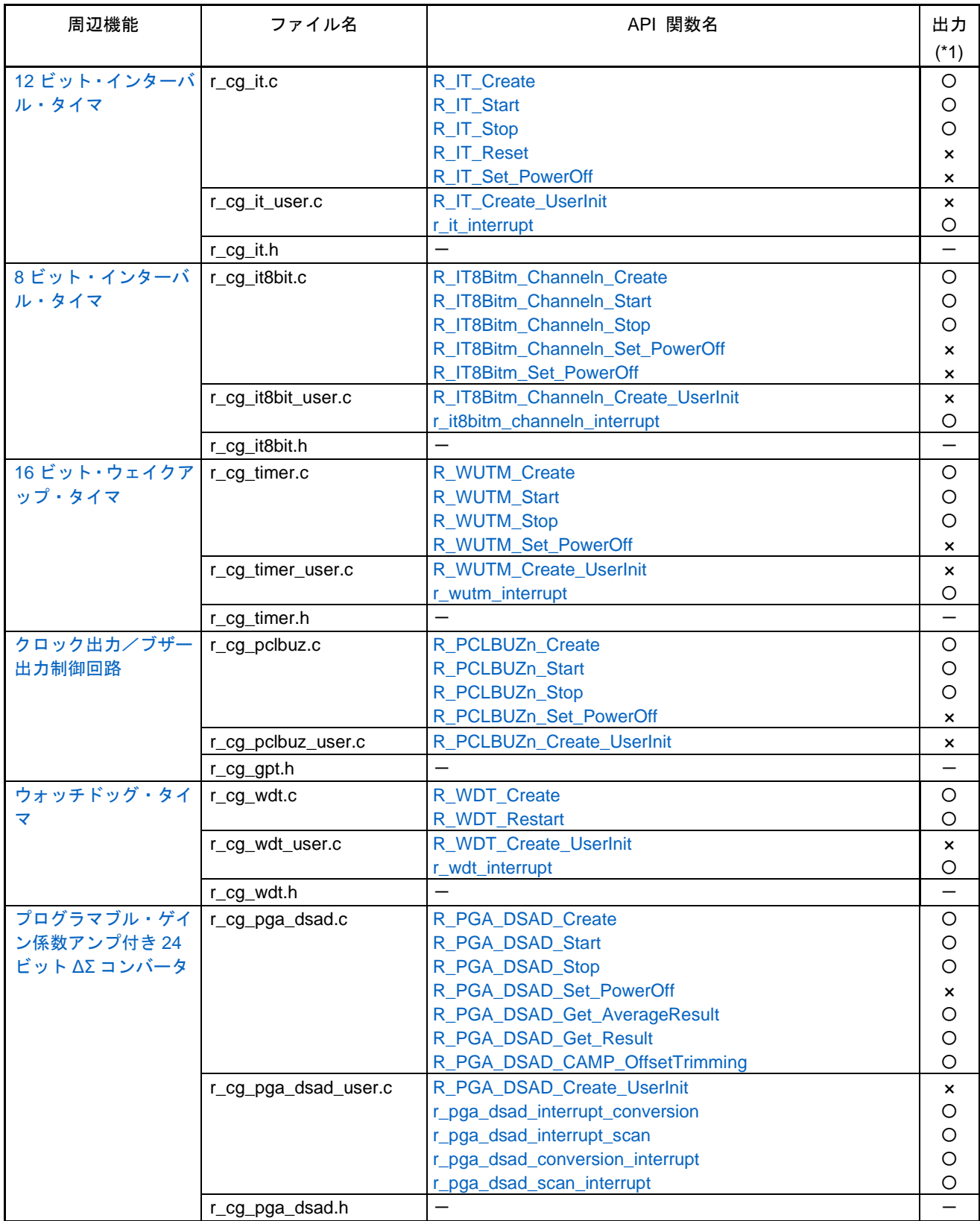

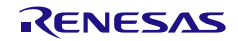

## 表 2.6 出力ファイル(6/14)

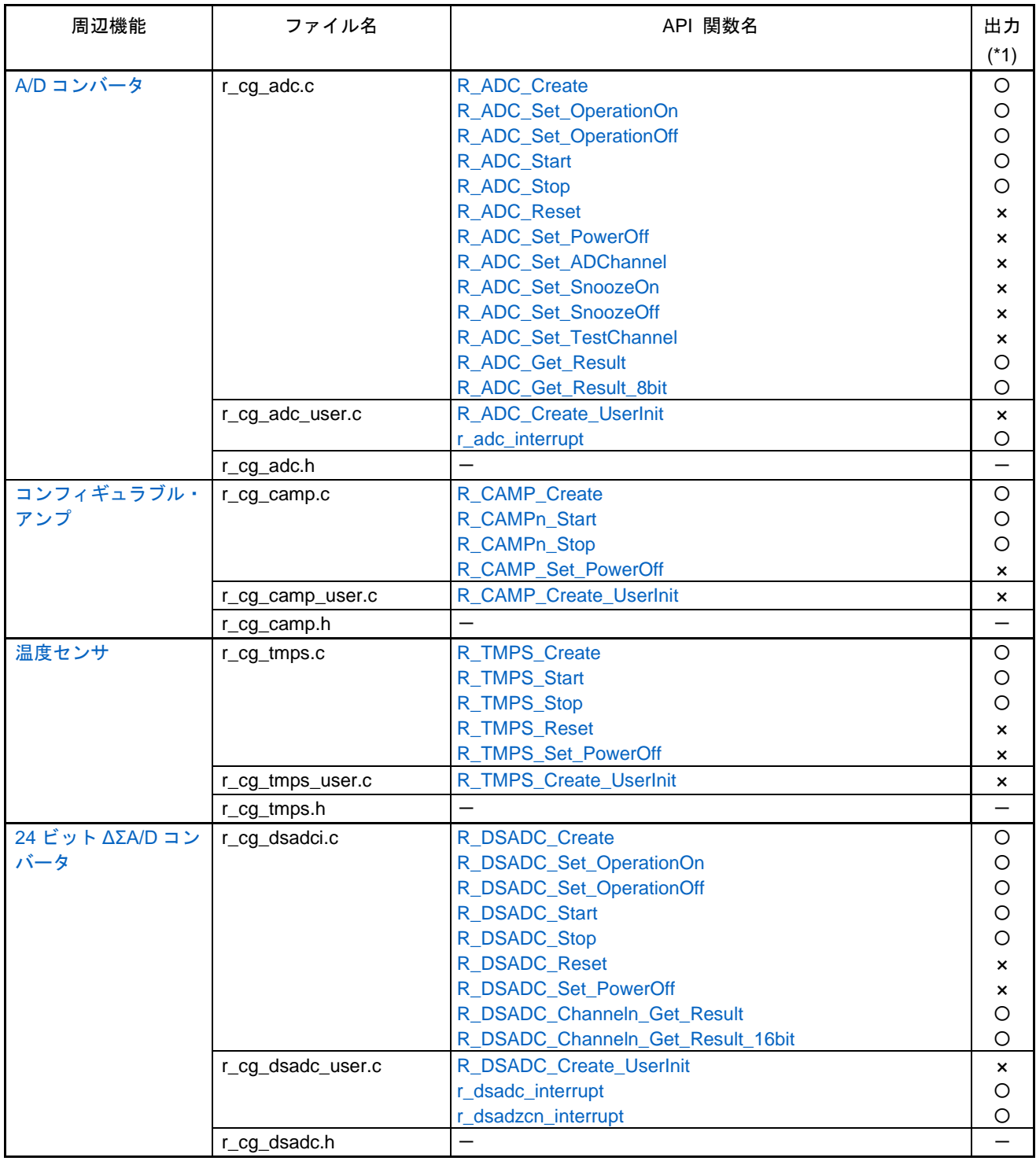

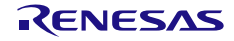

# 表 2.7 出力ファイル(7/14)

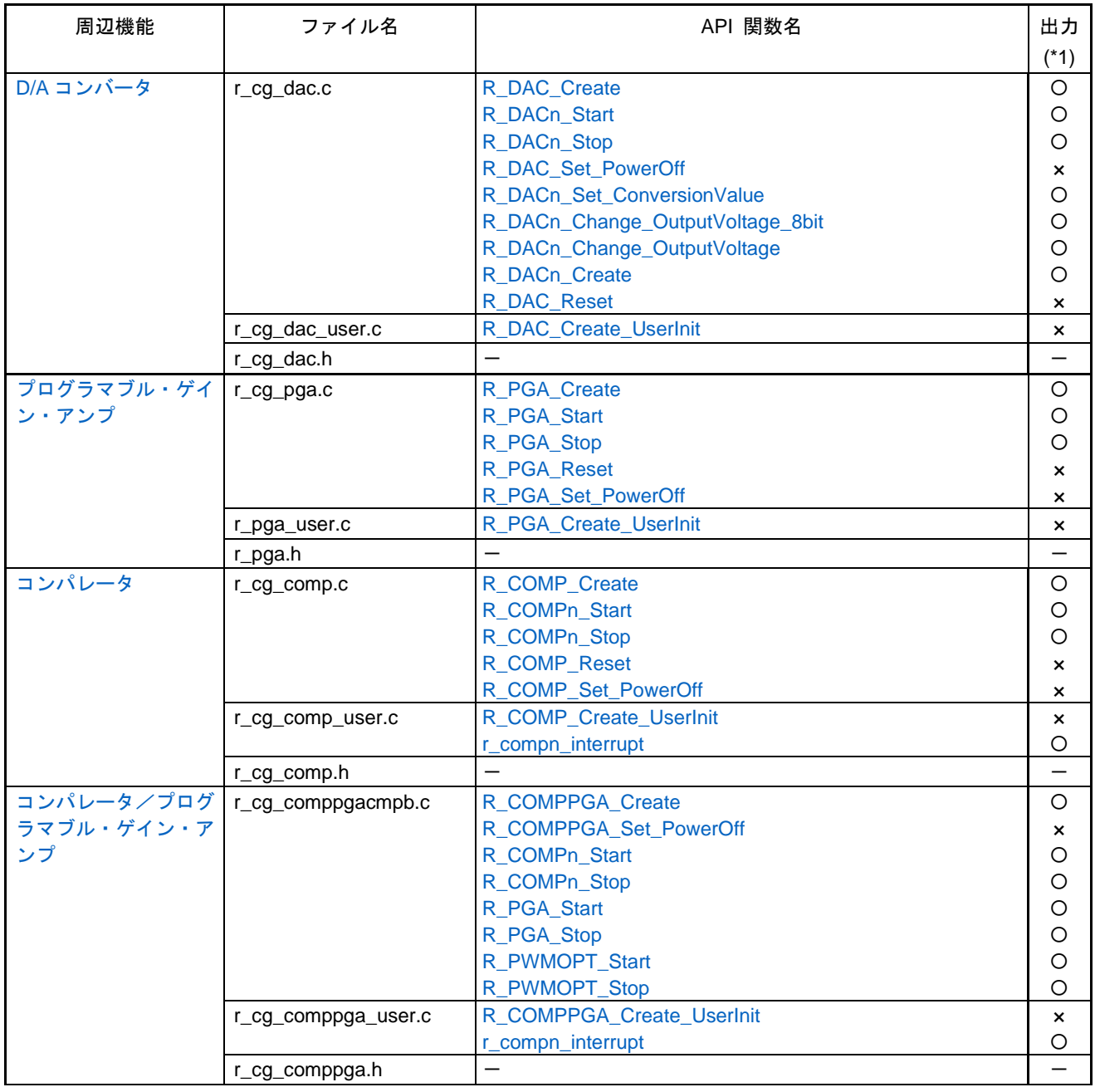

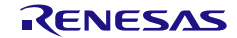

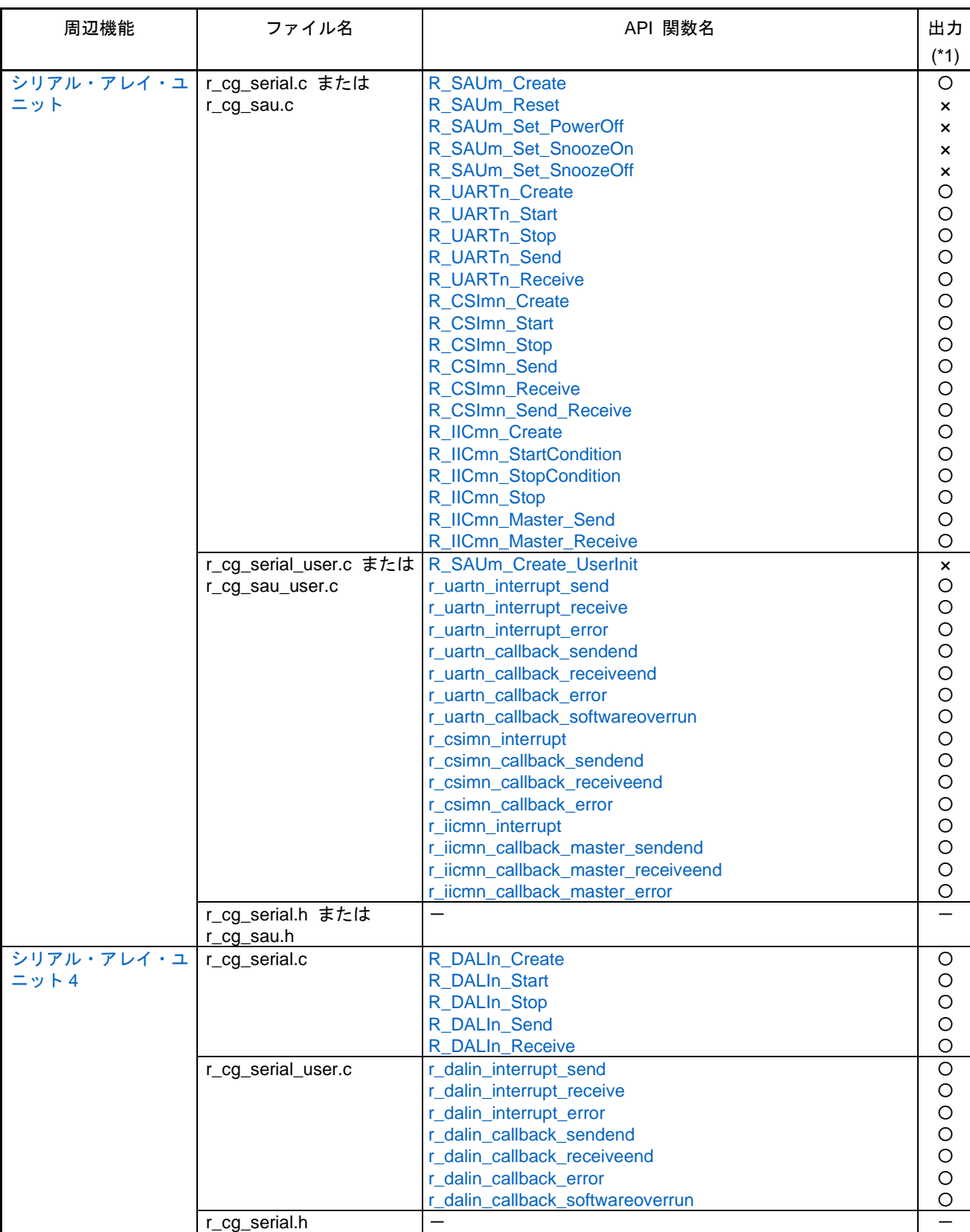

#### 表 2.8 出力ファイル(8/14)

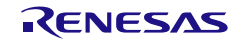

## 表 2.9 出力ファイル(9/14)

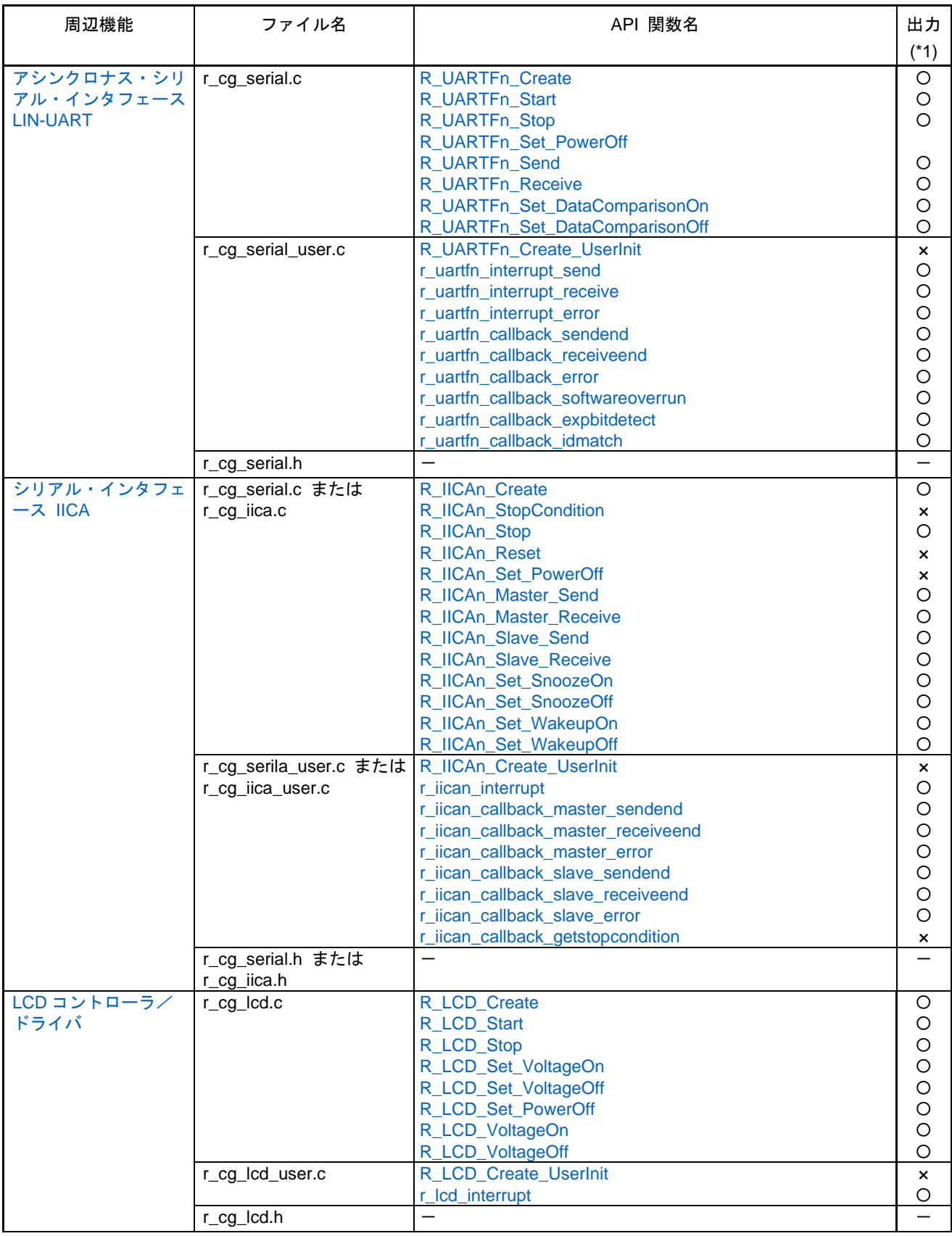

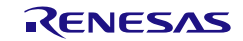

# 表 2.10 出力ファイル(10/14)

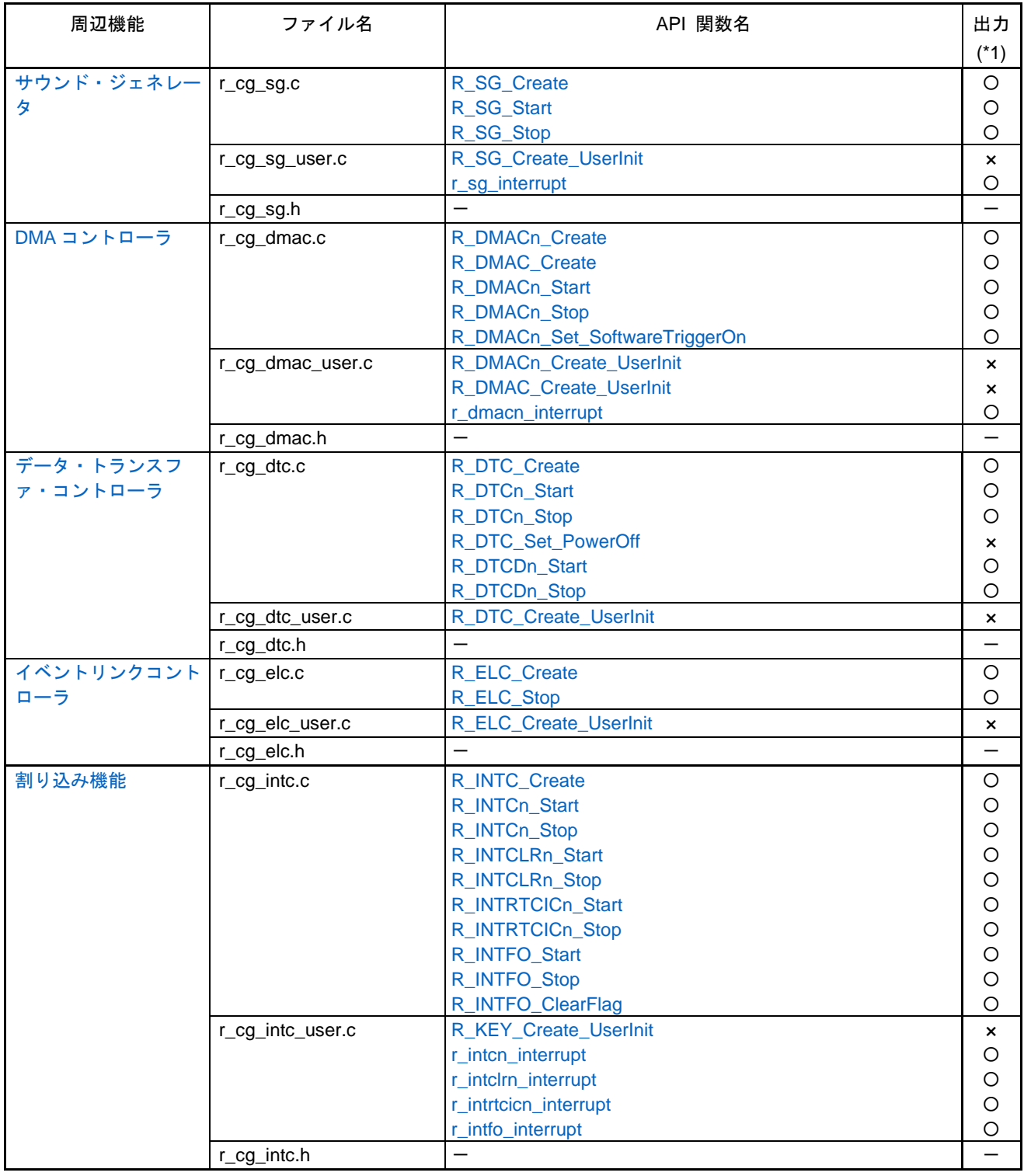

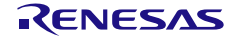

## 表 2.11 出力ファイル(11/14)

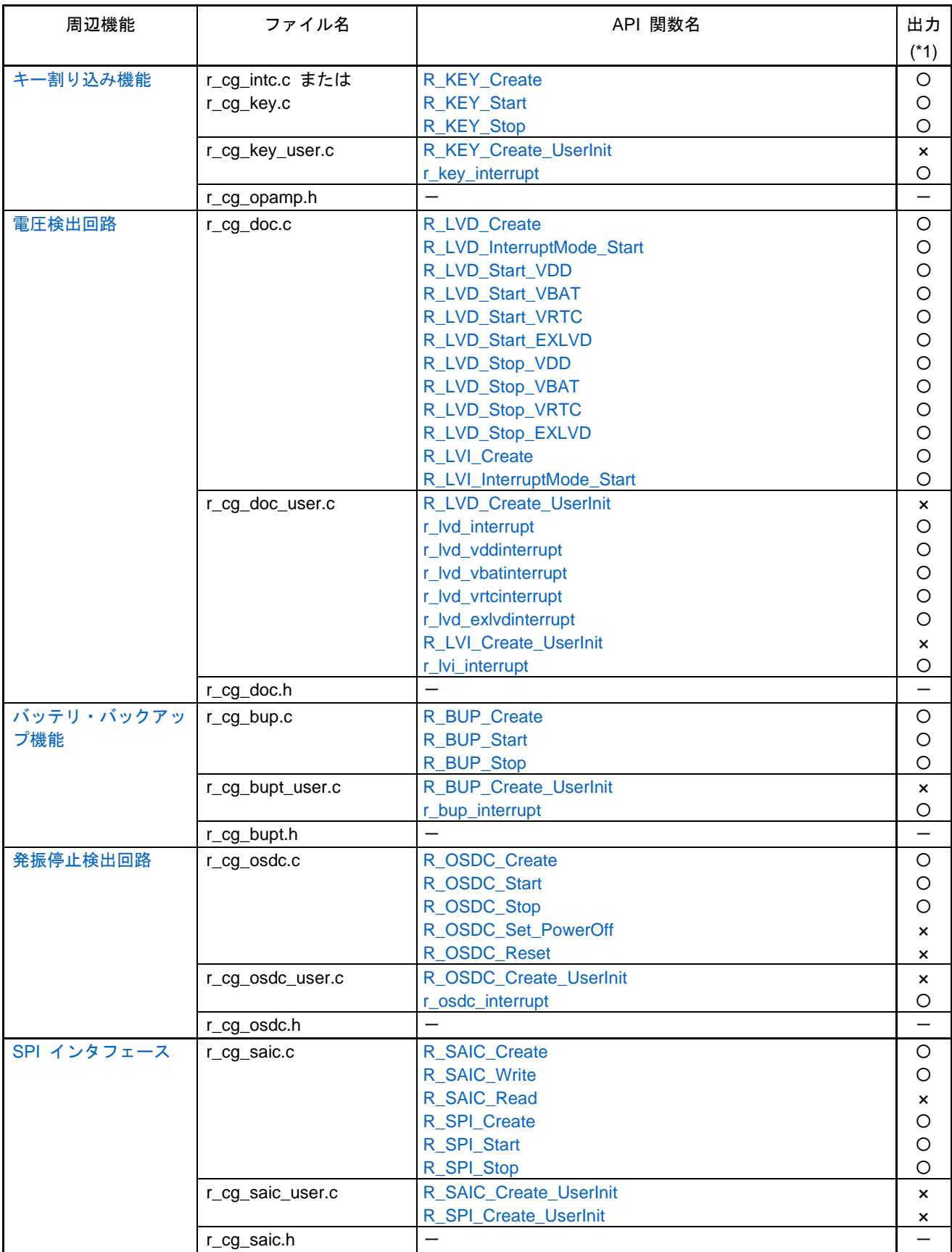

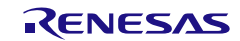

# 表 2.12 出力ファイル(12/14)

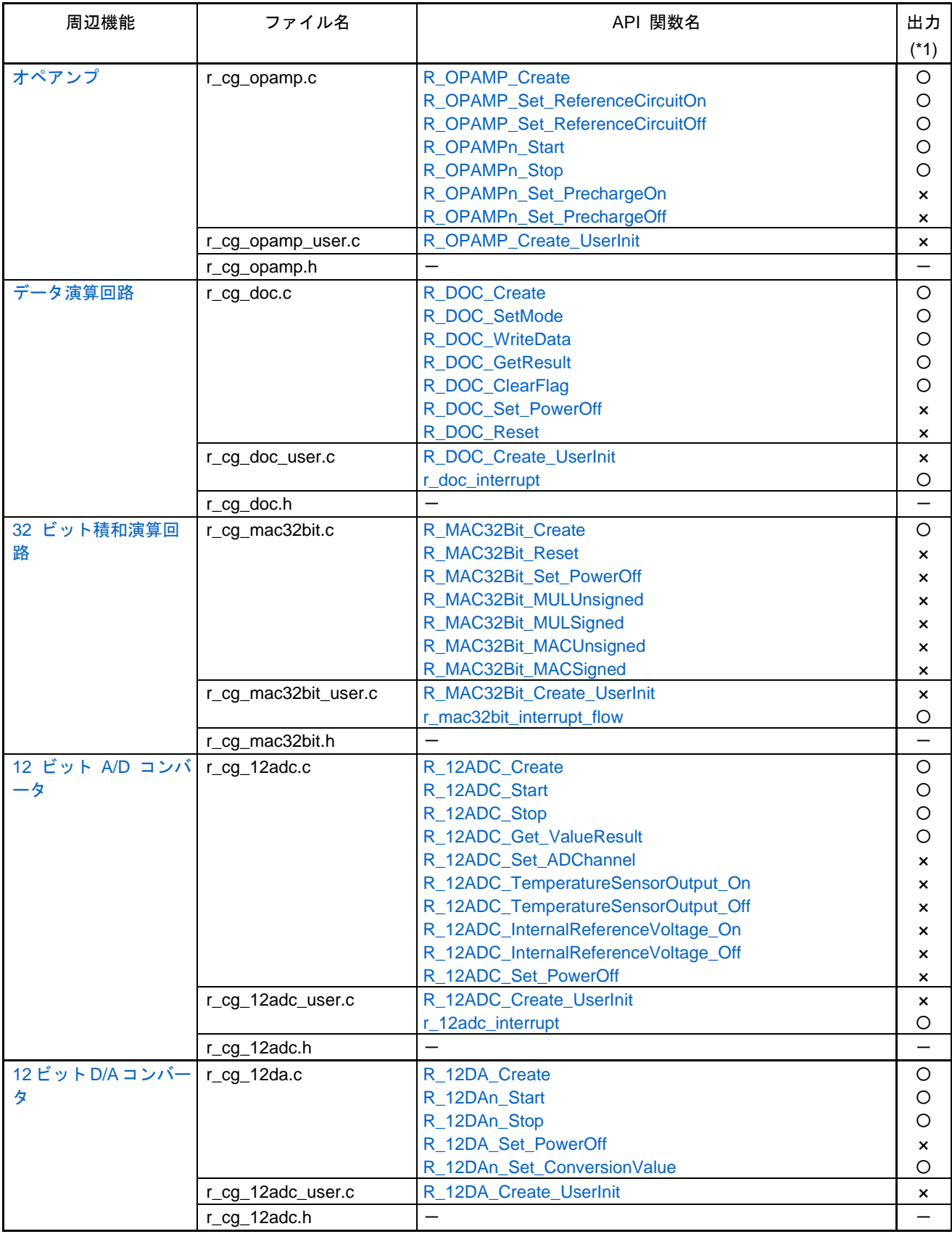

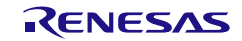

## 表 2.13 出力ファイル(13/14)

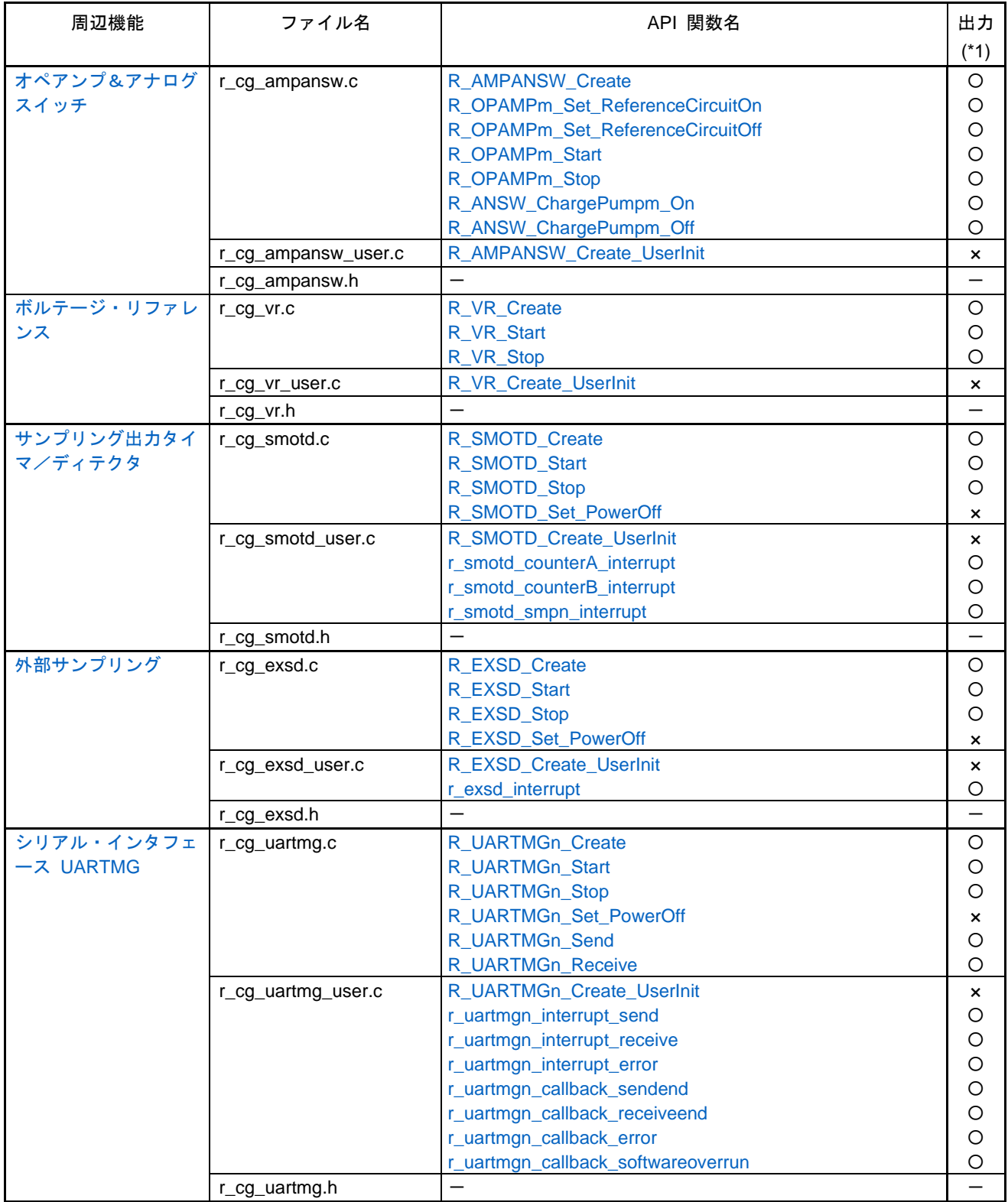

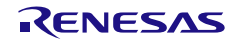

表 2.14 出力ファイル(14/14)

| 周辺機能              | ファイル名           | API 関数名                                                                                                | 出力<br>$(*1)$      |
|-------------------|-----------------|----------------------------------------------------------------------------------------------------|-------------------|
| アンプ・ユニット          | r_cg_amp.c      | R_AMP_Create<br>R_AMP_Set_PowerOn<br>R_AMP_Set_PowerOff<br>R_PGA1_Start<br>R_PGA1_Stop<br>R_AMPn_Start | Ο<br>( )<br>O     |
|                   | r_cg_amp_user.c | R_AMPn_Stop<br>R_AMP_Create_UserInit                                                                   | O<br>$\mathsf{x}$ |
|                   | r_cg_ampr.h     |                                                                                                    |                   |
| データフラッシュライ<br>ブラリ | r_cg_fdl.c      | R_FDL_Create<br>R_FDL_Open<br>R_FDL_Close<br>R_FDL_Write<br>R_FDL_Read<br>R_FDL_Erase                  | Ω<br>Ω            |
|                   | r_cg_fdl.h      |                                                                                                    |                   |

\*1 [コード生成. プロパティ,API 関数の出力設定]がデフォルト(設定にあわせてすべて出力する)の場合 ○: 周辺機能パネルの設定により自動で出力される。

×:" コード・プレビュー" から、API のプロパティを開き、" 関数を使用する" の設定により、出力される。

\*2 GNUコンパイラ用のコード生成時

\*3 IAR製コンパイラ用のコード生成時

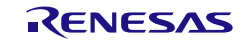

<span id="page-20-1"></span><span id="page-20-0"></span>3. API 関数

本章では、コード生成ツールが出力する API 関数について説明します。

<span id="page-20-2"></span>3.1 概 要

以下に、コード生成ツールが API 関数を出力する際の命名規則を示します。

- マクロ名

すべて大文字。

なお、先頭に"\_数字\_"が付与されている場合、該当数字(16 進数値)とマクロ値は同値。

- ローカル変数名 すべて小文字。
- グローバル変数名 先頭に "g\_" を付与し、構成単語の先頭のみ大文字。
- グローバル変数へのポインタ名 先頭に "gp\_" を付与し、構成単語の先頭のみ大文字。
- 列挙指定子 enum の要素名 すべて大文字。
- 備考 コード生成ツールが生成するコードには、レジスタの反映待ち処理等でfor 文、while 文、 do while 文(ループ処理)を使用している関数があります。 無限ループに対するフェイルセーフ処理が必要な場合は、生成されたコードを確認の上、処 理を追加してください。

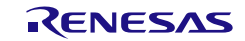

#### <span id="page-21-0"></span>3.2 初期化処理

本節では、main()関数までの初期化フローについて説明します。

## <span id="page-21-1"></span>3.2.1 ルネサス製コンパイラ用

図 3.1 初期化フロー(ルネサス製コンパイラ用)

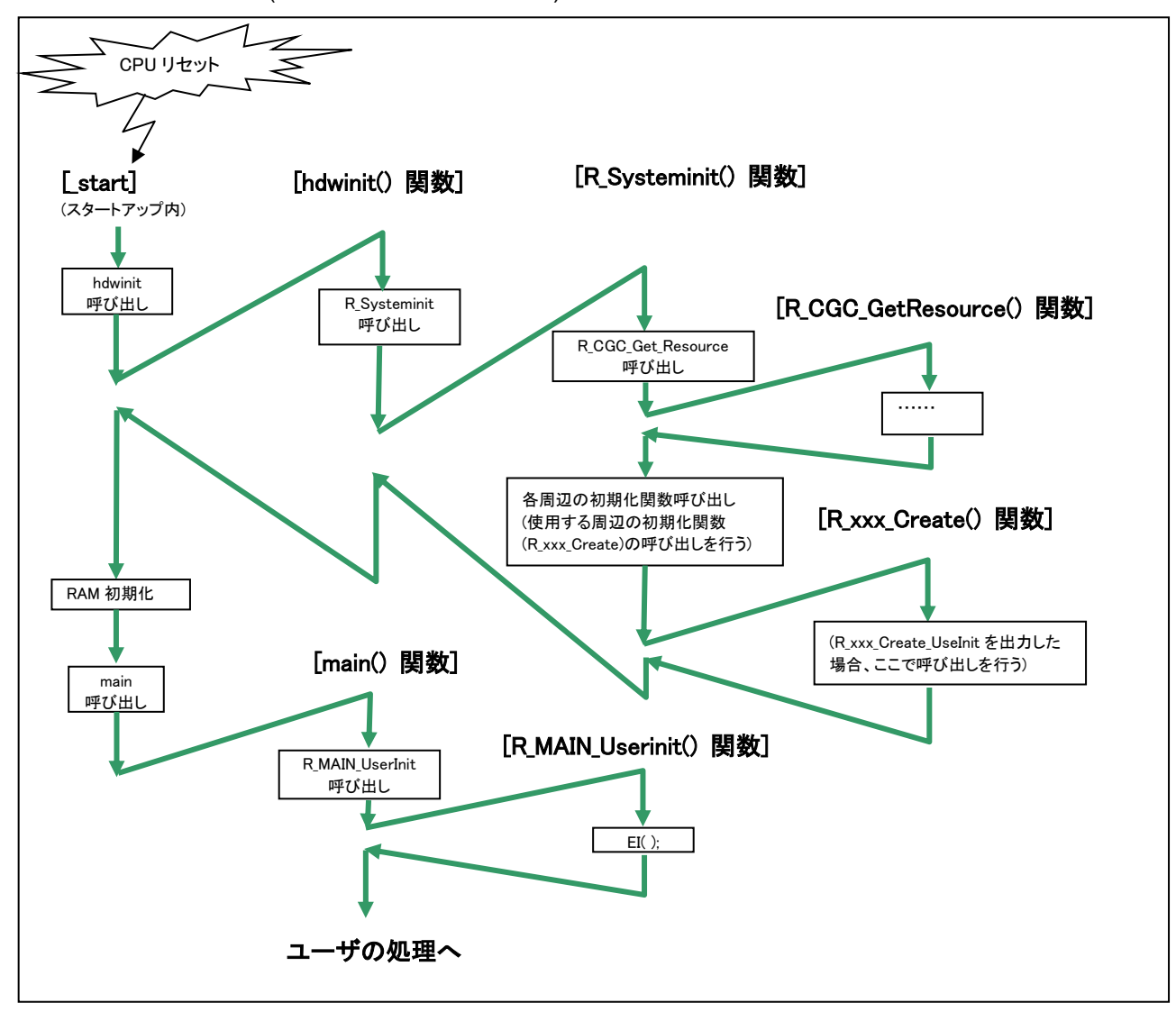

# <span id="page-22-0"></span>3.2.2 GNU コンパイラ用

図 3.2 初期化フロー(GNU コンパイラ用)

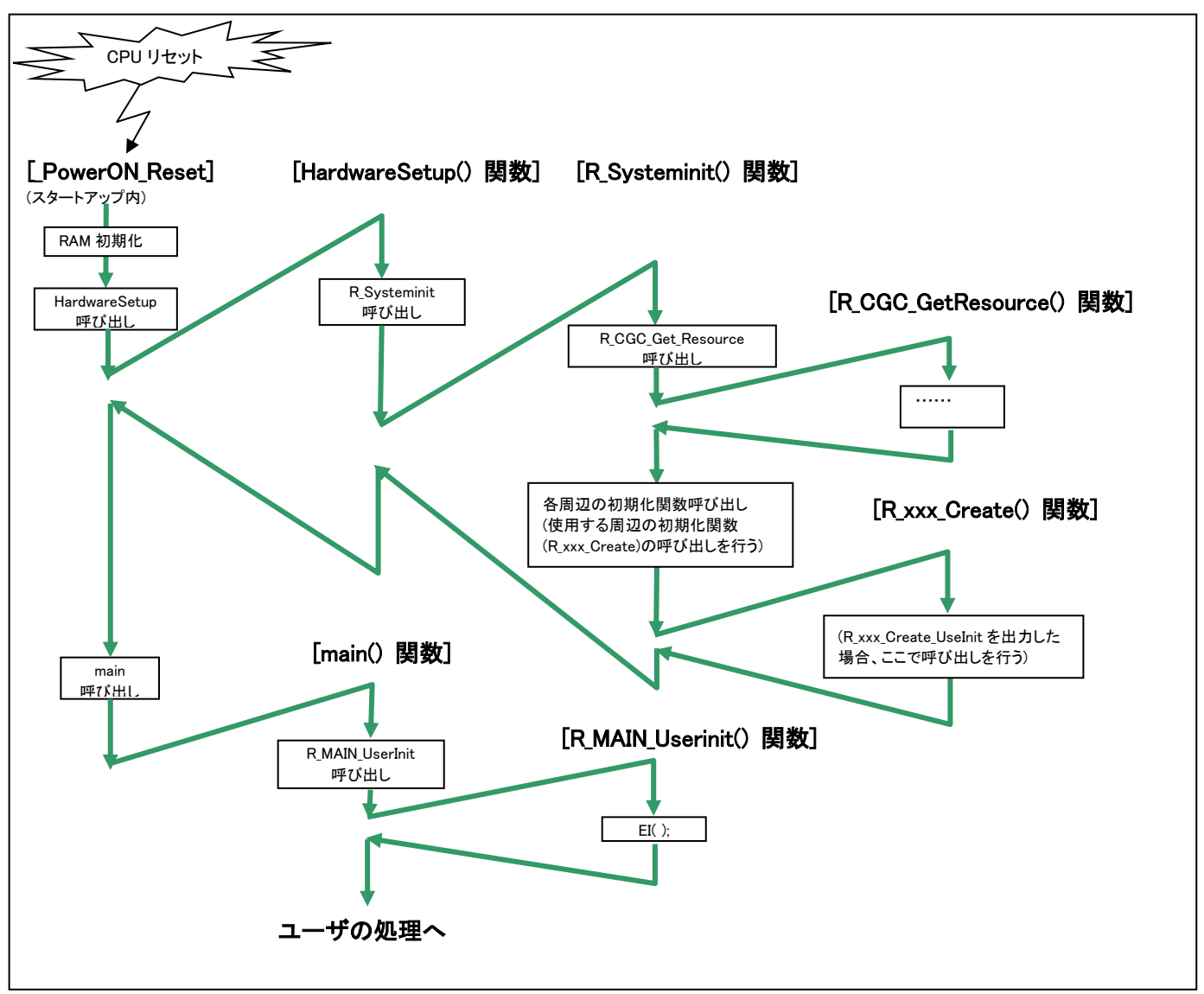

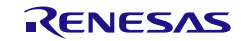

# <span id="page-23-0"></span>3.2.3 IAR 製コンパイラ用

図 3.3 初期化フロー(IAR 製コンパイラ用)

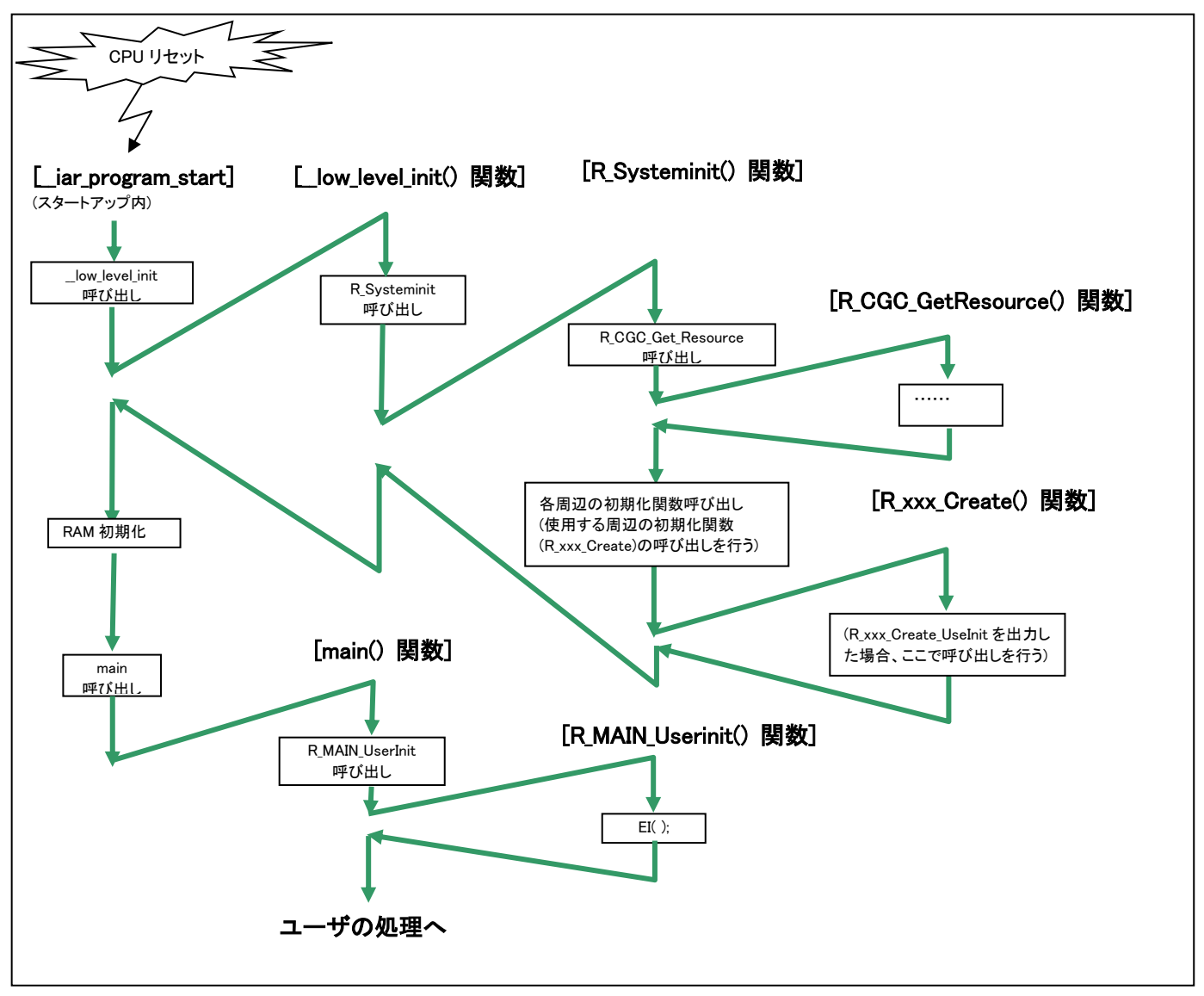

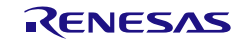

#### <span id="page-24-0"></span>3.3 関数リファレンス

本節では、コード生成ツールが出力する API 関数について、次の記述フォーマットに従って説明します。

#### 図 3.4 API 関数の記述フォーマット

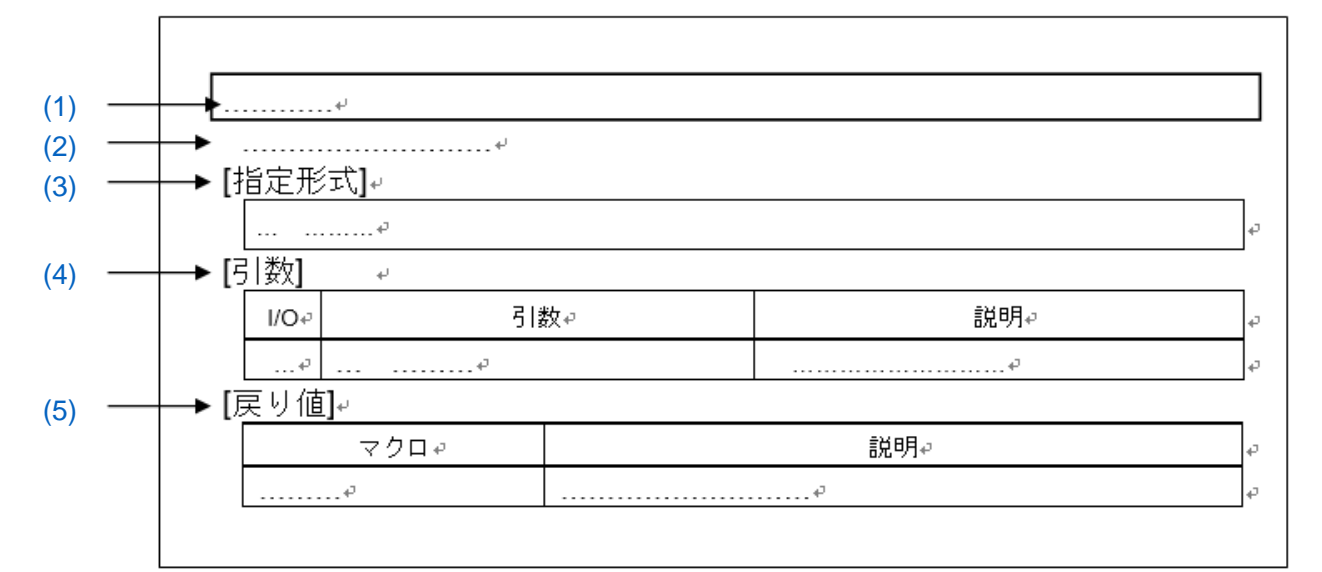

<span id="page-24-1"></span>(1) 名称

API 関数の名称を示しています。

- <span id="page-24-2"></span>(2) 機能 API 関数の機能概要を示しています。
- <span id="page-24-3"></span>(3) [指定形式] API 関数を C 言語で呼び出す際の記述形式を示しています。
- (4) [引数]

<span id="page-24-4"></span>API 関数の引数を次の形式で示しています。

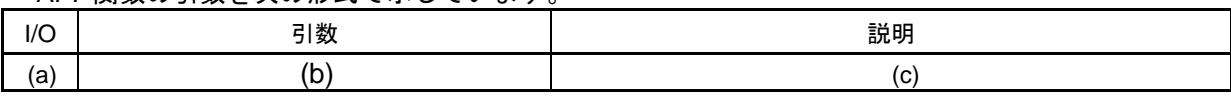

- (a) I/O 引数の種類 I … 入力引数 O … 出力引数 (b) 引数
- 引数のデータタイプ
- (c) 説明 引数の説明

<span id="page-24-5"></span>(5) [戻り値]

API 関数からの戻り値を次の形式で示しています。

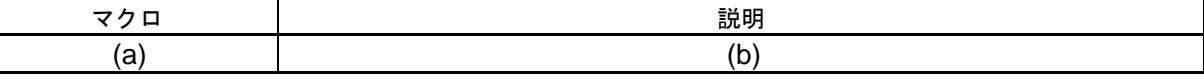

- (a) マクロ 戻り値のマクロ
- (b) 説明 戻り値の説明

## <span id="page-25-0"></span>3.3.1 共通

以下に、コード生成ツールが共通用として出力する API 関数の一覧を示します。

#### 表 3.1 共通用 API 関数

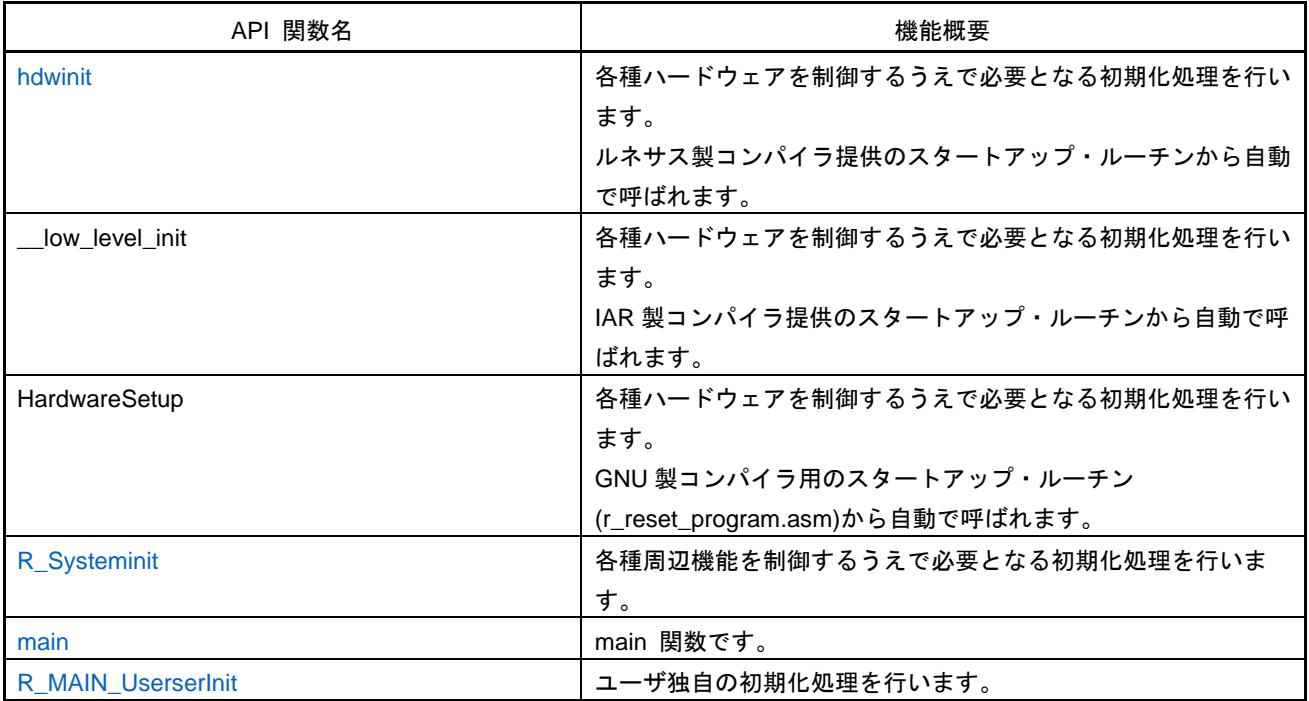

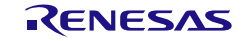

<span id="page-26-0"></span>hdwinit

<span id="page-26-1"></span>\_\_low\_level\_init

<span id="page-26-2"></span>**HardwareSetup** 

各種ハードウェアを制御するうえで必要となる初期化処理を行います。

備考 本 API 関数の呼び出しは、スタートアップ・ルーチンから呼び出されます。

#### [指定形式]

void hdwinit( void );

int \_\_\_\_\_\_\_\_\_\_low\_level\_init( void );

int HardwareSetup( void );

#### [引数]

なし

#### [戻り値]

hdwinit は、なし

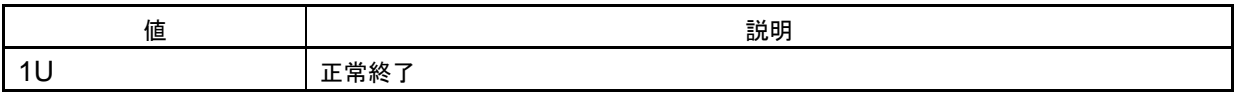

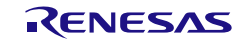

# <span id="page-27-0"></span>R\_Systeminit

各種周辺機能を制御するうえで必要となる初期化処理を行います。

備考 本 API 関数は、[hdwinit](#page-26-0) のコールバック・ルーチンとして呼び出されます。

#### [指定形式]

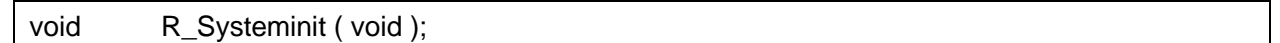

# [引数]

なし

# [戻り値]

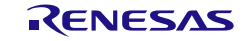

# <span id="page-28-0"></span>main

main 関数です。

備考 本 API 関数の呼び出しは、スタートアップ・ルーチンから行ってください。

[指定形式]

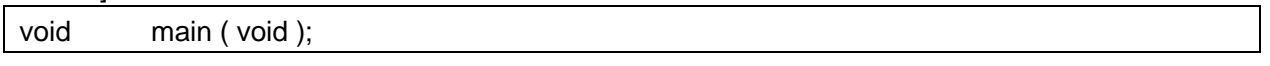

[引数]

なし

# [戻り値]

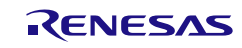

## <span id="page-29-0"></span>R\_MAIN\_UserserInit

ユーザ独自の初期化処理を行います。

備考 本 API 関数は、[main](#page-28-0) のコールバック・ルーチンとして呼び出されます。

[指定形式]

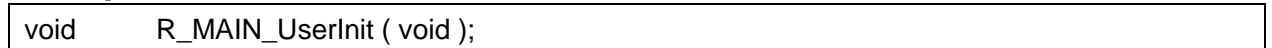

[引数]

なし

# [戻り値]

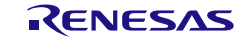

## <span id="page-30-0"></span>3.3.2 クロック発生回路

以下に、コード生成ツールがクロック発生回路(リセット機能,オンチップ・デバッグ機能などを含 む)用として出力する API 関数の一覧を示します。

| API 関数名                      | 機能概要                                     |
|------------------------------|------------------------------------------|
| R_CGC_Create                 | クロック発生回路(リセット機能、オンチップ・デバッグ機能な            |
|                              | どを含む)を制御するうえで必要となる初期化処理を行います。            |
| R CGC Create UserInit        | クロック発生回路(リセット機能,オンチップ・デバッグ機能な            |
|                              | どを含む)に関するユーザ独自の初期化処理を行います。               |
| r_cgc_ram_ecc_interrupt      | RAM1bit 訂正/2bit エラー検出割り込み INTRAM の発生に伴う処 |
|                              | 理を行います。                                  |
| r_cgc_stackpointer_interrupt | スタック・ポインタ・オーバフロー/アンダフロー割り込み              |
|                              | INTSPM の発生に伴う処理を行います。                    |
| r_cgc_clockmonitor_interrupt | クロック・モニタ割り込み INTCLM の発生に伴う処理を行います。       |
| R_CGC_Get_ResetSource        | 内部リセットの発生に伴う処理を行います。                     |
| R_CGC_Set_ClockMode          | CPU クロック/周辺ハードウェア・クロックを変更します。            |
| R_CGC_RAMECC_Start           | RAM-ECC 機能を開始します。                        |
| R_CGC_RAMECC_Stop            | RAM-ECC 機能を終了します。                        |
| R_CGC_StackPointer_Start     | CPU スタック・ポインタ・モニタ機能を開始します。               |
| R_CGC_StackPointer_Stop      | CPU スタック・ポインタ・モニタ機能を終了します。               |
| R_CGC_ClockMonitor_Start     | クロック・モニタを開始します。                          |
| R_CGC_ClockMonitor_Stop      | クロック・モニタを終了します。                          |

表 3.2 クロック発生回路用 API 関数

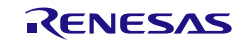

#### <span id="page-31-0"></span>R\_CGC\_Create

クロック発生回路(リセット機能,オンチップ・デバッグ機能などを含む)を制御するうえで必要と なる初期化処理を行います。

備考 本 API 関数は、main()関数を実行する前に、[R\\_Systeminit](#page-27-0) から呼び出されます。

#### [指定形式]

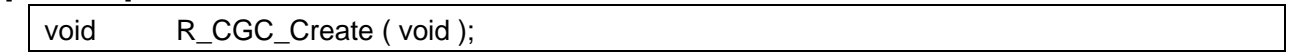

#### [引数]

なし

#### [戻り値]

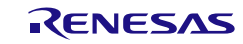

#### <span id="page-32-0"></span>R\_CGC\_Create\_UserInit

クロック発生回路(リセット機能,オンチップ・デバッグ機能などを含む)に関するユーザ独自の初 期化処理を行います。

備考 本 API 関数は、[R\\_CGC\\_Create](#page-31-0) のコールバック・ルーチンとして呼び出されます。

[指定形式]

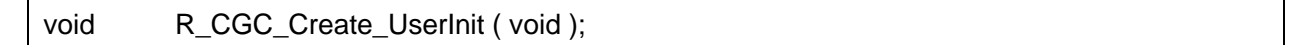

[引数]

なし

#### [戻り値]

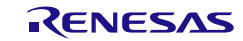

<span id="page-33-0"></span>r\_cgc\_ram\_ecc\_interrupt

RAM1bit 訂正/2bit エラー検出割り込み INTRAM の発生に伴う処理を行います。

備考 本 API 関数は、RAM1bit 訂正/2bit エラー検出割り込み INTRAM に対応した割り込み処 理として呼び出されます。

[指定形式]

CA78K0R コンパイラの場合

\_\_interrupt static void r\_cgc\_ram\_ecc\_interrupt ( void );

CC-RL コンパイラの場合

static void \_\_\_near r\_cgc\_ram\_ecc\_interrupt ( void );

[引数]

なし

[戻り値] なし

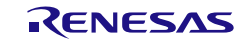

## <span id="page-34-0"></span>r\_cgc\_stackpointer\_interrupt

スタック・ポインタ・オーバフロー/アンダフロー割り込み INTSPM の発生に伴う処理を行います。

備考 本 API 関数は、スタック・ポインタ・オーバフロー/アンダフロー割り込み INTSPM に 対応した割り込み処理として呼び出されます。

[指定形式]

CA78K0R コンパイラの場合

\_\_interrupt static void r\_cgc\_stackpointer\_interrupt ( void );

CC-RL コンパイラの場合

static void \_\_\_\_near r\_cgc\_stackpointer\_interrupt ( void );

#### [引数]

なし

[戻り値] なし

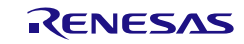

# <span id="page-35-0"></span>r\_cgc\_clockmonitor\_interrupt

クロック・モニタ割り込み INTCLM の発生に伴う処理を行います。 備考 本 API 関数は、クロック・モニタ割り込み INTCLM に対応した割り込み処理として呼び出されま す。

[指定形式]

CA78K0R コンパイラの場合

\_\_interrupt static void r\_cgc\_clockmonitor\_interrupt ( void );

CC-RL コンパイラの場合

static void \_\_near r\_cgc\_clockmonitor\_interrupt (void );

[引数]

なし

[戻り値] なし

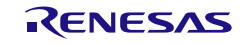
## R\_CGC\_Get\_ResetSource

内部リセットの発生に伴う処理を行います。

[指定形式]

void R\_CGC\_Get\_ResetSource ( void );

[引数]

なし

[戻り値]

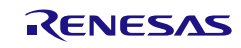

# R\_CGC\_Set\_ClockMode

CPU クロック/周辺ハードウェア・クロックを変更します。

### [指定形式]

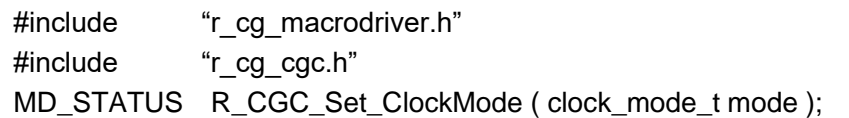

[引数]

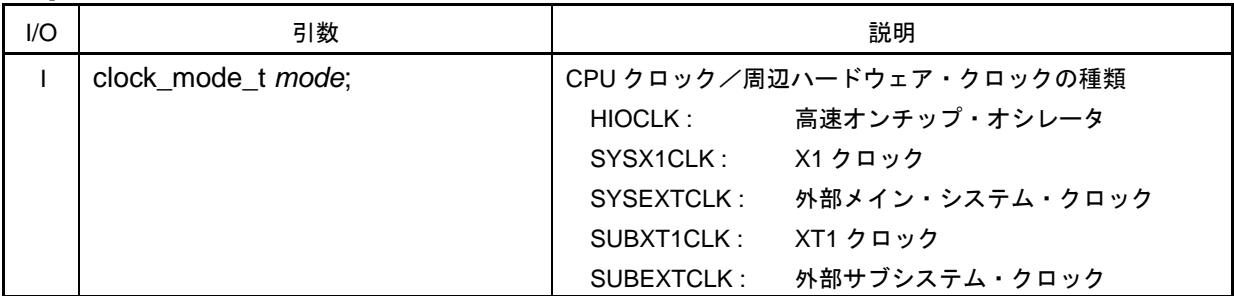

#### [戻り値]

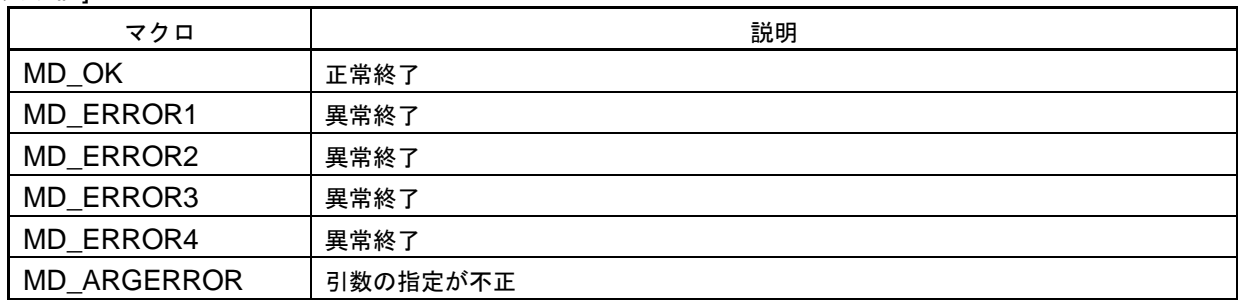

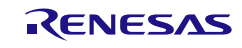

# R\_CGC\_RAMECC\_Start

RAM-ECC 機能を開始します。

[指定形式]

void R\_CGC\_RAMECC\_Start ( void );

[引数]

なし

[戻り値]

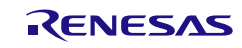

## R\_CGC\_RAMECC\_Stop

RAM-ECC 機能を終了します

[指定形式]

void R\_CGC\_RAMECC\_Stop (void );

[引数]

なし

[戻り値]

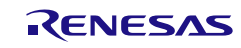

# R\_CGC\_StackPointer\_Start

CPU スタック・ポインタ・モニタ機能を開始します。

[指定形式]

void R\_CGC\_StackPointer\_Start ( void );

[引数]

なし

[戻り値]

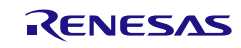

## R\_CGC\_StackPointer\_Stop

CPU スタック・ポインタ・モニタ機能を終了します。

[指定形式]

void R\_CGC\_StackPointer\_Stop ( void );

[引数]

なし

[戻り値]

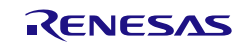

# R\_CGC\_ClockMonitor\_Start

クロック・モニタを開始します。

[指定形式]

void R\_CGC\_ClockMonitor\_Start ( void );

[引数]

なし

[戻り値]

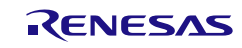

# R\_CGC\_ClockMonitor\_Stop

クロック・モニタを終了します

[指定形式]

void R\_CGC\_ClockMonitor\_Stop (void );

[引数]

なし

[戻り値]

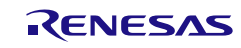

コード生成ツールError! Use the Home tab to apply 見出し 1 to the text that you want to appear here..Error! U

# 使用例

外部入力でクロックを切り替える

[GUI 設定例]

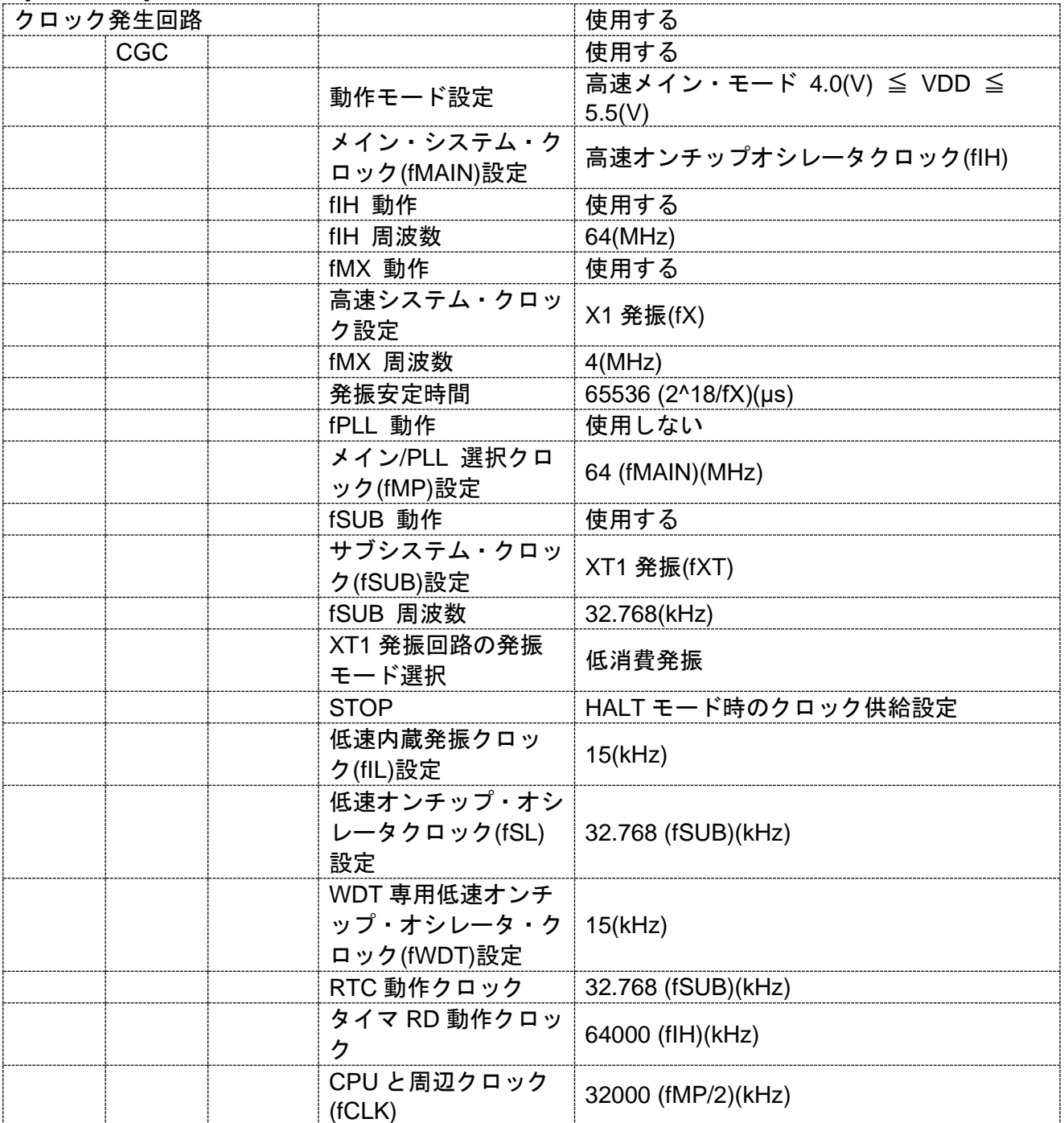

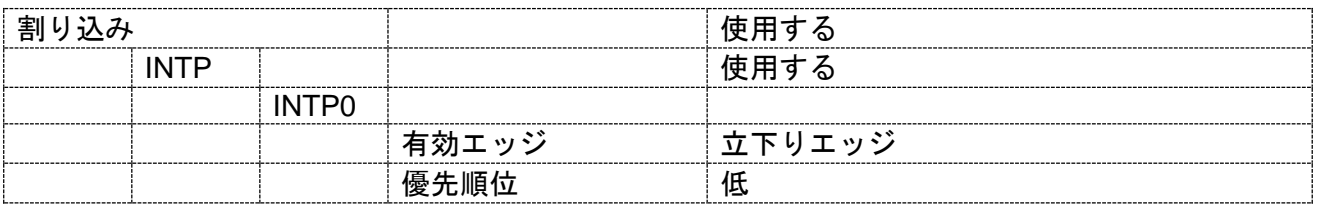

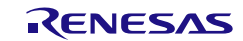

コード生成ツールError! Use the Home tab to apply 見出し 1 to the text that you want to appear here..Error! U

[API 設定例]

```
r_main.c
```

```
void main(void)
{
    R_MAIN_UserInit();
    /* Start user code. Do not edit comment generated here */
    /* Clear INTP0 interrupt flag and enable interrupt */
    R_INTC0_Start();
    while (1U)
    {
         ;
    }
    /* End user code. Do not edit comment generated here */
}
```

```
r_cg_intc_user.c
```

```
/* Start user code for include. Do not edit comment generated here */
#include "r_cg_cgc.h"
/* End user code. Do not edit comment generated here */
/* Start user code for global. Do not edit comment generated here */
volatile uint8 t g cgc f = 0U;
/* End user code. Do not edit comment generated here */
static void __near r_intc0_interrupt(void)
{
    /* Start user code. Do not edit comment generated here */
    /* Change clock generator operation mode */
    if (OU == g_cgc_f){
         if (MD OK = = R CGC Set ClockMode(SUBXT1CLK))
         {
             g_{\text{c}g} g f = 1U;
        }
    }
    else
    {
         if (MD OK == R CGC Set ClockMode(HIOCLK))
         {
             g_{\text{cgc}}f = 0U;
         }
    }
    /* End user code. Do not edit comment generated here */
}
```
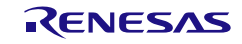

# 3.3.3 ポート機能

以下に、コード生成ツールがポート機能用として出力する API 関数の一覧を示します。

表 3.3 ポート機能用 API 関数

| API 関数名                | 機能概要                          |
|------------------------|-------------------------------|
| <b>R</b> PORT Create   | ポート機能を制御するうえで必要となる初期化処理を行います。 |
| R_PORT_Create_UserInit | ポート機能に関するユーザ独自の初期化処理を行います。    |

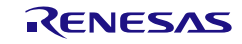

### <span id="page-47-0"></span>R\_PORT\_Create

ポート機能を制御するうえで必要となる初期化処理を行います。

備考 本 API 関数は、main()関数を実行する前に、[R\\_Systeminit](#page-27-0) から呼び出されます。

[指定形式]

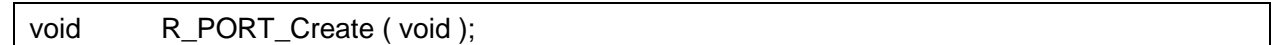

[引数]

なし

### [戻り値]

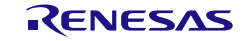

### <span id="page-48-0"></span>R\_PORT\_Create\_UserInit

ポート機能に関するユーザ独自の初期化処理を行います。

備考 本 API 関数は、[R\\_PORT\\_Create](#page-47-0) のコールバック・ルーチンとして呼び出されます。

[指定形式]

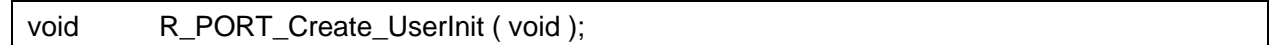

[引数]

なし

### [戻り値]

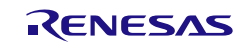

#### 3.3.4 高速オンチップ・オシレータ・クロック周波数補正機能

以下に、コード生成ツールが高速オンチップ・オシレータ・クロック周波数補正機能用として出力す る API 関数の一覧を示します。

| API 関数名                | 機能概要                          |
|------------------------|-------------------------------|
| R HOFC Create          | 高速オンチップ・オシレータ・クロック周波数補正機能を制御す |
|                        | るうえで必要となる初期化処理を行います。          |
| R_HOFC_Create_UserInit | 高速オンチップ・オシレータ・クロック周波数補正機能に関する |
|                        | ユーザ独自の初期化処理を行います。             |
| r_hofc_interrupt       | 高速オンチップ・オシレータ・クロック周波数補正機能完了割り |
|                        | 込みの発生に伴う処理を行います。              |
| R HOFC Start           | 高速オンチップ・オシレータ・クロック周波数補正機能を開始し |
|                        | ます。                           |
| R HOFC Stop            | 高速オンチップ・オシレータ・クロック周波数補正機能を終了し |
|                        | ます。                           |

表 3.4 高速オンチップ・オシレータ・クロック周波数補正機能用 API 関数

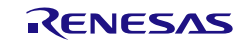

### <span id="page-50-0"></span>R\_HOFC\_Create

高速オンチップ・オシレータ・クロック周波数補正機能を制御するうえで必要となる初期化処理を行 います。

備考 本 API 関数は、main()関数を実行する前に、[R\\_Systeminit](#page-27-0) から呼び出されます。

#### [指定形式]

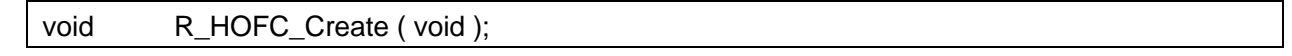

#### [引数]

なし

#### [戻り値]

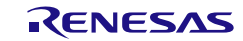

### <span id="page-51-0"></span>R\_HOFC\_Create\_UserInit

高速オンチップ・オシレータ・クロック周波数補正機能に関するユーザ独自の初期化処理を行います。 備考 本 API 関数は、[R\\_HOFC\\_Create](#page-50-0) のコールバック・ルーチンとして呼び出されます。

[指定形式]

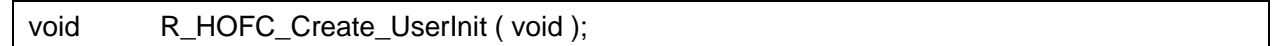

[引数]

なし

### [戻り値]

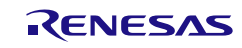

### <span id="page-52-0"></span>r\_hofc\_interrupt

高速オンチップ・オシレータ・クロック周波数補正機能完了割り込みの発生に伴う処理を行います。

備考 本 API 関数は、高速オンチップ・オシレータ・クロック周波数補正機能完了割り込みに 対応した割り込み処理として呼び出されます。

#### [指定形式]

CA78K0R コンパイラの場合

\_\_interrupt static void r\_hofc\_interrupt ( void );

CC-RL コンパイラの場合

static void \_\_near r\_hofc\_interrupt ( void );

### [引数]

なし

[戻り値] なし

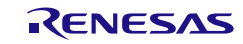

## <span id="page-53-0"></span>R\_HOFC\_Start

高速オンチップ・オシレータ・クロック周波数補正機能を開始します。

[指定形式]

void R\_HOFC\_Start ( void );

[引数]

なし

[戻り値]

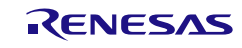

## <span id="page-54-0"></span>R\_HOFC\_Stop

高速オンチップ・オシレータ・クロック周波数補正機能を終了します。

[指定形式]

void R\_HOFC\_Stop (void );

[引数]

なし

[戻り値]

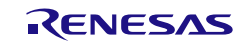

## 3.3.5 タイマ・アレイ・ユニット

以下に、コード生成ツールがタイマ・アレイ・ユニット用として出力する API 関数の一覧を示します。

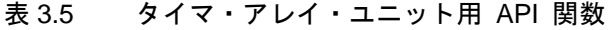

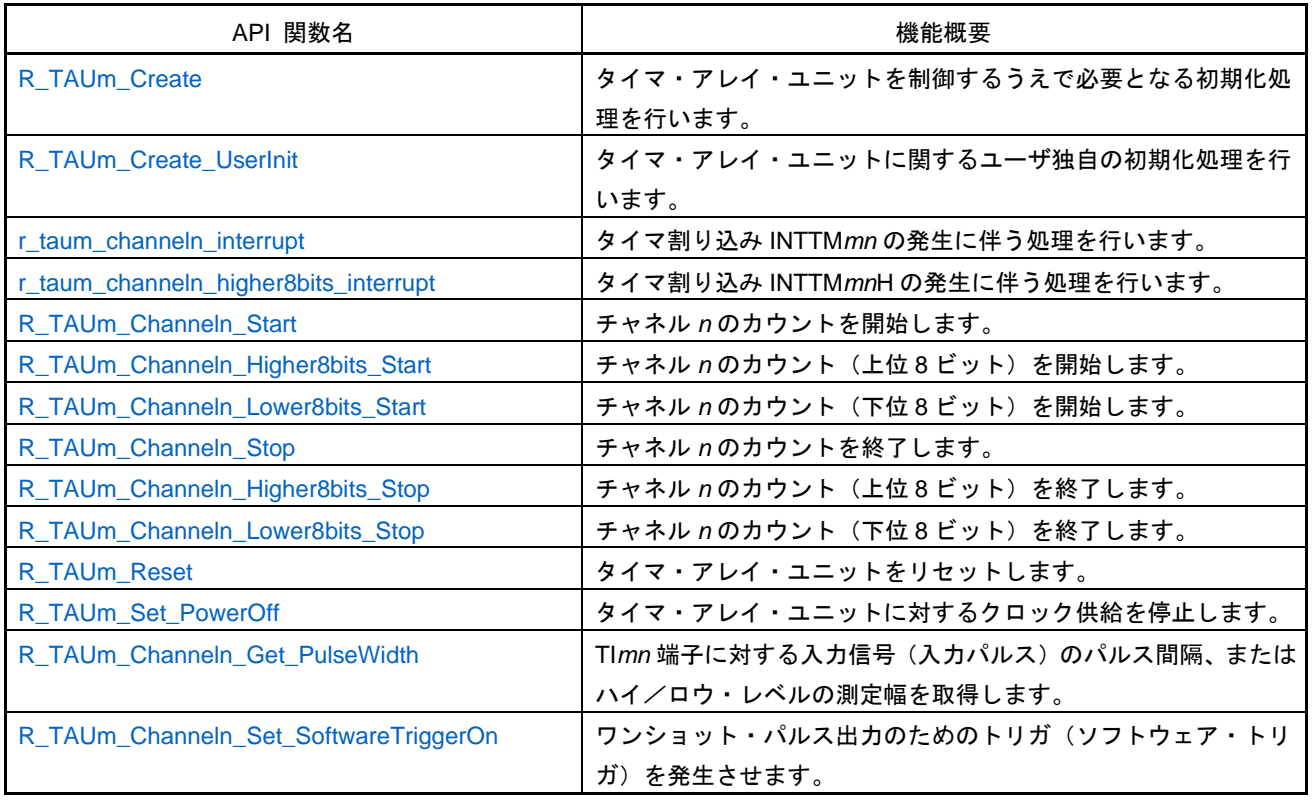

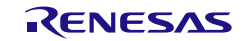

# <span id="page-56-0"></span>R\_TAU*m*\_Create

タイマ・アレイ・ユニットを制御するうえで必要となる初期化処理を行います。

備考 本 API 関数は、main()関数を実行する前に、[R\\_Systeminit](#page-27-0) から呼び出されます。

[指定形式]

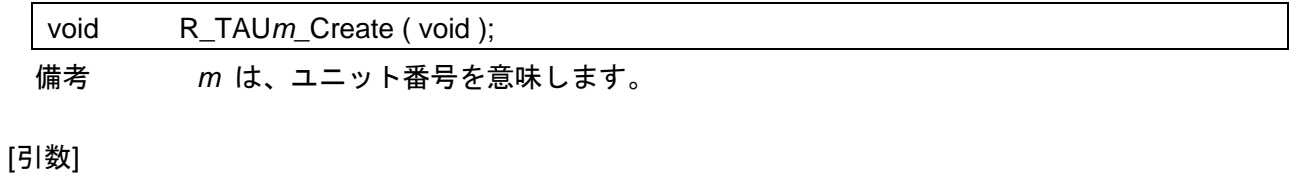

なし

#### [戻り値]

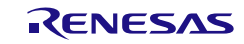

# <span id="page-57-0"></span>R\_TAU*m*\_Create\_UserInit

タイマ・アレイ・ユニットに関するユーザ独自の初期化処理を行います。

備考 本 API 関数は、[R\\_TAUm\\_Create](#page-56-0) のコールバック・ルーチンとして呼び出されます。

[指定形式]

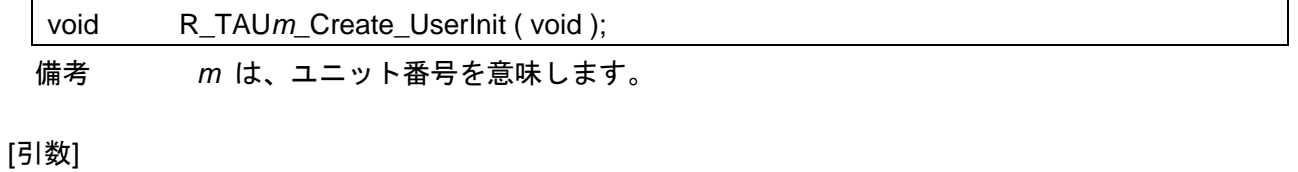

なし

#### [戻り値]

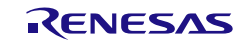

### <span id="page-58-0"></span>r\_tau*m*\_channel*n*\_interrupt

タイマ割り込み INTTM*mn* の発生に伴う処理を行います。

備考 本 API 関数は、タイマ割り込み INTTM*mn* 割り込みに対応した割り込み処理として呼び 出されます。

#### [指定形式]

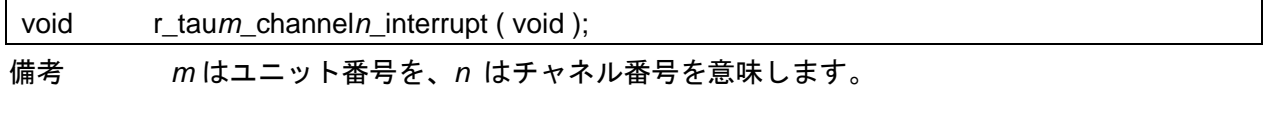

# [引数]

なし

### [戻り値]

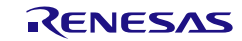

# <span id="page-59-0"></span>r\_tau*m*\_channel*n*\_higher8bits\_interrupt

タイマ割り込み INTTM*mn*H 割り込みの発生に伴う処理を行います。

備考 本 API 関数は、タイマ割り込み INTTM*mn*H 割り込みに対応した割り込み処理として呼 び出されます。

#### [指定形式]

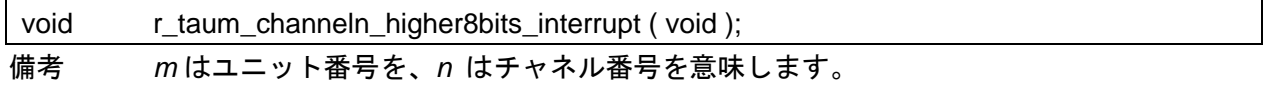

[引数]

なし

#### [戻り値]

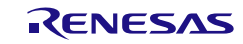

## <span id="page-60-0"></span>R\_TAU*m*\_Channel*n*\_Start

チャネル *n* のカウントを開始します。

- 備考 1. 本 API 関数を呼び出してからカウント処理を開始するまでの時間は、当該機能の種類(イ ンターバル・タイマ,方形波出力,外部イベント・カウンタなど)により異なります。
- 備考 2, タイマを停止して再開(再度 R\_TAU*m*\_Channel*n*\_Start)させた場合、カウンタ値は TDR レジスタから TCR レジスタへ再ロードされます。そのため、タイマは初期値で設定した 値になります。

#### [指定形式]

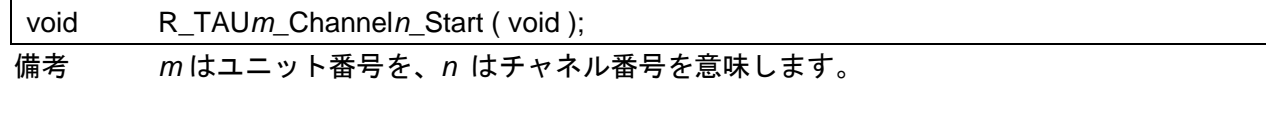

[引数]

なし

[戻り値]

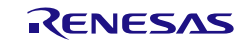

# <span id="page-61-0"></span>R\_TAU*m*\_Channel*n*\_Higher8bits\_Start

チャネル *n* のカウント(上位 8 ビット)を開始します。

備考 本 API 関数を呼び出しは、タイマ・アレイ・ユニットを 8 ビット・タイマとして使用し ている場合に限られます。

### [指定形式]

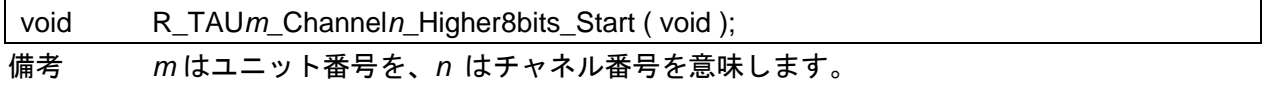

[引数]

なし

#### [戻り値]

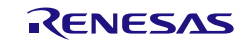

### <span id="page-62-0"></span>R\_TAU*m*\_Channel*n*\_Lower8bits\_Start

チャネル *n* のカウント(下位 8 ビット)を開始します。

- 備考 1. 本 API 関数を呼び出しは、タイマ・アレイ・ユニットを 8 ビット・タイマとして使用し ている場合に限られます。
- 備考 2. 本 API 関数を呼び出してからカウント処理を開始するまでの時間は、当該機能の種類(イ ンターバル・タイマ,外部イベント・カウンタ,ディレイ・カウンタなど)により異なり ます。

#### [指定形式]

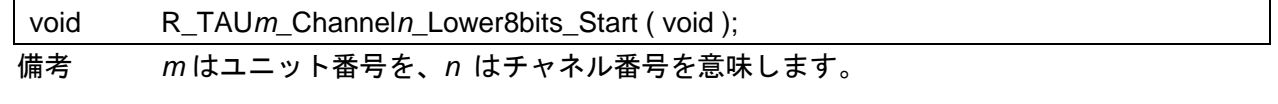

[引数]

なし

[戻り値]

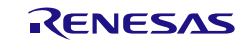

# <span id="page-63-0"></span>R\_TAU*m*\_Channel*n*\_Stop

チャネル *n* のカウントを終了します。

備考 タイマを停止して再開(再度 R\_TAU*m*\_Channel*n*\_Start)させた場合、カウンタ値は TDR レジスタから TCR レジスタへ再ロードされます。そのため、タイマは初期値で設定した 値になります。

#### [指定形式]

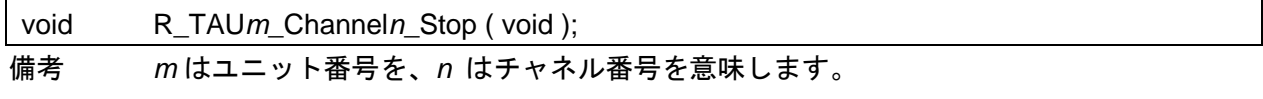

[引数]

なし

### [戻り値]

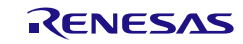

# <span id="page-64-0"></span>R\_TAU*m*\_Channel*n*\_Higher8bits\_Stop

チャネル *n* のカウント(上位 8 ビット)を終了します。

備考 本 API 関数を呼び出しは、タイマ・アレイ・ユニットを 8 ビット・タイマとして使用し ている場合に限られます。

#### [指定形式]

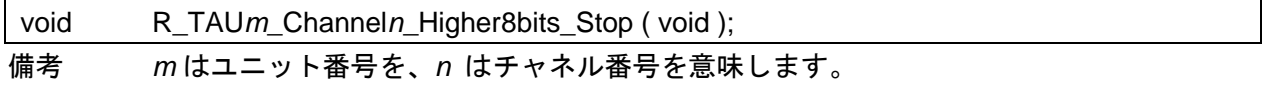

[引数]

なし

#### [戻り値]

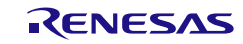

### <span id="page-65-0"></span>R\_TAU*m*\_Channel*n*\_Lower8bits\_Stop

チャネル *n* のカウント(下位 8 ビット)を終了します。

備考 本 API 関数を呼び出しは、タイマ・アレイ・ユニットを 8 ビット・タイマとして使用し ている場合に限られます。

### [指定形式]

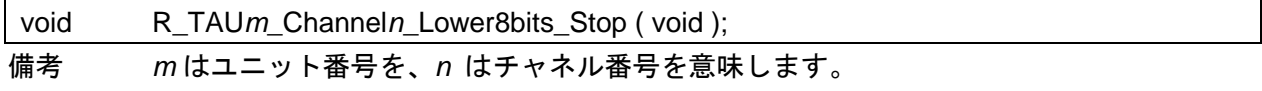

[引数]

なし

#### [戻り値]

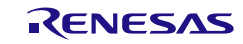

# <span id="page-66-0"></span>R\_TAU*m*\_Reset

タイマ・アレイ・ユニットをリセットします。

[指定形式]

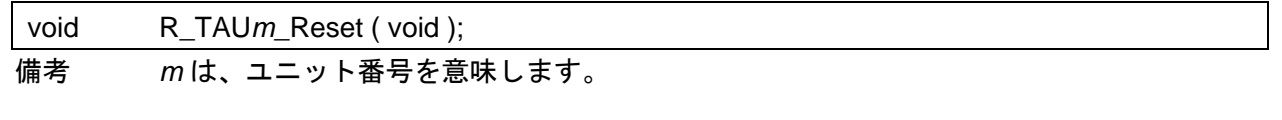

[引数]

なし

### [戻り値]

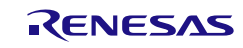

### <span id="page-67-0"></span>R\_TAU*m*\_Set\_PowerOff

タイマ・アレイ・ユニットに対するクロック供給を停止します。

備考 本 API 関数を呼び出しにより、タイマ・アレイ・ユニットはリセット状態へと移行します。 このため、本 API 関数の呼び出し後、制御レジスタへの書き込みは無視されます。

#### [指定形式]

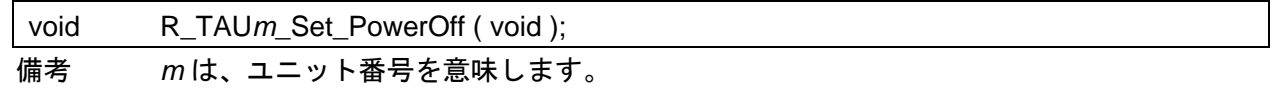

[引数]

なし

#### [戻り値]

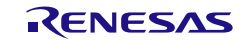

# <span id="page-68-0"></span>R\_TAU*m*\_Channel*n*\_Get\_PulseWidth

TImn端子に対する入力信号(入力パルス)のパルス間隔、またはハイ/ロウ・レベルの測定幅を取得 します。

#### [指定形式]

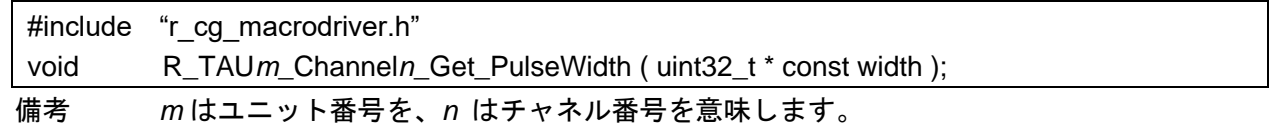

[引数]

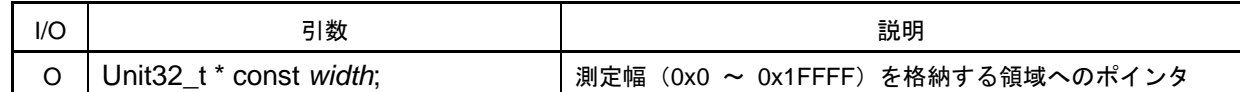

[戻り値]

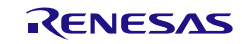

# <span id="page-69-0"></span>R\_TAU*m*\_Channeln\_Set\_SoftwareTriggerOn

ワンショット・パルス出力のためのトリガ(ソフトウェア・トリガ)を発生させます。

[指定形式]

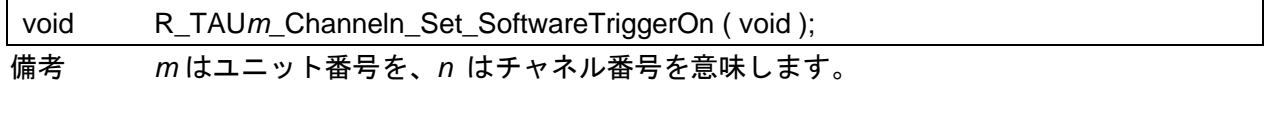

[引数]

なし

[戻り値]

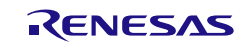

# 使用例(インターバル・タイマ)

一定間隔で割り込み関数に入り、その回数をカウントする

## [波形例]

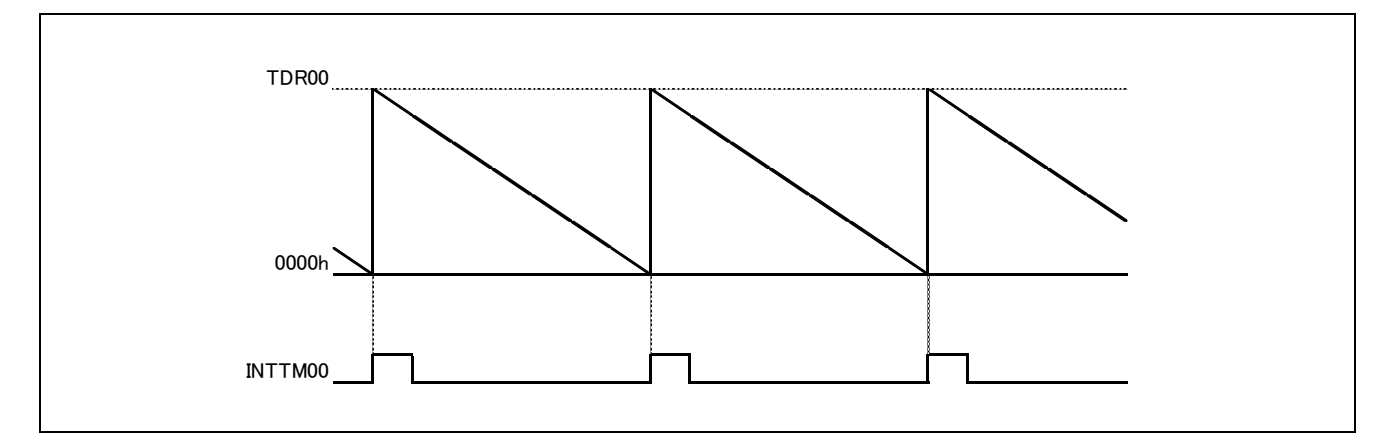

### [GUI 設定例]

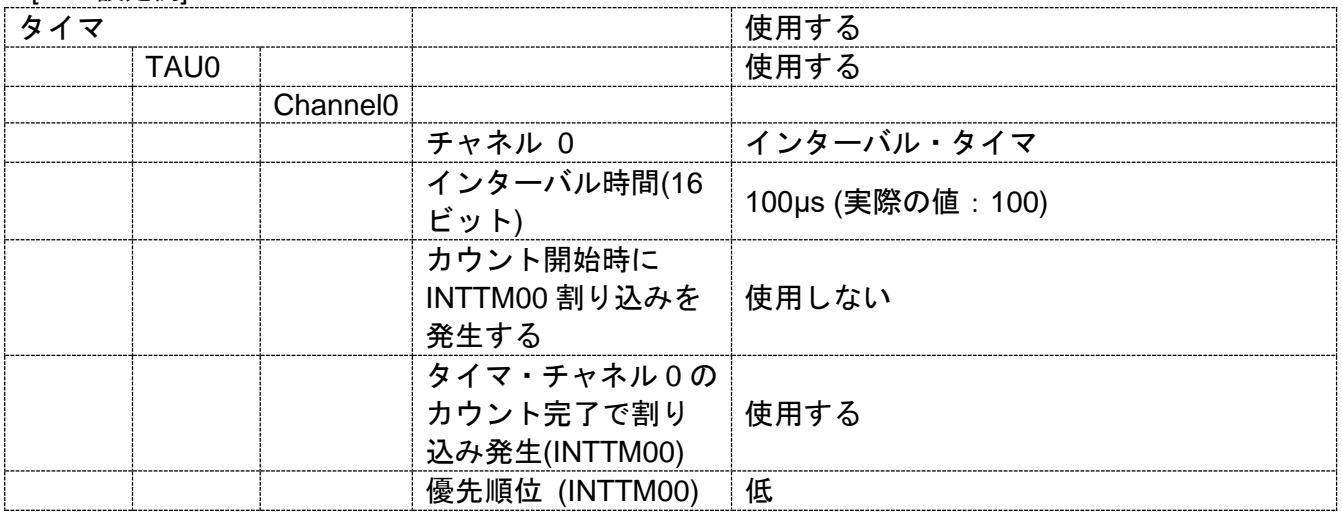

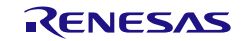

コード生成ツールError! Use the Home tab to apply 見出し 1 to the text that you want to appear here..Error! U

[API 設定例]

r\_main.c

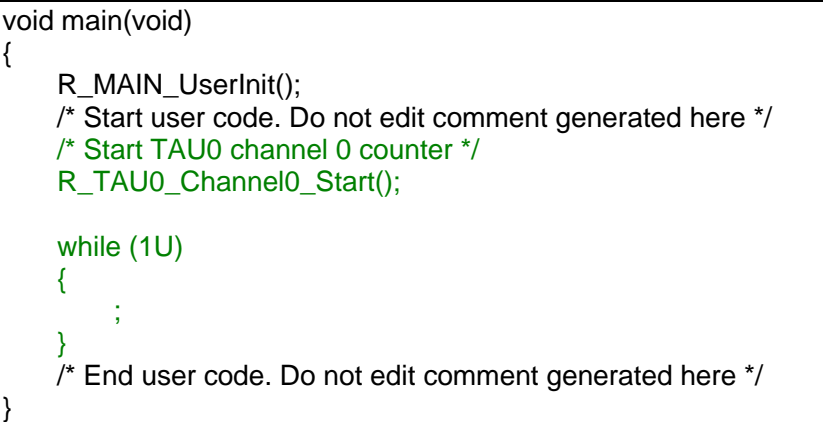

r\_cg\_timer\_user.c

```
/* Start user code for global. Do not edit comment generated here */
volatile uint8 t g cnt = 0U;
/* End user code. Do not edit comment generated here */
static void __near r_tau0_channel0_interrupt(void)
{
    /* Start user code. Do not edit comment generated here */
    /* Count INTTM00 */
    g_cnt++;
    \bar{I}^* End user code. Do not edit comment generated here \bar{I}/
}
```
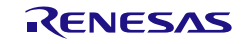
# 使用例(方形波出力)

一定間隔でトグル動作を行い,デューティ 50%の方形波を出力する

# [波形例]

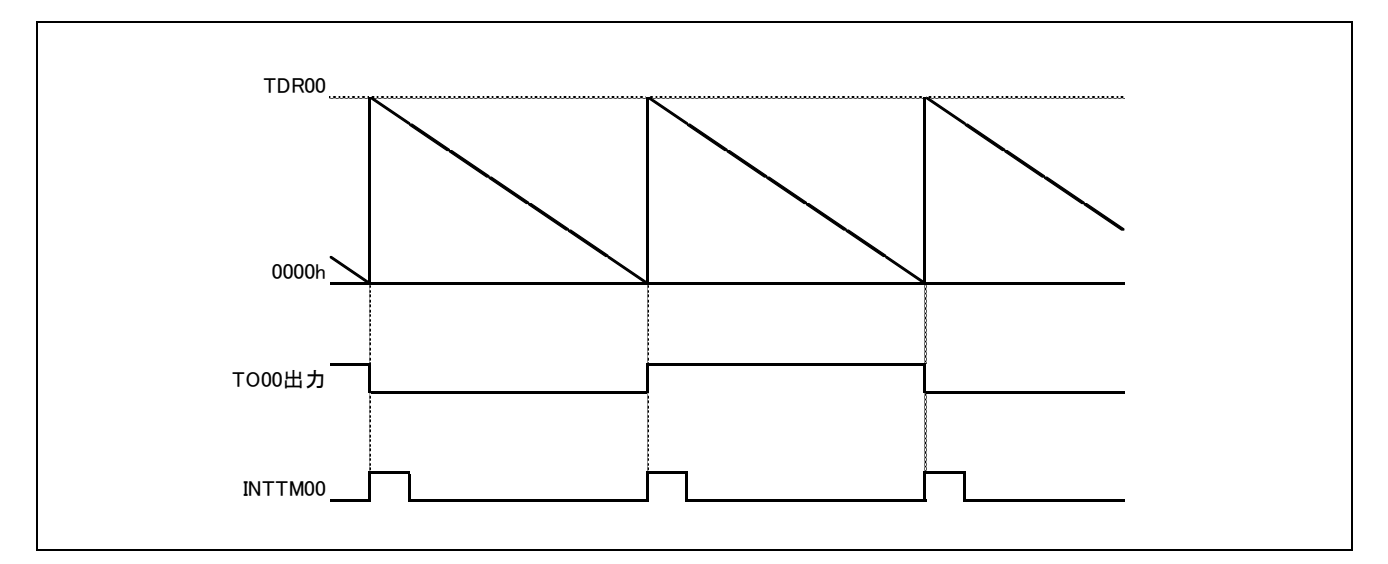

### [GUI 設定例]

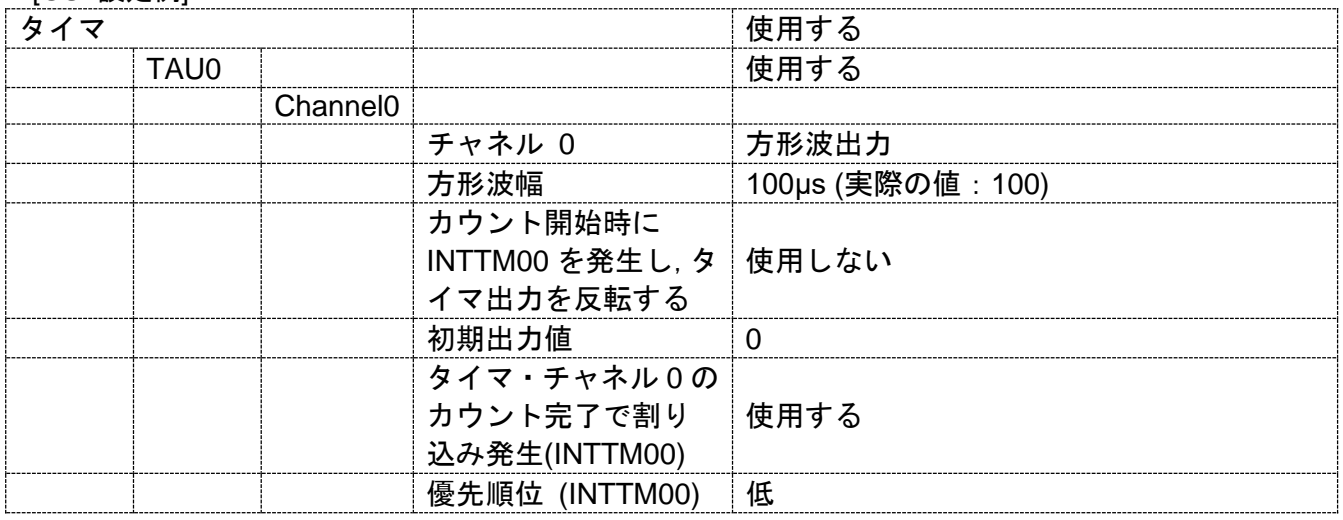

[API 設定例]

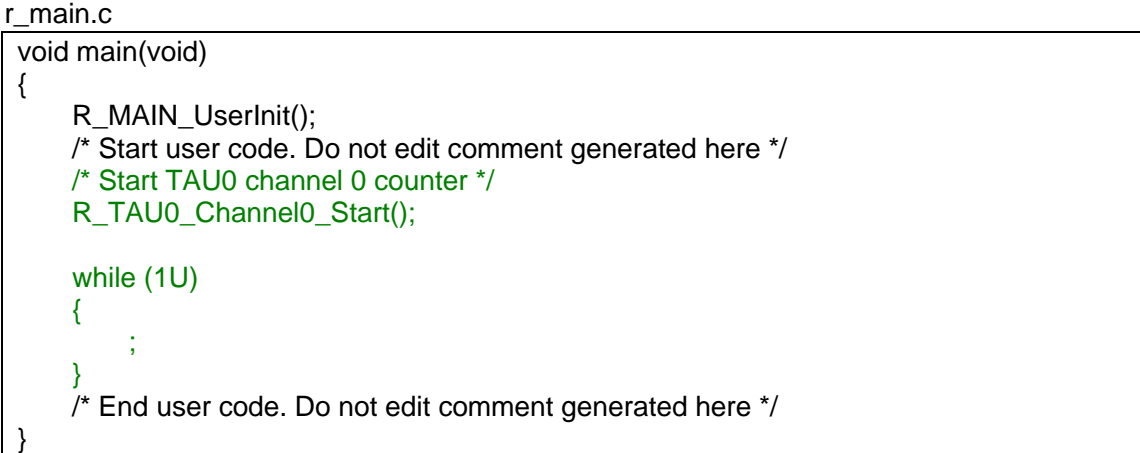

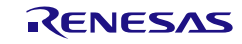

# 使用例(外部イベント・カウンタ)

立ち下がりエッジ 100 回毎にカウントする

## [波形例]

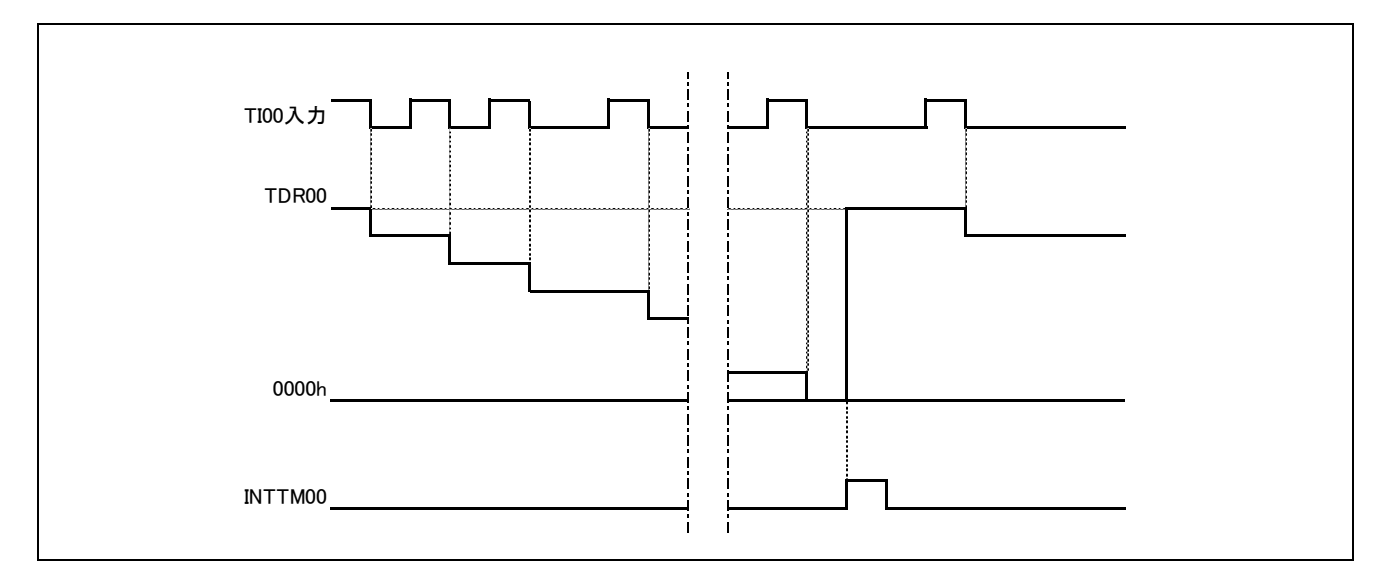

## [GUI 設定例]

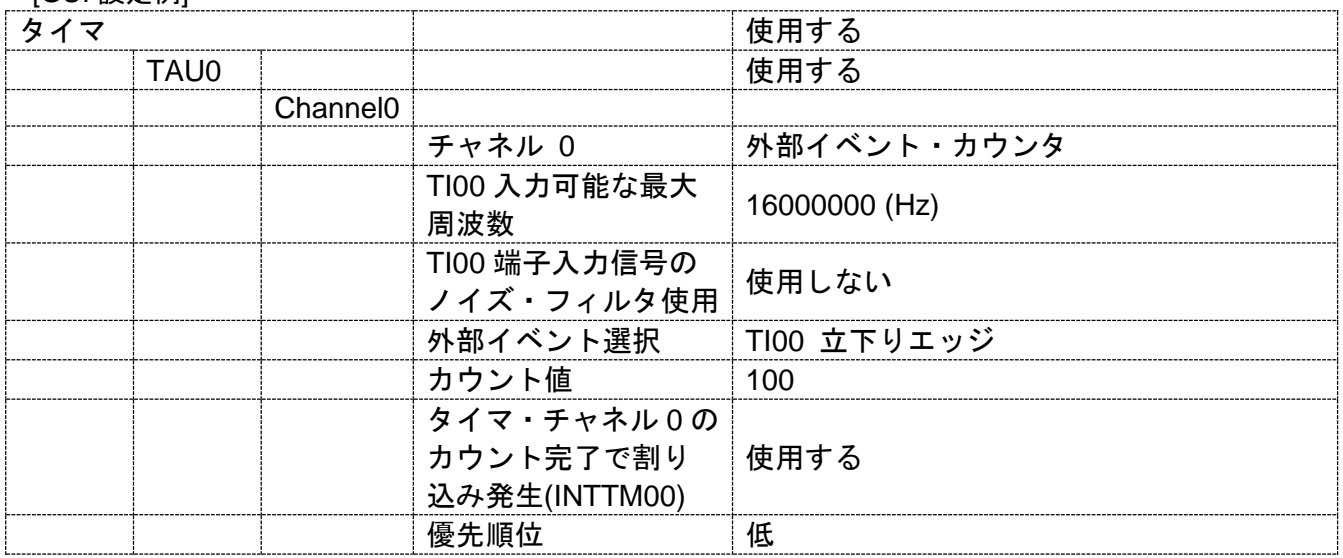

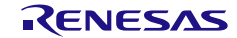

[API 設定例]

r\_main.c

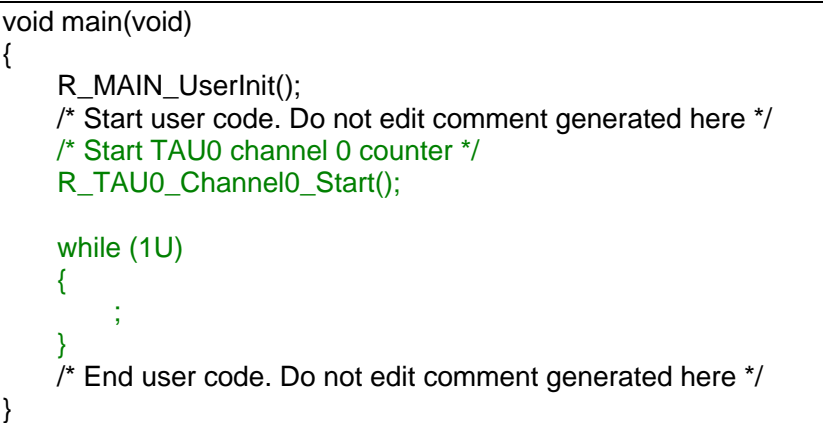

r\_cg\_timer\_user.c

```
/* Start user code for global. Do not edit comment generated here */
volatile uint8 t g cnt = 0U;
/* End user code. Do not edit comment generated here */
static void __near r_tau0_channel0_interrupt(void)
{
    /* Start user code. Do not edit comment generated here */
    /* Count INTTM00 */
    g_cnt++;
    \bar{I}^* End user code. Do not edit comment generated here \bar{I}/
}
```
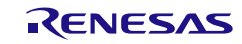

# 使用例(入力パルス間隔測定)

入力端子の立下りエッジの間隔を測定する

### [波形例]

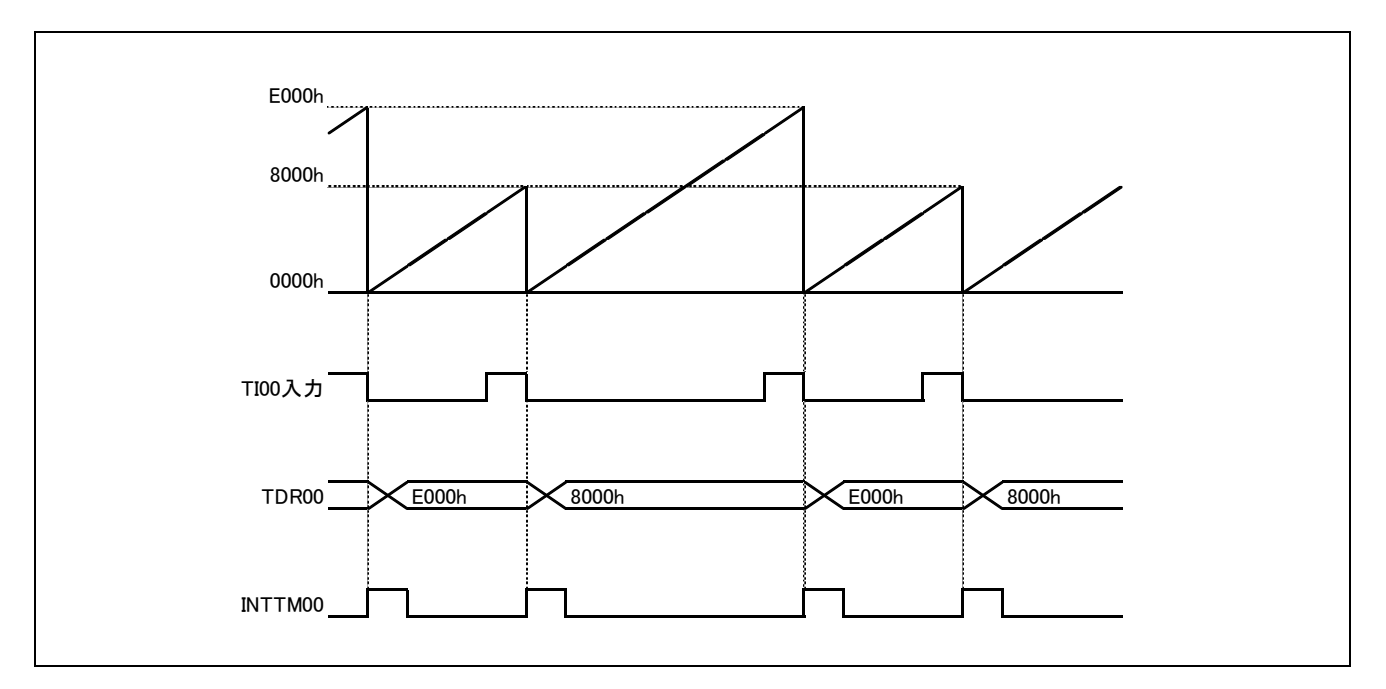

### [GUI 設定例]

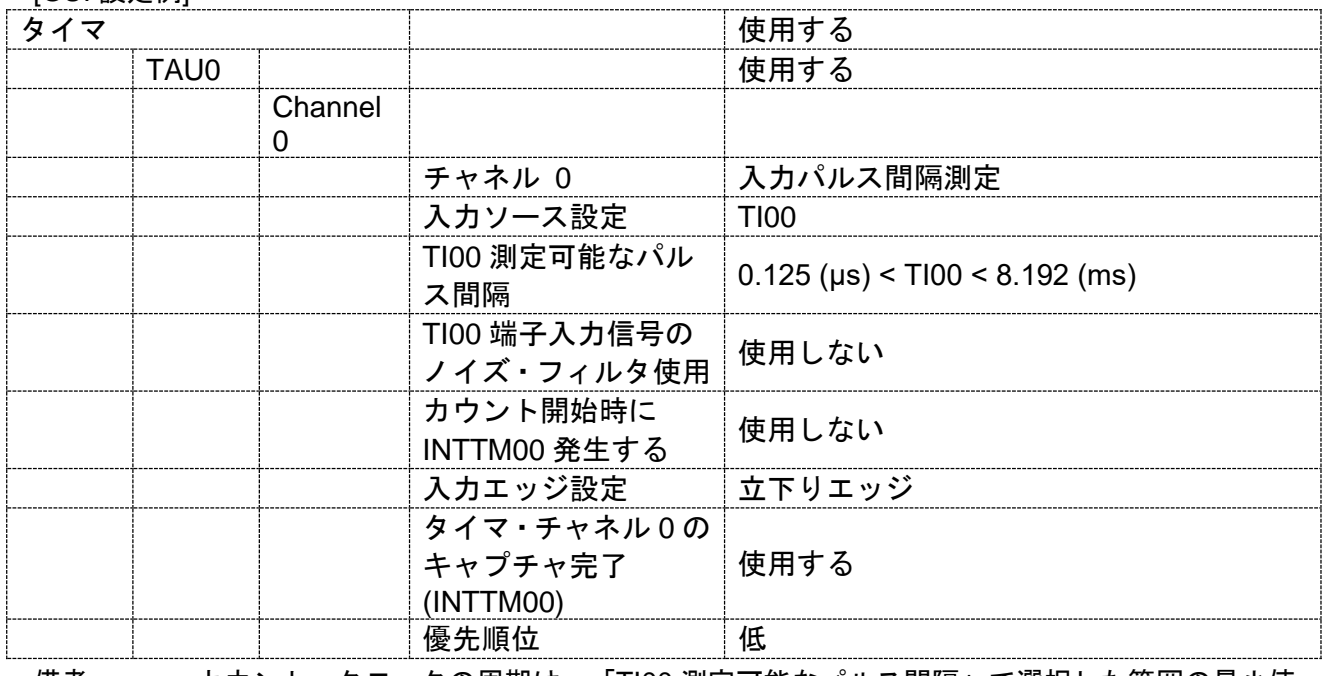

備考 カウント・クロックの周期は、「TI00 測定可能なパルス間隔」で選択した範囲の最小値 の 1/2 となります。この設定では、0.0625usec となります。

[API 設定例]

r\_main.c

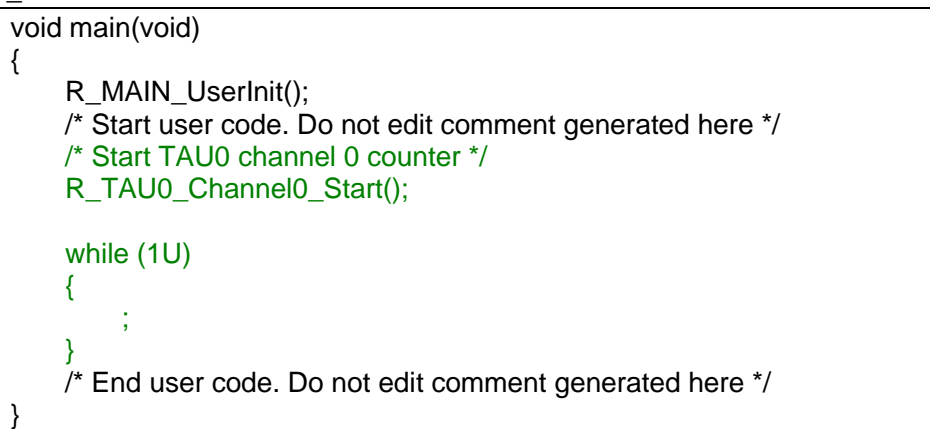

r\_cg\_timer\_user.c

```
/* Start user code for global. Do not edit comment generated here */
volatile uint32 t g_width = 0UL;
/* End user code. Do not edit comment generated here */
static void __near r_tau0_channel0_interrupt(void)
{
    if ((TSR00 & _0001_TAU_OVERFLOW_OCCURS) == 1U) /* overflow occurs */
    {
        g_{at} tau0_ch0_width = (uint32_t)(TDR00 + 1U) + 0x10000U;
    }
    else
    {
        g_ttau0_ch0_width = (uint32_t)(TDR00 + 1U);
    }
    /* Start user code. Do not edit comment generated here */
    \prime^* Get TAU0 channel 0 input pulse width. Pulse width(usec) = (Period of count clock(usec) *g_width) */
    R_TAU0_Channel0_Get_PulseWidth((uint32_t *)&g_width);
    /* End user code. Do not edit comment generated here */
}
```
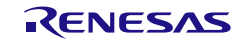

## 3.3.6 タイマ RJ

以下に、コード生成ツールがタイマ RJ 用として出力する API 関数の一覧を示します。

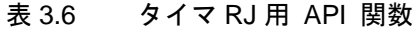

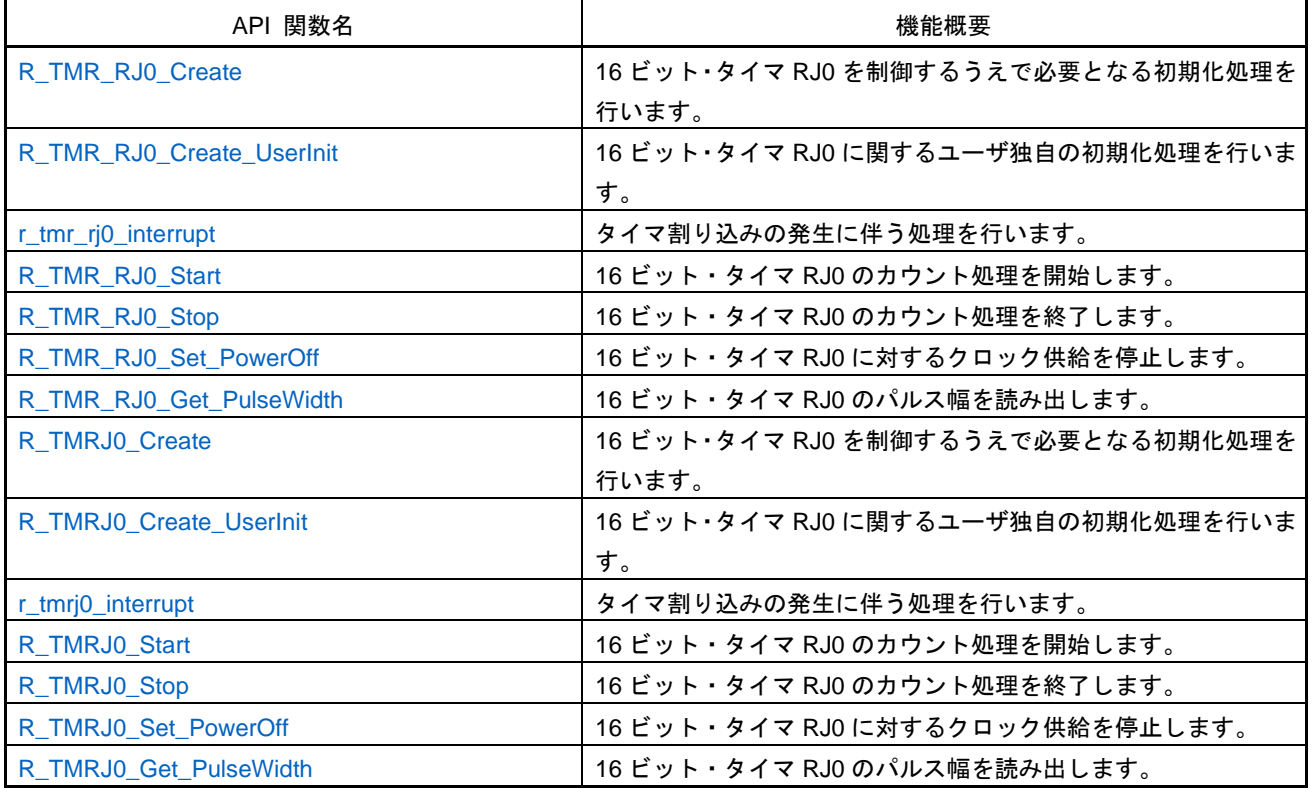

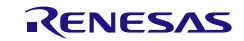

# <span id="page-79-0"></span>R\_TMR\_RJ0\_Create

16 ビット・タイマ RJ0 を制御するうえで必要となる初期化処理を行います。

備考 本 API 関数は、main()関数を実行する前に、[R\\_Systeminit](#page-27-0) から呼び出されます。

[指定形式]

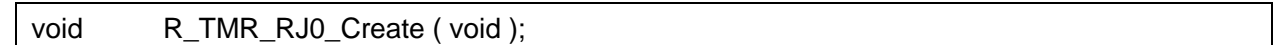

[引数]

なし

# [戻り値]

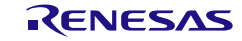

# <span id="page-80-0"></span>R\_TMR\_RJ0\_Create\_UserInit

16 ビット・タイマ RJ0 に関するユーザ独自の初期化処理を行います。

備考 本 API 関数は、R\_TMR\_RJO\_Create のコールバック・ルーチンとして呼び出されます。

[指定形式]

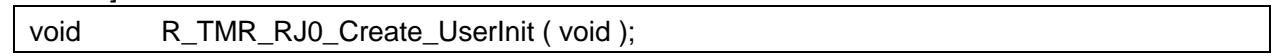

[引数]

なし

# [戻り値]

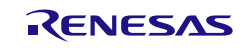

# <span id="page-81-0"></span>r\_tmr\_rj0\_interrupt

タイマ割り込みの発生に伴う処理を行います。

備考 本 API 関数は、タイマ割り込みに対応した割り込み処理として呼び出されます。

[指定形式]

CA78K0R コンパイラの場合

\_interrupt static void r\_tmr\_rj0\_interrupt (void);

CC-RL コンパイラの場合

static void \_\_\_near r\_tmr\_rj0\_interrupt ( void );

### [引数]

なし

# [戻り値]

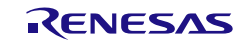

# <span id="page-82-0"></span>R\_TMR\_RJ0\_Start

16 ビット・タイマ RJ0 のカウント処理を開始します。

[指定形式]

void R\_TMR\_RJ0\_Start ( void );

[引数]

なし

[戻り値]

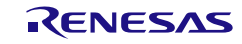

# <span id="page-83-0"></span>R\_TMR\_RJ0\_Stop

16 ビット・タイマ RJ0 のカウント処理を終了します。

[指定形式]

void R\_TMR\_RJ0\_Stop (void );

[引数]

なし

[戻り値]

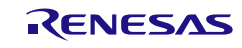

## <span id="page-84-0"></span>R\_TMR\_RJ0\_Set\_PowerOff

16 ビット・タイマ RJ0 に対するクロック供給を停止します。

備考 本 API 関数を呼び出しにより、16 ビット・タイマ RJ0 はリセット状態へと移行します。 このため、本 API 関数の呼び出し後、制御レジスタへの書き込みは無視されます。

[指定形式]

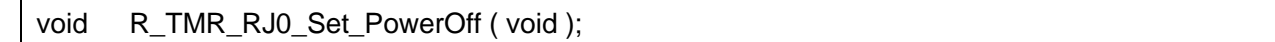

[引数]

なし

### [戻り値]

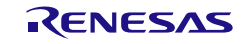

## <span id="page-85-0"></span>R\_TMR\_RJ0\_Get\_PulseWidth

16 ビット・タイマ RJ0 のパルス幅を読み出します。

- 備考 1. 本 API 関数を呼び出しは、16 ビット・タイマ RJ0 をパルス幅測定モード/パルス周期 測定モードで使用している場合に限られます。
- 備考 2. パルス幅測定中にオーバフロー(2 回以上)が発生した場合、正常なパルス幅を読み出す ことはできません。
- 備考 3. パルス周期測定モードで 1 回目の割り込みで得られるデータは、周期幅ではないので無効 です。

### [指定形式]

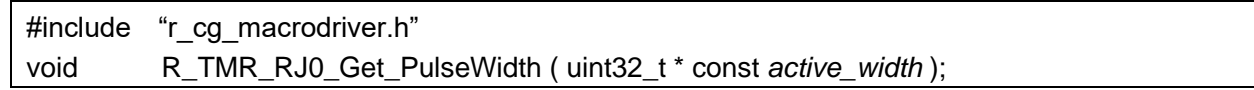

[引数]

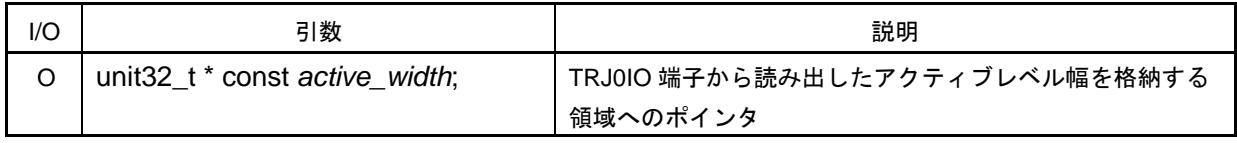

[戻り値]

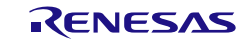

# <span id="page-86-0"></span>R\_TMRJ0\_Create

16 ビット・タイマ RJ0 を制御するうえで必要となる初期化処理を行います。

備考 本 API 関数は、main()関数を実行する前に、[R\\_Systeminit](#page-27-0) から呼び出されます。

[指定形式]

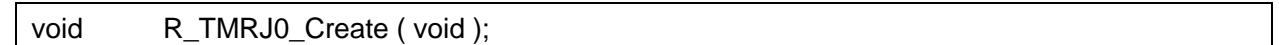

[引数]

なし

# [戻り値]

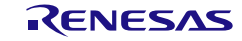

# <span id="page-87-0"></span>R\_TMRJ0\_Create\_UserInit

16 ビット・タイマ RJ0 に関するユーザ独自の初期化処理を行います。

備考 本 API 関数は、[R\\_TMRJ0\\_Create](#page-86-0) のコールバック・ルーチンとして呼び出されます。

[指定形式]

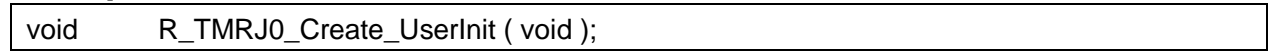

[引数]

なし

# [戻り値]

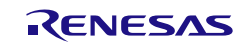

# <span id="page-88-0"></span>r\_tmrj0\_interrupt

タイマ割り込みの発生に伴う処理を行います。

備考 本 API 関数は、タイマ割り込みに対応した割り込み処理として呼び出されます。

[指定形式]

CA78K0R コンパイラの場合

\_\_interrupt static void r\_tmrj0\_interrupt ( void );

CC-RL コンパイラの場合

static void \_\_\_near r\_tmrj0\_interrupt ( void );

### [引数]

なし

# [戻り値]

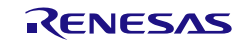

# <span id="page-89-0"></span>R\_TMRJ0\_Start

16 ビット・タイマ RJ0 のカウント処理を開始します。

[指定形式]

void R\_TMRJ0\_Start ( void );

[引数]

なし

[戻り値]

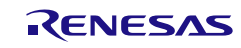

# <span id="page-90-0"></span>R\_TMRJ0\_Stop

16 ビット・タイマ RJ0 のカウント処理を終了します。

[指定形式]

void R\_TMRJ0\_Stop ( void );

[引数]

なし

[戻り値]

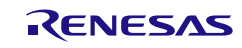

## <span id="page-91-0"></span>R\_TMRJ0\_Set\_PowerOff

16 ビット・タイマ RJ0 に対するクロック供給を停止します。

備考 本 API 関数を呼び出しにより、16 ビット・タイマ RJ0 はリセット状態へと移行します。 このため、本 API 関数の呼び出し後、制御レジスタへの書き込みは無視されます。

[指定形式]

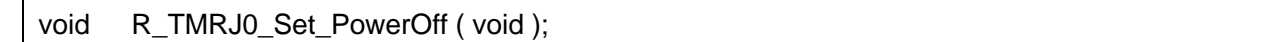

[引数]

なし

## [戻り値]

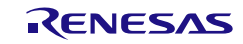

# <span id="page-92-0"></span>R\_TMRJ0\_Get\_PulseWidth

16 ビット・タイマ RJ0 のパルス幅を読み出します。

- 備考 1. 本 API 関数を呼び出しは、16 ビット・タイマ RJ0 をパルス幅測定モード/パルス周期 測定モードで使用している場合に限られます。
- 備考 2. パルス幅測定中にオーバフロー(2 回以上)が発生した場合、正常なパルス幅を読み出す ことはできません。
- 備考 3. パルス周期測定モードで 1 回目の割り込みで得られるデータは、周期幅ではないので無効 です。

#### [指定形式]

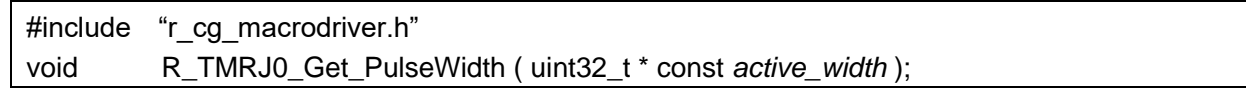

[引数]

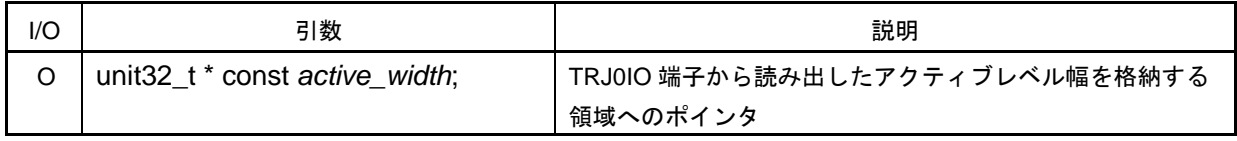

[戻り値]

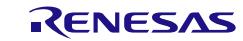

# 使用例(タイマモード)

一定間隔で割り込み関数に入り、その回数をカウントする

# [波形例]

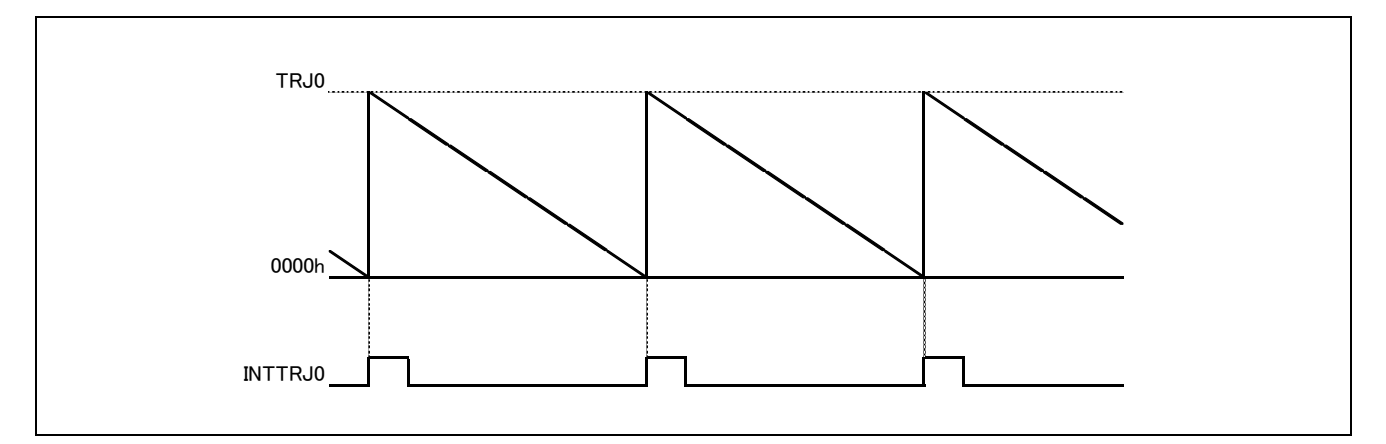

## [GUI 設定例]

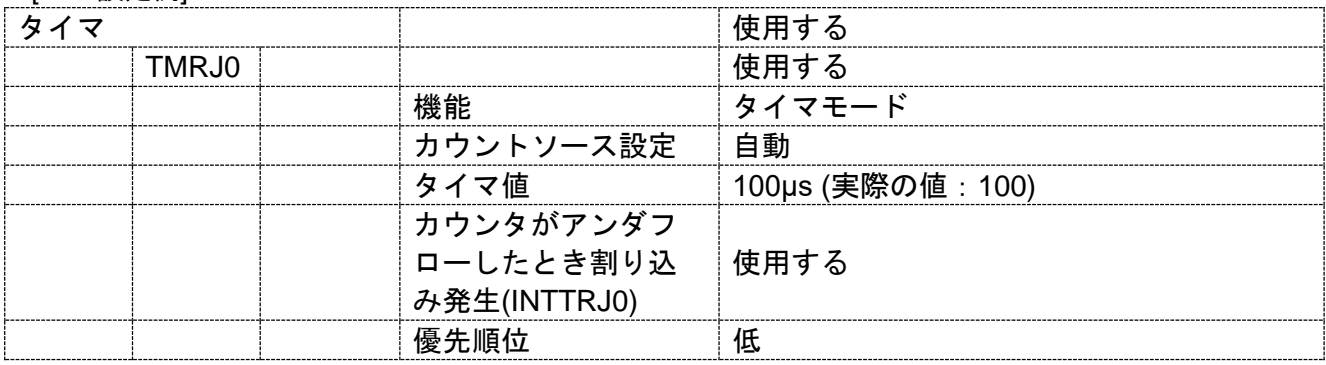

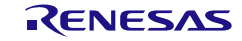

[API 設定例]

r\_main.c

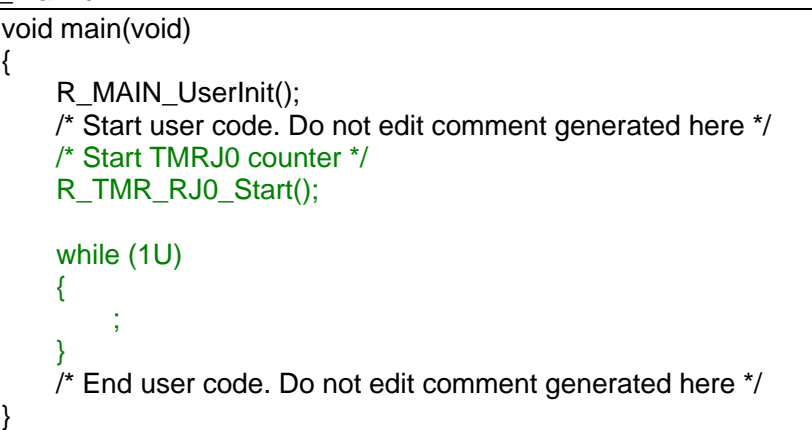

r\_cg\_timer\_user.c

```
/* Start user code for global. Do not edit comment generated here */
volatile uint8 t g cnt = 0U;
/* End user code. Do not edit comment generated here */
static void __near r_tmr_rj0_interrupt(void)
{
    /* Start user code. Do not edit comment generated here */
    /* Count INTTRJ0 */
    g_cnt++;
    \bar{I}^* End user code. Do not edit comment generated here \bar{I}/
}
```
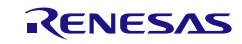

# 使用例(パルス出力モード)

一定間隔でトグル動作を行い,デューティ 50%の方形波を出力する

[波形例]

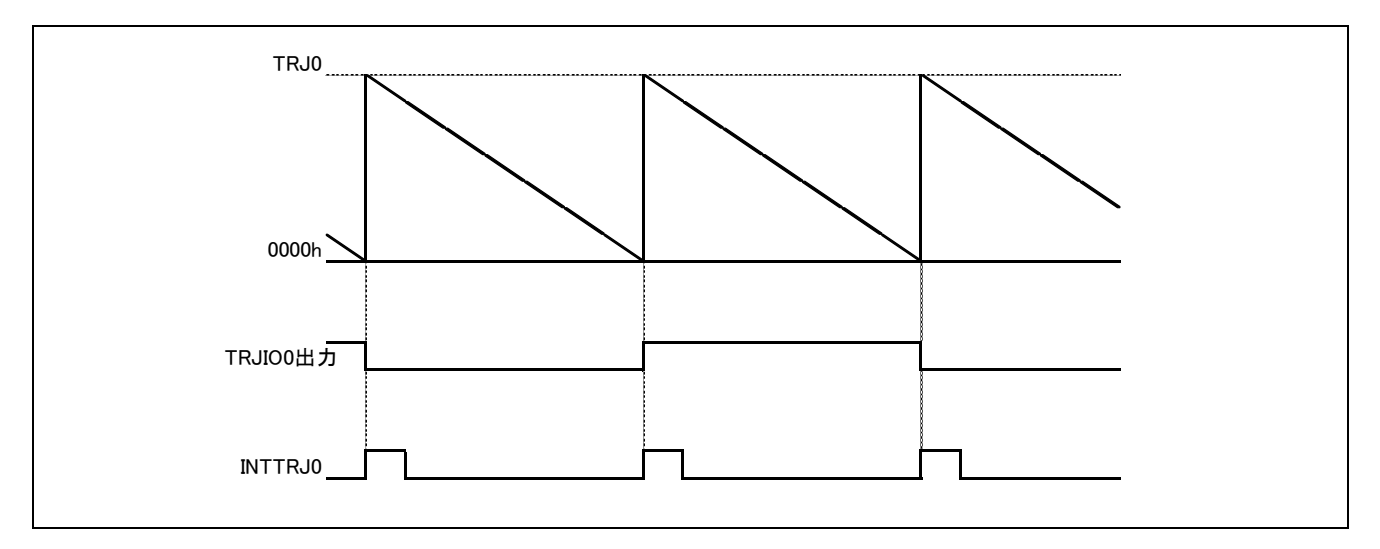

### [GUI 設定例]

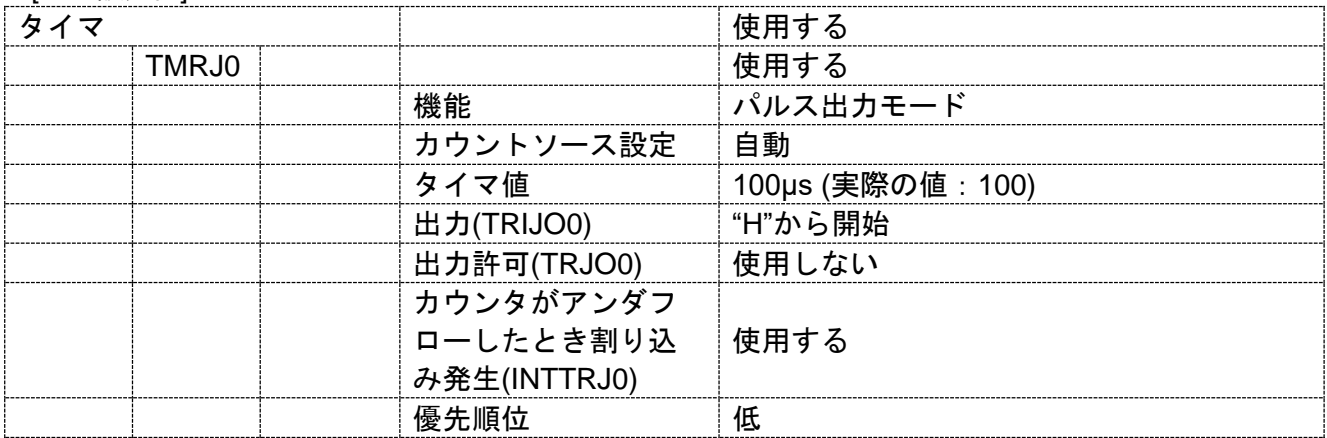

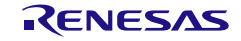

[API 設定例]

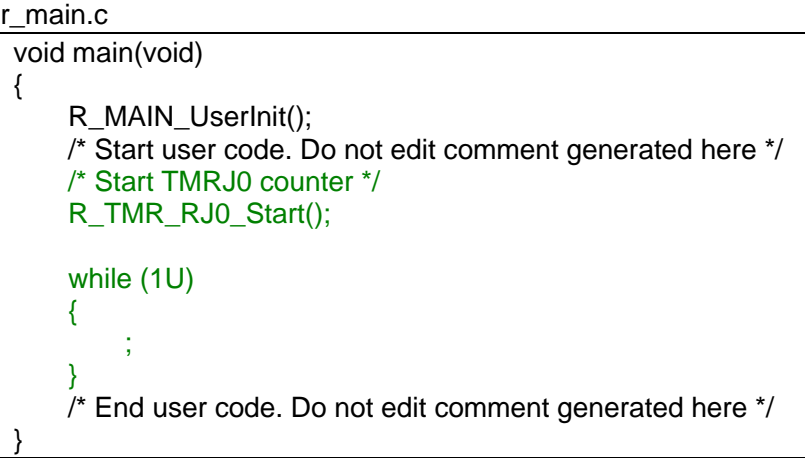

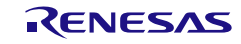

# 使用例(イベントカウンタモード)

立ち下がりエッジ 100 回毎にカウントする

### [波形例]

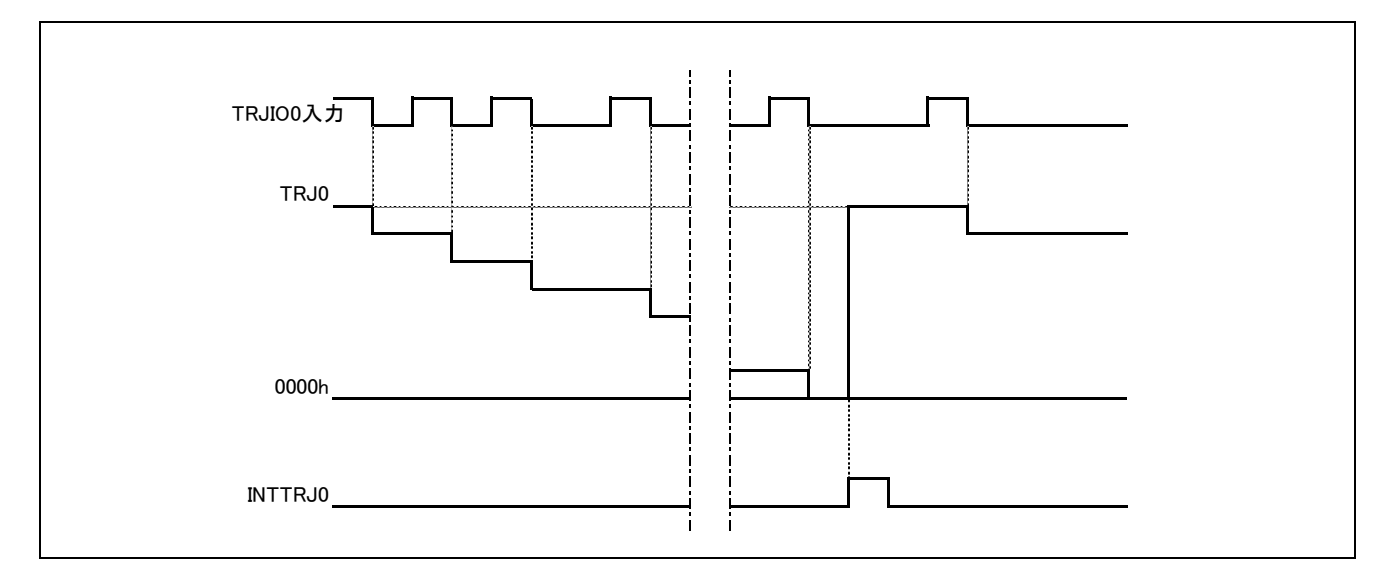

## [GUI 設定例]

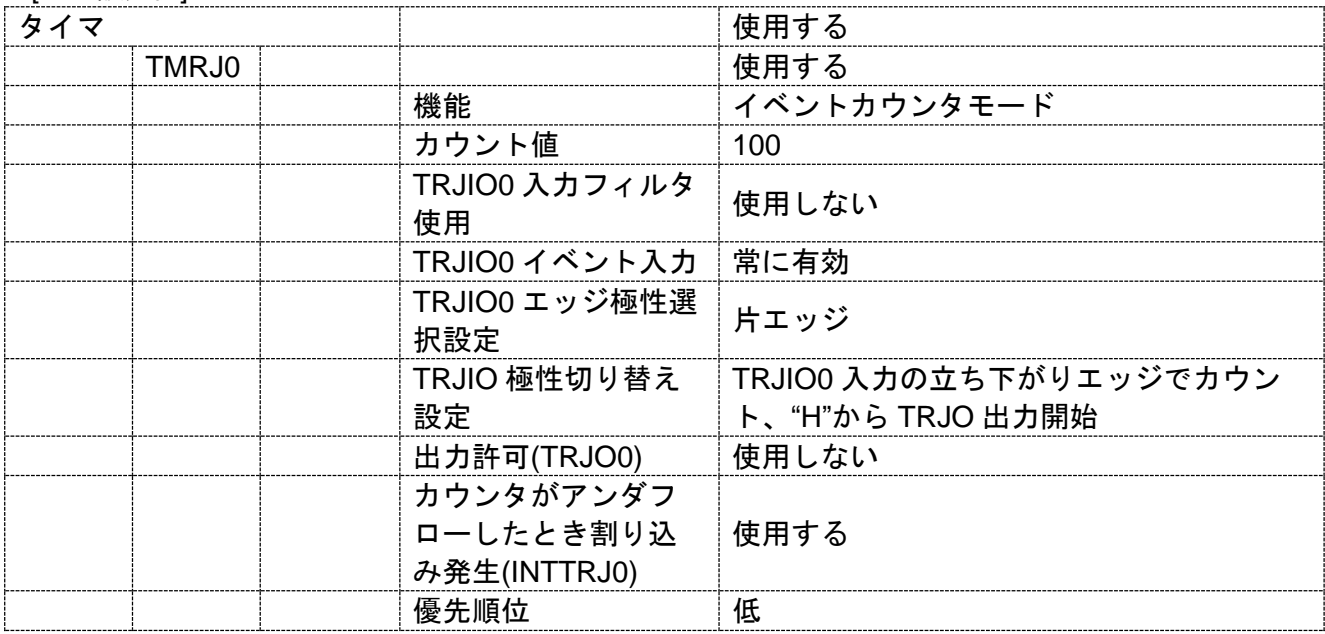

[API 設定例]

r\_main.c

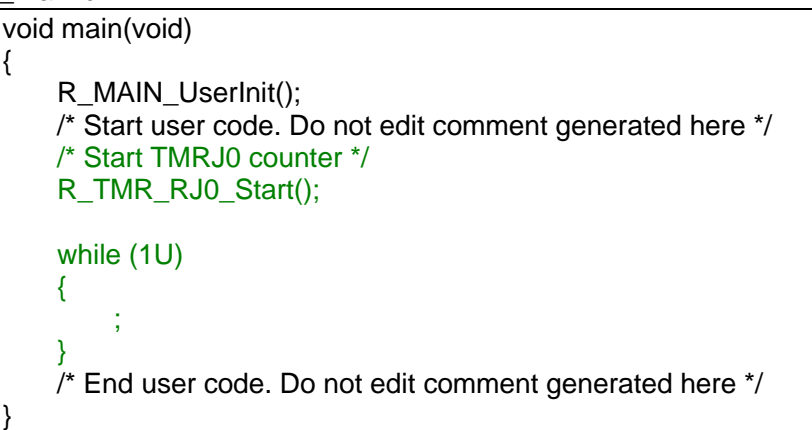

r\_cg\_timer\_user.c

```
/* Start user code for global. Do not edit comment generated here */
volatile uint8 t g cnt = 0U;
/* End user code. Do not edit comment generated here */
static void __near r_tmr_rj0_interrupt(void)
{
    /* Start user code. Do not edit comment generated here */
    /* Count INTTRJ0 */
    g_cnt++;
    \bar{I}^* End user code. Do not edit comment generated here \bar{I}/
}
```
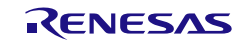

## 3.3.7 タイマ RD

以下に、コード生成ツールがタイマ RD 用として出力する API 関数の一覧を示します。

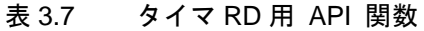

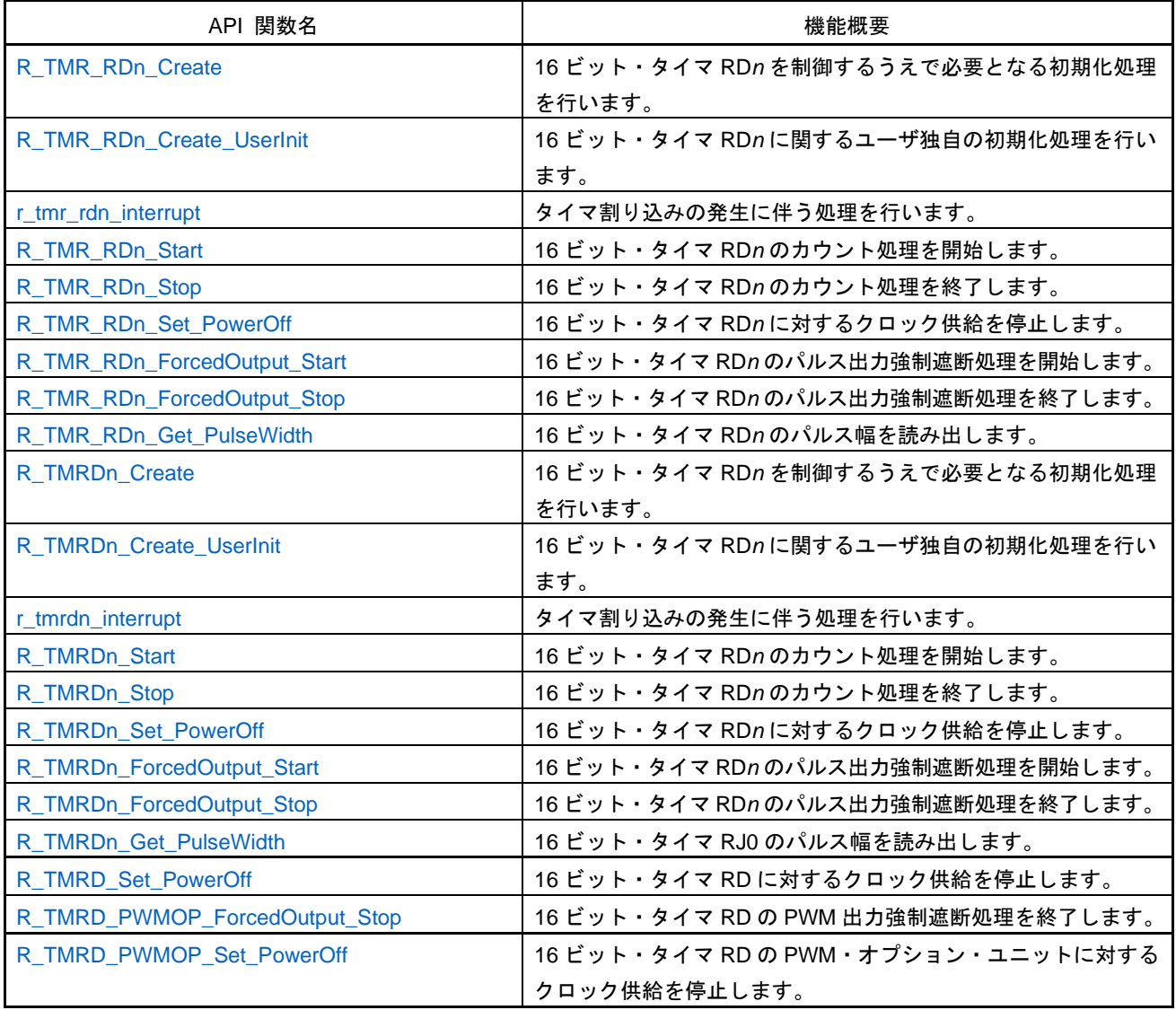

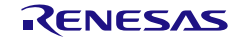

## <span id="page-100-0"></span>R\_TMR\_RD*n*\_Create

16 ビット・タイマ RD*n* を制御するうえで必要となる初期化処理を行います。

備考 本 API 関数は、main()関数を実行する前に、[R\\_Systeminit](#page-27-0) から呼び出されます。

### [指定形式]

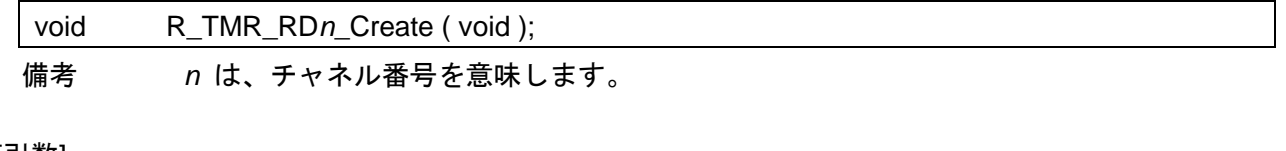

[引数]

なし

### [戻り値]

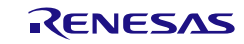

# <span id="page-101-0"></span>R\_TMR\_RD*n*\_Create\_UserInit

16 ビット・タイマ RD*n* に関するユーザ独自の初期化処理を行います。

備考 本 API 関数は、[R\\_TMR\\_RDn\\_Create](#page-100-0) のコールバック・ルーチンとして呼び出されます。

### [指定形式]

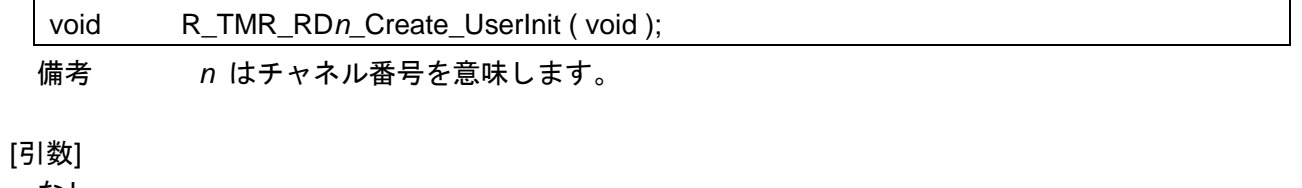

なし

### [戻り値]

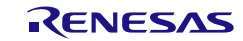

## <span id="page-102-0"></span>r\_tmr\_rd*n*\_interrupt

タイマ割り込みの発生に伴う処理を行います。

備考 本 API 関数は、タイマ割り込みに対応した割り込み処理として呼び出されます。

[指定形式]

CA78K0R コンパイラの場合

\_\_interrupt static void r\_tmr\_rd*n*\_interrupt ( void );

CC-RL コンパイラの場合

static void \_\_near r\_tmr\_rd*n*\_interrupt ( void );

備考 *n* はチャネル番号を意味します。

### [引数]

なし

[戻り値]

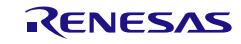

# <span id="page-103-0"></span>R\_TMR\_RD*n*\_Start

16 ビット・タイマ RD*n* のカウント処理を開始します。

### [指定形式]

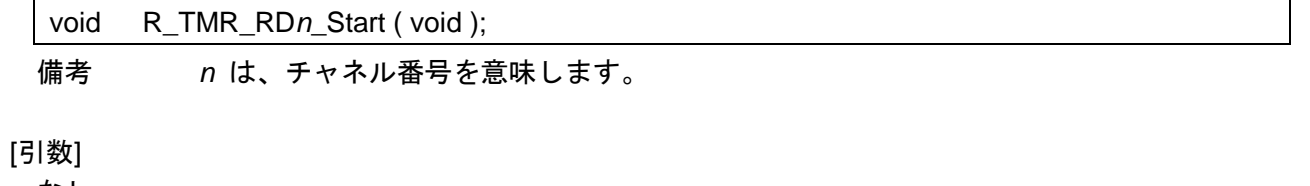

なし

### [戻り値]

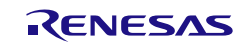

# <span id="page-104-0"></span>R\_TMR\_RD*n*\_Stop

16 ビット・タイマ RD*n* のカウント処理を終了します。

## [指定形式]

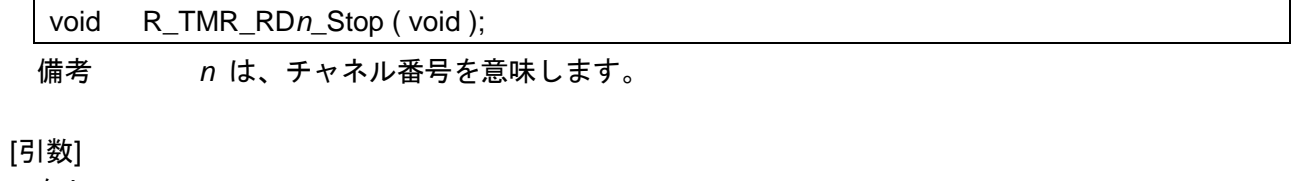

なし

### [戻り値]

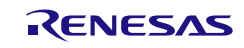

### <span id="page-105-0"></span>R\_TMR\_RD*n*\_Set\_PowerOff

16 ビット・タイマ RD*n* に対するクロック供給を停止します。

備考 本 API 関数を呼び出しにより、16 ビット・タイマ RD*n* はリセット状態へと移行します。 このため、本 API 関数の呼び出し後、制御レジスタへの書き込みは無視されます。

### [指定形式]

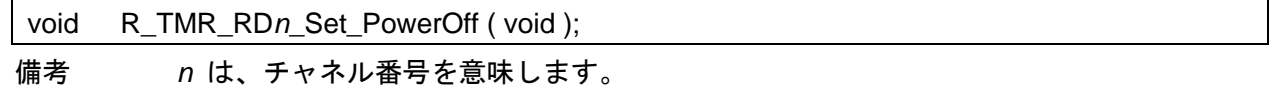

[引数]

なし

### [戻り値]

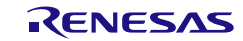

# <span id="page-106-0"></span>R\_TMR\_RD*n*\_ForcedOutput\_Start

16 ビット・タイマ RD*n* のパルス出力強制遮断処理を開始します。

### [指定形式]

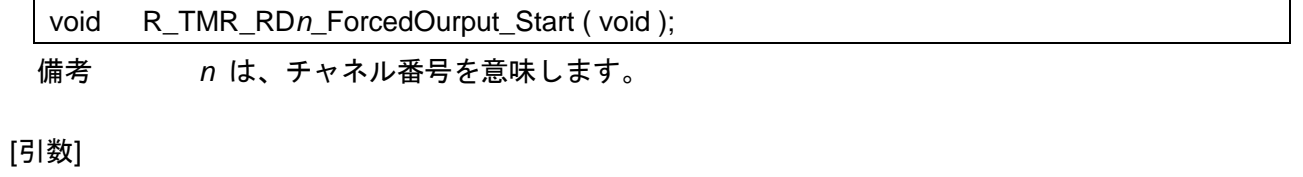

なし

### [戻り値]

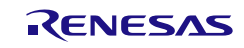

## <span id="page-107-0"></span>R\_TMR\_RD*n*\_ForcedOutput\_Stop

16 ビット・タイマ RD*n* のパルス出力強制遮断機能を終了します。

備考 本 API 関数の呼び出しは、16 ビット・タイマ RD*n* がカウント停止状態(タイマ RD ス タート・レジスタ (TRDSTR) の TSTART ビットが 0) の場合に限られます。

### [指定形式]

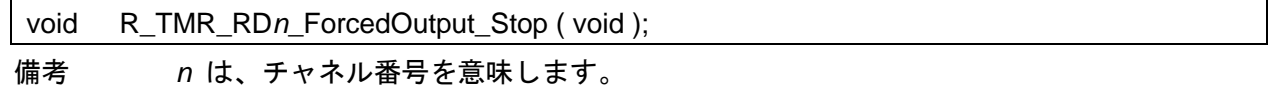

[引数]

なし

### [戻り値]

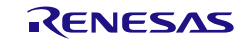
## R\_TMR\_RD*n*\_Get\_PulseWidth

16 ビット・タイマ RD*n* のパルス幅を読み出します。

- 備考 1. 本 API 関数を呼び出しは、16 ビット・タイマ RD*n* をインプット・キャプチャ機能で使 用している場合に限られます。
- 備考 2. パルス幅測定中にオーバフロー(2 回以上)が発生した場合、正常なパルス幅を読み出す ことはできません。

#### [指定形式]

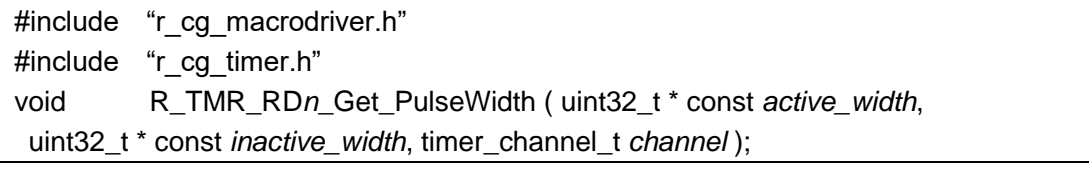

備考 *n* は、チャネル番号を意味します。

[引数]

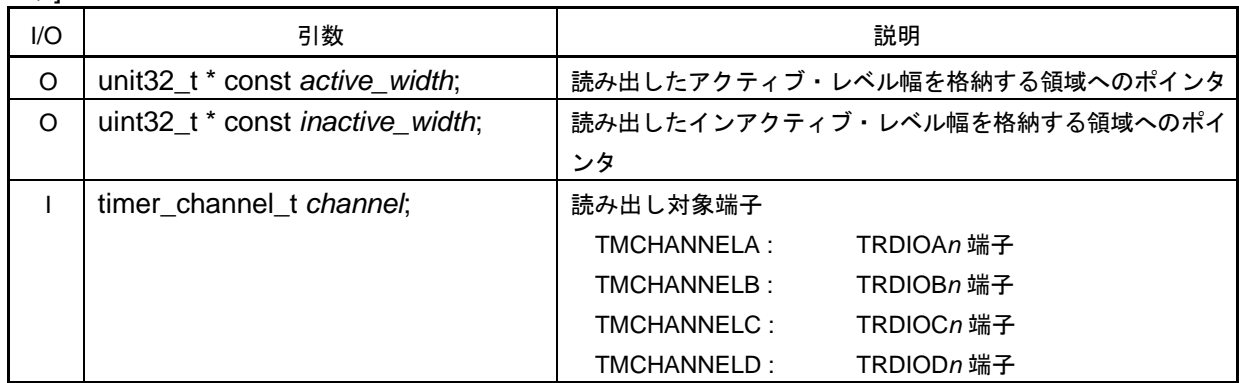

[戻り値]

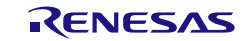

## <span id="page-109-0"></span>R\_TMRD*n*\_Create

16 ビット・タイマ RD*n* を制御するうえで必要となる初期化処理を行います。

備考 本 API 関数は、main()関数を実行する前に、[R\\_Systeminit](#page-27-0) から呼び出されます。

#### [指定形式]

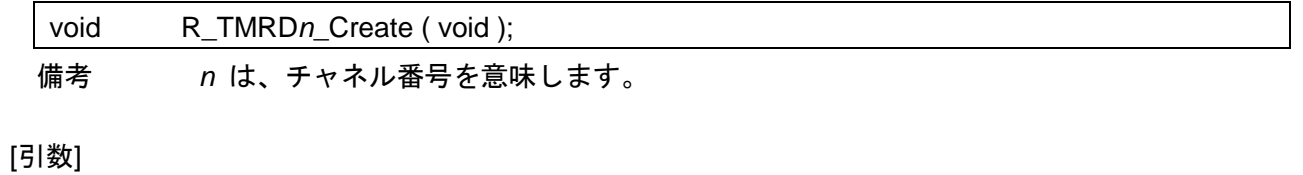

なし

### [戻り値]

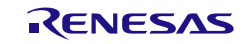

## R\_TMRD*n*\_Create\_UserInit

16 ビット・タイマ RD*n* に関するユーザ独自の初期化処理を行います。

備考 本 API 関数は、[R\\_TMRDn\\_Create](#page-109-0) のコールバック・ルーチンとして呼び出されます。

#### [指定形式]

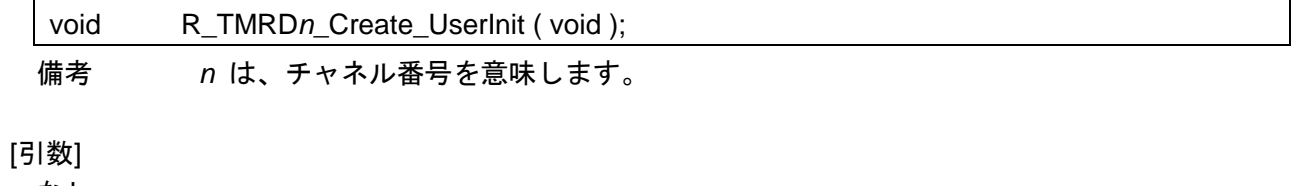

なし

#### [戻り値]

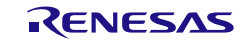

## r\_tmrd*n*\_interrupt

タイマ割り込みの発生に伴う処理を行います。

備考 本 API 関数は、タイマ割り込みに対応した割り込み処理として呼び出されます。

[指定形式]

CA78K0R コンパイラの場合

\_\_interrupt static void r\_tmrd*n*\_interrupt ( void );

CC-RL コンパイラの場合

static void \_\_near r\_tmrdn\_interrupt ( void );

備考 *n* は、チャネル番号を意味します。

### [引数]

なし

## [戻り値]

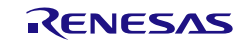

# R\_TMRD*n*\_Start

16 ビット・タイマ RD*n* のカウント処理を開始します。

#### [指定形式]

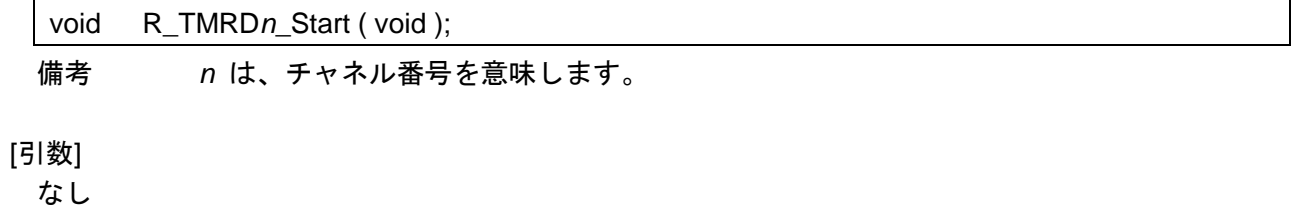

#### [戻り値]

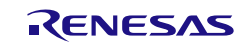

## R\_TMRD*n*\_Stop

16 ビット・タイマ RD*n* のカウント処理を終了します。

#### [指定形式]

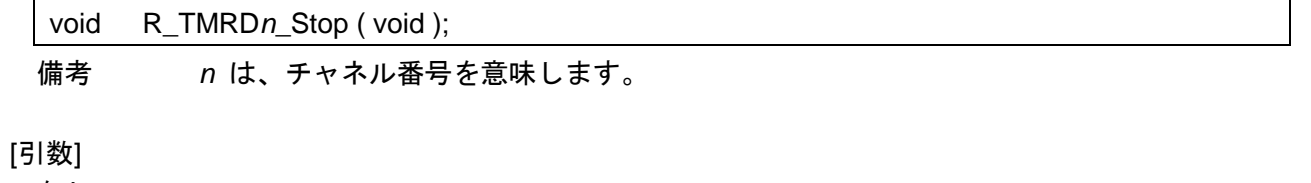

なし

## [戻り値]

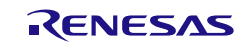

### R\_TMRD*n*\_Set\_PowerOff

16 ビット・タイマ RD*n* に対するクロック供給を停止します。

備考 本 API 関数を呼び出しにより、16 ビット・タイマ RD*n* はリセット状態へと移行します。 このため、本 API 関数の呼び出し後、制御レジスタへの書き込みは無視されます。

#### [指定形式]

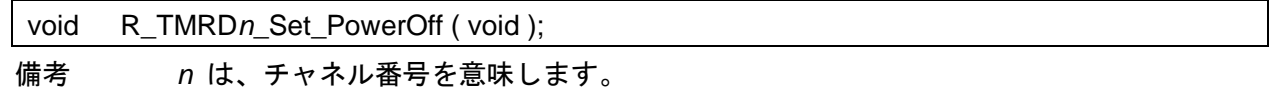

[引数]

なし

#### [戻り値]

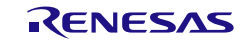

## R\_TMRD*n*\_ForcedOutput\_Start

16 ビット・タイマ RD*n* のパルス出力強制遮断処理を開始します。

#### [指定形式]

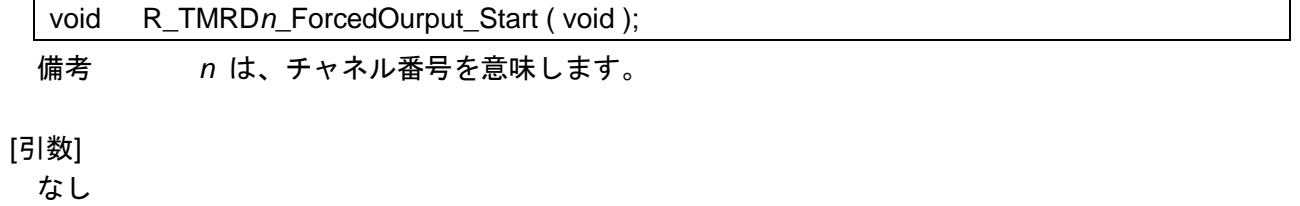

#### [戻り値]

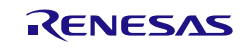

## R\_TMRD*n*\_ForcedOutput\_Stop

16 ビット・タイマ RD*n* のパルス出力強制遮断機能を終了します。

備考 本 API 関数の呼び出しは、16 ビット・タイマ RD*n* がカウント停止状態(タイマ RD ス タート・レジスタ (TRDSTR) の TSTART ビットが 0) の場合に限られます。

#### [指定形式]

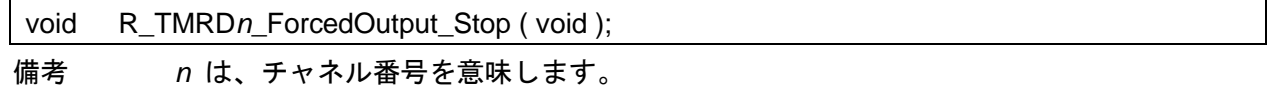

[引数]

なし

#### [戻り値]

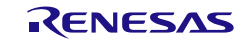

## R\_TMRD*n*\_Get\_PulseWidth

16 ビット・タイマ RD*n* のパルス幅を読み出します。

- 備考 1. 本 API 関数を呼び出しは、16 ビット・タイマ RD*n* をインプット・キャプチャ機能で使 用している場合に限られます。
- 備考 2. パルス幅測定中にオーバフロー(2 回以上)が発生した場合、正常なパルス幅を読み出す ことはできません。

#### [指定形式]

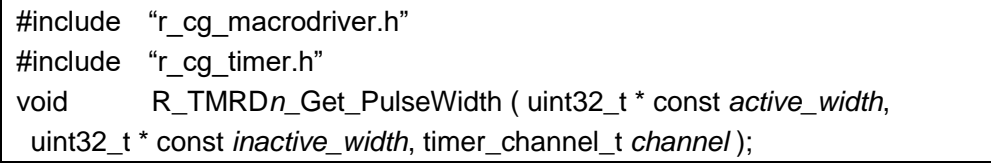

備考 *n* は、チャネル番号を意味します。

[引数]

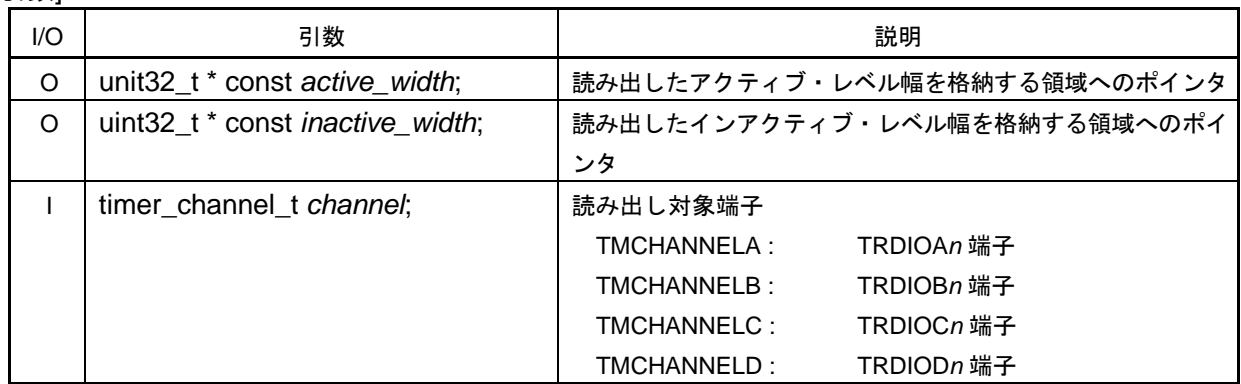

[戻り値]

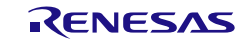

## R\_TMRD\_Set\_PowerOff

16 ビット・タイマ RD に対するクロック供給を停止します。

備考 本 API 関数を呼び出しにより、16 ビット・タイマ RD はリセット状態へと移行します。 このため、本 API 関数の呼び出し後、制御レジスタへの書き込みは無視されます。

[指定形式]

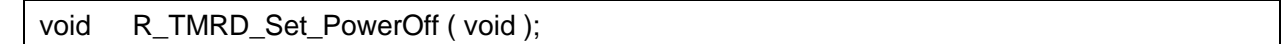

[引数]

なし

### [戻り値]

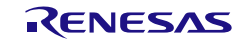

## R\_TMRD\_PWMOP\_ForcedOutput\_Stop

16 ビット・タイマ RD の PWM 出力強制遮断をソフトウェア解除します。

#### [指定形式]

void R\_TMRD\_PWMOP\_ForcedOutput\_Stop ( void );

[引数]

なし

[戻り値]

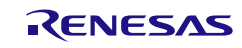

## R\_TMRD\_PWMOP\_Set\_PowerOff

16 ビット・タイマ RD の PWM オプションユニットに対するクロック供給を停止します。

[指定形式]

void R\_TMRD\_PWMOP\_Set\_PowerOff ( void );

[引数]

なし

[戻り値]

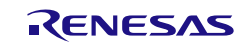

## 使用例(アウトプットコンペア機能)

一定間隔でトグル動作を行い,デューティ 50%の方形波を出力する

[波形例]

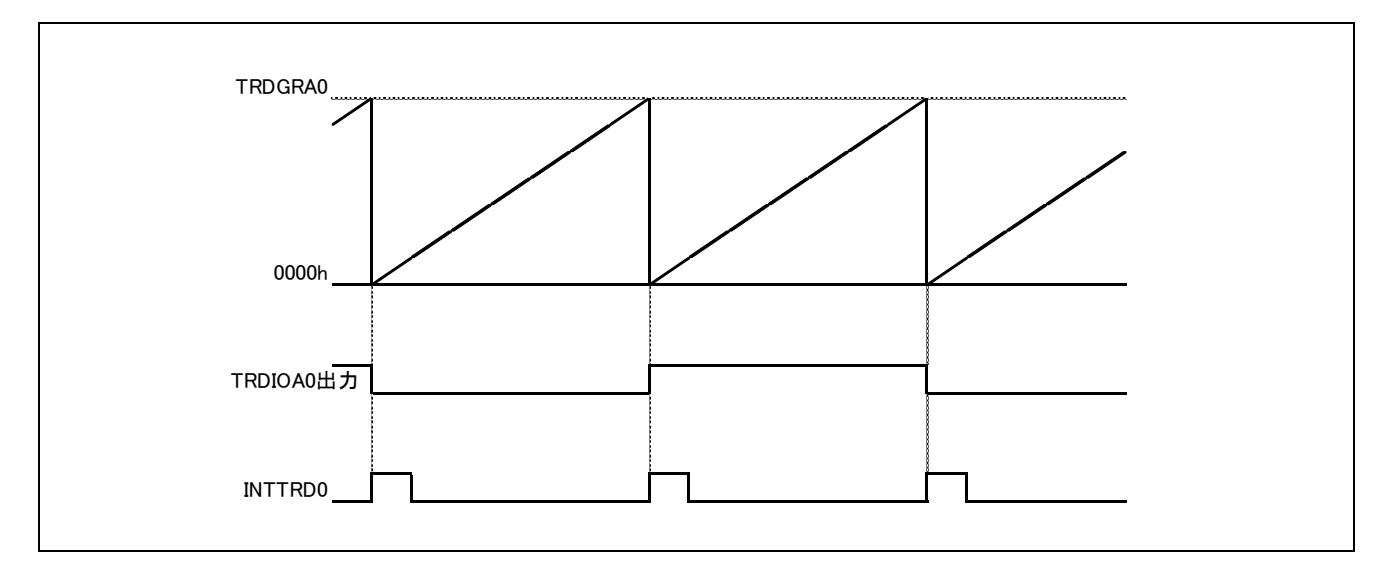

#### [GUI 設定例]

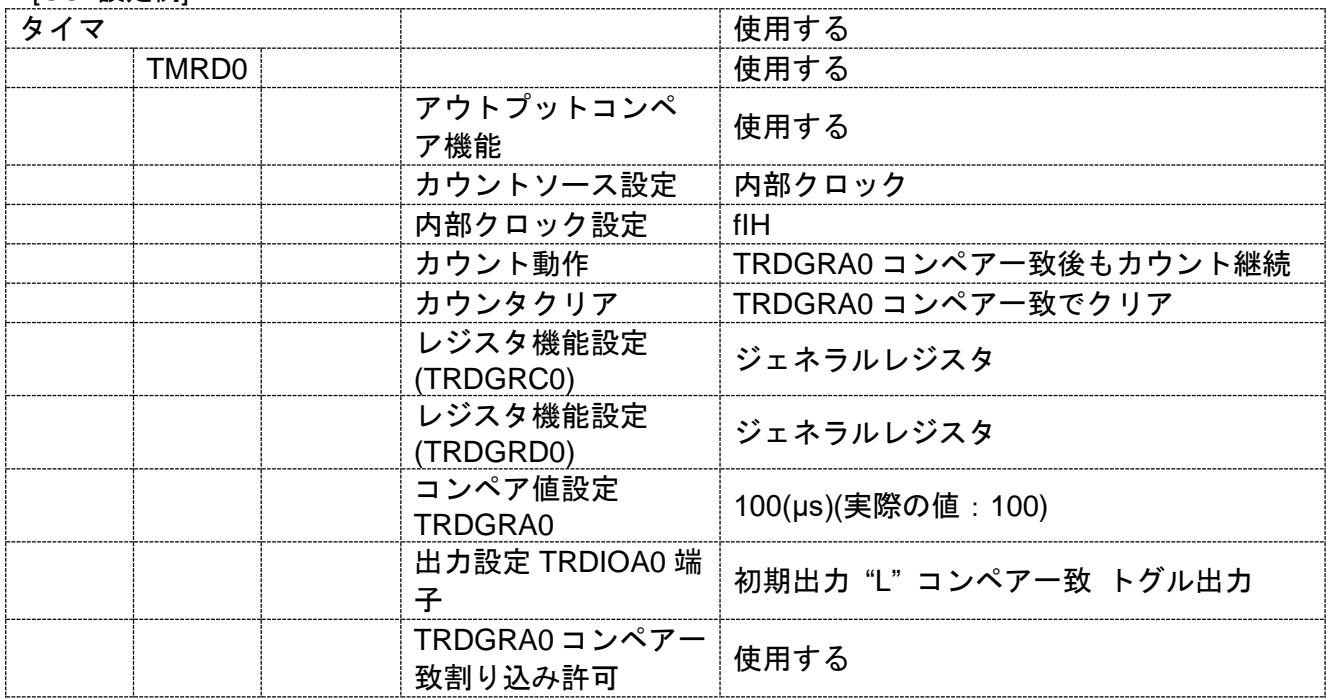

[API 設定例]

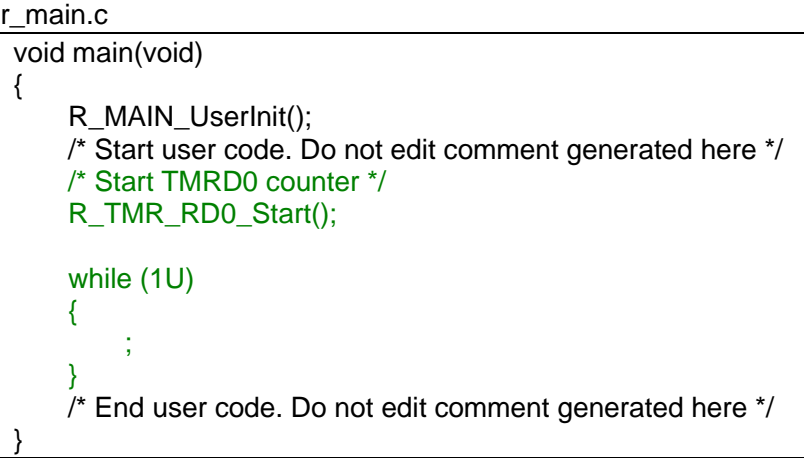

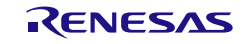

## 使用例(PWM モード(最大 3 本の PWM 出力))

指定した周期、デューティの PWM 出力を行う

[波形例]

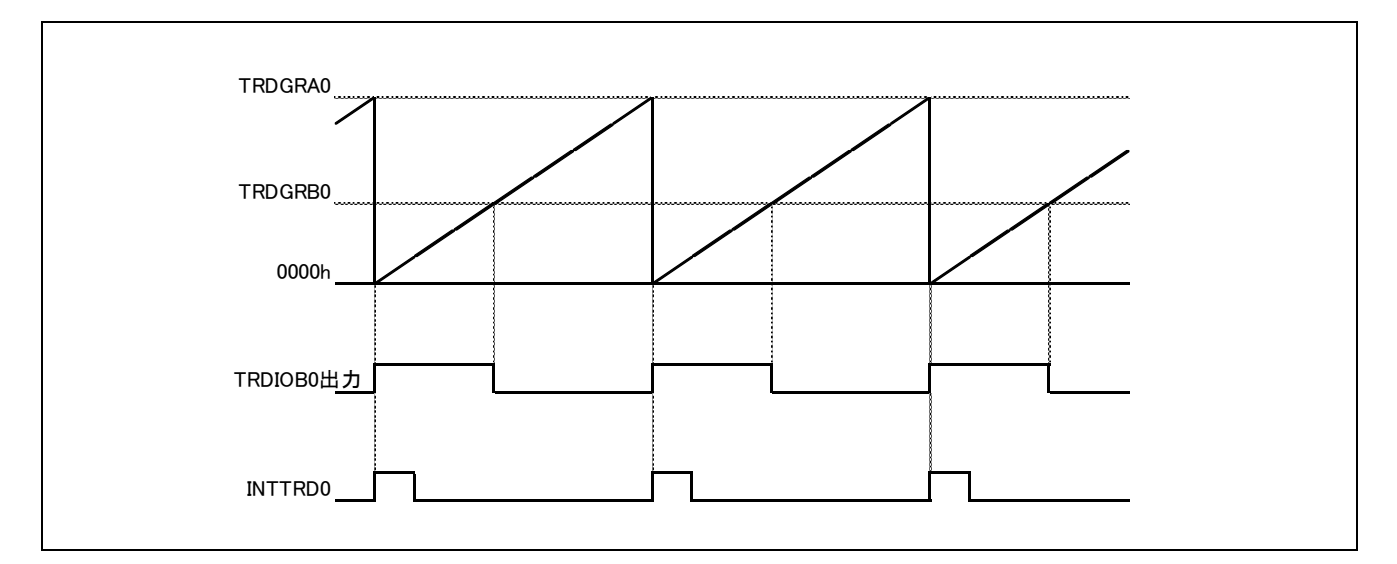

#### [GUI 設定例]

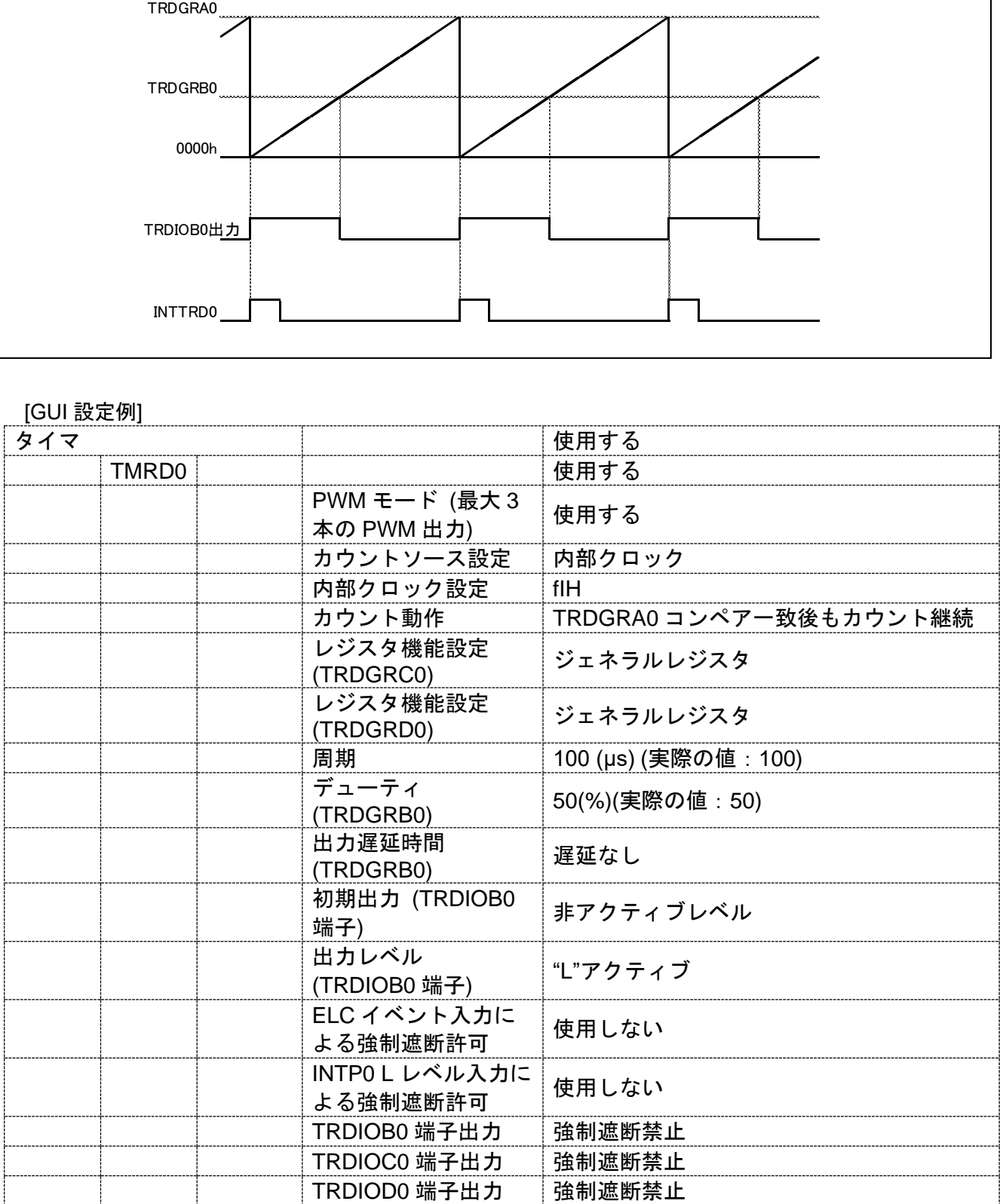

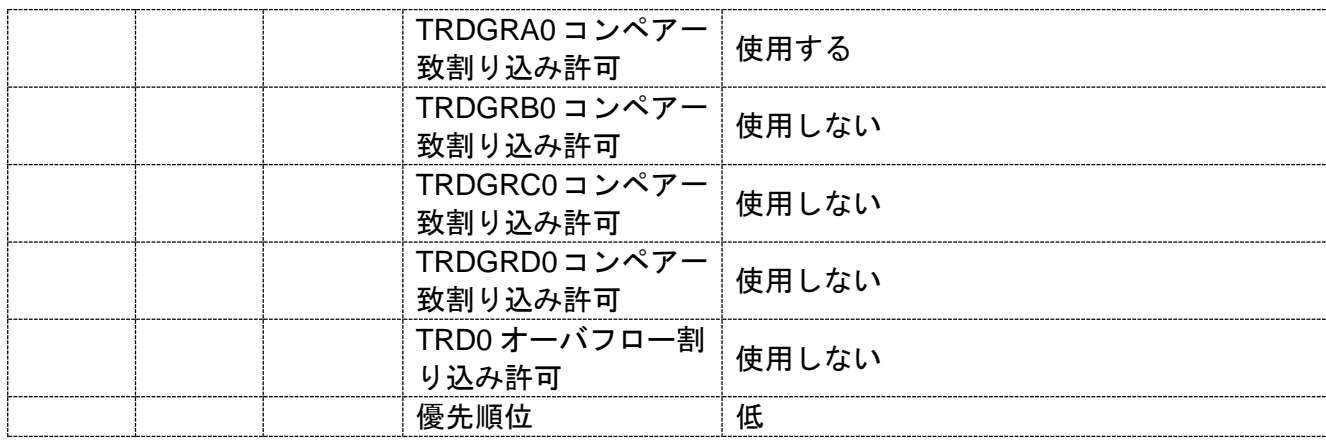

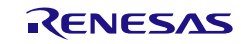

[API 設定例]

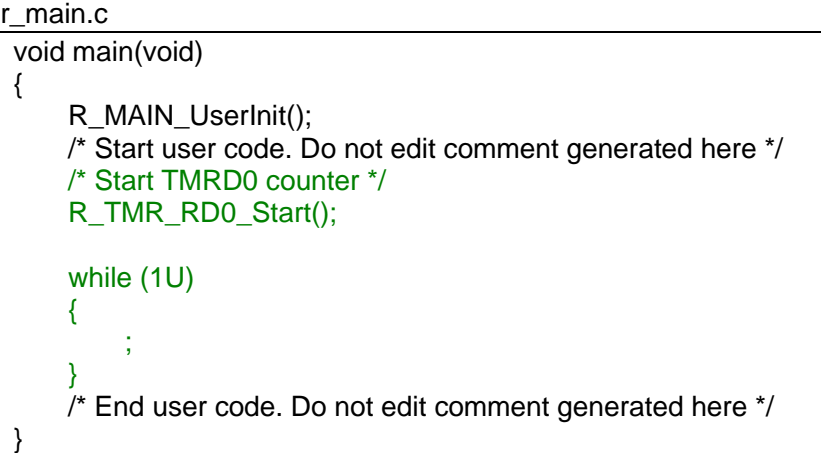

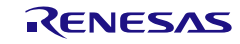

## 3.3.8 タイマ RG

以下に、コード生成ツールがタイマ RG 用として出力する API 関数の一覧を示します。

表 3.8 タイマ RG 用 API 関数

| API 関数名                   | 機能概要                              |
|---------------------------|-----------------------------------|
| R_TMR_RG0_Create          | 16 ビット・タイマ RG0 を制御するうえで必要となる初期化処理 |
|                           | を行います。                            |
| R_TMR_RG0_Create_UserInit | 16 ビット・タイマ RG0 に関するユーザ独自の初期化処理を行い |
|                           | ます。                               |
| r_tmr_rg0_interrupt       | タイマ割り込みの発生に伴う処理を行います。             |
| R_TMR_RG0_Start           | 16 ビット・タイマ RG0 のカウント処理を開始します。     |
| R_TMR_RG0_Stop            | 16 ビット・タイマ RG0 のカウント処理を終了します。     |
| R TMR RG0 Set PowerOff    | 16 ビット・タイマ RG0 に対するクロック供給を停止します。  |
| R_TMR_RG0_Get_PulseWidth  | 16 ビット・タイマ RG0 のパルス幅を読み出します。      |

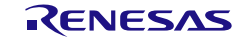

## <span id="page-127-0"></span>R\_TMR\_RG0\_Create

16 ビット・タイマ RG0 を制御するうえで必要となる初期化処理を行います。

備考 本 API 関数は、main()関数を実行する前に、[R\\_Systeminit](#page-27-0) から呼び出されます。

[指定形式]

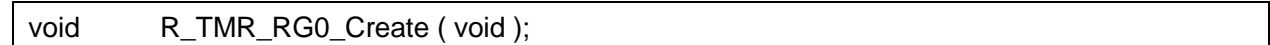

[引数]

なし

## [戻り値]

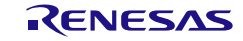

## <span id="page-128-0"></span>R\_TMR\_RG0\_Create\_UserInit

16 ビット・タイマ RG0 に関するユーザ独自の初期化処理を行います。

備考 本 API 関数は、[R\\_TMR\\_RG0\\_Create](#page-127-0) のコールバック・ルーチンとして呼び出されます。

[指定形式]

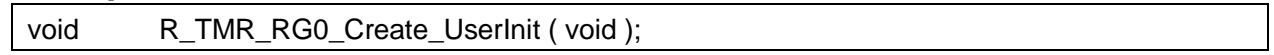

[引数]

なし

## [戻り値]

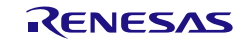

## <span id="page-129-0"></span>r\_tmr\_rg0\_interrupt

タイマ割り込みの発生に伴う処理を行います。

備考 本 API 関数は、タイマ割り込みに対応した割り込み処理として呼び出されます。

[指定形式]

CA78K0R コンパイラの場合

\_\_interrupt static void r\_tmr\_rg0\_interrupt ( void );

CC-RL コンパイラの場合

static void \_\_\_near r\_tmr\_rg0\_interrupt ( void );

#### [引数]

なし

## [戻り値]

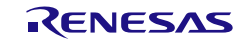

## <span id="page-130-0"></span>R\_TMR\_RG0\_Start

16 ビット・タイマ RG0 のカウント処理を開始します。

[指定形式]

void R\_TMR\_RG0\_Start ( void );

[引数]

なし

[戻り値]

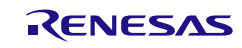

## <span id="page-131-0"></span>R\_TMR\_RG0\_Stop

16 ビット・タイマ RG0 のカウント処理を終了します。

[指定形式]

void R\_TMR\_RG0\_Stop (void );

[引数]

なし

[戻り値]

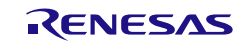

## <span id="page-132-0"></span>R\_TMR\_RG0\_Set\_PowerOff

16 ビット・タイマ RG0 に対するクロック供給を停止します。

備考 本 API 関数を呼び出しにより、16 ビット・タイマ RG0 はリセット状態へと移行します。 このため、本 API 関数の呼び出し後、制御レジスタへの書き込みは無視されます。

[指定形式]

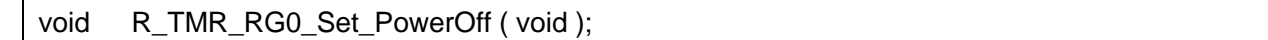

[引数]

なし

#### [戻り値]

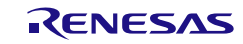

## <span id="page-133-0"></span>R\_TMR\_RG0\_Get\_PulseWidth

16 ビット・タイマ RG0 のパルス幅を読み出します。

- 備考 1. 本 API 関数を呼び出しは、16 ビット・タイマ RG0 をインプット・キャプチャ機能で使 用している場合に限られます。
- 備考 2. パルス幅測定中にオーバフロー(2 回以上)が発生した場合、正常なパルス幅を読み出す ことはできません。

#### [指定形式]

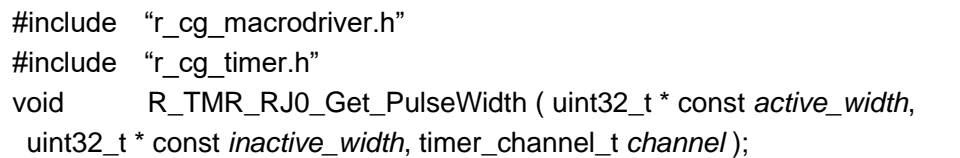

[引数]

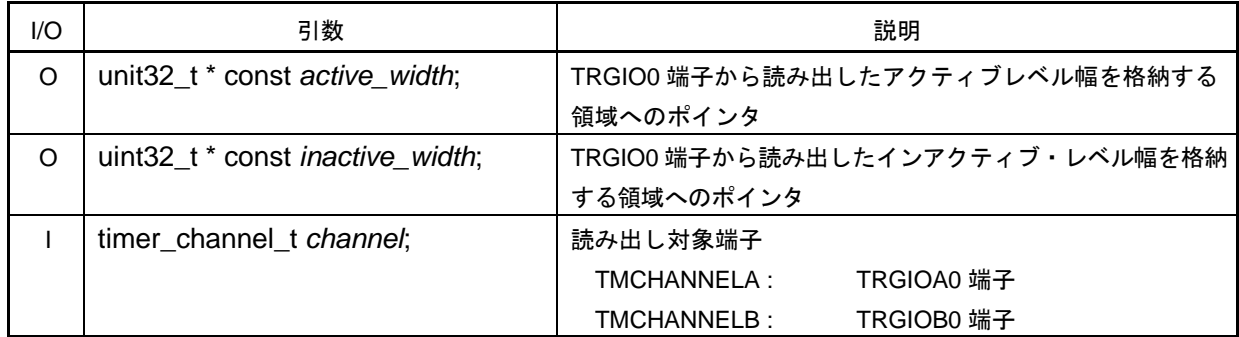

[戻り値]

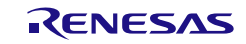

## 使用例(アウトプットコンペアモード)

一定間隔でトグル動作を行い,デューティ 50%の方形波を出力する

[波形例]

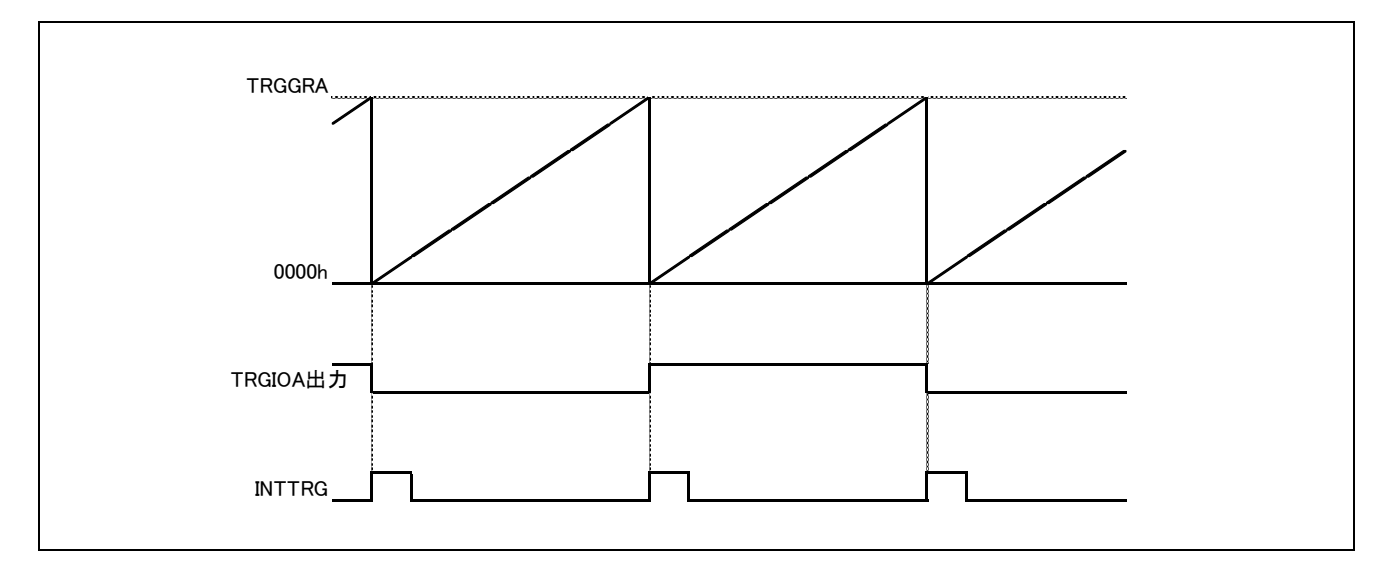

#### [GUI 設定例]

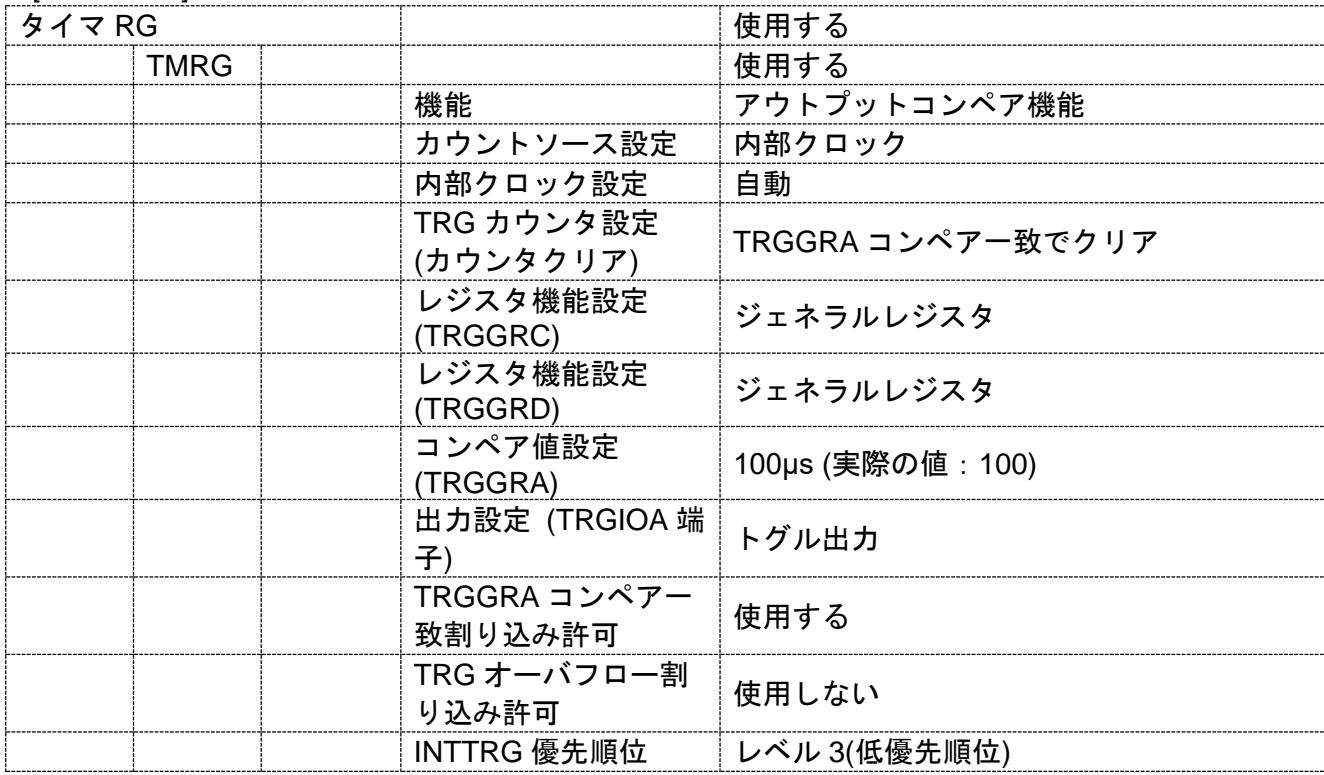

[API 設定例]

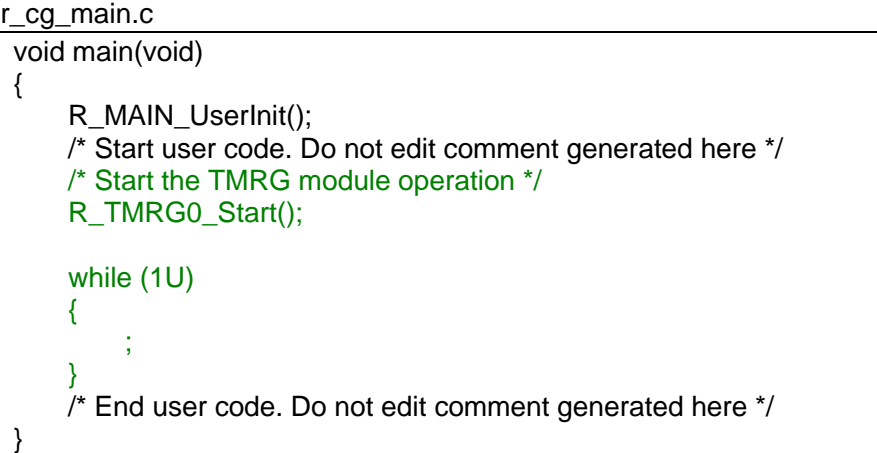

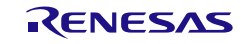

## 使用例(PWM モード)

指定した周期/デューティの PWM 出力を行う

### [波形例]

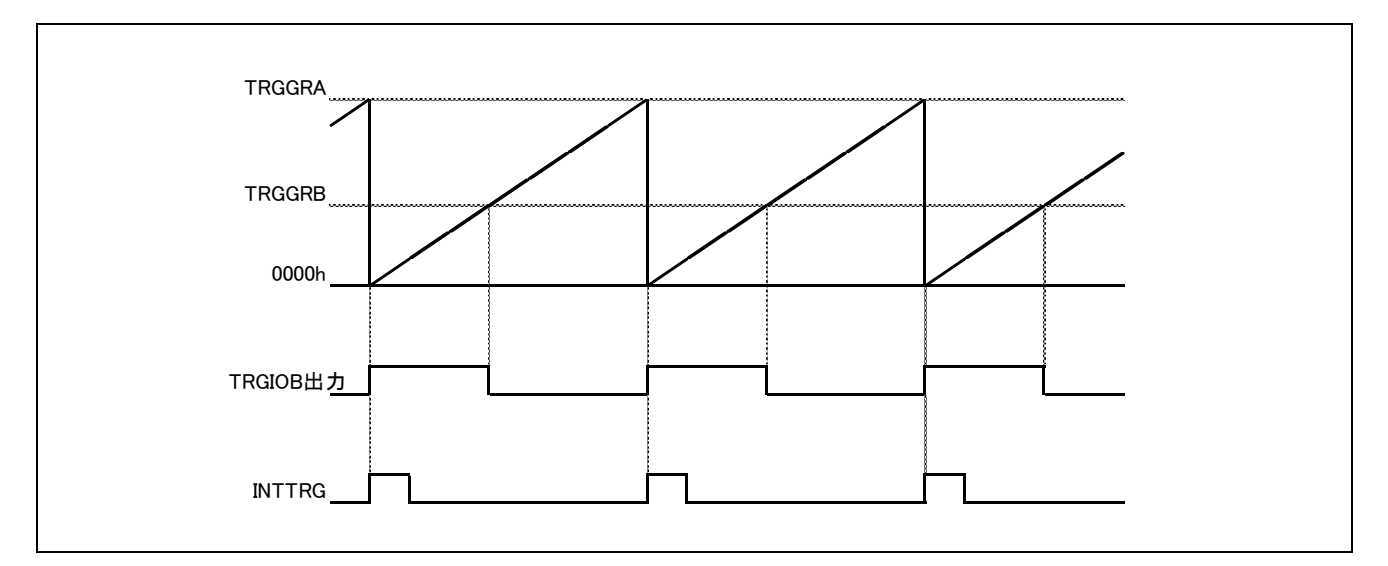

#### [GUI 設定例]

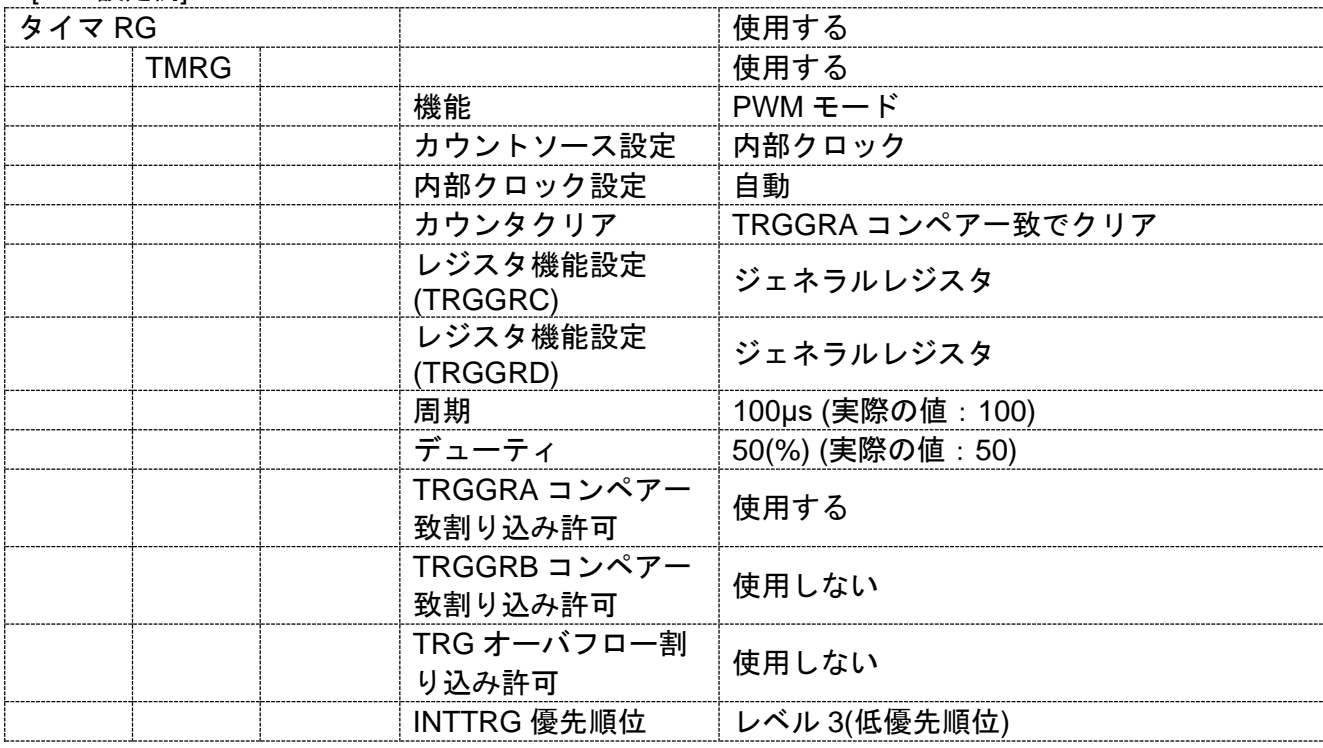

[API 設定例]

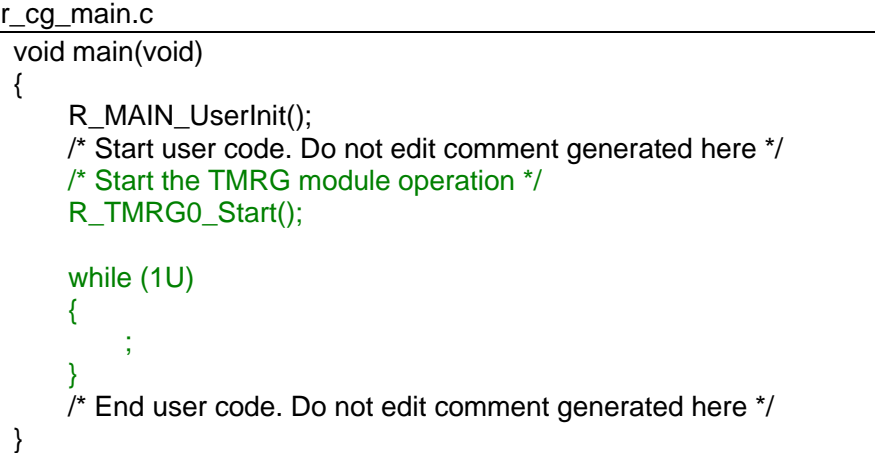

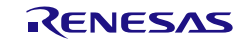

# 使用例(位相計数モード)

TRGCLKA、TRGCLKB 端子からの外部入力信号の位相差を検出し、TRG レジスタをアップ/ダウンカ ウントさせ、オーバフロー回数とアンダフロー回数を数える。

[波形例]

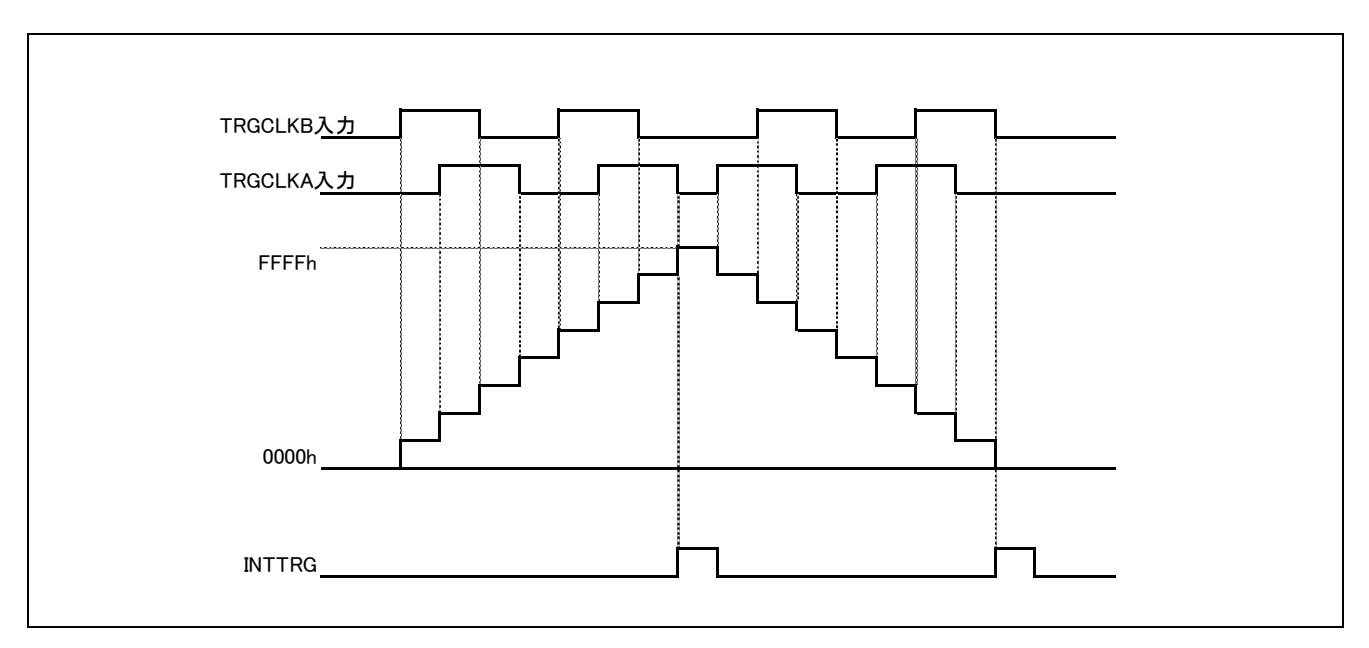

## [GUI 設定例]

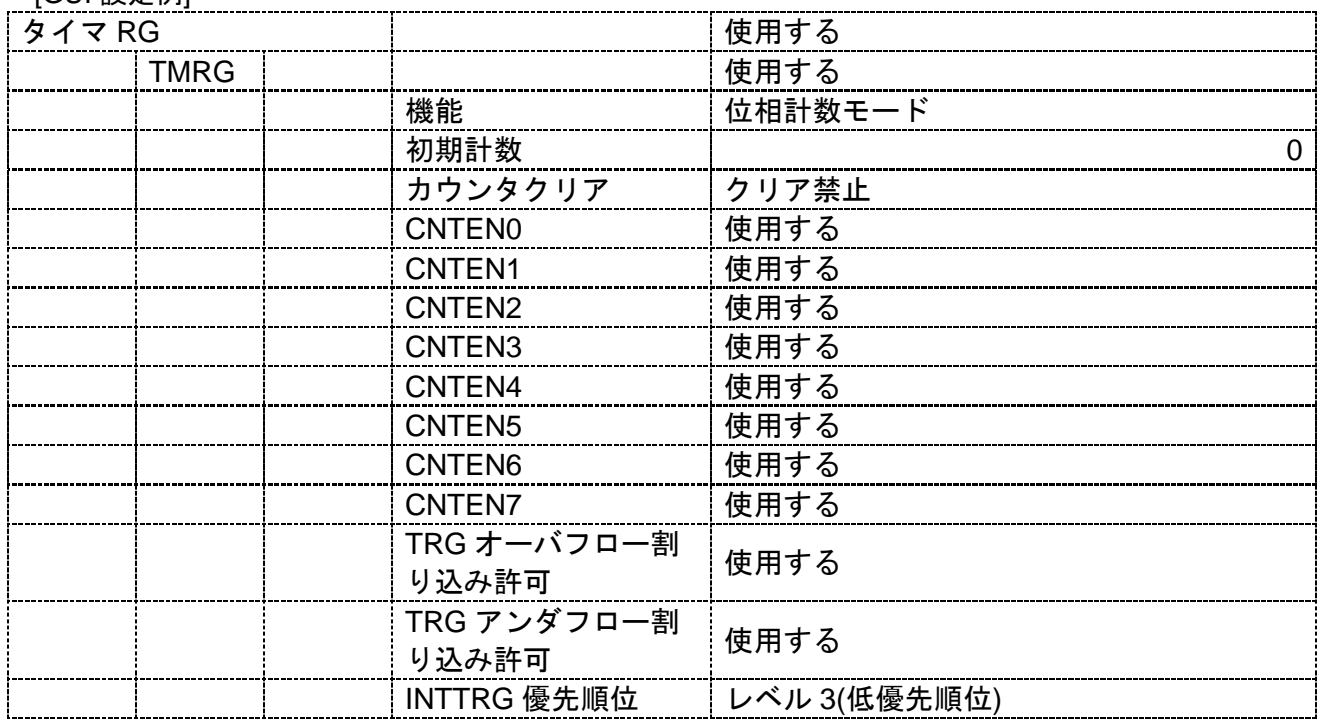

[API 設定例]

```
r_cg_main.c
void main(void)
{
     R_MAIN_UserInit();
     /* Start user code. Do not edit comment generated here */
     /* Start the TMRG module operation */
     R_TMRG0_Start();
     while (1U)
     {
          ;
     }
     /* End user code. Do not edit comment generated here */
 }
```

```
r_cg_tmrg_user.c
```

```
/* Start user code for global. Do not edit comment generated here */
volatile uint8_t inttrg_over_cnt = 0U;
volatile uint8_t inttrg_under_cnt = 0U;
/* End user code. Do not edit comment generated here */
static void __near r_tmrg0_interrupt(void)
{
    /* Start user code. Do not edit comment generated here */
    uint8_t temp_trg = 0U;
    \prime^* == Count number of overflow or under flow ==^*//* Mask TRGSR resister to check overflow or underflow occurred */
    temp_trg = TRGSR & 0x0CU;
    if (temp_trg == 0x08U)
    {
         /* --- Count up number of overflow --- */
        inttrg_over_cnt++;
        /* --- Clear overflow Flag --- */
        TRGSR &= 0x07U;
    }
    else
    {
        /* --- Count up number of underflow --- */
        inttrg_under_cnt++;
         /* --- Clear under flow Flag --- */
        TRGSR &= 0x0BU;
    }
    /* End user code. Do not edit comment generated here */
}
```
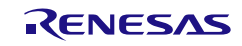

## 3.3.9 タイマ RX

以下に、コード生成ツールがタイマ RX 用として出力する API 関数の一覧を示します。

表 3.9 タイマ RX 用 API 関数

| API 関数名                    | 機能概要                                |
|----------------------------|-------------------------------------|
| R TMRX Create              | 16 ビット・タイマ RX を制御するうえで必要となる初期化処理を   |
|                            | 行います。                               |
| R_TMRX_Create_UserInit     | 16 ビット・タイマ RX に関するユーザ独自の初期化処理を行いま   |
|                            | す。                                  |
| r_tmrx_interrupt           | タイマ割り込みの発生に伴う処理を行います。               |
| R TMRX Start               | 16 ビット・タイマ RX のカウント処理を開始します。        |
| R_TMRX_Stop                | 16 ビット・タイマ RX のカウント処理を終了します。        |
| <b>R TMRX Set PowerOff</b> | 16 ビット・タイマ RX に対するクロック供給を停止します。     |
| R TMRX Get BufferValue     | 16 ビット・タイマ RX の TRX レジスタのバッファ・レジスタを |
|                            | 読み出します。                             |

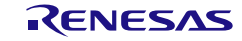

## <span id="page-141-0"></span>R\_TMRX\_Create

16 ビット・タイマ RX を制御するうえで必要となる初期化処理を行います。

備考 本 API 関数は、main()関数を実行する前に、[R\\_Systeminit](#page-27-0) から呼び出されます。

[指定形式]

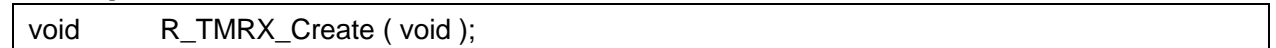

[引数]

なし

## [戻り値]

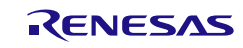

## <span id="page-142-0"></span>R\_TMRX\_Create\_UserInit

16 ビット・タイマ RX に関するユーザ独自の初期化処理を行います。

備考 本 API 関数は、[R\\_TMRX\\_Create](#page-141-0) のコールバック・ルーチンとして呼び出されます。

[指定形式]

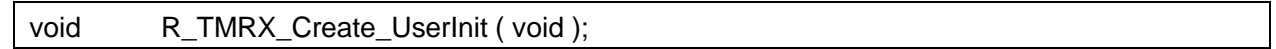

[引数]

なし

## [戻り値]

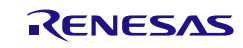

## <span id="page-143-0"></span>r\_tmrx\_interrupt

タイマ割り込みの発生に伴う処理を行います。

備考 本 API 関数は、タイマ割り込みに対応した割り込み処理として呼び出されます。

[指定形式]

CA78K0R コンパイラの場合

\_\_interrupt static void r\_tmrx\_interrupt ( void );

CC-RL コンパイラの場合

static void \_\_\_near r\_tmrx\_interrupt ( void );

#### [引数]

なし

## [戻り値]

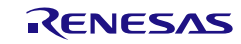
## R\_TMRX\_Start

16 ビット・タイマ RX のカウント処理を開始します。

[指定形式]

void R\_TMRX\_Start ( void );

[引数]

なし

[戻り値]

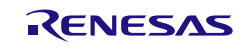

## R\_TMRX\_Stop

16 ビット・タイマ RX のカウント処理を終了します。

[指定形式]

void R\_TMRX\_Stop ( void );

[引数]

なし

[戻り値]

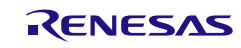

## R\_TMRX\_Set\_PowerOff

16 ビット・タイマ RX に対するクロック供給を停止します。

備考 本 API 関数を呼び出しにより、16 ビット・タイマ RX はリセット状態へと移行します。 このため、本 API 関数の呼び出し後、制御レジスタへの書き込みは無視されます。

[指定形式]

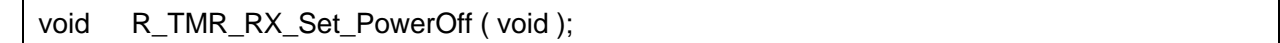

[引数]

なし

#### [戻り値]

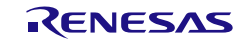

## R\_TMRX\_Get\_BufferValue

16 ビット・タイマ RX の TRX レジスタのバッファ・レジスタを読み出します。

# [指定形式]

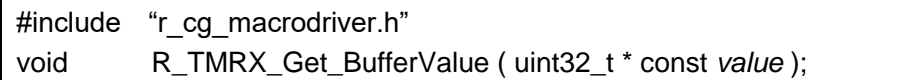

[引数]

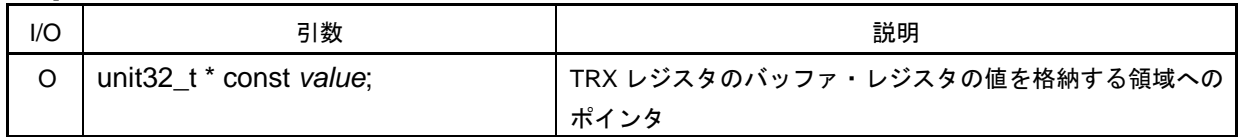

[戻り値]

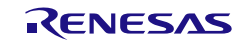

コード生成ツールError! Use the Home tab to apply 見出し 1 to the text that you want to appear here..Error! U

### 使用例

カウンタオーバフロー時にタイマを停止させる

[GUI 設定例]

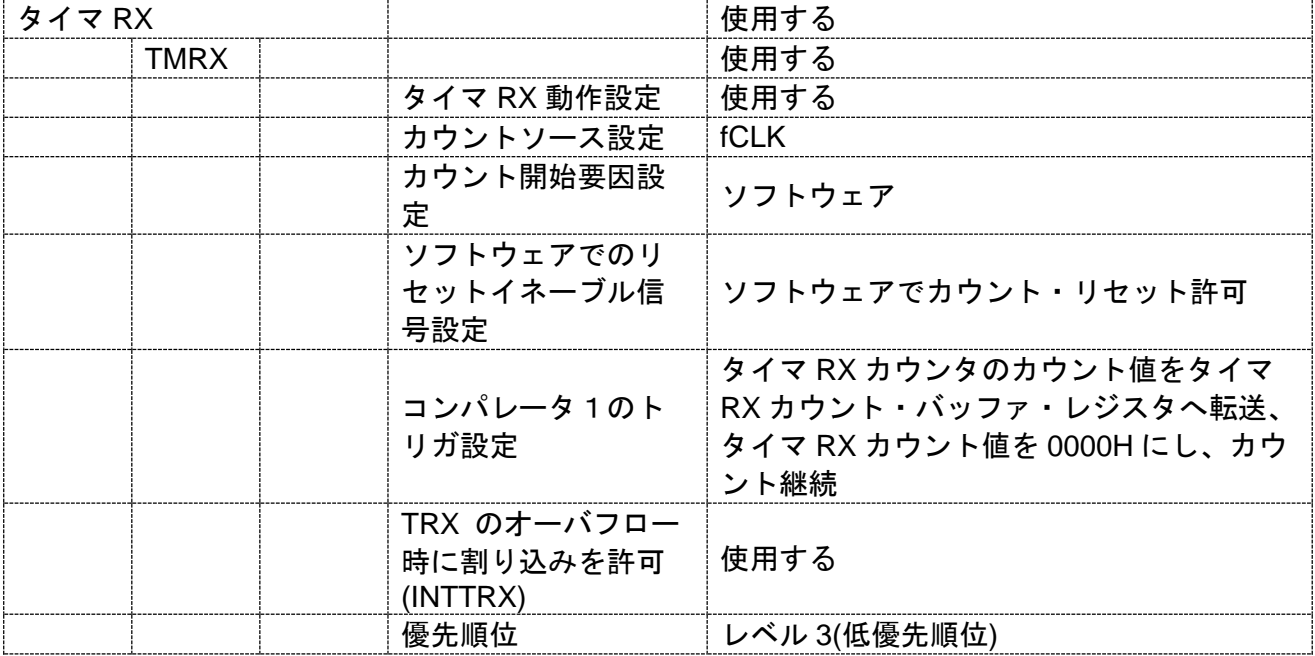

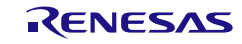

コード生成ツールError! Use the Home tab to apply 見出し 1 to the text that you want to appear here..Error! U

[API 設定例]

```
r_cg_main.c
void main(void)
{
     R_MAIN_UserInit();
     /* Start user code. Do not edit comment generated here */
     /* Start TMRX counter */
     R_TMRX_Start();
     while (1U)
     {
          ;
     }
     /* End user code. Do not edit comment generated here */
 }
```
r\_cg\_tmrx\_user.c

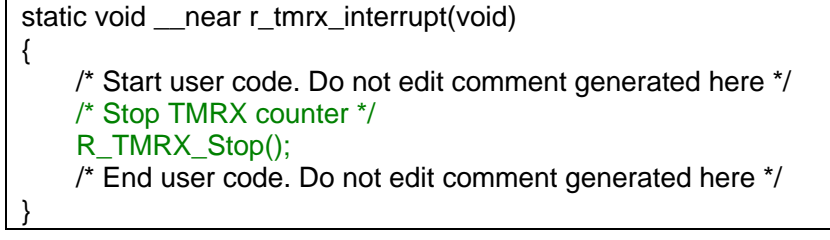

照

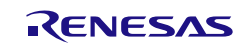

#### 3.3.10 16 ビット・タイマ KB

以下に、コード生成ツールが 16 ビット・タイマ KB 用として出力する API 関数の一覧を示します。

表 3.10 16 ビット・タイマ KB 用 API 関数

| API 関数名                           | 機能概要                              |
|-----------------------------------|-----------------------------------|
| R_TMR_KB_Create                   | 16 ビット・タイマ KB を制御するうえで必要となる初期化処理を |
|                                   | 行います。                             |
| R_TMR_KB_Create_UserInit          | 16 ビット・タイマ KB に関するユーザ独自の初期化処理を行いま |
|                                   | す。                                |
| r_tmr_kbm_interrupt               | タイマ割り込みの発生に伴う処理を行います。             |
| R_TMR_KBm_Start                   | 16 ビット・タイマ KB のカウント処理を開始します。      |
| R_TMR_KBm_Stop                    | 16 ビット・タイマ KB のカウント処理を終了します。      |
| R_TMR_KBm_Set_PowerOff            | 16 ビット・タイマ KB に対するクロック供給を停止します。   |
| R_TMR_KBmn_ForcedOutput_Start     | 強制出力停止機能に使用するトリガ信号の入力を許可します。      |
| R_TMR_KBmn_ForcedOutput_Stop      | 強制出力停止機能に使用するトリガ信号の入力を禁止します。      |
| R_TMR_KBm_BatchOverwriteRequestOn | コンペア・レジスタの一斉書き換えを許可します。           |
| R_TMR_KBm_ForcedOutput_mn_Start   | 強制出力停止機能に使用するトリガ信号の入力を許可します。      |
| R_TMR_KBm_ForcedOutput_mn_Stop    | 強制出力停止機能に使用するトリガ信号の入力を禁止します。      |
| R_TMR_KBm_Reset                   | 16 ビット・タイマ KB をリセットします。           |

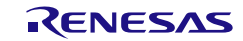

### <span id="page-151-0"></span>R\_TMR\_KB\_Create

16 ビット・タイマ KB を制御するうえで必要となる初期化処理を行います。

備考 本 API 関数は、main()関数を実行する前に、[R\\_Systeminit](#page-27-0) から呼び出されます。

[指定形式]

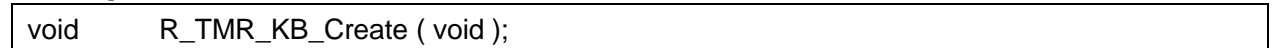

[引数]

なし

### [戻り値]

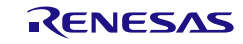

## <span id="page-152-0"></span>R\_TMR\_KB\_Create\_UserInit

16 ビット・タイマ KB に関するユーザ独自の初期化処理を行います。

備考 本 API 関数は、[R\\_TMR\\_KB\\_Create](#page-151-0) のコールバック・ルーチンとして呼び出されます。

[指定形式]

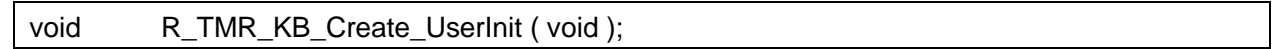

[引数]

なし

### [戻り値]

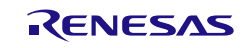

### <span id="page-153-0"></span>r\_tmr\_kb $m$ \_interrupt

タイマ割り込みの発生に伴う処理を行います。

備考 本 API 関数は、タイマ割り込みに対応した割り込み処理として呼び出されます。

[指定形式]

CA78K0R コンパイラの場合

\_interrupt static void r\_tmr\_kbm\_interrupt (void);

CC-RL コンパイラの場合

static void \_\_\_near r\_tmr\_kbm\_interrupt ( void );

備考 *m* はユニット番号を意味します。

#### [引数]

なし

### [戻り値]

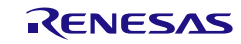

## <span id="page-154-0"></span>R\_TMR\_KB*m*\_Start

16 ビット・タイマ KB*m* のカウント処理を開始します。

### [指定形式]

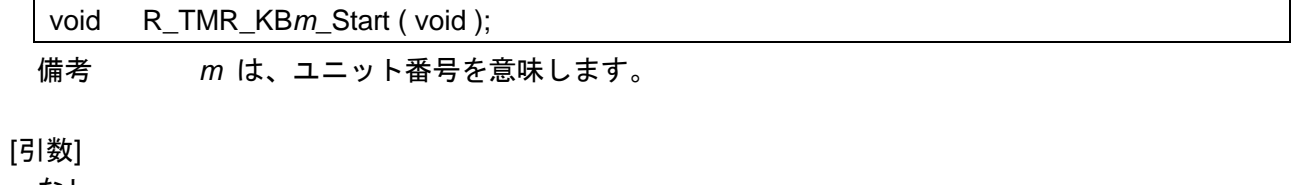

なし

### [戻り値]

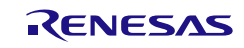

## <span id="page-155-0"></span>R\_TMR\_KB*m*\_Stop

16 ビット・タイマ KBmのカウント処理を終了します。

#### [指定形式]

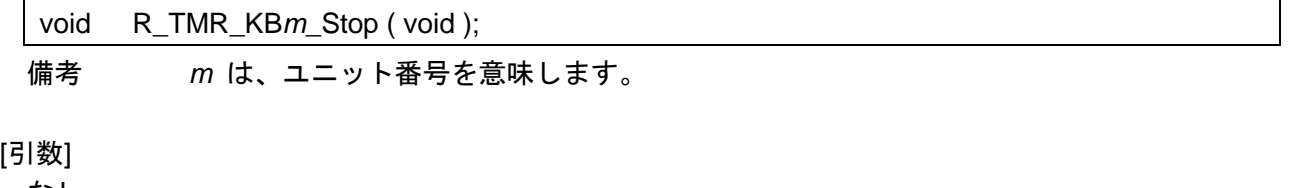

なし

### [戻り値]

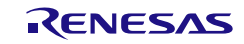

### <span id="page-156-0"></span>R\_TMR\_KB*m*\_Set\_PowerOff

16 ビット・タイマ KB*m* に対するクロック供給を停止します。

備考 本 API 関数を呼び出しにより、16 ビット・タイマ KB*m* はリセット状態へと移行します。 このため、本 API 関数の呼び出し後、制御レジスタへの書き込みは無視されます。

#### [指定形式]

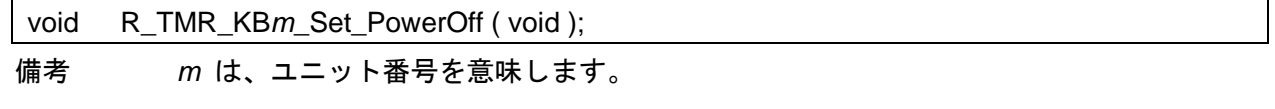

[引数]

なし

#### [戻り値]

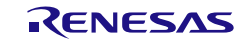

## <span id="page-157-0"></span>R\_TMR\_KB*mn*\_ForcedOutput\_Start

強制出力停止機能に使用するトリガ信号の入力を許可します。

#### [指定形式]

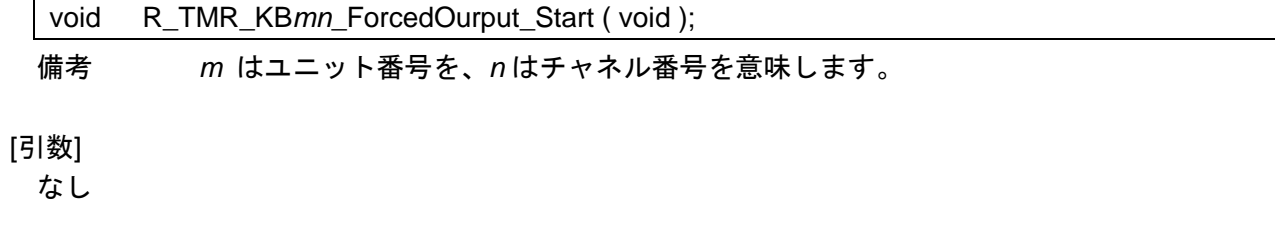

### [戻り値]

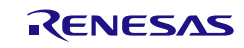

## <span id="page-158-0"></span>R\_TMR\_KB*mn*\_ForcedOutput\_Stop

強制出力停止機能に使用するトリガ信号の入力を禁止します。

#### [指定形式]

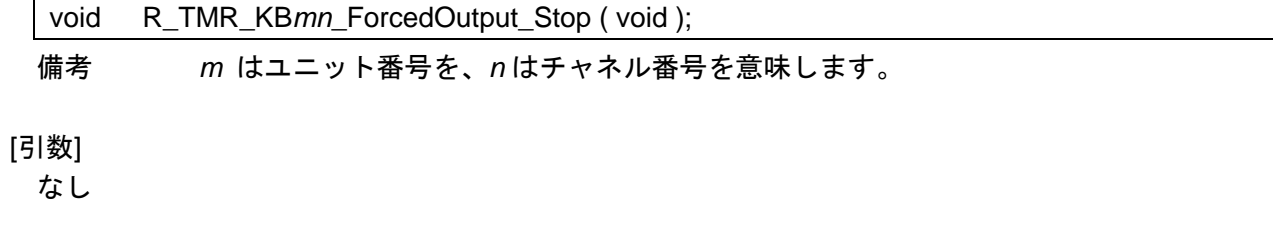

#### [戻り値]

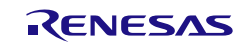

### <span id="page-159-0"></span>R\_TMR\_KB*m*\_BatchOverwriteRequestOn

コンペア・レジスタの一斉書き換えを許可します。

備考 コンペア・レジスタの内容を一斉に書き換えるタイミングは、本 API 関数を呼び出した のち、カウント値とコンペア・レジスタに設定された値が一致した際、または外部トリガ が発生した際となります。

[指定形式]

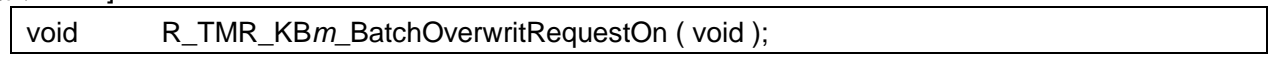

[引数]

なし

[戻り値]

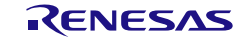

## <span id="page-160-0"></span>R\_TMR\_KB*m*\_ForcedOutput\_*mn*\_Start

強制出力停止機能に使用するトリガ信号の入力を許可します。

#### [指定形式]

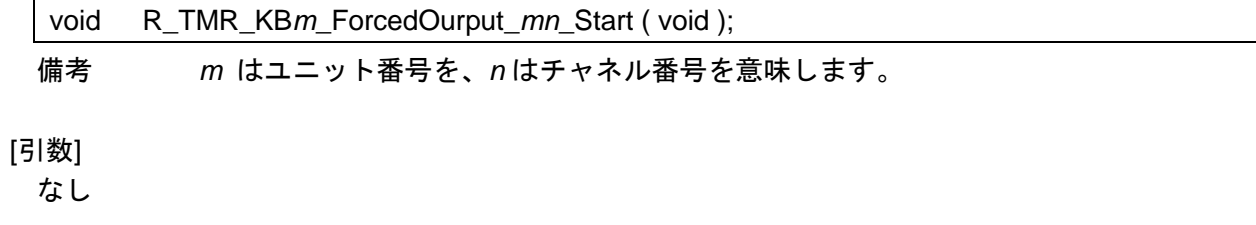

#### [戻り値]

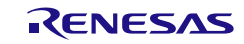

## <span id="page-161-0"></span>R\_TMR\_KB*m*\_ForcedOutput\_*mn*\_Stop

強制出力停止機能に使用するトリガ信号の入力を禁止します。

#### [指定形式]

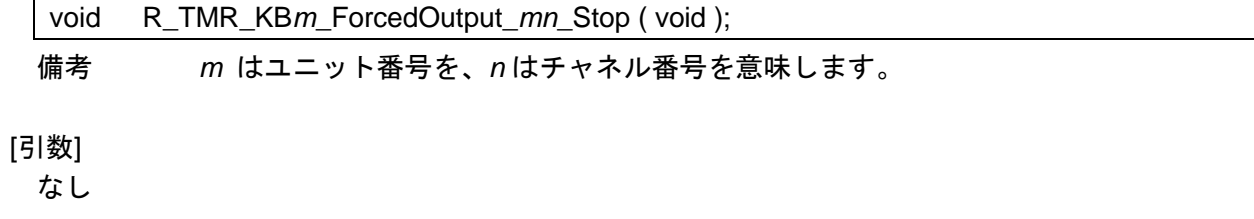

#### [戻り値]

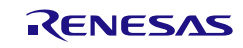

## <span id="page-162-0"></span>R\_TMR\_KB*m*\_Reset

16 ビット・タイマ KB をリセットします。

#### [指定形式]

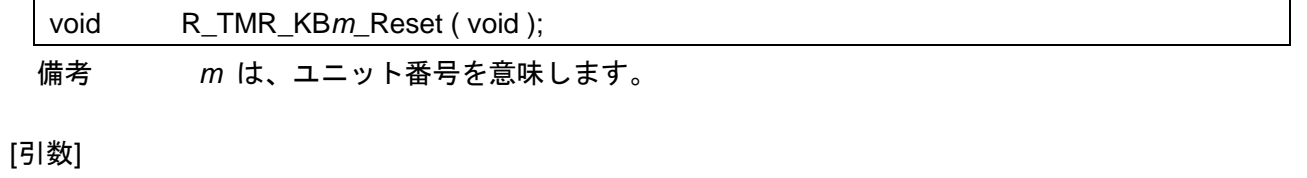

なし

### [戻り値]

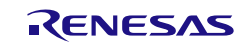

## 使用例

ワンショットタイマとして使用する

## [GUI 設定例]

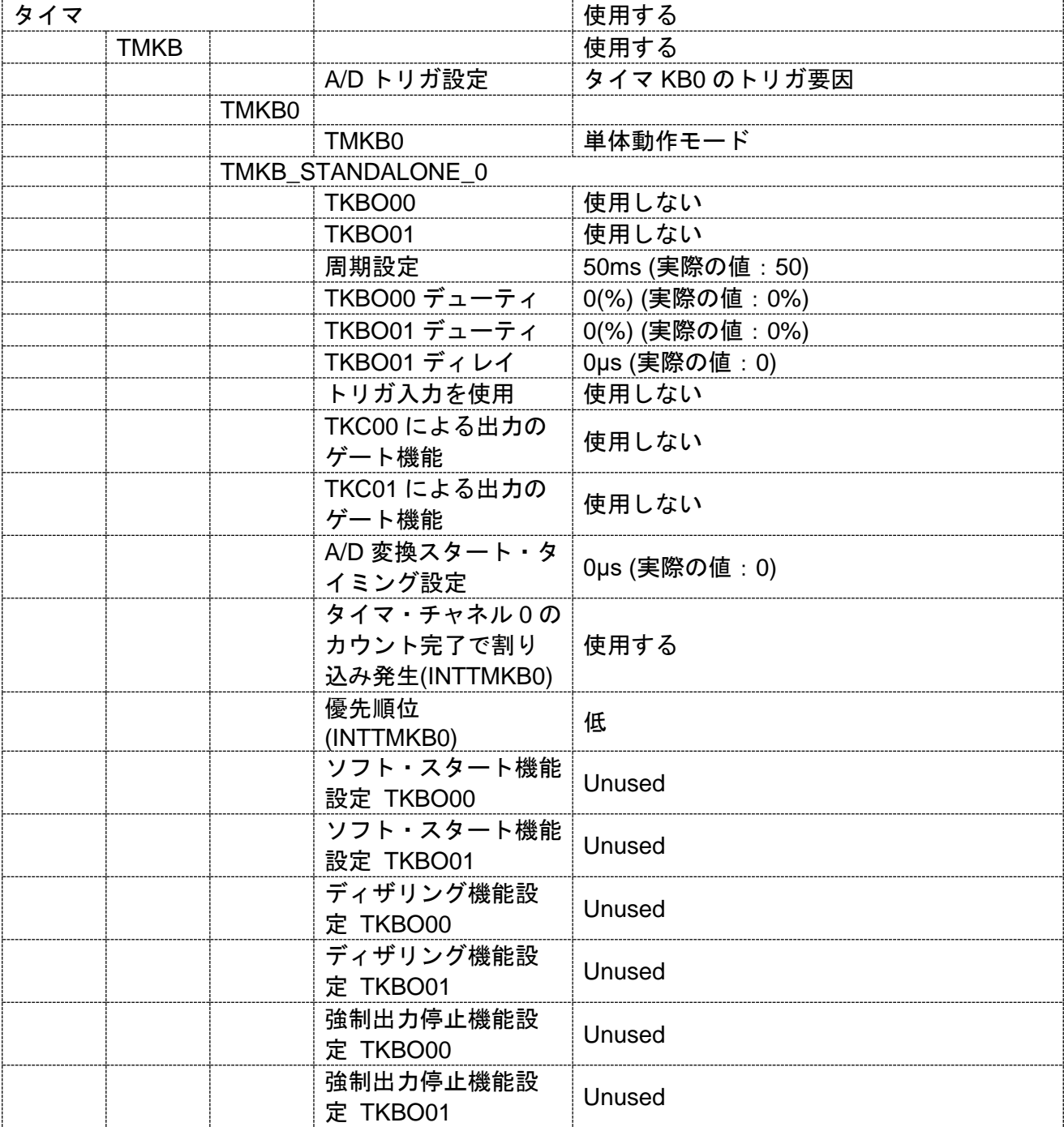

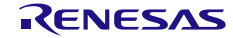

コード生成ツールError! Use the Home tab to apply 見出し 1 to the text that you want to appear here..Error! U

[API 設定例]

r\_main.c

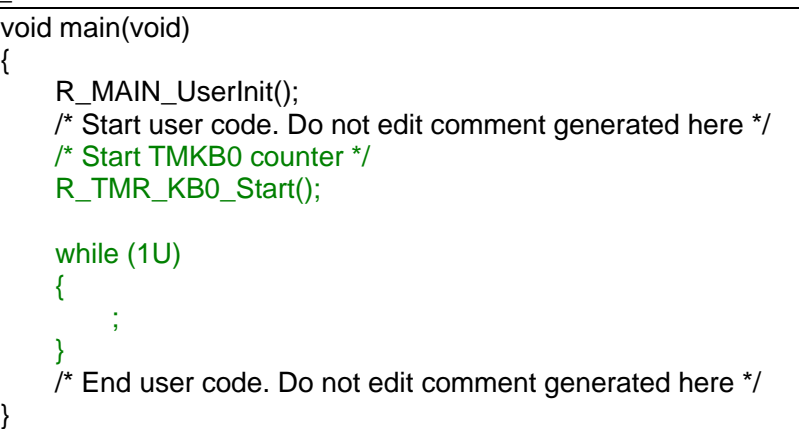

r\_cg\_timer\_user.c

```
static void __near r_tmr_kb0_interrupt(void)
{
    /* Start user code. Do not edit comment generated here */
    /* Stop TMKB0 counter */
    R_TMR_KB0_Stop();
    /* End user code. Do not edit comment generated here */
}
```
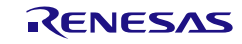

#### 3.3.11 16 ビット・タイマ KC0

以下に、コード生成ツールが 16 ビット・タイマ KC0 用として出力する API 関数の一覧を示します。

表 3.11 16 ビット・タイマ KC0 用 API 関数

| API 関数名                   | 機能概要                              |
|---------------------------|-----------------------------------|
| R TMR KC0 Create          | 16 ビット・タイマ KC0 を制御するうえで必要となる初期化処理 |
|                           | を行います。                            |
| R_TMR_KC0_Create_UserInit | 16 ビット・タイマ KC0 に関するユーザ独自の初期化処理を行い |
|                           | ます。                               |
| r tmr kc0 interrupt       | タイマ割り込みの発生に伴う処理を行います。             |
| R TMR KC0 Start           | 16 ビット・タイマ KC0 のカウント処理を開始します。     |
| R_TMR_KC0_Stop            | 16 ビット・タイマ KC0 のカウント処理を終了します。     |
| R TMR KC0 Set PowerOff    | 16 ビット・タイマ KC0 に対するクロック供給を停止します。  |

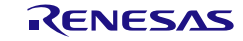

### <span id="page-166-0"></span>R\_TMR\_KC0\_Create

16 ビット・タイマ KC0 を制御するうえで必要となる初期化処理を行います。

備考 本 API 関数は、main()関数を実行する前に、[R\\_Systeminit](#page-27-0) から呼び出されます。

[指定形式]

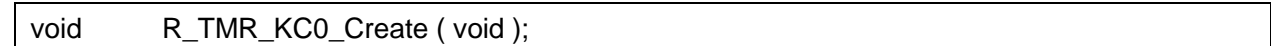

[引数]

なし

## [戻り値]

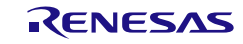

## <span id="page-167-0"></span>R\_TMR\_KC0\_Create\_UserInit

16 ビット・タイマ KC0 に関するユーザ独自の初期化処理を行います。

備考 本 API 関数は、[R\\_TMR\\_KC0\\_Create](#page-166-0) のコールバック・ルーチンとして呼び出されます。

[指定形式]

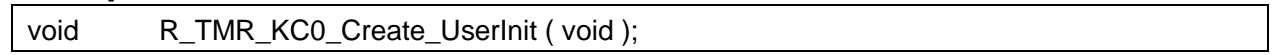

[引数]

なし

### [戻り値]

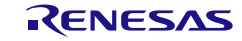

## <span id="page-168-0"></span>r\_tmr\_kc0\_interrupt

タイマ割り込みの発生に伴う処理を行います。

備考 本 API 関数は、タイマ割り込みに対応した割り込み処理として呼び出されます。

[指定形式]

CA78K0R コンパイラの場合

\_\_interrupt static void r\_tmr\_kc0\_interrupt ( void );

CC-RL コンパイラの場合

static void \_\_\_near r\_tmr\_kc0\_interrupt ( void );

#### [引数]

なし

## [戻り値]

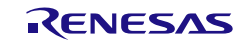

## <span id="page-169-0"></span>R\_TMR\_KC0\_Start

16 ビット・タイマ KC0 のカウント処理を開始します。

[指定形式]

void R\_TMR\_KC0\_Start ( void );

[引数]

なし

[戻り値]

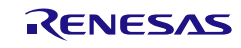

## <span id="page-170-0"></span>R\_TMR\_KC0\_Stop

16 ビット・タイマ KC0 のカウント処理を終了します。

[指定形式]

void R\_TMR\_KC0\_Stop ( void );

[引数]

なし

[戻り値]

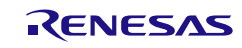

### <span id="page-171-0"></span>R\_TMR\_KC0\_Set\_PowerOff

16 ビット・タイマ KC0 に対するクロック供給を停止します。

備考 本 API 関数を呼び出しにより、16 ビット・タイマ KC0 はリセット状態へと移行します。 このため、本 API 関数の呼び出し後、制御レジスタへの書き込みは無視されます。

[指定形式]

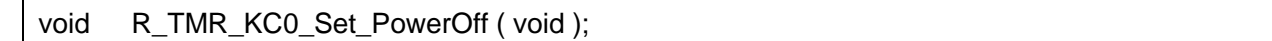

[引数]

なし

#### [戻り値]

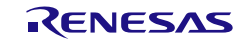

コード生成ツールError! Use the Home tab to apply 見出し 1 to the text that you want to appear here..Error! U

## 使用例

ワンショットタイマとして使用する

## [GUI 設定例]

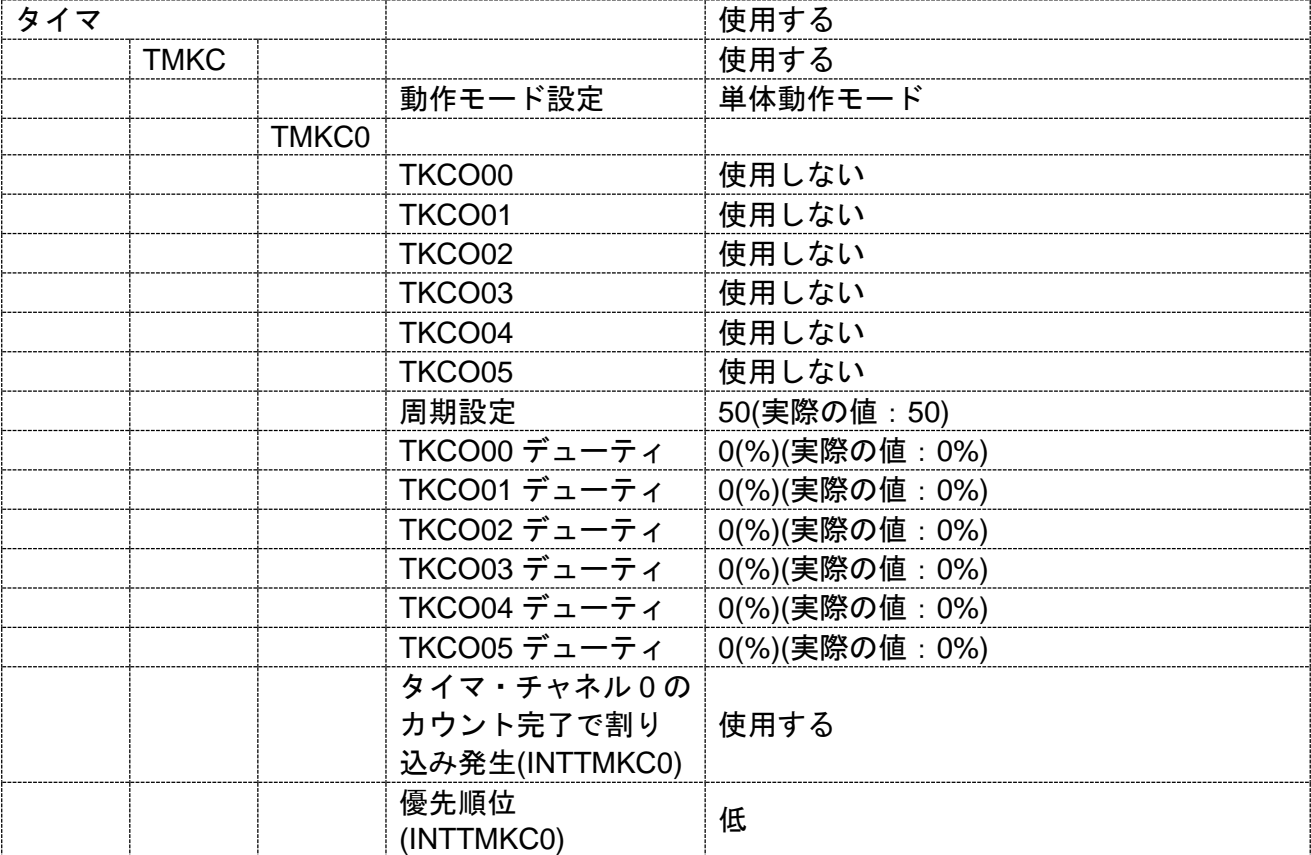

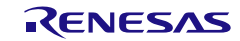

コード生成ツールError! Use the Home tab to apply 見出し 1 to the text that you want to appear here..Error! U

[API 設定例]

r\_main.c

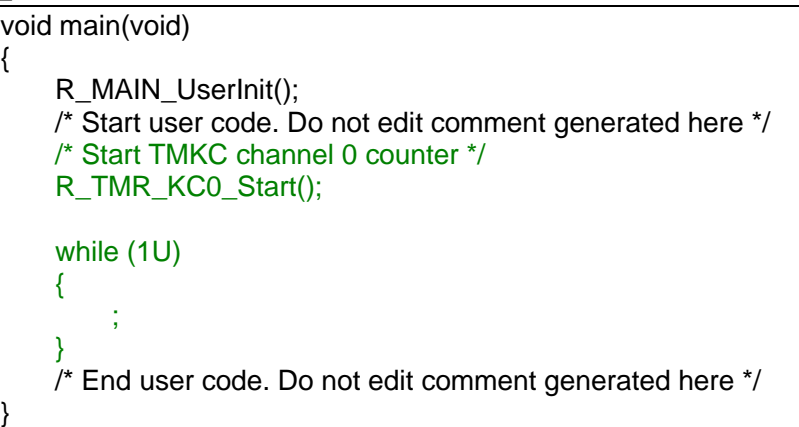

r\_cg\_timer\_user.c

```
static void __near r_tmr_kc0_interrupt(void)
{
    /* Start user code. Do not edit comment generated here */
    /* Stop TMKC channel 0 counter */
    R_TMR_KC0_Stop();
    /* End user code. Do not edit comment generated here */
}
```
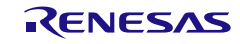

#### 3.3.12 16 ビット・タイマ KB2

以下に、コード生成ツールが 16 ビット・タイマ KB2 用として出力する API 関数の一覧を示します。

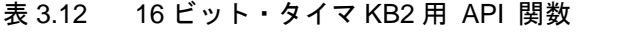

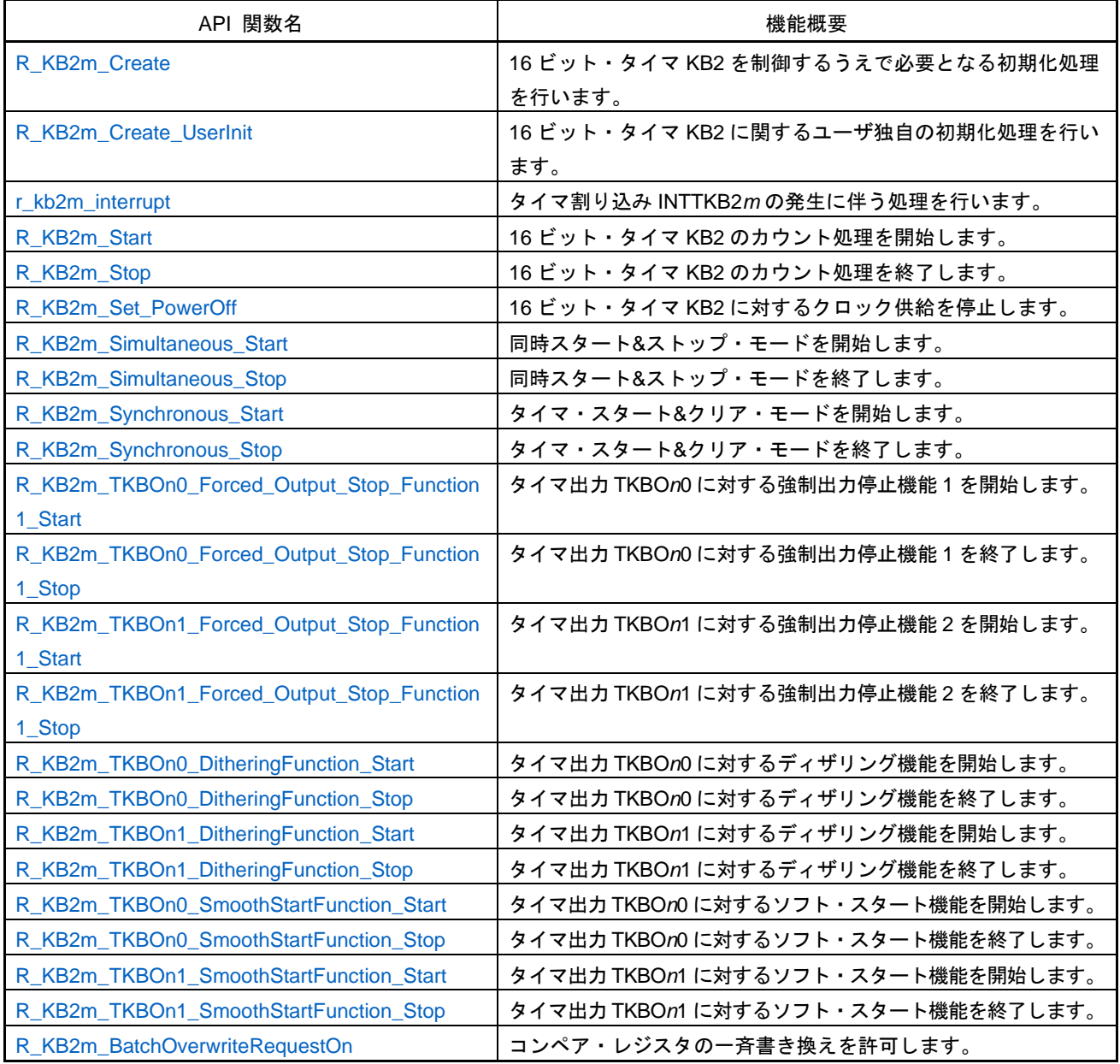

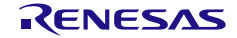

### <span id="page-175-0"></span>R\_KB2*m*\_Create

16 ビット・タイマ KB2 を制御するうえで必要となる初期化処理を行います。

備考 本 API 関数は、main()関数を実行する前に、[R\\_Systeminit](#page-27-0) から呼び出されます。

#### [指定形式]

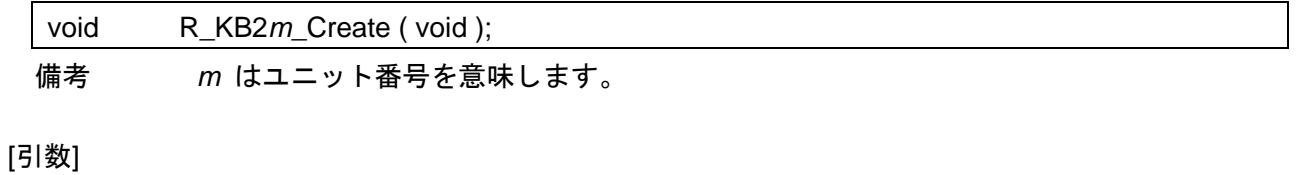

なし

#### [戻り値]

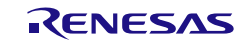

### <span id="page-176-0"></span>R\_KB2*m*\_Create\_UserInit

16 ビット・タイマ KB2 に関するユーザ独自の初期化処理を行います。

備考 本 API 関数は、[R\\_KB2m\\_Create](#page-175-0) のコールバック・ルーチンとして呼び出されます。

[指定形式]

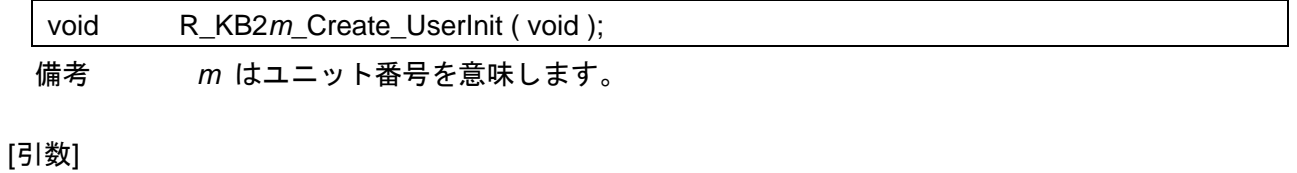

なし

#### [戻り値]

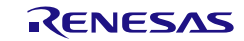

### <span id="page-177-0"></span>r\_kb2*m*\_interrupt

タイマ割り込み INTTKB2*m* の発生に伴う処理を行います。

備考 本 API 関数は、タイマ割り込み INTTKB2*m* に対応した割り込み処理として呼び出されま す。

#### [指定形式]

CA78K0R コンパイラの場合

\_interrupt static void r\_kb2m\_interrupt (void);

CC-RL コンパイラの場合

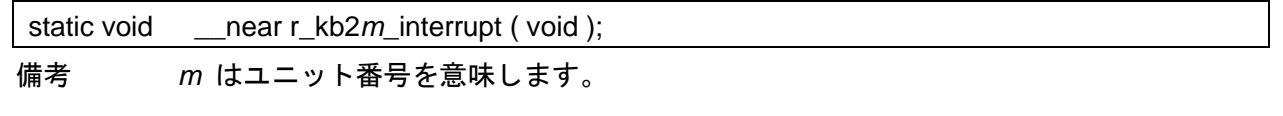

#### [引数]

なし

### [戻り値]

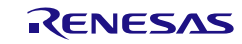

## <span id="page-178-0"></span>R\_KB2*m*\_Start

16 ビット・タイマ KB2 のカウント処理を開始します。

### [指定形式]

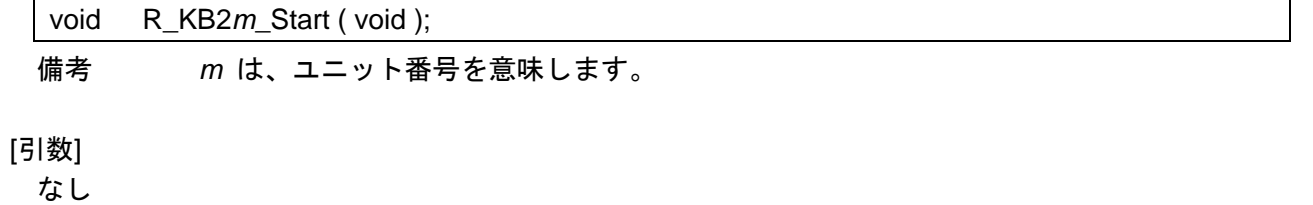

#### [戻り値]

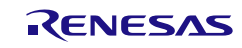

## <span id="page-179-0"></span>R\_KB2*m*\_Stop

16 ビット・タイマ KB2 のカウント処理を終了します。

### [指定形式]

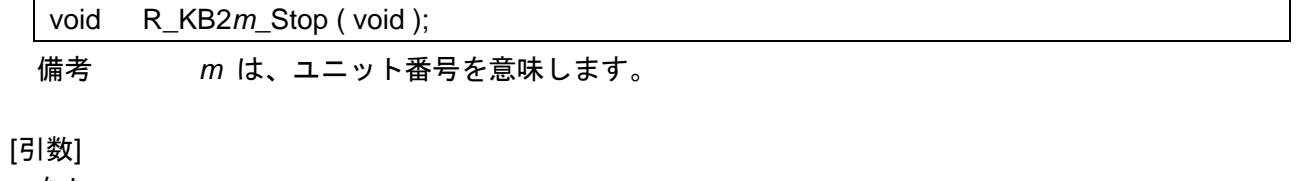

なし

### [戻り値]

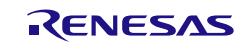
## R\_KB2*m*\_Set\_PowerOff

16 ビット・タイマ KB2 に対するクロック供給を停止します。

#### [指定形式]

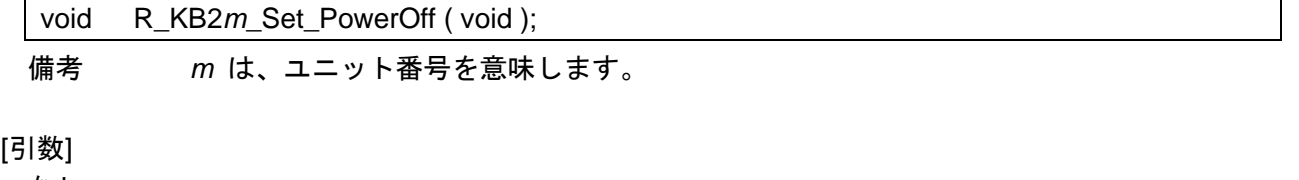

なし

### [戻り値]

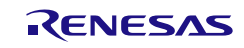

## R\_KB2*m*\_Simultaneous\_Start

同時スタート&ストップ・モードを開始します。

### [指定形式]

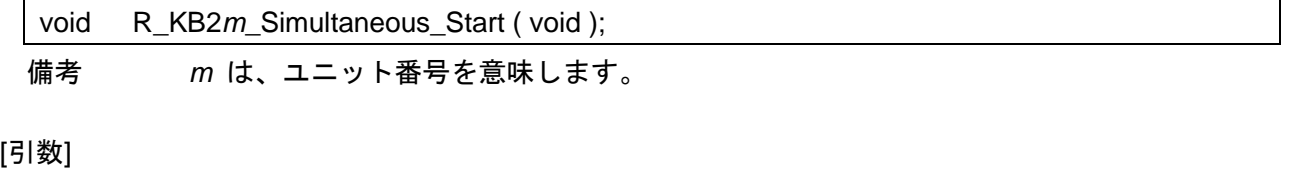

なし

#### [戻り値]

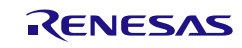

## R\_KB2*m*\_Simultaneous\_Stop

同時スタート&ストップ・モードを終了します。

[指定形式]

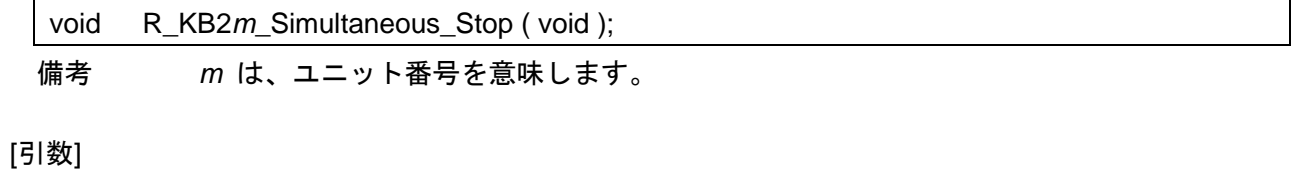

なし

### [戻り値]

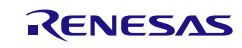

# R\_KB2*m*\_Synchronous\_Start

タイマ・スタート&クリア・モードを開始します。

[指定形式]

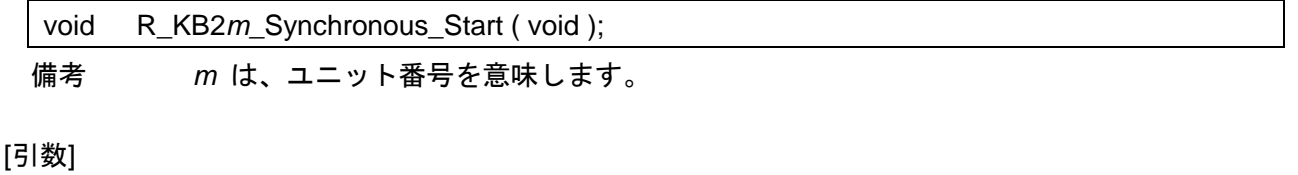

なし

#### [戻り値]

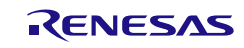

## R\_KB2*m*\_Synchronous\_Stop

タイマ・スタート&クリア・モードを終了します。

[指定形式]

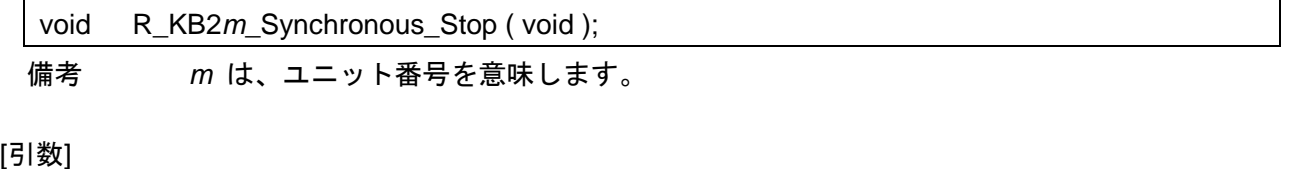

なし

#### [戻り値]

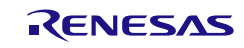

## R\_KB2*m*\_TKBO*n*0\_Forced\_Output\_Stop\_Function1\_Start

タイマ出力 TKBO*n*0 に対する強制出力停止機能 1 を開始します。

#### [指定形式]

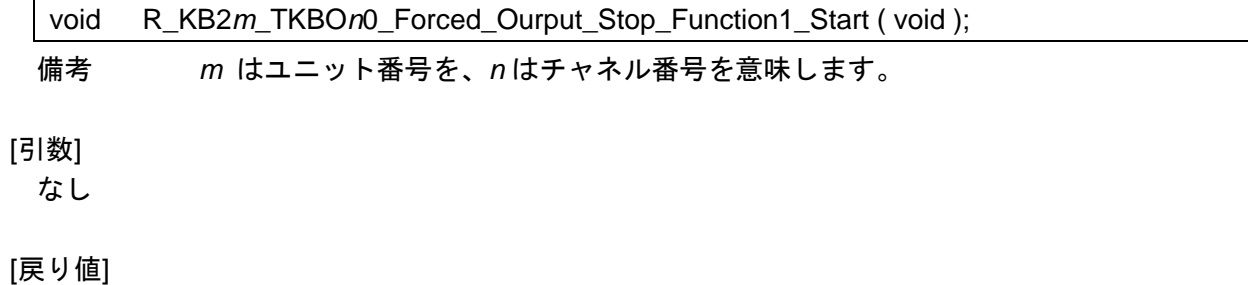

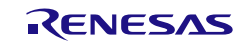

## R\_KB2*m*\_TKBO*n*0\_Forced\_Output\_Stop\_Function1\_Stop

タイマ出力 TKBO*n*0 に対する強制出力停止機能 1 を終了します。

#### [指定形式]

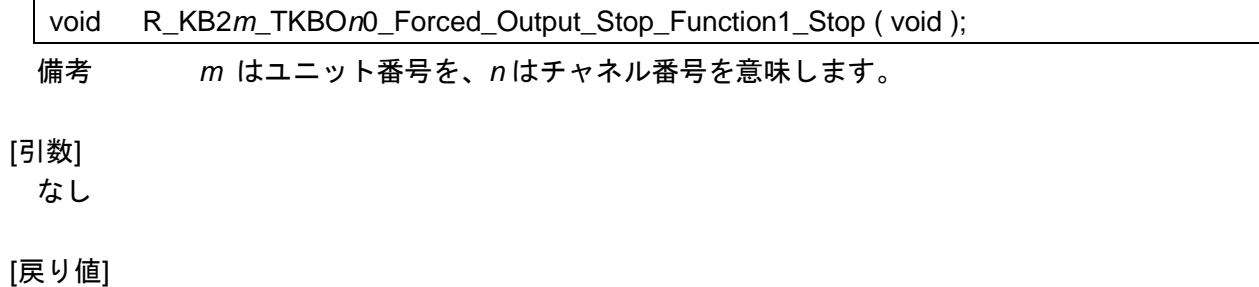

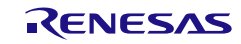

## R\_KB2*m*\_TKBO*n*1\_Forced\_Output\_Stop\_Function1\_Start

タイマ出力 TKBO*n*1 に対する強制出力停止機能 2 を開始します。

#### [指定形式]

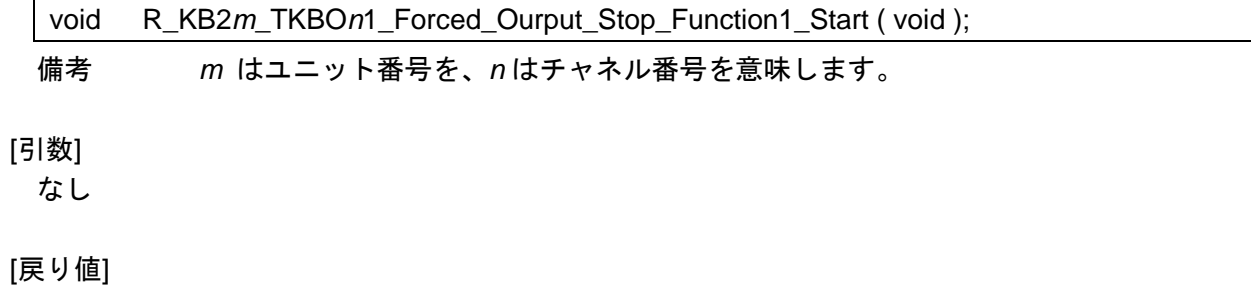

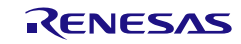

## R\_KB2*m*\_TKBO*n*1\_Forced\_Output\_Stop\_Function1\_Stop

タイマ出力 TKBO*n*1 に対する強制出力停止機能 2 を終了します。

#### [指定形式]

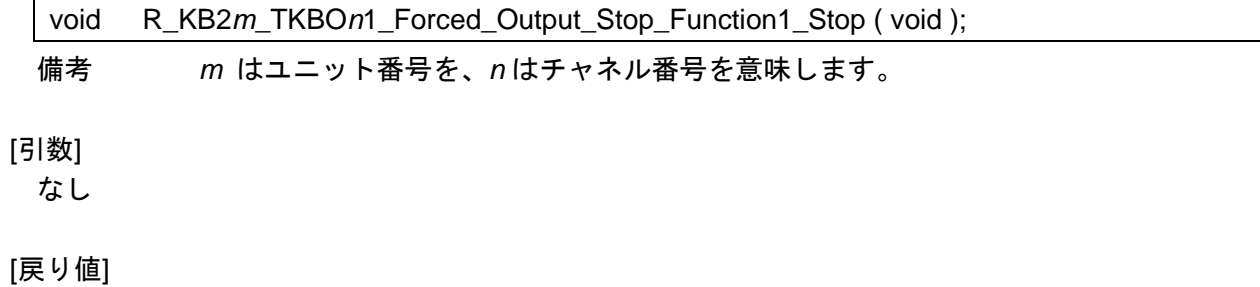

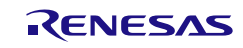

## R\_KB2*m*\_TKBO*n*0\_DitheringFunction\_Start

タイマ出力 TKBO*n*0 に対するディザリング機能を開始します。

#### [指定形式]

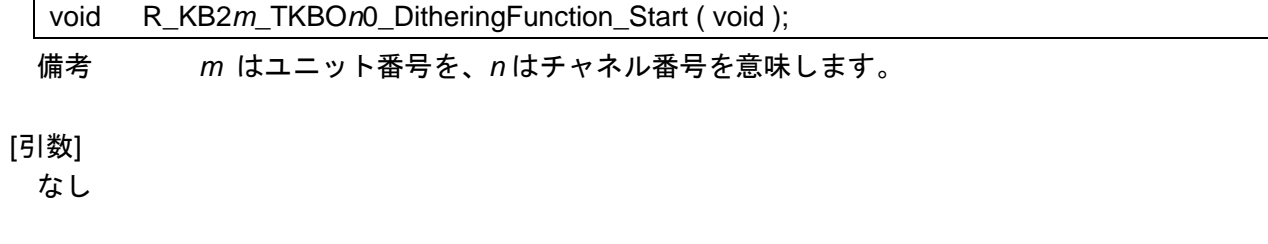

### [戻り値]

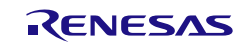

## R\_KB2*m*\_TKBO*n*0\_DitheringFunction\_Stop

タイマ出力 TKBO*n*0 に対するディザリング機能を終了します。

### [指定形式]

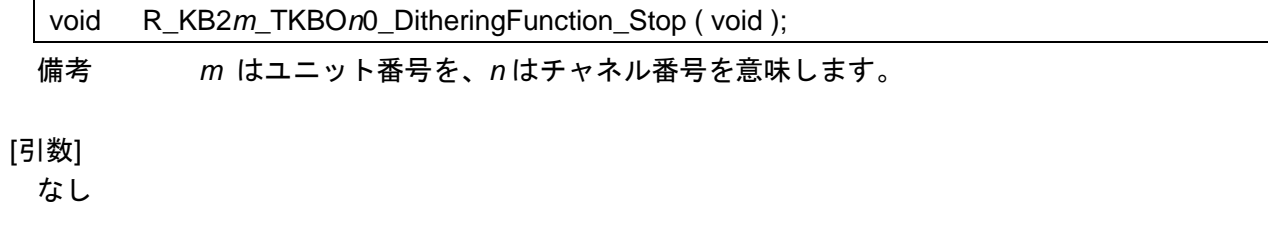

### [戻り値]

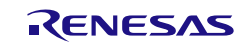

## R\_KB2*m*\_TKBO*n*1\_DitheringFunction\_Start

タイマ出力 TKBO*n*1 に対するディザリング機能を開始します。

#### [指定形式]

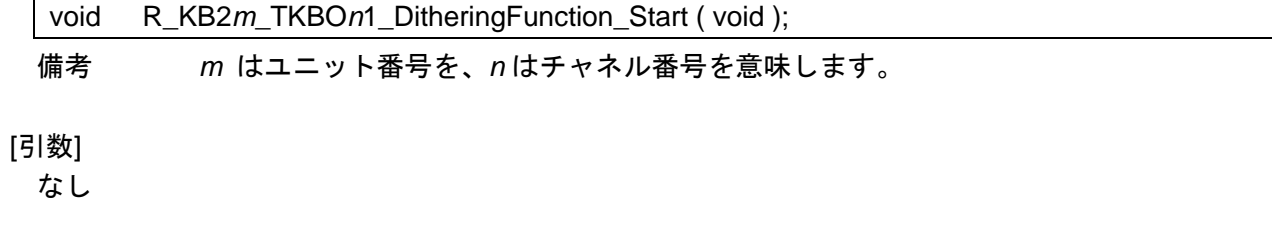

### [戻り値]

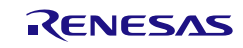

## R\_KB2*m*\_TKBO*n*1\_DitheringFunction\_Stop

タイマ出力 TKBO*n*1 に対するディザリング機能を終了します。

### [指定形式]

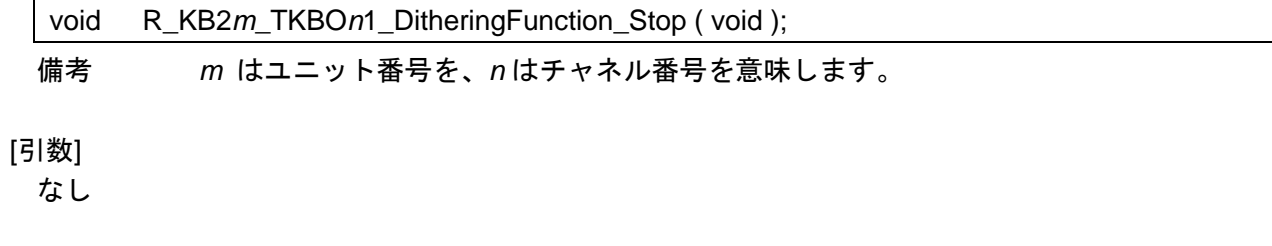

### [戻り値]

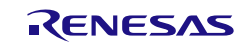

## R\_KB2*m*\_TKBO*n*0\_SmoothStartFunction\_Start

タイマ出力 TKBO*n*0 に対するソフト・スタート機能を開始します。

### [指定形式]

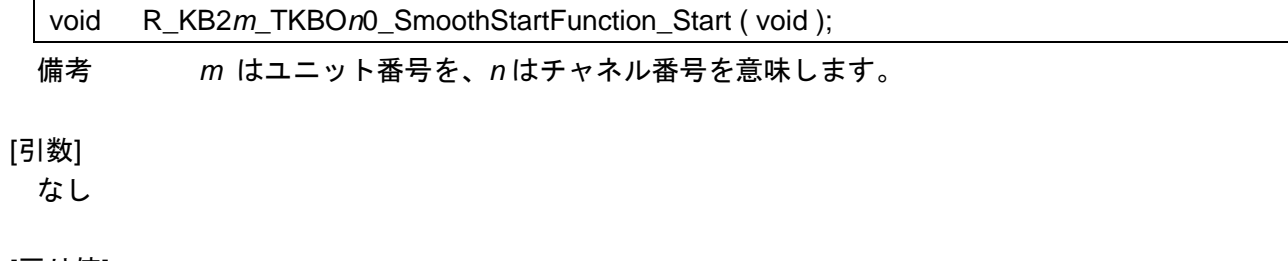

[戻り値]

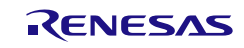

## R\_KB2*m*\_TKBO*n*0\_SmoothStartFunction\_Stop

タイマ出力 TKBO*n*0 に対するソフト・スタート機能を終了します。

#### [指定形式]

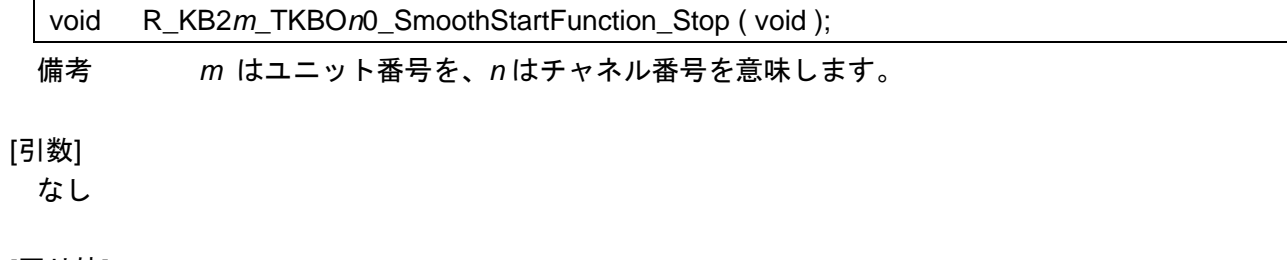

#### [戻り値]

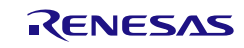

## R\_KB2*m*\_TKBO*n*1\_SmoothStartFunction\_Start

タイマ出力 TKBO*n*1 に対するソフト・スタート機能を開始します。

### [指定形式]

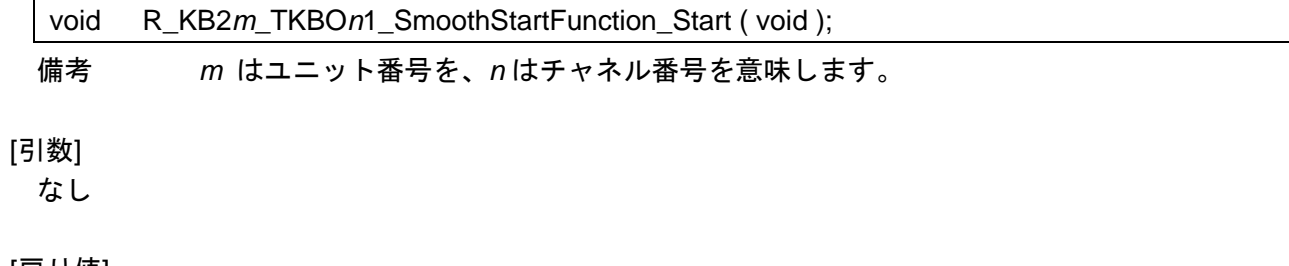

[戻り値]

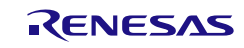

## R\_KB2*m*\_TKBO*n*1\_SmoothStartFunction\_Stop

タイマ出力 TKBO*n*1 に対するソフト・スタート機能を終了します。

### [指定形式]

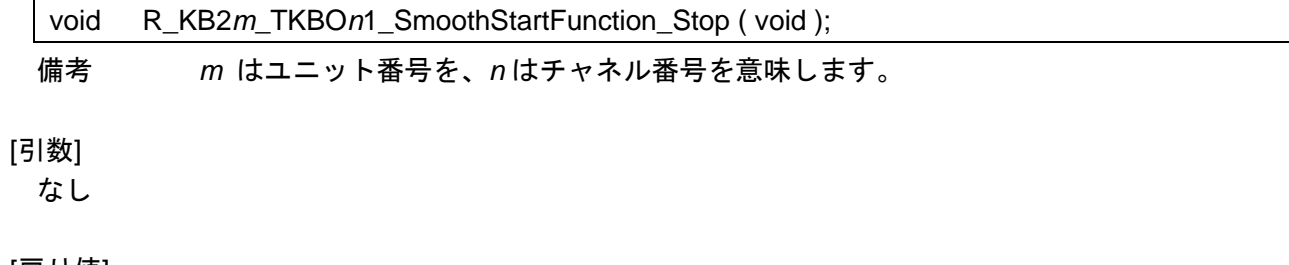

[戻り値]

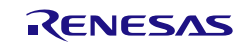

### R\_KB2*m*\_BatchOverwriteRequestOn

コンペア・レジスタの一斉書き換えを許可します。

備考 コンペア・レジスタの内容を一斉に書き換えるタイミングは、本 API 関数を呼び出した のち、カウント値とコンペア・レジスタに設定された値が一致した際、または外部トリガ が発生した際となります。

#### [指定形式]

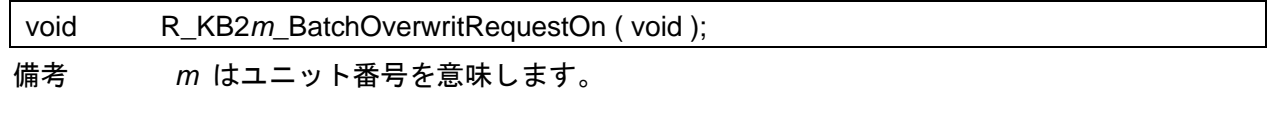

[引数]

なし

#### [戻り値]

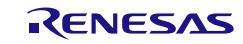

コード生成ツールError! Use the Home tab to apply 見出し 1 to the text that you want to appear here..Error! U

## 使用例

ワンショットタイマとして使用する

[GUI 設定例]

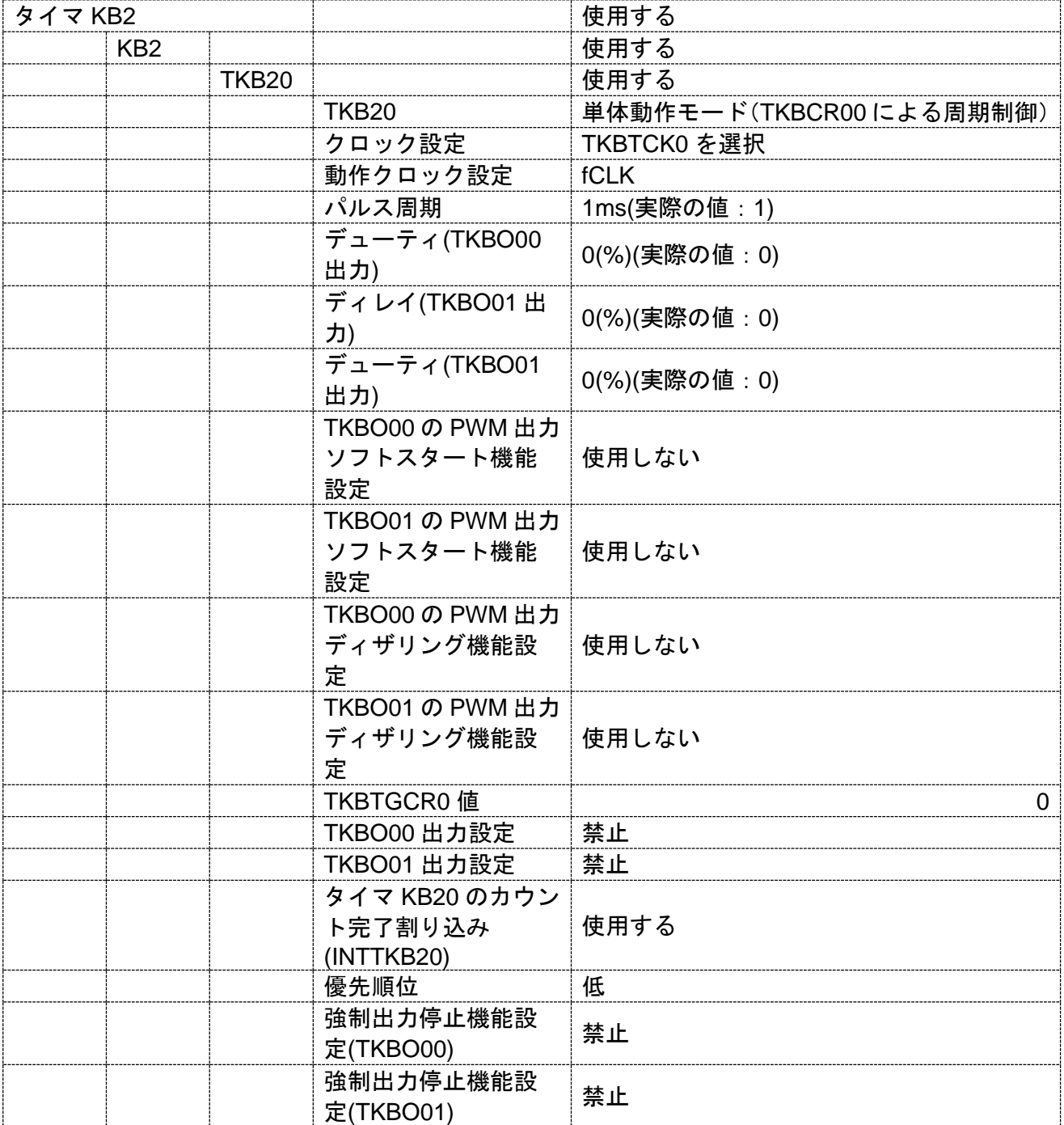

コード生成ツールError! Use the Home tab to apply 見出し 1 to the text that you want to appear here..Error! U

[API 設定例]

```
r_cg_main.c
void main(void)
{
     R_MAIN_UserInit();
     /* Start user code. Do not edit comment generated here */
     /* Start KB20 module operation */
     R_KB20_Start();
     while (1U)
     {
          ;
     }
     /* End user code. Do not edit comment generated here */
 }
```
r\_cg\_kb2\_user.c

```
static void __near r_kb20_interrupt(void)
{
    /* Start user code. Do not edit comment generated here */
    /* Stop KB20 module operation */
    R_KB20_Stop();
    /* End user code. Do not edit comment generated here */
}
```
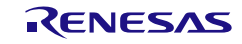

#### 3.3.13 リアルタイム・クロック

以下に、コード生成ツールがリアルタイム・クロック用として出力する API 関数の一覧を示します。

| API 関数名                           | 機能概要                                 |
|-----------------------------------|--------------------------------------|
| R_RTC_Create                      | リアルタイム・クロックを制御するうえで必要となる初期化処理        |
|                                   | を行います。                               |
| R_RTC_Create_UserInit             | リアルタイム・クロックに関するユーザ独自の初期化処理を行い        |
|                                   | ます。                                  |
| r_rtc_interrupt                   | リアルタイム・クロック割り込み INTRTC の発生に伴う処理を行    |
|                                   | います。                                 |
| R_RTC_Start                       | リアルタイム・クロック(年、月、曜日、日、時、分、秒)のカ        |
|                                   | ウントを開始します。                           |
| R_RTC_Stop                        | リアルタイム・クロック(年、月、曜日、日、時、分、秒)のカ        |
|                                   | ウントを終了します。                           |
| R_RTC_Set_PowerOff                | リアルタイム・クロックに対するクロック供給を停止します。         |
| R_RTC_Set_HourSystem              | リアルタイム・クロックの時間制 (12 時間制, 24 時間制) を設定 |
|                                   | します。                                 |
| R_RTC_Set_CounterValue            | リアルタイム・クロックにカウント値を設定します。             |
| R_RTC_Set_CalendarCounterValue    | リアルタイム・クロックにカウント値を設定します。(カレンダ        |
|                                   | モード設定時)                              |
| R_RTC_Set_BinaryCounterValue      | リアルタイム・クロックにカウント値を設定します。(バイナリ        |
|                                   | モード設定時)                              |
| R_RTC_Get_CounterValue            | リアルタイム・クロックにカウント値を読み出します。            |
| R_RTC_Get_CalendarCounterValue    | リアルタイム・クロックにカウント値を読み出します。(カレン        |
|                                   | ダモード設定時)                             |
| R_RTC_Get_BinaryCounterValue      | リアルタイム・クロックにカウント値を読み出します。(バイナ        |
|                                   | リモード設定時)                             |
| R_RTC_Set_ConstPeriodInterruptOn  | 割り込み INTRTC の発生周期を設定したのち、定周期割り込み機    |
|                                   | 能を開始します。                             |
| R_RTC_Set_ConstPeriodInterruptOff | 定周期割り込み機能を終了します。                     |
| r_rtc_callback_constperiod        | 定周期割り込み INTRTC の発生に伴う処理を行います。        |
| R_RTC_Set_AlarmOn                 | アラーム割り込み機能を開始します。                    |
| R_RTC_Set_CalendarAlarmOn         | アラーム割り込み機能を開始します。(カレンダモード設定時)        |
| R_RTC_Set_BinaryAlarmOn           | アラーム割り込み機能を開始します。 (バイナリモード設定時)       |
| R_RTC_Set_AlarmOff                | アラーム割り込み機能を終了します。                    |
| R_RTC_Set_AlarmValue              | アラームの発生条件(曜日、時、分)を設定します。             |
| R RTC Get CalenderAlarmValue      | アラームの発生条件(年、月、曜日、日、時、分、秒)を設定し        |
|                                   | ます。(カレンダモード設定時)                      |
| R RTC Set BinaryAlarmValue        | アラームの発生条件を設定します。(バイナリモード設定時)         |
| R_RTC_Get_AlarmValue              | アラームの発生条件(曜日,時,分)を読み出します。            |

表 3.13 リアルタイム・クロック用 API 関数 (1)

### 表 3.14 リアルタイム・クロック用 API 関数 (2)

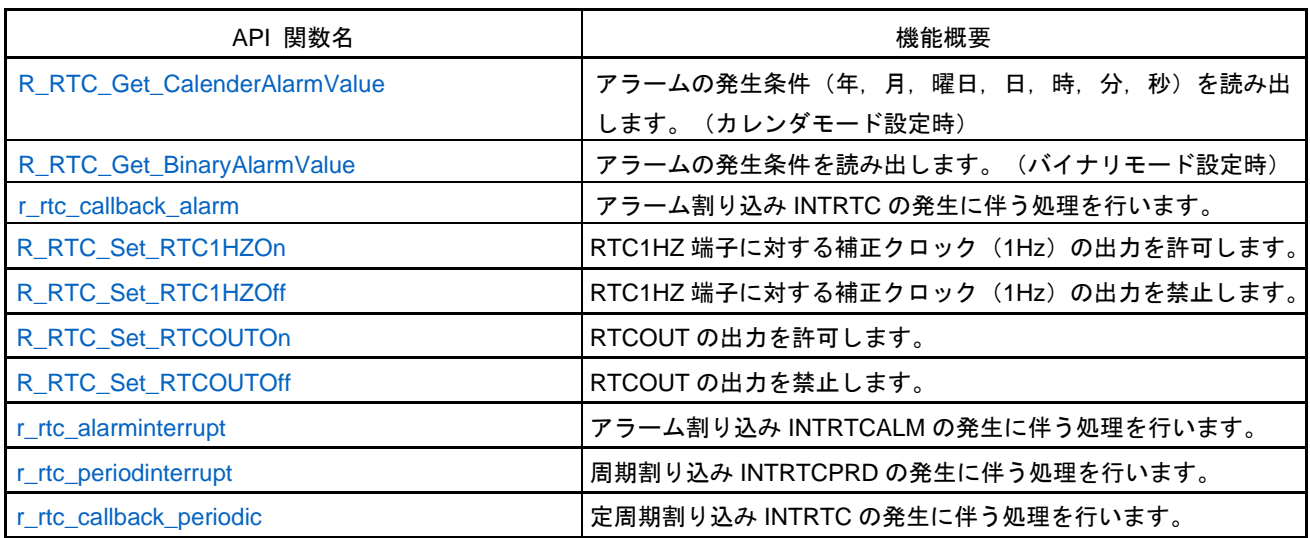

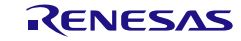

### <span id="page-202-0"></span>R\_RTC\_Create

リアルタイム・クロックを制御するうえで必要となる初期化処理を行います。

備考 本 API 関数は、main()関数を実行する前に、[R\\_Systeminit](#page-27-0) から呼び出されます。

[指定形式]

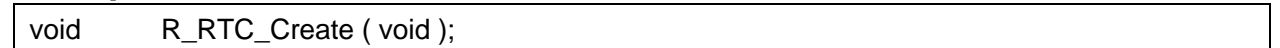

[引数]

なし

### [戻り値]

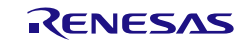

### <span id="page-203-0"></span>R\_RTC\_Create\_UserInit

リアルタイム・クロックに関するユーザ独自の初期化処理を行います。

備考 本 API 関数は、[R\\_RTC\\_Create](#page-202-0) のコールバック・ルーチンとして呼び出されます。

[指定形式]

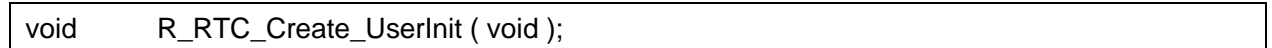

[引数]

なし

### [戻り値]

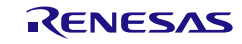

### <span id="page-204-0"></span>r\_rtc\_interrupt

リアルタイム・クロック割り込み INTRTC の発生に伴う処理を行います。

備考 本 API 関数は、リアルタイム・クロック割り込み INTRTC に対応した割り込み処理とし て呼び出されます。

#### [指定形式]

CA78K0R コンパイラの場合

\_\_interrupt static void r\_rtc\_interrupt ( void );

CC-RL コンパイラの場合

Static void \_\_\_near r\_rtc\_interrupt ( void );

#### [引数]

なし

[戻り値] なし

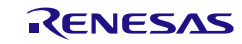

## <span id="page-205-0"></span>R\_RTC\_Start

リアルタイム・クロック(年,月,曜日,日,時,分,秒)のカウントを開始します。

[指定形式]

void R\_RTC\_Start ( void );

[引数] なし

[戻り値]

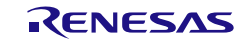

## <span id="page-206-0"></span>R\_RTC\_Stop

リアルタイム・クロック(年,月,曜日,日,時,分,秒)のカウントを終了します。

[指定形式]

void R\_RTC\_Stop (void );

[引数] なし

[戻り値]

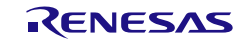

コード生成ツールError! Use the Home tab to apply 見出し 1 to the text that you want to appear here..Error! U

### <span id="page-207-0"></span>R\_RTC\_Set\_PowerOff

リアルタイム・クロックに対するクロック供給を停止します。

- 備考 1. 本 API 関数を呼び出しにより、リアルタイム・クロックはリセット状態へと移行します。 このため、本 API 関数の呼び出し後、制御レジスタへの書き込みは無視されます。
- 備考 2. 本 API 関数では、周辺イネーブル・レジスタ n の RTCEN ビットを操作することにより、リ アルタイム・クロックに対するクロック供給の停止を実現しています。 このため、本 API 関数の呼び出しを行った際には、RTCEN ビットを共用しているほかの 周辺機能(インターバル・タイマなど)に対するクロック供給も停止することになります。

#### [指定形式]

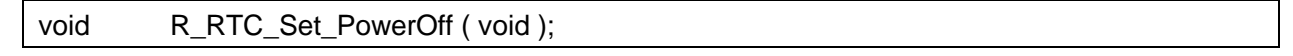

[引数]

なし

[戻り値]

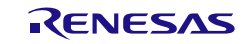

## <span id="page-208-0"></span>R\_RTC\_Set\_HourSystem

リアルタイム・クロックの時間制(12 時間制,24 時間制)を設定します。

[指定形式]

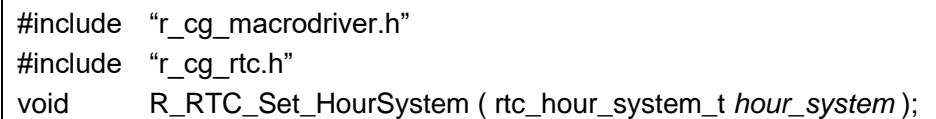

[引数]

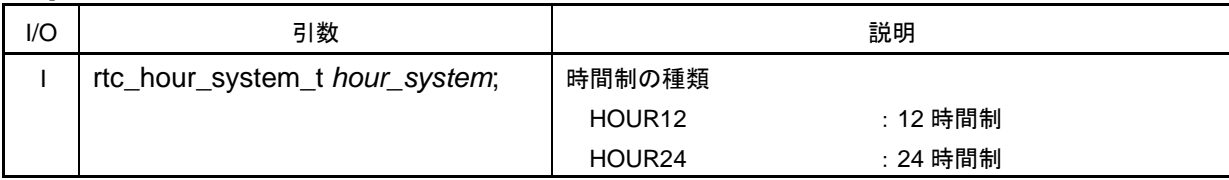

[戻り値]

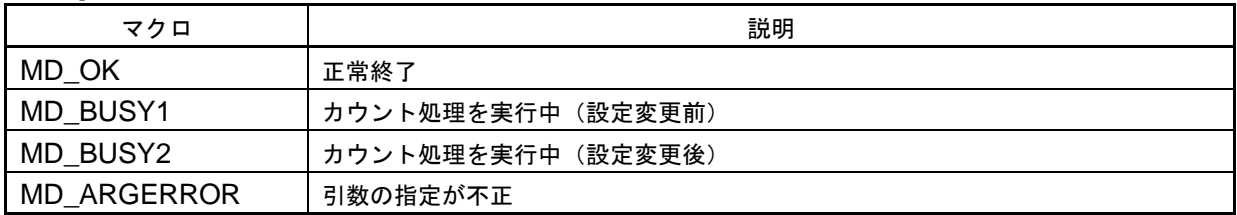

備考 MD\_BUSY1、または MD\_BUSY2 が返却される場合は、カウンタの動作が停止している、 またはカウンタの動作開始待ち時間が短いことに起因している可能性があるため、ヘッ ダ・ファイル r\_cg\_rtc.h で定義されているマクロ RTC\_WAITTIME の値を大きくしてくだ さい。

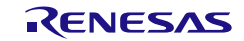

### <span id="page-209-0"></span>R\_RTC\_Set\_CounterValue

リアルタイム・クロックにカウント値を設定します。

備考 カウンタ動作中(RTCE = 1) に本関数で SEC, MIN, HOUR, WEEK, DAY, MONTH, YEAR レジスタを書き換える場合は、INTRTC を割り込みマスク・フラグ・レジスタで割り込み 処理禁止にしてからコールしてください。また、書き換え後に WAFG フラグ、RIFG フ ラグ、RTCIF フラグをクリアしてください。

#### [指定形式]

#include "r\_cg\_macrodriver.h" #include "r\_cg\_rtc.h" void R\_RTC\_Set\_CounterValue ( rtc\_counter\_value\_t *counter\_write\_val* );

#### [引数]

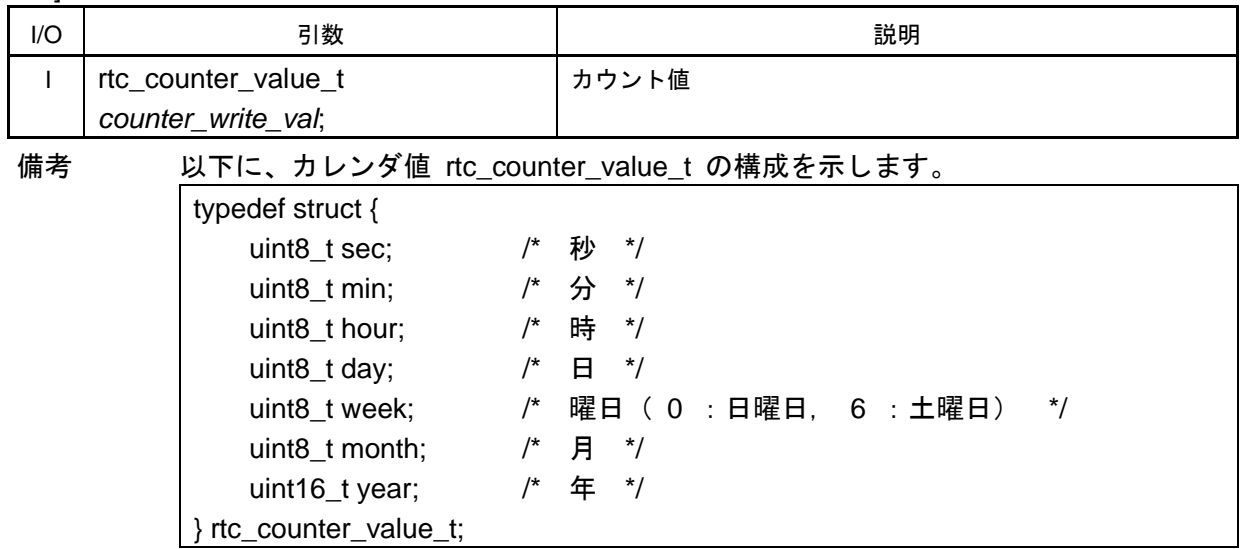

#### [戻り値]

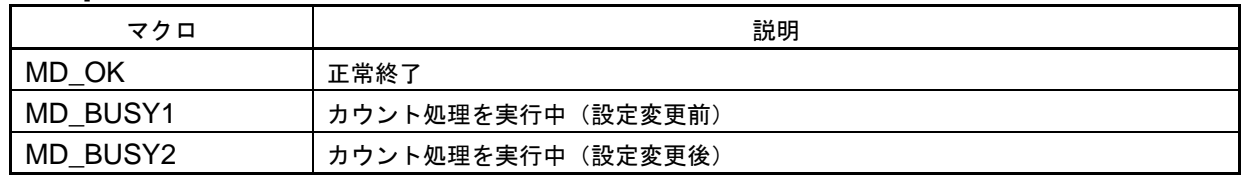

備考 MD\_BUSY1、または MD\_BUSY2 が返却される場合は、カウンタの動作が停止している、 またはカウンタの動作開始待ち時間が短いことに起因している可能性があるため、ヘッ ダ・ファイル r\_cg\_rtc.h で定義されているマクロ RTC\_WAITTIME の値を大きくしてくだ さい。

### <span id="page-210-0"></span>R\_RTC\_Set\_CalendarCounterValue

リアルタイム・クロックにカウント値を設定します。(カレンダモード設定時)

[指定形式]

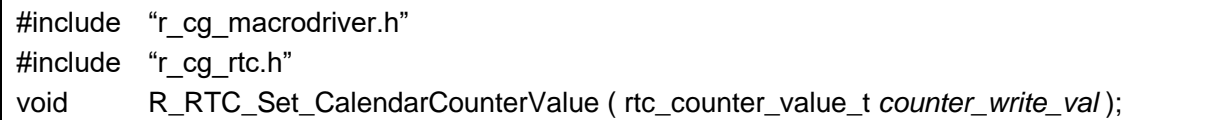

[引数]

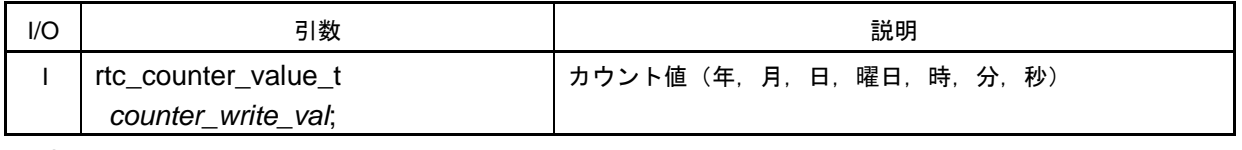

備考 カウント値 rtc\_counter\_value\_t についての詳細は、[R\\_RTC\\_Set\\_CounterValue](#page-209-0) を参照し てください。

#### [戻り値]

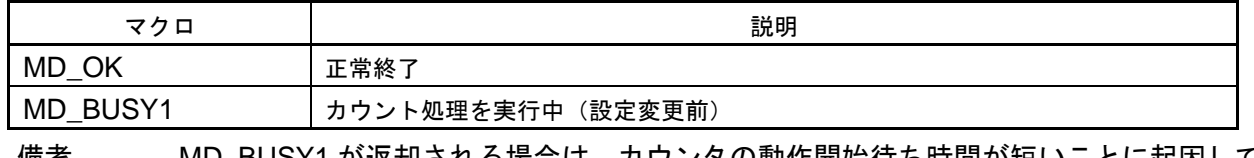

備考 MD BUSY1 が返却される場合は、カウンタの動作開始待ち時間が短いことに起因してい る可能性があるため、ヘッダ・ファイル r\_cg\_rtc.h で定義されているマクロ RTC\_WAITTIME の値を大きくしてください。

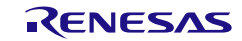

## <span id="page-211-0"></span>R\_RTC\_Set\_BinaryCounterValue

リアルタイム・クロックにカウント値を設定します。(バイナリモード設定時)

[指定形式]

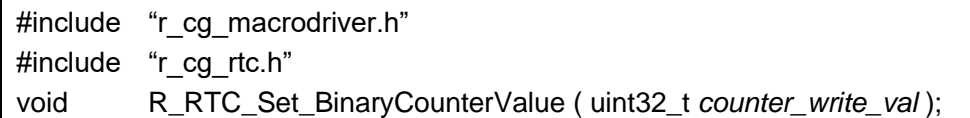

[引数]

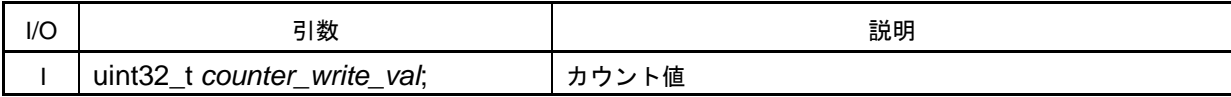

[戻り値]

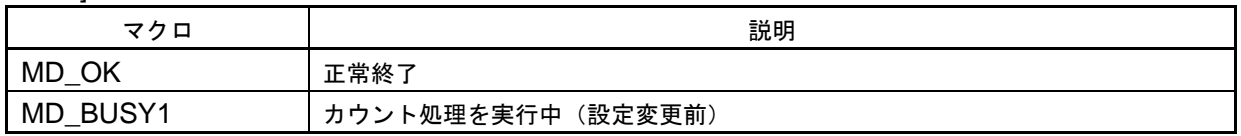

備考 MD BUSY1 が返却される場合は、カウンタの動作開始待ち時間が短いことに起因してい る可能性があるため、ヘッダ・ファイル r\_cg\_rtc.h で定義されているマクロ RTC\_WAITTIME の値を大きくしてください。

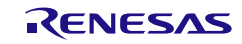

### <span id="page-212-0"></span>R\_RTC\_Get\_CounterValue

リアルタイム・クロックのカウント値を読み出します。

#### [指定形式]

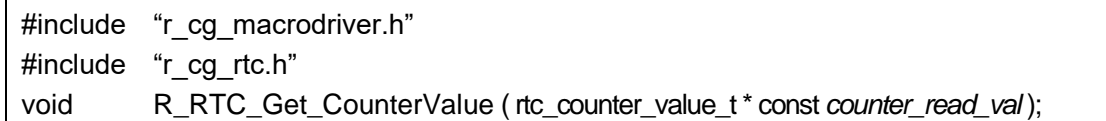

[引数]

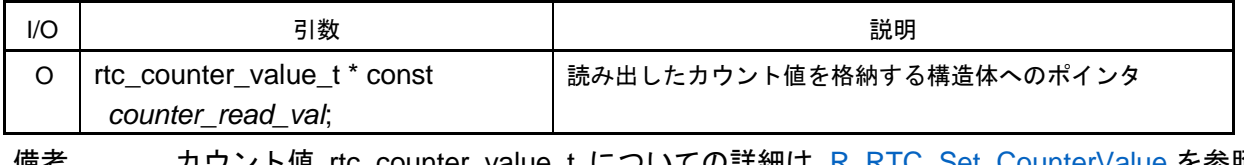

備考 カウント値 rtc\_counter\_value\_t についての詳細は、[R\\_RTC\\_Set\\_CounterValue](#page-209-0) を参照し てください。

#### [戻り値]

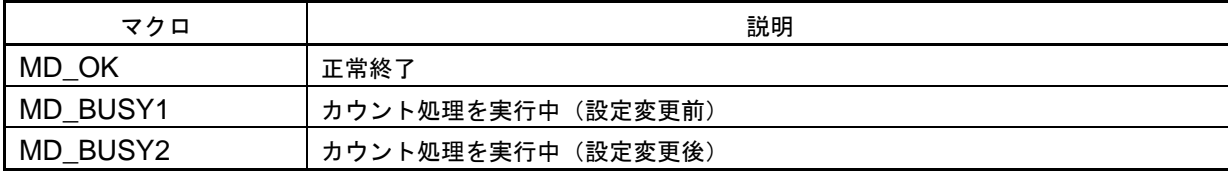

備考 MD\_BUSY1、または MD\_BUSY2 が返却される場合は、カウンタの動作が停止している、 またはカウンタの動作開始待ち時間が短いことに起因している可能性があるため、ヘッ ダ・ファイル r\_cg\_rtc.h で定義されているマクロ RTC\_WAITTIME の値を大きくしてくだ さい。

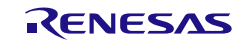

### <span id="page-213-0"></span>R\_RTC\_Get\_CalendarCounterValue

リアルタイム・クロックのカウント値を読み出します。(カレンダモード設定時)

[指定形式]

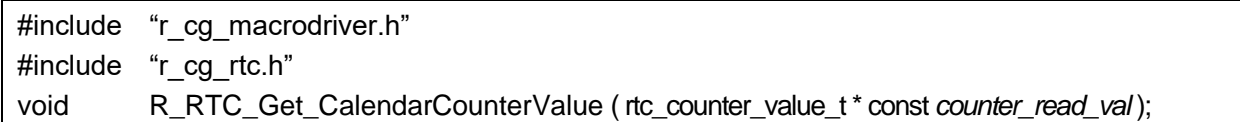

[引数]

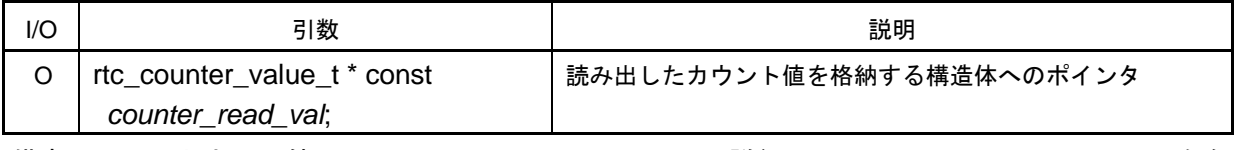

備考 カウント値 rtc\_counter\_value\_t についての詳細は、[R\\_RTC\\_Set\\_CounterValue](#page-209-0) を参照し てください。

[戻り値]

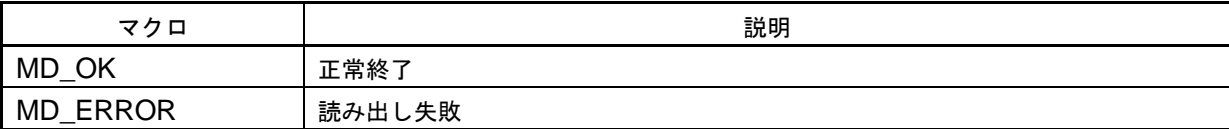

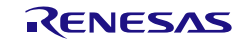

## <span id="page-214-0"></span>R\_RTC\_Get\_BinaryCounterValue

リアルタイム・クロックのカウント値を読み出します。(バイナリモード設定時)

[指定形式]

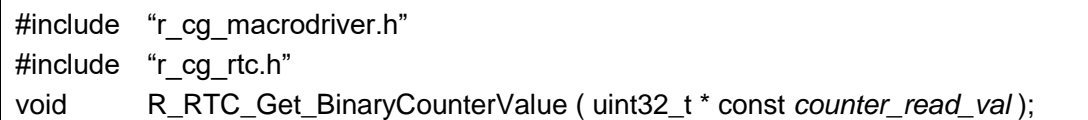

[引数]

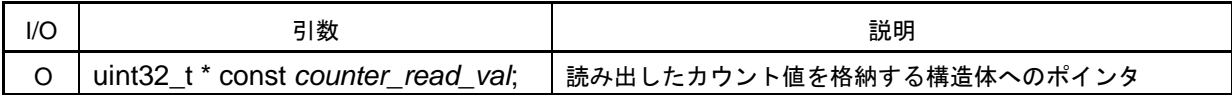

[戻り値]

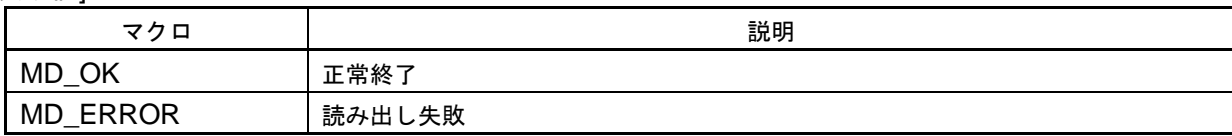

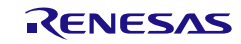

## <span id="page-215-0"></span>R\_RTC\_Set\_ConstPeriodInterruptOn

割り込み INTRTC の発生周期を設定したのち、定周期割り込み機能を開始します。

[指定形式]

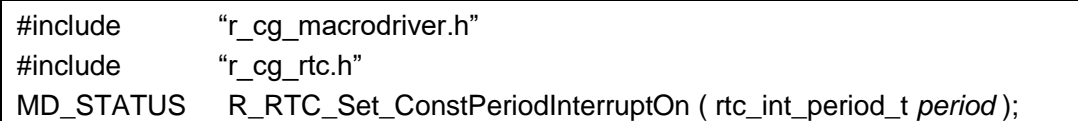

[引数]

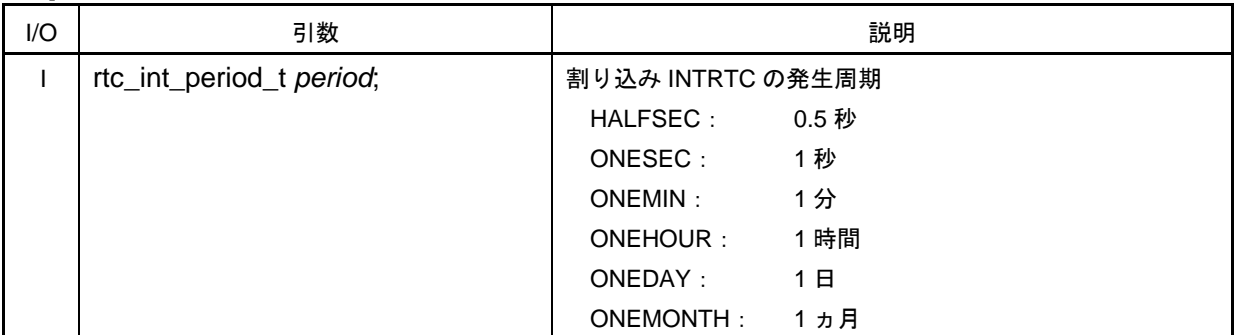

#### [戻り値]

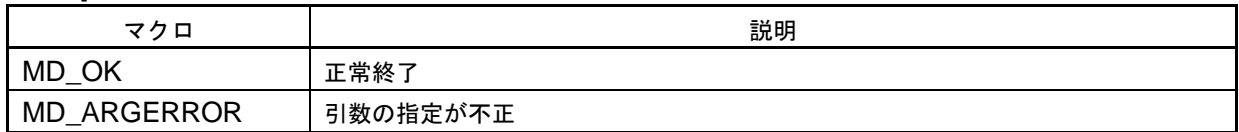

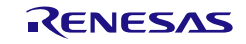
# R\_RTC\_Set\_ConstPeriodInterruptOff

定周期割り込み機能を終了します。

[指定形式]

void R\_RTC\_Set\_ConstPeriodInterruptOff (void );

[引数]

なし

[戻り値]

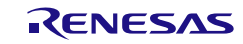

# r\_rtc\_callback\_constperiod

定周期割り込み INTRTC の発生に伴う処理を行います。

備考 本 API 関数は、定周期割り込み INTRTC に対応した割り込み処理 [r\\_rtc\\_interrupt](#page-204-0) のコー ルバック・ルーチンとして呼び出されます。

#### [指定形式]

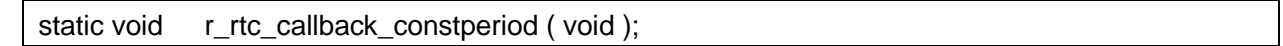

[引数]

なし

#### [戻り値]

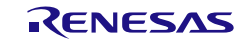

# R\_RTC\_Set\_AlarmOn

アラーム割り込み機能を開始します。

[指定形式]

void R\_RTC\_Set\_AlarmOn ( void );

[引数]

なし

[戻り値]

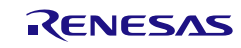

# R\_RTC\_Set\_CalendarAlarmOn

アラーム割り込み機能を開始します。(カレンダモード設定時)

[指定形式]

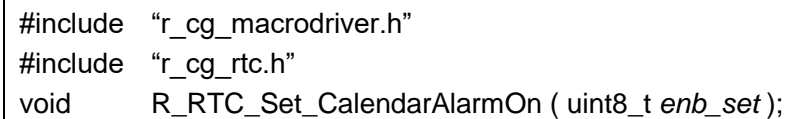

[引数]

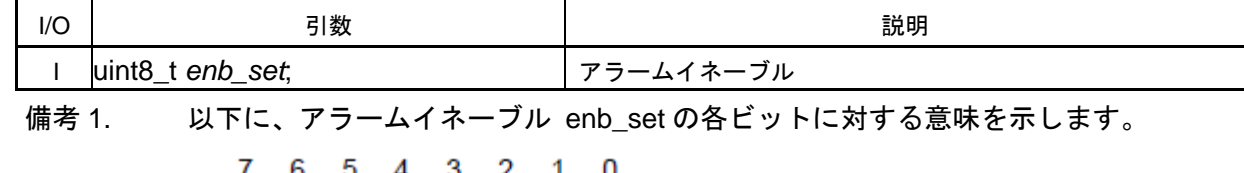

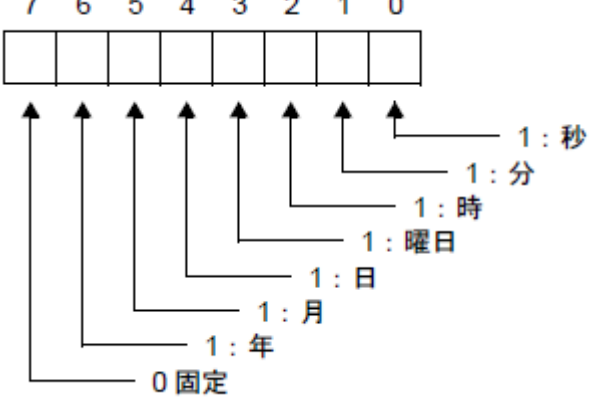

[戻り値] なし

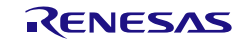

# R\_RTC\_Set\_BinaryAlarmOn

アラーム割り込み機能を開始します。(バイナリモード設定時)

[指定形式]

void R\_RTC\_Set\_BinaryAlarm ( void );

[引数]

なし

[戻り値]

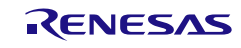

# R\_RTC\_Set\_AlarmOff

アラーム割り込み機能を終了します。

[指定形式]

void R\_RTC\_Set\_AlarmOff ( void );

[引数]

なし

[戻り値]

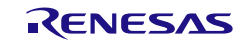

# <span id="page-222-0"></span>R\_RTC\_Set\_AlarmValue

アラームの発生条件(曜日,時,分)を設定します。

[指定形式]

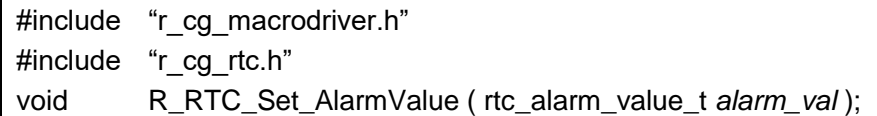

[引数]

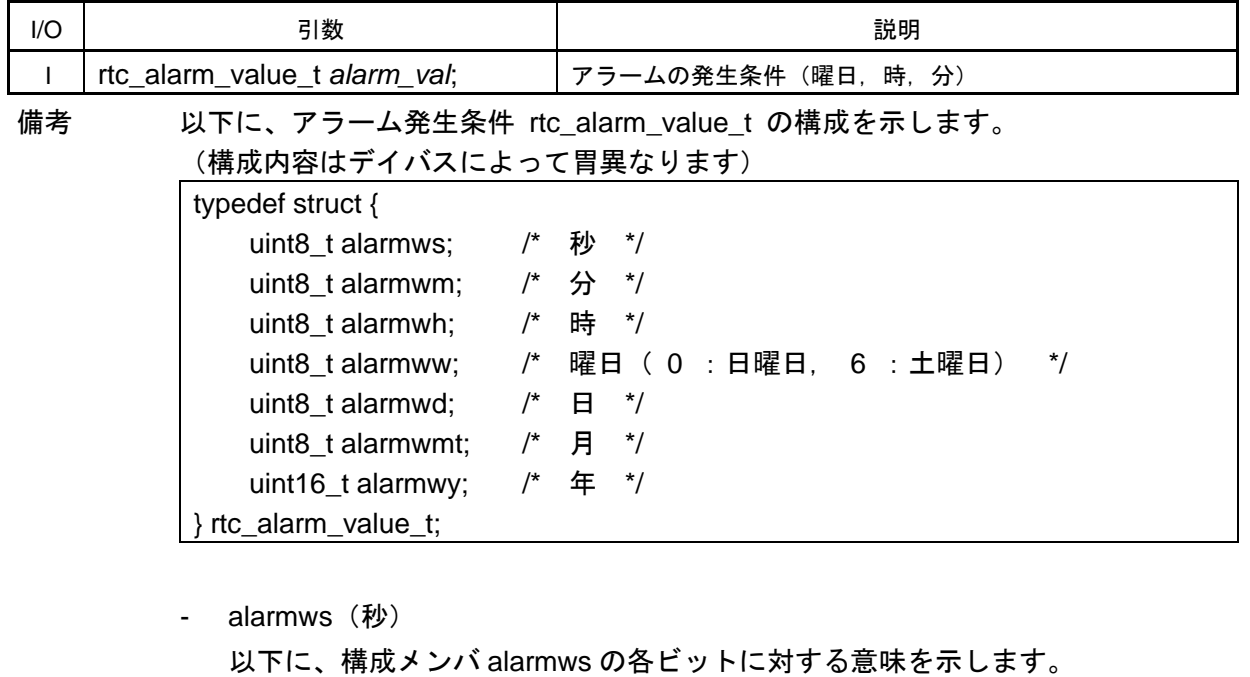

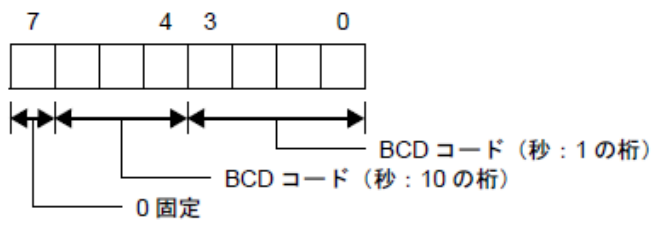

- alarmwm(分)

以下に、構成メンバ alarmwm の各ビットに対する意味を示します。

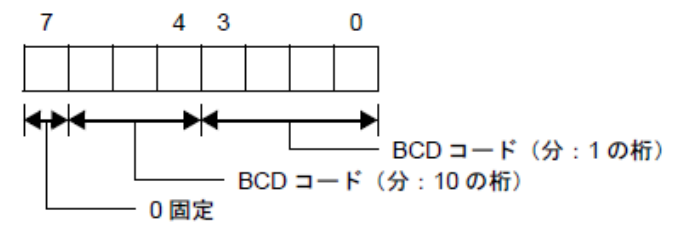

- alarmwh (時) 以下に、構成メンバ alarmwh の各ビットに対する意味を示します。 なお、ビット 5 は、リアルタイム・クロックが 12 時間制の場合、以下の意味となり ます。 0: 午前

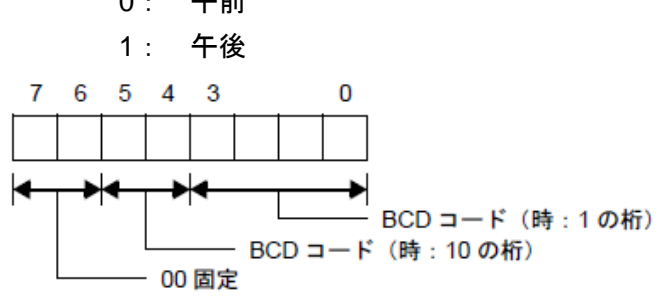

- alarmww(曜日)

以下に、構成メンバ alarmww の各ビットに対する意味を示します。

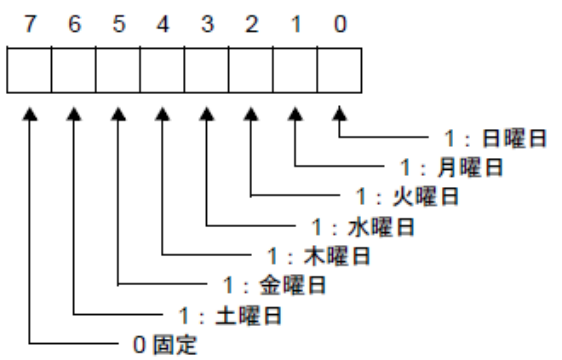

alarmwd (日)

以下に、構成メンバ alarmwd の各ビットに対する意味を示します。

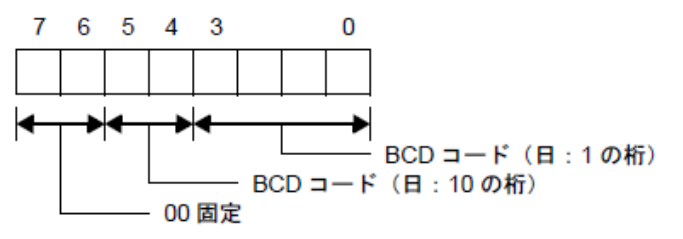

- alarmwmt (月)

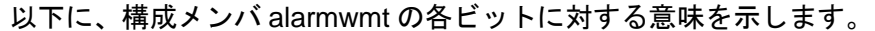

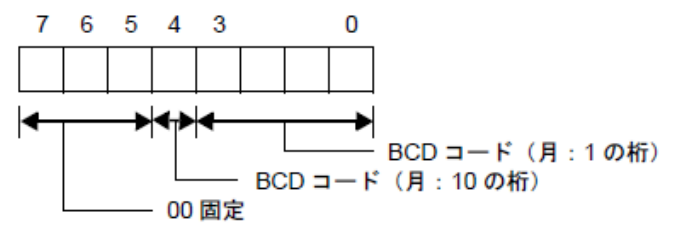

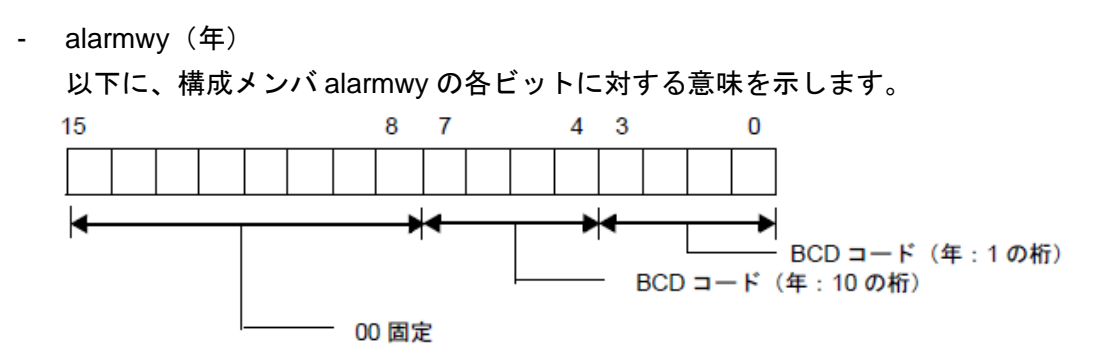

[戻り値] なし

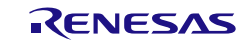

#### R\_RTC\_Set\_CalenderAlarmValue

アラームの発生条件(年,月,曜日,日,時,分,秒)を設定します。(カレンダモード設定時)

[指定形式]

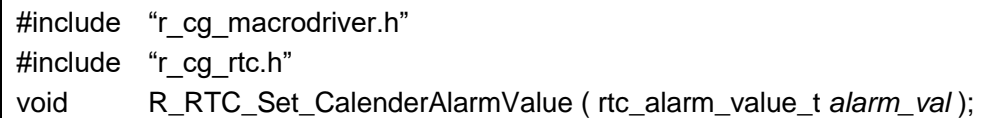

#### [引数]

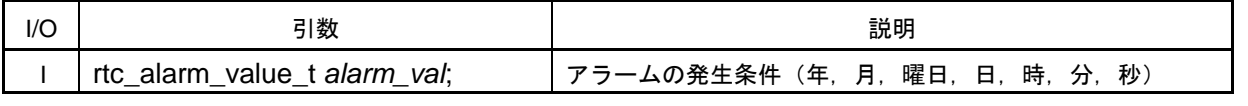

備考 以下に、アラーム発生条件 rtc\_alarm\_value\_t についての詳細は、[R\\_RTC\\_Set\\_AlarmValue](#page-222-0) を参照してください。

[戻り値]

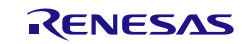

# R\_RTC\_Set\_BinaryAlarmValue

アラームの発生条件を設定します。(バイナリモード設定時)

[指定形式]

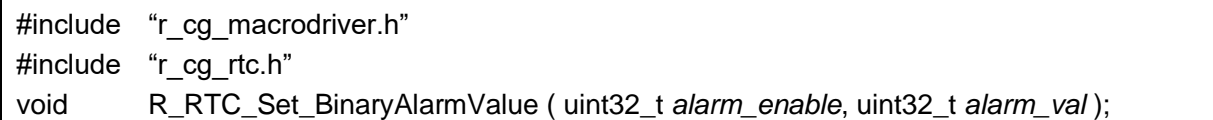

[引数]

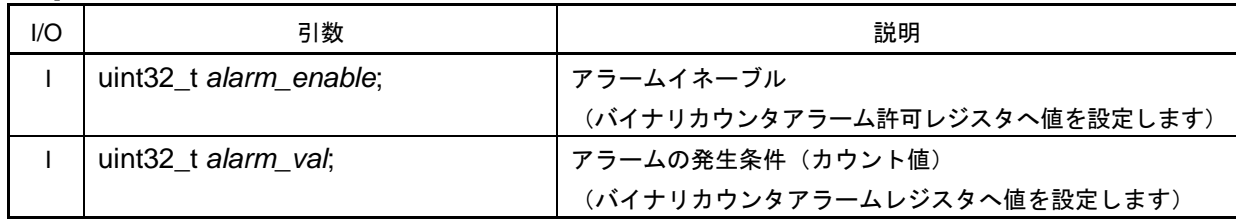

[戻り値]

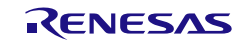

# R\_RTC\_Get\_AlarmValue

アラームの発生条件(曜日,時,分)を読み出します。

[指定形式]

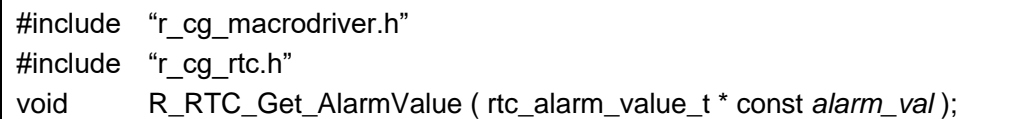

[引数]

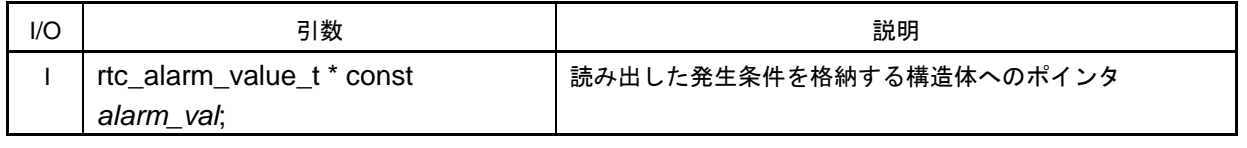

備考 アラーム発生条件 rtc\_alarm\_value\_t についての詳細は、[R\\_RTC\\_Set\\_AlarmValue](#page-222-0) を参照し てください。

[戻り値]

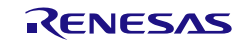

# R\_RTC\_Get\_CalenderAlarmValue

アラームの発生条件(年,月,曜日,日,時,分,秒)を読み出します。(カレンダモード設定時)

[指定形式]

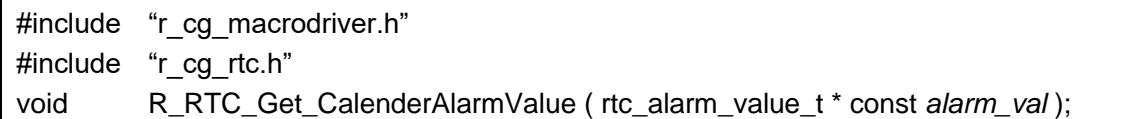

[引数]

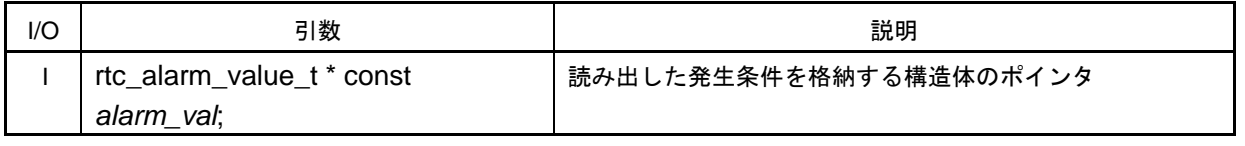

備考 アラーム発生条件 rtc\_alarm\_value\_t についての詳細は、[R\\_RTC\\_Set\\_AlarmValue](#page-222-0) を参照し てください。

[戻り値]

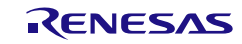

# R\_RTC\_Get\_BinaryAlarmValue

アラームの発生条件を読み出します。(バイナリモード設定時)

[指定形式]

#include "r\_cg\_macrodriver.h" #include "r\_cg\_rtc.h" void R\_RTC\_Get\_BinaryAlarmValue ( uint32\_t \* const *alarm\_enable*, uint32\_t \* const *alarm\_val* );

#### [引数]

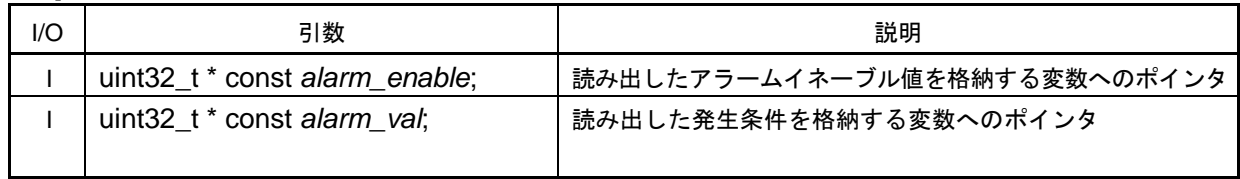

[戻り値]

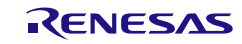

### r\_rtc\_callback\_alarm

アラーム割り込み INTRTC の発生に伴う処理を行います。

備考 本 API 関数は、アラーム割り込み INTRTC に対応した割り込み処理 [r\\_rtc\\_interrupt](#page-204-0) のコ ールバック・ルーチンとして呼び出されます。

#### [指定形式]

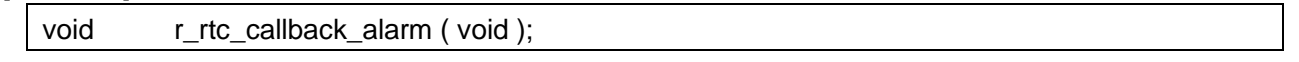

[引数]

なし

#### [戻り値]

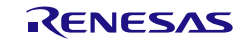

# R\_RTC\_Set\_RTC1HZOn

RTC1HZ 端子に対する補正クロック (1Hz) の出力を許可します。

[指定形式]

void R\_RTC\_Set\_RTC1HZOn ( void );

[引数]

なし

[戻り値]

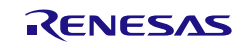

# R\_RTC\_Set\_RTC1HZOff

RTC1HZ 端子に対する補正クロック (1Hz) の出力を禁止します。

[指定形式]

void R\_RTC\_Set\_RTC1HZOff ( void );

[引数]

なし

[戻り値]

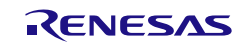

# R\_RTC\_Set\_RTCOUTOn

RTCOUT の出力を許可します。

[指定形式]

void R\_RTC\_Set\_RTCOUTOn ( void );

[引数]

なし

[戻り値]

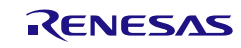

# R\_RTC\_Set\_RTCOUTOff

RTCOUT の出力を禁止します。

[指定形式]

void R\_RTC\_Set\_RTCOUTOff ( void );

[引数]

なし

[戻り値]

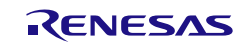

#### r\_rtc\_alarminterrupt

アラーム割り込み INTRTCALM の発生に伴う処理を行います。

備考 本 API 関数は、アラーム割り込み INTRTCALM に対応した割り込み処理として呼び出さ れます。

#### [指定形式]

CA78K0R コンパイラの場合

\_\_interrupt static void r\_rtc\_alarminterrupt ( void );

CC-RL コンパイラの場合

static void \_\_\_near r\_rtc\_alarminterrupt ( void );

#### [引数]

なし

### [戻り値]

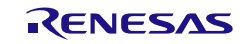

#### r\_rtc\_periodinterrupt

周期割り込み INTRTCPRD の発生に伴う処理を行います。

備考 本 API 関数は、周期割り込み INTRTCPRD に対応した割り込み処理として呼び出されま す。

#### [指定形式]

CA78K0R コンパイラの場合

\_\_interrupt static void r\_rtc\_periodinterrupt ( void );

CC-RL コンパイラの場合

static void \_\_\_near r\_rtc\_periodinterrupt ( void );

#### [引数]

なし

[戻り値] なし

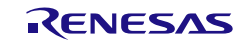

### r\_rtc\_callback\_periodic

定周期割り込み INTRTC の発生に伴う処理を行います。

備考 本 API 関数は、定周期割り込み INTRTC に対応した割り込み処理 [r\\_rtc\\_interrupt](#page-204-0) のコー ルバック・ルーチンとして呼び出されます。

#### [指定形式]

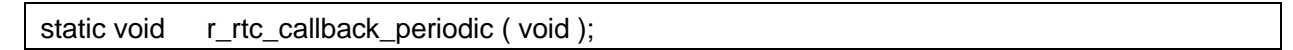

[引数]

なし

#### [戻り値]

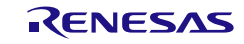

コード生成ツールError! Use the Home tab to apply 見出し 1 to the text that you want to appear here..Error! U

### 使用例

初回アラーム割り込みから同時間内は 10 分おきに割り込みを発生させる

[GUI 設定例]

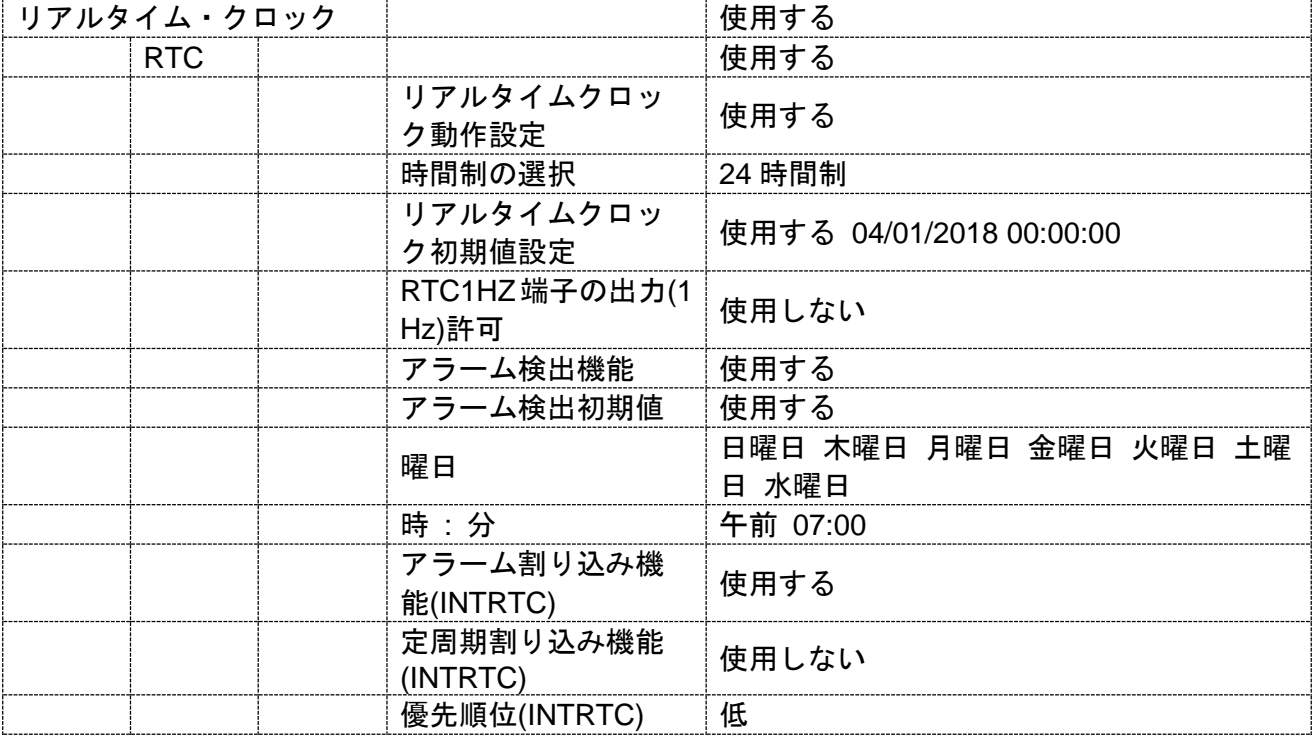

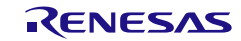

# コード生成ツールError! Use the Home tab to apply 見出し 1 to the text that you want to appear here..Error! U

[API 設定例]

r\_main.c

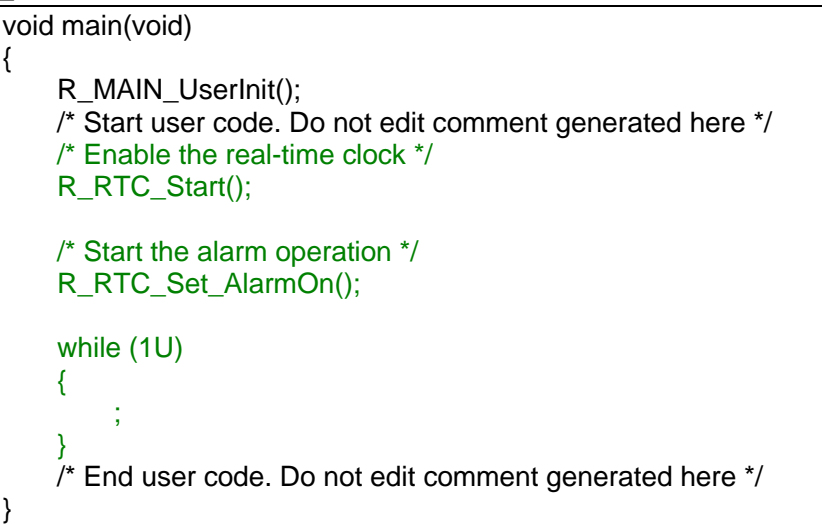

r\_cg\_rtc\_user.c

```
/* Start user code for global. Do not edit comment generated here */
volatile rtc_alarm_value_t alarm_val;
/* End user code. Do not edit comment generated here */
static void r_rtc_callback_alarm(void)
{
    /* Start user code. Do not edit comment generated here */
    /* Get alarm value */
    R_RTC_Get_AlarmValue((rtc_alarm_value_t *)&alarm_val);
    if ((\text{alarm\_val}.\text{alarm} + 0x10U) \leq 0x59U){
         alarm val.alarmwm += 0x10U;
        /* Set alarm value */
        R_RTC_Set_AlarmValue(alarm_val);
    }
    else
    {
        /* Stop the alarm operation */
        R_RTC_Set_AlarmOff();
    }
    /* End user code. Do not edit comment generated here */
}
```
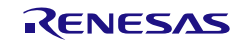

#### 3.3.14 サブシステム・クロック周波数測定回路

以下に、コード生成ツールがサブシステム・クロック周波数測定回路用として出力する API 関数の一 覧を示します。

表 3.15 サブシステム・クロック周波数測定回路用 API 関数

| API 関数名                      | 機能概要                             |
|------------------------------|----------------------------------|
| R FMC Create                 | サブシステム・クロック周波数測定回路を制御するうえで必要と    |
|                              | なる初期化処理を行います。                    |
| <b>R FMC Create UserInit</b> | サブシステム・クロック周波数測定回路に関するユーザ独自の初    |
|                              | 期化処理を行います。                       |
| r fmc interrupt              | 周波数測定完了割り込み INTFM の発生に伴う処理を行います。 |
| R FMC Start                  | サブシステム・クロック周波数測定回路を利用した周波数の測定    |
|                              | を開始します。                          |
| R FMC Stop                   | サブシステム・クロック周波数測定回路を利用した周波数の測定    |
|                              | を終了します。                          |
| R_FMC_Set_PowerOff           | サブシステム・クロック周波数測定回路に対するクロック供給を    |
|                              | 停止します。                           |

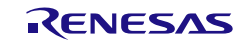

### <span id="page-241-0"></span>R\_FMC\_Create

サブシステム・クロック周波数測定回路を制御するうえで必要となる初期化処理を行います。

備考 本 API 関数は、main()関数を実行する前に、[R\\_Systeminit](#page-27-0) から呼び出されます。

[指定形式]

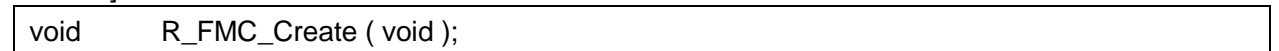

[引数]

なし

### [戻り値]

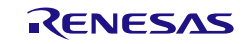

### <span id="page-242-0"></span>R\_FMC\_Create\_UserInit

サブシステム・クロック周波数測定回路に関するユーザ独自の初期化処理を行います。 備考 本 API 関数は、[R\\_FMC\\_Create](#page-241-0) のコールバック・ルーチンとして呼び出されます。

[指定形式]

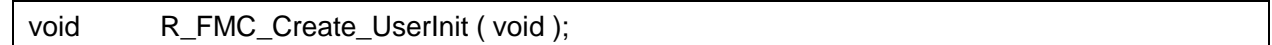

[引数]

なし

#### [戻り値]

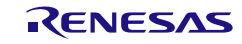

#### <span id="page-243-0"></span>r\_fmc\_interrupt

周波数測定完了割り込み INTFM の発生に伴う処理を行います。

備考 本 API 関数は、周波数測定完了割り込み INTRM に対応した割り込み処理として呼び出 されます。

#### [指定形式]

CA78K0R コンパイラの場合

\_\_interrupt static void r\_fmc\_interrupt ( void );

CC-RL コンパイラの場合

static void \_\_\_\_near r\_fmc\_interrupt ( void );

#### [引数]

なし

[戻り値] なし

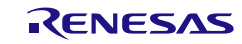

# <span id="page-244-0"></span>R\_FMC\_Start

サブシステム・クロック周波数測定回路を利用した周波数の測定を開始します。

[指定形式]

void R\_FMC\_Start (void );

[引数] なし

[戻り値]

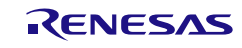

# <span id="page-245-0"></span>R\_FMC\_Stop

サブシステム・クロック周波数測定回路を利用した周波数の測定を終了します

[指定形式]

void R\_FMC\_stop (void );

[引数] なし

[戻り値]

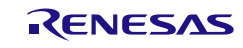

#### <span id="page-246-0"></span>R\_FMC\_Set\_PowerOff

サブシステム・クロック周波数測定回路に対するクロック供給を停止します。

備考 本 API 関数の呼び出しにより、サブシステム・クロック周波数測定回路はリセット状態 へと移行します。

このため、本 API 関数の呼び出し後、制御レジスタへの書き込みは無視されます。

#### [指定形式]

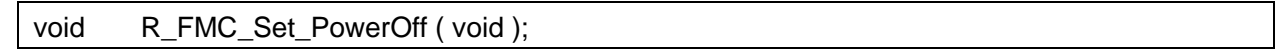

[引数]

なし

#### [戻り値]

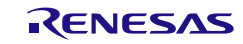

3.3.15 12 ビット・インターバル・タイマ

以下に、コード生成ツールが 12 ビット・インターバル・タイマ用として出力する API 関数の一覧を 示します。

#### 表 3.16 12 ビット・インターバル・タイマ用 API 関数

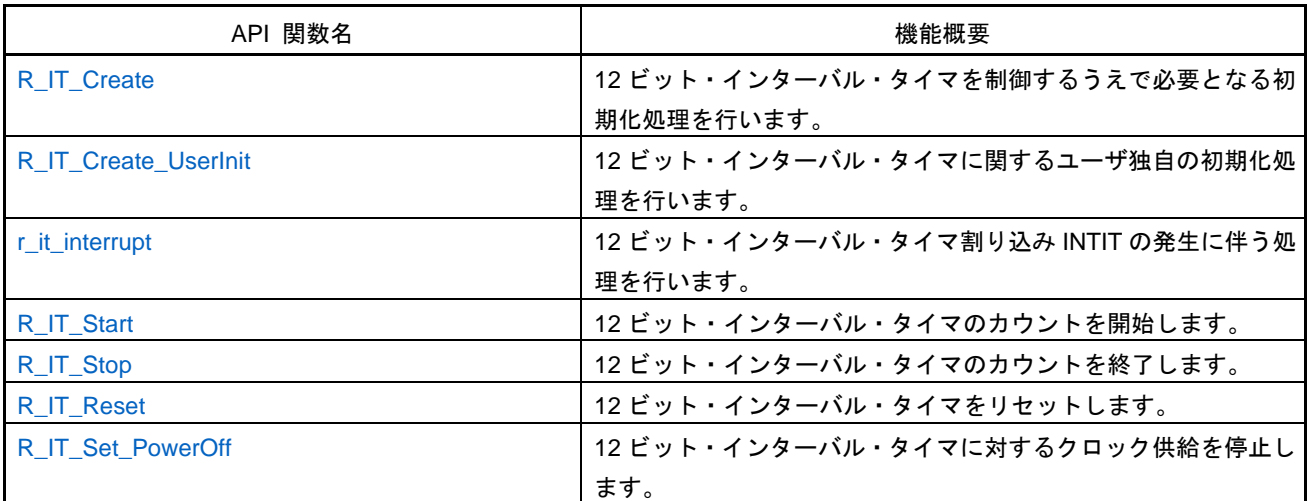

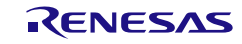

# <span id="page-248-0"></span>R\_IT\_Create

12 ビット・インターバル・タイマを制御するうえで必要となる初期化処理を行います。

備考 本 API 関数は、main()関数を実行する前に、[R\\_Systeminit](#page-27-0) から呼び出されます。

#### [指定形式]

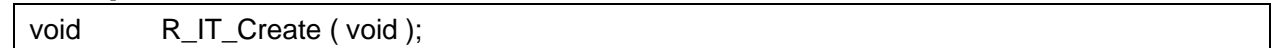

# [引数]

なし

### [戻り値]

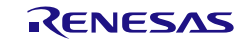

#### <span id="page-249-0"></span>R\_IT\_Create\_UserInit

12 ビット・インターバル・タイマに関するユーザ独自の初期化処理を行います。

備考 本 API 関数は、[R\\_IT\\_Create](#page-248-0) のコールバック・ルーチンとして呼び出されます。

[指定形式]

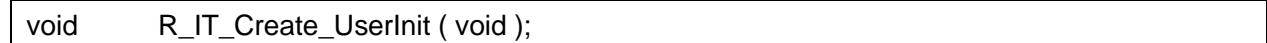

[引数]

なし

# [戻り値]

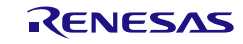

# <span id="page-250-0"></span>r\_it\_interrupt

12 ビット・インターバル・タイマ割り込み INTIT の発生に伴う処理を行います。

備考 本 API 関数は、12 ビット・インターバル・タイマ割り込み INTIT に対応した割り込み処 理として呼び出されます。

#### [指定形式]

CA78K0R コンパイラの場合

\_\_interrupt static void r\_it\_interrupt ( void );

CC-RL コンパイラの場合

static void \_\_near r\_it\_interrupt ( void );

#### [引数]

なし

[戻り値] なし

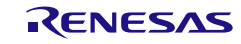

# <span id="page-251-0"></span>R\_IT\_Start

12 ビット・インターバル・タイマのカウントを開始します。

備考 カウント動作停止で、タイマはクリアされます。

#### [指定形式]

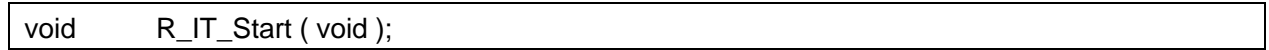

# [引数]

なし

# [戻り値]

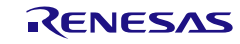
# R\_IT\_Stop

12 ビット・インターバル・タイマのカウントを終了します。

備考 カウント動作停止で、タイマはクリアされます。

## [指定形式]

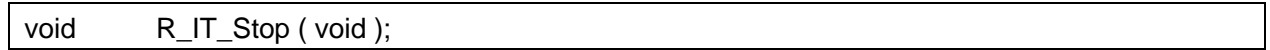

# [引数]

なし

# [戻り値]

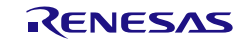

# R\_IT\_Reset

12 ビット・インターバル・タイマをリセットします。

[指定形式]

void R\_IT\_Reset ( void );

[引数] なし

[戻り値]

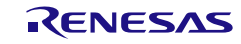

## R\_IT\_Set\_PowerOff

12 ビット・インターバル・タイマに対するクロック供給を停止します。

備考 1. 本 API 関数の呼び出しにより、12 ビット・インターバル・タイマはリセット状態へと移 行します。

このため、本 API 関数の呼び出し後、制御レジスタへの書き込みは無視されます。

備考 2. 本 API 関数では、周辺イネーブル・レジスタ *n* の RTCEN ビットを操作することにより、 12 ビット・インターバル・タイマに対するクロック供給の停止を実現しています。 このため、本 API 関数の呼び出しを行った際には、RTCEN ビットを共用しているほかの 周辺装置(リアルタイム・クロックなど)に対するクロック供給も停止することになりま す。

### [指定形式]

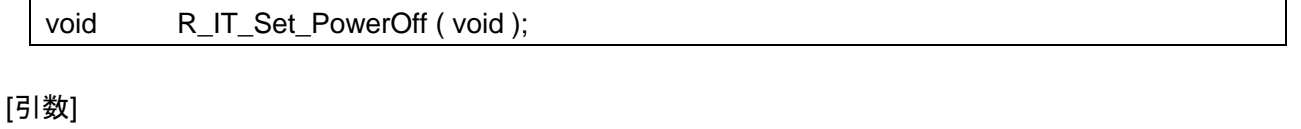

なし

## [戻り値]

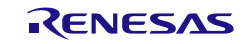

# 使用例

ワンショットタイマとして使用する

[GUI 設定例]

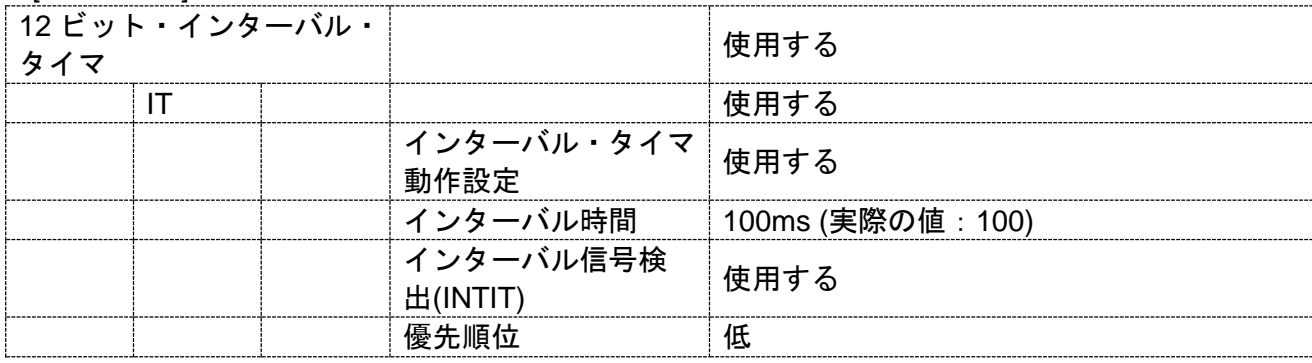

# [API 設定例]

r\_cg\_main.c

void main(void) { R\_MAIN\_UserInit(); /\* Start user code. Do not edit comment generated here \*/ /\* Start IT module operation \*/ R\_IT\_Start(); while (1U) { ; }  *End user code. Do not edit comment generated here*  $*'*/$ }

r\_cg\_it\_user.c

static void \_\_near r\_it\_interrupt(void) { /\* Start user code. Do not edit comment generated here \*/ /\* Stop IT module operation \*/ R\_IT\_Stop(); /\* End user code. Do not edit comment generated here \*/ }

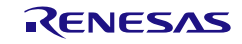

## 3.3.16 8 ビット・インターバル・タイマ

以下に、コード生成ツールが 8 ビット・インターバル・タイマ用として出力する API 関数の一覧を示 します。

### 表 3.17 8 ビット・インターバル・タイマ用 API 関数

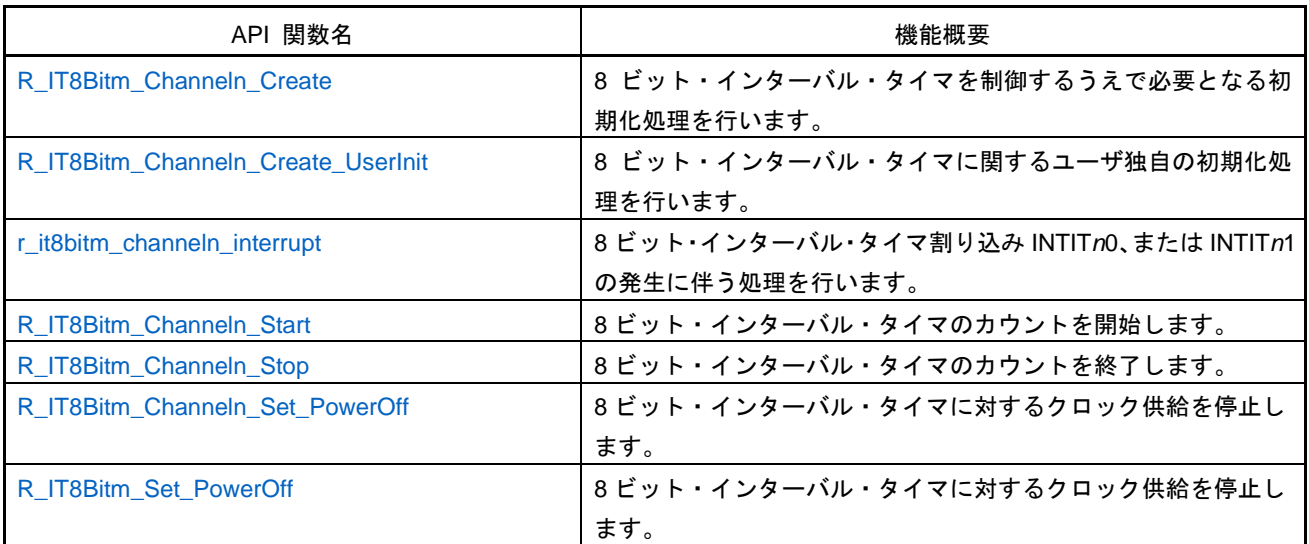

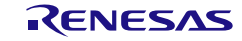

## <span id="page-257-0"></span>R\_IT8Bit*m*\_Channel*n*\_Create

8 ビット・インターバル・タイマを制御するうえで必要となる初期化処理を行います。

備考 本 API 関数は、main()関数を実行する前に、[R\\_Systeminit](#page-27-0) から呼び出されます。

### [指定形式]

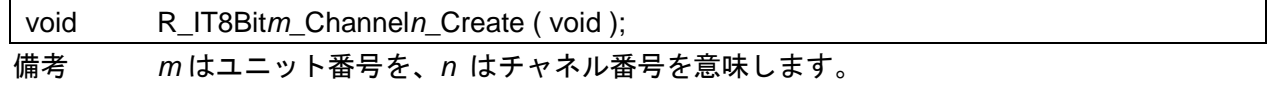

## [引数]

なし

### [戻り値]

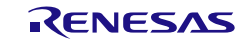

# <span id="page-258-0"></span>R\_IT8Bit*m*\_Channel*n*\_Create\_UserInit

- 8 ビット・インターバル・タイマに関するユーザ独自の初期化処理を行います。
- 備考 本 API 関数は、[R\\_IT8Bitm\\_Channeln\\_Create](#page-257-0) のコールバック・ルーチンとして呼び出さ れます。

### [指定形式]

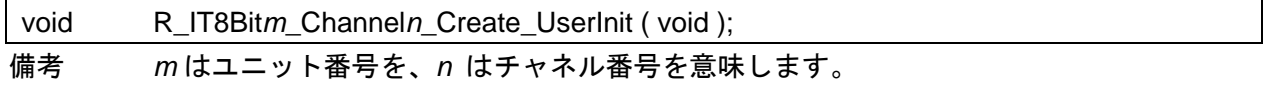

## [引数]

なし

## [戻り値]

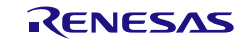

# <span id="page-259-0"></span>r\_it8bit*m*\_channel*n*\_interrupt

8 ビット・インターバル・タイマ割り込み INTIT*n*0、または INTIT*n*1 の発生に伴う処理を行います。

備考 本 API 関数は、8ビット・インターバル・タイマ割り込み INTIT*n*0、または INTIT*n*1 に 対応した割り込み処理として呼び出されます。

[指定形式]

CA78K0R コンパイラの場合

\_\_interrupt static void r\_it8bit*m*\_channel*n*\_interrupt ( void );

CC-RL コンパイラの場合

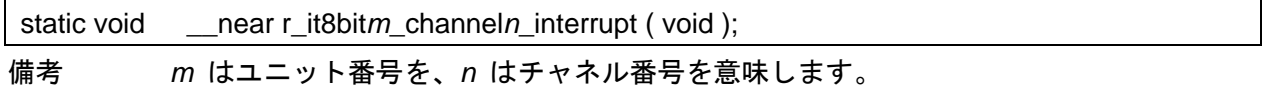

### [引数]

なし

[戻り値]

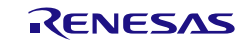

# <span id="page-260-0"></span>R\_IT8Bit*m*\_Channel*n*\_Start

8 ビット・インターバル・タイマのカウントを開始します。

## [指定形式]

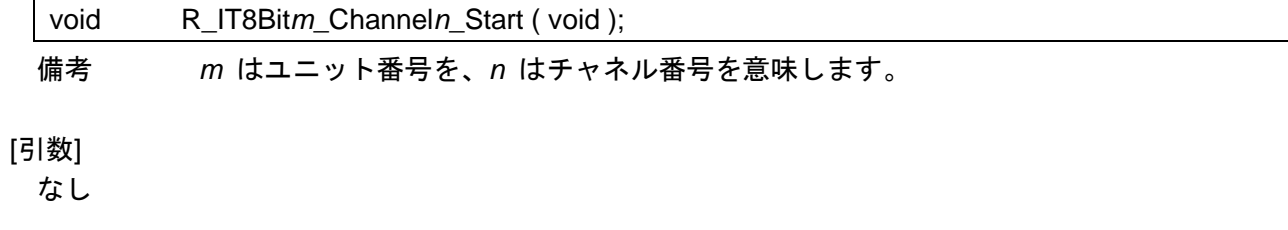

## [戻り値]

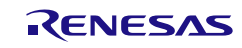

# <span id="page-261-0"></span>R\_IT8Bit*m*\_Channel*n*\_Stop

8 ビット・インターバル・タイマのカウントを終了します。

## [指定形式]

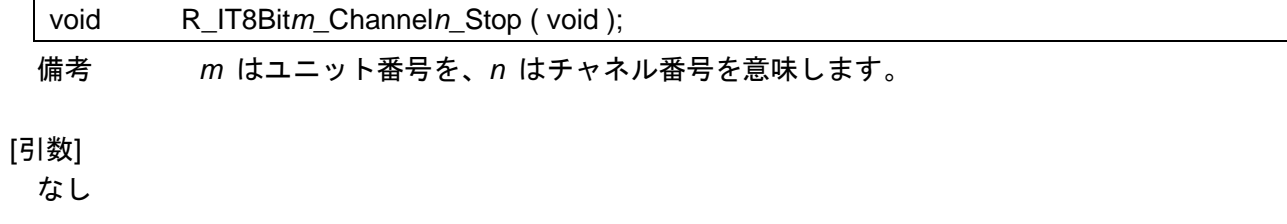

## [戻り値]

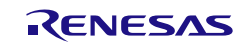

# <span id="page-262-0"></span>R\_IT8Bit*m*\_Channel*n*\_Set\_PowerOff

8 ビット・インターバル・タイマに対するクロック供給を停止します。

備考 本 API 関数の呼び出しにより、8 ビット・インターバル・タイマはリセット状態へと移 行します。

このため、本 API 関数の呼び出し後、制御レジスタへの書き込みは無視されます。

### [指定形式]

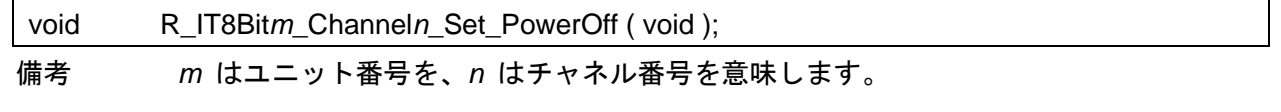

[引数]

なし

## [戻り値]

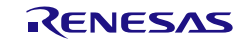

# <span id="page-263-0"></span>R\_IT8Bit*m*\_Set\_PowerOff

8 ビット・インターバル・タイマに対するクロック供給を停止します。

備考 本 API 関数の呼び出しにより、8 ビット・インターバル・タイマはリセット状態へと移 行します。

このため、本 API 関数の呼び出し後、制御レジスタへの書き込みは無視されます。

### [指定形式]

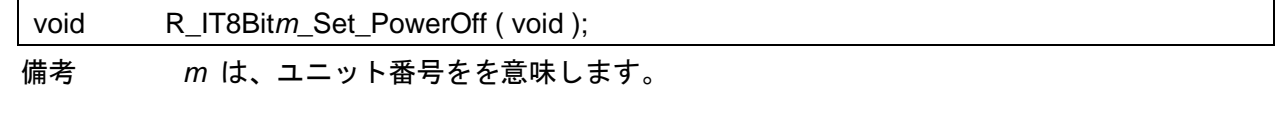

[引数]

なし

## [戻り値]

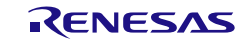

# 使用例

ワンショットタイマとして使用する

[GUI 設定例]

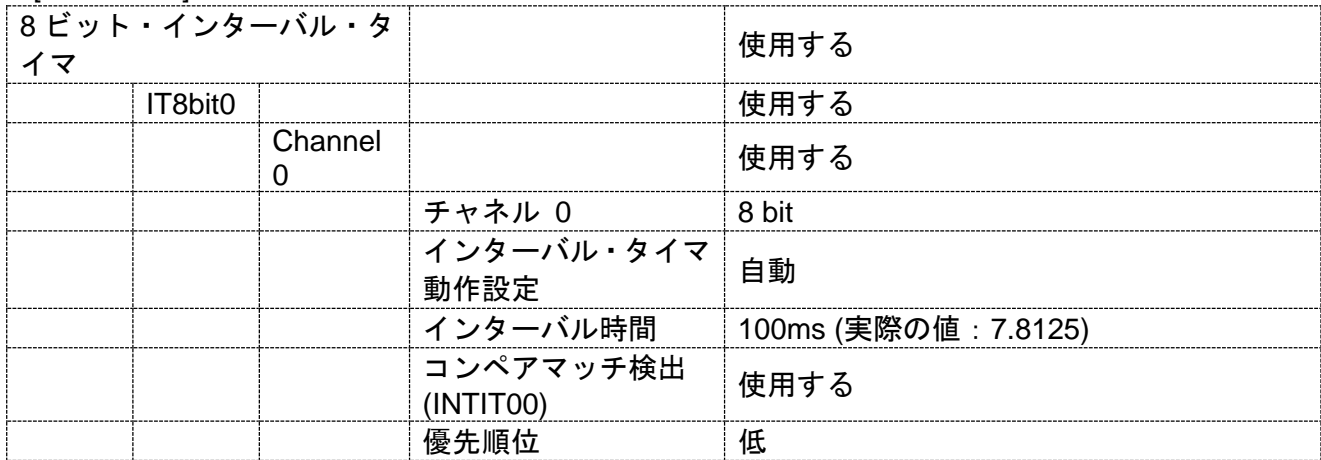

## [API 設定例]

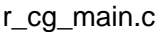

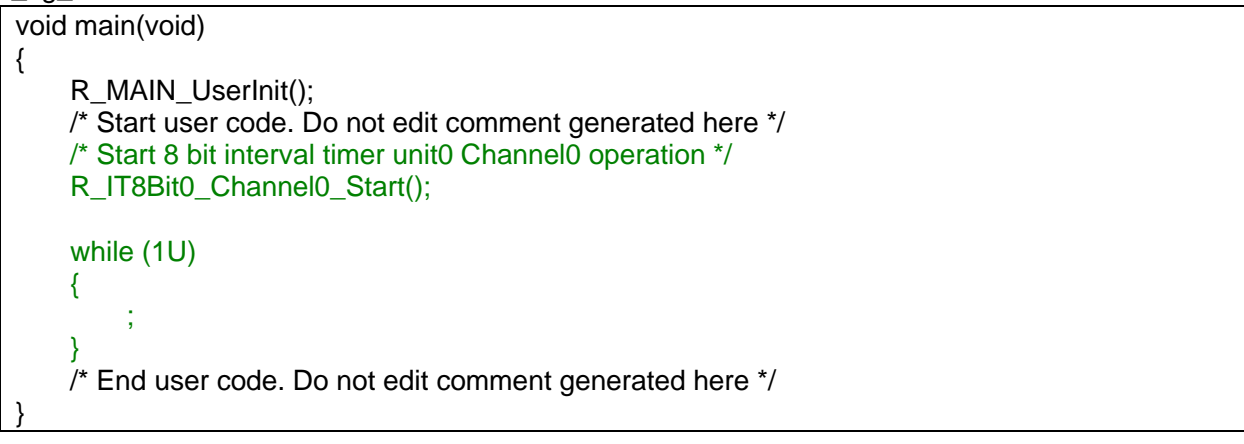

### r\_cg\_it8bit\_user.c

static void \_\_near r\_it8bit0\_channel0\_interrupt(void) { /\* Start user code. Do not edit comment generated here \*/ /\* Stop 8 bit interval timer unit0 Channel0 operation \*/ R\_IT8Bit0\_Channel0\_Stop(); /\* End user code. Do not edit comment generated here \*/ }

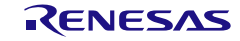

3.3.17 16 ビット・ウェイクアップ・タイマ

以下に、コード生成ツールが 16 ビット・ウェイクアップ・タイマ用として出力する API 関数の一覧 を示します。

### 表 3.18 16 ビット・ウェイクアップ・タイマ用 API 関数

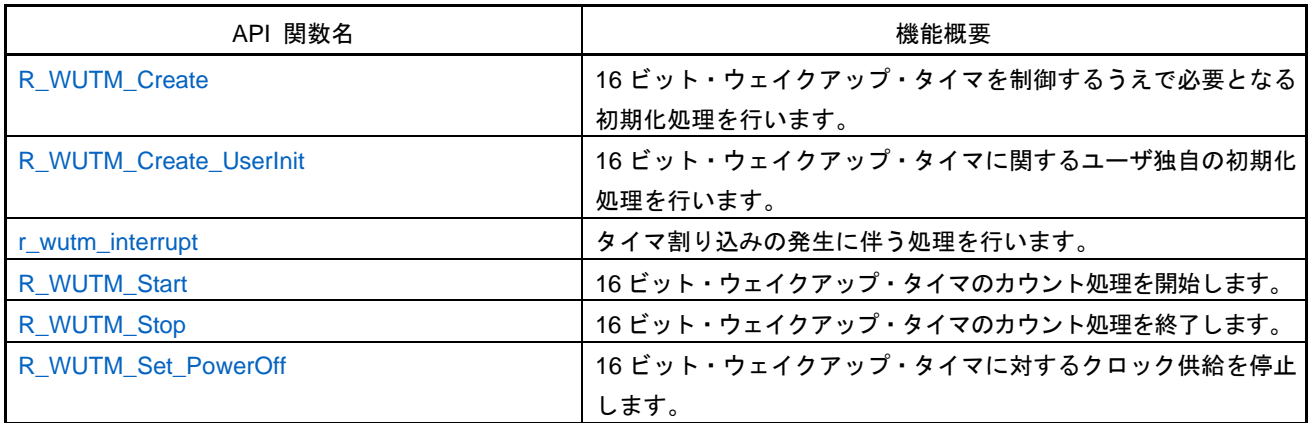

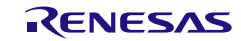

# <span id="page-266-0"></span>R\_WUTM\_Create

16 ビット・ウェイクアップ・タイマを制御するうえで必要となる初期化処理を行います。

備考 本 API 関数は、main()関数を実行する前に、[R\\_Systeminit](#page-27-0) から呼び出されます。

[指定形式]

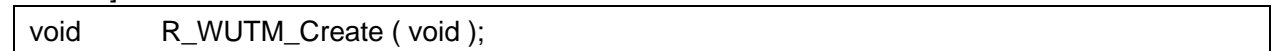

[引数]

なし

# [戻り値]

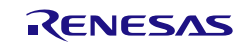

# <span id="page-267-0"></span>R\_WUTM\_Create\_UserInit

16 ビット・ウェイクアップ・タイマに関するユーザ独自の初期化処理を行います。

備考 本 API 関数は、[R\\_WUTM\\_Create](#page-266-0) のコールバック・ルーチンとして呼び出されます。

[指定形式]

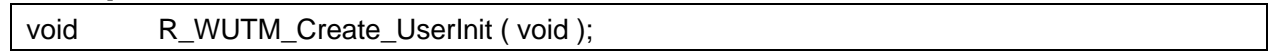

[引数]

なし

# [戻り値]

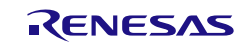

# <span id="page-268-0"></span>r\_wutm\_interrupt

タイマ割り込みの発生に伴う処理を行います。

備考 本 API 関数は、タイマ割り込みに対応した割り込み処理として呼び出されます。

[指定形式]

CA78K0R コンパイラの場合

\_\_interrupt static void r\_wutm\_interrupt ( void );

CC-RL コンパイラの場合

static void \_\_\_near r\_wutm\_interrupt (void );

## [引数]

なし

# [戻り値]

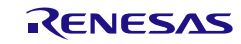

# <span id="page-269-0"></span>R\_WUTM\_Start

16 ビット・ウェイクアップ・タイマのカウント処理を開始します。

[指定形式]

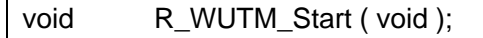

[引数] なし

[戻り値]

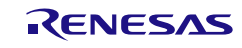

# <span id="page-270-0"></span>R\_WUTM\_Stop

16 ビット・ウェイクアップ・タイマのカウント処理を終了します。

[指定形式]

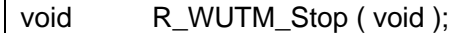

[引数] なし

[戻り値]

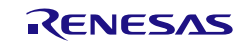

# <span id="page-271-0"></span>R\_WUTM\_Set\_PowerOff

16 ビット・ウェイクアップ・タイマに対するクロック供給を停止します。

備考 本 API 関数の呼び出しにより、16 ビット・インターバル・タイマはリセット状態へと移 行します。

このため、本 API 関数の呼び出し後、制御レジスタへの書き込みは無視されます。

#### [指定形式]

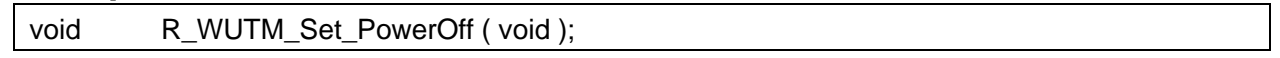

[引数]

なし

## [戻り値]

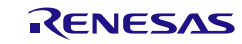

# 使用例

ワンショットタイマとして使用する

## [GUI 設定例]

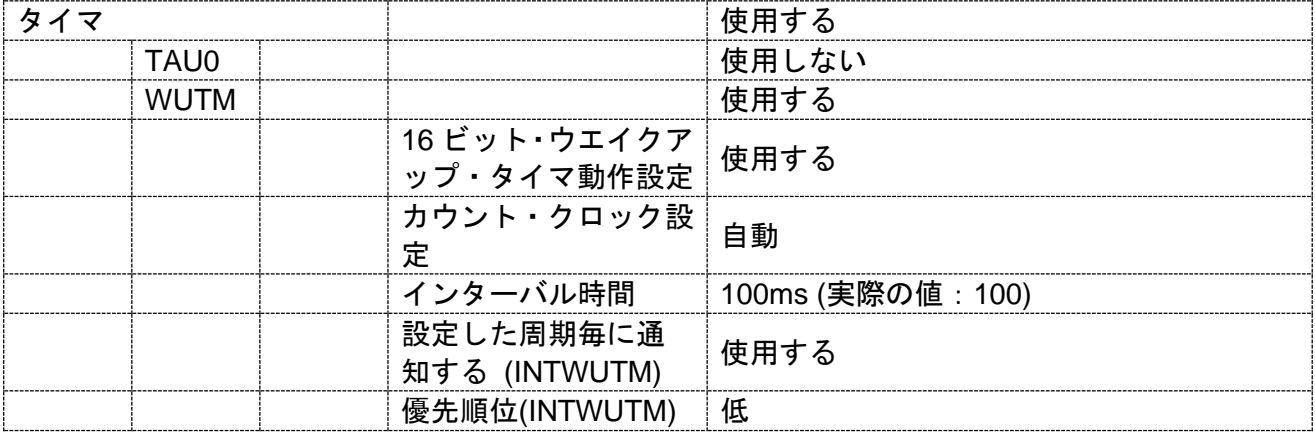

## [API 設定例]

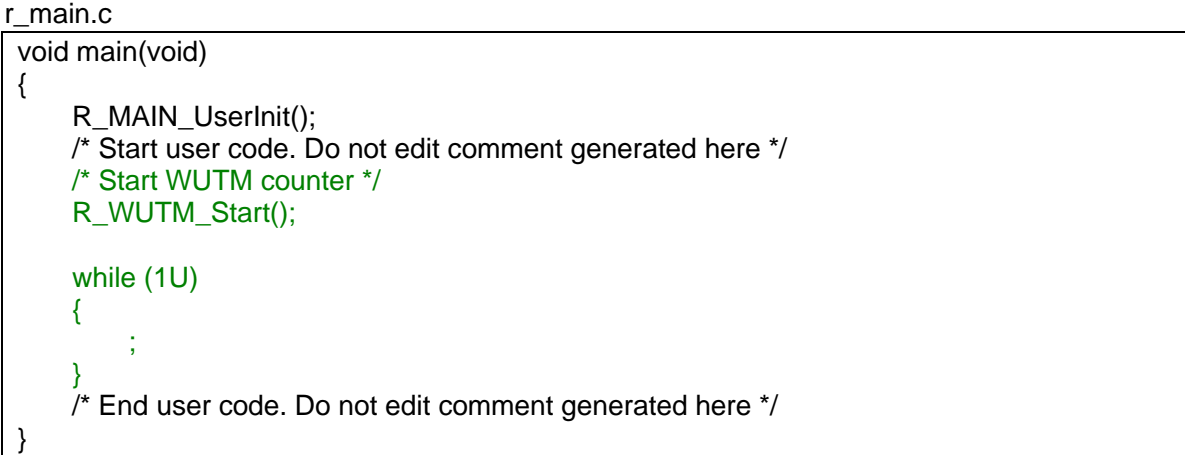

### r\_cg\_timer\_user.c

{

}

static void \_\_near r\_wutm\_interrupt(void) /\* Start user code. Do not edit comment generated here \*/ /\* Stop WUTM counter \*/ R\_WUTM\_Stop(); /\* End user code. Do not edit comment generated here \*/

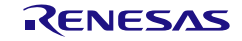

## 3.3.18 クロック出力/ブザー出力制御回路

以下に、コード生成ツールがクロック出力/ブザー出力制御回路用として出力する API 関数の一覧を 示します。

### 表 3.19 クロック出力/ブザー出力制御回路用 API 関数

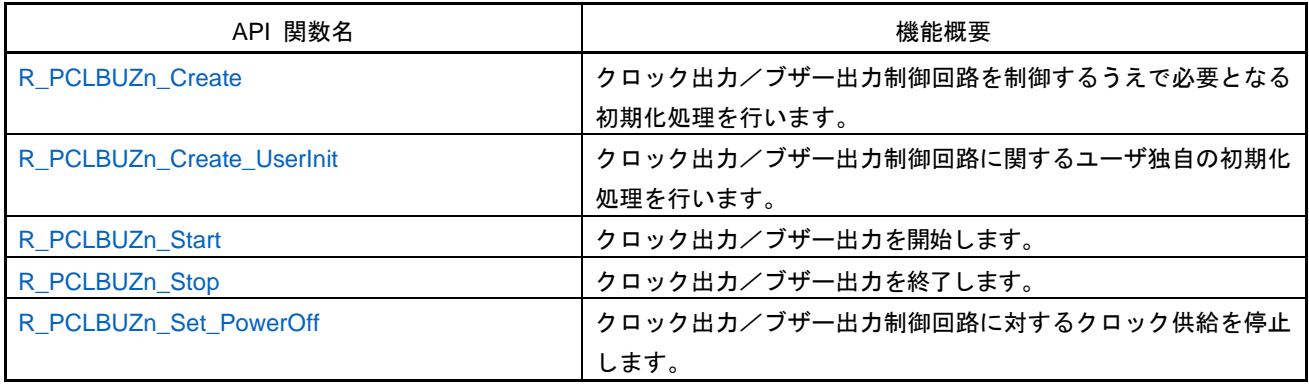

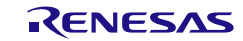

# <span id="page-274-0"></span>R\_PCLBUZ*n*\_Create

クロック出力/ブザー出力制御回路を制御するうえで必要となる初期化処理を行います。

備考 本 API 関数は、main()関数を実行する前に、[R\\_Systeminit](#page-27-0) から呼び出されます。

### [指定形式]

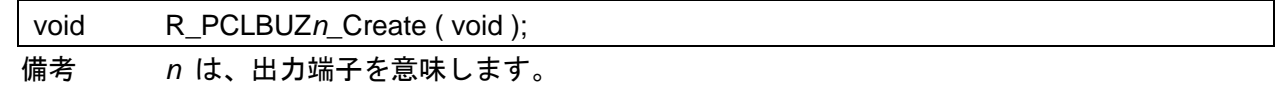

[引数]

なし

## [戻り値]

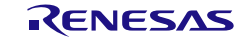

# <span id="page-275-0"></span>R\_PCLBUZ*n*\_Create\_UserInit

クロック出力/ブザー出力制御回路に関するユーザ独自の初期化処理を行います。

備考 本 API 関数は、[R\\_PCLBUZn\\_Create](#page-274-0) のコールバック・ルーチンとして呼び出されます。

[指定形式]

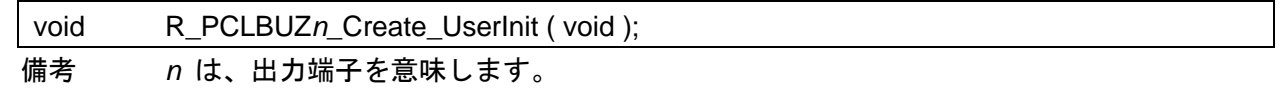

[引数]

なし

## [戻り値]

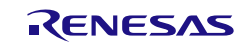

# <span id="page-276-0"></span>R\_PCLBUZ*n*\_Start

クロック出力/ブザー出力を開始します。

[指定形式]

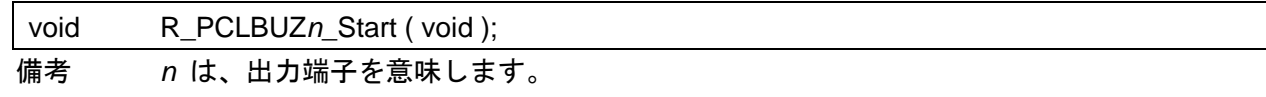

[引数]

なし

## [戻り値]

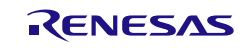

# <span id="page-277-0"></span>R\_PCLBUZ*n*\_Stop

クロック出力/ブザー出力を終了します。

[指定形式]

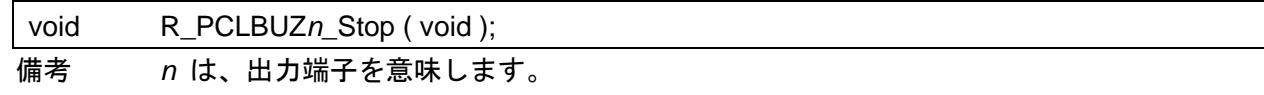

[引数]

なし

## [戻り値]

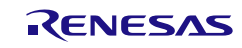

# <span id="page-278-0"></span>R\_PCLBUZ*n*\_Set\_PowerOff

クロック出力/ブザー出力制御回路に対するクロック供給を停止します。

備考 1. 本 API 関数の呼び出しにより、クロック出力/ブザー出力制御回路はリセット状態へと 移行します。

このため、本 API 関数の呼び出し後、制御レジスタへの書き込みは無視されます。

備考 2. 本 API 関数では、周辺イネーブル・レジスタ *n* の RTCEN ビットを操作することにより、 クロック出力/ブザー出力制御回路に対するクロック供給の停止を実現しています。 このため、本 API 関数の呼び出しを行った際には、RTCEN ビットを共用しているほかの 周辺装置(リアルタイム・クロックなど)に対するクロック供給も停止することになりま す。

#### [指定形式]

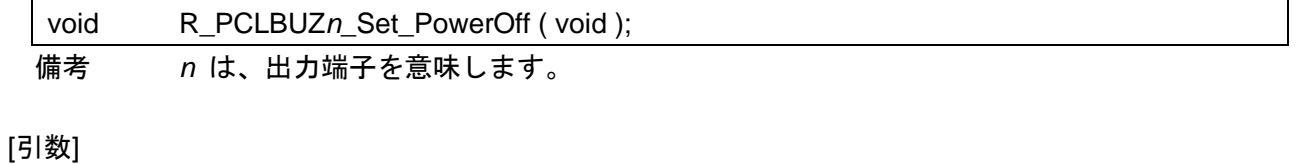

なし

### [戻り値]

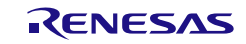

# 使用例

出力を開始する

[GUI 設定例]

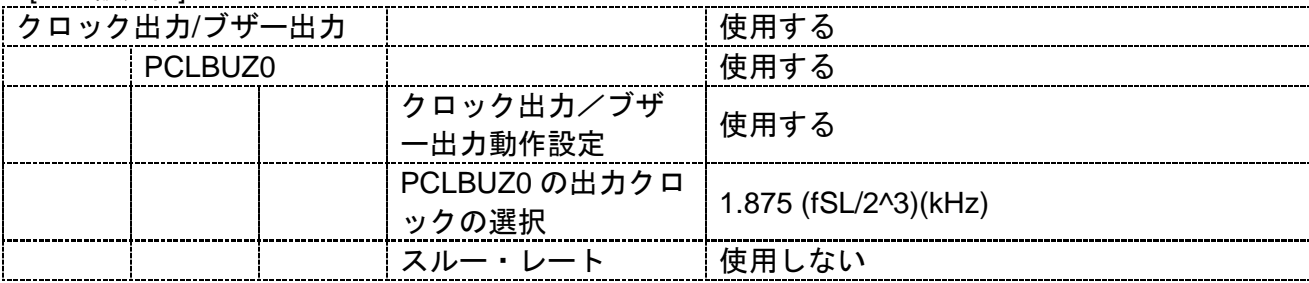

## [API 設定例]

# r\_main.c void main(void) { R\_MAIN\_UserInit(); /\* Start user code. Do not edit comment generated here \*/ /\* Start the PCLBUZ0 module \*/ R\_PCLBUZ0\_Start(); while (1U) { ; } /\* End user code. Do not edit comment generated here \*/ }

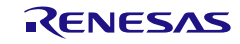

## 3.3.19 ウォッチドッグ・タイマ

以下に、コード生成ツールがウォッチドッグ・タイマ用として出力する API 関数の一覧を示します。

表 3.20 ウォッチドッグ・タイマ用 API 関数

| API 関数名               | 機能概要                                       |
|-----------------------|--------------------------------------------|
| R WDT Create          | ウォッチドッグ・タイマを制御するうえで必要となる初期化処理<br>を行います。    |
| R_WDT_Create_UserInit | ウォッチドッグ・タイマに関するユーザ独自の初期化処理を行い<br>ます。       |
| r_wdt_wuni_interrupt  | インターバル·タイマ割り込み INTWDTI の発生に伴う処理を行い<br>ます。  |
| R WDT Restart         | ウォッチドッグ・タイマのカウンタをクリアしたのち、カウント<br>処理を再開します。 |

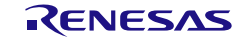

# <span id="page-281-0"></span>R\_WDT\_Create

ウォッチドッグ・タイマを制御するうえで必要となる初期化処理を行います。

備考 本 API 関数は、main()関数を実行する前に、[R\\_Systeminit](#page-27-0) から呼び出されます。

[指定形式]

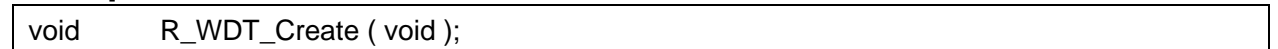

[引数]

なし

# [戻り値]

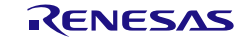

# <span id="page-282-0"></span>R\_WDT\_Create\_UserInit

ウォッチドッグ・タイマに関するユーザ独自の初期化処理を行います。

備考 本 API 関数は、[R\\_WDT\\_Create](#page-281-0) のコールバック・ルーチンとして呼び出されます。

[指定形式]

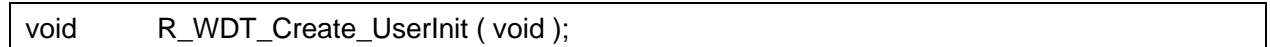

[引数]

なし

# [戻り値]

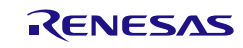

# <span id="page-283-0"></span>r\_wdt\_interrupt

インターバル・タイマ割り込み INTWDTI の発生に伴う処理を行います。

備考 本 API 関数は、インターバル・タイマ割り込み INTWDTI に対応した割り込み処理とし て呼び出されます。

### [指定形式]

CA78K0R コンパイラの場合

\_\_interrupt static void r\_wdt\_interrupt ( void );

CC-RL コンパイラの場合

static void \_\_\_near r\_wdt\_interrupt ( void );

## [引数]

なし

[戻り値] なし

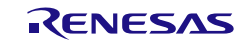

# <span id="page-284-0"></span>R\_WDT\_Restart

ウォッチドッグ・タイマのカウンタをクリアしたのち、カウント処理を再開します。

[指定形式]

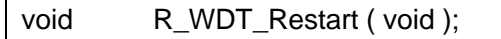

[引数]

なし

[戻り値]

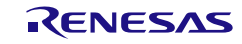

## 使用例

ウォッチドッグ・タイマのインターバル割り込みにてフラグが立っていればカウンタクリアする

[GUI 設定例]

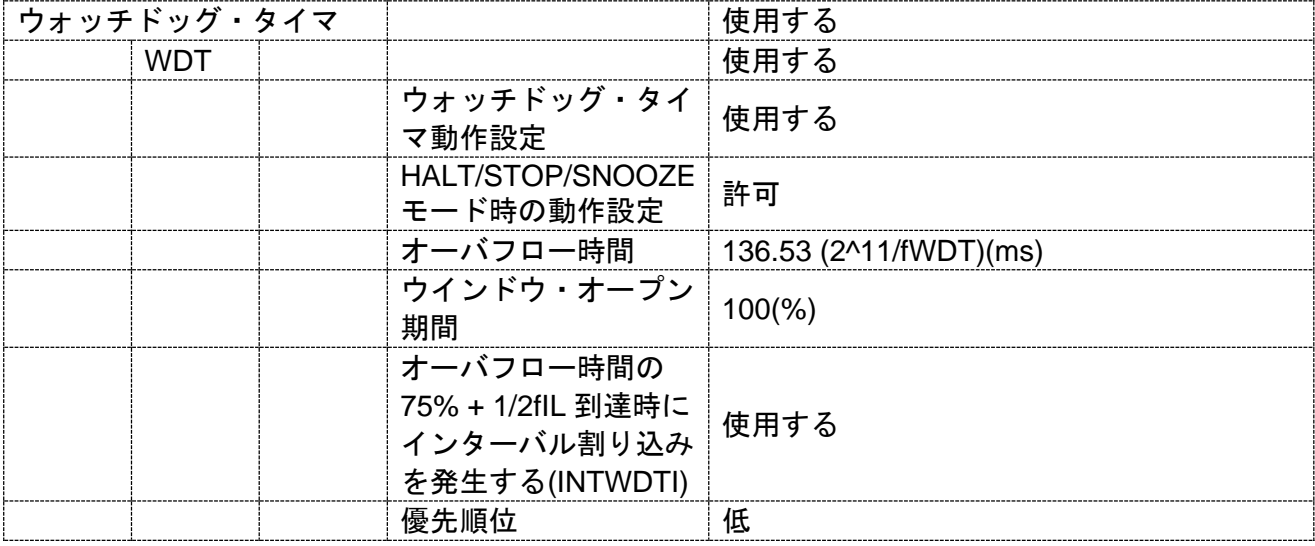

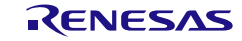

[API 設定例]

r\_main.c

```
void main(void)
{
    R_MAIN_UserInit();
    /* Start user code. Do not edit comment generated here */
    while (1U)
    {
        /* Restart the watchdog timer */
        R_WDT_Restart();
    }
     End user code. Do not edit comment generated here <i>'</i>}
```
r\_cg\_wdt\_user.c

```
/* Start user code for global. Do not edit comment generated here */
volatile uint8_t g_wdt_f;
/* End user code. Do not edit comment generated here */
static void __near r_wdt_interrupt(void)
{
    /* Start user code. Do not edit comment generated here */
    if(g_wdt_f == 1U){
        /* Restart the watchdog timer */
        R_WDT_Restart();
    }
    /* End user code. Do not edit comment generated here */
}
```
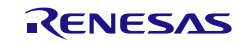

3.3.20 プログラマブル・ゲイン計装アンプ付き 24 ビット ΔΣA/D コンバータ

以下に、コード生成ツールがプログラマブル・ゲイン計装アンプ付き 24 ビット ΔΣA/D コンバータ用 として出力する API 関数の一覧を示します。

表 3.21 プログラマブル・ゲイン計装アンプ付き 24 ビット ΔΣA/D コンバータ用 API 関数

| API 関数名                          | 機能概要                                    |
|----------------------------------|-----------------------------------------|
| R_PGA_DSAD_Create                | プログラマブル・ゲイン計装アンプ付き 24 ビット ΔΣA/D コンバ     |
|                                  | 一タを制御するうえで必要となる初期化処理を行います。              |
| R PGA DSAD Create UserInit       | プログラマブル・ゲイン計装アンプ付き 24 ビット ΔΣA/D コンバ     |
|                                  | 一タに関するユーザ独自の初期化処理を行います。                 |
| r pga dsad interrupt conversion  | 24 ビット ΔΣA/D コンバータ変換終了割り込み INTDSAD の発生に |
|                                  | 伴う処理を行います。                              |
| r_pga_dsad_interrupt_scan        | 24 ビット ΔΣΑ/D コンバータスキャン完了割り込み INTDSADS の |
|                                  | 発生に伴う処理を行います。                           |
| R_PGA_DSAD_Start                 | A/D 変換を開始します。                           |
| R PGA DSAD Stop                  | A/D 変換を終了します。                           |
| R PGA DSAD Set PowerOff          | プログラマブル・ゲイン計装アンプ付き 24 ビット ΔΣA/D コンバ     |
|                                  | 一タに対するクロックの供給を停止します。                    |
| R_PGA_DSAD_Get_AverageResult     | A/D 変換結果の平均値を読み出します。                    |
| R_PGA_DSAD_Get_Result            | A/D 変換結果を読み出します。                        |
| R_PGA_DSAD_CAMP_OffsetTrimming   | コンフィギュラブル・アンプをプログラマブル・ゲイン計装アン           |
|                                  | プ付き 24 ビット ΔΣA/D コンバータへ接続し、オフセット・トリ     |
|                                  | ミングを行います。                               |
| r_pga_dsad_conversion _interrupt | 24 ビットΔΣA/D コンバータ変換終了割り込み INTDSAD の発生に  |
|                                  | 伴う処理を行います。                              |
| r_pga_dsad_scan _interrupt       | 24 ビット ΔΣA/D コンバータスキャン完了割り込み INTDSADS の |
|                                  | 発生に伴う処理を行います。                           |

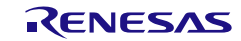
## <span id="page-288-0"></span>R\_PGA\_DSAD\_Create

プログラマブル・ゲイン計装アンプ付き 24 ビット ΔΣA/D コンバータを制御するうえで必要となる初 期化処理を行います。

備考 本 API 関数は、main()関数を実行する前に、[R\\_Systeminit](#page-27-0) から呼び出されます。

#### [指定形式]

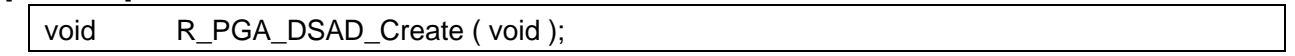

### [引数]

なし

### [戻り値]

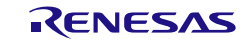

# R\_PGA\_DSAD\_Create\_UserInit

プログラマブル・ゲイン計装アンプ付き 24 ビット ΔΣA/D コンバータに関するユーザ独自の初期化処 理を行います。

備考 本 API 関数は、[R\\_PGA\\_DSAD\\_Create](#page-288-0) のコールバック・ルーチンとして呼び出されます。

[指定形式]

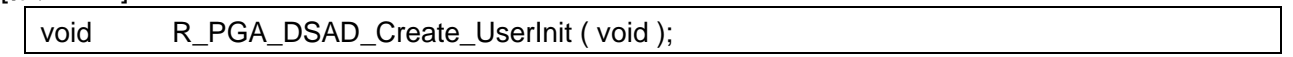

[引数]

なし

## [戻り値]

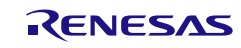

## r\_pga\_dsad\_interrupt\_conversion

24 ビット ΔΣA/D コンバータ変換終了割り込み INTDSAD の発生に伴う処理を行います。

備考 本 API 関数は、24 ビット ΔΣA/D コンバータ変換終了割り込み INTDSAD に対応した割 り込み処理として呼び出されます。

[指定形式]

CA78K0R コンパイラの場合

\_\_interrupt static void r\_pga\_dsad\_interrupt\_conversion ( void );

CC-RL コンパイラの場合

static void \_\_\_near r\_pga\_dsad\_interrupt\_conversion ( void );

## [引数]

なし

[戻り値] なし

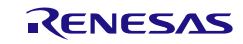

## r\_pga\_dsad\_interrupt\_scan

24 ビット ΔΣA/D コンバータスキャン完了割り込み INTDSADS の発生に伴う処理を行います。

備考 本 API 関数は、24 ビット ΔΣA/D コンバータスキャン完了割り込み INTDSADS に対応し た割り込み処理として呼び出されます。

[指定形式]

CA78K0R コンパイラの場合

\_\_interrupt static void r\_pga\_dsad\_interrupt\_scan ( void );

CC-RL コンパイラの場合

static void \_\_\_near r\_pga\_dsad\_interrupt\_scan ( void );

## [引数]

なし

[戻り値] なし

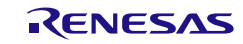

## R\_PGA\_DSAD\_Start

A/D 変換を開始します。

[指定形式]

void R\_PGA\_DSAD\_Start ( void );

[引数]

なし

[戻り値]

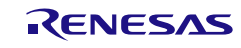

## R\_PGA\_DSAD\_Stop

A/D 変換を終了します。

[指定形式]

void R\_PGA\_DSAD\_Stop ( void );

[引数]

なし

[戻り値]

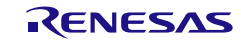

# R\_PGA\_DSAD\_Set\_PowerOff

プログラマブル・ゲイン計装アンプ付き 24 ビット ΔΣA/D コンバータに対するクロック供給を停止し ます。

[指定形式]

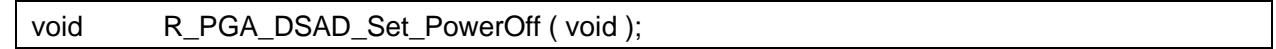

[引数]

なし

## [戻り値]

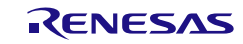

# R\_PGA\_DSAD\_Get\_AverageResult

A/D 変換結果の平均値を読み出します。

[指定形式]

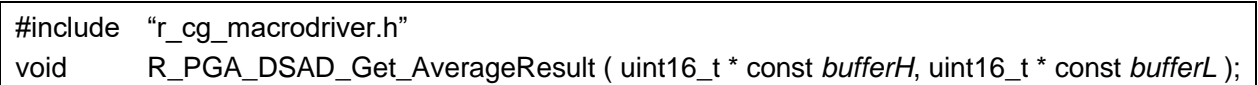

[引数]

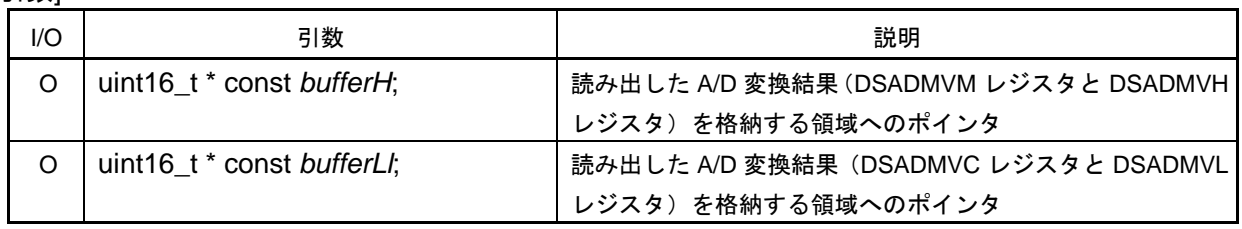

[戻り値]

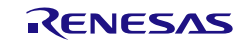

# R\_PGA\_DSAD\_Get\_Result

A/D 変換結果を読み出します。

[指定形式]

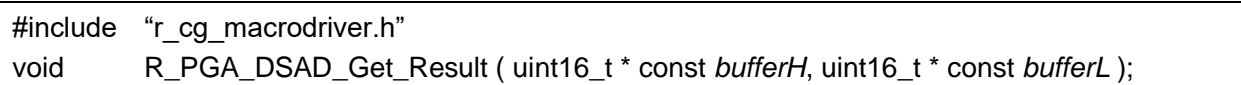

[引数]

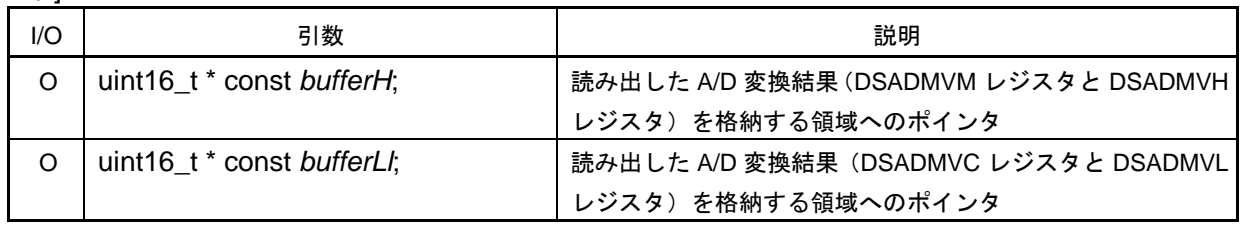

[戻り値]

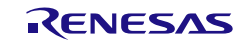

# R\_PGA\_DSAD\_CAMP\_OffsetTrimming

コンフィギュラブル・アンプをプログラマブル・ゲイン計装アンプ付き 24 ビット ΔΣA/D コンバータ へ接続し、オフセット・トリミングを行います。

[指定形式]

void R\_PGA\_DSAD\_CAMP\_OffsetTrimming ( void );

[引数]

なし

### [戻り値]

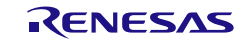

## r\_pga\_dsad\_conversion \_interrupt

24 ビット ΔΣA/D コンバータ変換終了割り込み INTDSAD の発生に伴う処理を行います。

備考 本 API 関数は、24 ビット ΔΣA/D コンバータ変換終了割り込み INTDSAD に対応した割 り込み処理として呼び出されます。

[指定形式]

CA78K0R コンパイラの場合

\_\_interrupt static void r\_pga\_dsad\_conversion \_interrupt ( void );

CC-RL コンパイラの場合

static void \_\_\_near r\_pga\_dsad\_conversion \_interrupt ( void );

### [引数]

なし

[戻り値] なし

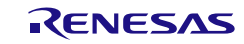

## r\_pga\_dsad\_scan \_interrupt

24 ビット ΔΣA/D コンバータスキャン完了割り込み INTDSADS の発生に伴う処理を行います。

備考 本 API 関数は、24 ビット ΔΣA/D コンバータスキャン完了割り込み INTDSADS に対応し た割り込み処理として呼び出されます。

[指定形式]

CA78K0R コンパイラの場合

\_\_interrupt static void r\_pga\_dsad\_scan \_interrupt ( void );

CC-RL コンパイラの場合

static void \_\_\_near r\_pga\_dsad\_scan \_interrupt (void );

### [引数]

なし

[戻り値] なし

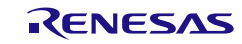

## 3.3.21 A/D コンバータ

以下に,コード生成ツールが A/D コンバータ用として出力する API 関数の一覧を示します。

| API 関数名                    | 機能概要                                 |
|----------------------------|--------------------------------------|
| R_ADC_Create               | A/D コンバータを制御するうえで必要となる初期化処理を行いま      |
|                            | す。                                   |
| R ADC Create UserInit      | A/D コンバータに関するユーザ独自の初期化処理を行います。       |
| r_adc_interrupt            | A/D 変換終了割り込み INTAD の発生に伴う処理を行います。    |
| R_ADC_Set_OperationOn      | 電圧コンパレータを動作許可状態に設定します。               |
| R_ADC_Set_OperationOff     | 電圧コンパレータを動作停止状態に設定します。               |
| R_ADC_Start                | A/D 変換を開始します。                        |
| R_ADC_Stop                 | A/D 変換を終了します。                        |
| R_ADC_Reset                | A/D コンバータをリセットします。                   |
| R_ADC_Set_PowerOff         | A/D コンバータに対するクロック供給を停止します。           |
| R_ADC_Set_ADChannel        | A/D 変換するアナログ電圧の入力端子を設定します。           |
| R_ADC_Set_SnoozeOn         | STOP モードから SNOOZE モードへの切り替えを許可します。   |
| R_ADC_Set_SnoozeOff        | STOP モードから SNOOZE モードへの切り替えを禁止します。   |
| R_ADC_Set_TestChannel      | A/D コンバータの動作モードを設定します。               |
| R_ADC_Get_Result           | 変換結果を獲得します。                          |
| R_ADC_Get_Result_8bit      | A/D 変換結果(10 ビット)を読み出します。             |
| r_s12adn_compare_interrupt | A/D 変換結果(8 ビット:10 ビット分解能の上位 8 ビット)を読 |
|                            | み出します。                               |

表 3.22 A/D コンバータ用 API 関数

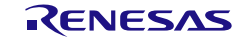

## <span id="page-301-0"></span>R\_ADC\_Create

A/D コンバータを制御するうえで必要となる初期化処理を行います。

備考 本 API 関数は, main()関数を実行する前に, [R\\_Systeminit](#page-27-0) から呼び出されます。

[指定形式]

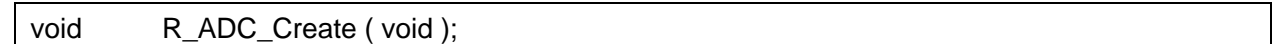

[引数]

なし

## [戻り値]

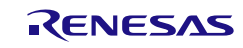

## <span id="page-302-0"></span>R\_ADC\_Create\_UserInit

A/D コンバータに関するユーザ独自の初期化処理を行います。

備考 本 API 関数は, [R\\_ADC\\_Create](#page-301-0) のコールバック・ルーチンとして呼び出されます。

[指定形式]

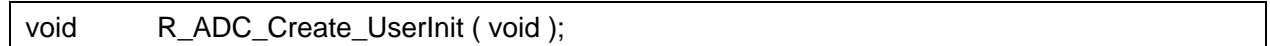

[引数]

なし

## [戻り値]

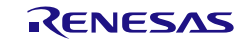

## <span id="page-303-0"></span>r\_adc\_interrupt

A/D 変換終了割り込み INTAD の発生に伴う処理を行います。

備考 本 API 関数は,A/D 変換終了割り込み INTAD に対応した割り込み処理として呼び出され ます。

### [指定形式]

CA78K0R コンパイラの場合

\_\_interrupt static void r\_adc\_interrupt ( void );

CC-RL コンパイラの場合

static void \_\_\_near r\_adc\_interrupt ( void );

## [引数]

なし

[戻り値] なし

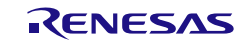

## <span id="page-304-0"></span>R\_ADC\_Set\_OperationOn

電圧コンパレータを動作許可状態に設定します。

- 備考 1. 電圧コンパレータが動作停止状態から動作許可状態へと移行した際、約 1μ 秒の安定時間 を必要とします。 したがって、本 API 関数と [R\\_ADC\\_Start](#page-306-0) の間には、約 1μ 秒の時間を空ける必要があり ます。
- 備考 2. [A/D コンバータ]の[コンパレータ動作設定]エリアで"許可"を選択した場合、電圧コンパレ ータは"常時 ON"となるため、本 API 関数の呼び出しは不要となります。

[指定形式]

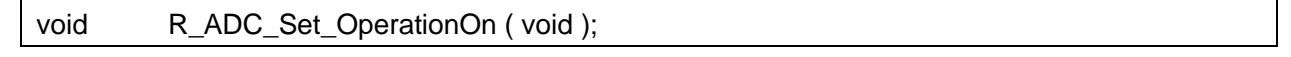

[引数]

なし

[戻り値]

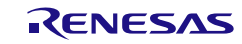

# <span id="page-305-0"></span>R\_ADC\_Set\_OperationOff

電圧コンパレータを動作禁止状態に設定します。

[指定形式]

void R\_ADC\_Set\_OperationOff ( void );

[引数]

なし

[戻り値]

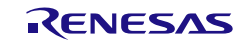

# <span id="page-306-0"></span>R\_ADC\_Start

A/D 変換を開始します。

備考 電圧コンパレータが動作停止状態から動作許可状態へと移行した際、約 1μ 秒の安定時間 を必要とします。 したがって、[R\\_ADC\\_Set\\_OperationOn](#page-304-0) と本 API 関数の間には、約 1μ 秒の時間を空ける 必要があります。

[指定形式]

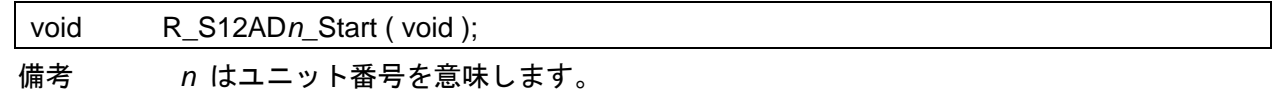

[引数]

なし

[戻り値]

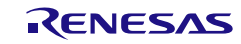

# <span id="page-307-0"></span>R\_ADC\_Stop

A/D 変換を終了します。

備考 電圧コンパレータは、本 API 関数の処理完了後も動作を継続しています。 したがって、電圧コンパレータの動作を停止する場合は、本 API 関数の処理完了後、 [R\\_ADC\\_Set\\_OperationOff](#page-305-0) を呼び出す必要があります。

#### [指定形式]

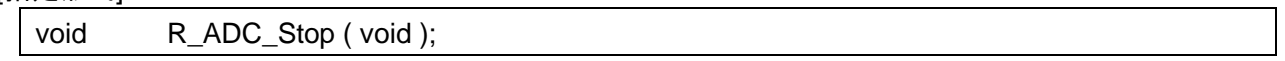

[引数]

なし

## [戻り値]

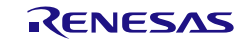

## <span id="page-308-0"></span>R\_ADC\_Reset

A/D コンバータをリセットします。

[指定形式]

void R\_ADC\_Reset (void );

[引数] なし

[戻り値]

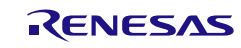

## <span id="page-309-0"></span>R\_ADC\_Set\_PowerOff

A/D コンバータに対するクロック供給を停止します。

備考 本 API 関数の呼び出しにより、A/D コンバータはリセット状態へと移行します。 このため、本 API 関数の呼び出し後、制御レジスタへの書き込みは無視されます。

#### [指定形式]

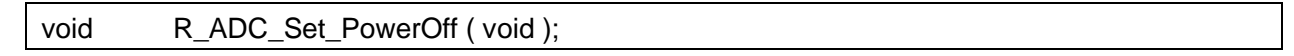

[引数]

なし

## [戻り値]

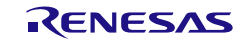

# <span id="page-310-0"></span>R\_ADC\_Set\_ADChannel

## A/D 変換するアナログ電圧の入力端子を設定します。

備考 引数 *channel* に指定された値は、アナログ入力チャネル指定レジスタ(ADS)に設定され ます。

### [指定形式]

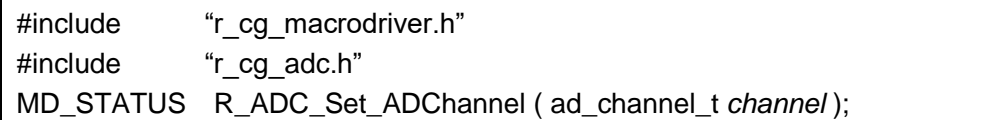

### [引数]

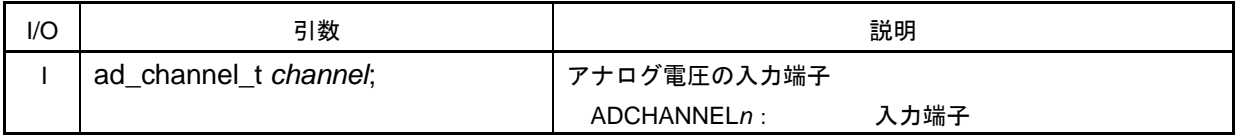

### [戻り値]

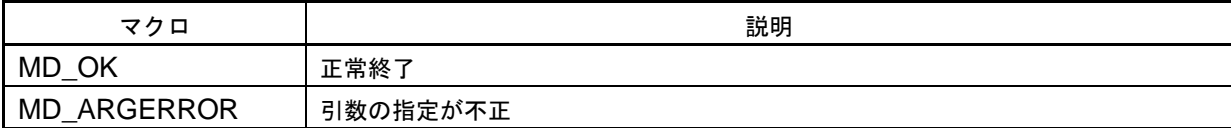

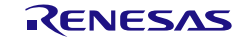

## <span id="page-311-0"></span>R\_ADC\_Set\_SnoozeOn

STOP モードから SNOOZE モードへの切り替えを許可します。

### [指定形式]

void R\_ADC\_Set\_SnoozeOn (void );

# [引数]

なし

## [戻り値]

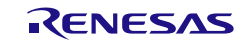

## <span id="page-312-0"></span>R\_ADC\_Set\_SnoozeOff

STOP モードから SNOOZE モードへの切り替えを禁止します。

### [指定形式]

void R\_ADC\_Set\_SnoozeOff ( void );

# [引数]

なし

## [戻り値]

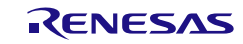

# <span id="page-313-0"></span>R\_ADC\_Set\_TestChannel

A/D コンバータの動作モードを設定します。

[指定形式]

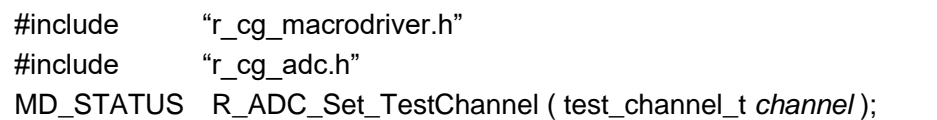

[引数]

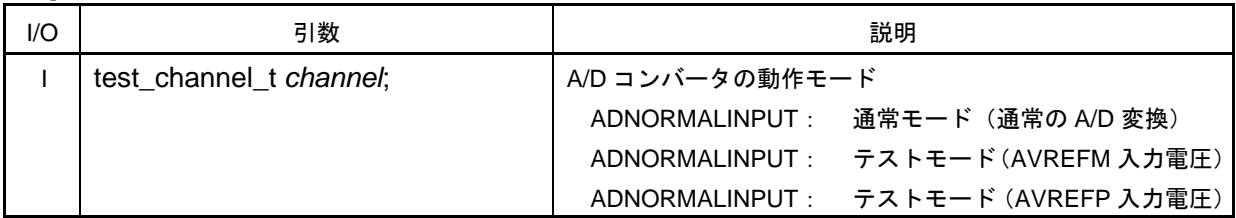

[戻り値]

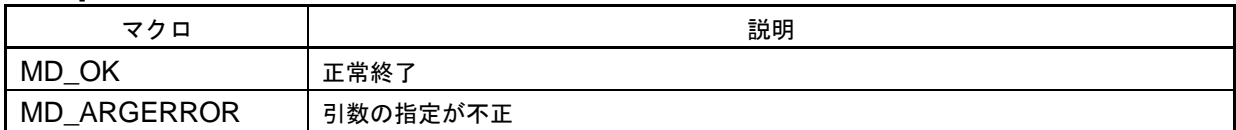

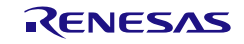

## <span id="page-314-0"></span>R\_ADC\_Get\_Result

A/D 変換結果 (10 ビット) を読み出します。

### [指定形式]

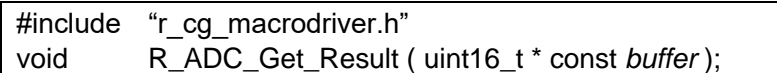

[引数]

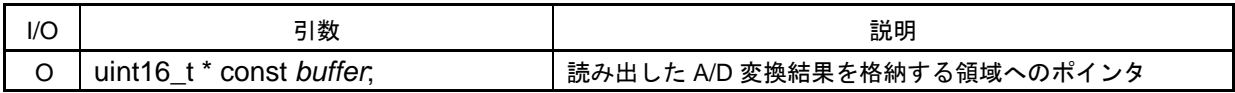

[戻り値]

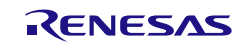

## <span id="page-315-0"></span>R\_ADC\_Get\_Result\_8bit

A/D 変換結果 (8 ビット: 10 ビット分解能の上位 8 ビット)を読み出します。

### [指定形式]

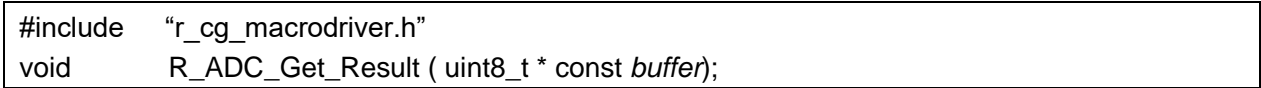

#### [引数]

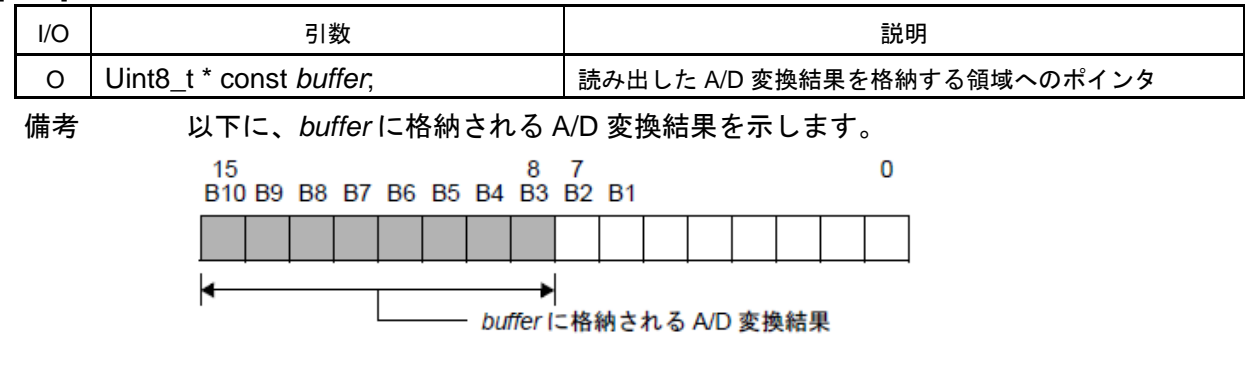

[戻り値]

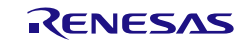

# <span id="page-316-0"></span>r\_s12ad*n*\_compare\_interrupt

コンペア割り込みの発生に伴う処理を行います。

### [指定形式]

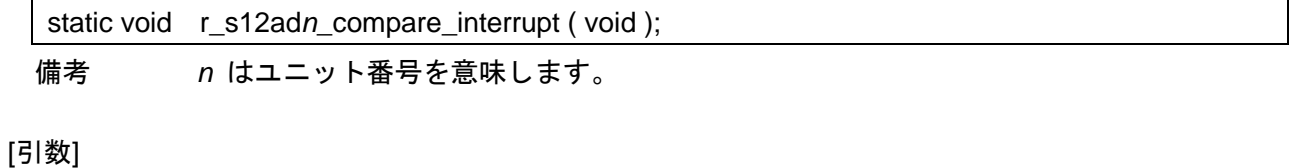

なし

## [戻り値]

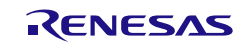

コード生成ツールError! Use the Home tab to apply 見出し 1 to the text that you want to appear here..Error! U

# 使用例

2 端子の AD 変換結果を順に取得する

[GUI 設定例]

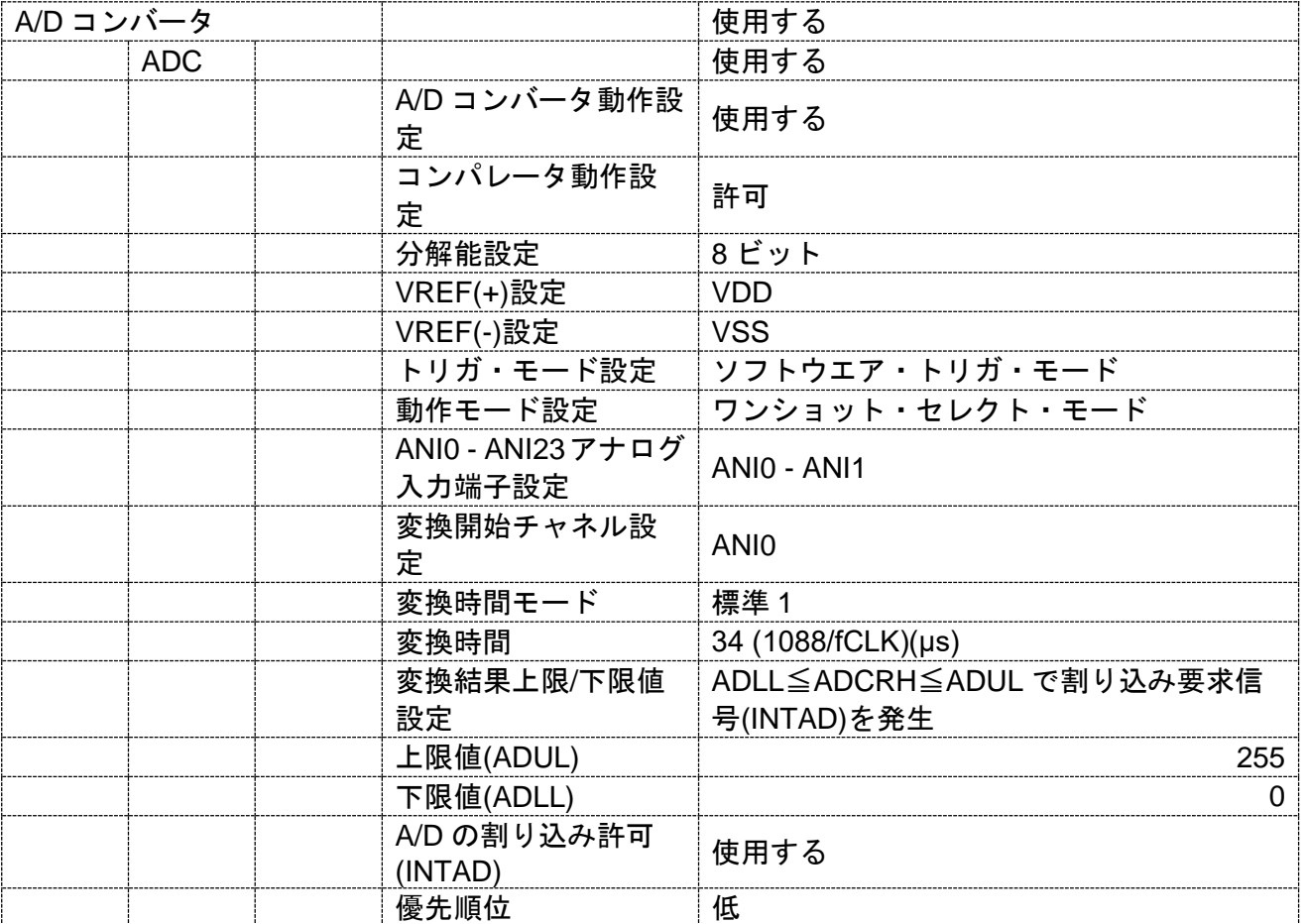

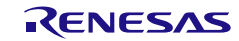

コード生成ツールError! Use the Home tab to apply 見出し 1 to the text that you want to appear here..Error! U

[API 設定例]

r\_main.c

```
void main(void)
{
    R_MAIN_UserInit();
    /* Start user code. Do not edit comment generated here */
    /* Start the AD converter */
    R_ADC_Start();
    while (1U)
    {
         ;
    }
    /* End user code. Do not edit comment generated here */
}
```
r\_cg\_adc\_user.c

```
/* Start user code for global. Do not edit comment generated here */
volatile uint8 t g_adc_ch000_value;
volatile uint8 t g_adc_ch001_value;
/* End user code. Do not edit comment generated here */
static void __near r_adc_interrupt(void)
{
    /* Start user code. Do not edit comment generated here */
    /* Stop the AD converter */
    R_ADC_Stop();
    if(ADS == (uint8_t)ADCHANNEL0)
    {
        /* Return the higher 8 bits conversion result */
        R_ADC_Get_Result_8bit((uint8_t *)&g_adc_ch000_value);
        /* Start the AD converter */
        R_ADC_Set_ADChannel(ADCHANNEL1);
        R_ADC_Start();
    }
    else
    {
        /* Return the higher 8 bits conversion result */
        R_ADC_Get_Result_8bit((uint8_t *)&g_adc_ch001_value);
    }
    /* End user code. Do not edit comment generated here */
}
```
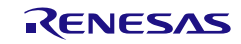

3.3.22 コンフィギュラブル・アンプ

以下に,コード生成ツールがコンフィギュラブル・アンプ用として出力する API 関数の一覧を示しま す。

表 3.23 コンフィギュラブル・アンプ用 API 関数

| API 関数名                | 機能概要                               |
|------------------------|------------------------------------|
| <b>R CAMP Create</b>   | コンフィギュラブル・アンプを制御するうえで必要となる初期化      |
|                        | 処理を行います。                           |
| R_CAMP_Create_UserInit | コンフィギュラブル・アンプに関するユーザ独自の初期化処理を      |
|                        | 行います。                              |
| R CAMPn Start          | コンフィギュラブル・アンプ n (AMPn) の電源をオンにします。 |
| R_CAMPn_Stop           | コンフィギュラブル・アンプ n (AMPn) の電源をオフにします。 |
| R_CAMP_Set_PowerOff    | コンフィギュラブル・アンプに対するクロック供給を停止します。     |

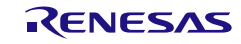

## <span id="page-320-0"></span>R\_CAMP\_Create

コンフィギュラブル・アンプを制御するうえで必要となる初期化処理を行います。

備考 本 API 関数は, main()関数を実行する前に, [R\\_Systeminit](#page-27-0) から呼び出されます。

[指定形式]

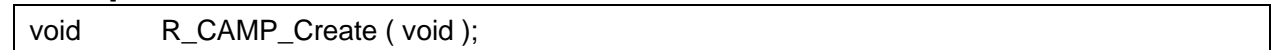

[引数]

なし

## [戻り値]

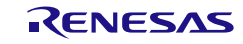

# <span id="page-321-0"></span>R\_CAMP\_Create\_UserInit

コンフィギュラブル・アンプに関するユーザ独自の初期化処理を行います。

備考 本 API 関数は, [R\\_CAMP\\_Create](#page-320-0) のコールバック・ルーチンとして呼び出されます。

[指定形式]

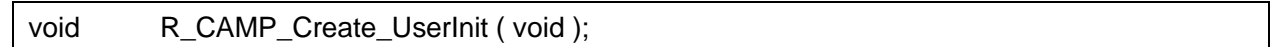

[引数]

なし

## [戻り値]

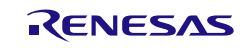

## <span id="page-322-0"></span>R\_CAMP*n*\_Start

コンフィギュラブル・アンプ *n*(AMP*n*)の電源をオンにします。

### [指定形式]

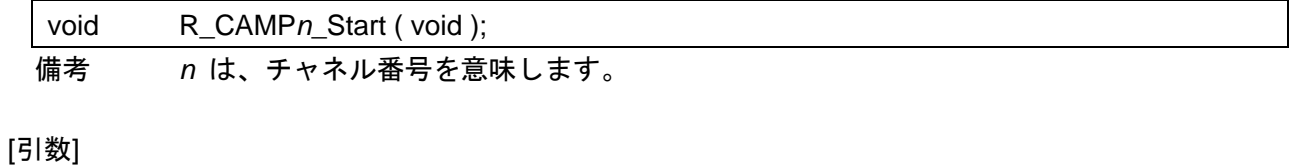

なし

### [戻り値]

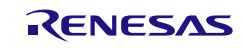

# <span id="page-323-0"></span>R\_CAMP*n*\_Stop

コンフィギュラブル・アンプ *n*(AMP*n*)の電源をオフにします。

### [指定形式]

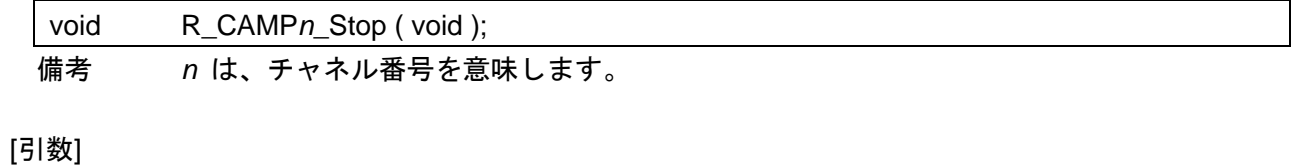

なし

# [戻り値]

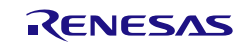
# R\_CAMP\_Set\_PowerOff

コンフィギュラブル・アンプに対するクロック供給を停止します。

## [指定形式]

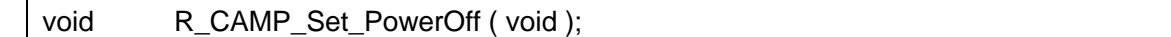

[引数]

なし

# [戻り値]

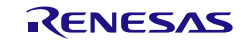

### 3.3.23 温度センサ

以下に,コード生成ツールが温度センサ用として出力する API 関数の一覧を示します。

表 3.24 温度センサ用 API 関数

| API 関数名                | 機能概要                          |
|------------------------|-------------------------------|
| R_TMPS_Create          | 温度センサを制御するうえで必要となる初期化処理を行います。 |
| R_TMPS_Create_UserInit | 温度センサに関するユーザ独自の初期化処理を行います。    |
| R_TMPS_Start           | 温度センサを利用した温度の計測を開始します。        |
| R TMPS Stop            | 温度センサを利用した温度の計測を終了します。        |
| R TMPS Reset           | 温度センサをリセットします。                |
| R_TMPS_Set_PowerOff    | 温度センサに対するクロック供給を停止します。        |

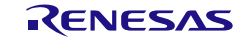

## <span id="page-326-0"></span>R\_TMPS\_Create

温度センサを制御するうえで必要となる初期化処理を行います。

備考 本 API 関数は, main()関数を実行する前に, [R\\_Systeminit](#page-27-0) から呼び出されます。

[指定形式]

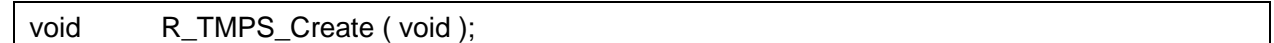

[引数]

なし

## [戻り値]

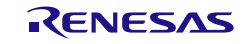

# <span id="page-327-0"></span>R\_TMPS\_Create\_UserInit

温度センサに関するユーザ独自の初期化処理を行います。

備考 本 API 関数は, [R\\_TMPS\\_Create](#page-326-0) のコールバック・ルーチンとして呼び出されます。

[指定形式]

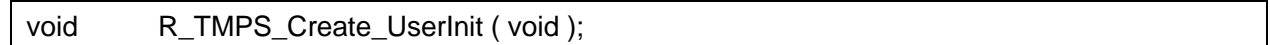

[引数]

なし

## [戻り値]

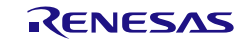

# <span id="page-328-0"></span>R\_TMPS\_Start

温度センサを利用した温度の計測を開始します。

[指定形式]

void R\_TMPS\_Start ( void );

[引数]

なし

[戻り値]

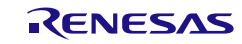

# <span id="page-329-0"></span>R\_TMPS\_Stop

温度センサを利用した温度の計測を終了します。

[指定形式]

void R\_TMPS\_Stop (void );

[引数]

なし

[戻り値]

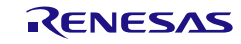

# <span id="page-330-0"></span>R\_TMPS\_Reset

温度センサをリセットします。

[指定形式]

void R\_TMPS\_Reset ( void );

[引数]

なし

[戻り値]

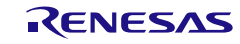

## <span id="page-331-0"></span>R\_TMPS\_Set\_PowerOff

温度センサに対するクロック供給を停止します。

備考 本 API 関数の呼び出しにより、温度センサはリセット状態へと移行します。 このため、本 API 関数の呼び出し後、制御レジスタへの書き込みは無視されます。

#### [指定形式]

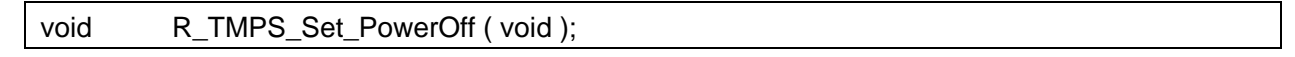

[引数]

なし

### [戻り値]

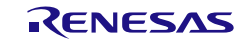

コード生成ツールError! Use the Home tab to apply 見出し 1 to the text that you want to appear here..Error! U

# 使用例

温度センサの出力電圧を A/D コンバータで測定することで温度を測定する

[GUI 設定例]

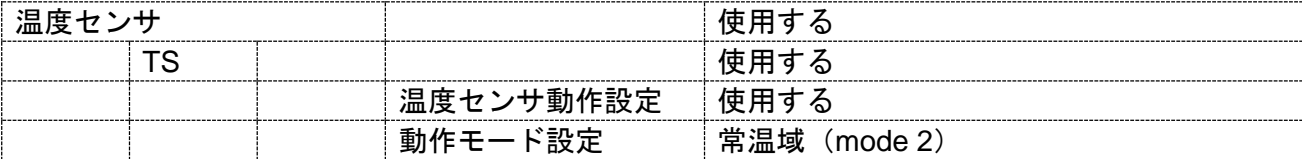

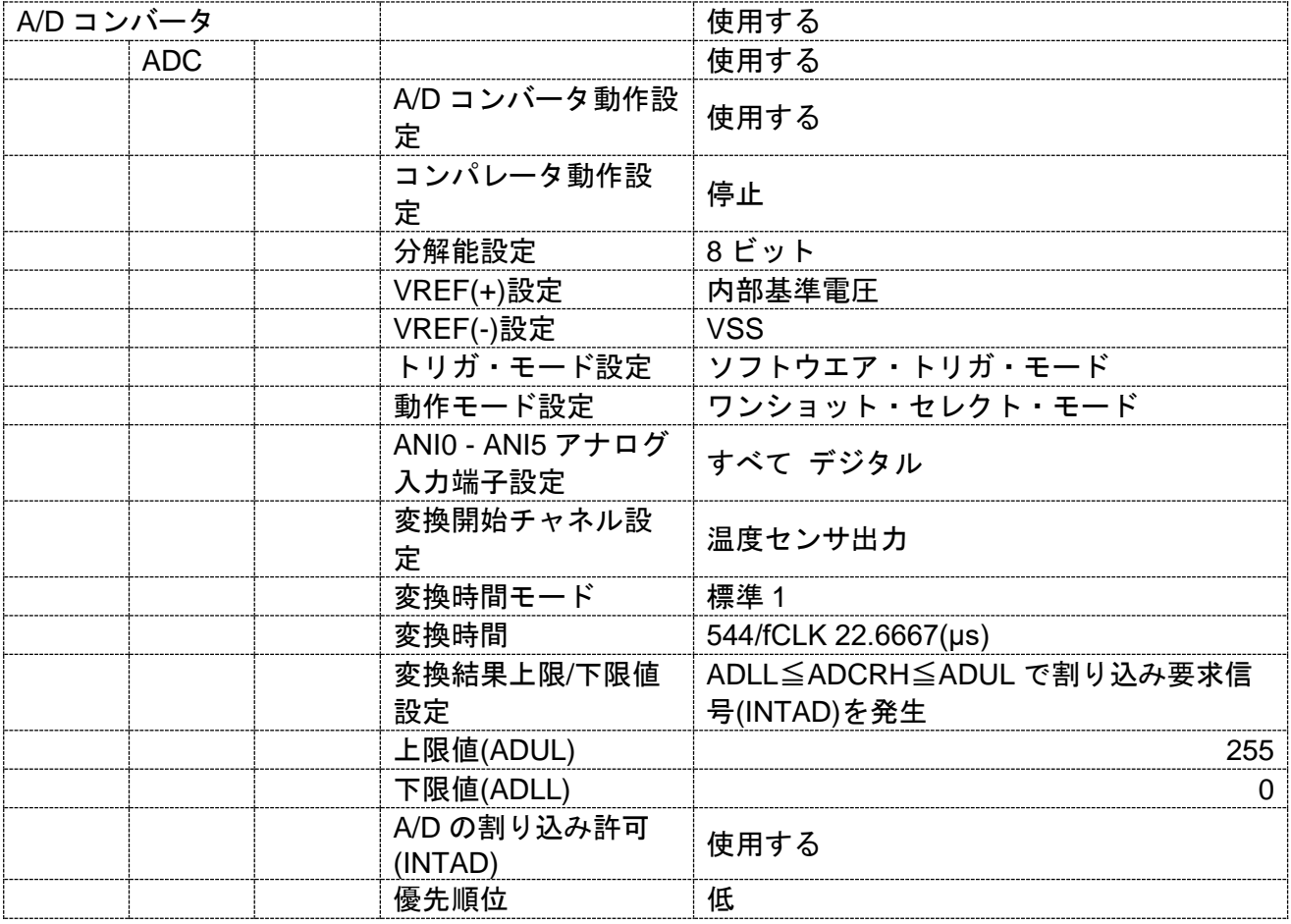

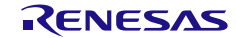

コード生成ツールError! Use the Home tab to apply 見出し 1 to the text that you want to appear here..Error! U

[API 設定例]

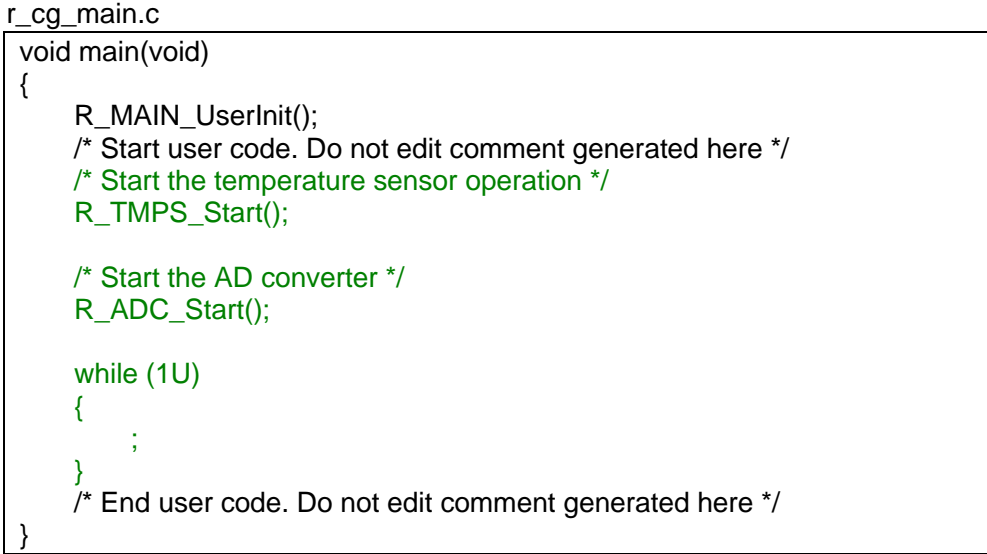

r\_cg\_adc\_user.c

/\* Start user code for global. Do not edit comment generated here \*/ volatile uint8\_t g\_adc\_value; /\* End user code. Do not edit comment generated here \*/ static void \_\_near r\_adc\_interrupt(void) { /\* Start user code. Do not edit comment generated here \*/ /\* Stop the AD converter \*/ R\_ADC\_Stop(); /\* Return the higher 8 bits conversion result \*/ R\_ADC\_Get\_Result\_8bit((uint8\_t \*)&g\_adc\_value); /\* End user code. Do not edit comment generated here \*/ }

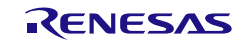

3.3.24 24 ビット ΔΣA/D コンバータ

以下に、コード生成ツールが 24 ビット ΔΣA/D コンバータ用として出力する API 関数の一覧を示しま す。

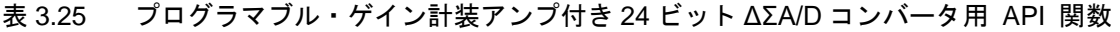

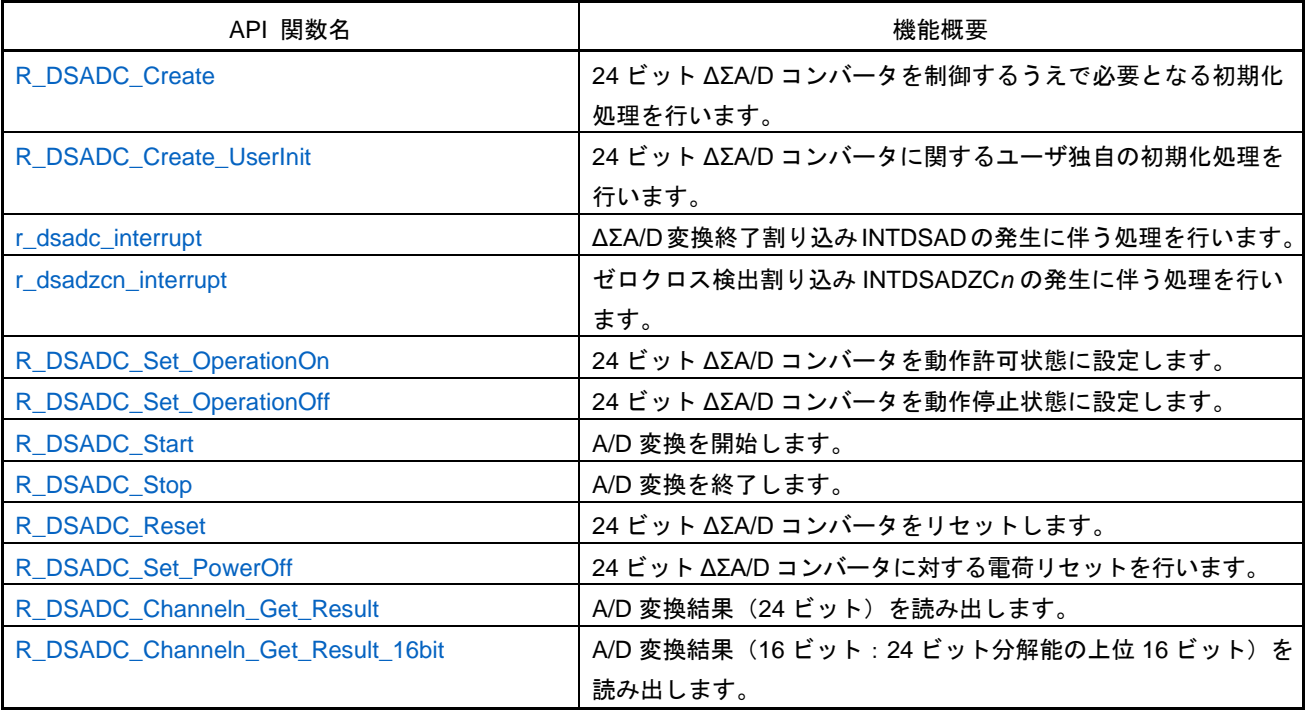

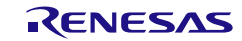

## <span id="page-335-0"></span>R\_DSADC\_Create

24 ビット ΔΣA/D コンバータを制御するうえで必要となる初期化処理を行います。

備考 本 API 関数は、main()関数を実行する前に、[R\\_Systeminit](#page-27-0) から呼び出されます。

[指定形式]

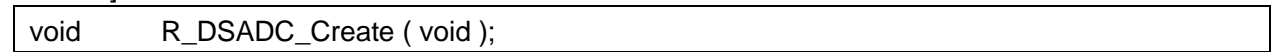

[引数]

なし

## [戻り値]

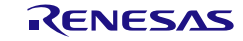

# <span id="page-336-0"></span>R\_DSADC\_Create\_UserInit

24 ビット ΔΣA/D コンバータに関するユーザ独自の初期化処理を行います。

備考 本 API 関数は、[R\\_DSADC\\_Create](#page-335-0) のコールバック・ルーチンとして呼び出されます。

[指定形式]

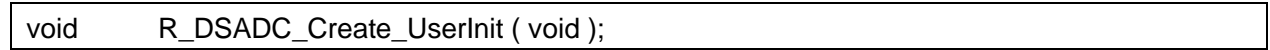

[引数]

なし

## [戻り値]

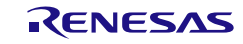

## <span id="page-337-0"></span>r\_dsadc\_interrupt

ΔΣA/D 変換終了割り込み INTDSAD の発生に伴う処理を行います。

備考 本 API 関数は、ΔΣA/D 変換終了割り込み INTDSAD に対応した割り込み処理として呼び 出されます。

#### [指定形式]

CA78K0R コンパイラの場合

\_\_interrupt static void r\_dsadc\_interrupt ( void );

CC-RL コンパイラの場合

static void \_\_near r\_dsadc\_interrupt ( void );

## [引数]

なし

[戻り値] なし

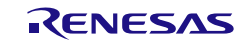

## <span id="page-338-0"></span>r\_dsadzcn\_interrupt

ゼロクロス検出割り込み INTDSADZCn の発生に伴う処理を行います。

備考 本 API 関数は、ゼロクロス検出割り込み INTDSADSZCn に対応した割り込み処理として 呼び出されます。

#### [指定形式]

CA78K0R コンパイラの場合

\_\_interrupt static void r\_dsadzcn\_interrupt ( void );

CC-RL コンパイラの場合

static void \_\_\_near r\_dsadzcn\_interrupt ( void );

## [引数]

なし

[戻り値] なし

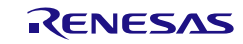

# <span id="page-339-0"></span>R\_DSADC\_Set\_OperationOn

24 ビット ΔΣA/D コンバータを動作許可状態に設定します。

#### [指定形式]

void R\_DSADC\_Set\_OperationOn ( void );

[引数]

なし

## [戻り値]

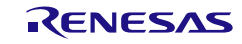

# <span id="page-340-0"></span>R\_DSADC\_Set\_OperationOff

24 ビット ΔΣA/D コンバータを動作禁止状態に設定します。

### [指定形式]

void R\_DSADC\_Set\_OperationOff ( void );

[引数]

なし

## [戻り値]

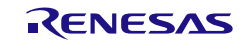

# <span id="page-341-0"></span>R\_DSADC\_Start

A/D 変換を開始します。

[指定形式]

void R\_DSADC\_Start ( void );

[引数]

なし

[戻り値]

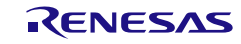

# <span id="page-342-0"></span>R\_DSADC\_Stop

A/D 変換を終了します。

[指定形式]

void R\_DSADC\_Stop ( void );

[引数]

なし

[戻り値]

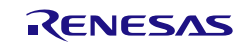

# <span id="page-343-0"></span>R\_DSADC\_Reset

24 ビット ΔΣA/D コンバータをリセットします。

[指定形式]

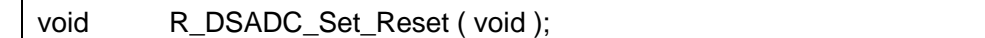

[引数]

なし

[戻り値]

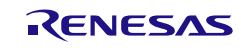

# <span id="page-344-0"></span>R\_DSADC\_Set\_PowerOff

24 ビット ΔΣA/D コンバータに対する電荷リセットを行います。

備考 24 ビット ΔΣA/D コンバータに対す電荷リセットを行った場合、約 1μ 秒の安定時間を必 要とします。

#### [指定形式]

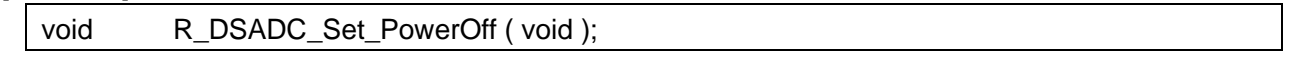

[引数]

なし

### [戻り値]

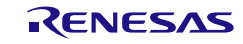

## <span id="page-345-0"></span>R\_DSADC\_Channel*n*\_Get\_Result

A/D 変換結果 (24 ビット) の平均値を読み出します。

備考 本 API 関数による A/D 変換結果(24 ビット)の読み出しは、ΔΣA/D 変換終了割り込み INTDSADの発生からΔΣA/D変換結果レジスタ*n*の最大保留時間内に行う必要があります。

#### [指定形式]

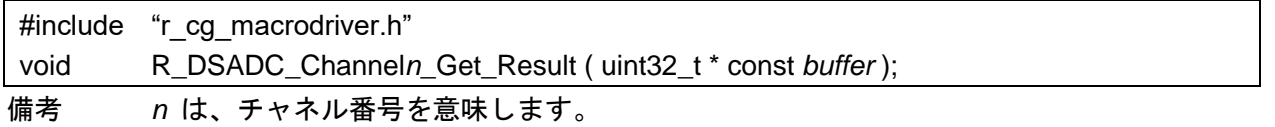

#### [引数]

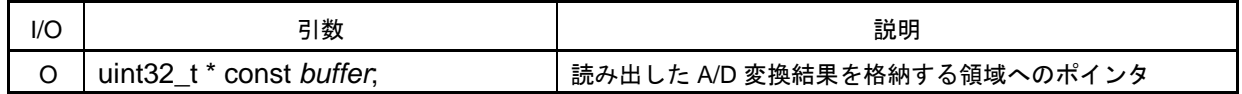

[戻り値]

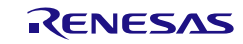

## <span id="page-346-0"></span>R\_DSADC\_Channel*n*\_Get\_Result\_16bit

A/D 変換結果 (16 ビット: 24 ビット分解能の上位 16 ビット) を読み出します。

備考 本 API 関数による A/D 変換結果の読み出しは、ΔΣA/D 変換終了割り込み INTDSAD の発 生から ΔΣA/D 変換結果レジスタ *n* の最大保留時間内に行う必要があります。

#### [指定形式]

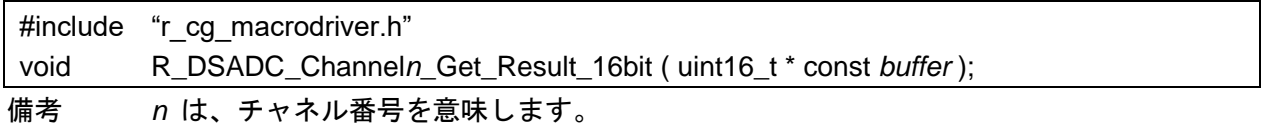

#### [引数]

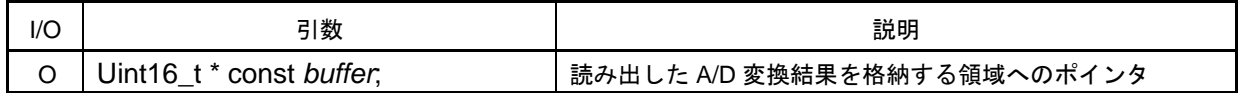

[戻り値]

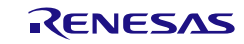

### 3.3.25 D/A コンバータ

以下に,コード生成ツールが D/A コンバータ用として出力する API 関数の一覧を示します。

表 3.26 D/A コンバータ用 API 関数

| API 関数名                          | 機能概要                              |
|----------------------------------|-----------------------------------|
| R_DAC_Create                     | D/A コンバータを制御するうえで必要となる初期化処理を行います。 |
| R_DAC_Create_UserInit            | D/A コンバータに関するユーザ独自の初期化処理を行います。    |
| R DACn Start                     | D/A 変換を開始します。                     |
| R DACn Stop                      | D/A 変換を終了します。                     |
| R DAC Set PowerOff               | D/A コンバータに対するクロック供給を停止します。        |
| R DACn Set ConversionValue       | ANOn端子に出力するアナログ電圧値を設定します。         |
| R_DACn_Change_OutputVoltage_8bit | D/A コンバータの出力電圧を変更します。 (8 ビットモード)  |
| R_DACn_Change_OutputVoltage      | D/A コンバータの出力電圧を変更します。 (12 ビットモード) |
| R DACn Create                    | D/A コンバータを制御するうえで必要となる初期化処理を行います。 |
| R DAC Reset                      | D/A コンバータをリセットします。                |

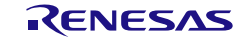

## <span id="page-348-0"></span>R\_DAC\_Create

D/A コンバータを制御するうえで必要となる初期化処理を行います。

備考 本 API 関数は, main()関数を実行する前に, [R\\_Systeminit](#page-27-0) から呼び出されます。

[指定形式]

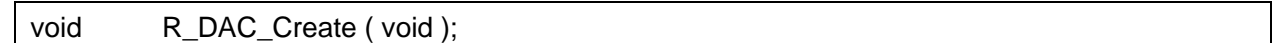

[引数]

なし

## [戻り値]

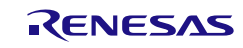

# <span id="page-349-0"></span>R\_DAC\_Create\_UserInit

D/A コンバータに関するユーザ独自の初期化処理を行います。

備考 本 API 関数は, [R\\_DAC\\_Create](#page-348-0) のコールバック・ルーチンとして呼び出されます。

[指定形式]

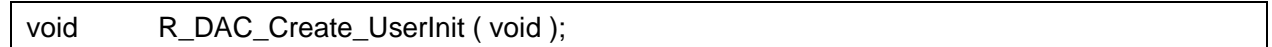

[引数]

なし

## [戻り値]

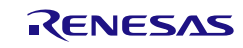

# <span id="page-350-0"></span>R\_DAC*n*\_Start

D/A 変換を開始します。

#### [指定形式]

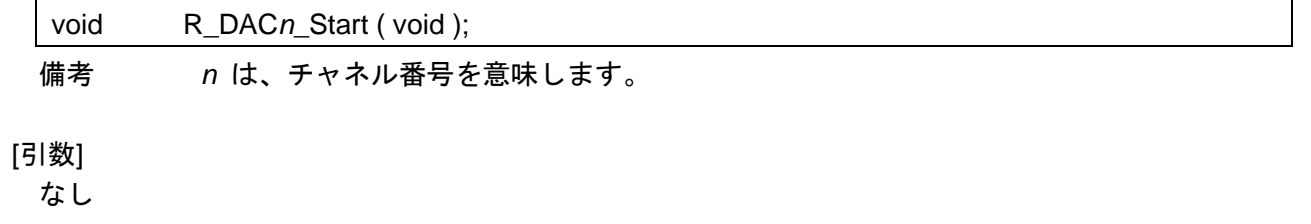

# [戻り値]

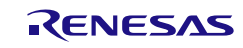

# <span id="page-351-0"></span>R\_DAC*n*\_Stop

D/A 変換を終了します。

#### [指定形式]

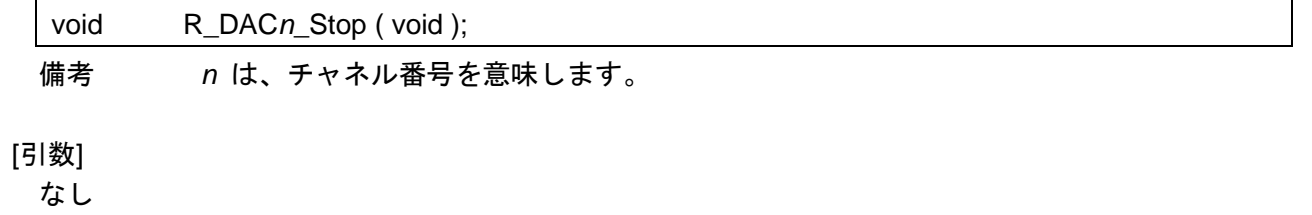

## [戻り値]

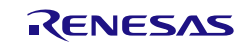

## <span id="page-352-0"></span>R\_DAC\_Set\_PowerOff

D/A コンバータに対するクロック供給を停止します。

備考 本 API 関数の呼び出しにより、D/A コンバータはリセット状態へと移行します。 このため、本 API 関数の呼び出し後、制御レジスタへの書き込みは無視されます。

#### [指定形式]

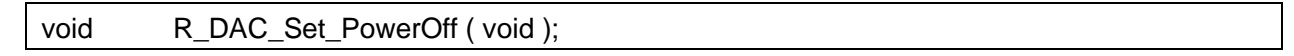

[引数]

なし

### [戻り値]

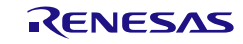

# <span id="page-353-0"></span>R\_DAC*n*\_Set\_ConversionValue

ANO*n* 端子に出力するアナログ電圧値を設定します。

[指定形式]

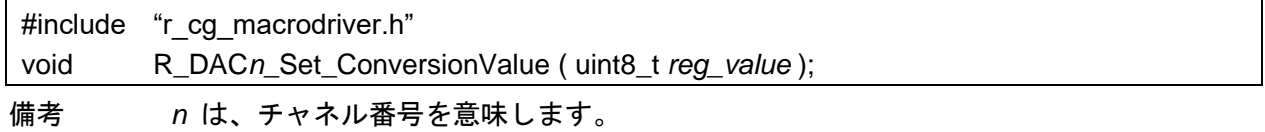

[引数]

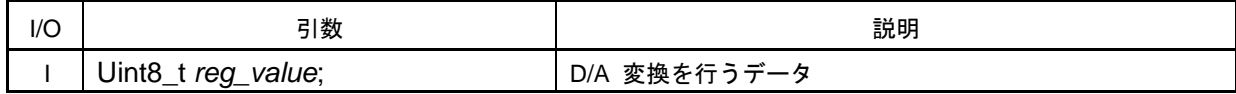

[戻り値]

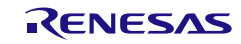

# <span id="page-354-0"></span>R\_DAC*n*\_Change\_OutputVoltage\_8bit

D/A コンバータの出力電圧を変更します。(8 ビットモード)

[指定形式]

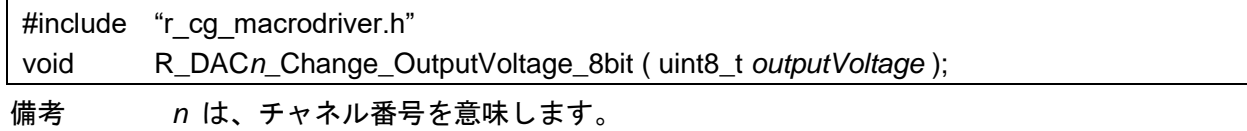

[引数]

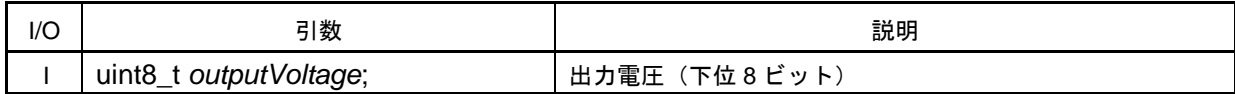

[戻り値]

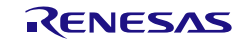

# <span id="page-355-0"></span>R\_DAC*n*\_Change\_OutputVoltage

D/A コンバータの出力電圧を変更します。(12 ビットモード)

[指定形式]

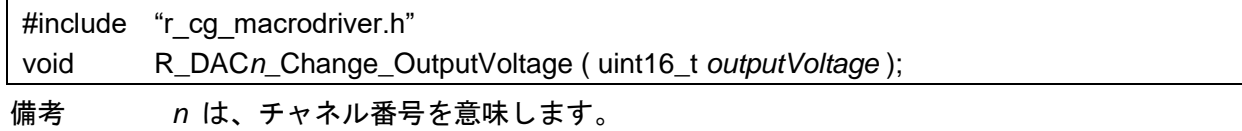

[引数]

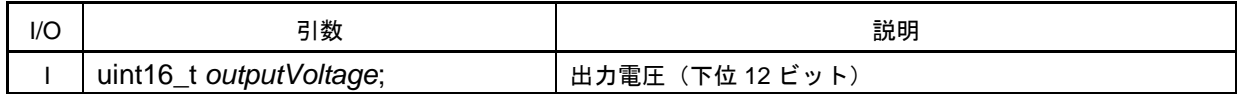

[戻り値]

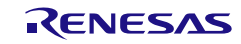

## <span id="page-356-0"></span>R\_DAC*n*\_Create

D/A コンバータを制御するうえで必要となる初期化処理を行います。

備考 本 API 関数は, main()関数を実行する前に, [R\\_Systeminit](#page-27-0) から呼び出されます。

#### [指定形式]

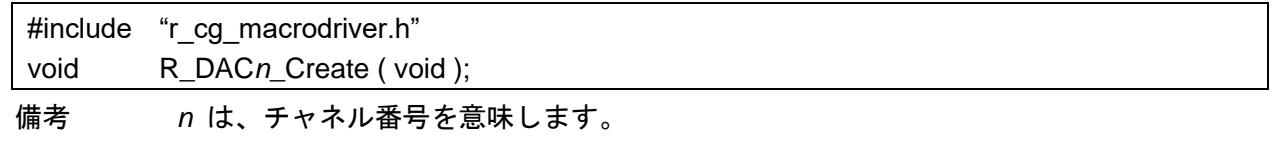

### [引数]

なし

## [戻り値]

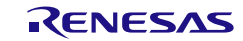

# <span id="page-357-0"></span>R\_DAC\_Reset

D/A コンバータをリセットします。

[指定形式]

void R\_DAC\_Reset ( void );

[引数] なし

[戻り値]

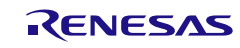

# コード生成ツールError! Use the Home tab to apply 見出し 1 to the text that you want to appear here..Error! U

# 使用例

0x00 から開始した変換出力を一定周期毎に 0x10 ずつ上げて行き、0xFF になると変換停止

[GUI 設定例]

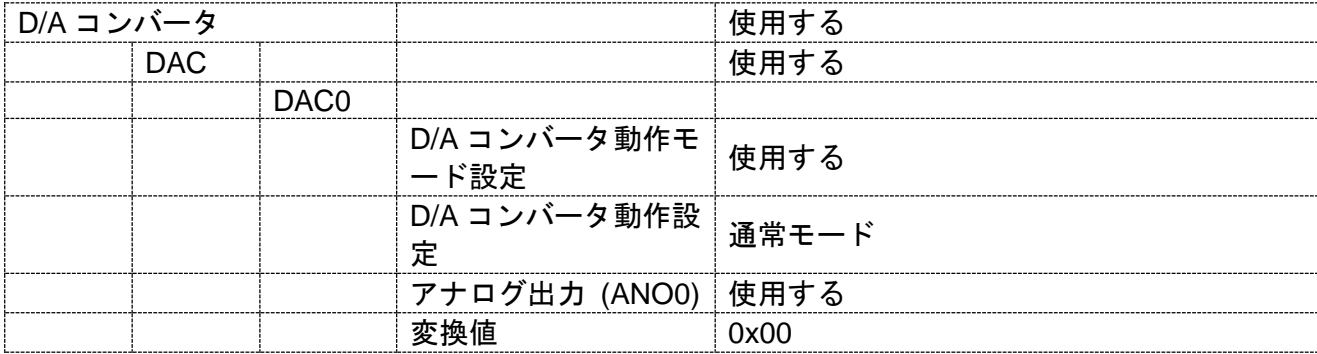

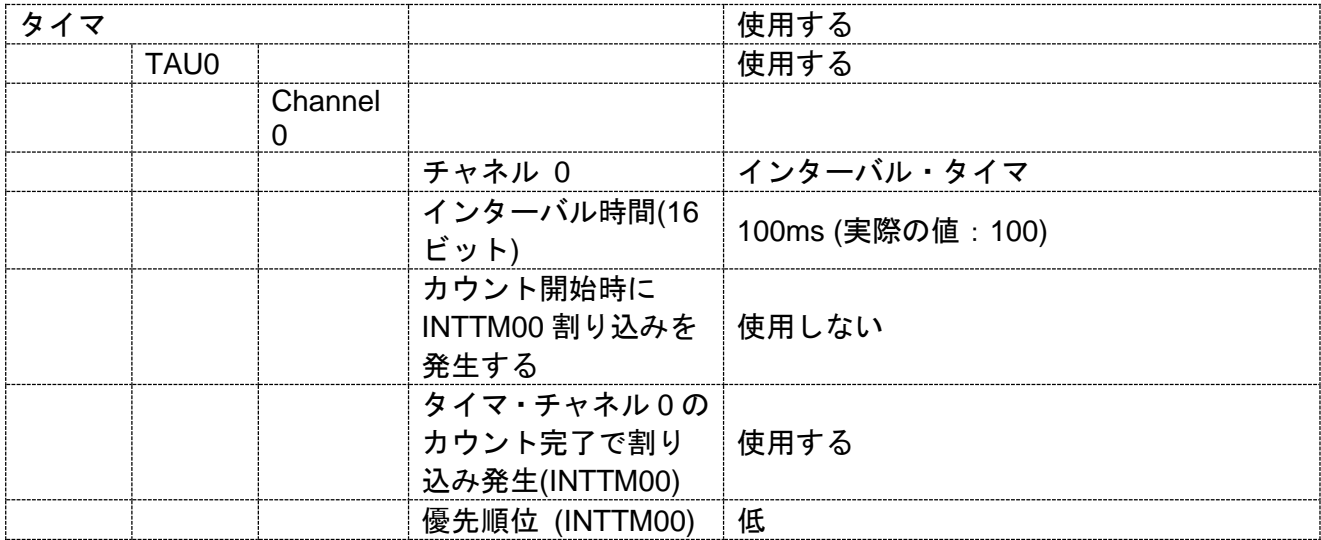

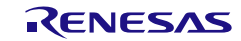

コード生成ツールError! Use the Home tab to apply 見出し 1 to the text that you want to appear here..Error! U

[API 設定例]

r\_main.c

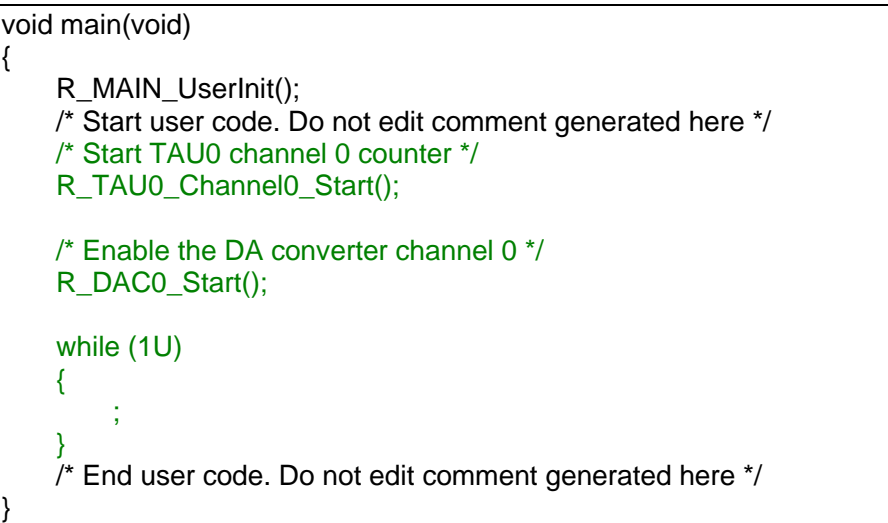

r\_cg\_timer\_user.c

```
/* Start user code for include. Do not edit comment generated here */
#include "r_cg_dac.h"
/* End user code. Do not edit comment generated here */
/* Start user code for global. Do not edit comment generated here */
volatile uint16_t g_dac0_value = _00_DA0_CONVERSION_VALUE;
/* End user code. Do not edit comment generated here */
static void __near r_tau0_channel0_interrupt(void)
{
    /* Start user code. Do not edit comment generated here */
    g_dac0_value += 0x0010U;
    if (g_dac0_value <= 0x00FFU)
    {
        /* Set the DA converter channel 0 value */
        R_DAC0_Set_ConversionValue((uint8_t)g_dac0_value);
    }
    else
    {
        /* Stop the DA converter channel 0 */
        R_DAC0_Stop();
        /* Stop TAU0 channel 0 counter */
        R_TAU0_Channel0_Stop();
    }
    /* End user code. Do not edit comment generated here */
}
```
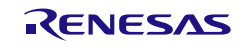
#### 3.3.26 プログラマブル・ゲイン・アンプ

以下に,コード生成ツールがプログラマブル・ゲイン・アンプ用として出力する API 関数の一覧を示 します。

#### 表 3.27 プログラマブル・ゲイン・アンプ用 API 関数

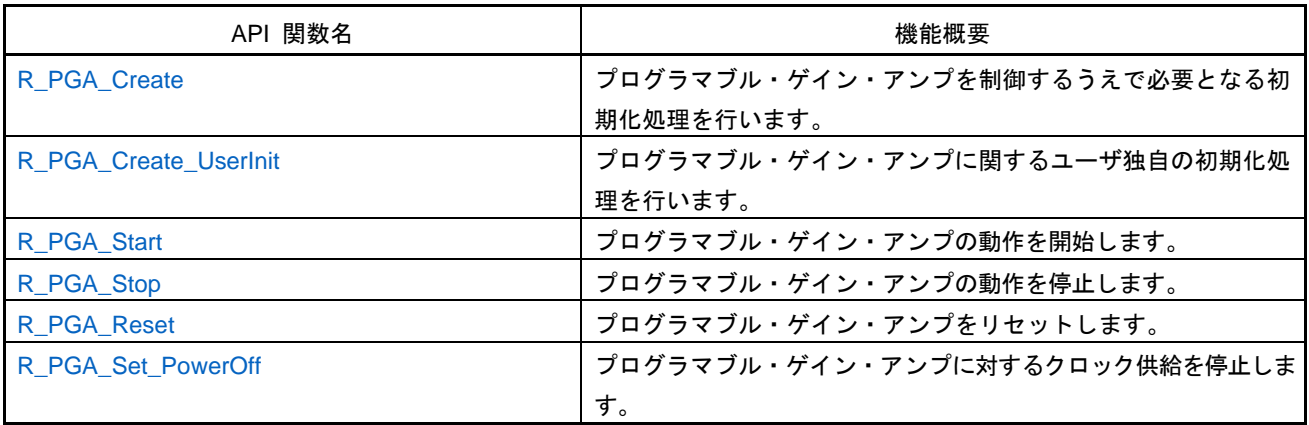

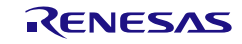

### <span id="page-361-0"></span>R\_PGA\_Create

プログラマブル・ゲイン・アンプを制御するうえで必要となる初期化処理を行います。

備考 本 API 関数は, main()関数を実行する前に, [R\\_Systeminit](#page-27-0) から呼び出されます。

[指定形式]

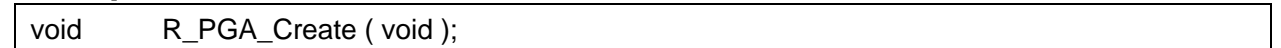

[引数]

なし

### [戻り値]

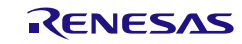

### <span id="page-362-0"></span>R\_PGA\_Create\_UserInit

プログラマブル・ゲイン・アンプに関するユーザ独自の初期化処理を行います。

備考 本 API 関数は, [R\\_PGA\\_Create](#page-361-0) のコールバック・ルーチンとして呼び出されます。

[指定形式]

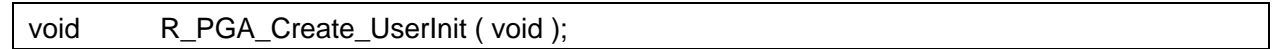

[引数]

なし

### [戻り値]

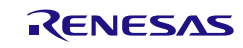

## <span id="page-363-0"></span>R\_PGA\_Start

プログラマブル・ゲイン・アンプの動作を開始します。

[指定形式]

void R\_PGA\_Start ( void );

[引数] なし

[戻り値]

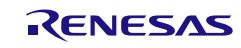

## <span id="page-364-0"></span>R\_PGA\_Stop

プログラマブル・ゲイン・アンプの動作を停止します。

[指定形式]

void R\_PGA\_Stop (void );

#### [引数]

なし

#### [戻り値]

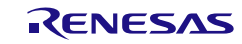

## <span id="page-365-0"></span>R\_PGA\_Reset

プログラマブル・ゲイン・アンプをリセットします。

[指定形式]

void R\_PGA\_Reset ( void );

[引数] なし

[戻り値]

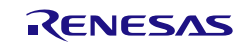

#### <span id="page-366-0"></span>R\_PGA\_Set\_PowerOff

プログラマブル・ゲイン・アンプに対するクロック供給を停止します。

備考 本 API 関数の呼び出しにより、プログラマブル・ゲイン・アンプはリセット状態へと移行 します。

このため、本 API 関数の呼び出し後、制御レジスタへの書き込みは無視されます。

#### [指定形式]

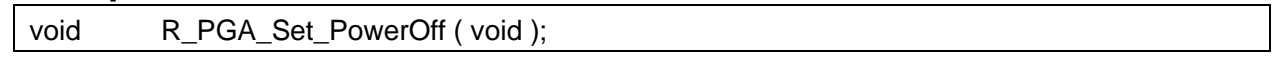

[引数]

なし

#### [戻り値]

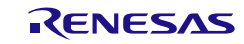

#### 3.3.27 コンパレータ

以下に,コード生成ツールがコンパレータ用として出力する API 関数の一覧を示します。

表 3.28 コンパレータ用 API 関数

| API 関数名                | 機能概要                             |
|------------------------|----------------------------------|
| R COMP Create          | コンパレータを制御するうえで必要となる初期化処理を行います。   |
| R_COMP_Create_UserInit | コンパレータに関するユーザ独自の初期化処理を行います。      |
| r_compn_interrupt      | コンパレータ割り込み INTCMPnの発生に伴う処理を行います。 |
| R COMPn Start          | リファレンス入力雷圧とアナログ入力雷圧の比較動作を開始します。  |
| R_COMPn_Stop           | リファレンス入力電圧とアナログ入力電圧の比較動作を終了します。  |
| R COMP Reset           | コンパレータをリセットします。                  |
| R_COMP_Set_PowerOff    | コンパレータに対するクロック供給を停止します。          |

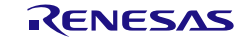

## <span id="page-368-0"></span>R\_COMP\_Create

コンパレータを制御するうえで必要となる初期化処理を行います。

備考 本 API 関数は, main()関数を実行する前に, [R\\_Systeminit](#page-27-0) から呼び出されます。

[指定形式]

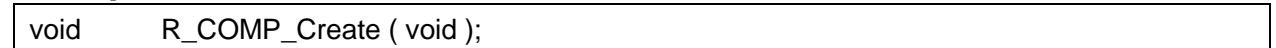

[引数]

なし

### [戻り値]

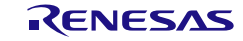

## <span id="page-369-0"></span>R\_COMP\_Create\_UserInit

コンパレータに関するユーザ独自の初期化処理を行います。

備考 本 API 関数は, [R\\_COMP\\_Create](#page-368-0) のコールバック・ルーチンとして呼び出されます。

[指定形式]

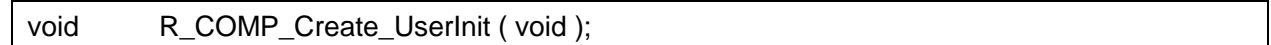

[引数]

なし

#### [戻り値]

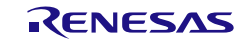

#### <span id="page-370-0"></span>r\_comp*n*\_interrupt

コンパレータ割り込み INTCMP*n* の発生に伴う処理を行います。

備考 本 API 関数は、コンパレータ割り込み INTCMP*n* に対応した割り込み処理として呼び出 されます。

#### [指定形式]

CA78K0R コンパイラの場合

\_\_interrupt static void r\_comp*n*\_interrupt ( void );

CC-RL コンパイラの場合

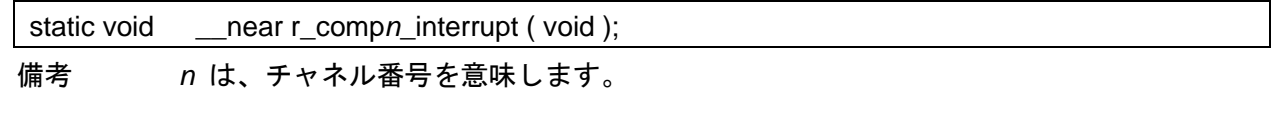

#### [引数]

なし

#### [戻り値]

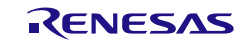

# <span id="page-371-0"></span>R\_COMP*n*\_Start

リファレンス入力電圧とアナログ入力電圧の比較動作を開始します。

#### [指定形式]

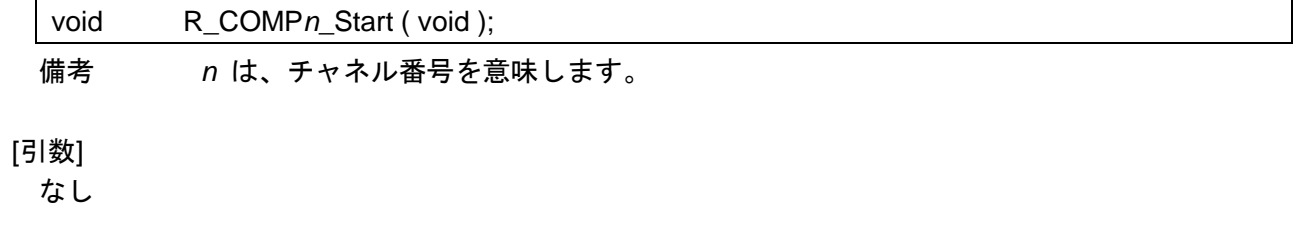

#### [戻り値]

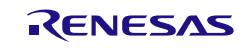

# <span id="page-372-0"></span>R\_COMP*n*\_Stop

リファレンス入力電圧とアナログ入力電圧の比較動作を停止します。

#### [指定形式]

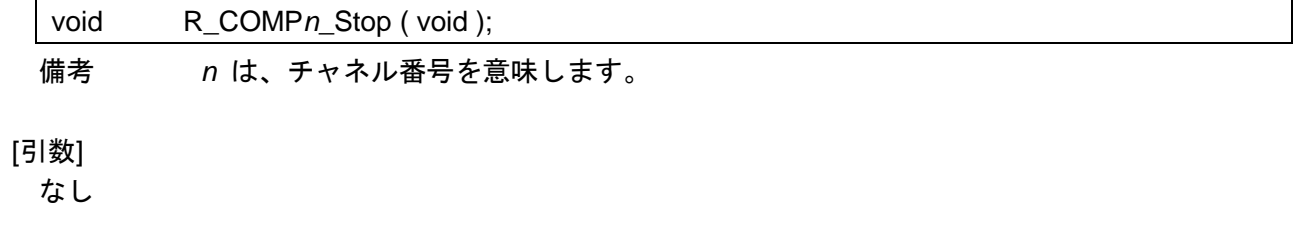

#### [戻り値]

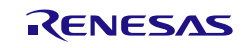

# <span id="page-373-0"></span>R\_COMP\_Reset

コンパレータをリセットします。

[指定形式]

void R\_COMP\_Reset ( void );

[引数] なし

[戻り値]

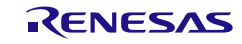

## <span id="page-374-0"></span>R\_COMP\_Set\_PowerOff

コンパレータに対するクロック供給を停止します。

備考 本 API 関数の呼び出しにより、コンパレータはリセット状態へと移行します。 このため、本 API 関数の呼び出し後、制御レジスタへの書き込みは無視されます。

#### [指定形式]

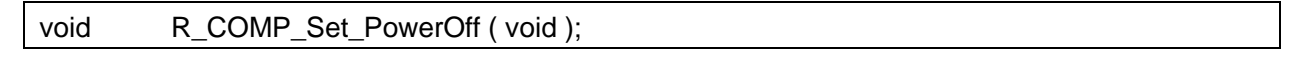

[引数]

なし

#### [戻り値]

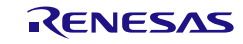

## 使用例

比較結果の有効エッジを検出すると、比較終了

[GUI 設定例]

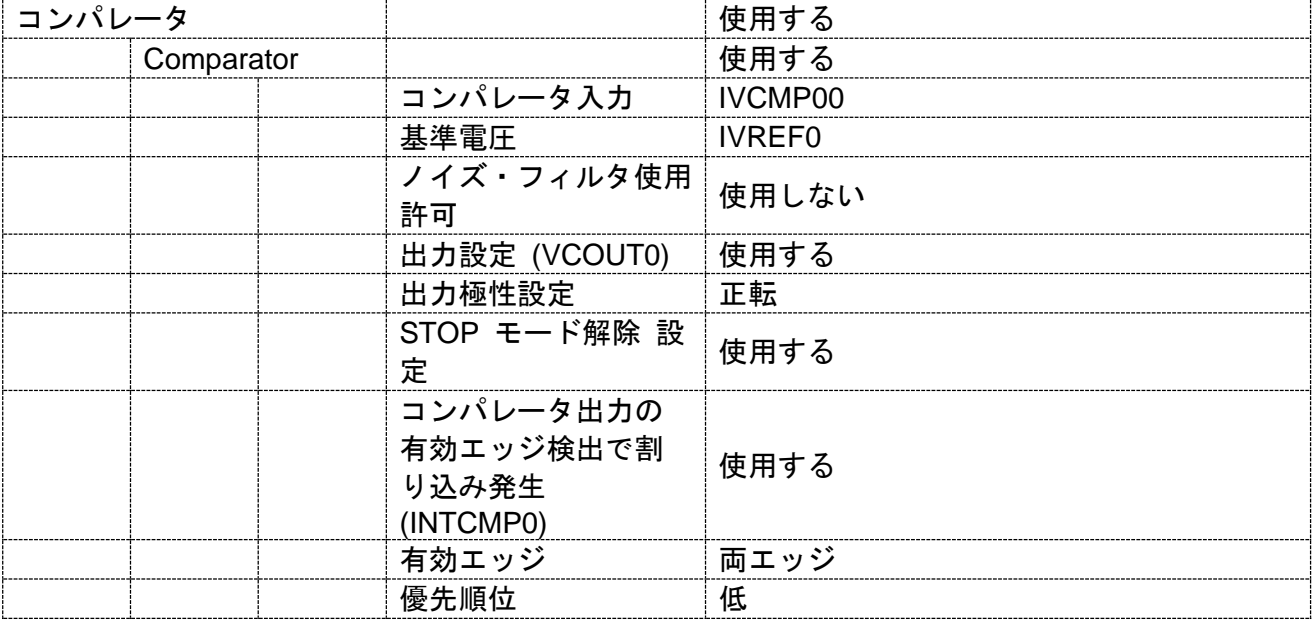

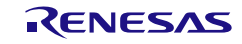

コード生成ツールError! Use the Home tab to apply 見出し 1 to the text that you want to appear here. Error! U

[API 設定例]

r\_main.c

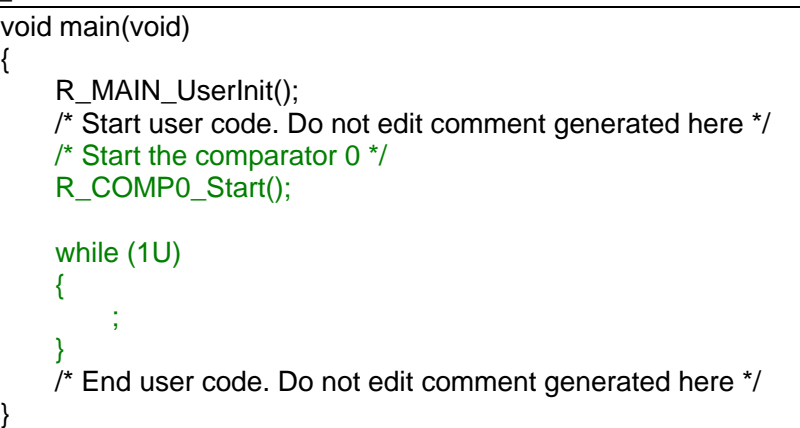

r\_cg\_comp\_user.c

```
static void __near r_comp0_interrupt(void)
{
    /* Start user code. Do not edit comment generated here */
    /* Stop the comparator 0 */
    R_COMP0_Stop();
    /* End user code. Do not edit comment generated here */
}
```
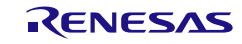

3.3.28 コンパレータ/プログラマブル・ゲイン・アンプ

以下に,コード生成ツールがコンパレータ/プログラマブル·ゲイン·アンプ用として出力する API 関 数の一覧を示します。

| API 関数名                   | 機能概要                               |
|---------------------------|------------------------------------|
| R COMPPGA Create          | コンパレータ/プログラマブル・ゲイン・アンプを制御するうえ      |
|                           | で必要となる初期化処理を行います。                  |
| R COMPPGA Set PowerOff    | コンパレータ/プログラマブル・ゲイン・アンプに対するクロック     |
|                           | 供給を停止します。                          |
| R_COMPPGA_Create_UserInit | コンパレータ/プログラマブル・ゲイン・アンプに関するユーザ      |
|                           | 独自の初期化処理を行います。                     |
| r_compn_interrupt         | コンバータ割り込み INTCMPnの発生に伴う処理を行います。    |
| R COMP <sub>n</sub> Start | リファレンス入力電圧とアナログ入力電圧の比較動作を開始します。    |
| R_COMPn_Stop              | リファレンス入力電圧とアナログ入力電圧の比較動作を終了します。    |
| R PGA Start               | プログラマブル・ゲイン・アンプの動作を開始します。          |
| R_PGA_Stop                | プログラマブル・ゲイン・アンプの動作を停止します。          |
| R PWMOPT Start            | 6相 PWM オプション・ユニットに対する入力クロックを供給します。 |
|                           | また、6 相 PWM オプション・ユニットの動作モードを設定します。 |
| R_PWMOPT_Stop             | 6相 PWM オプション・ユニットに対する入力クロックを停止します。 |

表 3.29 コンパレータ/プログラマブル・ゲイン・アンプ用 API 関数

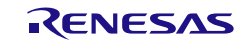

### <span id="page-378-0"></span>R\_COMPPGA\_Create

コンパレータ/プログラマブル・ゲイン・アンプを制御するうえで必要となる初期化処理を行います。 備考 本 API 関数は, main()関数を実行する前に, [R\\_Systeminit](#page-27-0) から呼び出されます。

#### [指定形式]

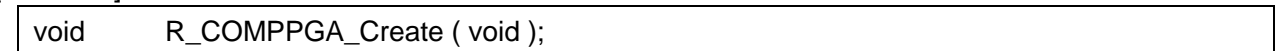

[引数]

なし

### [戻り値]

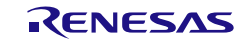

### <span id="page-379-0"></span>R\_COMPPGA\_Set\_PowerOff

コンパレータ/プログラマブル・ゲイン・アンプに対するクロック供給を停止します。

備考 本 API 関数の呼び出しにより、コンパレータ/プログラマブル・ゲイン・アンプはリセッ ト状態へと移行します。 このため、本 API 関数の呼び出し後、制御レジスタへの書き込みは無視されます。

[指定形式]

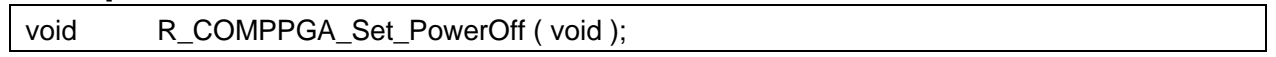

[引数]

なし

#### [戻り値]

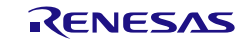

## <span id="page-380-0"></span>R\_COMPPGA\_Create\_UserInit

コンパレータ/プログラマブル・ゲイン・アンプに関するユーザ独自の初期化処理を行います。

備考 本 API 関数は,[R\\_COMPPGA\\_Create](#page-378-0) のコールバック・ルーチンとして呼び出されます。

#### [指定形式]

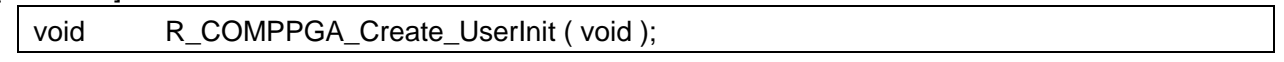

[引数] なし

### [戻り値]

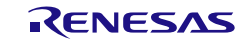

#### <span id="page-381-0"></span>r\_comp*n*\_interrupt

コンパレータ割り込み INTCMP*n* の発生に伴う処理を行います。

備考 本 API 関数は,コンパレータ割り込み INTCMP*n* に対応した割り込み処理として呼び出 されます。

#### [指定形式]

CA78K0R コンパイラの場合

\_\_interrupt static void r\_comp*n*\_interrupt ( void );

CC-RL コンパイラの場合

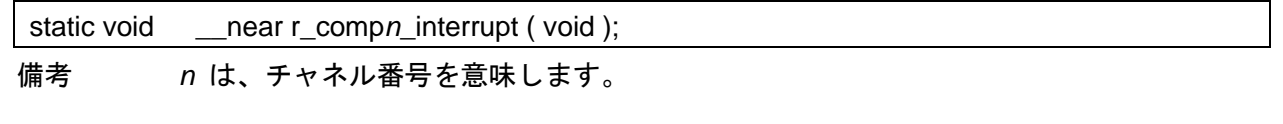

#### [引数]

なし

#### [戻り値]

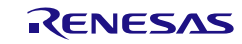

# <span id="page-382-0"></span>R\_COMP*n*\_Start

リファレンス入力電圧とアナログ入力電圧の比較動作を開始します。

#### [指定形式]

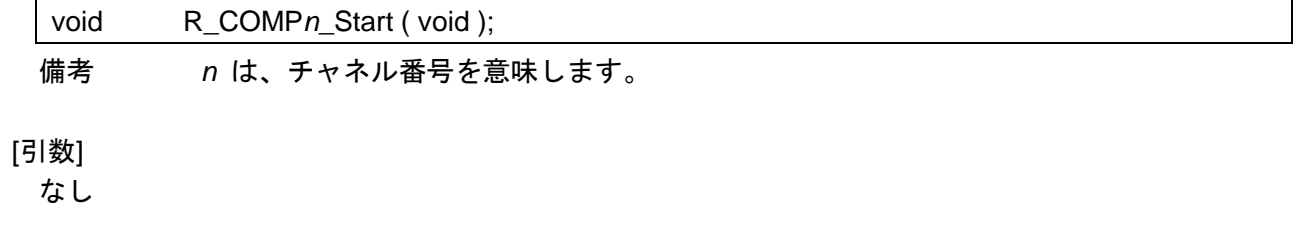

#### [戻り値]

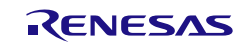

# <span id="page-383-0"></span>R\_COMP*n*\_Stop

リファレンス入力電圧とアナログ入力電圧の比較動作を停止します。

#### [指定形式]

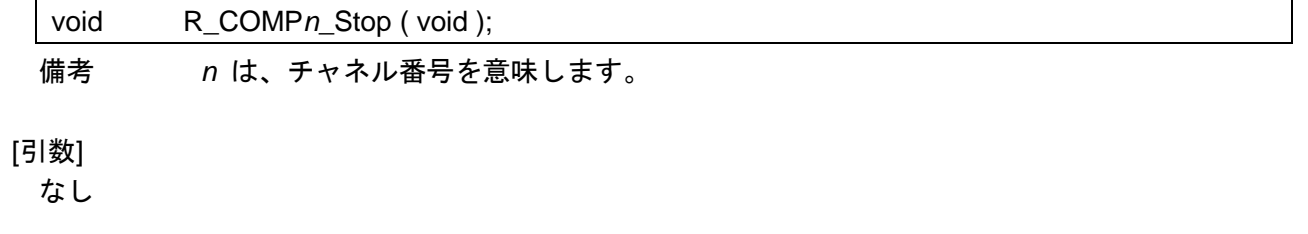

#### [戻り値]

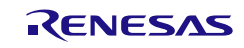

## <span id="page-384-0"></span>R\_PGA\_Start

プログラマブル・ゲイン・アンプの動作を開始します。

[指定形式]

void R\_PGA\_Start ( void );

[引数] なし

[戻り値]

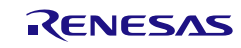

## <span id="page-385-0"></span>R\_PGA\_Stop

プログラマブル・ゲイン・アンプの動作を停止します。

[指定形式]

void R\_PGA\_Stop (void );

#### [引数]

なし

#### [戻り値]

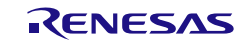

#### <span id="page-386-0"></span>R\_PWMOPT\_Start

6 相 PWM オプション・ユニットに対する入力クロックを供給します。 また、6 相 PWM オプション・ユニットの動作モードを設定します。

[指定形式]

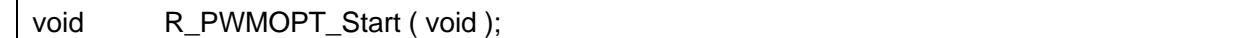

[引数]

なし

#### [戻り値]

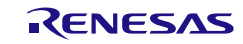

## <span id="page-387-0"></span>R\_PWMOPT\_Stop

6 相 PWM オプション・ユニットに対するクロック供給を停止します。

[指定形式]

void R\_PWMOPT\_Stop (void );

[引数]

なし

[戻り値]

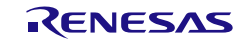

3.3.29 シリアル・アレイ・ユニット

以下に、コード生成ツールがシリアル・アレイ・ユニット用として出力する API 関数の一覧を示しま す。

| API 関数名                          | 機能概要                                    |
|----------------------------------|-----------------------------------------|
| R_SAUm_Create                    | シリアル・アレイ・ユニットを制御するうえで必要となる初期化           |
|                                  | 処理を行います。                                |
| R_SAUm_Create_UserInit           | シリアル・アレイ・ユニットに関するユーザ独自の初期化処理を           |
|                                  | 行います。                                   |
| R_SAUm_Reset                     | シリアル・アレイ・ユニットをリセットします。                  |
| R_SAUm_Set_PowerOff              | シリアル・アレイ・ユニットに対するクロック供給を停止します。          |
| R_SAUm_Set_SnoozeOn              | STOP モードから SNOOZE モードへの切り替えを許可します。      |
| R_SAUm_Set_SnoozeOff             | STOP モードから SNOOZE モードへの切り替えを禁止します。      |
| R_UARTn_Create                   | UART 通信を行ううえで必要となる初期化処理を行います。           |
| r_uartn_interrupt_send           | UART 送信完了割り込み INTSTn の発生に伴う処理を行います。     |
| r_uartn_interrupt_receive        | UART 受信完了割り込み INTSRn の発生に伴う処理を行います。     |
| r_uartn_callback_error           | 受信エラー割り込み INTSREn の発生に伴う処理を行います。        |
| R_UARTn_Start                    | UART 通信を待機状態にします。                       |
| R_UARTn_Stop                     | UART 通信を終了します。                          |
| R_UARTn_Send                     | データの UART 送信を開始します。                     |
| R_UARTn_Receive                  | データの UART 受信を開始します。                     |
| r_uartn_callback_sendend         | UART 送信完了割り込み INTSTn の発生に伴う処理を行います。     |
| r_uartn_callback_receiveend      | UART 受信完了割り込み INTSRn の発生に伴う処理を行います。     |
| r_uartn_callback_error           | UART 受信エラー割り込み INTSREn の発生に伴う処理を行います。   |
| r_uartn_callback_softwareoverrun | オーバラン・エラーの検出に伴う処理を行います。                 |
| R_CSImn_Create                   | 3線シリアル I/O 通信を行ううえで必要となる初期化処理を行います。     |
| r_csimn_interrupt                | CSI 通信完了割り込み INTCSImn の発生に伴う処理を行います。    |
| R_CSImn_Start                    | 3 線シリアル I/O 通信を待機状態にします。                |
| R_CSImn_Stop                     | 3 線シリアル I/O 通信を終了します。                   |
| R_CSImn_Send                     | データの CSI 送信を開始します。                      |
| R_CSImn_Receive                  | データの CSI 受信を開始します。                      |
| R_CSImn_Send_Receive             | データの CSI 送受信を開始します。                     |
| r_csimn_callback_sendend         | CSI 送信完了割り込み INTCSImn の発生に伴う処理を行います。    |
| r_csimn_callback_receiveend      | CSI 受信完了割り込み INTCSImn の発生に伴う処理を行います。    |
| r_csimn_callback_error           | CSI 受信エラー割り込み INTSREn の発生に伴う処理を行います。    |
| R_IICmn_Create                   | 簡易 IIC 通信を行ううえで必要となる初期化処理を行います。         |
| r_iicmn_interrupt                | 簡易 IIC 通信完了割り込み INTIICmn の発生に伴う処理を行います。 |
| R_IICmn_StartCondition           | スタート・コンディションを発生させます。                    |
| R_IICmn_StopCondition            | ストップ・コンディションを発生させます。                    |
| R_IICmn_Stop                     | 簡易 IIC 通信を終了します。                        |

表 3.30 シリアル・アレイ・ユニット用 API 関数 (1)

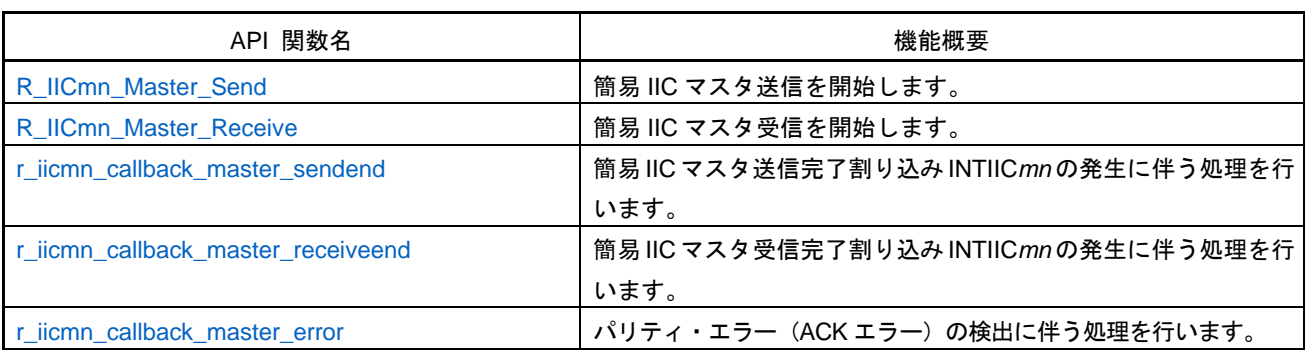

表 3.31 シリアル・アレイ・ユニット用 API 関数 (2)

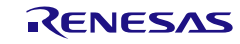

## <span id="page-390-0"></span>R\_SAU*m*\_Create

シリアル・アレイ・ユニットを制御するうえで必要となる初期化処理を行います。

備考 本 API 関数は、main()関数を実行する前に、[R\\_Systeminit](#page-27-0) から呼び出されます。

#### [指定形式]

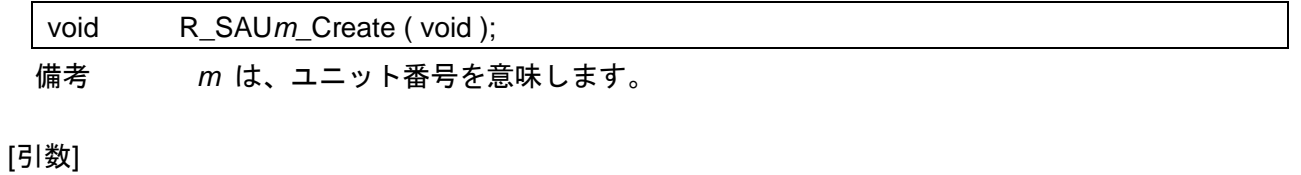

なし

#### [戻り値]

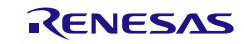

### <span id="page-391-0"></span>R\_SAU*m*\_Create\_UserInit

シリアル・アレイ・ユニットに関するユーザ独自の初期化処理を行います。

備考 本 API 関数は, [R\\_SAUm\\_Create](#page-390-0) のコールバック・ルーチンとして呼び出されます。

#### [指定形式]

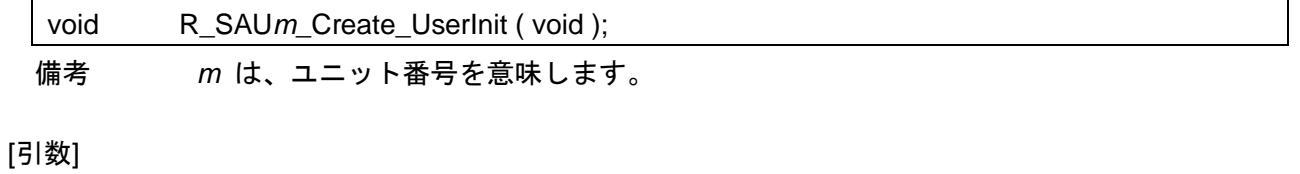

なし

#### [戻り値]

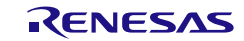

# <span id="page-392-0"></span>R\_SAUm\_Reset

シリアル・アレイ・ユニットをリセットします。

[指定形式]

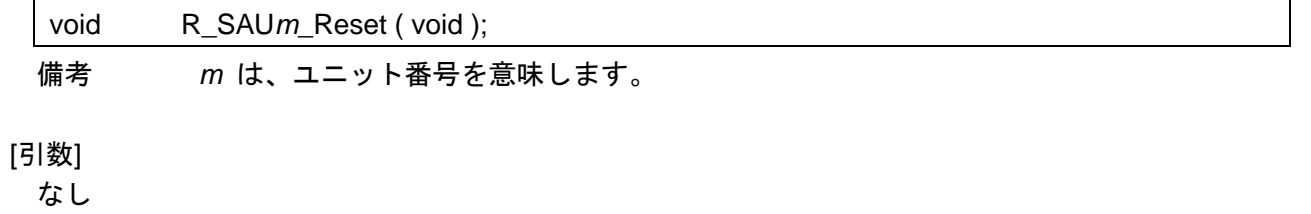

#### [戻り値]

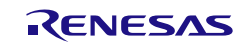

コード生成ツールError! Use the Home tab to apply 見出し 1 to the text that you want to appear here..Error! U

#### <span id="page-393-0"></span>R\_SAU*m*\_Set\_PowerOff

シリアル・アレイ・ユニットに対するクロック供給を停止します。

備考 本 API 関数の呼び出しにより、シリアル・アレイ・ユニットはリセット状態へと移行しま す。 このため、本 API 関数の呼び出し後、制御レジスタ(シリアル・クロック選択レジスタ *n*: SPS*n* など)への書き込みは無視されます。

[指定形式]

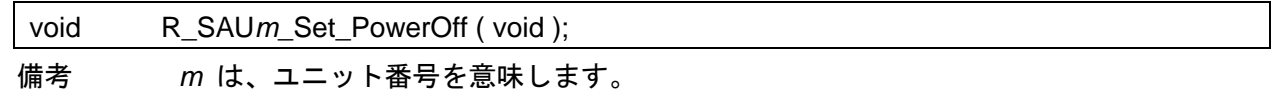

#### [引数]

なし

#### [戻り値]

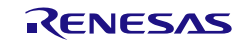

## <span id="page-394-0"></span>R\_SAU*m*\_Set\_SnoozeOn

STOP モードから SNOOZE モードへの切り替えを許可します。

#### [指定形式]

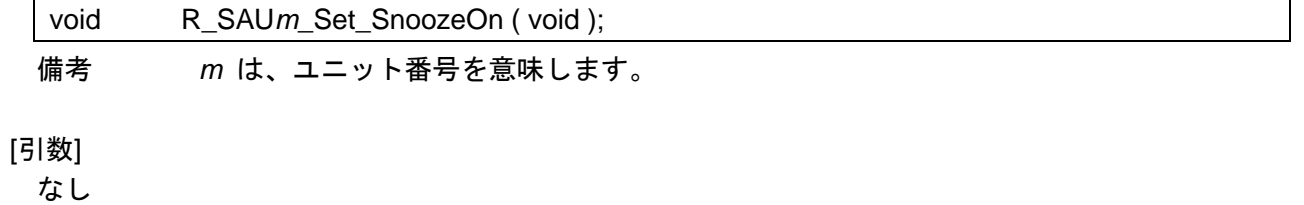

[戻り値]

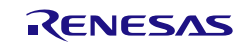

# <span id="page-395-0"></span>R\_SAU*m*\_Set\_SnoozeOff

STOP モードから SNOOZE モードへの切り替えを禁止します。

#### [指定形式]

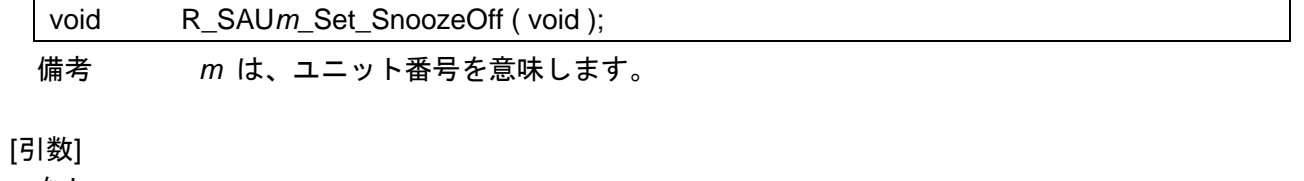

なし

#### [戻り値]

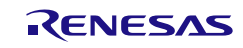
# R\_UART*n*\_Create

UART 通信を行ううえで必要となる初期化処理を行います。

備考 本 API 関数は、[R\\_SAUm\\_Create](#page-390-0) の内部関数として位置づけられているため、通常、ユ ーザの処理プログラムから呼び出す必要はありません

#### [指定形式]

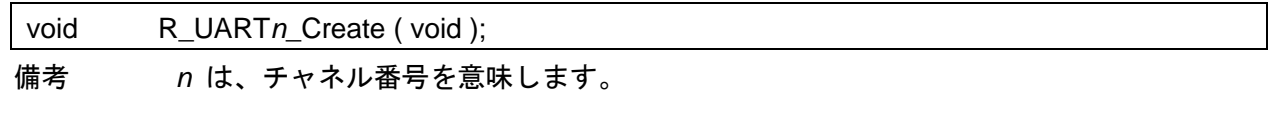

# [引数]

なし

## [戻り値]

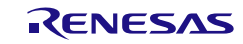

## <span id="page-397-0"></span>r\_uart*n*\_interrupt\_send

UART 送信完了割り込み INTST*n* の発生に伴う処理を行います。

備考 本 API 関数は、UART 送信完了割り込み INTST*n* に対応した割り込み処理として呼び出 されます。

### [指定形式]

CA78K0R コンパイラの場合

\_\_interrupt static void r\_uart*n*\_interrupt\_send ( void );

CC-RL コンパイラの場合

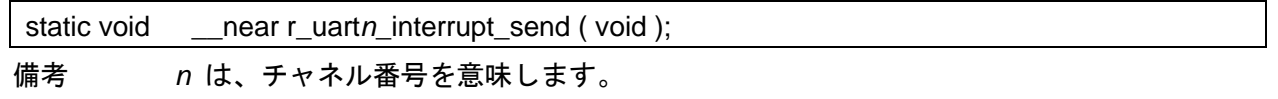

### [引数]

なし

## [戻り値]

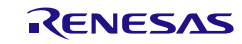

## <span id="page-398-0"></span>r\_uart*n*\_interrupt\_receive

UART 受信完了割り込み INTSR*n* の発生に伴う処理を行います。

備考 本 API 関数は、UART 受信完了割り込み INTSR*n* に対応した割り込み処理として呼び出 されます。

### [指定形式]

CA78K0R コンパイラの場合

\_\_interrupt static void r\_uart*n*\_interrupt\_receive ( void );

## CC-RL コンパイラの場合

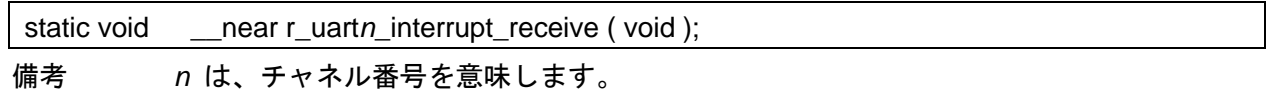

### [引数]

なし

## [戻り値]

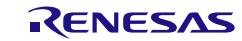

## <span id="page-399-0"></span>r\_uart*n*\_interrupt\_error

受信エラー割り込み INTSRE*n* の発生に伴う処理を行います。

備考 本 API 関数は、受信エラー割り込み INTSRE*n* に対応した割り込み処理として呼び出さ れます。

#### [指定形式]

CA78K0R コンパイラの場合

\_\_interrupt static void r\_uart*n*\_interrupt\_error ( void );

#### CC-RL コンパイラの場合

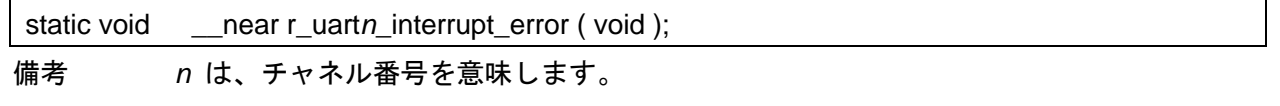

#### [引数]

なし

## [戻り値]

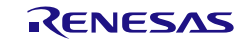

# <span id="page-400-0"></span>R\_UART*n*\_Start

UART 通信を待機状態にします。

### [指定形式]

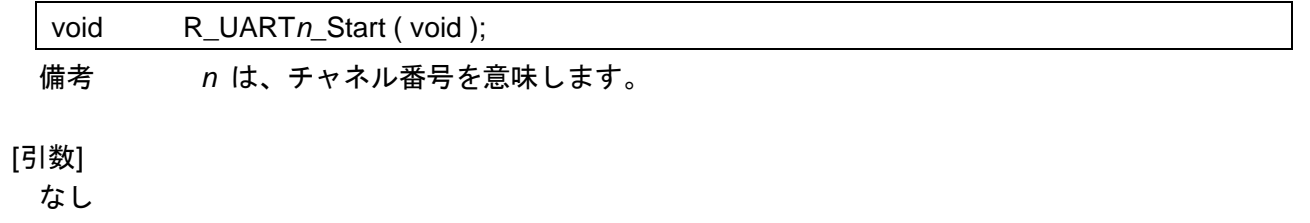

# [戻り値]

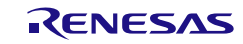

# R\_UART*n*\_Stop

UART 通信を終了します。

### [指定形式]

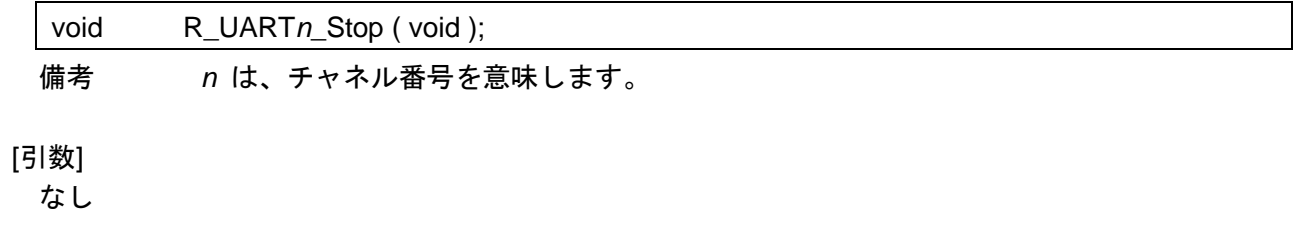

# [戻り値]

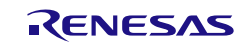

コード生成ツールError! Use the Home tab to apply 見出し 1 to the text that you want to appear here..Error! U

# <span id="page-402-0"></span>R\_UART*n*\_Send

データの UART 送信を開始します。

- 備考 1. 本 API 関数では、引数 *tx\_buf* で指定されたバッファから 1 バイト単位の UART 送信を 引数 *tx\_num* で指定された回数だけ繰り返し行います。
- 備考 2. UART 送信を行う際には、本 API 関数の呼び出し以前に [R\\_UARTn\\_Start](#page-400-0) を呼び出す必 要があります。

[指定形式]

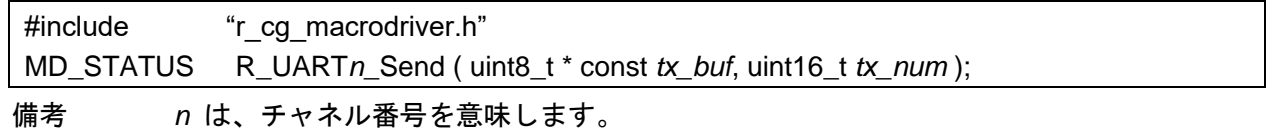

#### [引数]

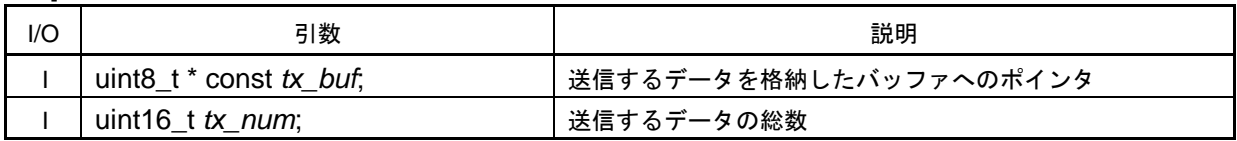

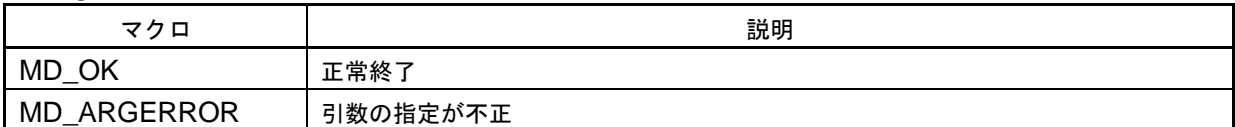

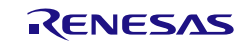

コード生成ツールError! Use the Home tab to apply 見出し 1 to the text that you want to appear here..Error! U

# <span id="page-403-0"></span>R\_UART*n*\_Receive

データの UART 受信を開始します。

- 備考 1. 本 API 関数では、 1 バイト単位の UART 受信を引数 *rx\_num* で指定された回数だけ繰 り返し行い、引数 *rx\_buf* で指定されたバッファに格納します。
- 備考 2. UART 受信を行う際には、本 API 関数の呼び出し以前に [R\\_UARTn\\_Start](#page-400-0) を呼び出す必 要があります。

[指定形式]

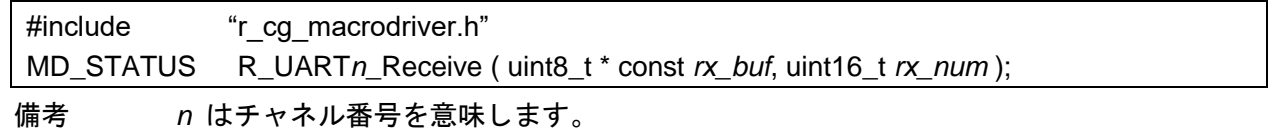

#### [引数]

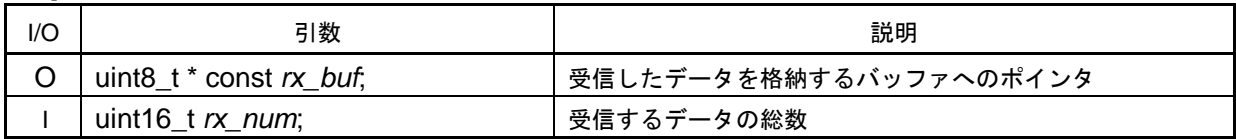

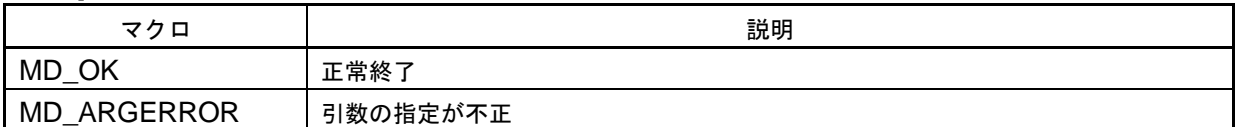

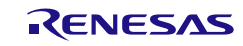

## r\_uart*n*\_callback\_sendend

UART 送信完了割り込み INTST*n* の発生に伴う処理を行います。

備考 本 API 関数は、UART 送信完了割り込み INTST*n* に対応した割り込み処理 [r\\_uartn\\_interrupt\\_send](#page-397-0) のコールバック・ルーチン([R\\_UARTn\\_Send](#page-402-0) の引数 *tx\_num* で 指定された数のデータ送信が完了した際の処理)として呼び出されます。

#### [指定形式]

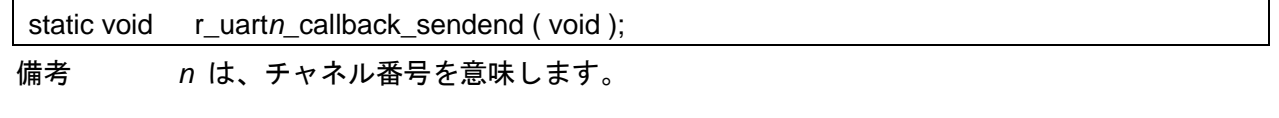

[引数]

なし

## [戻り値]

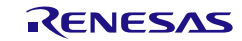

# r\_uart*n*\_callback\_receiveend

UART 受信完了割り込み INTSR*n* の発生に伴う処理を行います。

備考 本 API 関数は、UART 受信完了割り込み INTSR*n* に対応した割り込み処理 [r\\_uartn\\_interrupt\\_receive](#page-398-0) のコールバック・ルーチン([R\\_UARTn\\_Receive](#page-403-0) の引数 *rx\_num* で指定された数のデータ受信が完了した際の処理)として呼び出されます。

#### [指定形式]

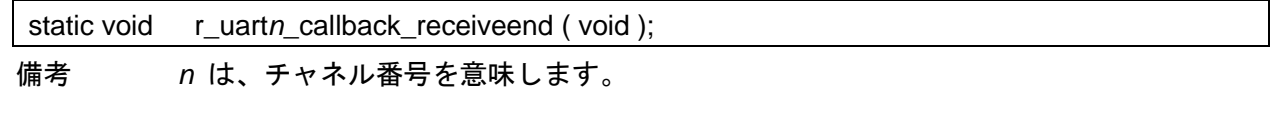

[引数]

なし

## [戻り値]

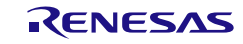

## r\_uart*n*\_callback\_error

UART 受信エラー割り込み INTSRE*n* の発生に伴う処理を行います。

備考 本 API 関数は、UART 通信エラー割り込み INTSRE*n* に対応した割り込み処理 [r\\_uartn\\_interrupt\\_error](#page-399-0) のコールバック・ルーチンとして呼び出されます。

#### [指定形式]

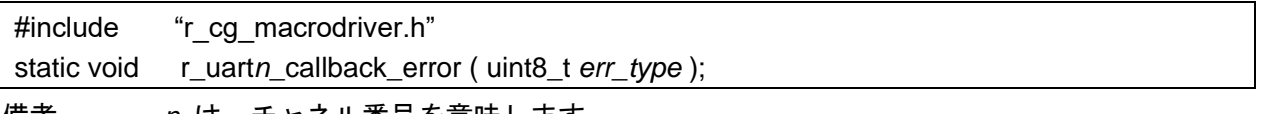

備考 *n* は、チャネル番号を意味します。

## [引数]

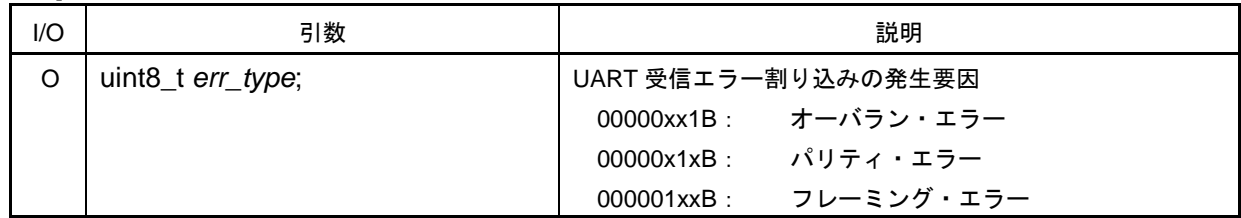

# [戻り値]

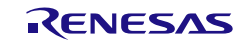

# r\_uart*n*\_callback\_softwareoverrun

オーバラン・エラーの検出に伴う処理を行います。

備考 本 API 関数は、UART 受信完了割り込み INTSR*n* に対応した割り込み処理 [r\\_uartn\\_interrupt\\_receive](#page-398-0) のコールバック・ルーチン([R\\_UARTn\\_Receive](#page-403-0) の引数 *rx\_num* で指定された数以上のデータを受信した際の処理)として呼び出されます。

#### [指定形式]

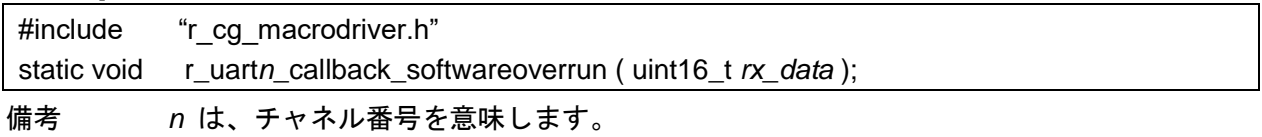

#### [引数]

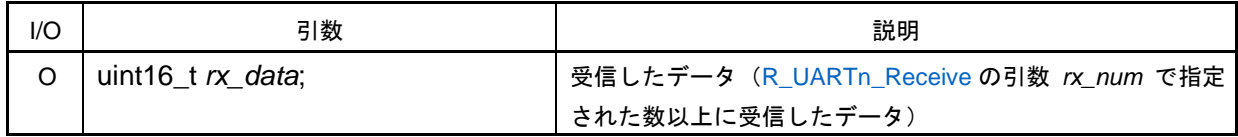

## [戻り値]

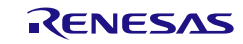

## R\_CSI*mn*\_Create

3 線シリアル I/O 通信を行ううえで必要となる初期化処理を行います。

備考 本 API 関数は、[R\\_SAUm\\_Create](#page-390-0) の内部関数として位置づけられているため、通常、ユ ーザの処理プログラムから呼び出す必要はありません

#### [指定形式]

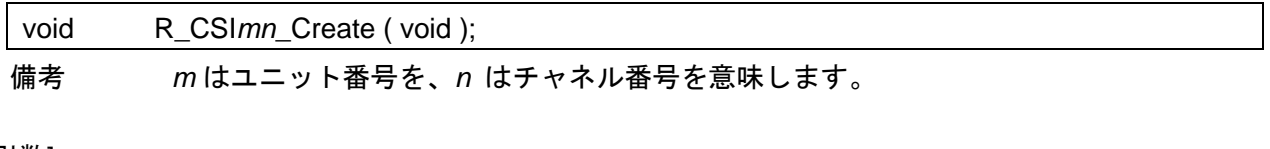

[引数]

なし

## [戻り値]

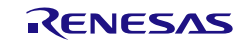

# <span id="page-409-0"></span>r\_csi*mn*\_interrupt

CSI 通信完了割り込み INTCSI*mn* の発生に伴う処理を行います。

備考 本 API 関数は、CSI 通信完了 INTCSI*mn* に対応した割り込み処理として呼び出されます。

### [指定形式]

CA78K0R コンパイラの場合

\_\_interrupt static void r\_csi*mn*\_interrupt ( void );

CC-RL コンパイラの場合

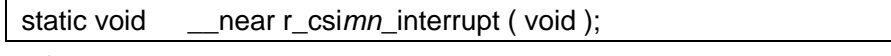

備考 *m* はユニット番号を、*n* はチャネル番号を意味します。

## [引数]

なし

# [戻り値]

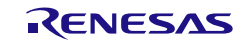

# <span id="page-410-0"></span>R\_CSI*mn*\_Start

3 線シリアル I/O 通信を待機状態にします。

### [指定形式]

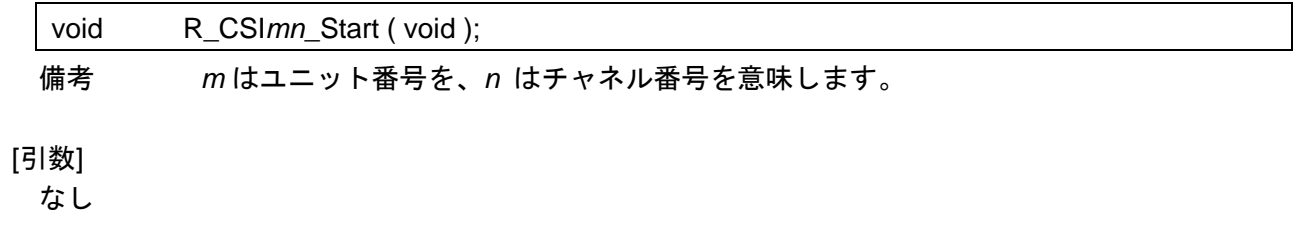

# [戻り値]

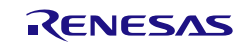

# R\_CSI*mn*\_Stop

3 線シリアル I/O 通信を終了します。

### [指定形式]

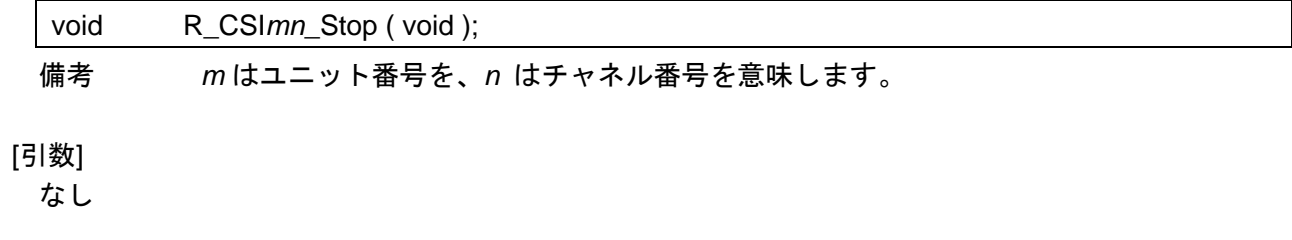

## [戻り値]

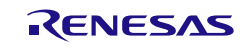

コード生成ツールError! Use the Home tab to apply 見出し 1 to the text that you want to appear here..Error! U

# <span id="page-412-0"></span>R\_CSI*mn*\_Send

データの CSI 送信を開始します。

- 備考 1. 本 API 関数では、引数 *tx\_buf* で指定されたバッファから 1 バイト単位の CSI 送信を引 数 *tx\_num* で指定された回数だけ繰り返し行います。
- 備考 2. CSI 送信を行う際には、本 API 関数の呼び出し以前に [R\\_CSImn\\_Start](#page-410-0) を呼び出す必要が あります。

[指定形式]

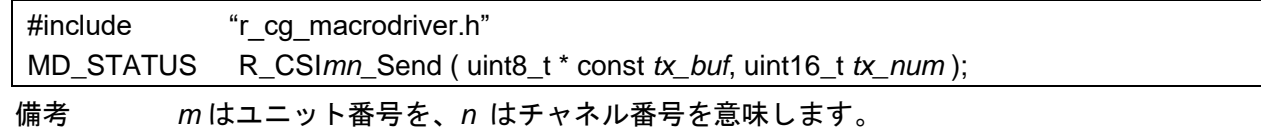

#### [引数]

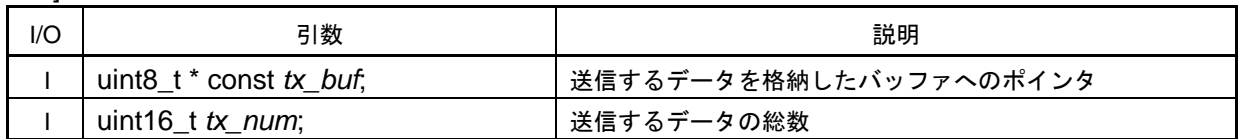

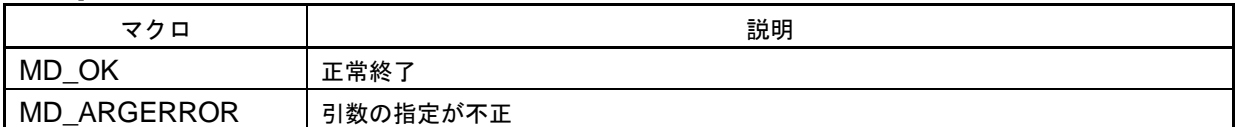

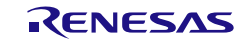

コード生成ツールError! Use the Home tab to apply 見出し 1 to the text that you want to appear here..Error! U

# <span id="page-413-0"></span>R\_CSI*mn*\_Receive

データの CSI 受信を開始します。

- 備考 1. 本 API 関数では、 1 バイト単位の CSI 受信を引数 *rx\_num* で指定された回数だけ繰り 返し行い、引数 *rx\_buf* で指定されたバッファに格納します。
- 備考 2. CSI 受信を行う際には、本 API 関数の呼び出し以前に [R\\_CSImn\\_Start](#page-410-0) を呼び出す必要が あります。

[指定形式]

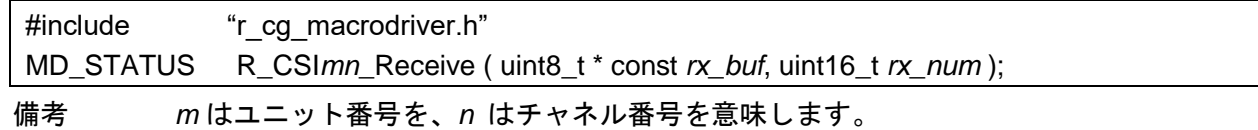

#### [引数]

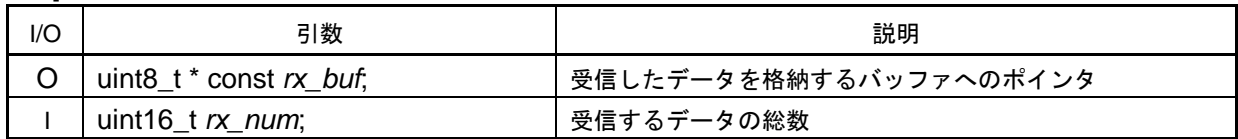

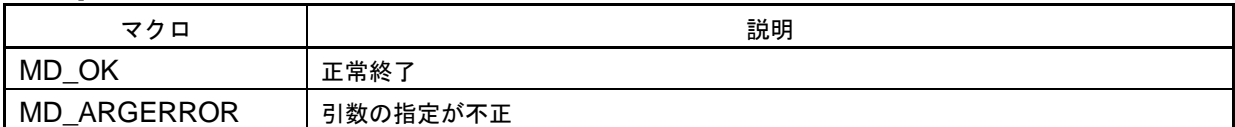

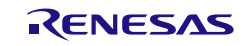

# <span id="page-414-0"></span>R\_CSI*mn*\_Send\_Receive

データの CSI 送受信を開始します。

- 備考 1. 本 API 関数では、引数 *tx\_buf* で指定されたバッファから 1 バイト単位の CSI 送信を引 数 *tx\_num* で指定された回数だけ繰り返し行います。
- 備考 2. 本 API 関数では、1 バイト単位の受信を引数 *tx\_num* で指定された回数だけ繰り返し行 い、引数 *rx\_buf* で指定されたバッファに格納します。
- 備考 3. CSI 送受信を行う際には、本 API 関数の呼び出し以前に [R\\_CSImn\\_Start](#page-410-0) を呼び出す必 要があります。

#### [指定形式]

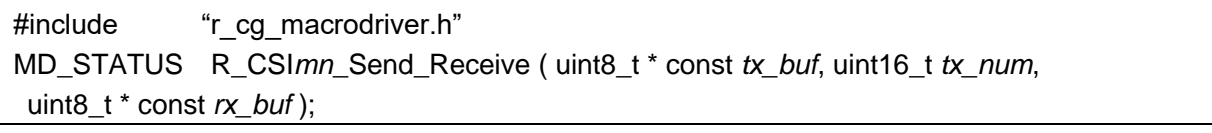

備考 *m* はユニット番号を、*n* はチャネル番号を意味します。

[引数]

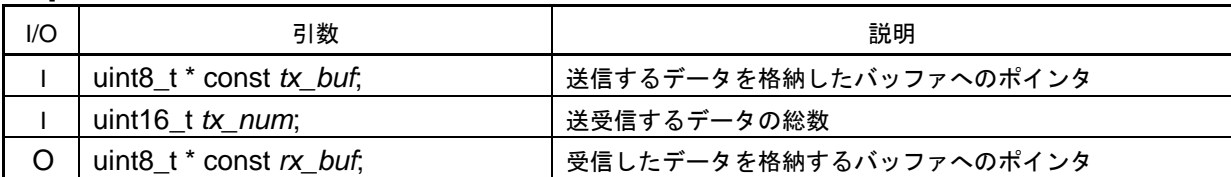

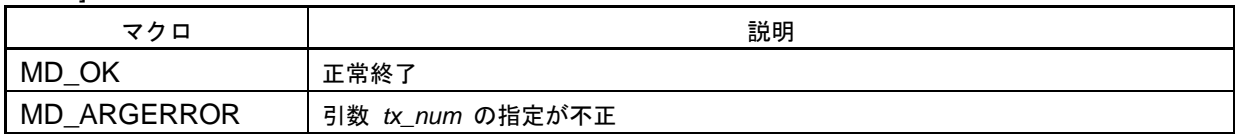

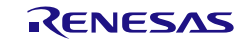

コード生成ツールError! Use the Home tab to apply 見出し 1 to the text that you want to appear here..Error! U

r\_csi*mn*\_callback\_sendend

CSI 送信完了割り込み INTCSI*mn* の発生に伴う処理を行います。

- 備考 1. 本 API 関数は、CSI 送信完了割り込み INTCSI*mn* に対応した割り込み処理 [r\\_csimn\\_interrupt](#page-409-0) のコールバック・ルーチン([R\\_CSImn\\_Send](#page-412-0)、または [R\\_CSImn\\_Send\\_Receive](#page-414-0) の引数 *tx\_num* で指定された数のデータ送信が完了した際の 処理)として呼び出されます。
- 備考 2. 連続モードで、送信または送受信を繰り返し実施する場合には、連続モードに再設定する ためにコールバック関数に下記を追記していください。
	- ⚫ r\_csimn\_callback\_sendend(): "|= \_0001\_SAU\_BUFFER\_EMPTY;"

#### [指定形式]

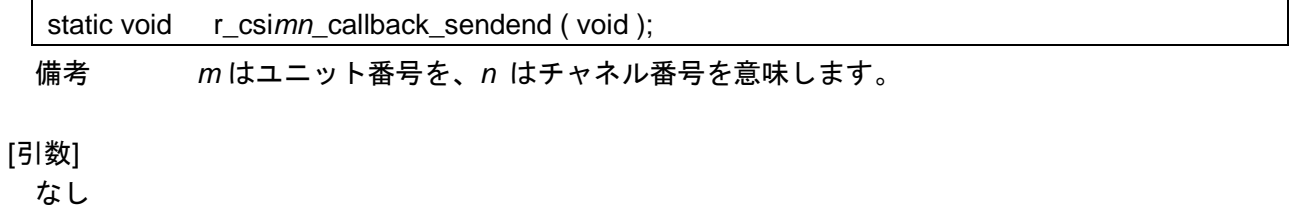

### [戻り値]

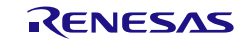

# r\_csi*mn*\_callback\_receiveend

CSI 受信完了割り込み INTCSI*mn* の発生に伴う処理を行います。

- 備考 1. 本 API 関数は、CSI 受信完了割り込み INTCSI*mn* に対応した割り込み処理 [r\\_csimn\\_interrupt](#page-409-0) のコールバック・ルーチン([R\\_CSImn\\_Receive](#page-413-0) の引数 *rx\_num*、また は [R\\_CSImn\\_Send\\_Receive](#page-414-0) の引数 *tx\_num*で指定された数のデータ受信が完了した際の 処理)として呼び出されます。
- 備考 2. 連続モードで、送信または送受信を繰り返し実施する場合には、連続モードに再設定する ためにコールバック関数に下記を追記していください。
	- ⚫ r\_csimn\_callback\_receiveend(): "SMRmn |= \_0001\_SAU\_BUFFER\_EMPTY;"

#### [指定形式]

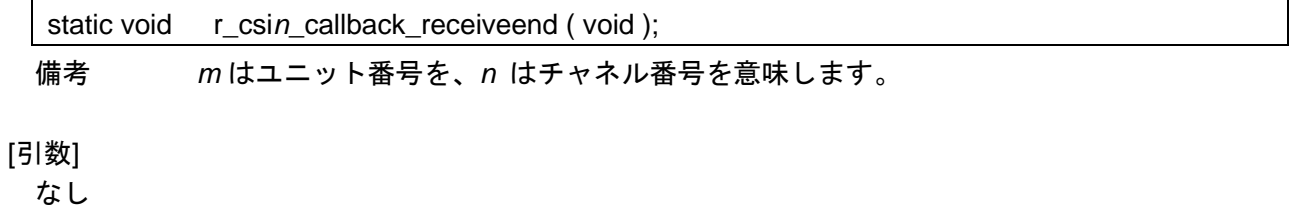

## [戻り値]

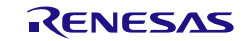

## r\_csi*mn*\_callback\_error

CSI 受信エラー割り込み INTSRE*n* の発生に伴う処理を行います。

備考 本 API 関数は、CSI 受信エラー割り込み INTSRE*n* に対応した割り込み処理 [r\\_uartn\\_interrupt\\_error](#page-399-0) のコールバック・ルーチンとして呼び出されます。

#### [指定形式]

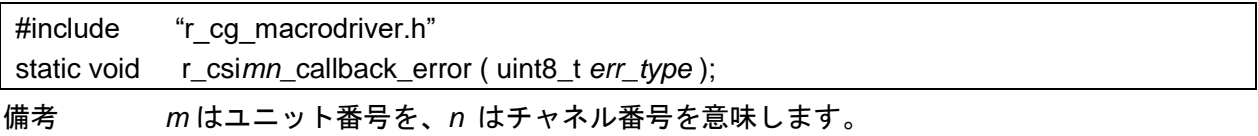

## [引数]

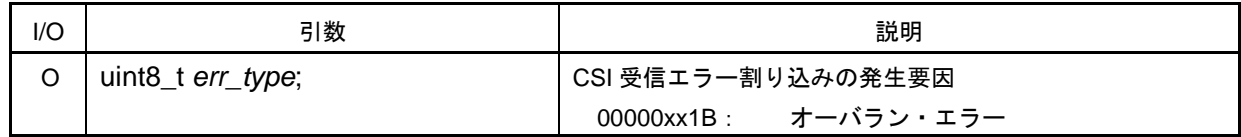

### [戻り値]

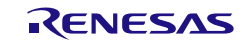

## R\_IIC*mn*\_Create

簡易 IIC 通信を行ううえで必要となる初期化処理を行います。

備考 本 API 関数は、[R\\_SAUm\\_Create](#page-390-0) の内部関数として位置づけられているため、通常、ユ ーザの処理プログラムから呼び出す必要はありません

#### [指定形式]

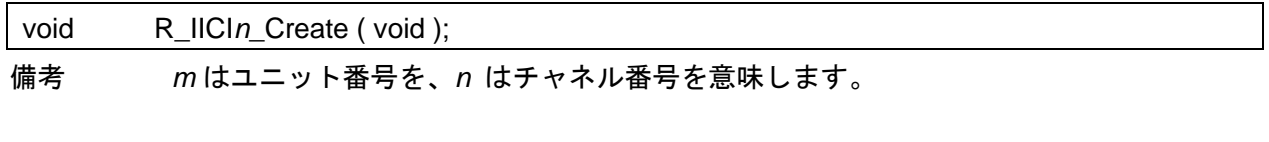

# [引数]

なし

## [戻り値]

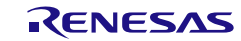

コード生成ツールError! Use the Home tab to apply 見出し 1 to the text that you want to appear here..Error! U

<span id="page-419-0"></span>r\_iic*mn*\_interrupt

簡易 IIC 転送完了割り込み INTIIC*mn* の発生に伴う処理を行います。

- 備考 1. 本 API 関数は、簡易 IIC 転送完了割り込み INTIICmn に対応した割り込み処理として呼び 出されます。
- 備考 2. 本 API 関数内で、ストップ・コンディションは生成されません。

### [指定形式]

CA78K0R コンパイラの場合

\_\_interrupt static void r\_iic*mn*\_interrupt ( void );

CC-RL コンパイラの場合

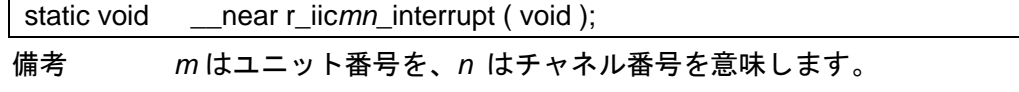

## [引数]

なし

### [戻り値]

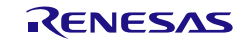

# R\_IIC*mn*\_StartCondition

スタート・コンディションを発生させます。

備考 本 API 関数は、R\_IIC*mn*[\\_Master\\_Send](#page-423-0)、および R\_IIC*mn*[\\_Master\\_Receive](#page-424-0) の内部関数 として位置づけられているため、通常、ユーザの処理プログラムから呼び出す必要はあり ません。

[指定形式]

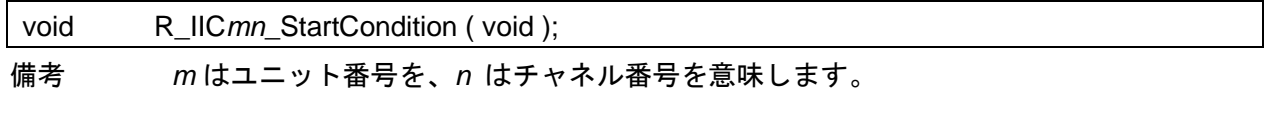

[引数]

なし

## [戻り値]

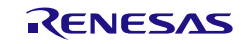

# R\_IIC*mn*\_StopCondition

ストップ・コンディションを発生します。

- 備考 1. ユーザはスレーブ処理の完了を確認し、[main\(\)](#page-28-0) 関数でストップ・コンディションを設定 する必要があります。
- 備考 2. 割り込み処理 r\_iicmn[\\_interrupt,](#page-419-0) コールバック・ルーチン r\_iic*mn*[\\_callback\\_master\\_sendend,](#page-425-0) r\_iic*mn*[\\_callback\\_master\\_receiveend,](#page-426-0) r\_iic*mn*[\\_callback\\_master\\_error](#page-427-0) で設定しないでください。

### [指定形式]

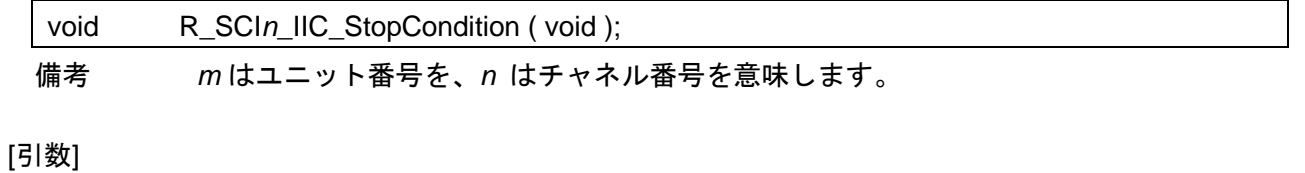

なし

# [戻り値]

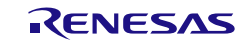

# R\_IIC*mn*\_Stop

簡易 IIC 通信を終了します。

## [指定形式]

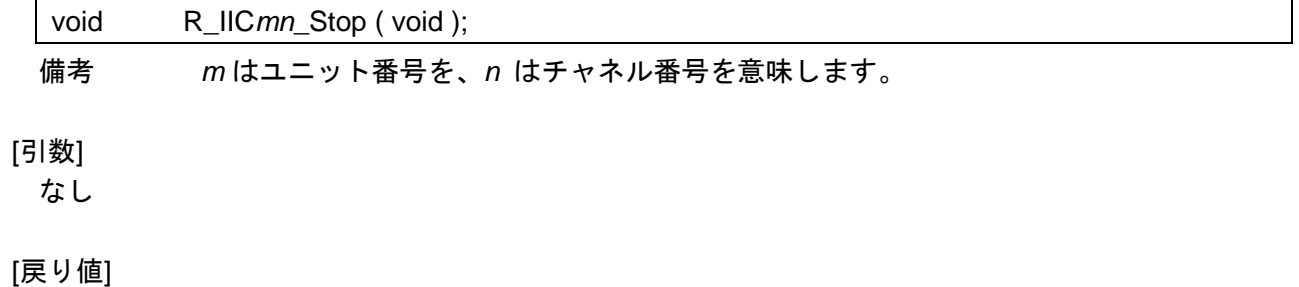

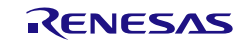

## <span id="page-423-0"></span>R\_IIC*mn*\_Master\_Send

簡易 IIC マスタ送信を開始します。

- 備考 1. 本 API 関数では、引数 tx\_buf で指定されたバッファから 1 バイト単位の簡易 IIC マス タ送信を引数 tx\_num で指定された回数だけ繰り返し行います。
- 備考 2. 本 API 関数を呼び出し以前に、通信動作停止状態または通信動作待機状態、および SDA/SCL 端子レベルがハイ・レベルであることを確認してください。

[指定形式]

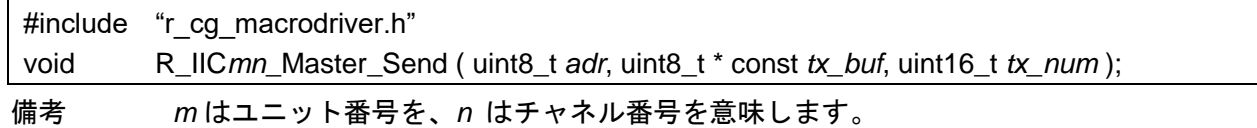

[引数]

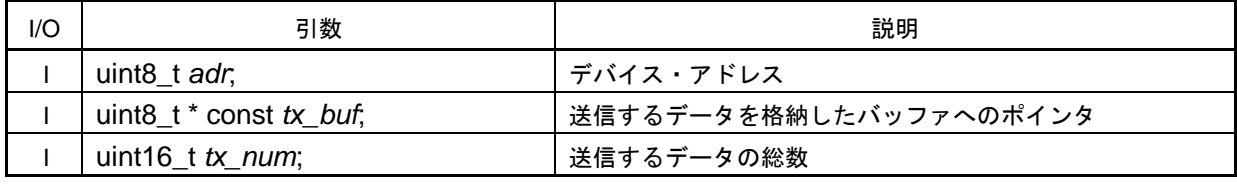

備考 以下に、デバイス・アドレス adr の指定形式を示します。

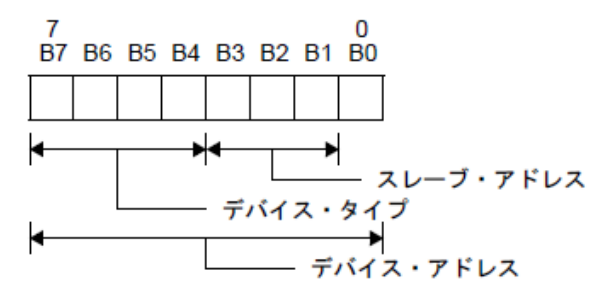

[戻り値]

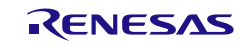

# <span id="page-424-0"></span>R\_IIC*mn*\_Master\_Receive

簡易 IIC マスタ受信を開始します。

- 備考 1. 本 API 関数では、1 バイト単位の簡易 IIC マスタ受信を引数 rx\_num で指定された回数 だけ繰り返し行い、引数 rx\_buf で指定されたバッファに格納します。
- 備考 2. 本 API 関数を呼び出し以前に、通信動作停止状態または通信動作待機状態、および SDA/SCL 端子レベルがハイ・レベルであることを確認してください。

[指定形式]

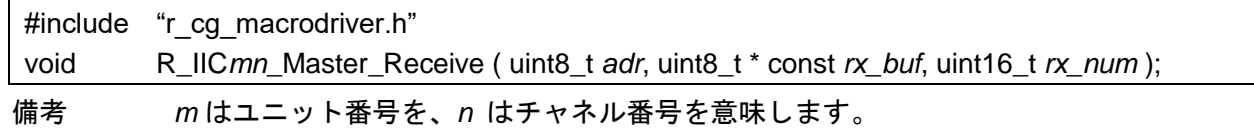

[2] 数]

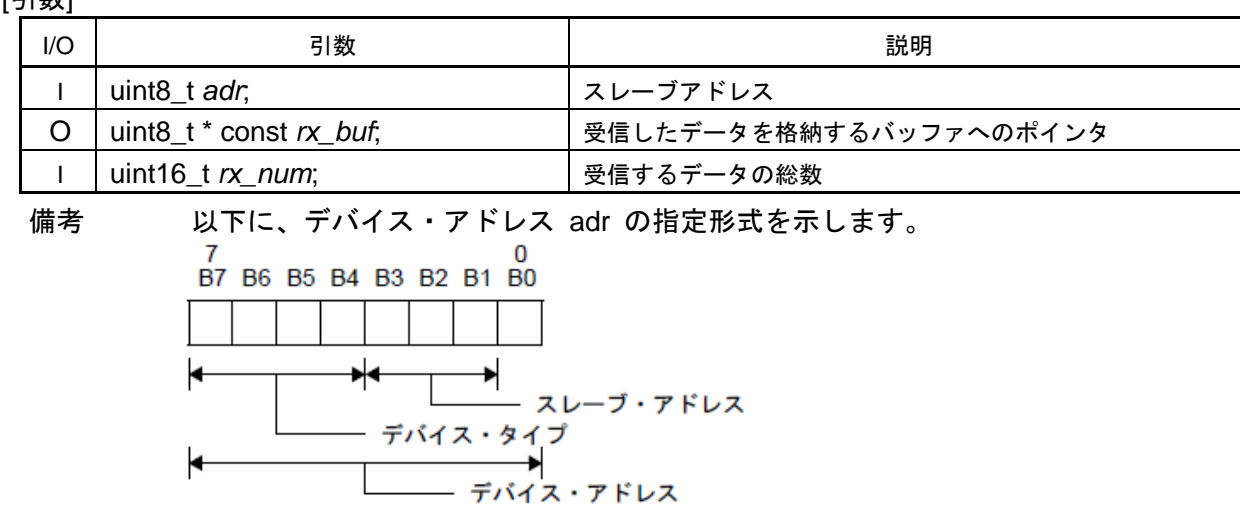

[戻り値]

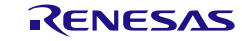

# <span id="page-425-0"></span>r\_iic*mn*\_callback\_master\_sendend

簡易 IIC 転送完了(マスタ送信完了)割り込み INTIIC*mn* の発生に伴う処理を行います。

備考 本 API 関数は、簡易 IIC 転送完了(マスタ送信完了)割り込み INTIIC*mn* に対応した割り 込み処理 r\_iic*mn*[\\_interrupt](#page-419-0) のコールバック・ルーチン(R\_IIC*mn*[\\_Master\\_Send](#page-423-0) の引数 *tx\_num* で指定された数のデータ送信が完了した際の処理)として呼び出されます。

#### [指定形式]

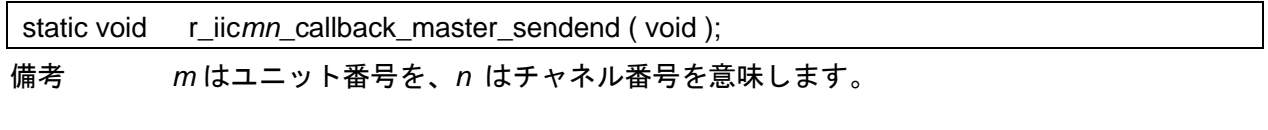

[引数]

なし

## [戻り値]

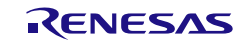

# <span id="page-426-0"></span>r\_iic*mn*\_callback\_master\_receiveend

簡易 IIC 転送完了(マスタ受信完了)割り込み INTIIC*mn* の発生に伴う処理を行います。

備考 本 API 関数は、簡易 IIC 転送完了(マスタ受信完了)割り込み INTIIC*mn* に対応した割り 込み処理 r\_iic*mn*[\\_interrupt](#page-419-0) のコールバック・ルーチン(R\_IIC*mn*[\\_Master\\_Receive](#page-424-0) の引数 *rx\_num* で指定された数のデータ受信が完了した際の処理)として呼び出されます。

#### [指定形式]

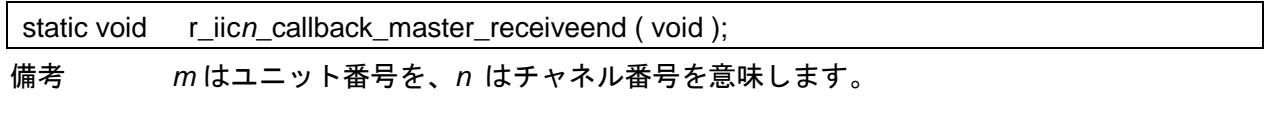

[引数]

なし

## [戻り値]

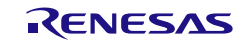

## <span id="page-427-0"></span>r\_iic*mn*\_callback\_master\_error

ACK エラーまたはオーバラン・エラーの検出に伴う処理を行います。

備考 本 API 関数は、簡易 IIC 転送完了割り込み INTIIC*mn* に対応した割り込み処理 r\_iic*mn*\_interrupt のコールバック・ルーチンとして呼び出されます。

[指定形式]

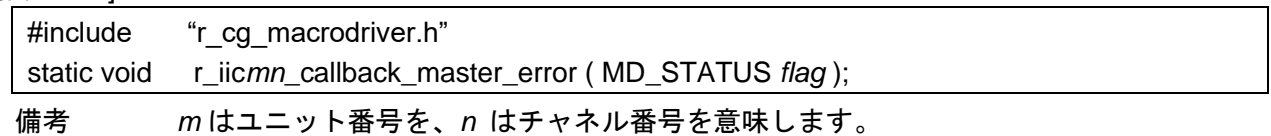

[引数]

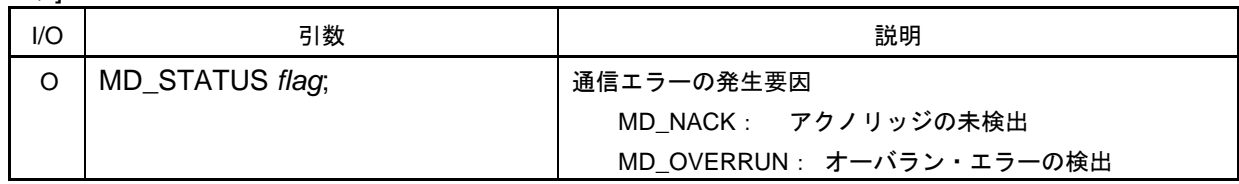

[戻り値]

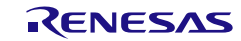

# 使用例

UART 通信で 4Byte 受信後、受信したデータをそのまま送信し、通信を終了させる

[GUI 設定例]

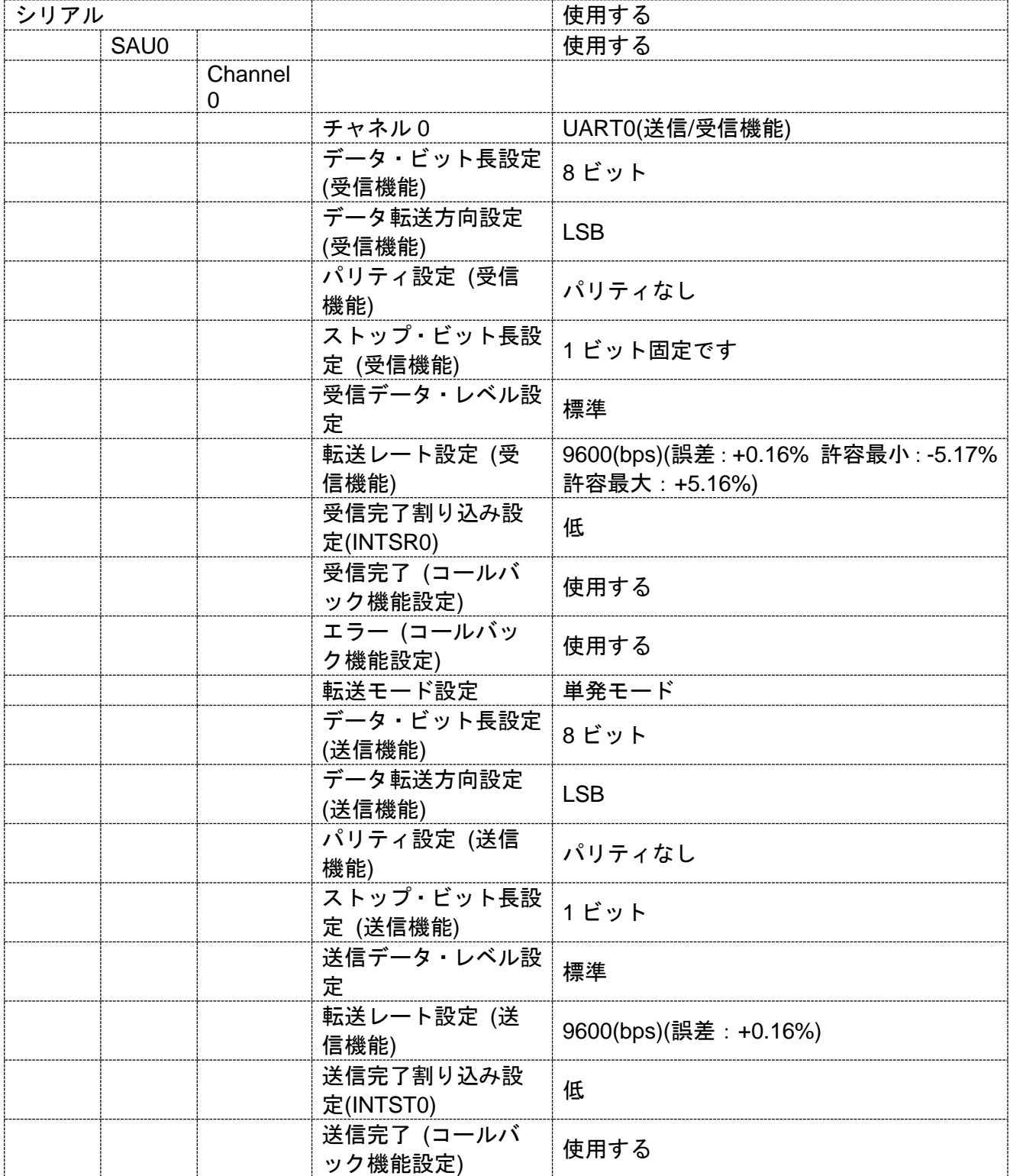

コード生成ツールError! Use the Home tab to apply 見出し 1 to the text that you want to appear here..Error! U

[API 設定例]

r\_main.c

```
/* Start user code for global. Do not edit comment generated here */
extern volatile uint8 t g_uart0_buf[4];
/* End user code. Do not edit comment generated here */
void main(void)
{
    R_MAIN_UserInit();
    /* Start user code. Do not edit comment generated here */
    /* Start the UART0 module operation */
    R_UART0_Start();
    /* Receive UART0 data */
    R_UART0_Receive((uint8_t *)g_uart0_buf, 4U);
    while (1U)
    {
         ;
    }
    /* End user code. Do not edit comment generated here */
}
```
r\_cg\_serial\_user.c

```
/* Start user code for global. Do not edit comment generated here */
volatile uint8 t g_uart0_buf[4];
/* End user code. Do not edit comment generated here */
static void r_uart0_callback_receiveend(void)
{
    /* Start user code. Do not edit comment generated here */
    /* Send UART0 data */
    R_UART0_Send((uint8_t *)g_uart0_buf, 4U);
    /* End user code. Do not edit comment generated here */
}
static void r_uart0_callback_sendend(void)
{
    /* Start user code. Do not edit comment generated here */
    /* Stop the UART0 module operation */
    R_UART0_Stop();
    /* End user code. Do not edit comment generated here */
}
```
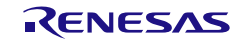

3.3.30 シリアル・アレイ・ユニット 4

以下に、コード生成ツールがシリアル・アレイ・ユニット 4 用として出力する API 関数の一覧を示し ます。

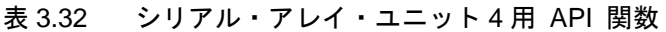

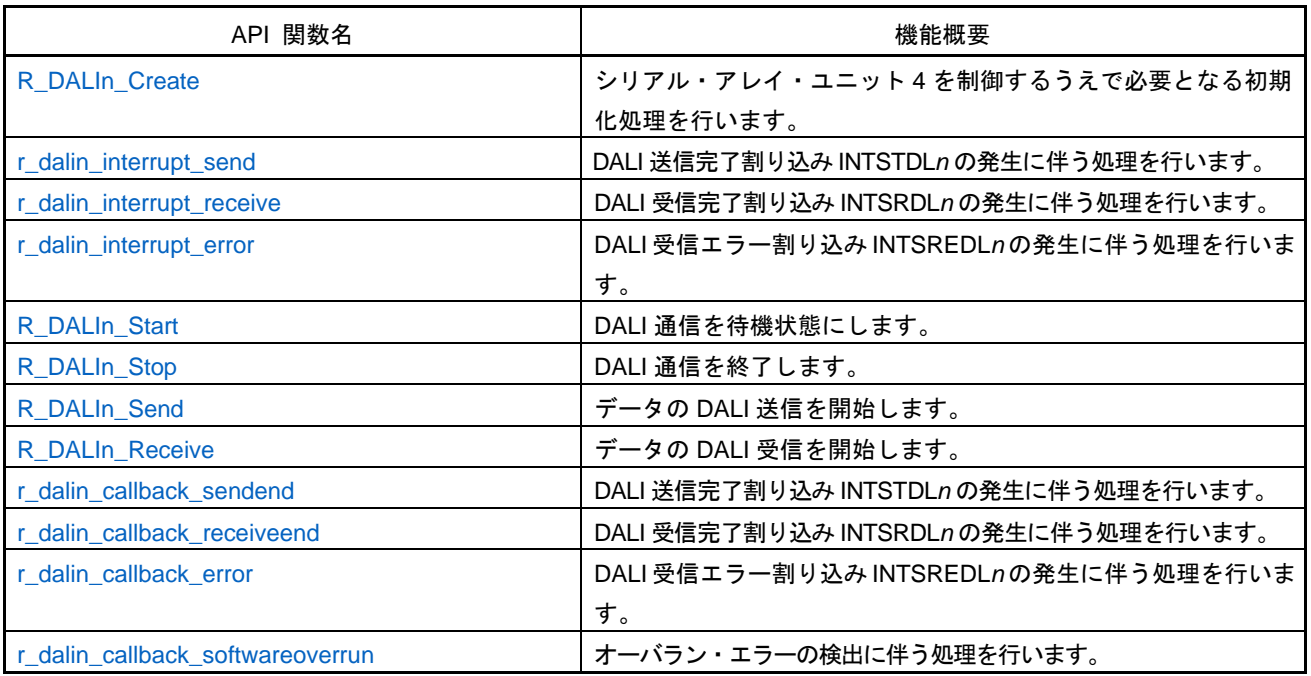

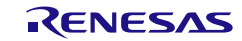

# <span id="page-431-0"></span>R\_DALI*n*\_Create

シリアル・アレイ・ユニット 4 を制御するうえで必要となる初期化処理を行います。

備考 本 API 関数は、main()関数を実行する前に、[R\\_Systeminit](#page-27-0) から呼び出されます。

## [指定形式]

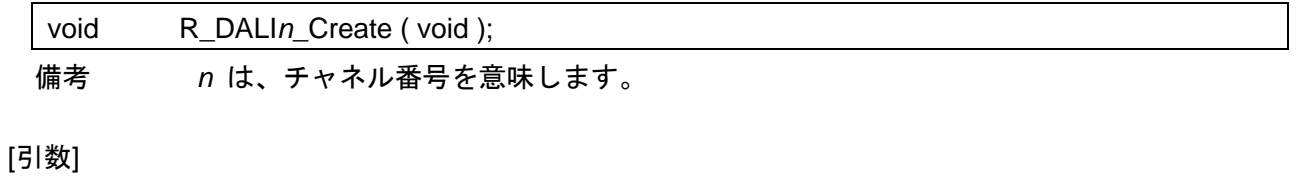

なし

## [戻り値]

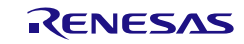
### <span id="page-432-0"></span>r\_dali*n*\_interrupt\_send

DALI 送信完了割り込み INTSTDL*n* の発生に伴う処理を行います。

備考 本 API 関数は、DALI 送信完了割り込み INTSTDL*n* に対応した割り込み処理として呼び 出されます。

#### [指定形式]

CA78K0R コンパイラの場合

\_\_interrupt static void r\_dali*n*\_interrupt\_send ( void );

### CC-RL コンパイラの場合

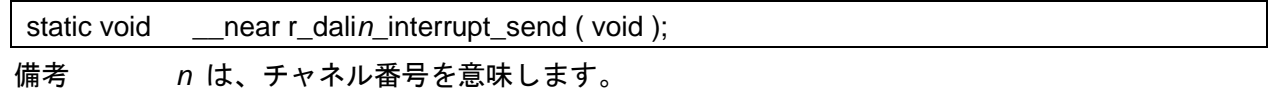

#### [引数]

なし

### [戻り値]

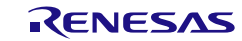

### <span id="page-433-0"></span>r\_dali*n*\_interrupt\_receive

DALI 受信完了割り込み INTSRDL*n* の発生に伴う処理を行います。

備考 本 API 関数は、DALI 受信完了割り込み INTSRDL*n* に対応した割り込み処理として呼び 出されます。

#### [指定形式]

CA78K0R コンパイラの場合

\_\_interrupt static void r\_dali*n*\_interrupt\_receive ( void );

#### CC-RL コンパイラの場合

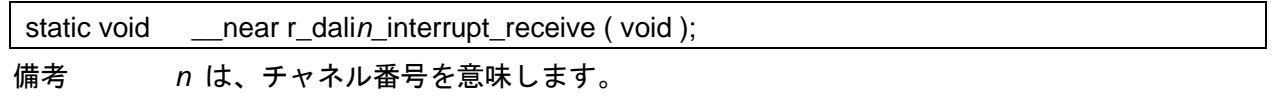

#### [引数]

なし

### [戻り値]

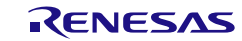

### <span id="page-434-0"></span>r\_dali*n*\_interrupt\_error

DALI 受信エラー割り込み INTSREDL*n* の発生に伴う処理を行います。

備考 本 API 関数は、DALI 受信エラー割り込み INTSREDL*n* に対応した割り込み処理として呼 び出されます。

#### [指定形式]

CA78K0R コンパイラの場合

\_\_interrupt static void r\_dali*n*\_interrupt\_error ( void );

#### CC-RL コンパイラの場合

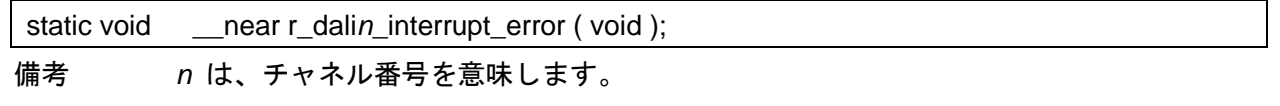

#### [引数]

なし

### [戻り値]

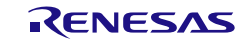

# <span id="page-435-0"></span>R\_DALI*n*\_Start

DALI 通信を待機状態にします。

#### [指定形式]

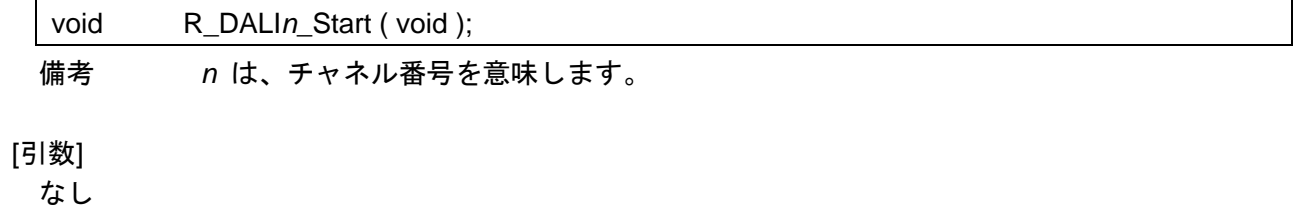

### [戻り値]

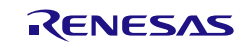

# R\_DALI*n*\_Stop

DALI 通信を終了します。

### [指定形式]

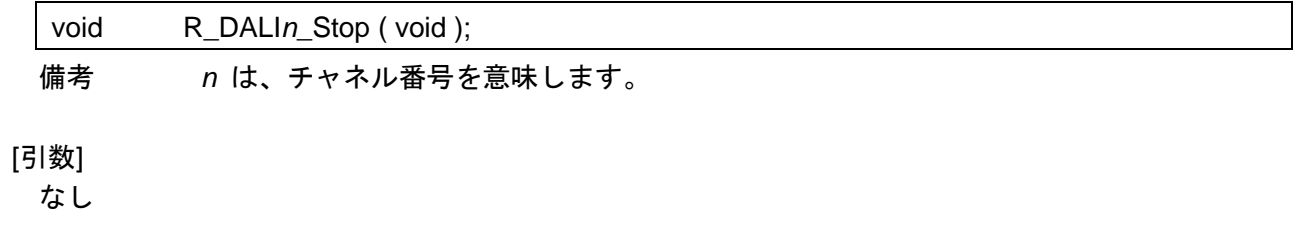

# [戻り値]

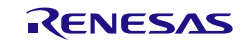

コード生成ツールError! Use the Home tab to apply 見出し 1 to the text that you want to appear here..Error! U

# <span id="page-437-0"></span>R\_DALI*n*\_Send

データの DALI 送信を開始します。

- 備考 1. 本 API 関数では、引数 *tx\_buf* で指定されたバッファから 1 バイト単位の DALI 送信を 引数 *tx\_num* で指定された回数だけ繰り返し行います。
- 備考 2. DALI 送信を行う際には、本 API 関数の呼び出し以前に [R\\_DALIn\\_Start](#page-435-0) を呼び出す必要 があります。

[指定形式]

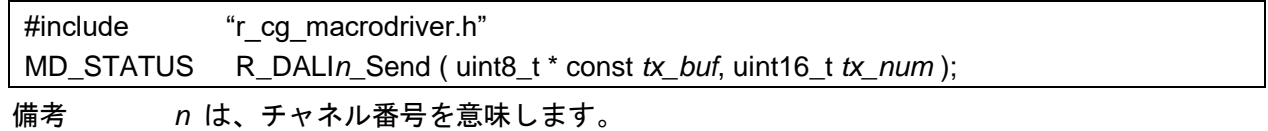

#### [引数]

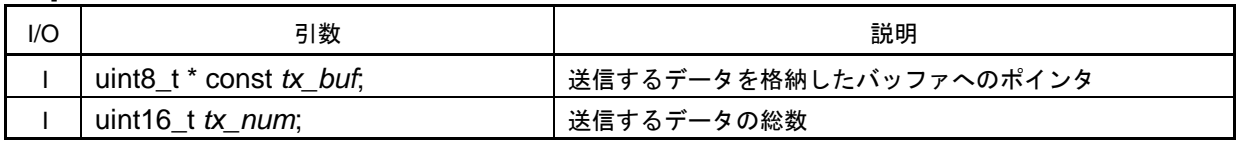

#### [戻り値]

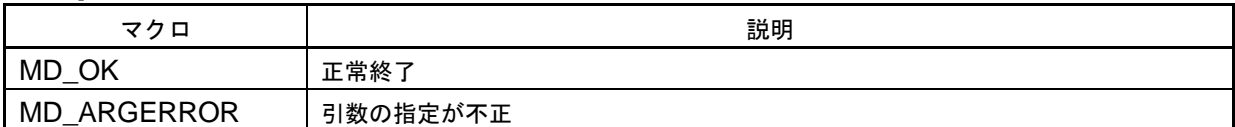

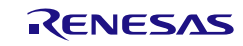

コード生成ツールError! Use the Home tab to apply 見出し 1 to the text that you want to appear here..Error! U

# <span id="page-438-0"></span>R\_DALI*n*\_Receive

データの DALI 受信を開始します。

- 備考 1. 本 API 関数では、 1 バイト単位の DALI 受信を引数 *rx\_num* で指定された回数だけ繰 り返し行い、引数 *rx\_buf* で指定されたバッファに格納します。
- 備考 2. DALI 受信を行う際には、本 API 関数の呼び出し以前に [R\\_DALIn\\_Start](#page-435-0) を呼び出す必要 があります。

[指定形式]

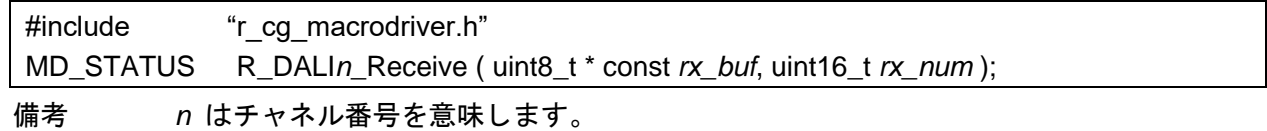

#### [引数]

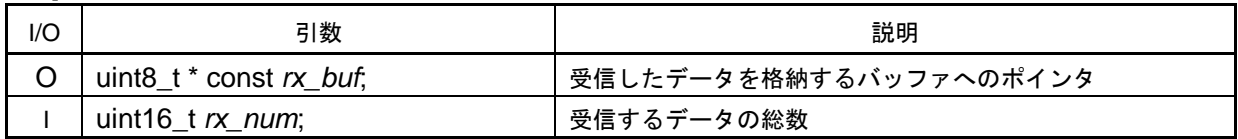

#### [戻り値]

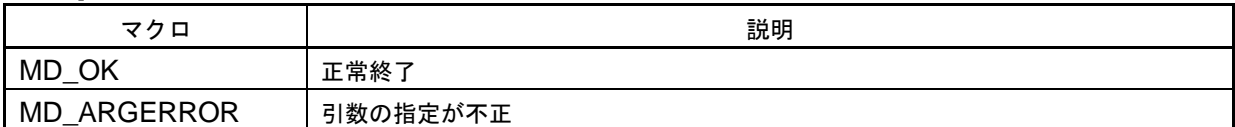

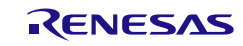

### r\_dali*n*\_callback\_sendend

DALI 送信完了割り込み INTSTSL*n* の発生に伴う処理を行います。

備考 本 API 関数は、DALI 送信完了割り込み INTSTDL*n* に対応した割り込み処理 [r\\_dalin\\_interrupt\\_send](#page-432-0) のコールバック・ルーチン([R\\_DALIn\\_Send](#page-437-0) の引数 *tx\_num* で指 定された数のデータ送信が完了した際の処理)として呼び出されます。

#### [指定形式]

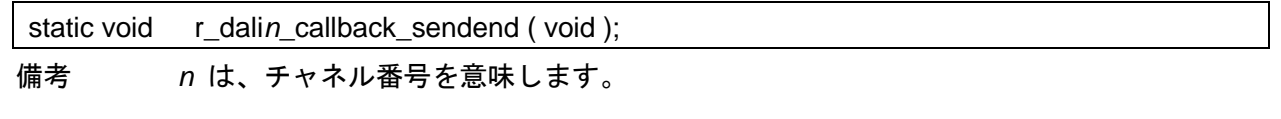

[引数]

なし

### [戻り値]

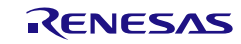

### r\_dali*n*\_callback\_receiveend

DALI 受信完了割り込み INTSRDL*n* の発生に伴う処理を行います。

備考 本 API 関数は、DALI 受信完了割り込み INTSRDL*n* に対応した割り込み処理 [r\\_dalin\\_interrupt\\_receive](#page-433-0) のコールバック・ルーチン([R\\_DALIn\\_Receive](#page-438-0) の引数 *rx\_num* で指定された数のデータ受信が完了した際の処理)として呼び出されます。

#### [指定形式]

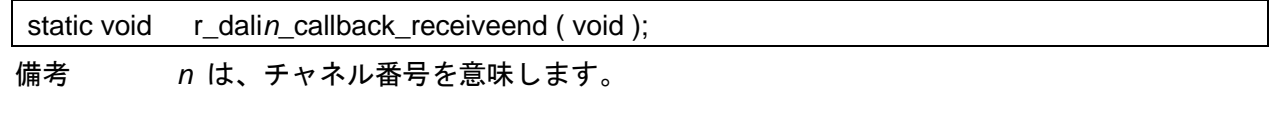

[引数]

なし

### [戻り値]

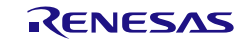

### r\_dali*n*\_callback\_error

DALI 受信エラー割り込み INTSREDL*n* の発生に伴う処理を行います。

備考 本 API 関数は、DALI 通信エラー割り込み INTSREDL*n* に対応した割り込み処理 [r\\_dalin\\_interrupt\\_error](#page-434-0) のコールバック・ルーチンとして呼び出されます。

#### [指定形式]

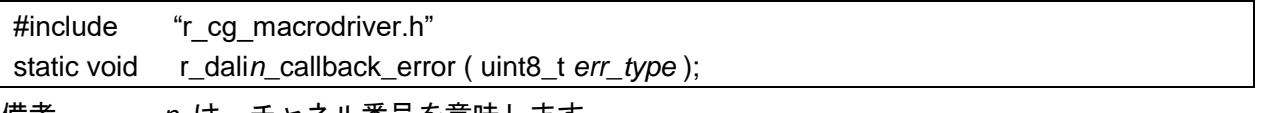

備考 *n* は、チャネル番号を意味します。

### [引数]

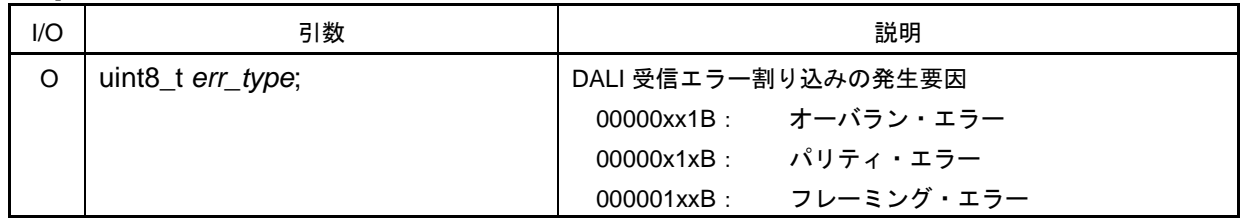

### [戻り値]

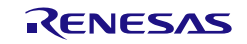

### r\_dali*n*\_callback\_softwareoverrun

オーバラン・エラーの検出に伴う処理を行います。

備考 本 API 関数は、DALI 受信完了割り込み INTSRDL*n* に対応した割り込み処理 [r\\_dalin\\_interrupt\\_receive](#page-433-0) のコールバック・ルーチン([R\\_DALIn\\_Receive](#page-438-0) の引数 *rx\_num* で指定された数以上のデータを受信した際の処理)として呼び出されます。

#### [指定形式]

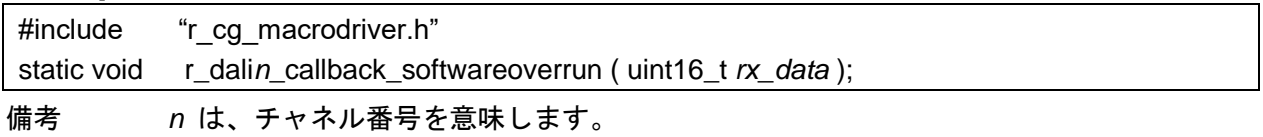

#### [引数]

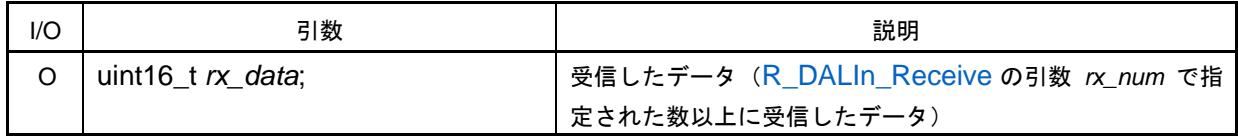

#### [戻り値]

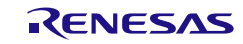

コード生成ツールError! Use the Home tab to apply 見出し 1 to the text that you want to appear here..Error! U

# 使用例

UART 通信として使用する際は、「[3.2.30](#page-428-0) [シリアル・アレイ・ユニットの使用例」](#page-428-0)を参照してくださ い。

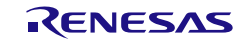

### 3.3.31 アシンクロナス・シリアル・インタフェース LIN-UART

以下に、コード生成ツールがアシンクロナス・シリアル・インタフェース LIN-UART 用として出力す る API 関数の一覧を示します。

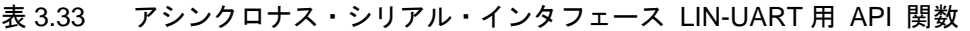

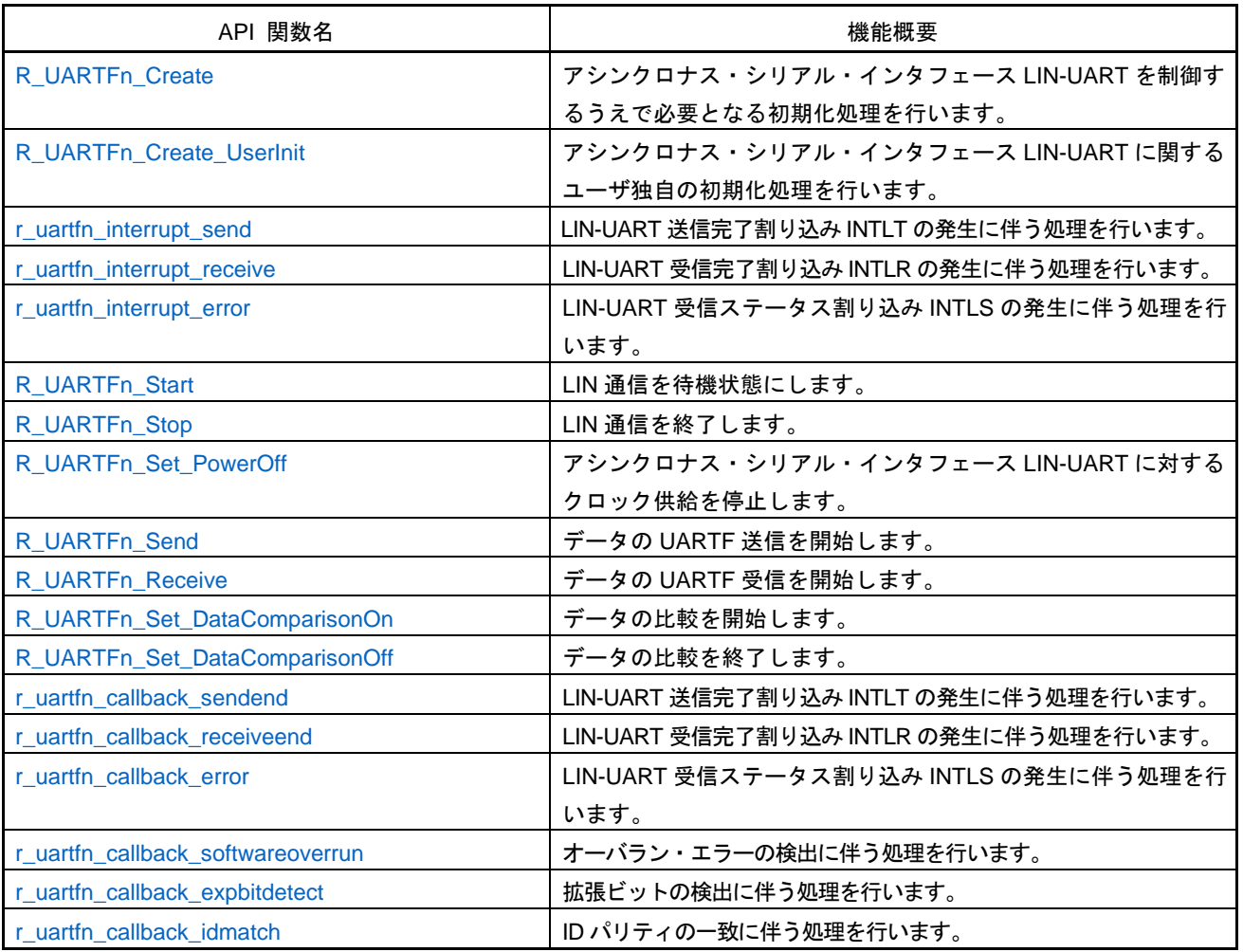

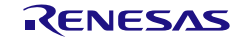

# <span id="page-445-0"></span>R\_UARTF*n*\_Create

アシンクロナス・シリアル・インタフェース LIN-UART を制御するうえで必要となる初期化処理を行 います。

備考 本 API 関数は、main()関数を実行する前に、[R\\_Systeminit](#page-27-0) から呼び出されます。

#### [指定形式]

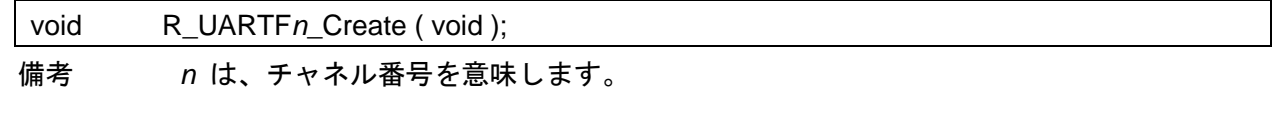

### [引数]

なし

### [戻り値]

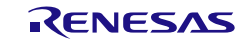

# <span id="page-446-0"></span>R\_UARTF*n*\_Create\_UserInit

アシンクロナス・シリアル・インタフェース LIN-UART に関するユーザ独自の初期化処理を行います。 備考 本 API 関数は、[R\\_UARTFn\\_Create](#page-445-0) のコールバック・ルーチンとして呼び出されます。

#### [指定形式]

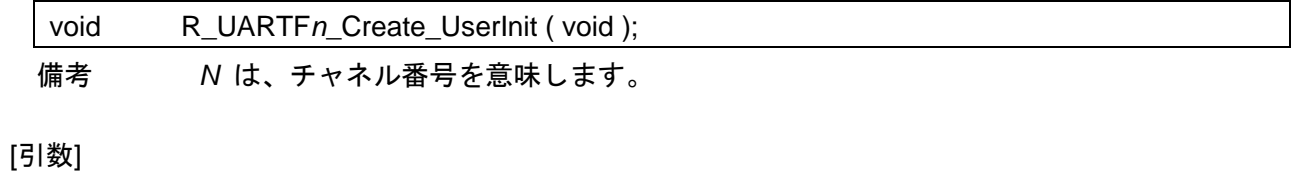

なし

#### [戻り値]

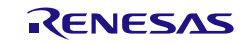

### <span id="page-447-0"></span>r\_uartf*n*\_interrupt\_send

LIN-UART 送信完了割り込み INTLT の発生に伴う処理を行います。

備考 本 API 関数は、LIN-UART 送信完了割り込み INTSTDL*n* に対応した割り込み処理として 呼び出されます。

#### [指定形式]

CA78K0R コンパイラの場合

\_\_interrupt static void r\_uartf*n*\_interrupt\_send ( void );

CC-RL コンパイラの場合

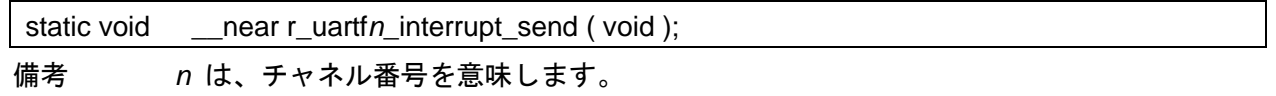

#### [引数]

なし

### [戻り値]

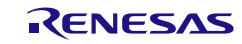

### <span id="page-448-0"></span>r\_uartf*n*\_interrupt\_receive

LIN-UART 受信完了割り込み INTLR の発生に伴う処理を行います。

備考 本 API 関数は、LIN-UART 受信完了割り込み INTLR に対応した割り込み処理として呼び 出されます。

#### [指定形式]

CA78K0R コンパイラの場合

\_\_interrupt static void r\_uartf*n*\_interrupt\_receive ( void );

#### CC-RL コンパイラの場合

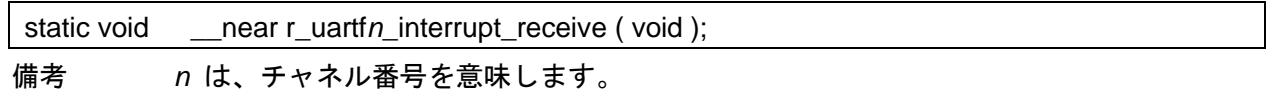

#### [引数]

なし

### [戻り値]

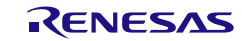

### <span id="page-449-0"></span>r\_uartf*n*\_interrupt\_error

LIN-UART 受信ステータス割り込み INTLS の発生に伴う処理を行います。

備考 本 API 関数は、LIN-UART 受信ステータス割り込み INTLS に対応した割り込み処理とし て呼び出されます。

#### [指定形式]

CA78K0R コンパイラの場合

\_\_interrupt static void r\_uartf*n*\_interrupt\_error ( void );

#### CC-RL コンパイラの場合

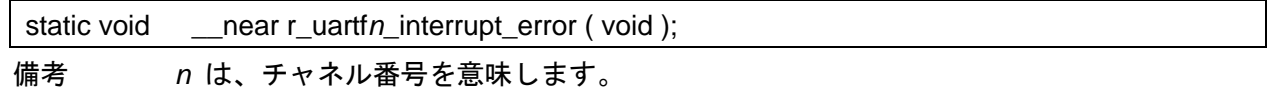

#### [引数]

なし

### [戻り値]

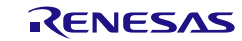

# <span id="page-450-0"></span>R\_UARTF*n*\_Start

LIN 通信を待機状態にします。

#### [指定形式]

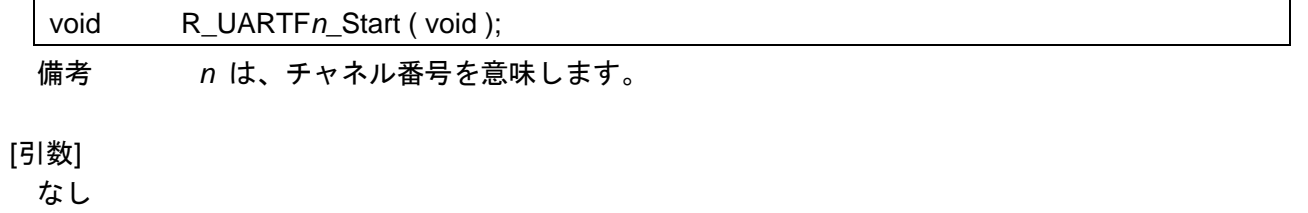

#### [戻り値]

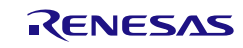

# <span id="page-451-0"></span>R\_UARTF*n*\_Stop

LIN 通信を終了します。

# [指定形式]

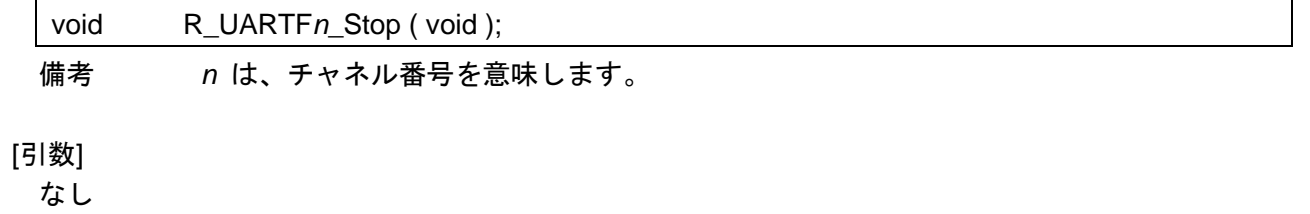

### [戻り値]

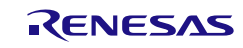

# <span id="page-452-0"></span>R\_UARTF*n*\_Set\_PowerOff

アシンクロナス・シリアル・インタフェース LIN-UART に対するクロック供給を停止します。

備考 本 API 関数の呼び出しにより、アシンクロナス・シリアル・インタフェース LIN-UART はリセット状態へと移行します。 このため、本 API 関数の呼び出し後、制御レジスタへの書き込みは無視されます。

#### [指定形式]

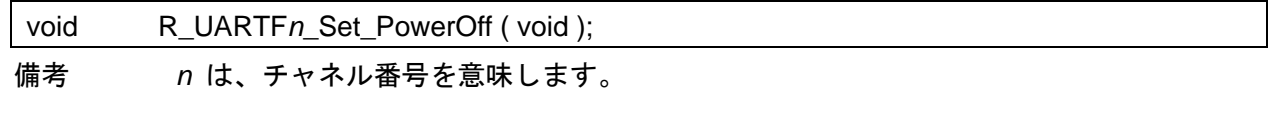

[引数]

なし

### [戻り値]

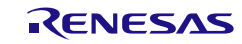

コード生成ツールError! Use the Home tab to apply 見出し 1 to the text that you want to appear here..Error! U

### <span id="page-453-0"></span>R\_UARTF*n*\_Send

データの UARTF 送信を開始します。

- 備考 1. 本 API 関数では、引数 *tx\_buf* で指定されたバッファから 1 バイト単位の UARTF 送信 を引数 *tx\_num* で指定された回数だけ繰り返し行います。
- 備考 2. UARTF 送信を行う際には、本 API 関数の呼び出し以前に [R\\_UARTFn\\_Start](#page-450-0) を呼び出す 必要があります。
- 備考 3. アシンクロナス・シリアル・インタフェース LIN-UART を拡張ビット・モードで使用す る場合、送信するデータを以下の形式で、引数 *tx\_buf* で指定した領域に格納してくださ い。 "8 ビット・データ", "拡張ビット", "8 ビット・データ", "拡張ビット", …

#### [指定形式]

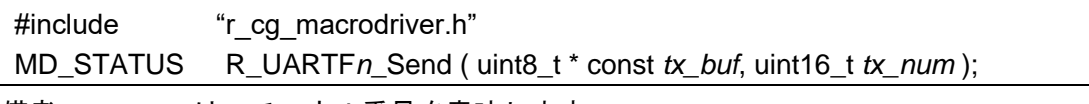

備考 *n* は、チャネル番号を意味します。

[引数]

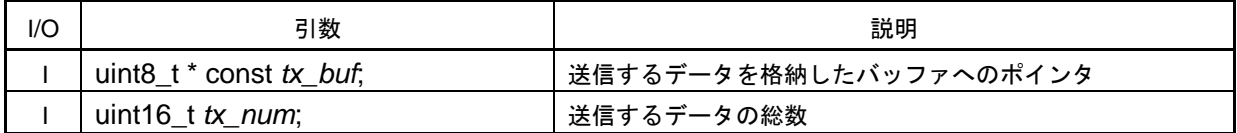

[戻り値]

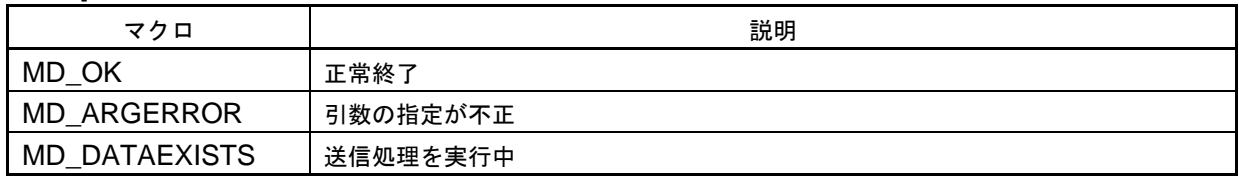

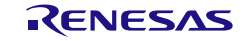

コード生成ツールError! Use the Home tab to apply 見出し 1 to the text that you want to appear here..Error! U

### <span id="page-454-0"></span>R\_UARTF*n*\_Receive

データの UARTF 受信を開始します。

- 備考 1. 本 API 関数では、 1 バイト単位の UARTF 受信を引数 *rx\_num* で指定された回数だけ 繰り返し行い、引数 *rx\_buf* で指定されたバッファに格納します。
- 備考 2. 実際の UARTF 受信は、本 API 関数の呼び出し後、[R\\_UARTFn\\_Start](#page-450-0) を呼び出すことによ り開始されます。
- 備考 3. アシンクロナス・シリアル・インタフェース LIN-UART を拡張ビット・モードで使用す る場合、受信したデータは以下の形式で、引数 *rx\_buf* で指定した領域に格納されます。 "8 ビット・データ", "拡張ビット", "8 ビット・データ", "拡張ビット", …

#### [指定形式]

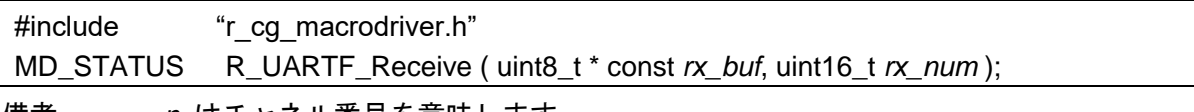

備考 *n* はチャネル番号を意味します。

[引数]

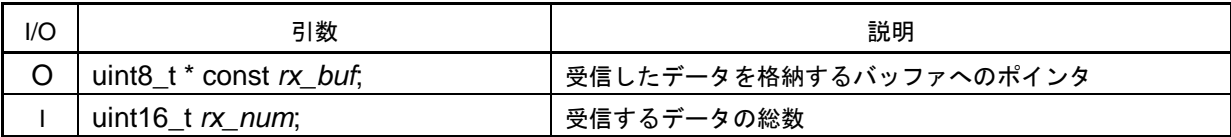

[戻り値]

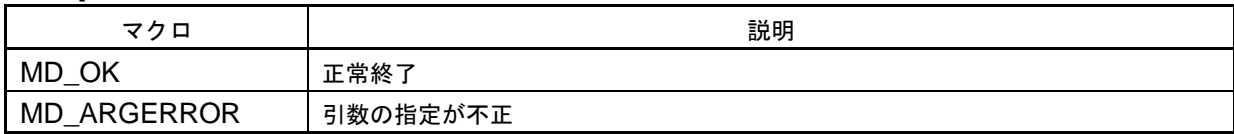

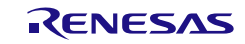

### <span id="page-455-0"></span>R\_UARTF*n*\_Set\_DataComparisonOn

データの比較を開始します。

備考 本 API 関数の呼び出しにより、アシンクロナス・シリアル・インタフェース LIN-UART は拡張ビット・モード(データ比較あり)へと移行します。

# [指定形式]

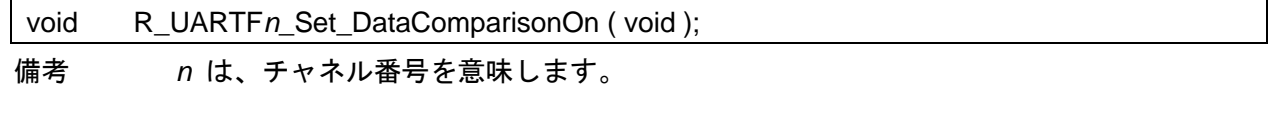

[引数]

なし

### [戻り値]

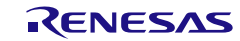

### <span id="page-456-0"></span>R\_UARTF*n*\_Set\_DataComparisonOff

データの比較を終了します。

備考 本 API 関数の呼び出しにより、アシンクロナス・シリアル・インタフェース LIN-UART は拡張ビット・モード(データ比較なし)へと移行します。

# [指定形式]

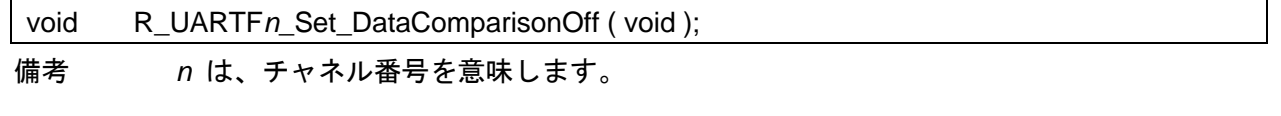

[引数]

なし

### [戻り値]

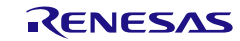

### <span id="page-457-0"></span>r\_uartf*n*\_callback\_sendend

LIN-UART 送信完了割り込み INTLT の発生に伴う処理を行います。

備考 本 API 関数は、LIN-UART 送信完了割り込み INTLT に対応した割り込み処理 [r\\_uartfn\\_interrupt\\_send](#page-447-0) のコールバック・ルーチン([R\\_UARTFn\\_Send](#page-453-0) の引数 *tx\_num* で 指定された数のデータ送信が完了した際の処理)として呼び出されます。

#### [指定形式]

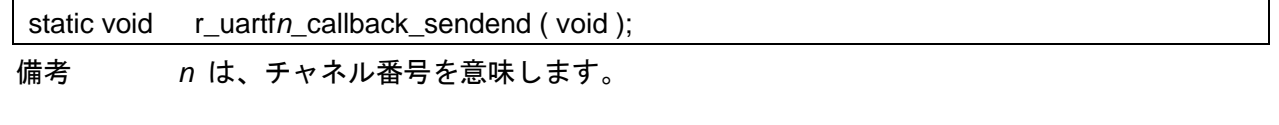

[引数]

なし

### [戻り値]

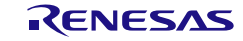

### <span id="page-458-0"></span>r\_uartf*n*\_callback\_receiveend

LIN-UART 受信完了割り込み INTLR の発生に伴う処理を行います。

備考 本 API 関数は、LIN-UART 受信完了割り込み INTLR に対応した割り込み処理 [r\\_uartfn\\_interrupt\\_receive](#page-448-0) のコールバック・ルーチン([R\\_UARTFn\\_Receive](#page-454-0) の引数 *rx\_num* で指定された数のデータ受信が完了した際の処理)として呼び出されます。

#### [指定形式]

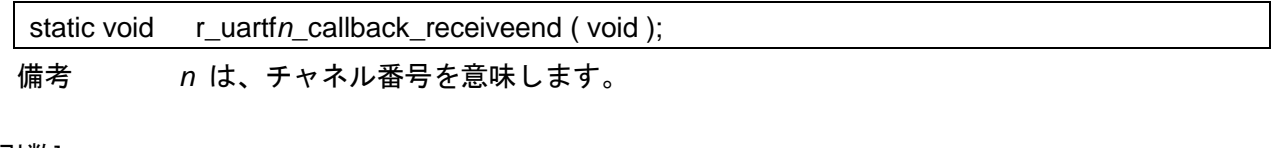

[引数]

なし

### [戻り値]

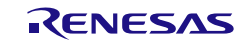

### <span id="page-459-0"></span>r\_uartf*n*\_callback\_error

LIN-UART 受信ステータス割り込み INTLS の発生に伴う処理を行います。

備考 本 API 関数は、LIN-UART 通信エラー割り込み INTLS に対応した割り込み処理 [r\\_uartfn\\_interrupt\\_error](#page-449-0) のコールバック・ルーチンとして呼び出されます。

#### [指定形式]

static void r\_uartf*n*\_callback\_error ( uint8\_t *err\_type* ); 備考 *n* は、チャネル番号を意味します。

#### [引数]

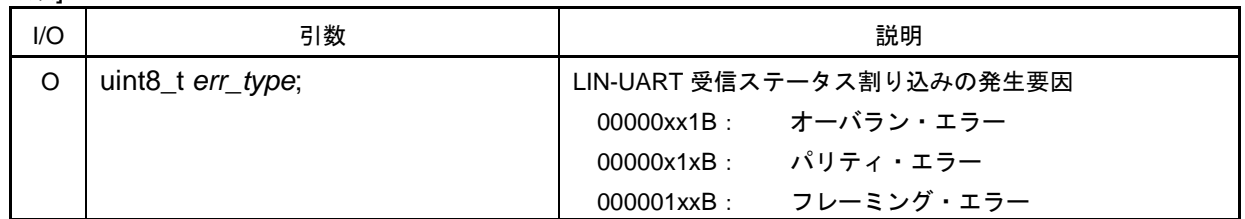

#### [戻り値]

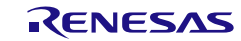

# <span id="page-460-0"></span>r\_uartf*n*\_callback\_softwareoverrun

オーバラン・エラーの検出に伴う処理を行います。

備考 本 API 関数は、LIN-UART 受信完了割り込み INTLR に対応した割り込み処理 [r\\_uartfn\\_interrupt\\_receive](#page-448-0) のコールバック・ルーチン([R\\_UARTFn\\_Receive](#page-454-0) の引数 *rx\_num* で指定された数以上のデータを受信した際の処理)として呼び出されます。

#### [指定形式]

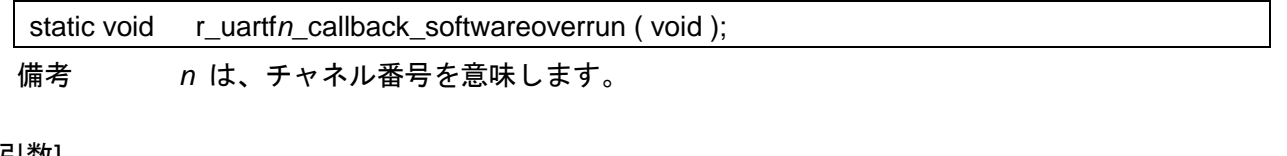

[引数]

なし

### [戻り値]

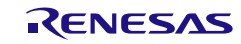

# <span id="page-461-0"></span>r\_uartf*n*\_callback\_expbitdetect

拡張ビットの検出に伴う処理を行います。

備考 本 API 関数は、LIN-UART 受信ステータス割り込み INTLS に対応した割り込み処理 [r\\_uartfn\\_interrupt\\_error](#page-449-0) のコールバック・ルーチン(拡張ビットを検出した際の処理)と して呼び出されます。

#### [指定形式]

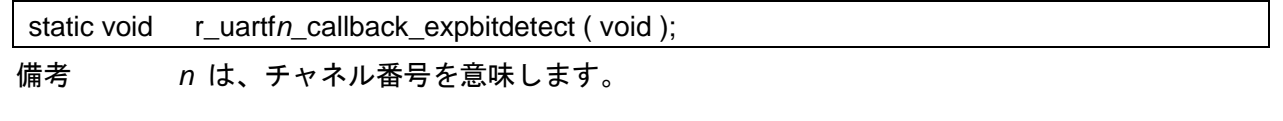

[引数]

なし

### [戻り値]

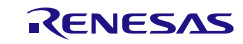

# <span id="page-462-0"></span>r\_uartf*n*\_callback\_idmatch

ID パリティの一致に伴う処理を行います。

備考 本 API 関数は、LIN-UART 受信ステータス割り込み INTLS に対応した割り込み処理 [r\\_uartfn\\_interrupt\\_error](#page-449-0) のコールバック・ルーチン(ID パリティが一致した際の処理)と して呼び出されます。

#### [指定形式]

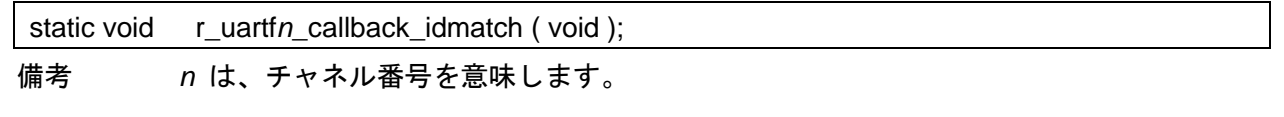

[引数]

なし

### [戻り値]

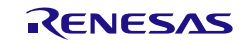

使用例

UART 通信として使用する際は、「[3.2.30](#page-428-0) [シリアル・アレイ・ユニットの使用例」](#page-428-0)を参照してくださ い。

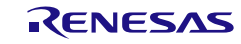

### 3.3.32 シリアル・インタフェース IICA

以下に,コード生成ツールがシリアル・インタフェース IICA 用として出力する API 関数の一覧を示 します。

| API 関数名                            | 機能概要                                          |
|------------------------------------|-----------------------------------------------|
| R_IICAn_Create                     | シリアル·インタフェース IICA を制御するうえで必要となる初期             |
|                                    | 化処理を行います。                                     |
| R_IICAn_Create_UserInit            | シリアル·インタフェース IICA に関するユーザ独自の初期化処理             |
|                                    | を行います。                                        |
| r_iican_interrupt                  | IICA 通信完了割り込み INTIICAn の発生に伴う処理を行います。         |
| R_IICAn_StopCondition              | ストップコンディションを発生させます。                           |
| R_IICAn_Stop                       | IICA 通信を終了します。                                |
| R_IICAn_Reset                      | シリアル・インタフェース IICA をリセットします。                   |
| R_IICAn_Set_PowerOff               | シリアル·インタフェース IICA に対するクロック供給を停止しま             |
|                                    | す。                                            |
| R_IICAn_Master_Send                | IICA マスタ送信を開始します。                             |
| R_IICAn_Master_Receive             | IICA マスタ受信を開始します。                             |
| r_iican_callback_master_sendend    | IICA マスタ送信完了割り込み INTIICAn の発生に伴う処理を行い         |
|                                    | ます。                                           |
| r_iican_callback_master_receiveend | IICA マスタ受信完了割り込み INTIICAn の発生に伴う処理を行い         |
|                                    | ます。                                           |
| r_iican_callback_master_error      | IICA マスタ通信エラーの検出に伴う処理を行います。                   |
| R_IICAn_Slave_Send                 | IICA スレーブ送信を開始します。                            |
| R_IICAn_Slave_Receive              | IICA スレーブ受信を開始します。                            |
| r_iican_callback_slave_sendend     | IICA スレーブ送信完了割り込み INTIICA <i>n</i> の発生に伴う処理を行 |
|                                    | います。                                          |
| r_iican_callback_slave_receiveend  | IICA スレーブ受信完了割り込み INTIICAn の発生に伴う処理を行         |
|                                    | います。                                          |
| r_iican_callback_master_error      | IICA スレーブ通信エラーの検出に伴う処理を行います。                  |
| r_iican_callback_getstopcondition  | ストップ・コンディションの検出に伴う処理を行います。                    |
| R_IICAn_Set_SnoozeOn               | STOP モード時のアドレスー致ウェイクアップ機能の動作を許可               |
|                                    | します。                                          |
| R IICAn Set SnoozeOff              | STOP モード時のアドレスー致ウェイクアップ機能の動作を禁止               |
|                                    | します。                                          |
| R_IICAn_Set_WakeupOn               | STOP モード時のアドレスー致ウェイクアップ機能の動作を許可               |
|                                    | します。                                          |
| R_IICAn_Set_WakeupOff              | STOP モード時のアドレスー致ウェイクアップ機能の動作を禁止               |
|                                    | します。                                          |

表 3.34 シリアル・インタフェース IICA 用 API 関数

# <span id="page-465-0"></span>R\_IICA*n*\_Create

シリアル・インタフェース IICA を制御するうえで必要となる初期化処理を行います。

備考 本 API 関数は、main()関数を実行する前に, [R\\_Systeminit](#page-27-0) から呼び出されます。

#### [指定形式]

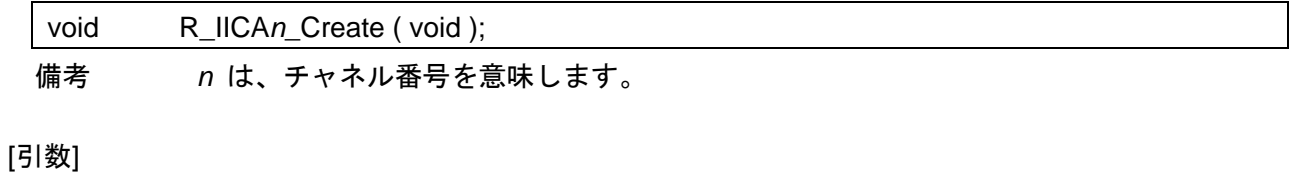

なし

### [戻り値]

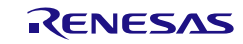

# <span id="page-466-0"></span>R\_IICA*n*\_Create\_UserInit

シリアル・インタフェース IICA に関するユーザ独自の初期化処理を行います。

備考 本 API 関数は、[R\\_IICAn\\_Create](#page-465-0) のコールバック・ルーチンとして呼び出されます。

[指定形式]

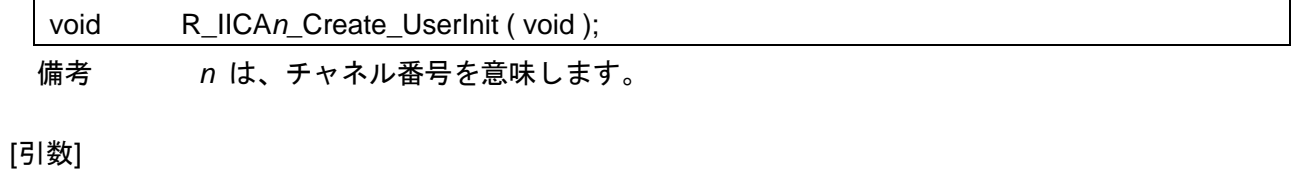

なし

### [戻り値]

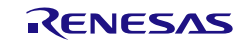

### <span id="page-467-0"></span>r\_iica*n*\_interrupt

IICA 通信完了割り込み INTIICA*n* の発生に伴う処理を行います。

備考 本 API 関数は、IICA 通信完了割り込み INTIICA*n* に対応した割り込み処理として呼び出 されます。

#### [指定形式]

CA78K0R コンパイラの場合

\_\_interrupt static void r\_iica*n*\_interrupt ( void );

CC-RL コンパイラの場合

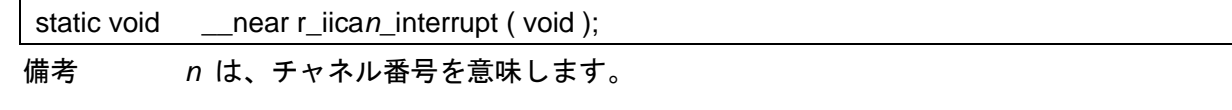

#### [引数]

なし

### [戻り値]

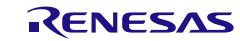
## R\_IICA*n*\_StopCondition

ストップ・コンディションを発生させます。

備考 本 API 関数の呼び出し後 IICA の動作を停止する前に、SPD0 ビットでストップコンディ ション検出されたことを確認してください。

#### [指定形式]

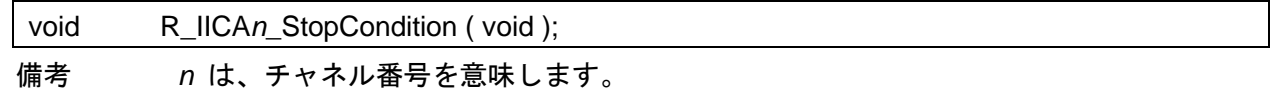

[引数]

なし

### [戻り値]

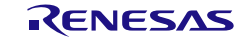

## R\_IICA*n*\_Stop

IICA 通信を終了します。

### [指定形式]

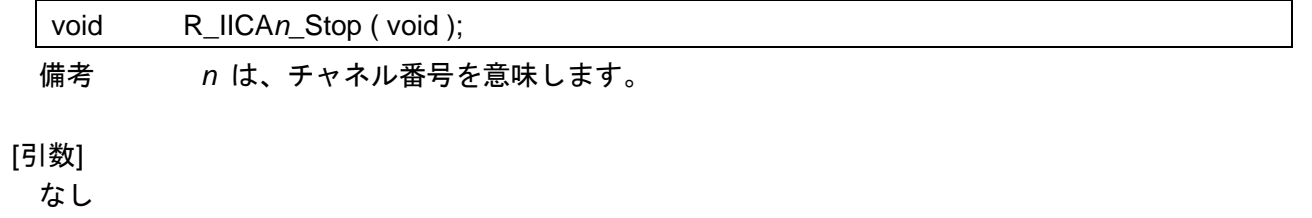

## [戻り値]

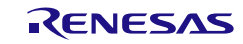

# R\_IICA*n*\_Reset

シリアル・インタフェース IICA をリセットします。

[指定形式]

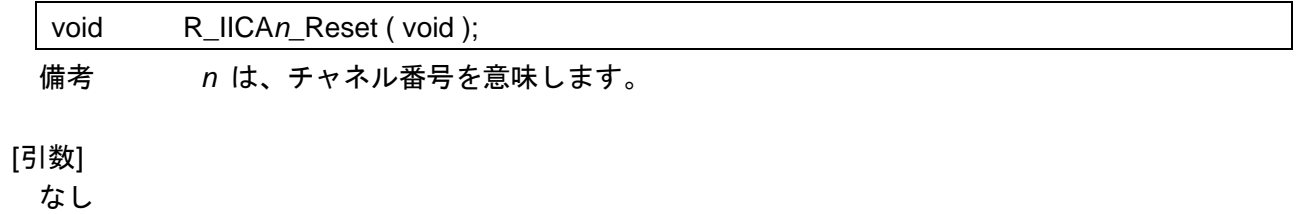

### [戻り値]

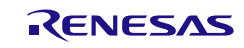

## R\_IICA*n*\_Set\_PowerOff

シリアル・インタフェース IICA に対するクロック供給を停止します。

備考 本 API 関数の呼び出しにより、シリアル・インタフェース IICA はリセット状態へと移行 します。

このため、本 API 関数の呼び出し後、制御レジスタへの書き込みは無視されます。

#### [指定形式]

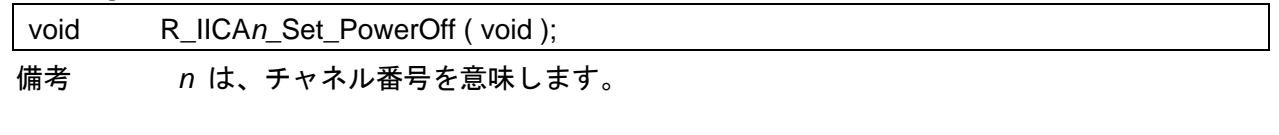

[引数]

なし

#### [戻り値]

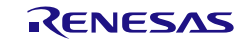

## R\_IICA*n*\_Master\_Send

IICA マスタ送信を開始します。

備考 本 API 関数では、引数 *tx\_buf* で指定されたバッファから 1 バイト単位の IICA マスタ 送信を引数 *tx\_num* で指定された回数だけ繰り返し行います。

#### [指定形式]

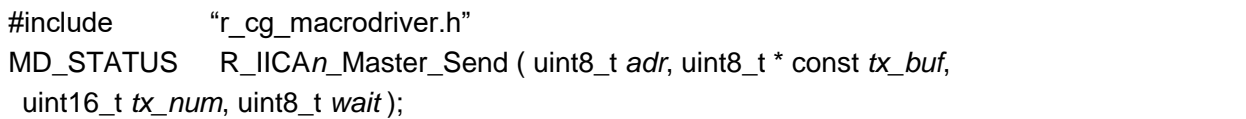

備考 *n* は、チャネル番号を意味します。

#### [引数]

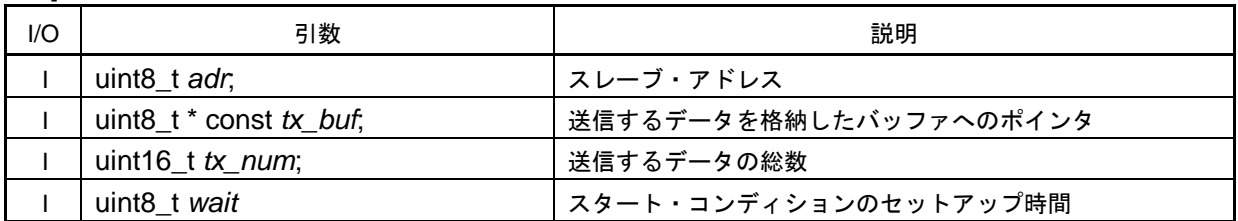

備考 以下に、スレーブ・アドレス adr の指定形式を示します。

上位 7 ビットにスレーブ・アドレスを指定してください。本 API 関数内で最下位ビットを 0 に設定します。

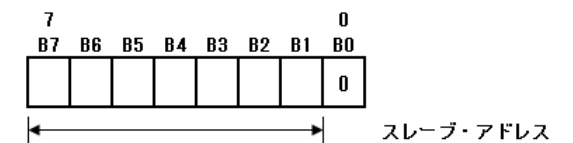

[戻り値]

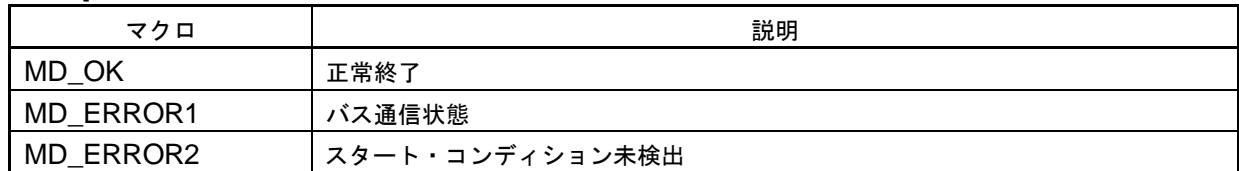

## R\_IICA*n*\_Master\_Receive

IICA マスタ受信を開始します。

備考 本 API 関数では、1 バイト単位の IICA マスタ受信を引数 *rx\_num* で指定された回数だ け繰り返し行い、引数 *rx\_buf* で指定されたバッファに格納します。

#### [指定形式]

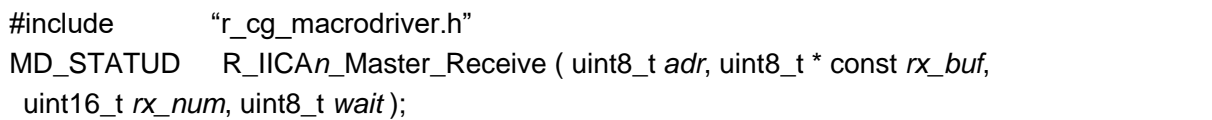

備考 *n* は、チャネル番号を意味します。

#### [引数]

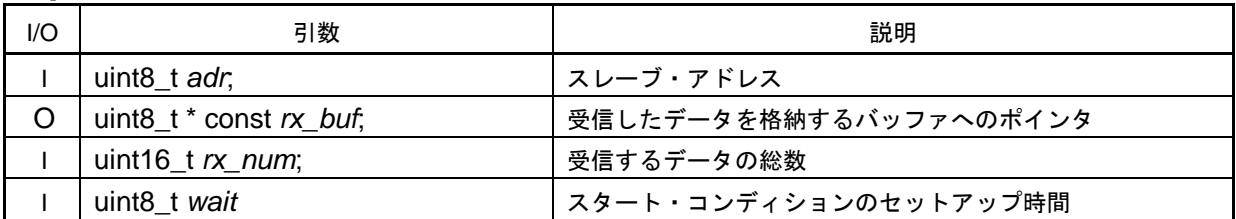

備考 以下に、スレーブ・アドレス adr の指定形式を示します。

上位 7 ビットにスレーブ・アドレスを指定してください。本 API 関数内で最下位ビットを 1 に設定します。

[戻り値]

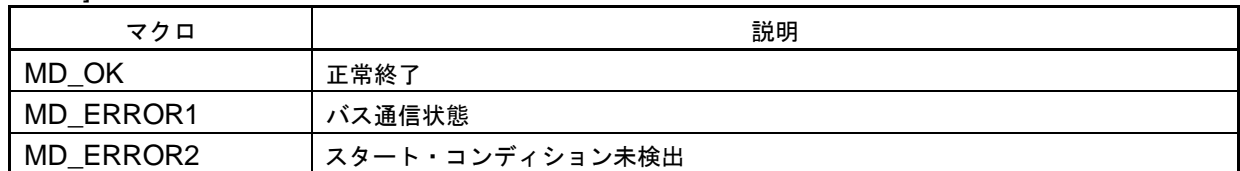

### r\_iica*n*\_callback\_master\_sendend

IICA マスタ送信完了割り込み INTIICA*n* の発生に伴う処理を行います。

- 備考 1. 本 API 関数は、IICA マスタ送信完了割り込み INTIICA*n* に対応し割り込み処理 [r\\_iican\\_interrupt](#page-467-0) のコールバック・ルーチンとして呼び出されます。
- 備考 2. 本 API 関数内に R\_IICA*n*\_StopCondition が生成/生成されないが、IICA の GUI 設定 によって決まります。

-コールバック拡張機能設定

○ マスタ送信/受信完了コールバック時にストップ・コンディションを生成

チェック時:R\_IICA*n*\_StopCondition が本 API 関数内に生成されます。 未チェック時:R\_IICA*n*\_StopCondition が本 API 関数内に生成されません。

#### [指定形式]

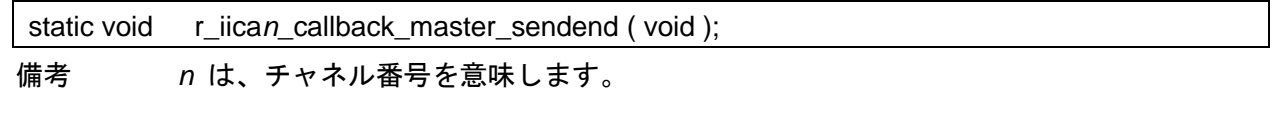

## [引数]

なし

#### [戻り値]

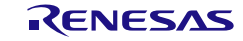

### r\_iica*n*\_callback\_master\_receiveend

IICA マスタ受信完了割り込み INTIICA*n* の発生に伴う処理を行います。

- 備考 1. 本 API 関数は、IICA マスタ受信完了割り込み INTIICA*n* に対応した割り込み処理 [r\\_iican\\_interrupt](#page-467-0) のコールバック・ルーチンとして呼び出されます。
- 備考 2. 本 API 関数内に R\_IICA*n*\_StopCondition が生成/生成されないが、IICA の GUI 設定 によって決まります。

-コールバック拡張機能設定

○ マスタ送信/受信完了コールバック時にストップ・コンディションを生成

チェック時:R\_IICA*n*\_StopCondition が本 API 関数内に生成されます。 未チェック時:R\_IICA*n*\_StopCondition が本 API 関数内に生成されません。

#### [指定形式]

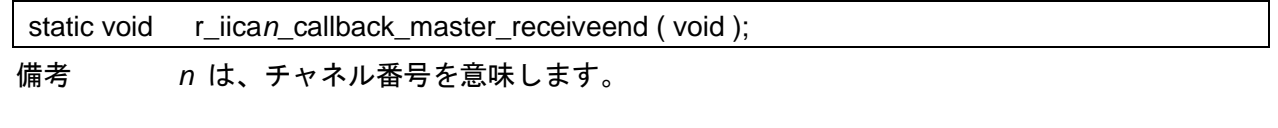

## [引数]

なし

#### [戻り値]

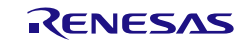

## r\_iica*n*\_callback\_master\_error

IICA マスタ通信エラーの検出に伴う処理を行います。

### [指定形式]

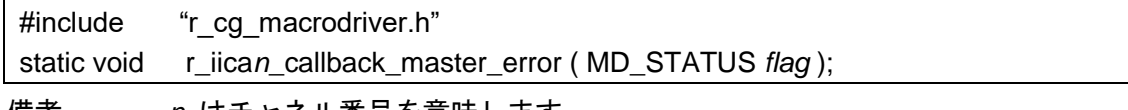

備考 *n* はチャネル番号を意味します。

[引数]

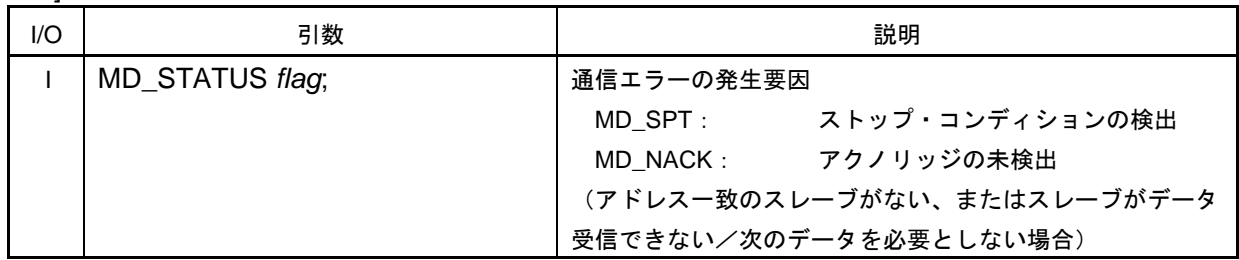

#### [戻り値]

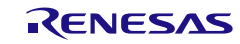

## R\_IICA*n*\_Slave\_Send

IICA スレーブ送信を開始します。

備考 本 API 関数では、引数 *tx\_buf* で指定されたバッファから 1 バイト単位の IICA スレー ブ送信を引数 *tx\_num* で指定された回数だけ繰り返し行います。

#### [指定形式]

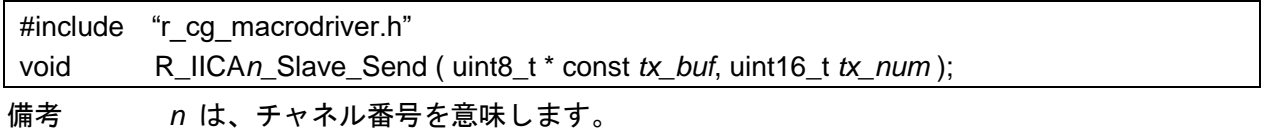

[引数]

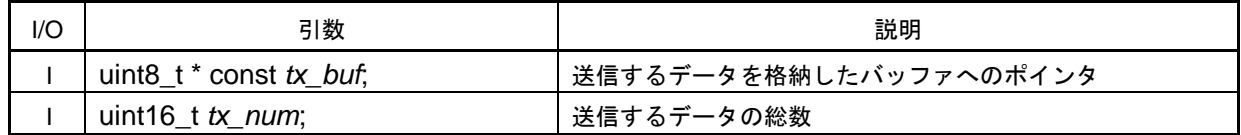

[戻り値]

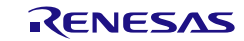

## R\_IICA*n*\_Slave\_Receive

IICA スレーブ受信を開始します。

備考 本 API 関数では、 1 バイト単位の IICA スレーブ受信を引数 *rx\_num* で指定された回数 だけ繰り返し行い、引数 *rx\_buf* で指定されたバッファに格納します。

#### [指定形式]

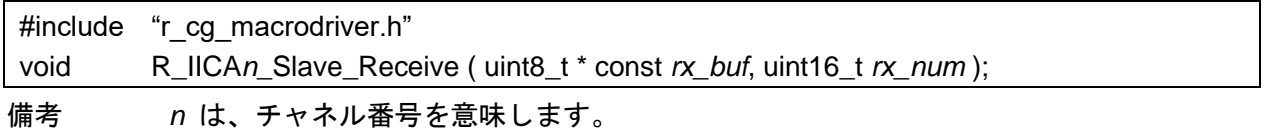

[引数]

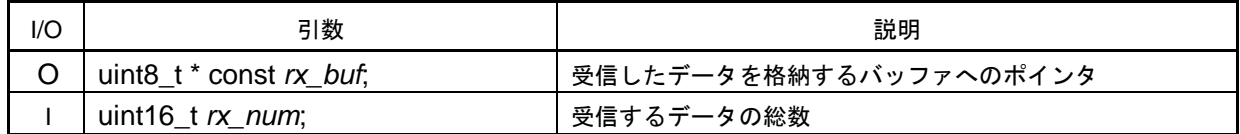

[戻り値]

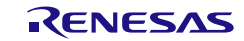

## r\_iica*n*\_callback\_slave\_sendend

IICA スレーブ送信完了割り込み INTIICA*n* の発生に伴う処理を行います。

備考 本 API 関数は、IICA スレーブ送信完了割り込み INTIICA*n* に対応し割り込み処理 [r\\_iican\\_interrupt](#page-467-0) のコールバック・ルーチンとして呼び出されます。

#### [指定形式]

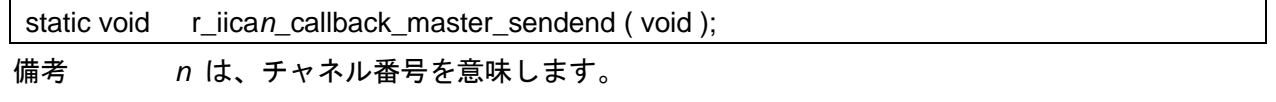

### [引数]

なし

### [戻り値]

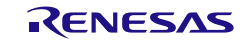

## r\_iica*n*\_callback\_slave\_receiveend

IICA スレーブ受信完了割り込み INTIICA*n* の発生に伴う処理を行います。

備考 本 API 関数は、IICA スレーブ受信完了割り込み INTIICA*n* に対応した割り込み処理 [r\\_iican\\_interrupt](#page-467-0) のコールバック・ルーチンとして呼び出されます。

#### [指定形式]

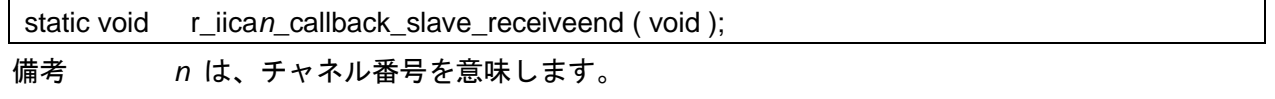

[引数]

なし

### [戻り値]

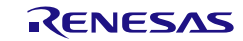

## r\_iica*n*\_callback\_slave\_error

IICA スレーブ通信エラーの検出に伴う処理を行います。

#### [指定形式]

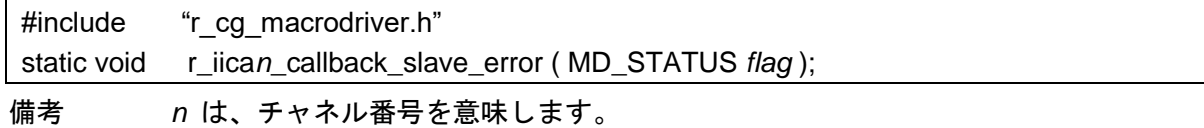

[引数]

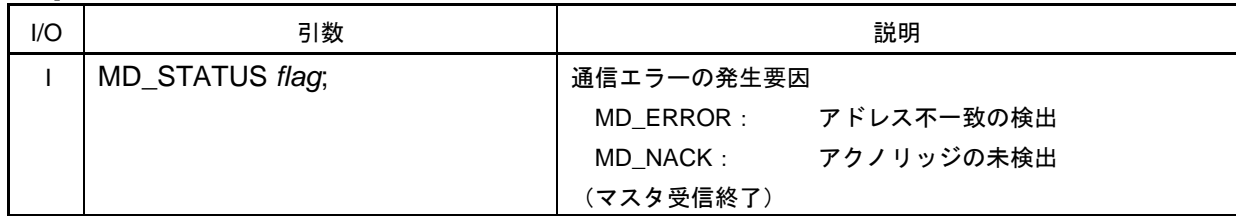

## [戻り値]

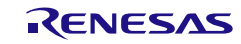

## r\_iica*n*\_callback\_getstopcondition

ストップ・コンディションの検出に伴う処理を行います。

### [指定形式]

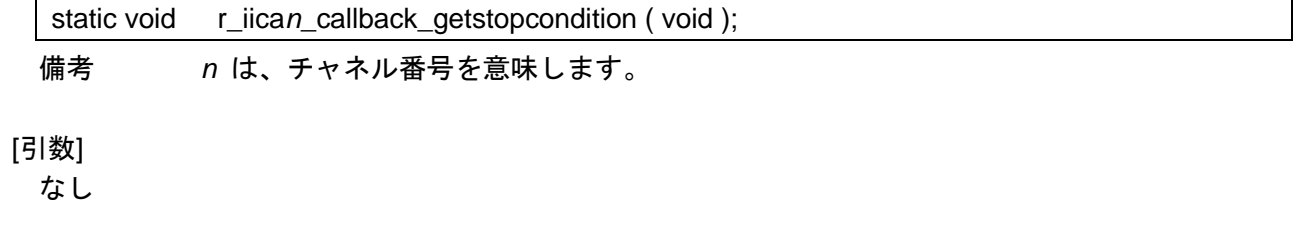

### [戻り値]

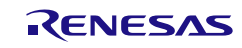

## R\_IICA*n*\_Set\_SnoozeOn

STOP モード時のアドレス一致ウェイクアップ機能の動作を許可します。

#### [指定形式]

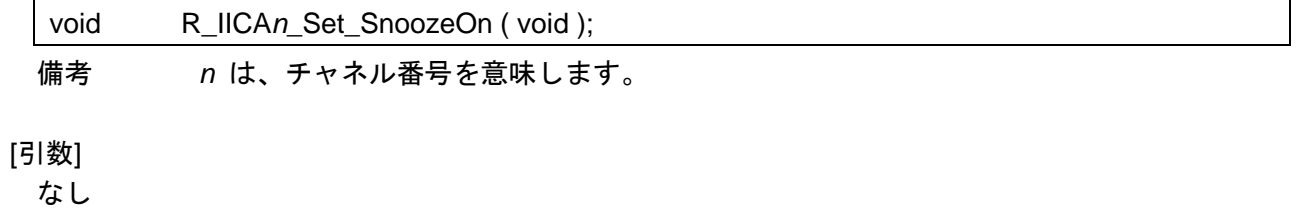

### [戻り値]

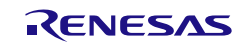

## R\_IICA*n*\_Set\_SnoozeOff

STOP モード時のアドレス一致ウェイクアップ機能の動作を禁止します。

#### [指定形式]

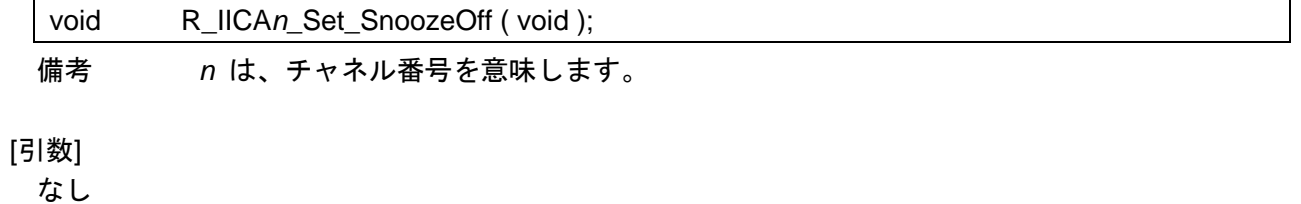

### [戻り値]

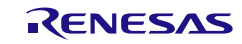

## R\_IICA*n*\_Set\_WakeupOn

STOP モード時のアドレス一致ウェイクアップ機能の動作を許可します。

#### [指定形式]

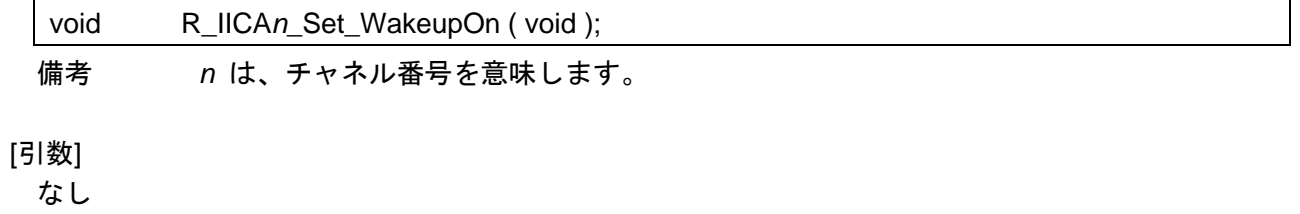

### [戻り値]

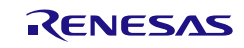

## R\_IICA*n*\_Set\_WakeupOff

STOP モード時のアドレス一致ウェイクアップ機能の動作を禁止します。

### [指定形式]

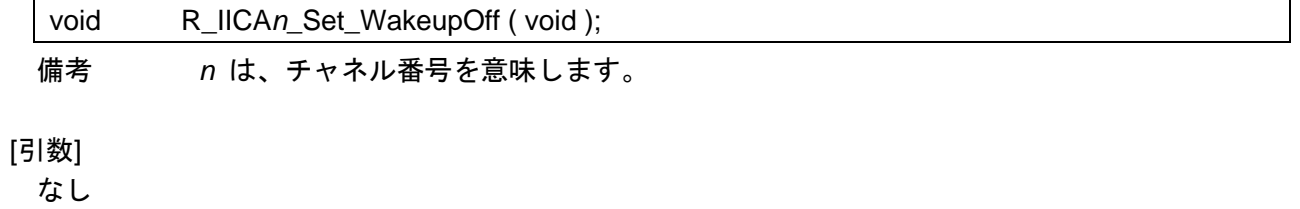

#### [戻り値]

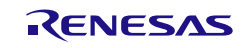

## 使用例(マスタ送信)

4Byte データのマスタ送信を行う

## [GUI 設定例]

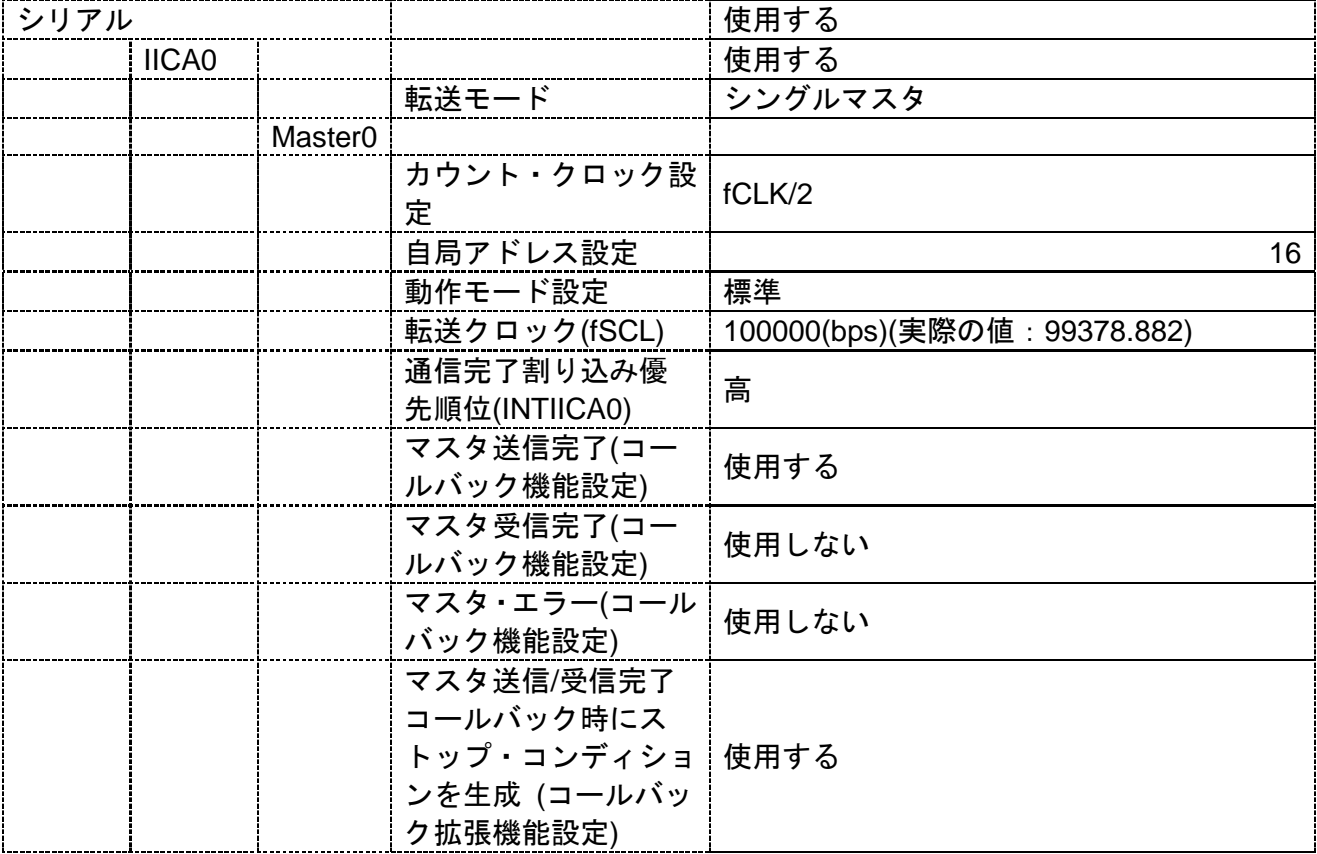

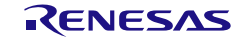

[API 設定例]

r\_main.c

```
/* Start user code for pragma. Do not edit comment generated here */
#define SLAVE_ADDR (0xA0) /* slave address */
/* End user code. Do not edit comment generated here */
/* Start user code for global. Do not edit comment generated here */
volatile uint8_t g_iica0_tx_buf[4] = \{ 'A', 'B', 'C', 'D' \};
/* End user code. Do not edit comment generated here */
void main(void)
{
    R_MAIN_UserInit();
    /* Start user code. Do not edit comment generated here */
    /* Start to send data as master mode */
    R_IICA0_Master_Send(SLAVE_ADDR, (uint8_t *)g_iica0_tx_buf, 4U, 128U);
    while (1U)
    {
         ;
    }
    /* End user code. Do not edit comment generated here */
}
```
r\_cg\_serial\_user.c

```
static void r_iica0_callback_master_sendend(void)
{
    SPT0 = 1U;
    /* Start user code. Do not edit comment generated here */
    /* Stop IICA0 module operation */
    R_IICA0_Stop();
    /* End user code. Do not edit comment generated here */
}
```
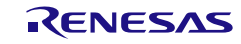

使用例(スレーブ受信)

4Byte データのスレーブ受信を行う

[GUI 設定例]

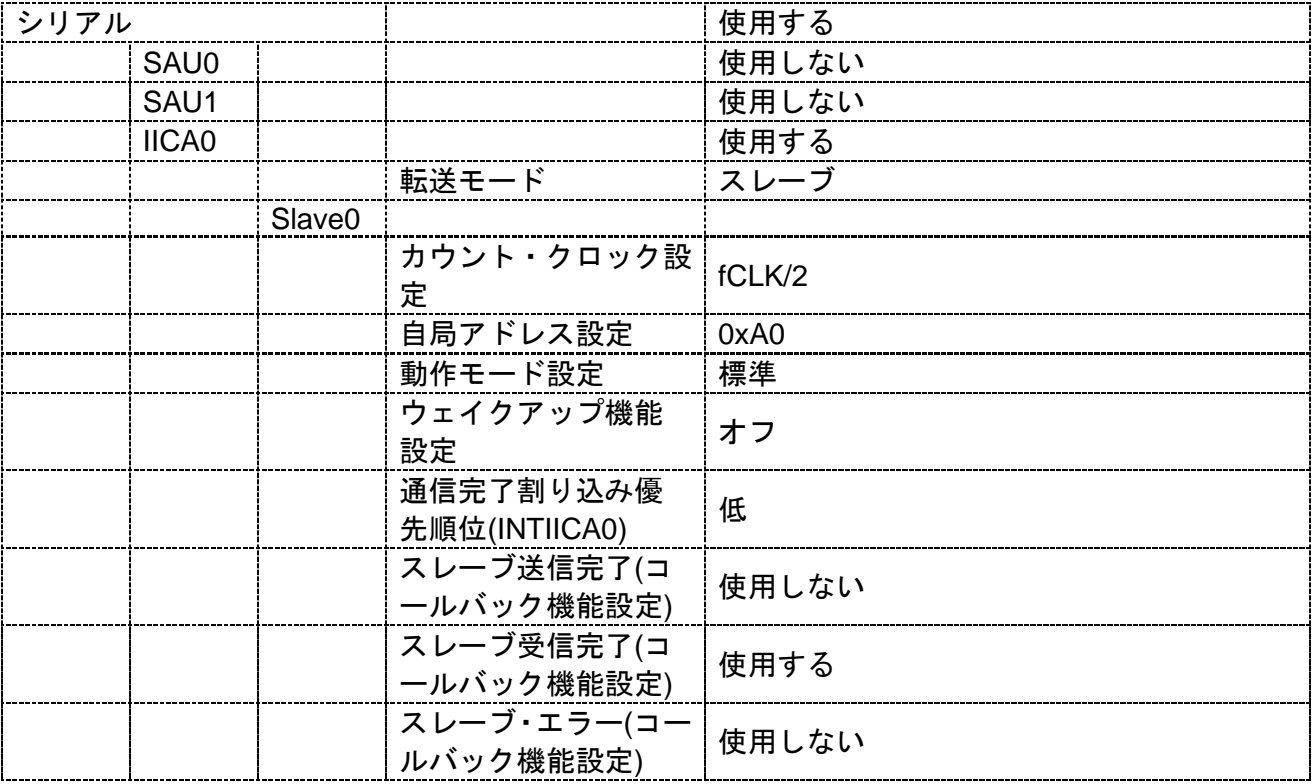

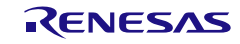

[API 設定例]

r\_main.c

```
/* Start user code for global. Do not edit comment generated here */
volatile uint8_t g_iica0_rx_buf[4];
/* End user code. Do not edit comment generated here */
void main(void)
{
    R_MAIN_UserInit();
    /* Start user code. Do not edit comment generated here */
    /* Receive data as slave mode */
    R_IICA0_Slave_Receive((uint8_t *)g_iica0_rx_buf, 4U);
    while (1U)
    {
         ;
    }
    /* End user code. Do not edit comment generated here */
}
```
r\_cg\_serial\_user.c

{

}

static void r\_iica0\_callback\_slave\_receiveend(void) /\* Start user code. Do not edit comment generated here \*/ /\* Stop IICA0 module operation \*/ R\_IICA0\_Stop(); /\* End user code. Do not edit comment generated here \*/

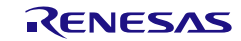

## 使用例(マスタ受信)

4Byte データのマスタ受信を行う

## [GUI 設定例]

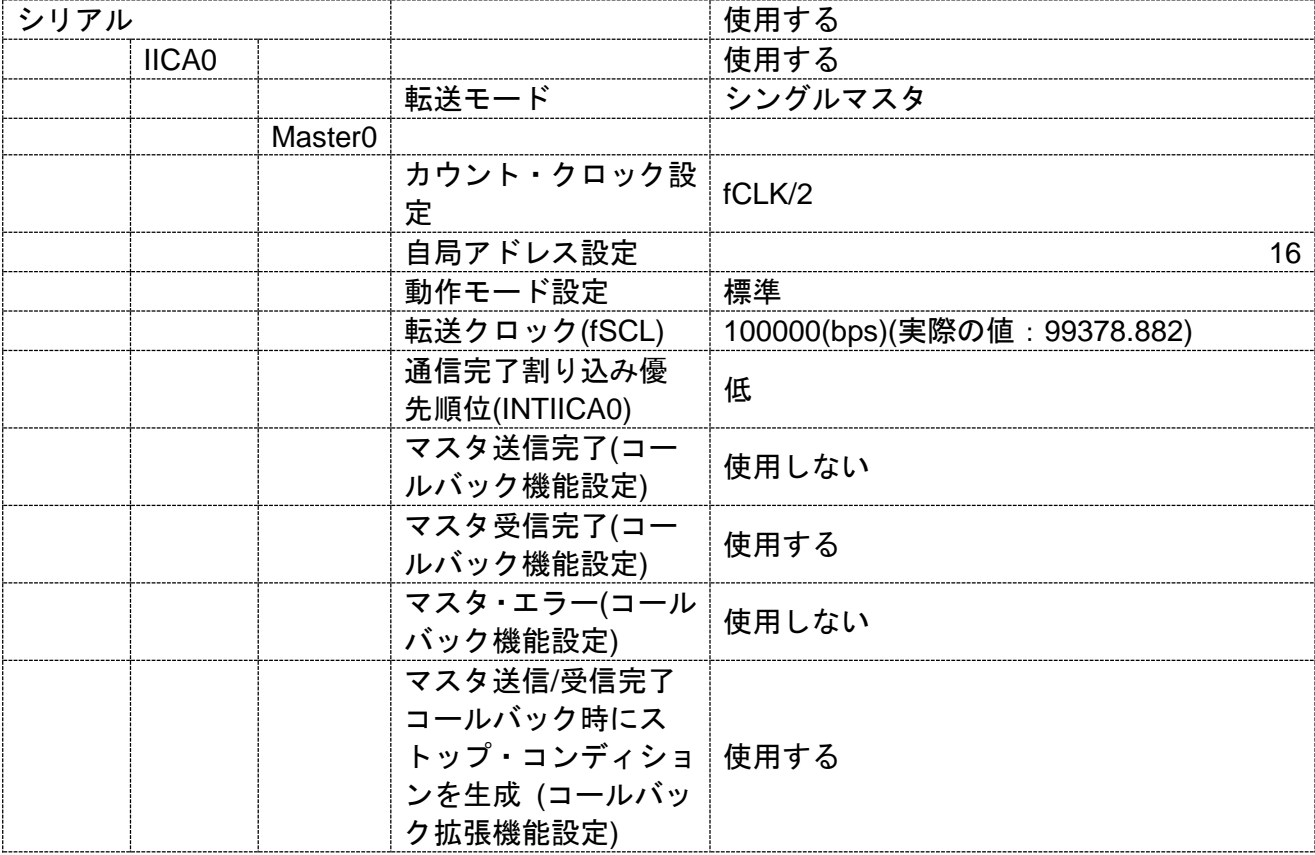

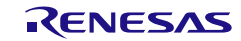

[API 設定例]

r\_main.c

```
/* Start user code for pragma. Do not edit comment generated here */
#define SLAVE_ADDR (0xA0) /* slave address */
/* End user code. Do not edit comment generated here */
/* Start user code for global. Do not edit comment generated here */
volatile uint8_t g_iica0_rx_buf[4];
/* End user code. Do not edit comment generated here */
void main(void)
{
    R_MAIN_UserInit();
    /* Start user code. Do not edit comment generated here */
    /* Start to receive IICA0 data as master mode */
    R_IICA0_Master_Receive(SLAVE_ADDR, (uint8_t *)g_iica0_rx_buf, 4U, 128U);
    while (1U)
    {
         ;
    }
    /* End user code. Do not edit comment generated here */
}
```
r\_cg\_serial\_user.c

```
static void r_iica0_callback_master_receiveend(void)
{
    SPT0 = 1U;
    /* Start user code. Do not edit comment generated here */
    /* Stop IICA0 module operation */
    R_IICA0_Stop();
    /* End user code. Do not edit comment generated here */
}
```
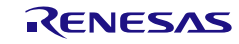

使用例(スレーブ送信)

4Byte データのスレーブ送信を行う

[GUI 設定例]

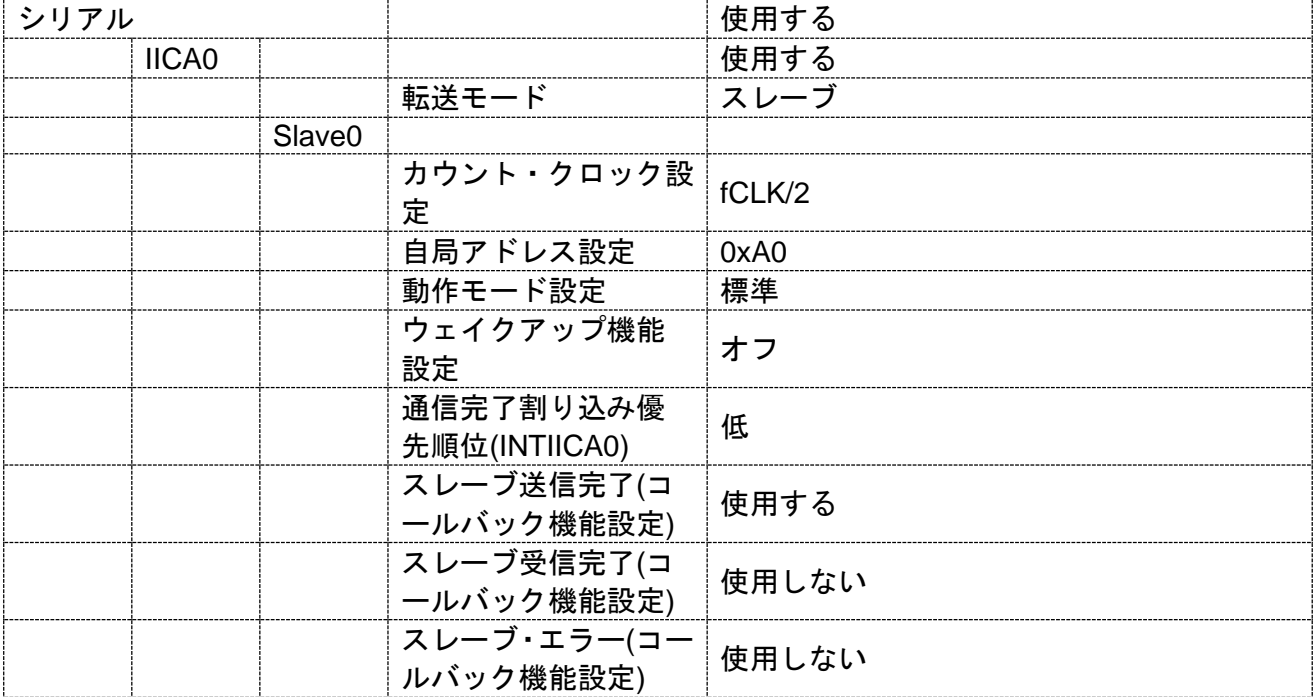

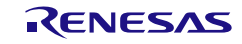

[API 設定例]

r\_main.c

```
/* Start user code for global. Do not edit comment generated here */
volatile uint8_t g_iiica0_tx_buf[4] = {'A', 'B', 'C', 'D' };
/* End user code. Do not edit comment generated here */
void main(void)
{
    R_MAIN_UserInit();
    /* Start user code. Do not edit comment generated here */
    /* Send data as slave mode */
    R_IICA0_Slave_Send((uint8_t *)g_iica0_tx_buf, 4U);
    while (1U)
    {
         ;
    }
    /* End user code. Do not edit comment generated here */
}
```
r\_cg\_serial\_user.c

{

}

static void r\_iica0\_callback\_slave\_sendend(void) /\* Start user code. Do not edit comment generated here \*/ /\* Stop IICA0 module operation \*/ R\_IICA0\_Stop(); /\* End user code. Do not edit comment generated here \*/

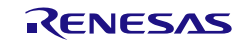

```
Config_RIIC0_user.c
   /* Start user code for global. Do not edit comment generated here */
   volatile uint8_t g_riic0_tx_buf[2];
   volatile uint8_t g_riic0_tx_cnt;
   /* End user code. Do not edit comment generated here */
   void R_Config_RIIC0_Create_UserInit(void)
   {
       /* Start user code for user init. Do not edit comment generated here */
       g_riic0_tx_cnt = 0U;
       g_riic0_tx_buf[0] = g_riic0_tx_cnt;
       g_riic0_tx_buf[1] = 0x01;
       /* End user code. Do not edit comment generated here */
   }
   static void r_Config_RIIC0_callback_transmitend(void)
   {
       /* Start user code for r_Config_RIIC0_callback_transmitend. Do not edit comment generated 
   here */
       if ((++g\_riic0\_tx\_cnt) < 4U)\{g_riic0_tx_buf[0] = g_riic0_tx_cnt;
            g_riic0_tx_buf[1] += 0x01;
           /* Send RIIC0 data to slave device */
           R_Config_RIIC0_Master_Send(0x00A0, (uint8_t *)g_riic0_tx_buf, 2U);
       }
       else
       {
           /* Stop the RIIC0 Bus Interface */
           R_Config_RIIC0_Stop();
       }
       /* End user code. Do not edit comment generated here */
   }
```
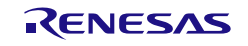

3.3.33 LCD コントローラ/ドライバ

以下に、コード生成ツールが LCD コントローラ/ドライバ用として出力する API 関数の一覧を示し ます。

#### 表 3.35 LCD コントローラ/ドライバ用 API 関数

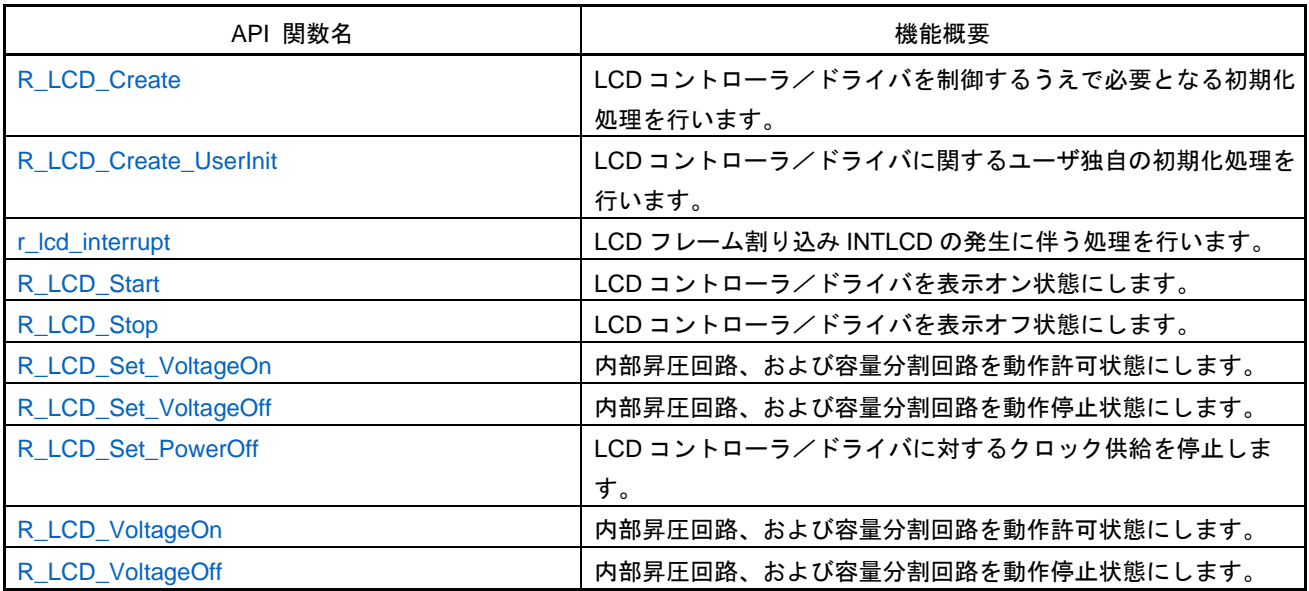

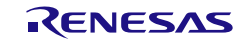

### <span id="page-497-0"></span>R\_LCD\_Create

LCD コントローラ/ドライバを制御するうえで必要となる初期化処理を行います。

備考 本 API 関数は, main()関数を実行する前に, [R\\_Systeminit](#page-27-0) から呼び出されます。

[指定形式]

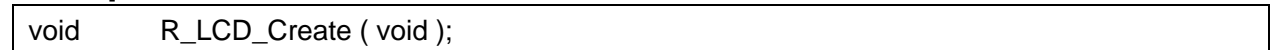

[引数]

なし

## [戻り値]

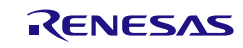

### <span id="page-498-0"></span>R\_LCD\_Create\_UserInit

LCD コントローラ/ドライバに関するユーザ独自の初期化処理を行います。

備考 本 API 関数は, [R\\_LCD\\_Create](#page-497-0) のコールバック・ルーチンとして呼び出されます。

[指定形式]

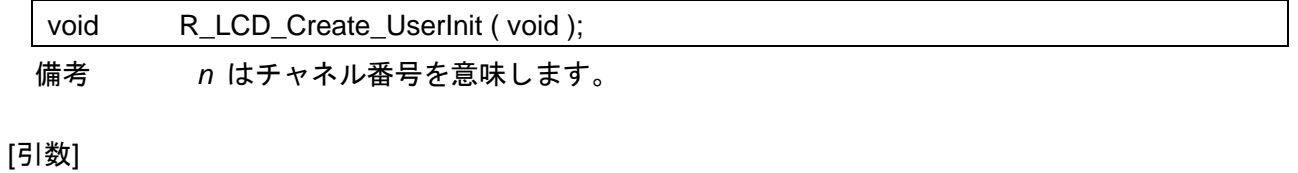

なし

#### [戻り値]

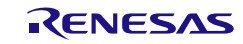

### <span id="page-499-0"></span>r\_lcd\_interrupt

LCD フレーム割り込み INTLCD に伴う処理を行います。

備考 本 API 関数は、LCD フレーム割り込み INTLCD に対応した割り込み処理として呼び出さ れます。

#### [指定形式]

CA78K0R コンパイラの場合

\_\_interrupt static void r\_lcd\_interrupt ( void );

CC-RL コンパイラの場合

static void \_\_near r\_lcd\_interrupt ( void );

### [引数]

なし

[戻り値] なし

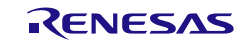

## <span id="page-500-0"></span>R\_LCD\_Start

LCD コントローラ/ドライバを表示オン状態にします。

[指定形式]

void R\_LCD\_Start ( void );

[引数]

なし

[戻り値]

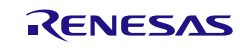

## <span id="page-501-0"></span>R\_LCD\_Stop

LCD コントローラ/ドライバを表示オフ状態にします。

[指定形式]

void R\_LCD\_Stop (void );

[引数] なし

[戻り値]

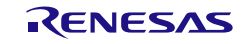

## <span id="page-502-0"></span>R\_LCD\_Set\_VoltageOn

内部昇圧回路、および容量分割回路を動作許可状態にします。

#### [指定形式]

void R\_LCD\_Set\_VoltageOn ( void );

[引数]

なし

### [戻り値]

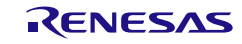

## <span id="page-503-0"></span>R\_LCD\_Set\_VoltageOff

内部昇圧回路、および容量分割回路を動作停止状態にします。

#### [指定形式]

void R\_LCD\_Set\_VoltageOff ( void );

[引数]

なし

[戻り値]

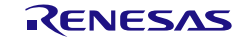
コード生成ツールError! Use the Home tab to apply 見出し 1 to the text that you want to appear here..Error! U

#### R\_LCD\_Set\_PowerOff

LCD コントローラ/ドライバに対するクロック供給を停止します。

備考 1. 本 API 関数の呼び出しにより、LCD コントローラ/ドライバはリセット状態へと移行し ます。

このため、本 API 関数の呼び出し後、制御レジスタへの書き込みは無視されます。

備考 2. 本 API 関数では、周辺イネーブル・レジスタ *n* の RTCEN ビットを操作することにより、 LCD コントローラ/ドライバに対するクロック供給の停止を実現しています。 このため、本 API 関数の呼び出しを行った際には、RTCEN ビットを共用している他の周 辺装置(リアルタイム・クロックなど)に対するクロック供給も停止することになります。

#### [指定形式]

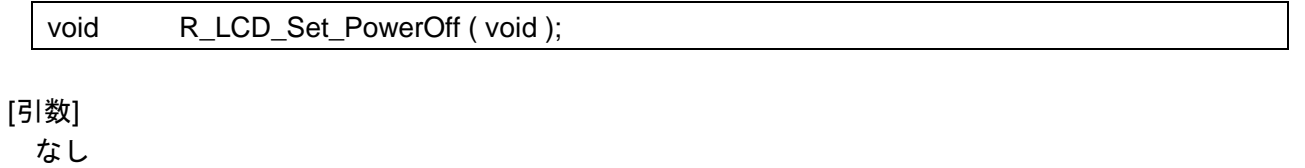

[戻り値]

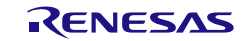

## R\_LCD\_VoltageOn

内部昇圧回路、および容量分割回路を動作許可状態にします。

#### [指定形式]

void R\_LCD\_Set\_VoltageOn ( void );

[引数]

なし

[戻り値]

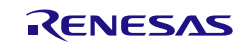

# R\_LCD\_VoltageOff

内部昇圧回路、および容量分割回路を動作停止状態にします。

#### [指定形式]

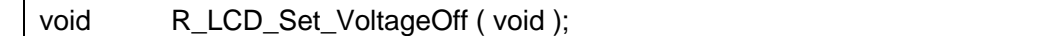

[引数]

なし

[戻り値]

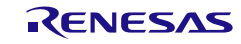

#### 3.3.34 サウンド・ジェネレータ

以下に、コード生成ツールがサウンド・ジェネレータ用として出力する API 関数の一覧を示します。

表 3.36 サウンド・ジェネレータ用 API 関数

| API 関数名              | 機能概要                             |
|----------------------|----------------------------------|
| R SG Create          | サウンド・ジェネレータを制御するうえで必要となる初期化処理    |
|                      | を行います。                           |
| R SG Create UserInit | サウンド・ジェネレータに関するユーザ独自の初期化処理を行い    |
|                      | ます。                              |
| r sq interrupt       | 対数元帥率のスレッシュ・ホールド値検出による割り込み INTSG |
|                      | の発生に伴う処理を行います。                   |
| R SG Start           | サウンド・ジェネレータを動作許可状態にします。          |
| R_SG_Stop            | サウンド・ジェネレータを動作停止状態にします。          |

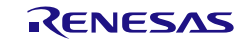

# <span id="page-508-0"></span>R\_SG\_Create

サウンド・ジェネレータを制御するうえで必要となる初期化処理を行います。

備考 本 API 関数は、main()関数を実行する前に、[R\\_Systeminit](#page-27-0) から呼び出されます。

[指定形式]

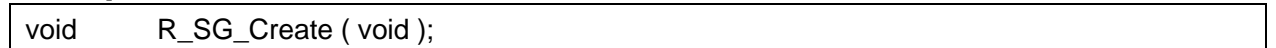

[引数]

なし

## [戻り値]

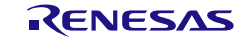

## <span id="page-509-0"></span>R\_SG\_Create\_UserInit

サウンド・ジェネレータに関するユーザ独自の初期化処理を行います。

備考 本 API 関数は、[R\\_SG\\_Create](#page-508-0) のコールバック・ルーチンとして呼び出されます。

[指定形式]

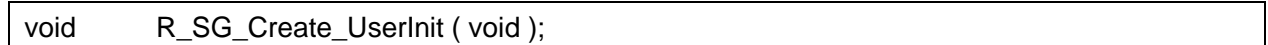

[引数]

なし

## [戻り値]

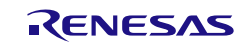

### <span id="page-510-0"></span>r\_sg\_interrupt

対数減衰率のスレッシュ・ホールド値検出による割り込み INTSG の発生に伴う処理を行います。

備考 本 API 関数は、対数減衰率のスレッシュ・ホールド値検出による割り込み INTSG に対応 した割り込み処理として呼び出されます。

[指定形式]

CA78K0R コンパイラの場合

\_\_interrupt static void r\_sg\_interrupt ( void );

CC-RL コンパイラの場合

static void \_\_\_near r\_sg\_interrupt ( void );

[引数]

なし

[戻り値] なし

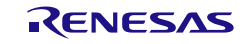

## <span id="page-511-0"></span>R\_SG\_Start

サウンド・ジェネレータを動作許可状態にします。

[指定形式]

void R\_SG\_Start (void );

[引数] なし

[戻り値]

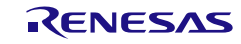

## <span id="page-512-0"></span>R\_SG\_Stop

サウンド・ジェネレータを動作禁止状態にします。

[指定形式]

void R\_SG\_Stop ( void );

[引数] なし

[戻り値]

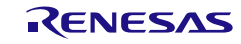

#### 3.3.35 DMA コントローラ

以下に、コード生成ツールが DMA コントローラ用として出力する API 関数の一覧を示します。

表 3.37 DMA コントローラ用 API 関数

| API 関数名                       | 機能概要                                |
|-------------------------------|-------------------------------------|
| R_DMACn_Create                | DMA コントローラを制御するうえで必要となる初期化処理を行      |
|                               | います。                                |
| R DMACn Create UserInit       | DMA コントローラに関するユーザ独自の初期化処理を行います。     |
| R DMAC Create                 | DMA コントローラを制御するうえで必要となる初期化処理を行      |
|                               | います。                                |
| R_DMAC_Create_UserInit        | DMA コントローラに関するユーザ独自の初期化処理を行います。     |
| r dmacn interrupt             | DMA 転送終了割り込み INTDMAn の発生に伴う処理を行います。 |
| R DMACn Start                 | チャネル n を動作許可状態に設定します。               |
| R_DMACn_Stop                  | チャネル』を動作停止状態に設定します。                 |
| R DMACn Set SoftwareTriggerOn | DMA 転送を開始します。                       |

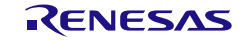

### <span id="page-514-0"></span>R\_DMAC*n*\_Create

DMA コントローラを制御するうえで必要となる初期化処理を行います。

備考 本 API 関数は、main()関数を実行する前に、[R\\_Systeminit](#page-27-0) から呼び出されます。

#### [指定形式]

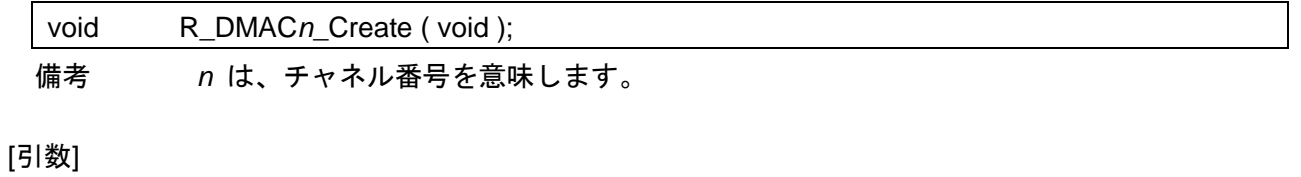

なし

#### [戻り値]

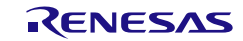

## <span id="page-515-0"></span>R\_DMAC*n*\_Create\_UserInit

DMA コントローラに関するユーザ独自の初期化処理を行います。

備考 本 API 関数は、[R\\_DMACn\\_Create](#page-514-0) のコールバック・ルーチンとして呼び出されます。

#### [指定形式]

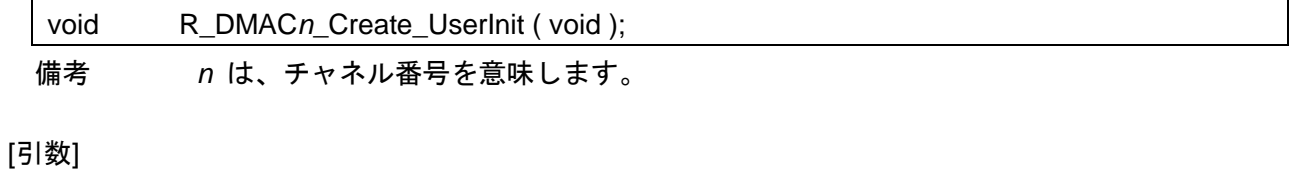

なし

#### [戻り値]

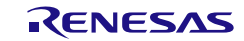

### <span id="page-516-0"></span>R\_DMAC\_Create

DMA コントローラを制御するうえで必要となる初期化処理を行います。

備考 本 API 関数は、main()関数を実行する前に、[R\\_Systeminit](#page-27-0) から呼び出されます。

[指定形式]

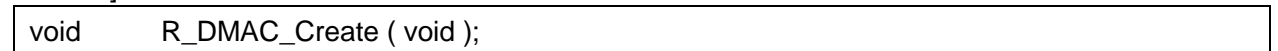

[引数]

なし

### [戻り値]

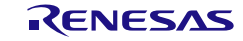

## <span id="page-517-0"></span>R\_DMAC\_Create\_UserInit

DMA コントローラに関するユーザ独自の初期化処理を行います。

備考 本 API 関数は、[R\\_DMAC\\_Create](#page-516-0) のコールバック・ルーチンとして呼び出されます。

[指定形式]

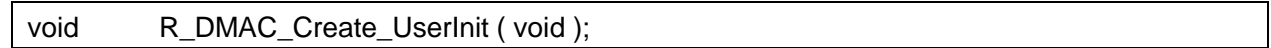

[引数]

なし

## [戻り値]

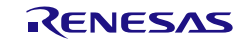

#### <span id="page-518-0"></span>r\_dmac*n*\_interrupt

DMA 転送終了割り込み INTDMA*n* の発生に伴う処理を行います。

備考 本 API 関数は、DMA 転送終了割り込み INTDMA*n* に対応した割り込み処理として呼び出 されます。

#### [指定形式]

CA78K0R コンパイラの場合

\_\_interrupt static void r\_dmac*n*\_interrupt ( void );

CC-RL コンパイラの場合

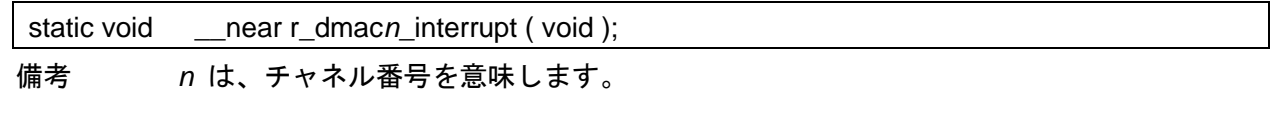

#### [引数]

なし

#### [戻り値]

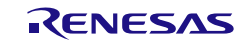

## <span id="page-519-0"></span>R\_DMAC*n*\_Start

チャネル *n* を動作許可状態に設定します。

#### [指定形式]

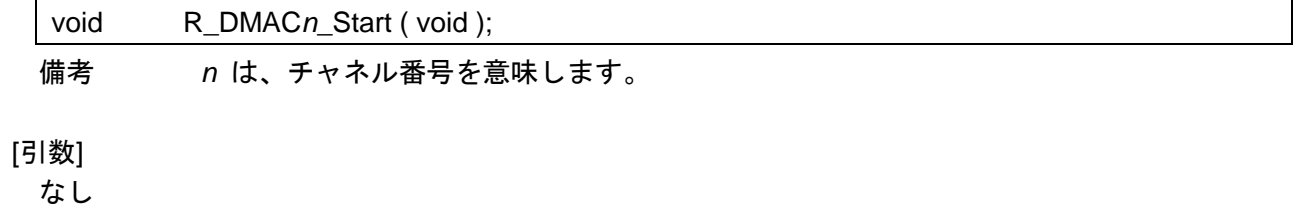

#### [戻り値]

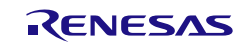

### <span id="page-520-0"></span>R\_DMAC*n*\_Stop

チャネル *n* を動作停止状態に設定します。

備考 1. 本 API 関数は、DMA 転送を強制終了させるものではありません。

備考 2. 本 API 関数は、"転送終了"の確認後に呼び出す必要があります。

#### [指定形式]

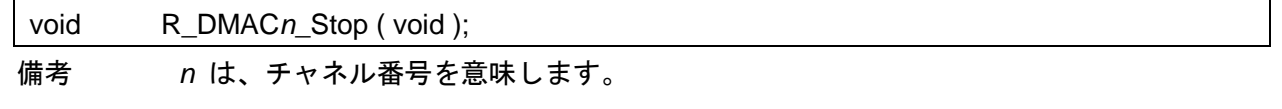

[引数]

なし

#### [戻り値]

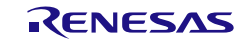

## <span id="page-521-0"></span>R\_DMAC*n*\_Set\_SoftwareTriggerOn

DMA 転送を開始します。

#### [指定形式]

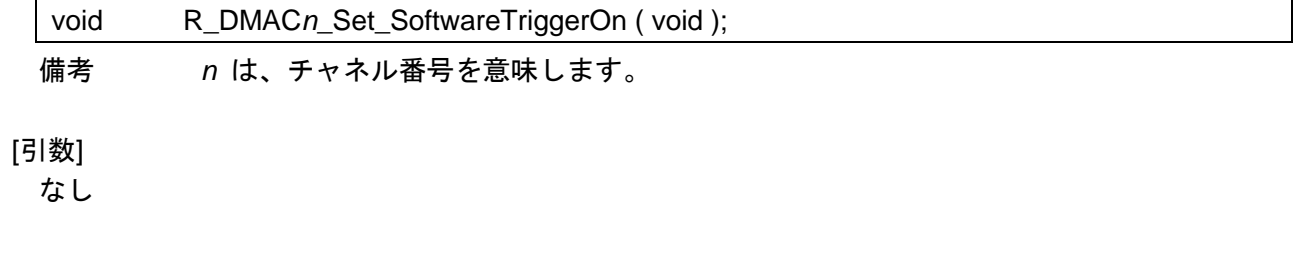

## [戻り値]

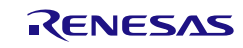

#### 使用例

AD 変換完了でデータ転送を開始する

(4 端子の AD 変換結果を、アドレスを移動させて各 4 データを格納し、平均値を求める)

[GUI 設定例]

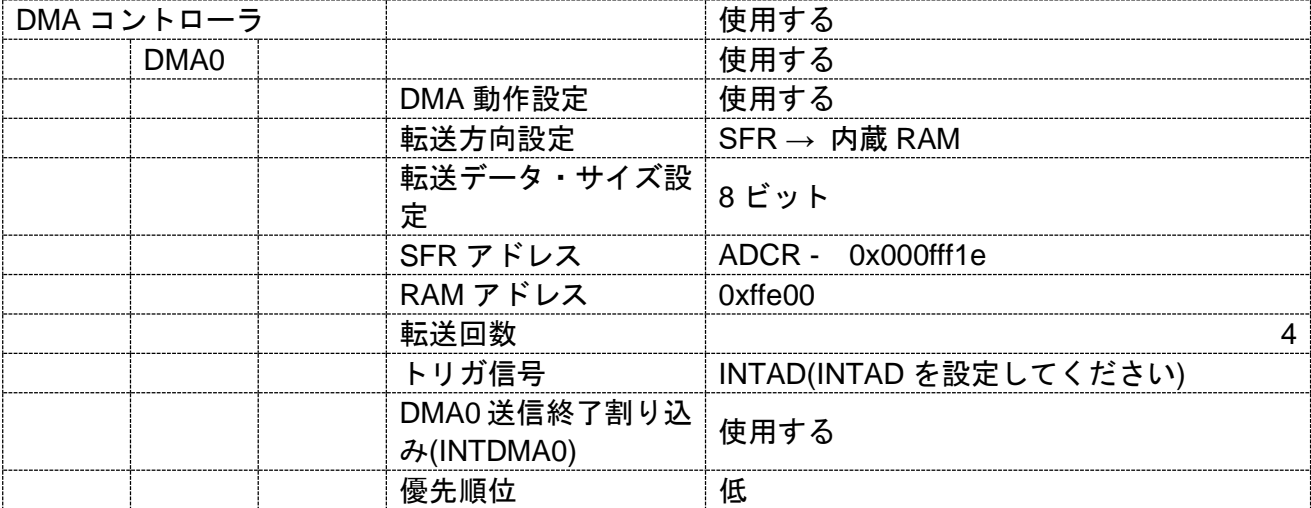

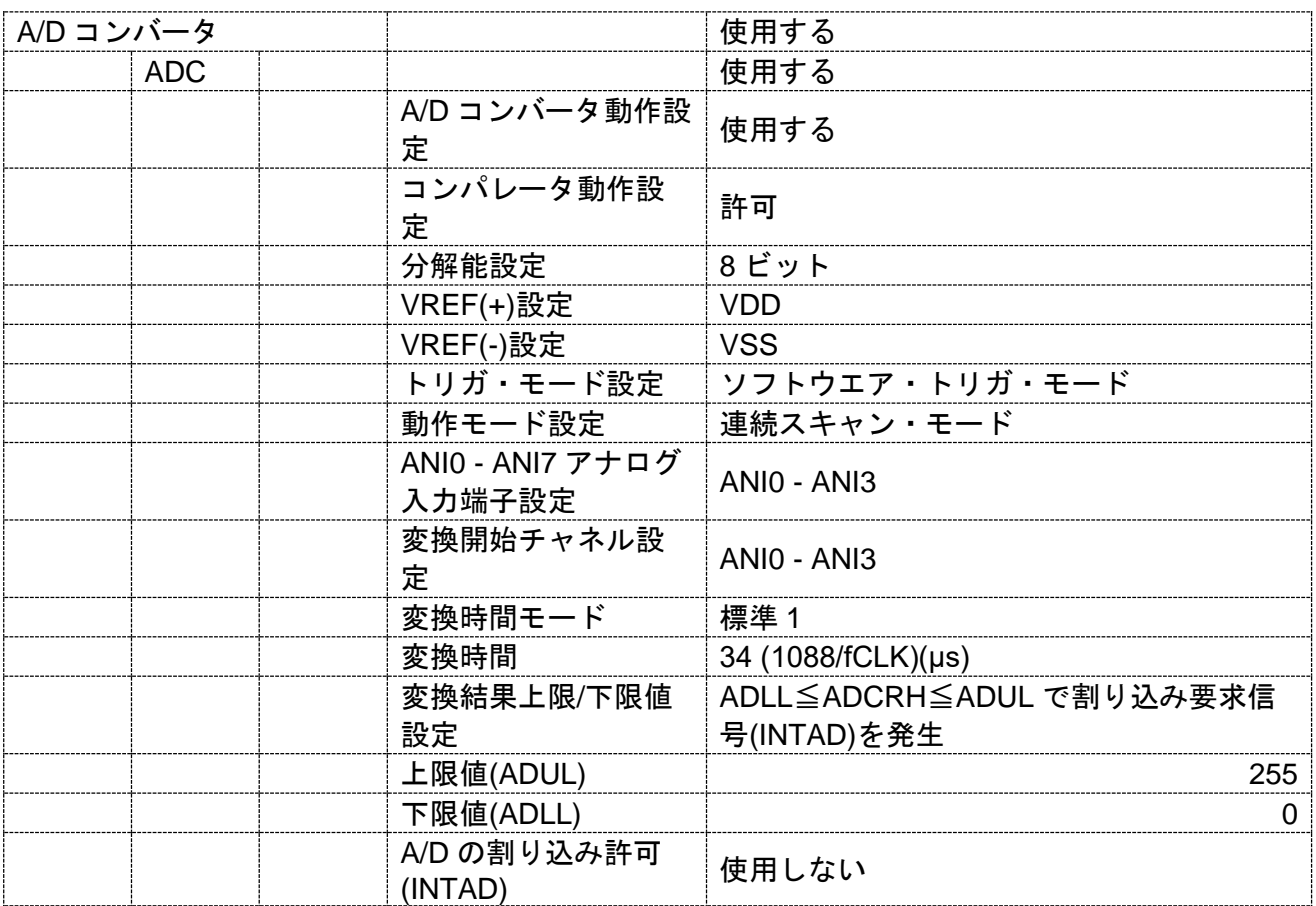

コード生成ツールError! Use the Home tab to apply 見出し 1 to the text that you want to appear here..Error! U

[API 設定例]

r\_main.c

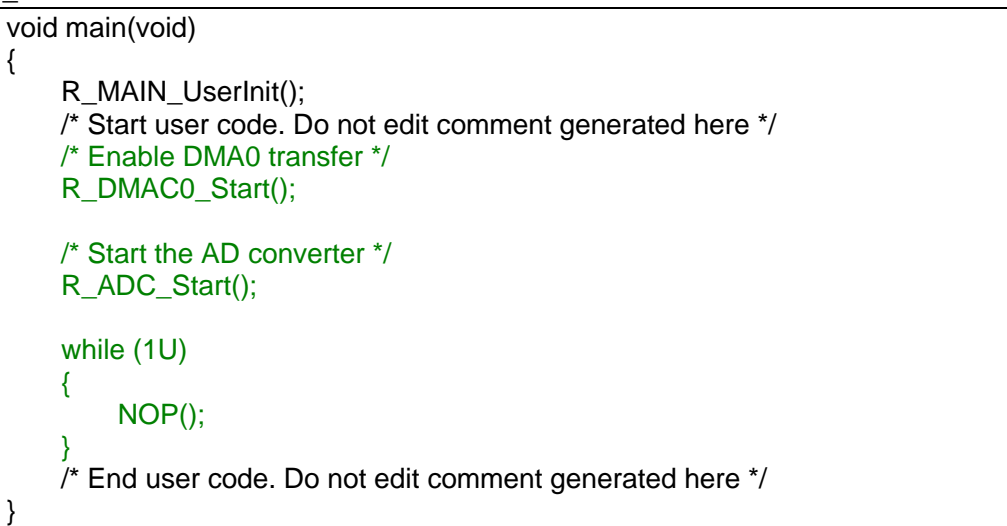

r\_cg\_dmac\_user.c

```
/* Start user code for include. Do not edit comment generated here */
#include "r_cg_adc.h"
/* End user code. Do not edit comment generated here */
/* Start user code for pragma. Do not edit comment generated here */
#pragma address (g_adc_buf = 0x0ffe00)
/* End user code. Do not edit comment generated here */
/* Start user code for global. Do not edit comment generated here */
volatile uint8_t g_adc_buf[5][4];
volatile uint8_t g_adc_buf_cnt = 0U;
/* End user code. Do not edit comment generated here */
static void __near r_dmac0_interrupt(void)
{
    /* Start user code. Do not edit comment generated here */
    uint8_t i;
    uint8_t j;
    uint16_t temp;
    /* Stop the AD converter */
    R_ADC_Stop();
    /* Disable DMA0 transfer */
    R_DMAC0_Stop();
    /* Change DMA0_RAM address */
    if ((++q adc buf cnt) < 4U)
    {
        DRA0 += 4U;
    }
    else
    {
        DRA0 = _FE00_DMA0_RAM_ADDRESS;
        g_adc_buf_cnt = 0U;
```
コード生成ツールError! Use the Home tab to apply 見出し 1 to the text that you want to appear here..Error! U

```
/* Calculate the average */
        for (i = 0; i < 4U; i++){
             temp = 0U;
             for (j = 0; j < 4U; j++){
                  temp += g\_adc\_buf[j][i];}
             g_{adc_b}buf[4][i] = temp / 4U;
        }
   }
    /* Enable DMA0 transfer */
    R_DMAC0_Start();
   /* Start the AD converter */
    R_ADC_Start();
    /* End user code. Do not edit comment generated here */
}
```
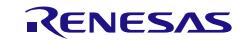

#### 3.3.36 データ・トランスファ・コントローラ

以下に、コード生成ツールがデータ・トランスファ・コントローラ用として出力する API 関数の一覧 を示します。

表 3.38 データ・トランスファ・コントローラ用 API 関数

| API 関数名                      | 機能概要                          |
|------------------------------|-------------------------------|
| R DTC Create                 | データ・トランスファ・コントローラを制御するうえで必要とな |
|                              | る初期化処理を行います。                  |
| <b>R DTC Create UserInit</b> | データ・トランスファ・コントローラに関するユーザ独自の初期 |
|                              | 化処理を行います。                     |
| R DTCn Start                 | データ・トランスファ・コントローラを動作可能状態にします。 |
| R DTCn Stop                  | データ・トランスファ・コントローラを動作停止状態にします。 |
| R DTC Set PowerOff           | データ・トランスファ・コントローラに対するクロック供給を停 |
|                              | 止します。                         |
| R_DTCDn_Start                | データ・トランスファ・コントローラを動作可能状態にします。 |
| R_DTCDn_Stop                 | データ・トランスファ・コントローラを動作停止状態にします。 |

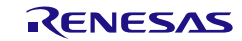

## <span id="page-526-0"></span>R\_DTC\_Create

データ・トランスファ・コントローラを制御するうえで必要となる初期化処理を行います。

備考 本 API 関数は、main()関数を実行する前に、[R\\_Systeminit](#page-27-0) から呼び出されます。

[指定形式]

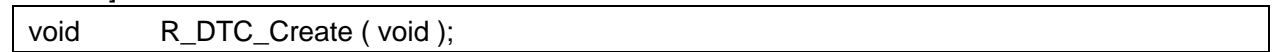

[引数]

なし

## [戻り値]

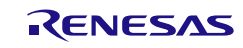

## <span id="page-527-0"></span>R\_DTC\_Create\_UserInit

データ・トランスファ・コントローラに関するユーザ独自の初期化処理を行います。

備考 本 API 関数は、[R\\_DTC\\_Create](#page-526-0) のコールバック・ルーチンとして呼び出されます。

[指定形式]

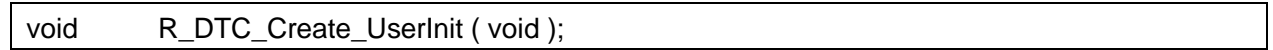

[引数]

なし

### [戻り値]

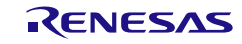

## <span id="page-528-0"></span>R\_DTC*n*\_Start

データ・トランスファ・コントローラを動作許可状態にします。

#### [指定形式]

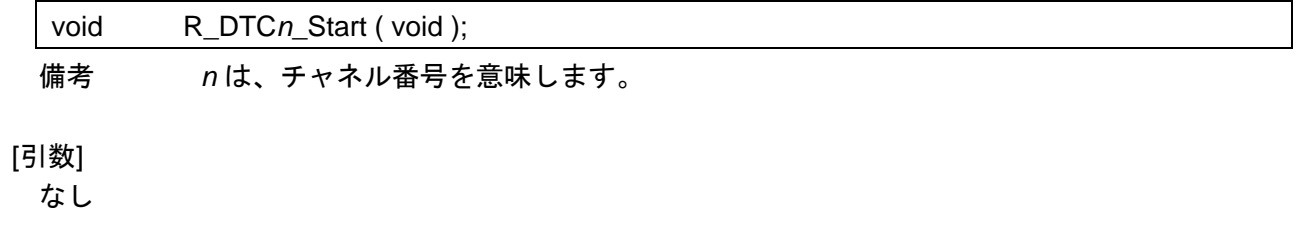

#### [戻り値]

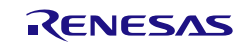

## <span id="page-529-0"></span>R\_DTC*n*\_Stop

データ・トランスファ・コントローラを動作停止状態にします。

#### [指定形式]

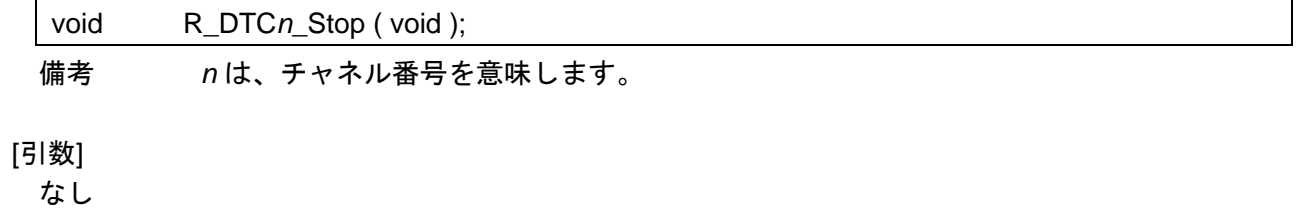

#### [戻り値]

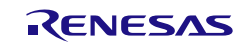

### <span id="page-530-0"></span>R\_DTC\_Set\_PowerOff

データ・トランスファ・コントローラに対するクロック供給を停止します。

備考 本 API 関数の呼び出しにより、データ・トランスファ・コントローラはリセット状態へと 移行します。

このため、本 API 関数の呼び出し後、制御レジスタへの書き込みは無視されます。

#### [指定形式]

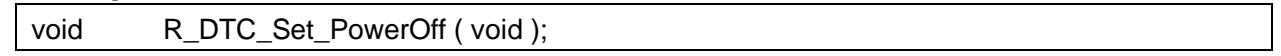

[引数]

なし

#### [戻り値]

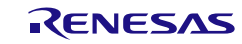

## <span id="page-531-0"></span>R\_DTCD*n*\_Start

データ・トランスファ・コントローラを動作許可状態にします。

#### [指定形式]

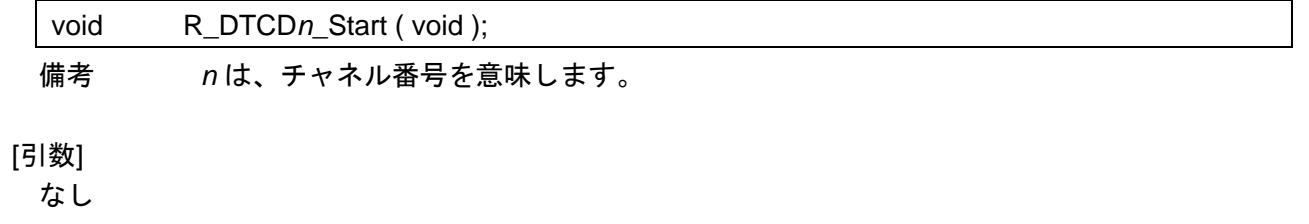

#### [戻り値]

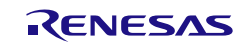

## <span id="page-532-0"></span>R\_DTCD*n*\_Stop

データ・トランスファ・コントローラを動作停止状態にします。

#### [指定形式]

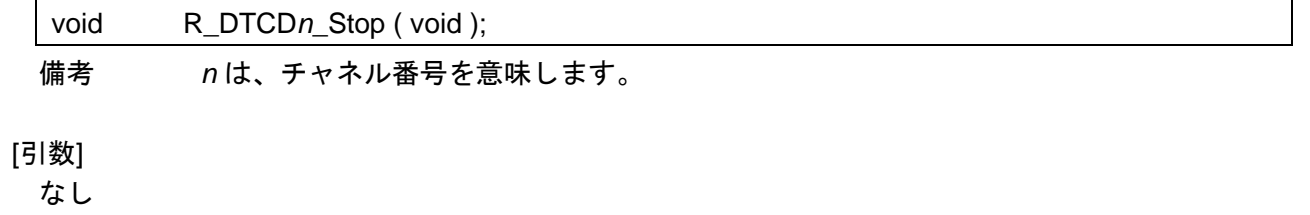

#### [戻り値]

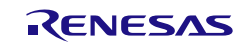

## 使用例

UART0 受信で DTC データ転送を開始する (4Byte の受信を 4Byte 配列 RAM に繰り返し格納)

[GUI 設定例]

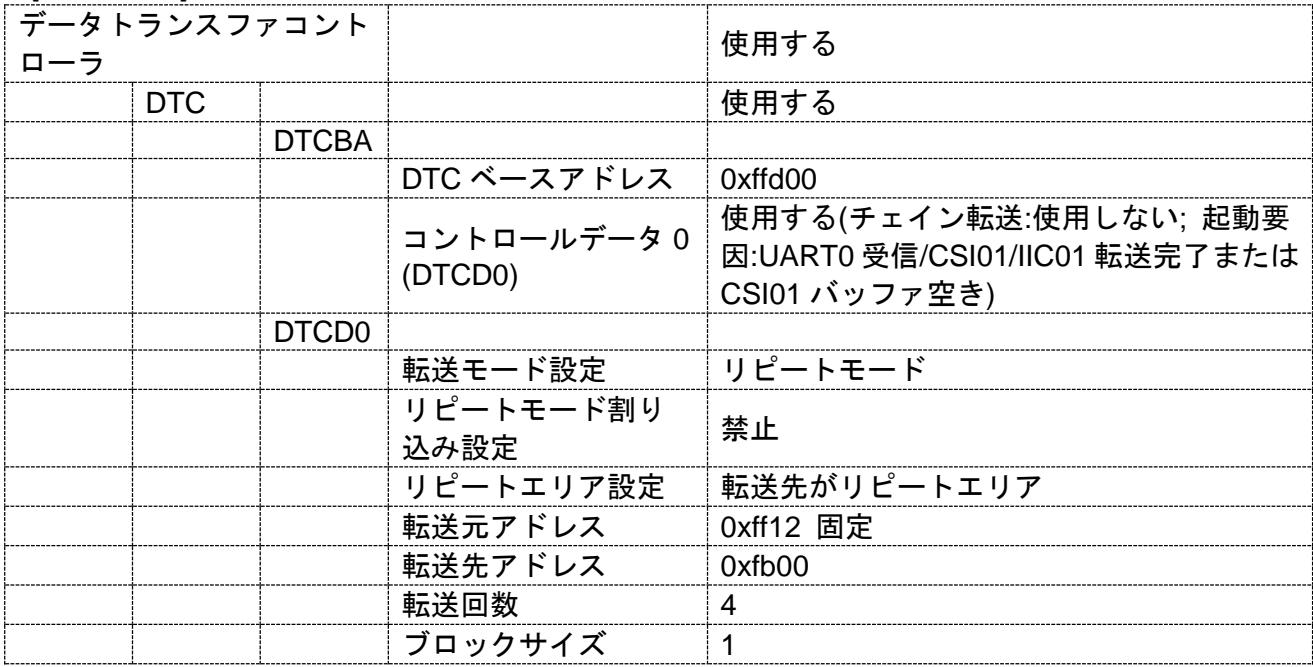

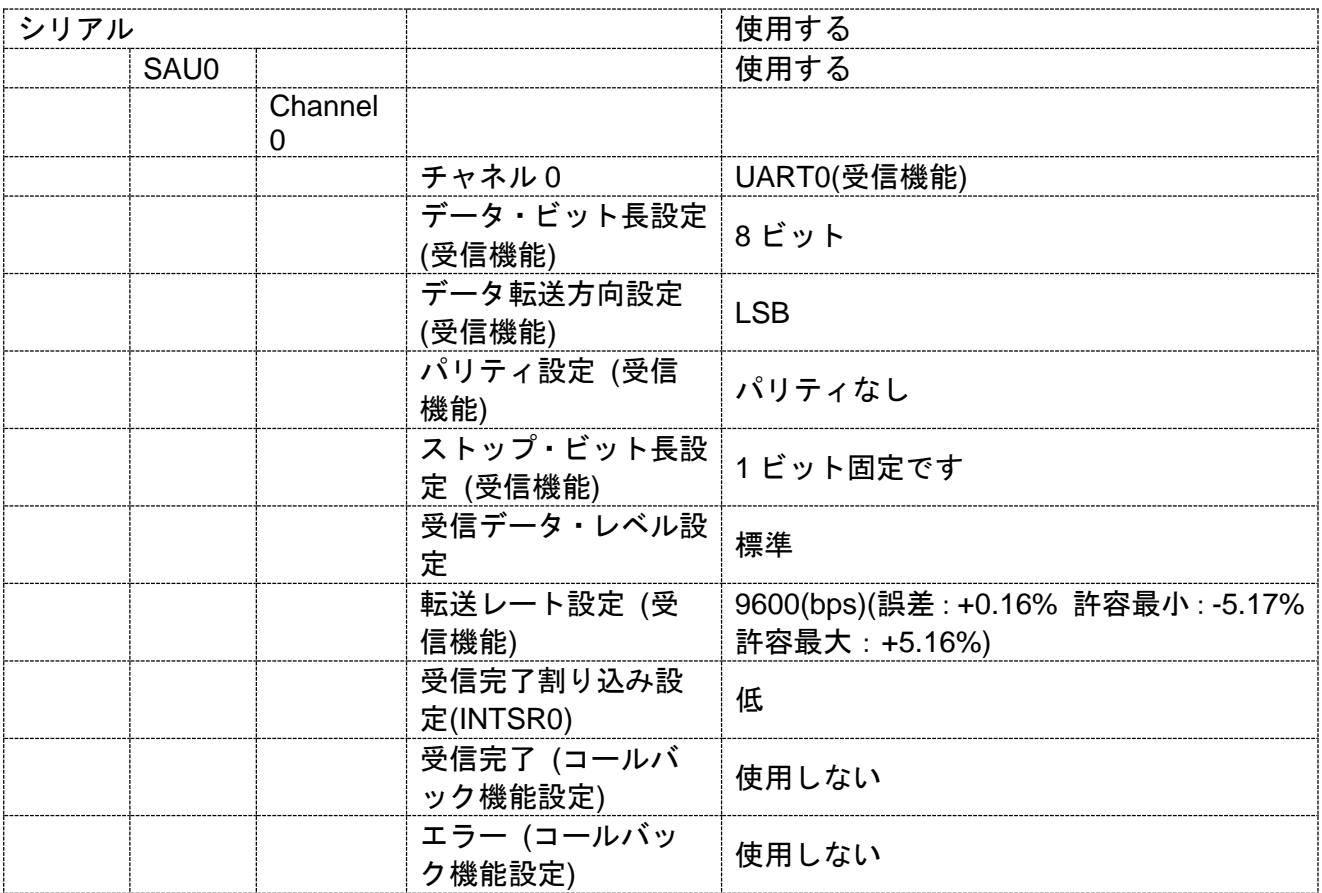

[API 設定例]

r\_main.c

```
/* Start user code for pragma. Do not edit comment generated here */
#pragma address (g_uart0_buf = 0x0ffb00)
/* End user code. Do not edit comment generated here */
/* Start user code for global. Do not edit comment generated here */
volatile uint8_t g_uart0_buf[4];
/* End user code. Do not edit comment generated here */
void main(void)
{
    R_MAIN_UserInit();
    /* Start user code. Do not edit comment generated here */
    /* Enable DTCD0 module operation */
    R_DTCD0_Start();
    /* Start the UART0 module operation */
    R_UART0_Start();
    while (1U)
    {
        NOP();
    }
    /* End user code. Do not edit comment generated here */
}
```
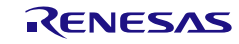

3.3.37 イベントリンクコントローラ

以下に、コード生成ツールがイベントリンクコントローラ用として出力する API 関数の一覧を示しま す。

#### 表 3.39 イベントリンクコントローラ用 API 関数

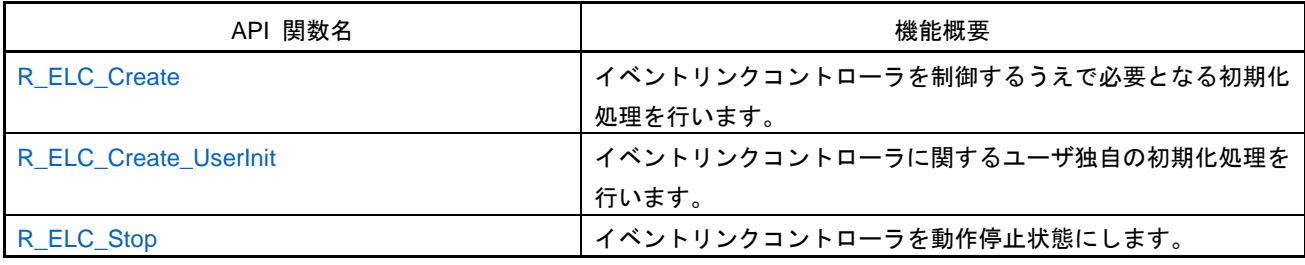

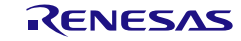

## <span id="page-536-0"></span>R\_ELC\_Create

イベントリンクコントローラを制御するうえで必要となる初期化処理を行います。

備考 本 API 関数は、main()関数を実行する前に、[R\\_Systeminit](#page-27-0) から呼び出されます。

[指定形式]

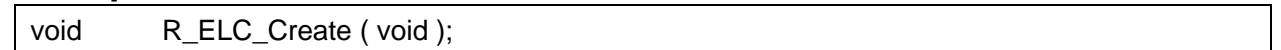

[引数]

なし

## [戻り値]

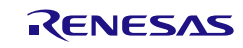

# <span id="page-537-0"></span>R\_ELC\_Create\_UserInit

イベントリンクコントローラに関するユーザ独自の初期化処理を行います。

備考 本 API 関数は、[R\\_ELC\\_Create](#page-536-0) のコールバック・ルーチンとして呼び出されます。

[指定形式]

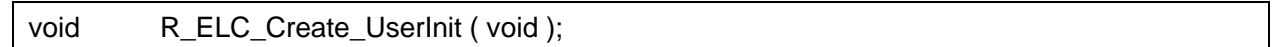

[引数]

なし

### [戻り値]

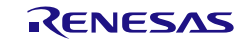

## <span id="page-538-0"></span>R\_ELC\_Stop

イベントリンクコントローラを動作停止状態にします。

[指定形式]

void R\_ELC\_Stop ( uint32\_t *event* );

#### [引数]

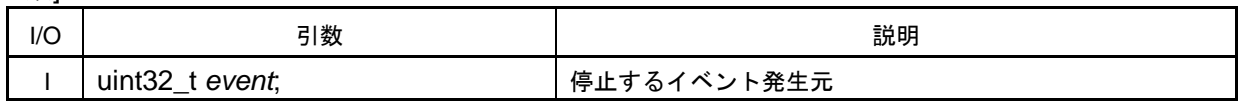

備考 以下に、停止するイベント発生元 event の指定形式を示します。 なお、event に 0x01010101 を設定した場合、イベント発生元 00,08,16,24 のイベン トリンク動作が禁止されます。

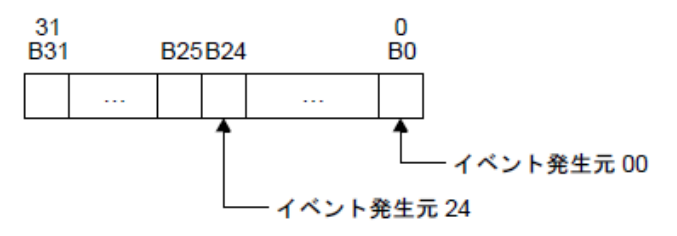

[戻り値]

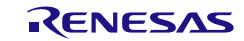

使用例

ELC を使用して外部割り込みエッジ検出 0 で AD 変換を開始し、変換結果を RAM に格納後 ELC 終了

[GUI 設定例]

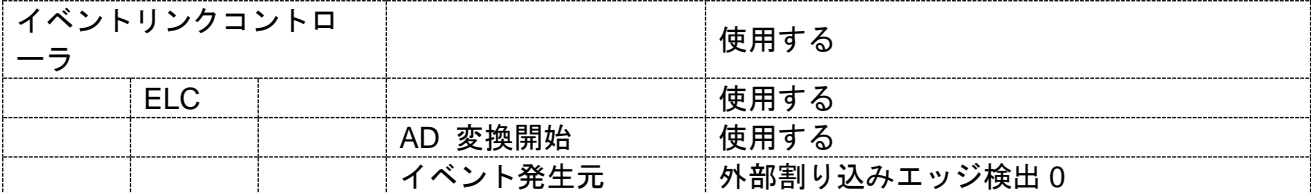

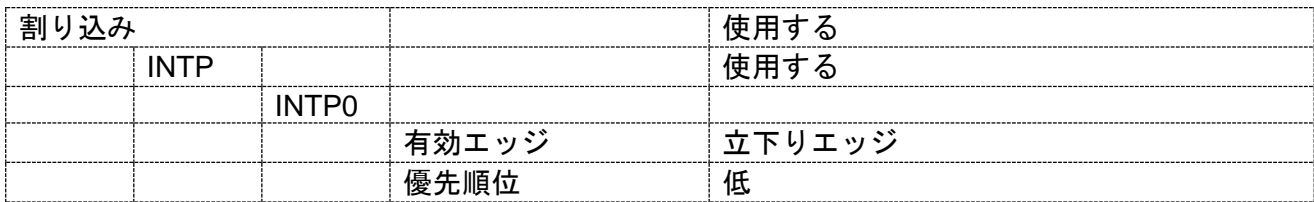

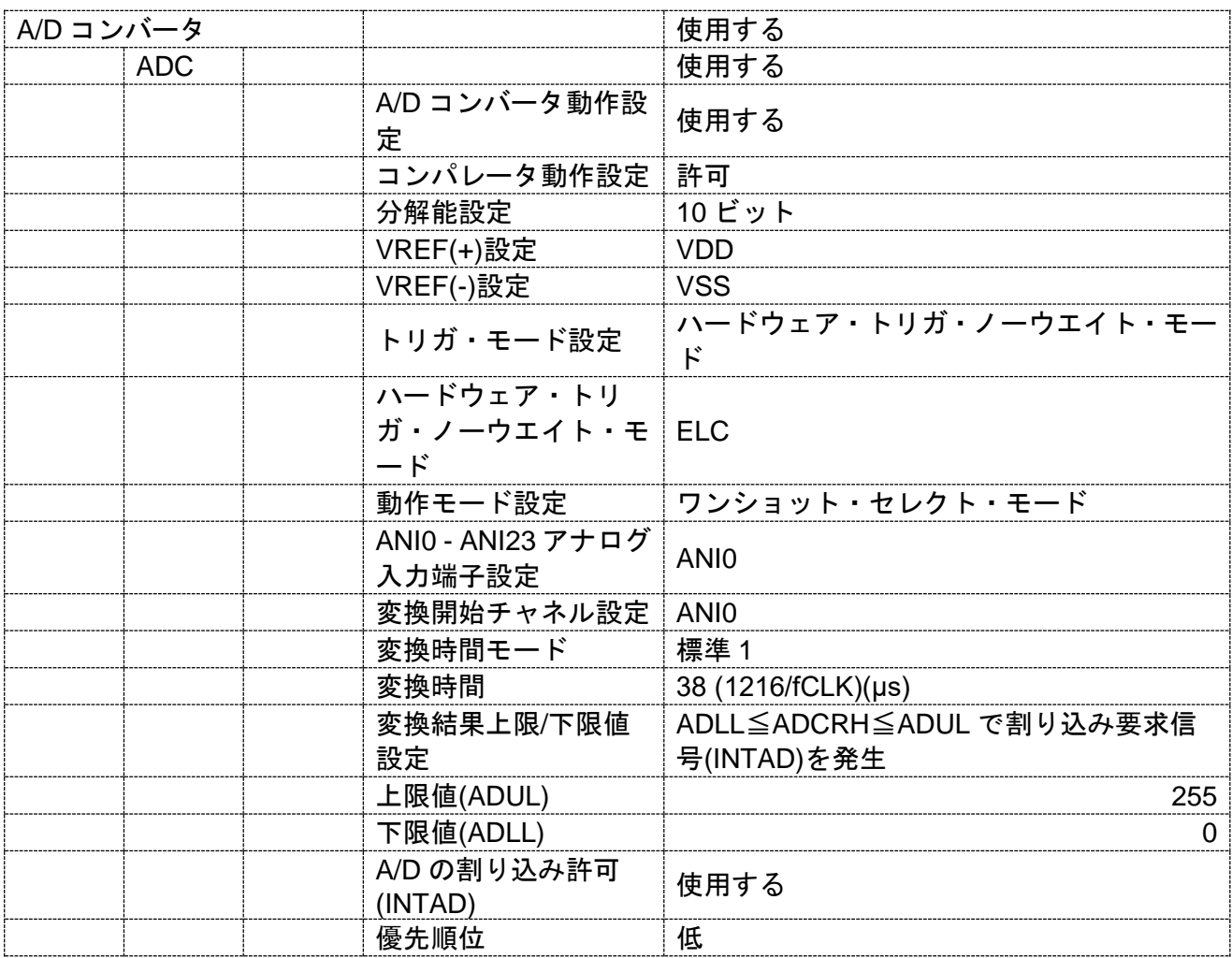
コード生成ツールError! Use the Home tab to apply 見出し 1 to the text that you want to appear here..Error! U

[API 設定例]

r\_main.c

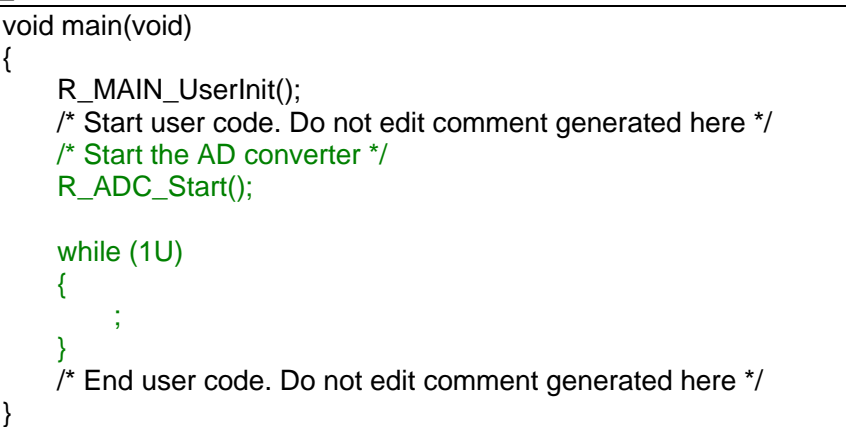

r\_cg\_adc\_user.c

```
/* Start user code for include. Do not edit comment generated here */
#include "r_cg_elc.h"
/* End user code. Do not edit comment generated here */
/* Start user code for global. Do not edit comment generated here */
volatile uint16 t g_adc_value;
/* End user code. Do not edit comment generated here */
static void __near r_adc_interrupt(void)
{
    /* Start user code. Do not edit comment generated here */
    /* Stop the AD converter */
    R_ADC_Stop();
    /* Return the conversion result in the buffer */
    R_ADC_Get_Result((uint16_t *)&g_adc_value);
    /* Stop the ELC event resources */
    R_ELC_Stop(0x00000001U);
    /* End user code. Do not edit comment generated here */
}
```
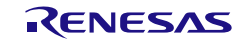

#### 3.3.38 割り込み機能

以下に、コード生成ツールが割り込み機能用として出力する API 関数の一覧を示します。

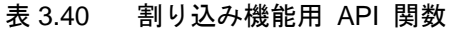

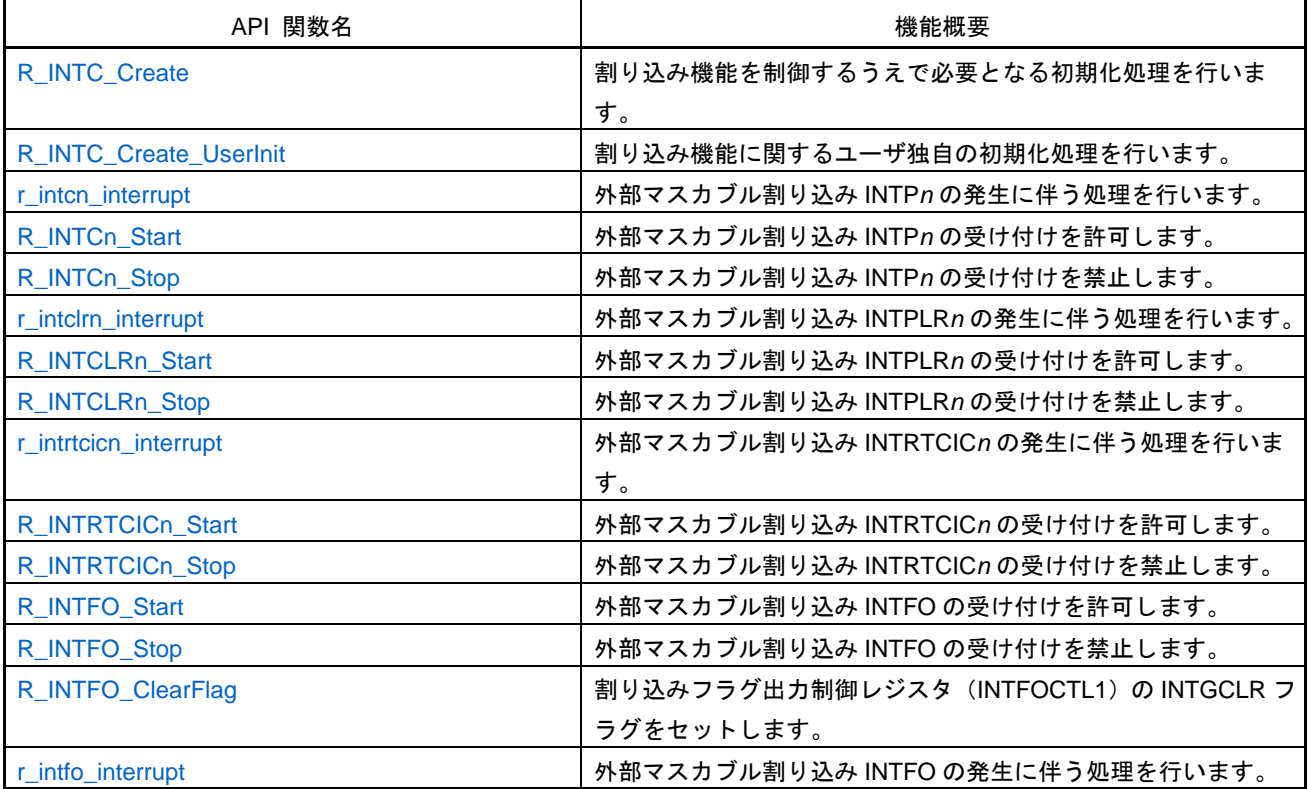

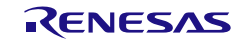

### <span id="page-542-0"></span>R\_INTC\_Create

割り込み機能を制御するうえで必要となる初期化処理を行います。

備考 本 API 関数は、main()関数を実行する前に、[R\\_Systeminit](#page-27-0) から呼び出されます。

[指定形式]

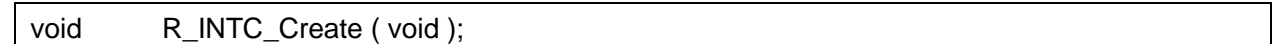

[引数]

なし

### [戻り値]

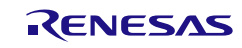

### <span id="page-543-0"></span>R\_INTC\_Create\_UserInit

割り込み機能に関するユーザ独自の初期化処理を行います。

備考 本 API 関数は、[R\\_INTC\\_Create](#page-542-0) のコールバック・ルーチンとして呼び出されます。

[指定形式]

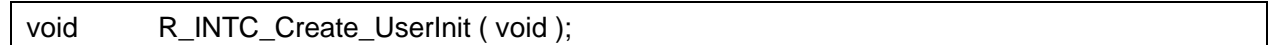

[引数]

なし

### [戻り値]

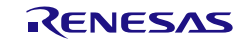

#### <span id="page-544-0"></span>r\_intc*n*\_interrupt

外部マスカブル割り込み INTP*n* の発生に伴う処理を行います。

備考 本 API 関数は、外部マスカブル割り込み INTP*n* に対応した割り込み処理として呼び出さ れます。

#### [指定形式]

CA78K0R コンパイラの場合

\_\_interrupt static void r\_intc*n*\_interrupt ( void );

CC-RL コンパイラの場合

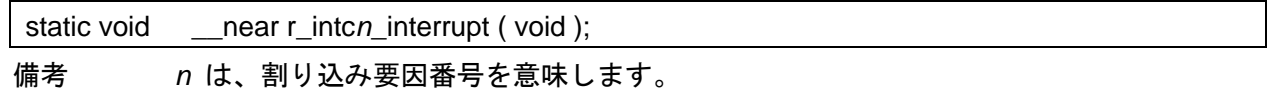

#### [引数]

なし

#### [戻り値]

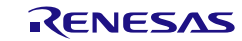

# <span id="page-545-0"></span>R\_INTC*n*\_Start

外部マスカブル割り込み INTP*n* の受け付けを許可します。

# [指定形式]

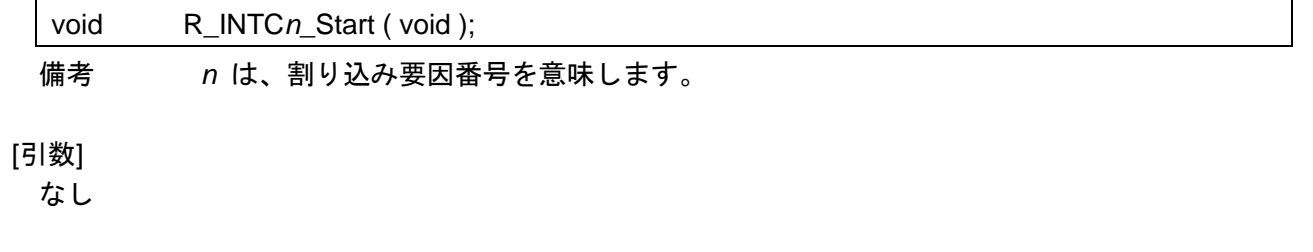

### [戻り値]

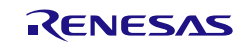

# <span id="page-546-0"></span>R\_INTC*n*\_Stop

外部マスカブル割り込み INTP*n* の受け付けを禁止します。

### [指定形式]

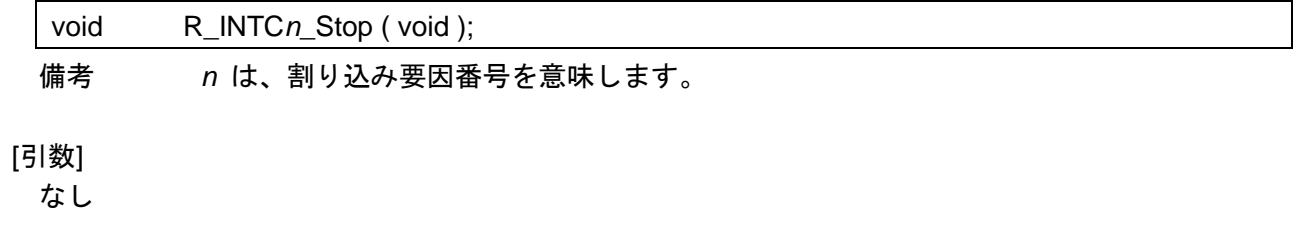

### [戻り値]

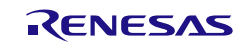

#### <span id="page-547-0"></span>r\_intclr*n*\_interrupt

外部マスカブル割り込み INTPLR*n* の発生に伴う処理を行います。

備考 本 API 関数は、外部マスカブル割り込み INTPLR*n* に対応した割り込み処理として呼び 出されます。

#### [指定形式]

CA78K0R コンパイラの場合

\_\_interrupt static void r\_intclr*n*\_interrupt ( void );

CC-RL コンパイラの場合

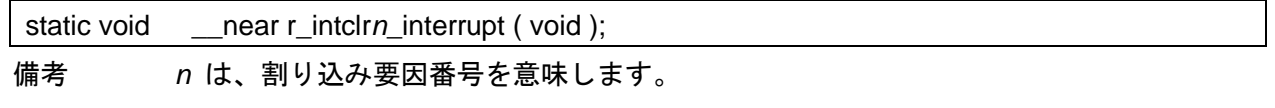

#### [引数]

なし

#### [戻り値]

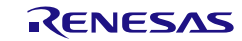

# <span id="page-548-0"></span>R\_INTCLR*n*\_Start

外部マスカブル割り込み INTPLR*n* の受け付けを許可します。

#### [指定形式]

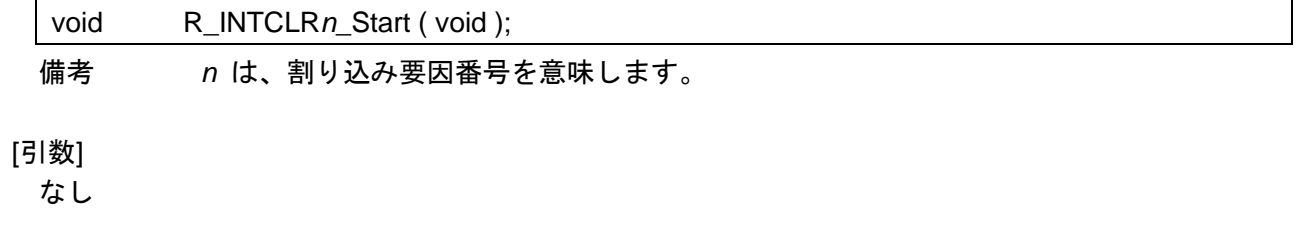

#### [戻り値]

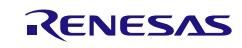

# <span id="page-549-0"></span>R\_INTCLR*n*\_Stop

外部マスカブル割り込み INTPLR*n* の受け付けを禁止します。

#### [指定形式]

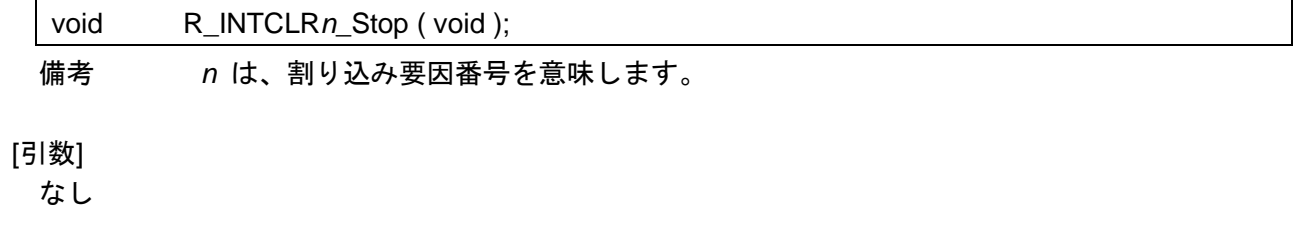

#### [戻り値]

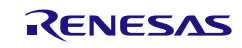

#### <span id="page-550-0"></span>r\_intrtcic*n*\_interrupt

外部マスカブル割り込み INTRTCIC*n* の発生に伴う処理を行います。

備考 本 API 関数は、外部マスカブル割り込み INTRTCIC*n* に対応した割り込み処理として呼 び出されます。

#### [指定形式]

CA78K0R コンパイラの場合

\_\_interrupt static void r\_intrtcic*n*\_interrupt ( void );

#### CC-RL コンパイラの場合

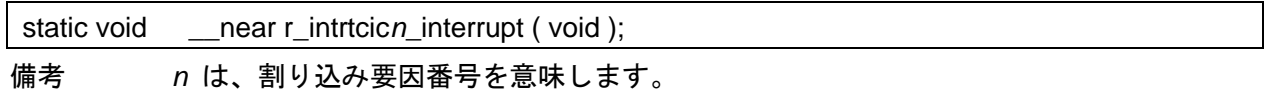

#### [引数]

なし

#### [戻り値]

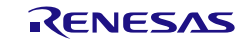

# <span id="page-551-0"></span>R\_INTRTCIC*n*\_Start

外部マスカブル割り込み INTRTCIC*n* の受け付けを許可します。

#### [指定形式]

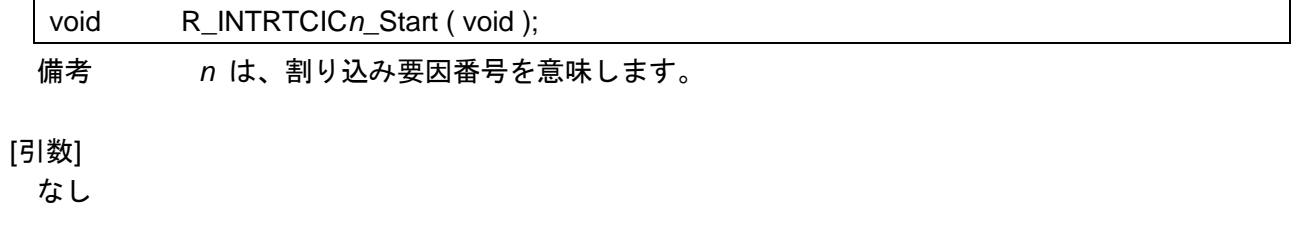

#### [戻り値]

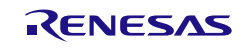

# <span id="page-552-0"></span>R\_INTRTCIC*n*\_Stop

外部マスカブル割り込み INTRTCIC*n* の受け付けを禁止します。

#### [指定形式]

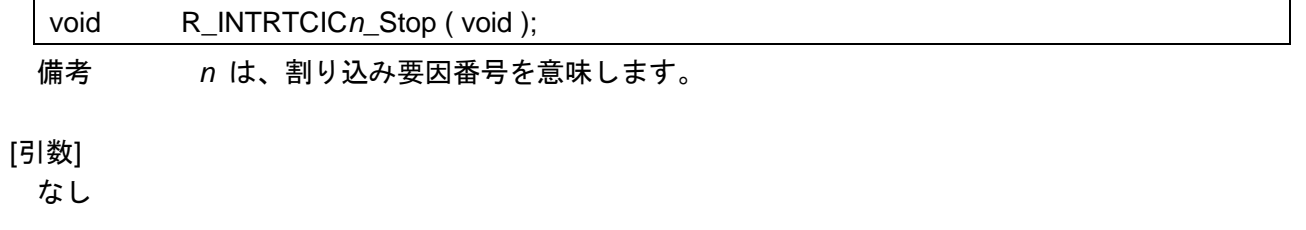

#### [戻り値]

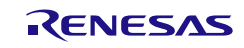

### <span id="page-553-0"></span>R\_INTFO\_Start

外部マスカブル割り込み INTFO の受け付けを許可します。

[指定形式]

void R\_INTFO\_Start ( void );

[引数]

なし

[戻り値]

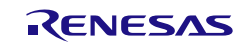

### <span id="page-554-0"></span>R\_INTFO\_Stop

外部マスカブル割り込み INTFO の受け付けを禁止します。

[指定形式]

void R\_INTFO\_Stop ( void );

[引数]

なし

[戻り値]

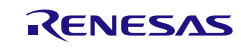

### <span id="page-555-0"></span>R\_INTFO\_ClearFlag

割り込みフラグ出力制御レジスタ(INTFOCTL1)の INTFCLR フラグをセットします。

[指定形式]

void R\_INTFO\_ClearFlag ( void );

[引数]

なし

[戻り値]

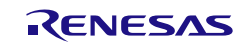

### <span id="page-556-0"></span>r\_intfo\_interrupt

外部マスカブル割り込み INTFO の発生に伴う処理を行います。

備考 本 API 関数は、外部マスカブル割り込み INTFO に対応した割り込み処理として呼び出さ れます。

#### [指定形式]

CA78K0R コンパイラの場合

\_\_interrupt static void r\_intfo\_interrupt ( void );

CC-RL コンパイラの場合

static void \_\_\_near r\_intfo\_interrupt ( void );

#### [引数]

なし

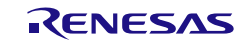

コード生成ツールError! Use the Home tab to apply 見出し 1 to the text that you want to appear here..Error! U

#### 使用例

立ち下がりエッジの入力回数を数える

[GUI 設定例]

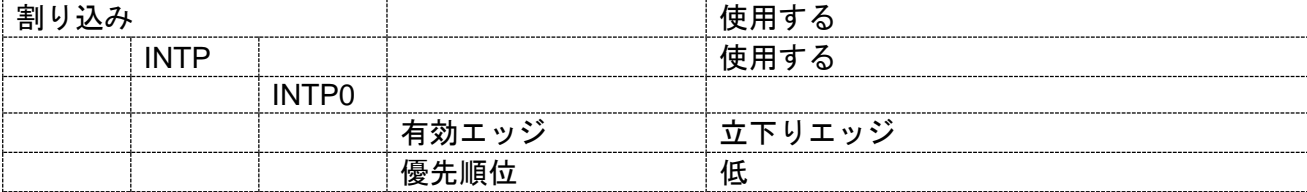

#### [API 設定例]

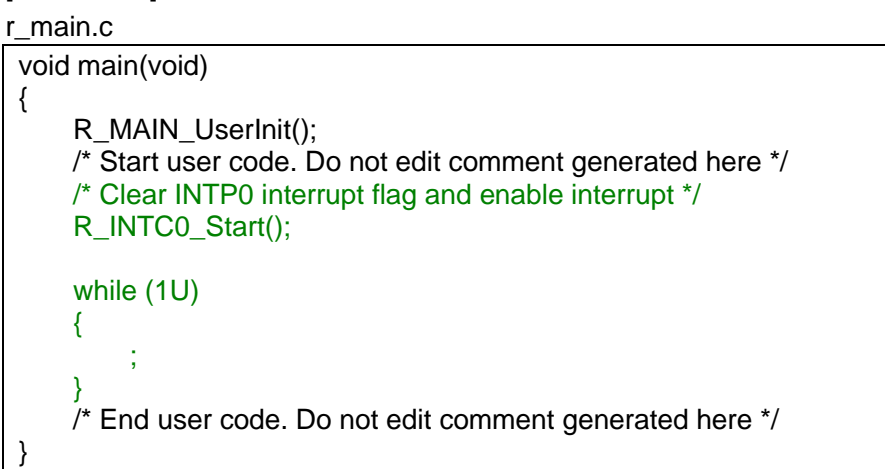

r\_cg\_intc\_user.c

```
/* Start user code for global. Do not edit comment generated here */
volatile uint8_t g_intc0_cnt = 0U;
/* End user code. Do not edit comment generated here */
static void __near r_intc0_interrupt(void)
{
    /* Start user code. Do not edit comment generated here */
    /* Count INTP0 */
    g_intc0_cnt++;
    /* End user code. Do not edit comment generated here */
}
```
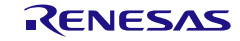

#### 3.3.39 キー割り込み機能

以下に、コード生成ツールがキー割り込み機能用として出力する API 関数の一覧を示します。

表 3.41 キー割り込み機能用 API 関数

| API 関数名               | 機能概要                          |
|-----------------------|-------------------------------|
| R KEY Create          | キー割り込み機能を制御するうえで必要となる初期化処理を行い |
|                       | ます。                           |
| R_KEY_Create_UserInit | キー割り込み機能に関するユーザ独自の初期化処理を行います。 |
| r_key_interrupt       | キー割り込み INTKR の発生に伴う処理を行います。   |
| R KEY Start           | キー割り込み INTKR の受け付けを許可します。     |
| R_KEY_Stop            | キー割り込み INTKR の受け付けを禁止します。     |

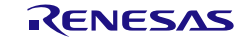

### <span id="page-559-0"></span>R\_KEY\_Create

キー割り込み機能を制御するうえで必要となる初期化処理を行います。

備考 本 API 関数は、main()関数を実行する前に、[R\\_Systeminit](#page-27-0) から呼び出されます。

[指定形式]

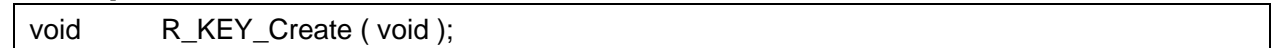

[引数]

なし

### [戻り値]

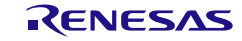

### <span id="page-560-0"></span>R\_KEY\_Create\_UserInit

キー割り込み機能に関するユーザ独自の初期化処理を行います。

備考 本 API 関数は、[R\\_KEY\\_Create](#page-559-0) のコールバック・ルーチンとして呼び出されます。

[指定形式]

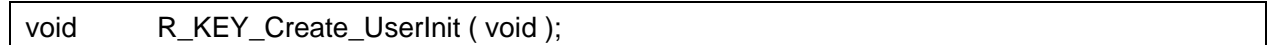

[引数]

なし

### [戻り値]

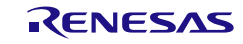

### <span id="page-561-0"></span>r\_key\_interrupt

キー割り込み INTKR の発生に伴う処理を行います。

備考 本 API 関数は、キー割り込み INTKR に対応した割り込み処理として呼び出されます。

[指定形式]

CA78K0R コンパイラの場合

\_\_interrupt static void r\_key\_interrupt ( void );

CC-RL コンパイラの場合

static void \_\_near r\_key\_interrupt ( void );

#### [引数]

なし

# [戻り値]

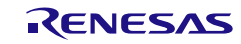

### <span id="page-562-0"></span>R\_KEY\_Start

キー割り込み INTKR の受け付けを許可します。

[指定形式]

void R\_KEY\_Start (void );

[引数]

なし

[戻り値]

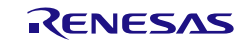

# <span id="page-563-0"></span>R\_KEY\_Stop

キー割り込み INTKR の受け付けを禁止します。

[指定形式]

void R\_KEY\_Stop (void );

[引数]

なし

[戻り値]

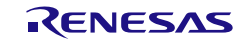

#### 使用例

8 チャネルのキーに立ち下がりエッジ入力を検出した際、キーに対応したビットフラグを立てる

[GUI 設定例]

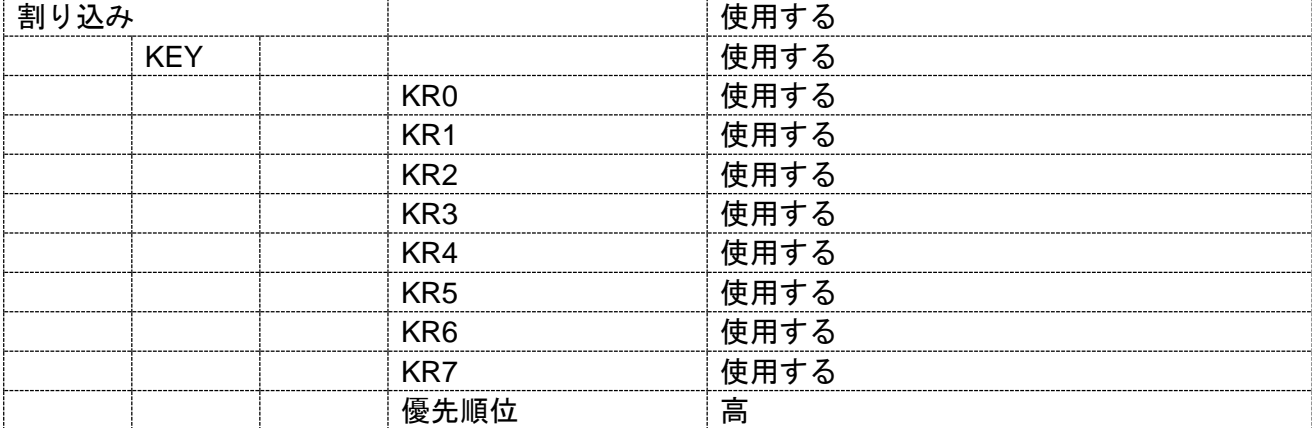

#### [API 設定例]

#### r\_main.c

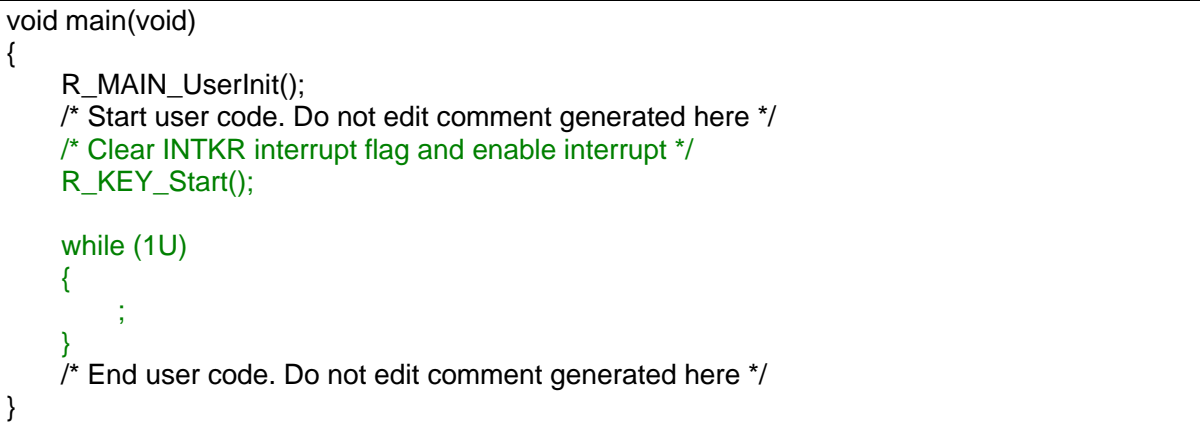

#### r\_cg\_intc\_user.c

```
/* Start user code for global. Do not edit comment generated here */
volatile uint8_t g_key_fix = 0x00U;
/* End user code. Do not edit comment generated here */
static void __near r_key_interrupt(void)
{
    /* Start user code. Do not edit comment generated here */
    g key fix = ~P7;
    /* End user code. Do not edit comment generated here */
}
```
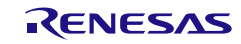

#### 3.3.40 電圧検出回路

以下に、コード生成ツールが電圧検出回路用として出力する API 関数の一覧を示します。

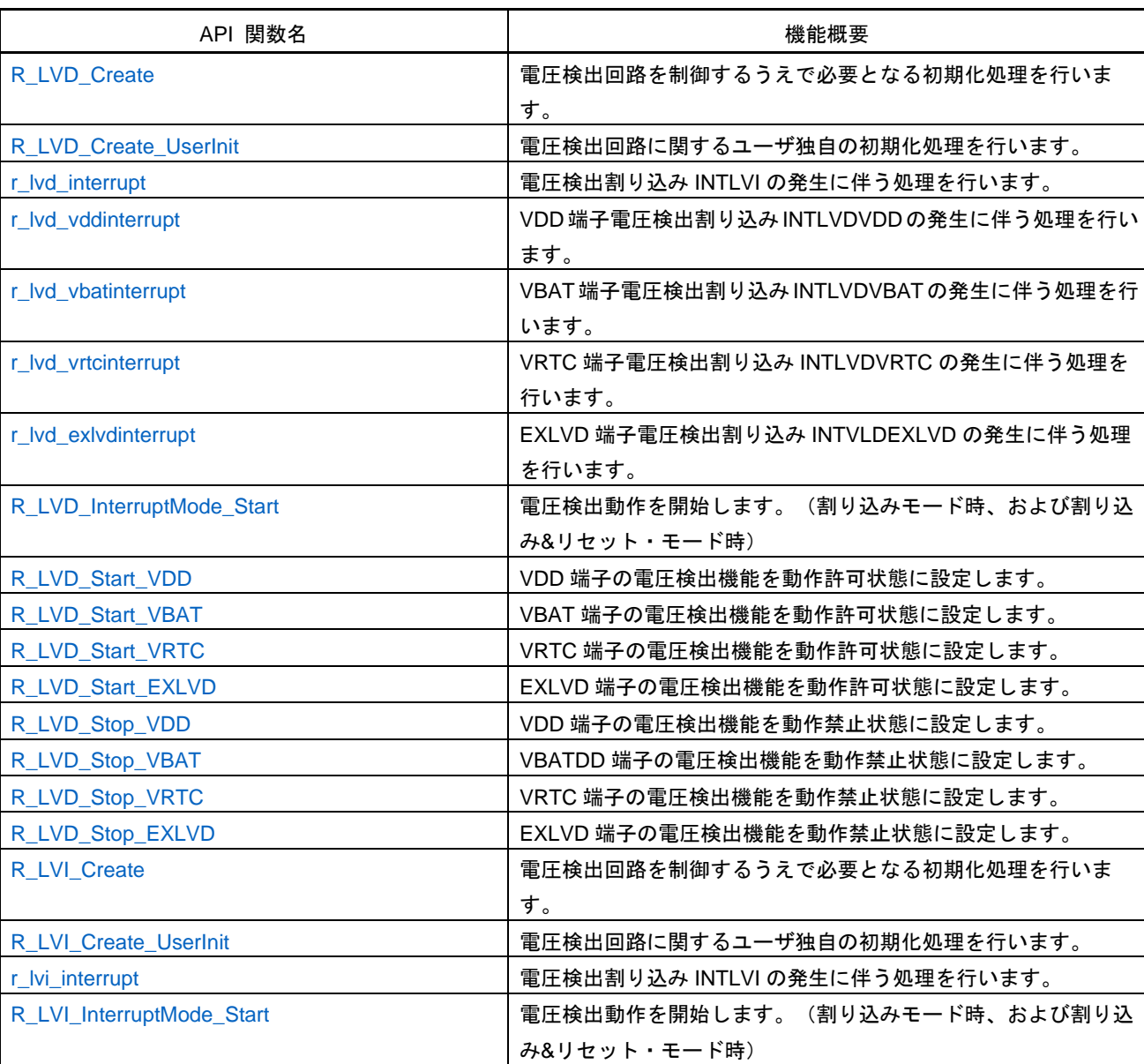

#### 表 3.42 電圧検出回路用 API 関数

#### <span id="page-566-0"></span>R\_LVD\_Create

電圧検出回路を制御するうえで必要となる初期化処理を行います。

備考 本 API 関数は、main()関数を実行する前に、[R\\_Systeminit](#page-27-0) から呼び出されます。

[指定形式]

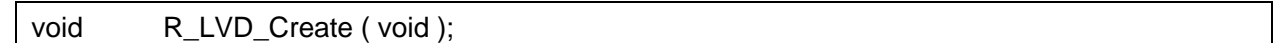

[引数]

なし

### [戻り値]

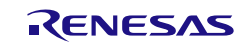

### <span id="page-567-0"></span>R\_LVD\_Create\_UserInit

電圧検出回路に関するユーザ独自の初期化処理を行います。

備考 本 API 関数は、[R\\_LVD\\_Create](#page-566-0) のコールバック・ルーチンとして呼び出されます。

[指定形式]

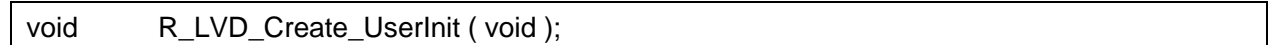

[引数]

なし

### [戻り値]

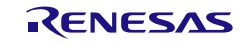

#### <span id="page-568-0"></span>r\_lvd\_interrupt

電圧検出割り込み INTLVI の発生に伴う処理を行います。

備考 本 API 関数は、電圧検出割り込み INTLVI に対応した割り込み処理として呼び出されま す。

#### [指定形式]

CA78K0R コンパイラの場合

\_\_interrupt static void r\_lvd\_interrupt ( void );

CC-RL コンパイラの場合

static void \_\_near r\_lvd\_interrupt ( void );

#### [引数]

なし

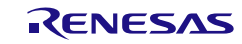

#### <span id="page-569-0"></span>r\_lvd\_vddinterrupt

VDD 端子電圧検出割り込み INTLVDVDD の発生に伴う処理を行います。

備考 本 API 関数は、VDD 端子電圧検出割り込み INTLVDVDD に対応した割り込み処理として 呼び出されます。

#### [指定形式]

CA78K0R コンパイラの場合

\_\_interrupt static void r\_lvd\_vddinterrupt ( void );

CC-RL コンパイラの場合

static void \_\_\_near r\_lvd\_vddinterrupt ( void );

#### [引数]

なし

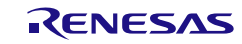

#### <span id="page-570-0"></span>r\_lvd\_vbatinterrupt

VBAT 端子電圧検出割り込み INTLVDVBAT の発生に伴う処理を行います。

備考 本 API 関数は、VBAT 端子電圧検出割り込み INTLVDVBAT に対応した割り込み処理とし て呼び出されます。

#### [指定形式]

CA78K0R コンパイラの場合

\_\_interrupt static void r\_lvd\_vbatinterrupt ( void );

CC-RL コンパイラの場合

static void \_\_\_near r\_lvd\_vbatinterrupt ( void );

#### [引数]

なし

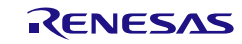

#### <span id="page-571-0"></span>r\_lvd\_vrtcinterrupt

VRTC 端子電圧検出割り込み INTLVDVRTC の発生に伴う処理を行います。

備考 本 API 関数は、VRTC 端子電圧検出割り込み INTLVDVRTC に対応した割り込み処理と して呼び出されます。

#### [指定形式]

CA78K0R コンパイラの場合

\_\_interrupt static void r\_lvd\_vrtcinterrupt ( void );

CC-RL コンパイラの場合

static void \_\_\_near r\_lvd\_vrtcinterrupt ( void );

#### [引数]

なし

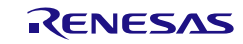

#### <span id="page-572-0"></span>r\_lvd\_exlvdinterrupt

EXLVD 端子電圧検出割り込み INTLVDEXLVD の発生に伴う処理を行います。

備考 本 API 関数は、EXLVD 端子電圧検出割り込み INTLVDEXLVD に対応した割り込み処理 として呼び出されます。

#### [指定形式]

CA78K0R コンパイラの場合

\_\_interrupt static void r\_lvd\_exlvdinterrupt ( void );

CC-RL コンパイラの場合

static void \_\_\_near r\_lvd\_exlvdinterrupt ( void );

#### [引数]

なし

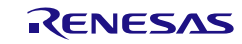

## <span id="page-573-0"></span>R\_LVD\_InterruptMode\_Start

電圧検出動作を開始します(割り込みモード時、および割り込み&リセットモード時)。

[指定形式]

void R\_LVD\_InterruptMode\_Start ( void );

[引数]

なし

[戻り値]

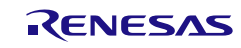

### <span id="page-574-0"></span>R\_LVD\_Start\_VDD

VDD 端子の電圧検出機能を動作許可状態に設定します。

[指定形式]

void R\_LVD\_Start\_VDD ( void );

[引数]

なし

[戻り値]

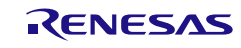

### <span id="page-575-0"></span>R\_LVD\_Start\_VBAT

VBAT 端子の電圧検出機能を動作許可状態に設定します。

[指定形式]

void R\_LVD\_Start\_VBAT ( void );

[引数]

なし

[戻り値]

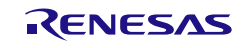
# R\_LVD\_Start\_VRTC

VRTC 端子の電圧検出機能を動作許可状態に設定します。

[指定形式]

void R\_LVD\_Start\_VRTC ( void );

[引数]

なし

[戻り値]

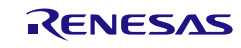

### R\_LVD\_Start\_EXLVD

EXLVD 端子の電圧検出機能を動作許可状態に設定します。

[指定形式]

void R\_LVD\_Start\_EXLVD ( void );

[引数]

なし

[戻り値]

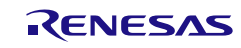

# R\_LVD\_Stop\_VDD

VDD 端子の電圧検出機能を動作禁止状態に設定します。

[指定形式]

void R\_LVD\_Stop\_VDD ( void );

[引数]

なし

[戻り値]

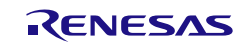

# R\_LVD\_Stop\_VBAT

VBAT 端子の電圧検出機能を動作禁止状態に設定します。

[指定形式]

void R\_LVD\_Stop\_VBAT ( void );

[引数]

なし

[戻り値]

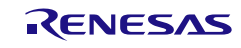

# R\_LVD\_Stop\_VRTC

VRTC 端子の電圧検出機能を動作禁止状態に設定します。

[指定形式]

void R\_LVD\_Stop\_VRTC ( void );

[引数]

なし

[戻り値]

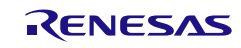

# R\_LVD\_Stop\_EXLVD

EXLVD 端子の電圧検出機能を動作禁止状態に設定します。

[指定形式]

void R\_LVD\_Stop\_EXLVD ( void );

[引数]

なし

[戻り値]

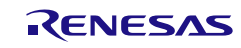

### <span id="page-582-0"></span>R\_LVI\_Create

電圧検出回路を制御するうえで必要となる初期化処理を行います。

備考 本 API 関数は、main()関数を実行する前に、[R\\_Systeminit](#page-27-0) から呼び出されます。

[指定形式]

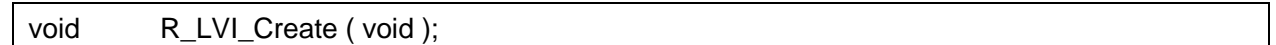

[引数]

なし

# [戻り値]

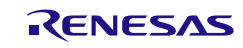

# R\_LVI\_Create\_UserInit

電圧検出回路に関するユーザ独自の初期化処理を行います。

備考 本 API 関数は、[R\\_LVI\\_Create](#page-582-0) のコールバック・ルーチンとして呼び出されます。

[指定形式]

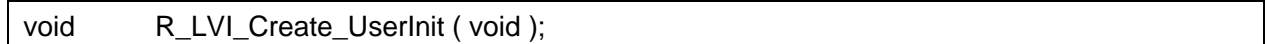

[引数]

なし

# [戻り値]

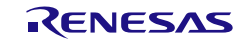

### r\_lvi\_interrupt

電圧検出割り込み INTLVI の発生に伴う処理を行います。

備考 本 API 関数は、電圧検出割り込み INTLVI に対応した割り込み処理として呼び出されま す。

#### [指定形式]

CA78K0R コンパイラの場合

\_\_interrupt static void r\_lvi\_interrupt ( void );

CC-RL コンパイラの場合

static void \_\_\_near r\_lvi\_interrupt ( void );

### [引数]

なし

[戻り値] なし

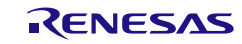

# R\_LVI\_InterruptMode\_Start

電圧検出動作を開始します(割り込みモード時、および割り込み&リセットモード時)。

[指定形式]

void R\_LVI\_InterruptMode\_Start ( void );

[引数]

なし

[戻り値]

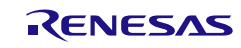

コード生成ツールError! Use the Home tab to apply 見出し 1 to the text that you want to appear here..Error! U

### 使用例

割り込み&リセット・モードを使用し、リセット前に行うべき処理を割り込みで行う

[GUI 設定例]

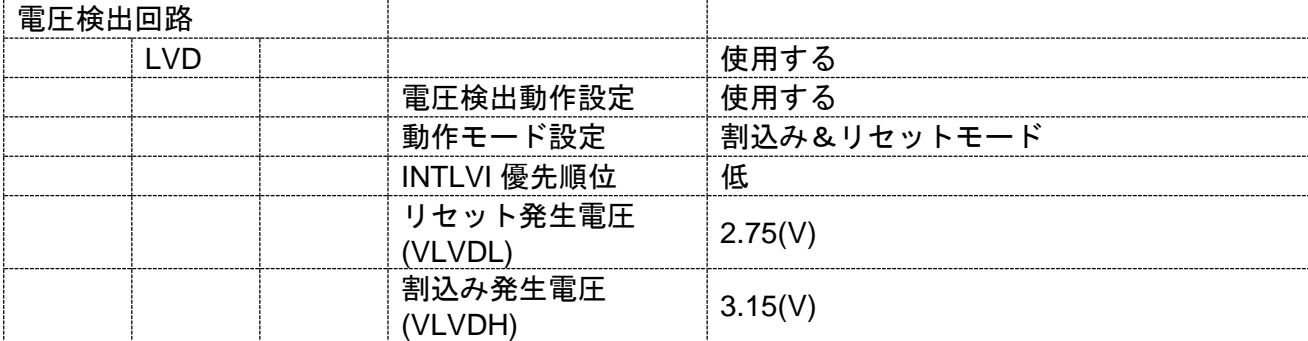

### [API 設定例]

r\_main.c

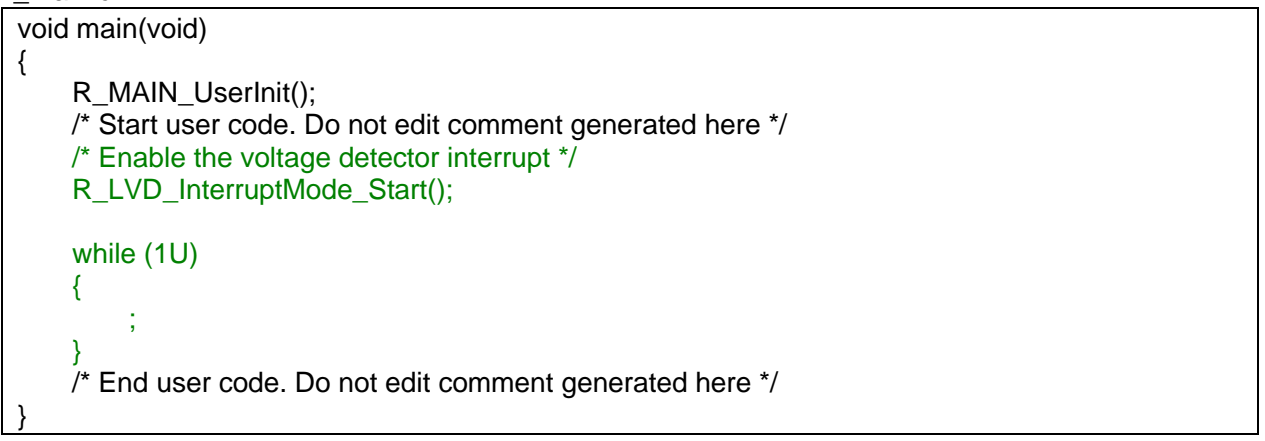

r\_cg\_lvd\_user.c

static void \_\_near r\_lvd\_interrupt(void) { /\* Start user code. Do not edit comment generated here \*/ /\*\*\* Processing to be performed before the reset \*\*\*/ /\* End user code. Do not edit comment generated here \*/ }

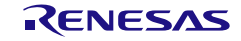

3.3.41 バッテリ・バックアップ機能

以下に、コード生成ツールがバッテリ・バックアップ機能用として出力する API 関数の一覧を示しま す。

表 3.43 バッテリ・バックアップ機能用 API 関数

| API 関数名                      | 機能概要                              |
|------------------------------|-----------------------------------|
| R BUP Create                 | バッテリ・バックアップ機能を制御するうえで必要となる初期化     |
|                              | 処理を行います。                          |
| <b>R BUP Create UserInit</b> | バッテリ・バックアップ機能に関するユーザ独自の初期化処理を     |
|                              | 行います。                             |
| r_bup_interrupt              | 電源切り替え検出割り込み INTVBAT の発生に伴う処理を行いま |
|                              | す。                                |
| R BUP Start                  | バッテリ・バックアップ機能を動作許可状態に設定します。       |
| R_BUP_Stop                   | バッテリ・バックアップ機能を動作停止状態に設定します。       |

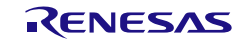

# <span id="page-588-0"></span>R\_BUP\_Create

バッテリ・バックアップ機能を制御するうえで必要となる初期化処理を行います。

備考 本 API 関数は、main()関数を実行する前に、[R\\_Systeminit](#page-27-0) から呼び出されます。

[指定形式]

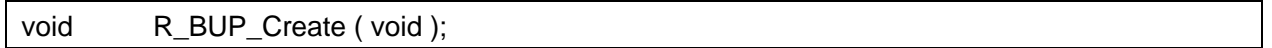

[引数]

なし

#### [戻り値]

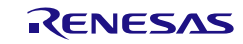

# <span id="page-589-0"></span>R\_BUP\_Create\_UserInit

バッテリ・バックアップ機能に関するユーザ独自の初期化処理を行います。

備考 本 API 関数は、[R\\_BUP\\_Create](#page-588-0) のコールバック・ルーチンとして呼び出されます。

[指定形式]

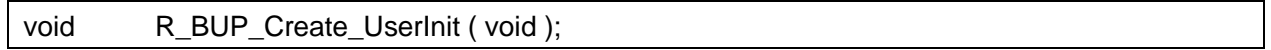

[引数]

なし

#### [戻り値]

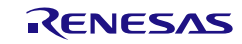

### <span id="page-590-0"></span>r\_bup\_interrupt

電源切り替え検出割り込み INTVBAT の発生伴う処理を行います。

備考 本 API 関数は、電源切り替え検出割り込み INTVBAT に対応した割り込み処理として呼 び出されます。

#### [指定形式]

CA78K0R コンパイラの場合

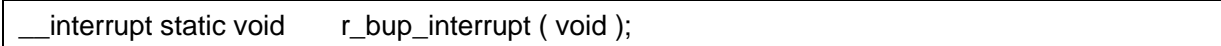

CC-RL コンパイラの場合

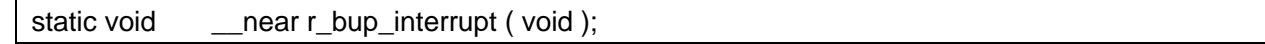

#### [引数]

なし

#### [戻り値]

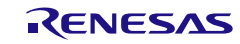

# <span id="page-591-0"></span>R\_BUP\_Start

バッテリ・バックアップ機能を動作許可状態に設定します。

[指定形式]

void R\_BUP\_Start ( void );

## [引数]

なし

#### [戻り値]

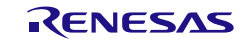

# <span id="page-592-0"></span>R\_BUP\_Stop

バッテリ・バックアップ機能を動作停止状態に設定します。

[指定形式]

void R\_BUP\_Stop (void );

### [引数]

なし

#### [戻り値]

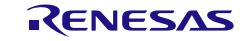

### 使用例

バッテリ・バックアップ・モードに入ることを知らせるフラグを立てる

#### [GUI 設定例]

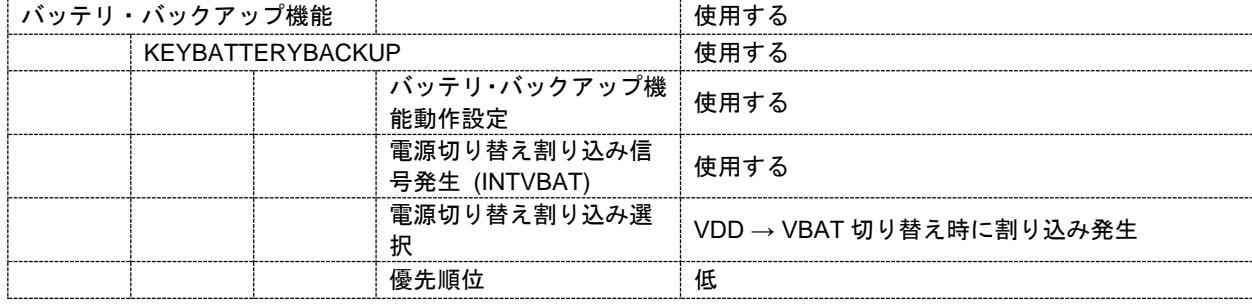

#### [API 設定例]

```
r_cg_main.c
void main(void)
{
     R_MAIN_UserInit();
     /* Start user code. Do not edit comment generated here */
     /* Start battery backup module operation */
     R_BUP_Start();
     while (1U)
     {
          ;
     }
     /* End user code. Do not edit comment generated here */
 }
```
#### r\_cg\_bup\_user.c

```
/* Start user code for global. Do not edit comment generated here */
volatile uint8_t g_bup_f = 0U;
/* End user code. Do not edit comment generated here */
static void __near r_bup_interrupt(void)
{
    /* Start user code. Do not edit comment generated here */
    /* When entering the battery backup mode, a flag is set */
    if (VBATCMPM == 0U) {
        g_bup_f = 0U;
    }
    else
    {
        g bup f = 1U;
    }
    /* End user code. Do not edit comment generated here */
}
```
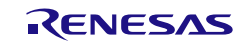

コード生成ツールError! Use the Home tab to apply 見出し 1 to the text that you want to appear here..Error! U

# 3.3.42 発振停止検出回路

以下に、コード生成ツールが発振停止検出回路用として出力する API 関数の一覧を示します。

#### 表 3.44 発振停止検出回路用 API 関数

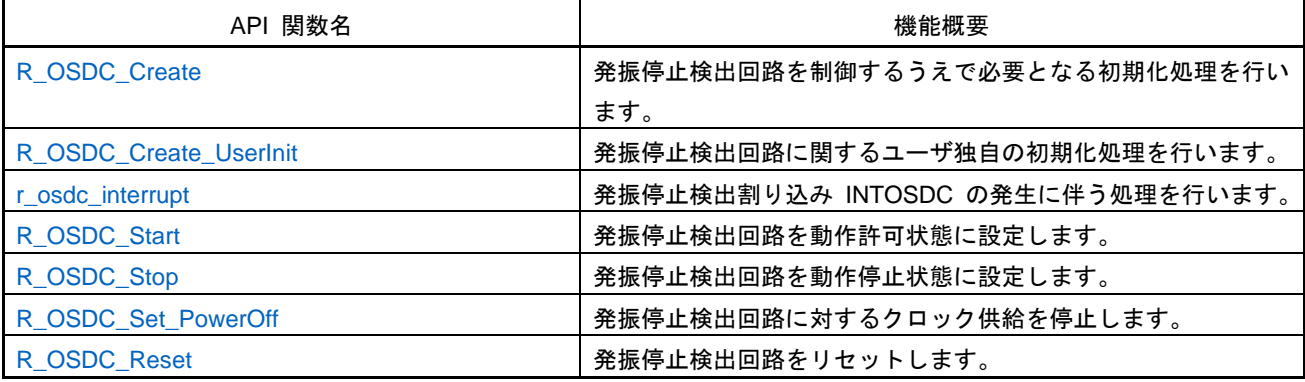

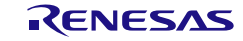

### <span id="page-595-0"></span>R\_OSDC\_Create

発振停止検出回路を制御するうえで必要となる初期化処理を行います。

備考 本 API 関数は、main()関数を実行する前に、[R\\_Systeminit](#page-27-0) から呼び出されます。

[指定形式]

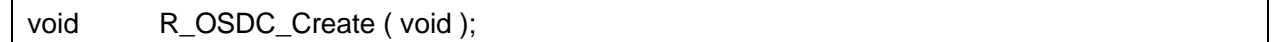

[引数]

なし

#### [戻り値]

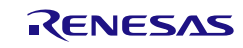

# <span id="page-596-0"></span>R\_OSDC\_Create\_UserInit

発振停止検出回路に関するユーザ独自の初期化処理を行います。

備考 本 API 関数は、[R\\_OSDC\\_Create](#page-595-0) のコールバック・ルーチンとして呼び出されます。

[指定形式]

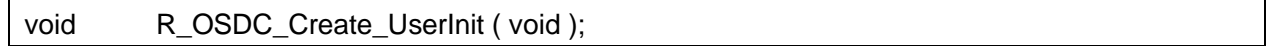

[引数]

なし

#### [戻り値]

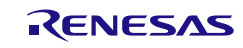

### <span id="page-597-0"></span>r\_osdc\_interrupt

発振停止検出割り込み INTOSDC の発生伴う処理を行います。

備考 本 API 関数は、発振停止検出割り込み INTOSDC に対応した割り込み処理として呼び出 されます。

#### [指定形式]

CA78K0R コンパイラの場合

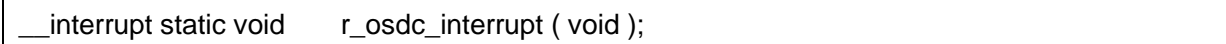

CC-RL コンパイラの場合

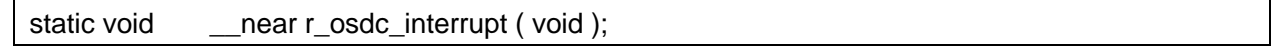

#### [引数]

なし

### [戻り値]

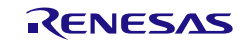

# <span id="page-598-0"></span>R\_OSDC\_Start

発振停止検出回路を動作許可状態に設定します。

[指定形式]

void R\_OSDC\_Start ( void );

# [引数]

なし

# [戻り値]

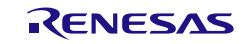

# <span id="page-599-0"></span>R\_OSDC\_Stop

発振停止検出回路を動作停止状態に設定します。

[指定形式]

void R\_OSDC\_Stop (void );

# [引数]

なし

### [戻り値]

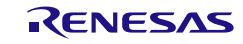

# <span id="page-600-0"></span>R\_OSDC\_Set\_PowerOff

発振停止検出回路に対するクロック供給を停止します。

備考 本 API 関数の呼び出しにより、振停止検出回路はリセット状態へと移行します。 このため、本 API 関数の呼び出し後、制御レジスタへの書き込みは無視されます。

#### [指定形式]

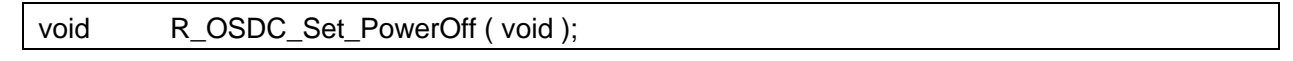

[引数]

なし

#### [戻り値]

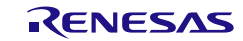

# <span id="page-601-0"></span>R\_OSDC\_Reset

発振停止検出回路をリセットします。

[指定形式]

void R\_OSDC\_Reset ( void );

[引数]

なし

[戻り値]

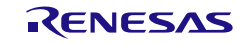

### 使用例

発振停止検出割り込みでリセットする

#### [GUI 設定例]

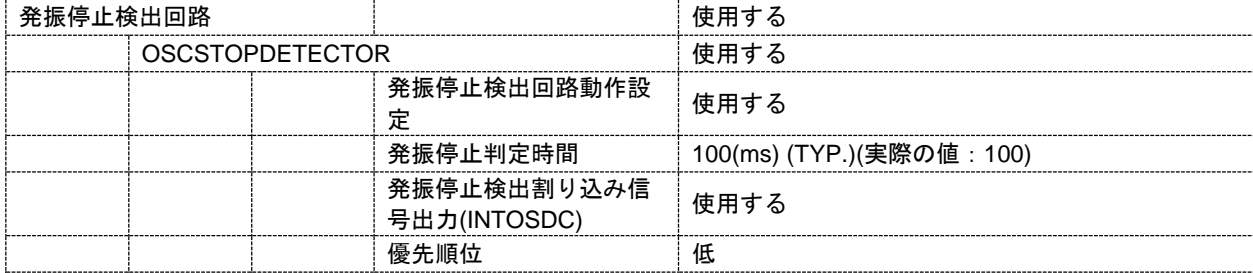

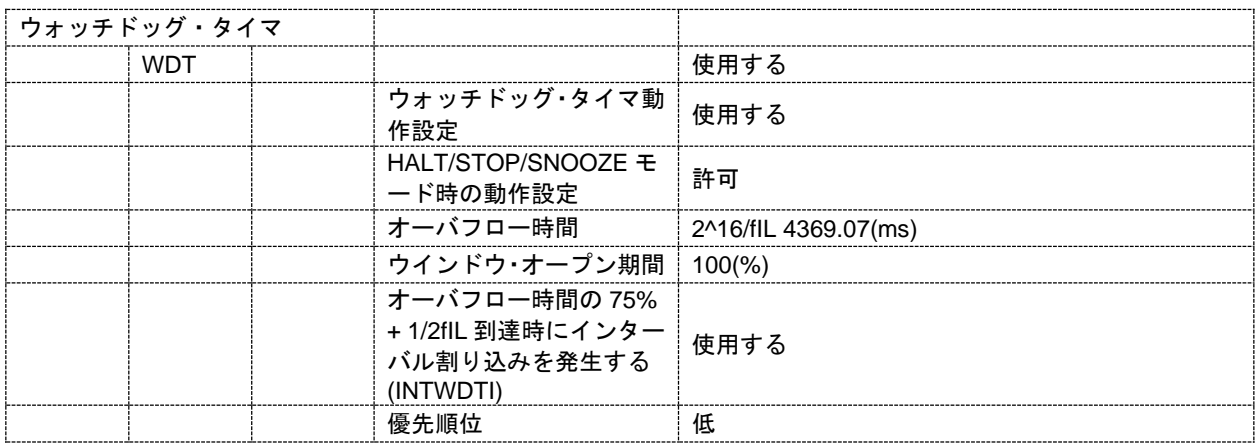

#### [API 設定例]

r\_main.c

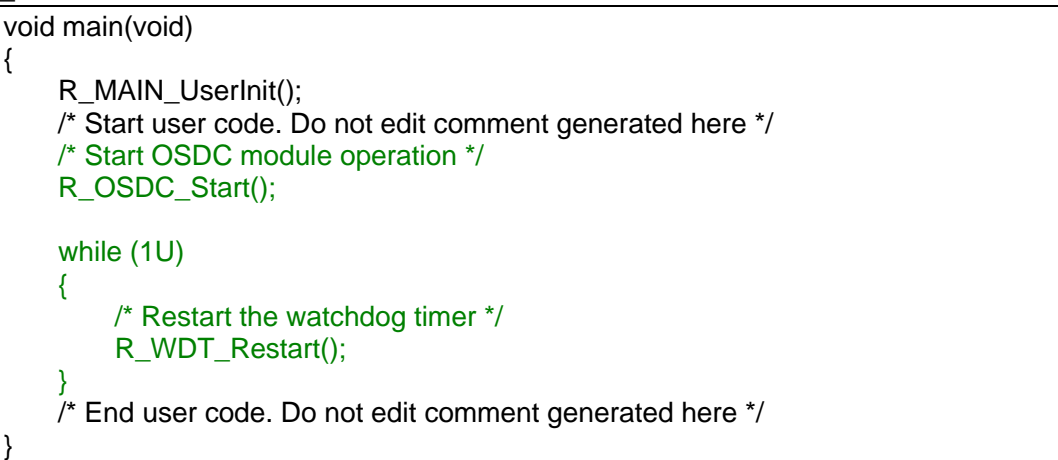

r\_cg\_osdc\_user.c

static void \_\_near r\_osdc\_interrupt(void) { /\* Start user code. Do not edit comment generated here \*/ /\* Stop OSDC module operation \*/ R\_OSDC\_Stop();

```
/* Reset */
WDTE = 0x00;while (1U)
{
    ;
}
/* End user code. Do not edit comment generated here */
```
}

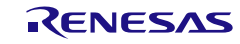

#### 3.3.43 SPI インタフェース

以下に、コード生成ツールが SPI インタフェース用として出力する API 関数の一覧を示します。

表 3.45 SPI インタフェース用 API 関数

| API 関数名                | 機能概要                            |
|------------------------|---------------------------------|
| R_SAIC_Create          | SPI インタフェースを制御するうえで必要となる初期化処理を行 |
|                        | います。                            |
| R SAIC Create UserInit | SPI インタフェースに関するユーザ独自の初期化処理を行いま  |
|                        | す。                              |
| R SAIC Write           | データの SPI 送信を開始します。              |
| R SAIC Read            | データの SPI 受信を開始します。              |
| R SPI Create           | SPI インタフェースを制御するうえで必要となる初期化処理を行 |
|                        | います。                            |
| R SPI Create UserInit  | SPI インタフェースに関するユーザ独自の初期化処理を行いま  |
|                        | す。                              |
| R_SPI_Start            | SPI 通信を待機状態にします。                |
| R_SPI_Stop             | SPI 通信を終了します。                   |

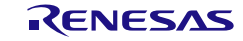

# <span id="page-605-0"></span>R\_SAIC\_Create

SPI インタフェースを制御するうえで必要となる初期化処理を行います。

備考 本 API 関数は、main()関数を実行する前に、[R\\_Systeminit](#page-27-0) から呼び出されます。

[指定形式]

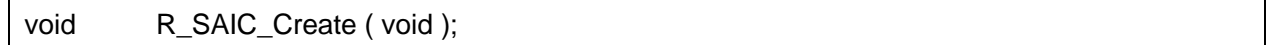

[引数]

なし

#### [戻り値]

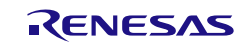

# <span id="page-606-0"></span>R\_SAIC\_Create\_UserInit

SPI インタフェースに関するユーザ独自の初期化処理を行います。

備考 本 API 関数は、[R\\_SAIC\\_Create](#page-605-0) のコールバック・ルーチンとして呼び出されます。

[指定形式]

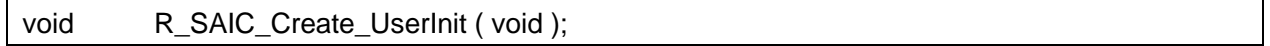

[引数]

なし

#### [戻り値]

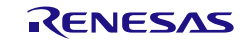

# <span id="page-607-0"></span>R\_SAIC\_Write

データの SPI 送信を開始します。

[指定形式]

void R\_SAIC\_Write ( const smartanalog\_t \* *p\_saic\_data* );

[引数]

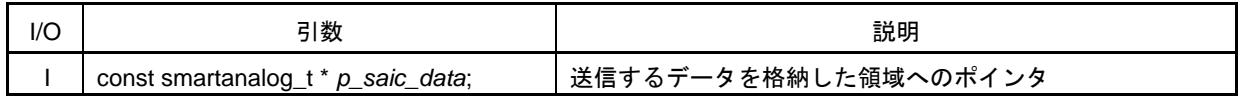

[戻り値]

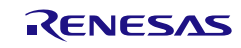

# <span id="page-608-0"></span>R\_SAIC\_Read

データの SPI 受信を開始します。

[指定形式]

void R\_SAIC\_Read ( const smartanalog\_t \* *p\_saic\_data*, smartanalog\_t \* *p\_saic\_read\_buf* );

[引数]

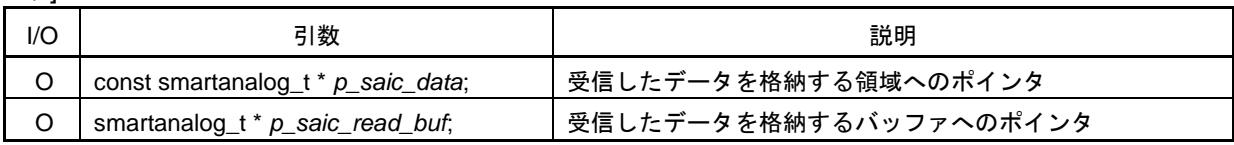

[戻り値]

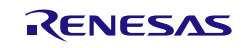

# <span id="page-609-0"></span>R\_SPI\_Create

SPI インタフェースを制御するうえで必要となる初期化処理を行います。

備考 本 API 関数は、main()関数を実行する前に、[R\\_Systeminit](#page-27-0) から呼び出されます。

[指定形式]

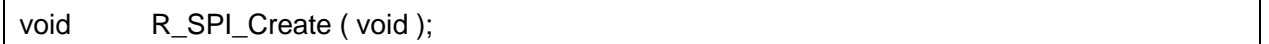

[引数]

なし

#### [戻り値]

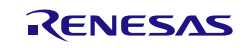

# <span id="page-610-0"></span>R\_SPI\_Create\_UserInit

SPI インタフェースに関するユーザ独自の初期化処理を行います。

備考 本 API 関数は、[R\\_SPI\\_Create](#page-609-0) のコールバック・ルーチンとして呼び出されます。

[指定形式]

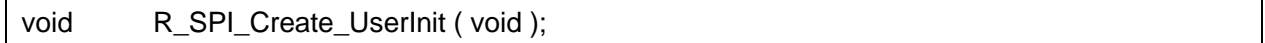

[引数]

なし

#### [戻り値]

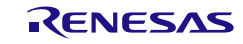

# <span id="page-611-0"></span>R\_SPI\_Start

SPI 通信を待機状態にします。

[指定形式]

void R\_SPI\_Start ( void );

# [引数]

なし

# [戻り値]

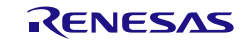
# R\_SPI\_Stop

SPI 通信を終了します。

[指定形式]

void R\_SPI\_Stop (void );

# [引数]

なし

## [戻り値]

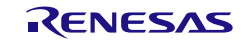

## 使用例

SPI 送信にて外部機器に書き込みを行い、ベリファイチェックのため書き込んだデータを読み出す ※SA-Designer と合わせてご使用ください

#### [GUI 設定例]

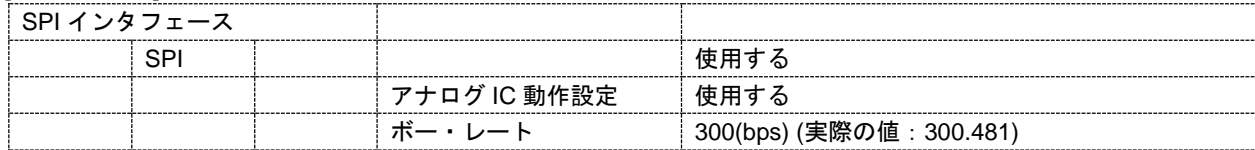

#### [API 設定例]

```
r_cg_main.c
/* Start user code for global. Do not edit comment generated here */
uint8_t g_flag;
smartanalog_t gp_sa_read_buf[];
extern const smartanalog_t gp_smartanalog_data[];
/* End user code. Do not edit comment generated here */
void main(void)
{
     R_MAIN_UserInit();
     /* Start user code. Do not edit comment generated here */
     while (1U)
     {
         if (1U == g_flag){
              /* Write SAIC register */
              R_SAIC_Write(gp_smartanalog_data);
              /* Read SAIC register */
              R_SAIC_Read(gp_smartanalog_data, gp_sa_read_buf);
              /** read after write verify **/
         }
     }
     /* End user code. Do not edit comment generated here */
 }
```
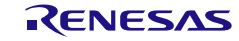

# 3.3.44 オペアンプ

以下に、コード生成ツールがオペアンプ用として出力する API 関数の一覧を示します。

表 3.46 オペアンプ用 API 関数

| API 関数名                         | 機能概要                           |
|---------------------------------|--------------------------------|
| R OPAMP Create                  | オペアンプを制御するうえで必要となる初期化処理を行います。  |
| R_OPAMP_Create_UserInit         | オペアンプに関するユーザ独自の初期化処理を行います。     |
| R_OPAMP_Set_ReferenceCircuitOn  | オペアンプ・リファレンス電流回路を動作許可します。      |
| R_OPAMP_Set_ReferenceCircuitOff | オペアンプ・リファレンス電流回路を停止します。        |
| R OPAMPn Start                  | ユニット n のオペアンプを動作します。           |
| R_OPAMPn_Stop                   | ユニット n のオペアンプを停止します。           |
| R_OPAMPn_Set_PrechargeOn        | ユニット n のオペアンプの外部コンデンサのプリチャージを許 |
|                                 | 可状態にします。                       |
| R_OPAMPn_Set_PrechargeOff       | ユニット nのオペアンプの外部コンデンサのプリチャージを停  |
|                                 | 止状態にします。                       |

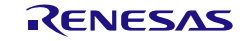

# <span id="page-615-0"></span>R\_OPAMP\_Create

オペアンプを制御するうえで必要となる初期化処理を行います。

備考 本 API 関数は、main()関数を実行する前に、[R\\_Systeminit](#page-27-0) から呼び出されます。

[指定形式]

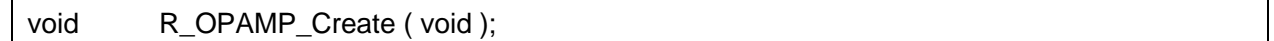

[引数]

なし

#### [戻り値]

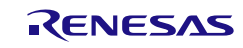

# <span id="page-616-0"></span>R\_OPAMP\_Create\_UserInit

オペアンプに関するユーザ独自の初期化処理を行います。

備考 本 API 関数は、[R\\_OPAMP\\_Create](#page-615-0) のコールバック・ルーチンとして呼び出されます。

[指定形式]

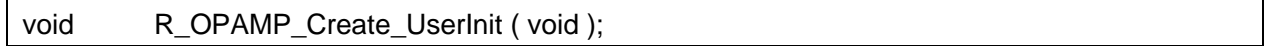

[引数]

なし

#### [戻り値]

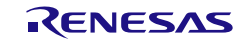

# <span id="page-617-0"></span>R\_OPAMP\_Set\_ReferenceCircuitOn

オペアンプ・リファレンス電流回路を動作します。

#### [指定形式]

void R\_OPAMP\_Set\_ReferenceCircuitOn ( void );

## [引数]

なし

## [戻り値]

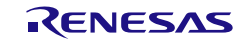

# <span id="page-618-0"></span>R\_OPAMP\_Set\_ReferenceCircuitOff

オペアンプ・リファレンス電流回路を停止します。

#### [指定形式]

void R\_OPAMP\_Set\_ReferenceCircuitOff ( void );

## [引数]

なし

## [戻り値]

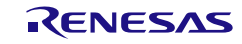

# <span id="page-619-0"></span>R\_OPAMP*n*\_Start

ユニット *n* のオペアンプを動作します。

#### [指定形式]

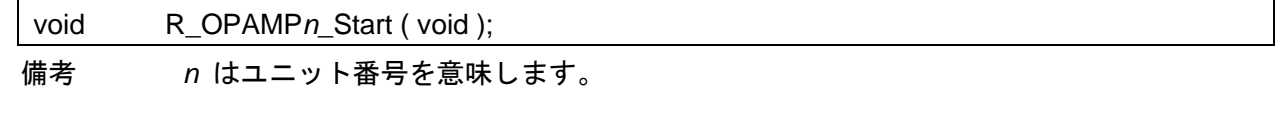

# [引数]

なし

#### [戻り値]

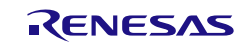

# <span id="page-620-0"></span>R\_OPAMP*n*\_Stop

ユニット *n* のオペアンプを停止します。

[指定形式]

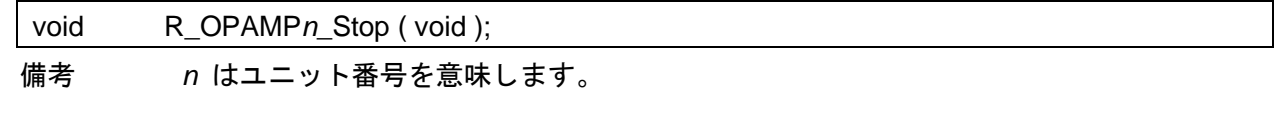

# [引数]

なし

#### [戻り値]

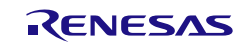

# <span id="page-621-0"></span>R\_OPAMP*n*\_Set\_PrechargeOn

ユニット *n* のオペアンプの外部コンデンサのプリチャージを許可状態にします。

[指定形式]

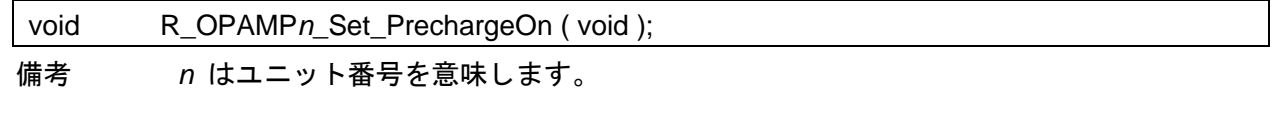

[引数]

なし

#### [戻り値]

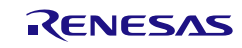

# <span id="page-622-0"></span>R\_OPAMP*n*\_Set\_PrechargeOff

ユニット *n* のオペアンプの外部コンデンサのプリチャージを停止状態にします。

[指定形式]

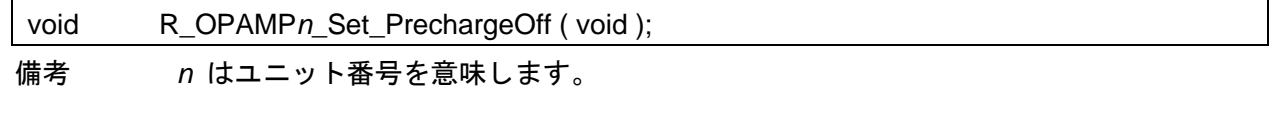

[引数]

なし

#### [戻り値]

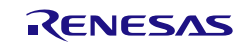

## 使用例

ペアンプをコンパレータの+側信号入力に使用する

#### [GUI 設定例]

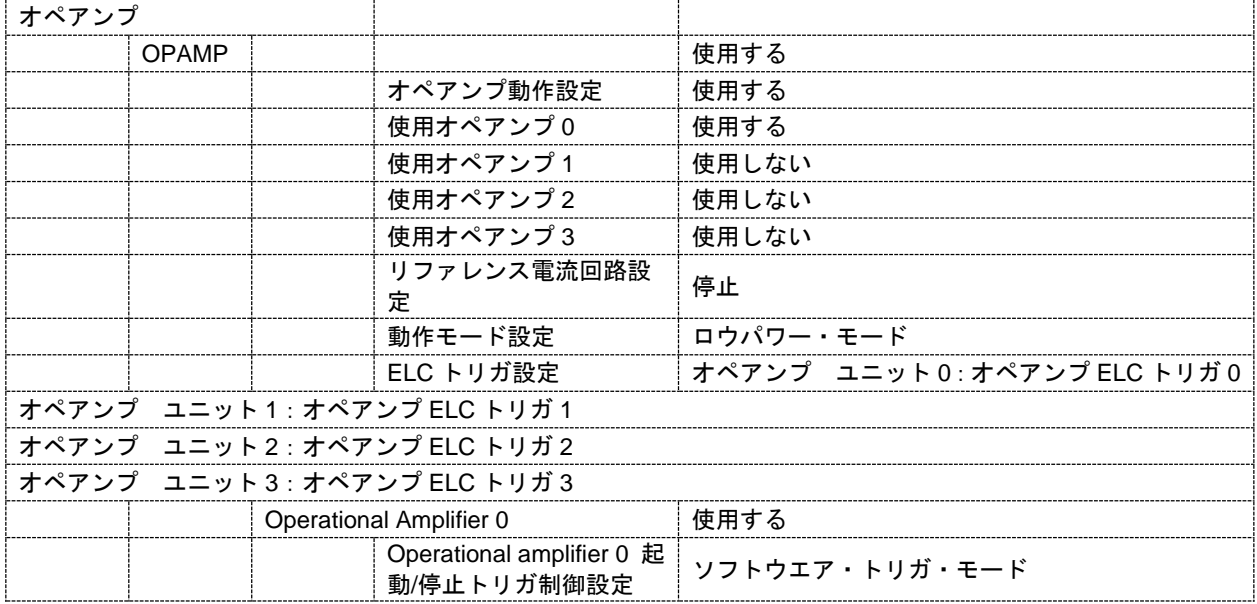

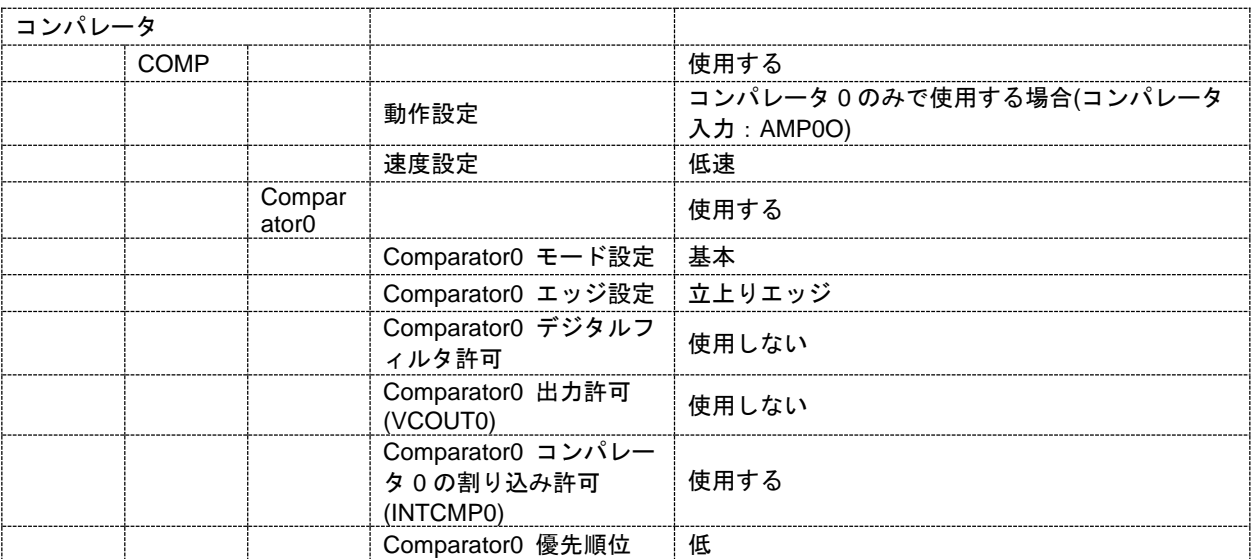

# [API 設定例]

r\_cg\_main.c void main(void) { R\_MAIN\_UserInit(); /\* Start user code. Do not edit comment generated here \*/ /\* Start the operational amplifier 0 \*/ R\_OPAMP0\_Start(); /\* Start the comparator 0 \*/ R\_COMP0\_Start();

while (1U) { ; } /\* End user code. Do not edit comment generated here \*/

}

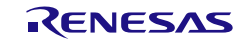

#### 3.3.45 データ演算回路

以下に、コード生成ツールがデータ演算回路用として出力する API 関数の一覧を示します。

表 3.47 データ演算回路用 API 関数

| API 関数名               | 機能概要                                |
|-----------------------|-------------------------------------|
| R DOC Create          | データ演算回路を制御するうえで必要となる初期化処理を行いま       |
|                       | す。                                  |
| R DOC Create UserInit | データ演算回路に関するユーザ独自の初期化処理を行います。        |
| r doc interrupt       | 演算結果検出割り込み INTDOC の発生に伴う処理を行いま      |
|                       | す。                                  |
| R DOC SetMode         | データ演算回路の動作モードを設定します。                |
| R DOC WriteData       | 演算対象の 16 ビットのデータを設定します。             |
| R DOC GetResult       | データの加算結果または減算結果を取得します。              |
| R_DOC_ClearFlag       | DOC コントロールレジスタ (DOCR) の DOPCF フラグをク |
|                       | リアします。                              |
| R_DOC_Set_PowerOff    | データ演算回路へのクロック供給を停止します。              |
| R DOC Reset           | データ演算回路をリセットします。                    |

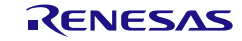

## <span id="page-626-0"></span>R\_DOC\_Create

データ演算回路を制御するうえで必要となる初期化処理を行います。

備考 本 API 関数は、main()関数を実行する前に、[R\\_Systeminit](#page-27-0) から呼び出されます。

[指定形式]

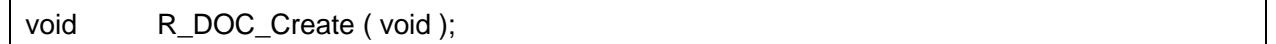

[引数]

なし

#### [戻り値]

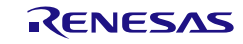

## <span id="page-627-0"></span>R\_DOC\_Create\_UserInit

データ演算回路に関するユーザ独自の初期化処理を行います。

備考 本 API 関数は、[R\\_DOC\\_Create](#page-626-0) のコールバック・ルーチンとして呼び出されます。

[指定形式]

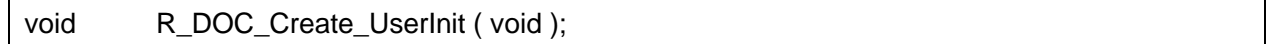

[引数]

なし

#### [戻り値]

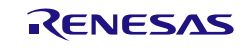

## <span id="page-628-0"></span>r\_doc\_interrupt

DOC 演算結果検出割り込み INTDOC の発生に伴う処理を行います。

備考 本 API 関数は、DOC 演算結果検出割り込み INTDOC に対応した割り込み処理として呼 び出されます。

#### [指定形式]

CA78K0R コンパイラの場合

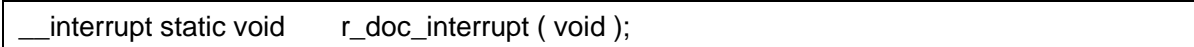

CC-RL コンパイラの場合

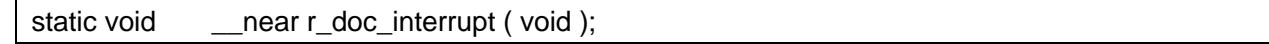

## [引数]

なし

## [戻り値]

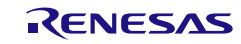

# <span id="page-629-0"></span>R\_DOC\_SetMode

データ演算回路の動作モードを設定します。

## [指定形式]

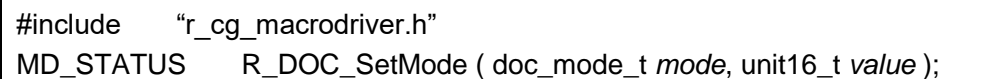

[引数]

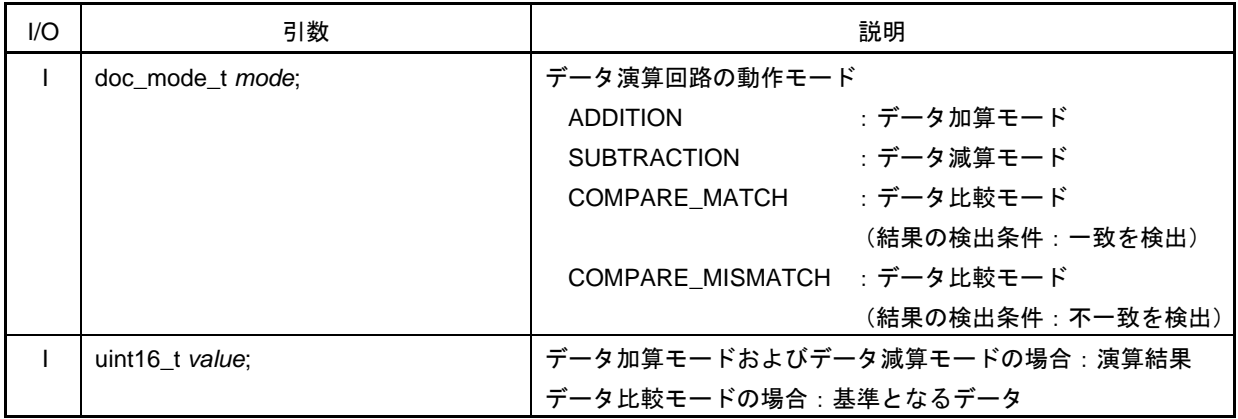

#### [戻り値]

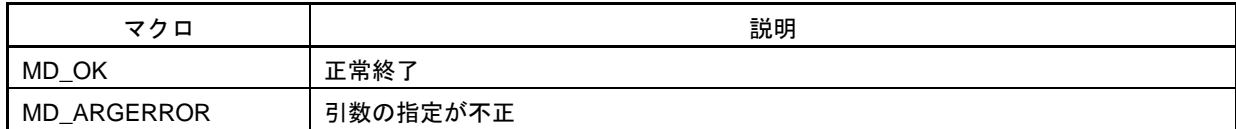

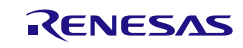

# <span id="page-630-0"></span>R\_DOC\_WriteData

演算対象の 16 ビットのデータを設定します。

## [指定形式]

void R\_DOC\_WriteData ( unit16\_t *data* );

[引数]

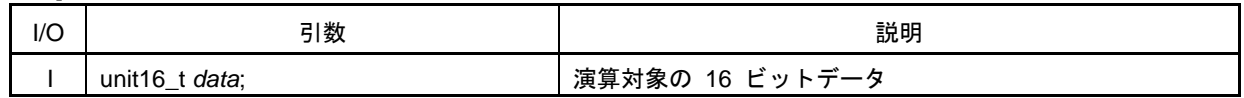

[戻り値]

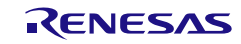

# <span id="page-631-0"></span>R\_DOC\_GetResult

データの加算結果または減算結果を取得します。

[指定形式]

void R\_DOC\_GetResult ( unit16\_t\*const *data* );

[引数]

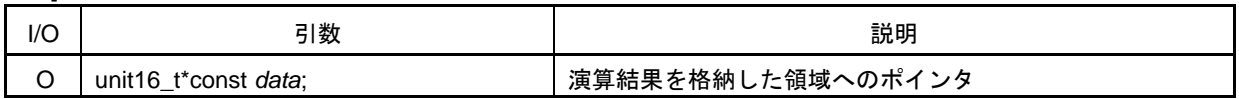

[戻り値]

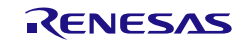

# <span id="page-632-0"></span>R\_DOC\_ClearFlag

DOC コントロールレジスタ (DOCR) の DOPCF フラグをクリアします。

[指定形式]

void R\_DOC\_ClearFlag ( void );

## [引数]

なし

## [戻り値]

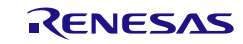

# <span id="page-633-0"></span>R\_DOC\_Set\_PowerOff

データ演算回路へのクロック供給を停止します。

[指定形式]

void R\_DOC\_Set\_PowerOff ( void );

[引数]

なし

[戻り値]

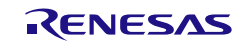

# <span id="page-634-0"></span>R\_DOC\_Reset

データ演算回路をリセットします。

[指定形式]

void R\_DOC\_Reset ( void );

## [引数]

なし

## [戻り値]

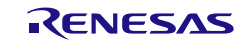

使用例

データ加算モードで配列データを加算し、"FFFFh"より大きくなったとき割り込みで加算結果を取得す る

その後データ比較不一致モードに変更し、配列データに"000h"以外を検出した場合に割り込みを発生さ せる

[GUI 設定例]

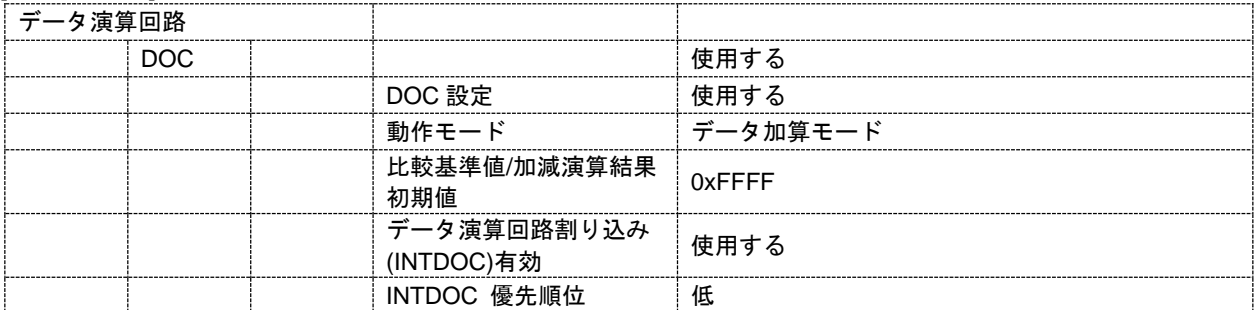

#### [API 設定例]

r\_cg\_main.c

```
/* Start user code for global. Do not edit comment generated here */
extern volatile uint16 t data[16]:
volatile uint8_t cnt;
/* End user code. Do not edit comment generated here */
void main(void)
\{R_MAIN_UserInit();
    /* Start user code. Do not edit comment generated here */
    while (1U)
    {
         for (\text{cnt} = 0; \text{cnt} < 16U; \text{cnt++}){
              /* Write new data to compare */
              R_DOC_WriteData(data[cnt]);
         }
     }
    /* End user code. Do not edit comment generated here */
}
```
r\_cg\_doc\_user.c

```
/* Start user code for global. Do not edit comment generated here */
volatile uint16_t data[16];
volatile uint16_t result;
/* End user code. Do not edit comment generated here */
static void __near r_doc_interrupt(void)
{
    /* Start user code. Do not edit comment generated here */
    /* Get result */
    R_DOC_GetResult((uint16_t *)&result);
```
/\* Configure the operation mode of DOC \*/ R\_DOC\_SetMode(COMPARE\_MISMATCH, 0x0000); /\* Clear DOPCF flag \*/ R\_DOC\_ClearFlag(); /\* End user code. Do not edit comment generated here \*/

}

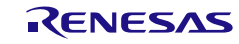

## 3.3.46 32 ビット積和演算回路

以下に、コード生成ツールが 32 ビット積和演算回路用として出力する API 関数の一覧を示します。

表 3.48 32 ビット積和演算回路用 API 関数

| API 関数名                    | 機能概要                            |
|----------------------------|---------------------------------|
| R MAC32Bit Create          | 32 ビット積和演算回路を制御するうえで必要となる初期化処理  |
|                            | を行います。                          |
| R_MAC32Bit_Create_UserInit | 32 ビット積和演算回路に関するユーザ独自の初期化処理を行い  |
|                            | ます。                             |
| r_mac32bit_interrupt_flow  | 32 ビット積和演算オーバーフロー / アンダーフロー割り込み |
|                            | INTMACLOF の発生に伴う処理を行います。        |
| R MAC32Bit Reset           | 32 ビット積和演算回路をリセットします。           |
| R_MAC32Bit_Set_PowerOff    | 32 ビット積和演算回路に対するクロック供給を停止します。   |
| R_MAC32Bit_MULUnsigned     | 符号なし乗算を行います。                    |
| R_MAC32Bit_MULSigned       | 符号あり乗算を行います。                    |
| R_MAC32Bit_MACUnsigned     | 符号なし積和演算を行います。                  |
| R_MAC32Bit_MACSigned       | 符号あり積和演算を行います。                  |

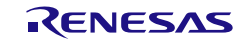

## <span id="page-638-0"></span>R\_MAC32Bit\_Create

32 ビット積和演算回路を制御するうえで必要となる初期化処理を行います。

備考 本 API 関数は、main()関数を実行する前に、[R\\_Systeminit](#page-27-0) から呼び出されます。

[指定形式]

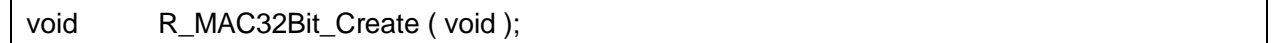

[引数]

なし

#### [戻り値]

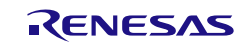

# <span id="page-639-0"></span>R\_MAC32Bit\_Create\_UserInit

32 ビット積和演算回路回路に関するユーザ独自の初期化処理を行います。

備考 本 API 関数は、[R\\_MAC32Bit\\_Create](#page-638-0) のコールバック・ルーチンとして呼び出されます。

[指定形式]

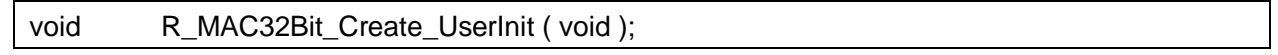

[引数]

なし

#### [戻り値]

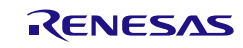

## <span id="page-640-0"></span>r\_mac32bit\_interrupt\_flow

32 ビット積和演算オーバーフロー / アンダーフロー割り込み INTMACLOF の発生に伴う処理を行 います。

備考 本 API 関数は、32 ビット積和演算オーバーフロー / アンダーフロー割り込み INTMACLOF に対応した割り込み処理として呼び出されます。

## [指定形式]

CA78K0R コンパイラの場合

\_\_interrupt static void r\_mac32bit\_interrupt\_flow ( void );

CC-RL コンパイラの場合

static void \_\_\_\_near r\_mac32bit\_interrupt\_flow ( void );

#### [引数]

なし

#### [戻り値]

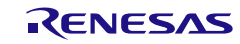

## <span id="page-641-0"></span>R\_MAC32Bit\_Reset

32 ビット積和演算回路をリセットします。

[指定形式]

void R\_MAC32Bit\_Reset ( void );

[引数]

なし

[戻り値]

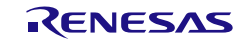

## <span id="page-642-0"></span>R\_MAC32Bit\_Set\_PowerOff

32 ビット積和演算回路に対するクロック供給を停止します。

備考 本 API 関数の呼び出しにより、32 ビット積和演算回路はリセット状態へと移行します。 このため、本 API 関数の呼び出し後、制御レジスタへの書き込みは無視されます。

#### [指定形式]

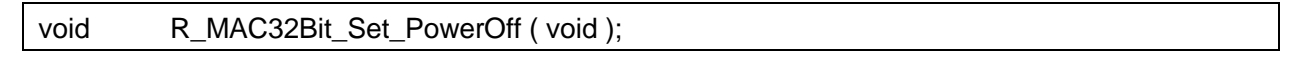

[引数]

なし

#### [戻り値]

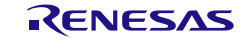

# <span id="page-643-0"></span>R\_MAC32Bit\_MULUnsigned

# 符号なし乗算を行います。

#### [指定形式]

void R\_MAC32Bit\_MULUnsigned ( uint32\_t *data\_a*, uint32\_t *data\_b*, mac32bit\_uint64\_t \* *buffer\_64bit* );

[引数]

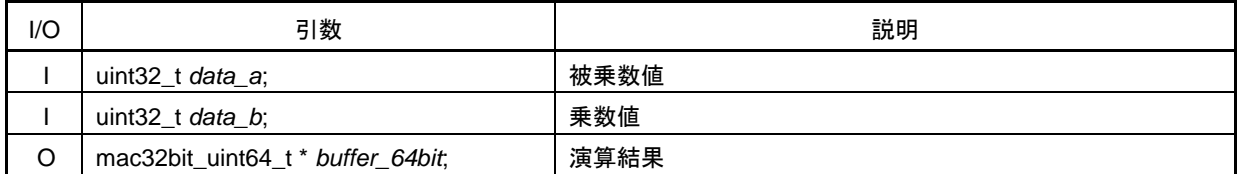

## 備考 以下に、演算結果 mac32bit\_uint64\_t の構成を示します。

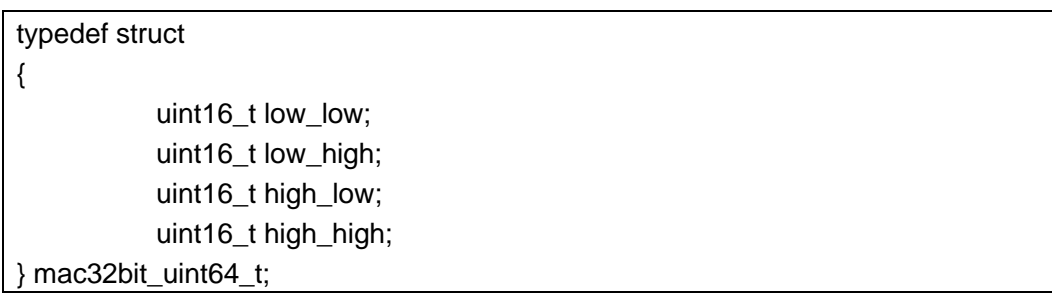

[戻り値]

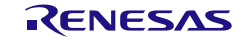

# <span id="page-644-0"></span>R\_MAC32Bit\_MULSigned

## 符号あり乗算を行います。

#### [指定形式]

void R\_MAC32Bit\_MULSigned ( int32\_t *data\_a*, int32\_t *data\_b*, mac32bit\_int64\_t \* *buffer\_64bit* );

[引数]

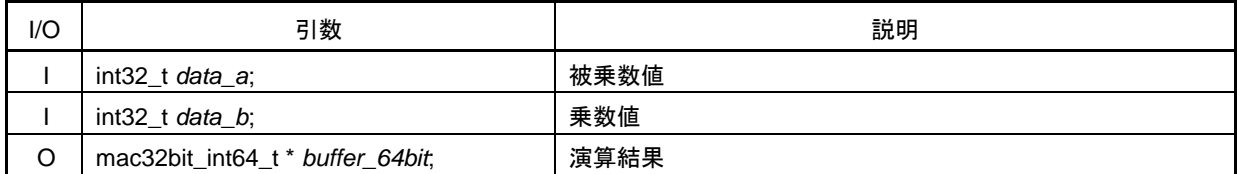

## 備考 以下に、演算結果 mac32bit\_int64\_t の構成を示します。

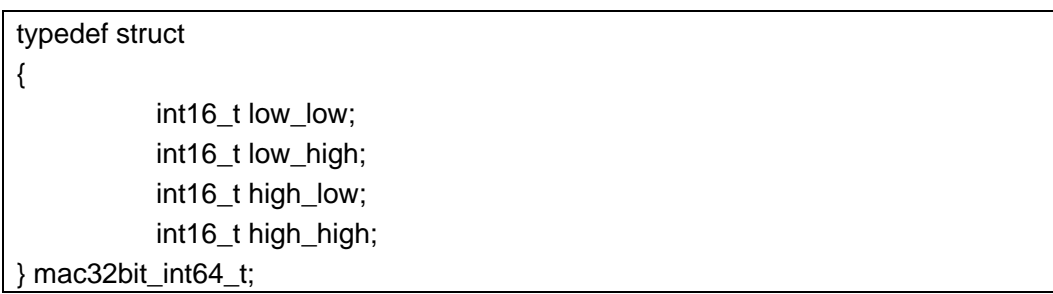

[戻り値]

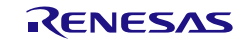

# <span id="page-645-0"></span>R\_MAC32Bit\_MACUnsigned

符号なし積和演算を行います。

#### [指定形式]

void R\_MAC32Bit\_MACUnsigned ( uint32\_t *data\_a*, uint32\_t *data\_b*, mac32bit\_uint64\_t \* *buffer\_64bit* );

[引数]

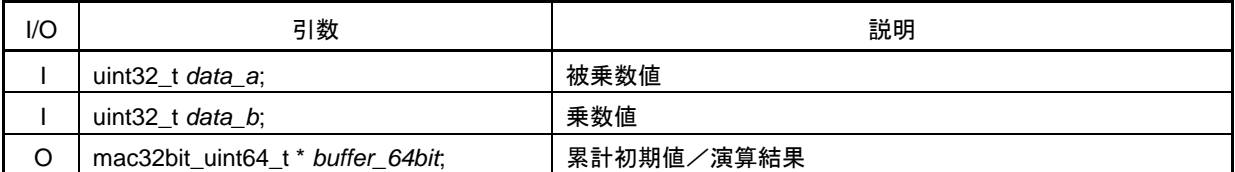

# 備考 累計初期値/演算結果 mac32bit\_uint64\_t についての詳細は、 [R\\_MAC32Bit\\_MULUnsigned](#page-643-0) を参照してください。

[戻り値]

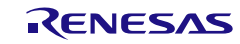

# <span id="page-646-0"></span>R\_MAC32Bit\_MACSigned

符号あり積和演算を行います。

[指定形式]

void R\_MAC32Bit\_MACSigned ( int32\_t *data\_a*, int32\_t *data\_b*, mac32bit\_int64\_t \* *buffer\_64bit* );

[引数]

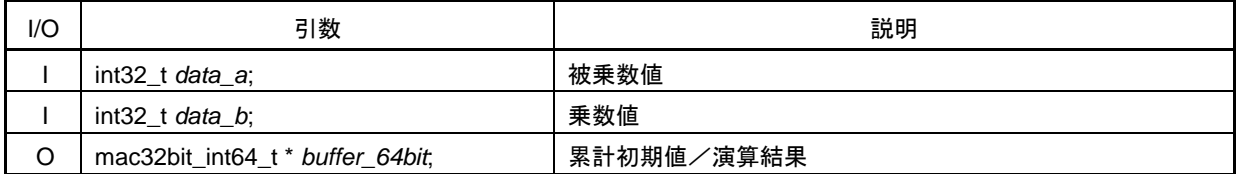

## 備考 累計初期値/演算結果 mac32bit\_int64\_t についての詳細は、[R\\_MAC32Bit\\_MULSigned](#page-644-0) を参照してください。

[戻り値]

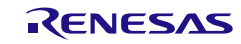

## 使用例

1ch の 10bit AD 変換値の 4 回平均値を算出

[GUI 設定例]

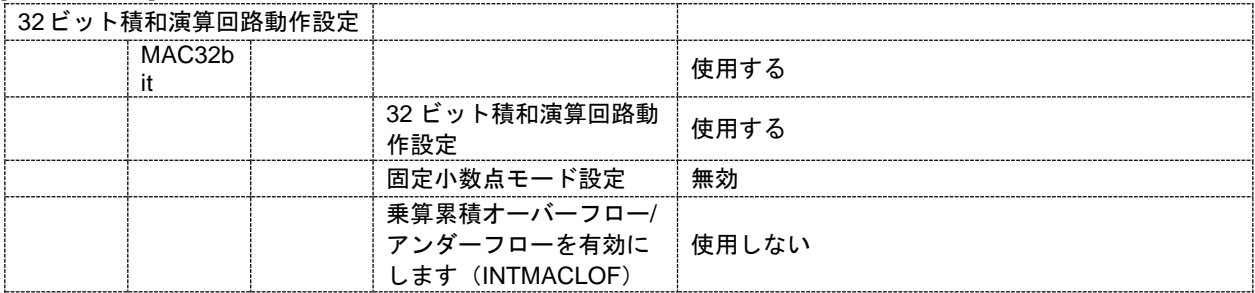

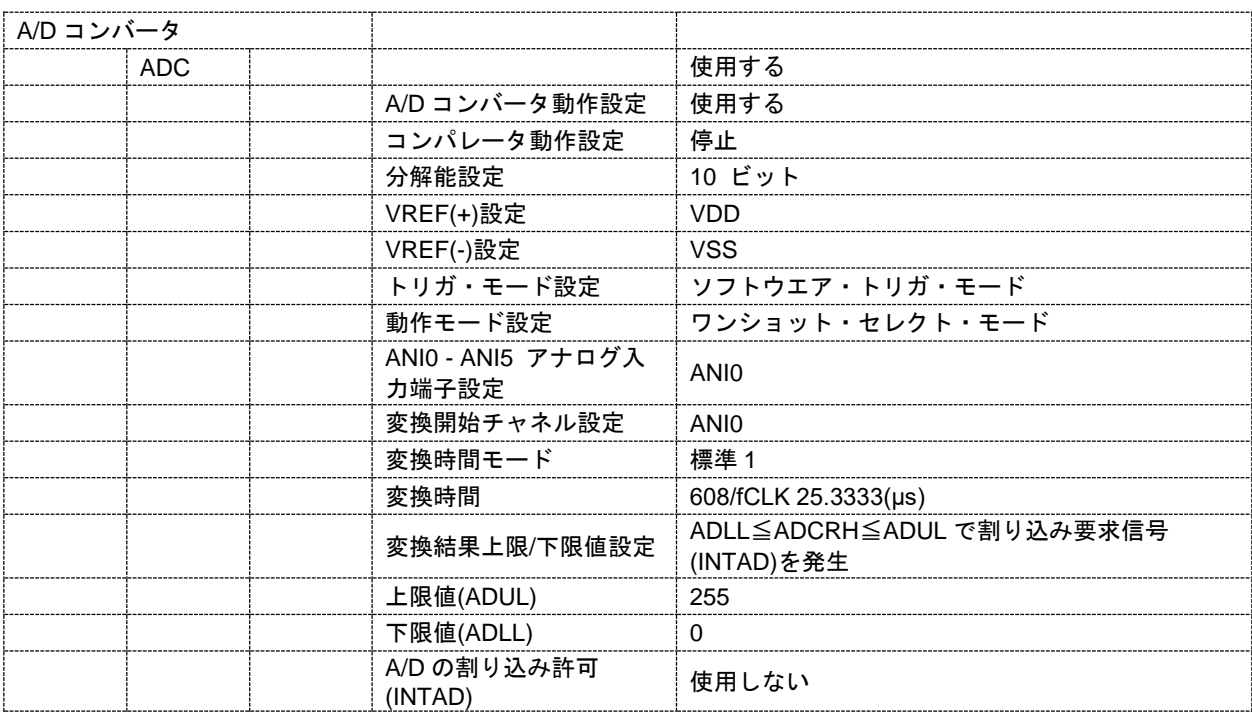

## [API 設定例]

r\_cg\_main.c

/\* Start user code for global. Do not edit comment generated here \*/ volatile mac32bit\_uint64\_t g\_mac32bit\_buf; volatile uint16\_t g\_adc\_fix; volatile uint16\_t g\_buffer; volatile uint8\_t g\_cnt; /\* End user code. Do not edit comment generated here \*/ void main(void) { R\_MAIN\_UserInit(); /\* Start user code. Do not edit comment generated here \*/ /\* Start the AD converter \*/ R\_ADC\_Start();
コード生成ツールError! Use the Home tab to apply 見出し 1 to the text that you want to appear here..Error! U

```
while (1U)
   {
        while (0U == ADIF)\{;
        }
        ADIF = 0U;/* Return the conversion result in the buffer */
        R_ADC_Get_Result((uint16_t *)&g_buffer);
        /* Caculate unsigned values in multiply-accumulation mode */
        R_MAC32Bit_MACUnsigned(1U, g_buffer, (mac32bit_uint64_t *)&g_mac32bit_buf);
        if ((++g_cnt) >= 4U)
        {
            g_{\text{c}}cnt = 0U;
            g_adc_fix = (g_mac32bit_buf.low_low >> 4U);
            g_mac32bit_buf.low_low = 0U;
            g_mac32bit_buf.low_high = 0U;
            g_mac32bit_buf.high_low = 0U;
            g_mac32bit_buf.high_high = 0U;
        }
   }
   /* End user code. Do not edit comment generated here */
}
```
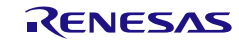

3.3.47 12 ビット A/D コンバータ

以下に、コード生成ツールが 12 ビット A/D コンバータ用として出力する API 関数の一覧を示しま す。

| API 関数名                              | 機能概要                              |
|--------------------------------------|-----------------------------------|
| R_12ADC_Create                       | 12 ビット A/D コンバータを制御するうえで必要となる初期化  |
|                                      | 処理を行います。                          |
| R_12ADC_Create_UserInit              | 12 ビット A/D コンバータに関するユーザ独自の初期化処理を  |
|                                      | 行います。                             |
| r_12adc_interrupt                    | A/D 変換終了割り込み INTAD の発生に伴う処理を行います。 |
| R_12ADC_Start                        | A/D 変換を開始します。                     |
| R_12ADC_Stop                         | A/D 変換を終了します。                     |
| R_12ADC_Get_ValueResult              | A/D 変換結果(12 ビット)を読み出します。          |
| R_12ADC_Set_ADChannel                | A/D 変換するアナログ電圧の入力端子を設定します。        |
| R_12ADC_TemperatureSensorOutput_On   | 12 ビット A/D コンバータの温度センサー回路を動作します。  |
| R_12ADC_TemperatureSensorOutput_Off  | 12 ビット A/D コンバータの温度センサー回路を停止します。  |
| R_12ADC_InternalReferenceVoltage_On  | 12 ビット A/D コンバータのリファレンス電圧回路を動作しま  |
|                                      | す。                                |
| R_12ADC_InternalReferenceVoltage_Off | 12 ビット A/D コンバータのリファレンス電圧回路を停止しま  |
|                                      | す。                                |
| R_12ADC_Set_PowerOff                 | 12 ビット A/D コンバータに対するクロック供給を停止します。 |

表 3.49 12 ビット A/D コンバータ用 API 関数

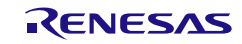

## <span id="page-650-0"></span>R\_12ADC\_Create

12 ビット A/D コンバータを制御するうえで必要となる初期化処理を行います。

備考 本 API 関数は、main()関数を実行する前に、[R\\_Systeminit](#page-27-0) から呼び出されます。

[指定形式]

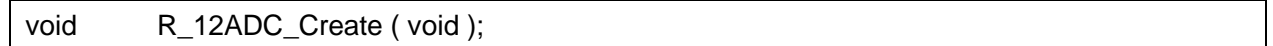

[引数]

なし

### [戻り値]

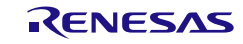

## <span id="page-651-0"></span>R\_12ADC\_Create\_UserInit

12 ビット A/D コンバータに関するユーザ独自の初期化処理を行います。

備考 本 API 関数は、[R\\_12ADC\\_Create](#page-650-0) のコールバック・ルーチンとして呼び出されます。

[指定形式]

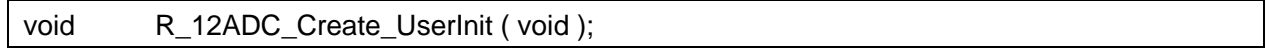

[引数]

なし

### [戻り値]

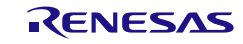

## <span id="page-652-0"></span>r\_12adc\_interrupt

A/D 変換終了割り込み INTAD の発生伴う処理を行います。

備考 本 API 関数は、A/D 変換終了割り込み INTAD に対応した割り込み処理として呼び出さ れます。

### [指定形式]

CA78K0R コンパイラの場合

\_\_interrupt static void r\_12adc\_interrupt ( void );

CC-RL コンパイラの場合

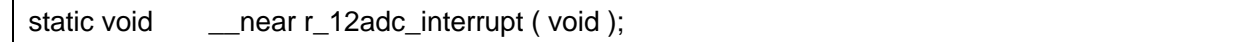

### [引数]

なし

### [戻り値]

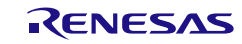

## <span id="page-653-0"></span>R\_12ADC\_Start

A/D 変換を開始します。

備考 電圧コンパレータが動作停止状態から動作許可状態へと移行した際、約 1μ 秒の安定時間 を必要とします。 したがって、[R\\_12ADC\\_Create](#page-650-0) と本 API 関数の間には、約 1μ 秒の時間を空ける必要 があります。

### [指定形式]

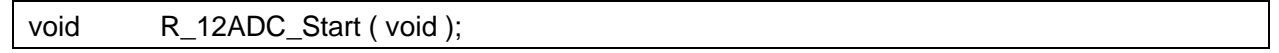

### [引数]

なし

### [戻り値]

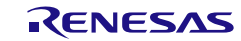

## <span id="page-654-0"></span>R\_12ADC\_Stop

A/D 変換を終了します。

備考 電圧コンパレータは、本 API 関数の処理完了後も動作を継続しています。 したがって、電圧コンパレータの動作を停止する場合は、本 API 関数の処理完了後、 [R\\_12ADC\\_Set\\_PowerOff](#page-661-0) を呼び出す必要があります。

### [指定形式]

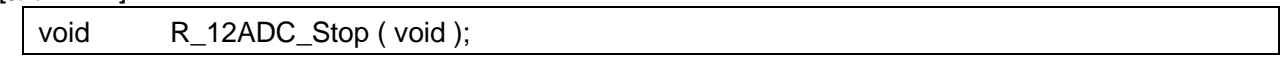

[引数]

なし

## [戻り値]

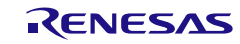

## <span id="page-655-0"></span>R\_12ADC\_Get\_ValueResult

A/D 変換結果 (12 ビット) を読み出します。

[指定形式]

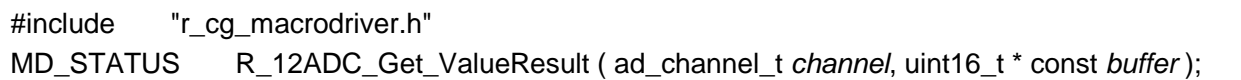

[引数]

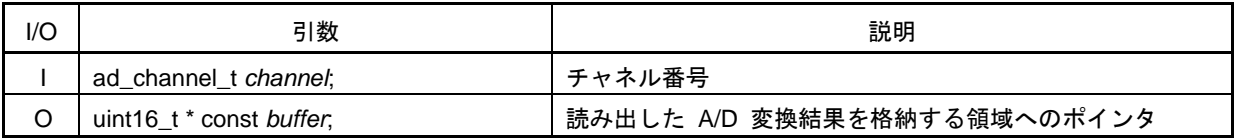

[戻り値]

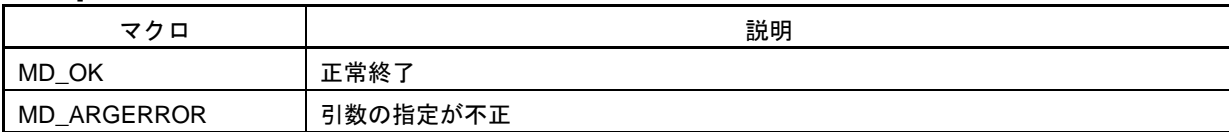

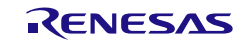

## <span id="page-656-0"></span>R\_12ADC\_Set\_ADChannel

A/D 変換するアナログ電圧の入力端子を設定します。

備考 引数 *regester*, *data* に指定された値は、A/D チャネル選択レジスタ A0(ADANSA0)ま たは A/D 変換拡張入力コントロールレジスタ(ADEXICR)に設定されます。

### [指定形式]

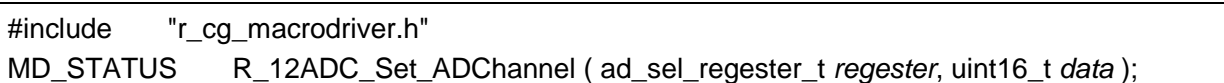

[引数]

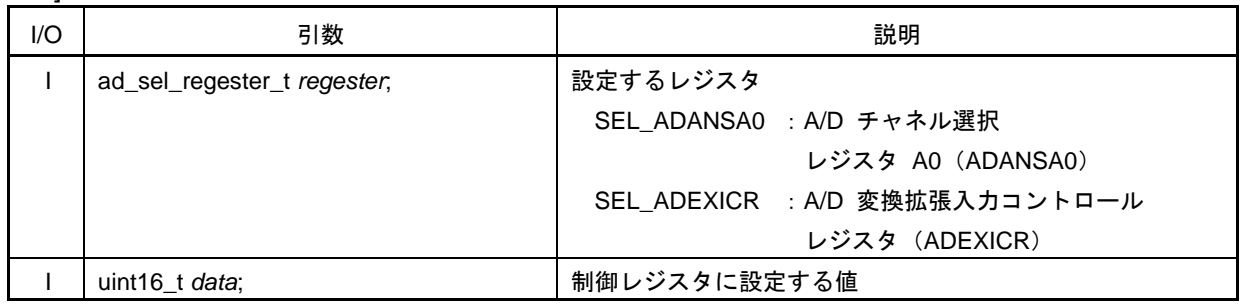

### [戻り値]

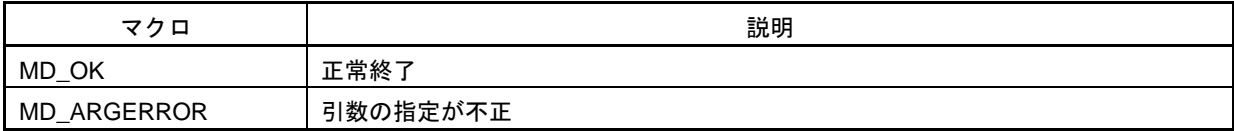

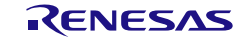

# <span id="page-657-0"></span>R\_12ADC\_TemperatureSensorOutput\_On

12 ビット A/D コンバータの温度センサー回路を動作します。

### [指定形式]

void R\_12ADC\_TemperatureSensorOutput\_On ( void );

### [引数]

なし

### [戻り値]

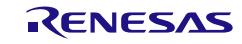

# <span id="page-658-0"></span>R\_12ADC\_TemperatureSensorOutput\_Off

12 ビット A/D コンバータの温度センサー回路を停止します。

### [指定形式]

void R\_12ADC\_TemperatureSensorOutput\_Off ( void );

### [引数]

なし

### [戻り値]

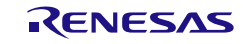

## <span id="page-659-0"></span>R\_12ADC\_InternalReferenceVoltage\_On

12 ビット A/D コンバータのリファレンス電圧回路を動作します。

### [指定形式]

void R\_12ADC\_InternalReferenceVoltage\_On ( void );

### [引数]

なし

## [戻り値]

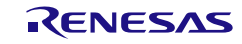

## <span id="page-660-0"></span>R\_12ADC\_InternalReferenceVoltage\_Off

12 ビット A/D コンバータのリファレンス電圧回路を停止します。

### [指定形式]

void R\_12ADC\_InternalReferenceVoltage\_Off ( void );

### [引数]

なし

## [戻り値]

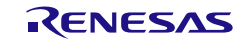

## <span id="page-661-0"></span>R\_12ADC\_Set\_PowerOff

12 ビット A/D コンバータに対するクロック供給を停止します。

備考 本 API 関数の呼び出しにより、12 ビット A/D コンバータはリセット状態へと移行しま す。

このため、本 API 関数の呼び出し後、制御レジスタへの書き込みは無視されます。

### [指定形式]

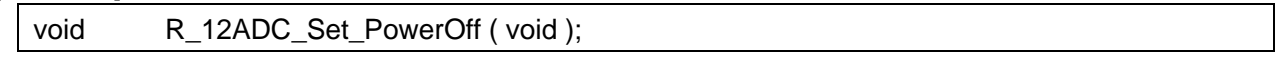

[引数]

なし

## [戻り値]

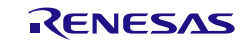

### 使用例

2 端子の AD 変換結果を取得する

[GUI 設定例]

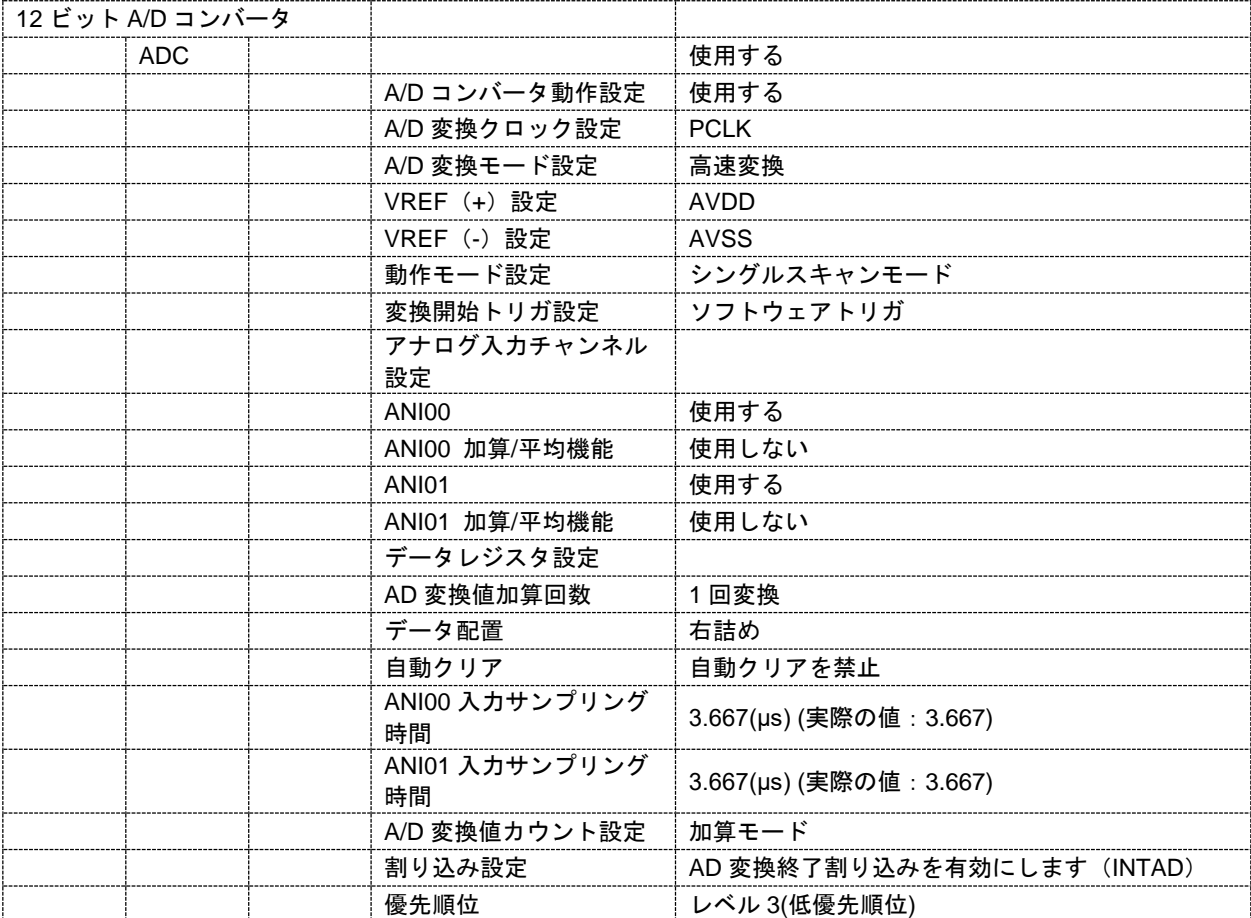

## [API 設定例]

```
r_cg_main.c
void main(void)
{
     R_MAIN_UserInit();
    /* Start user code. Do not edit comment generated here */
    /* Start AD converter */
    R_12ADC_Start();
     while (1U)
     {
          ;
     }
      End user code. Do not edit comment generated here <i>'</i>}
```
r\_cg\_12adc\_user.c

/\* Start user code for global. Do not edit comment generated here \*/ volatile uint16\_t g\_12adc\_ch000\_value;

```
volatile uint16_t g_12adc_ch001_value;
/* End user code. Do not edit comment generated here */
static void __near r_12adc_interrupt(void)
{
    /* Start user code. Do not edit comment generated here */
    /* Stop AD converter */
    R_12ADC_Stop();
   /* Get AD converter result */
    R_12ADC_Get_ValueResult(ADCHANNEL0, (uint16_t *)&g_12adc_ch000_value);
    R_12ADC_Get_ValueResult(ADCHANNEL1, (uint16_t *)&g_12adc_ch001_value);
    /* End user code. Do not edit comment generated here */
}
```
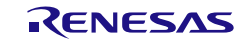

3.3.48 12 ビット D/A コンバータ

以下に、コード生成ツールが 12 ビット D/A コンバータ用として出力する API 関数の一覧を示しま す。

表 3.50 12 ビット D/A コンバータ用 API 関数

| API 関数名                     | 機能概要                             |
|-----------------------------|----------------------------------|
| R 12DA Create               | 12 ビット D/A コンバータを制御するうえで必要となる初期化 |
|                             | 処理を行います。                         |
| R_12DA_Create_UserInit      | 12 ビット D/A コンバータに関するユーザ独自の初期化処理を |
|                             | 行います。                            |
| R 12DAn Start               | D/A 変換を開始します。                    |
| R 12DAn Stop                | D/A 変換を終了します。                    |
| R 12DAn Set ConversionValue | ANOn 端子に出力するアナログ電圧値を設定します。       |
| R 12DA Set PowerOff         | D/A コンバータに対するクロック供給を停止します。       |

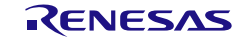

## <span id="page-665-0"></span>R\_12DA\_Create

12 ビット D/A コンバータを制御するうえで必要となる初期化処理を行います。

備考 本 API 関数は、main()関数を実行する前に、[R\\_Systeminit](#page-27-0) から呼び出されます。

[指定形式]

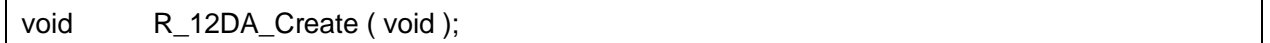

[引数]

なし

### [戻り値]

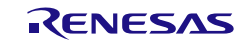

## <span id="page-666-0"></span>R\_12DA\_Create\_UserInit

12 ビット D/A コンバータに関するユーザ独自の初期化処理を行います。

備考 本 API 関数は、[R\\_12DA\\_Create](#page-665-0) のコールバック・ルーチンとして呼び出されます。

[指定形式]

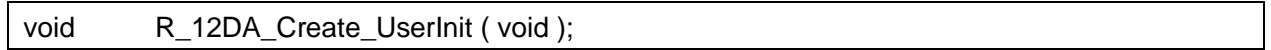

[引数]

なし

### [戻り値]

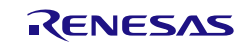

## <span id="page-667-0"></span>R\_12DA*n*\_Start

D/A 変換を開始します。

### [指定形式]

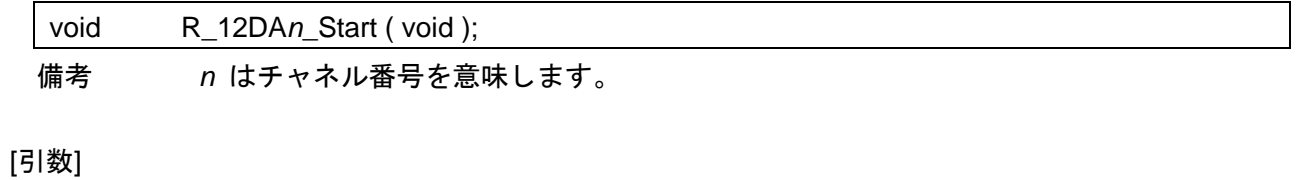

なし

## [戻り値]

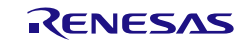

# <span id="page-668-0"></span>R\_12DA*n*\_Stop

D/A 変換を終了します。

### [指定形式]

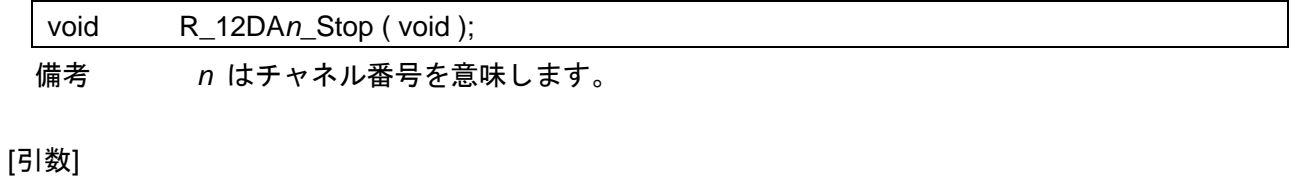

なし

## [戻り値]

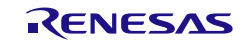

## <span id="page-669-0"></span>R\_12DA\_Set\_PowerOff

12 ビット D/A コンバータに対するクロック供給を停止します。

備考 本 API 関数の呼び出しにより、12 ビット D/A コンバータはリセット状態へと移行しま す。

このため、本 API 関数の呼び出し後、制御レジスタへの書き込みは無視されます。

### [指定形式]

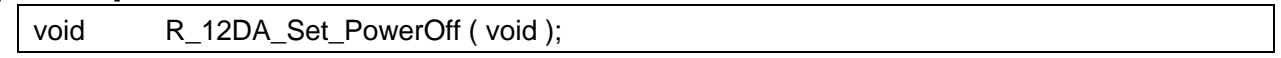

[引数]

なし

### [戻り値]

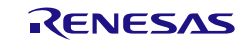

## <span id="page-670-0"></span>R\_12DA*n*\_Set\_ConversionValue

ANO*n* 端子に出力するアナログ電圧値を設定します。

### [指定形式]

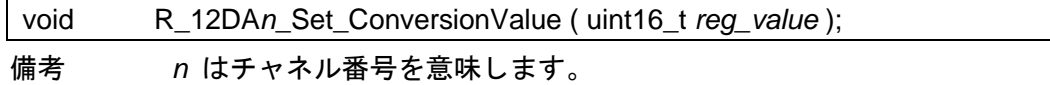

[引数]

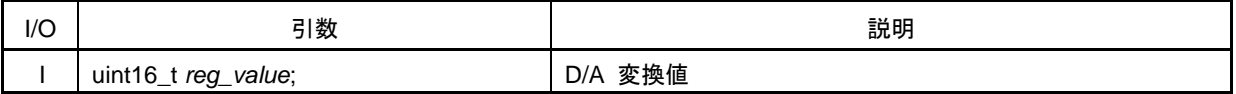

[戻り値]

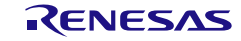

### 使用例

0x00 から開始した変換出力を一定周期毎に 0x10 ずつ上げて行き、0x0FFF になると変換停止

[GUI 設定例]

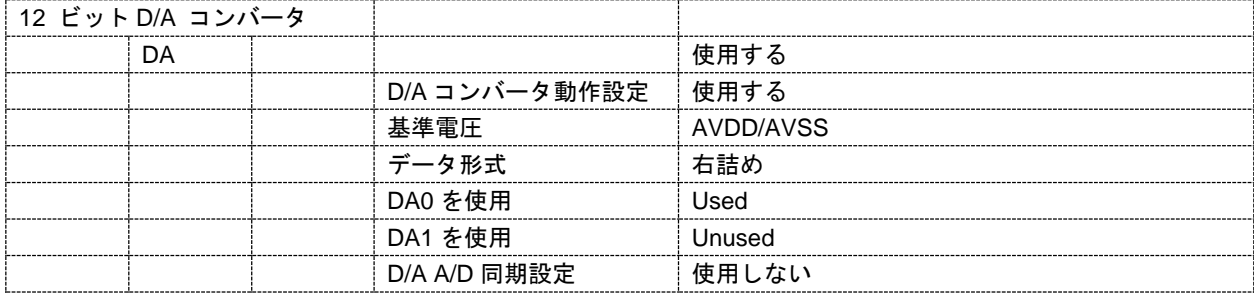

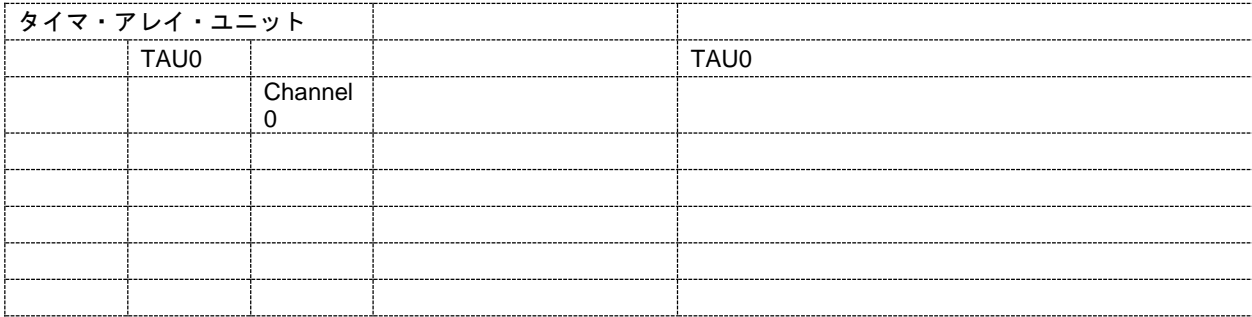

### [API 設定例]

r\_cg\_main.c /\* Start user code for global. Do not edit comment generated here \*/ volatile uint16\_t g\_12da0\_value; /\* End user code. Do not edit comment generated here \*/ void main(void) { R\_MAIN\_UserInit(); /\* Start user code. Do not edit comment generated here \*/ /\* Start TAU0 channel 0 counter \*/ R\_TAU0\_Channel0\_Start(); /\* Set the DA0 converter value \*/ g\_12da0\_value = 0x0000U; R\_12DA0\_Set\_ConversionValue((uint8\_t)g\_12da0\_value); /\* Enable the DA0 converter \*/ R\_12DA0\_Start(); while (1U) { while  $(TMIF00 == 0U)$ }  $TMIFOO = 0U;$ g\_12da0\_value += 0x0010U; if  $(g_1 12da0_value \leq 0x0$ FFFU)

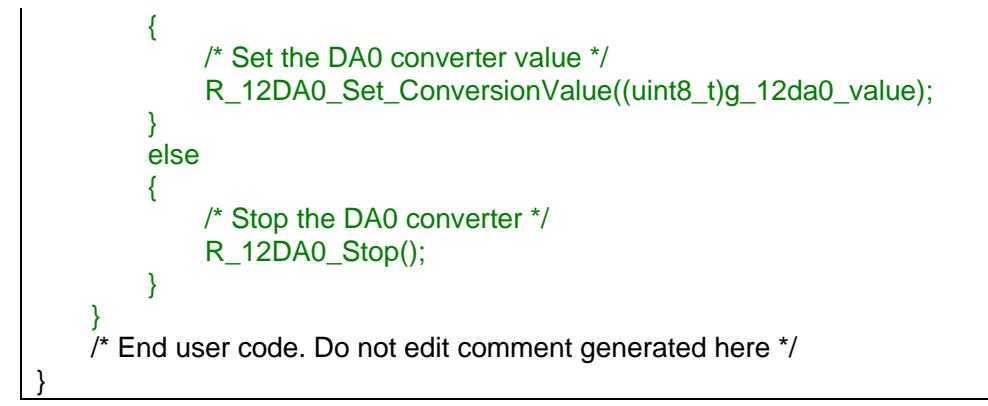

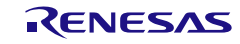

## 3.3.49 オペアンプ&アナログスイッチ

以下に、コード生成ツールがオペアンプ&アナログスイッチ用として出力する API 関数の一覧を示し ます。

### 表 3.51 オペアンプ&アナログスイッチ用 API 関数

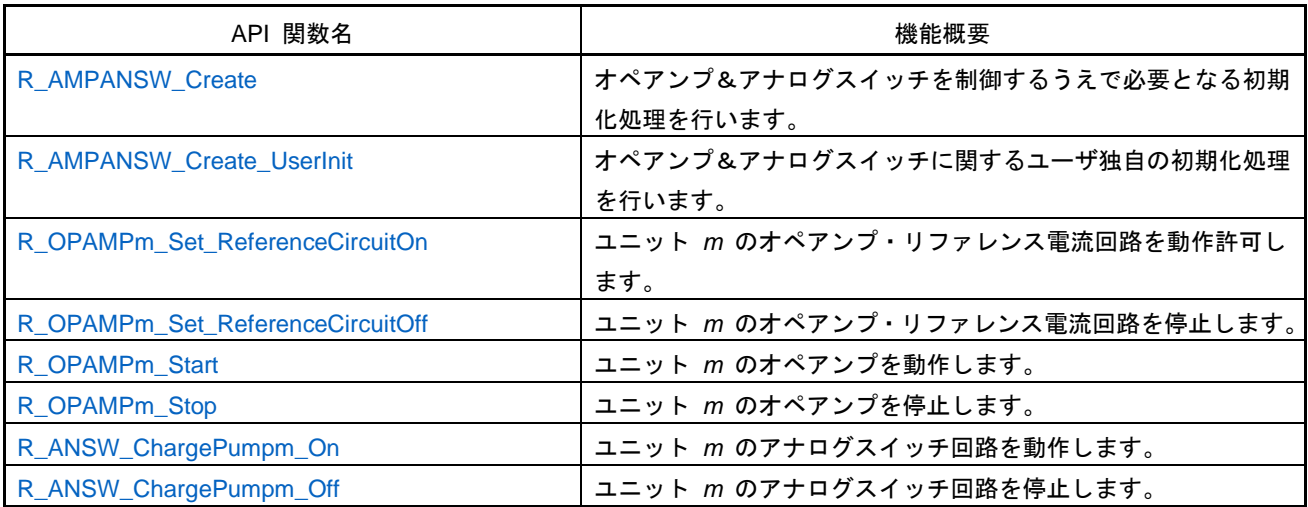

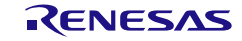

## <span id="page-674-0"></span>R\_AMPANSW\_Create

オペアンプ&アナログスイッチを制御するうえで必要となる初期化処理を行います。

備考 本 API 関数は、main()関数を実行する前に、[R\\_Systeminit](#page-27-0) から呼び出されます。

[指定形式]

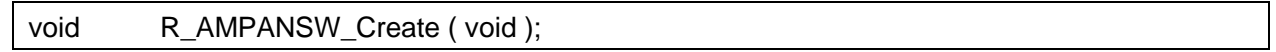

[引数]

なし

### [戻り値]

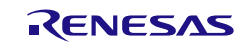

## <span id="page-675-0"></span>R\_AMPANSW\_Create\_UserInit

オペアンプ&アナログスイッチに関するユーザ独自の初期化処理を行います。

備考 本 API 関数は、[R\\_AMPANSW\\_Create](#page-674-0) のコールバック・ルーチンとして呼び出されます。

[指定形式]

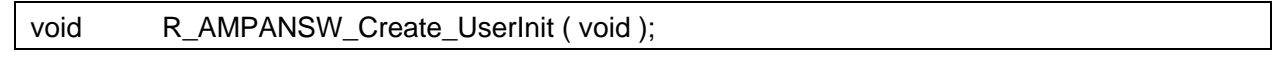

[引数]

なし

### [戻り値]

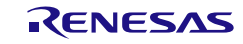

## <span id="page-676-0"></span>R\_OPAMP*m*\_Set\_ReferenceCircuitOn

ユニット *m* のオペアンプ・リファレンス電流回路を動作します。

### [指定形式]

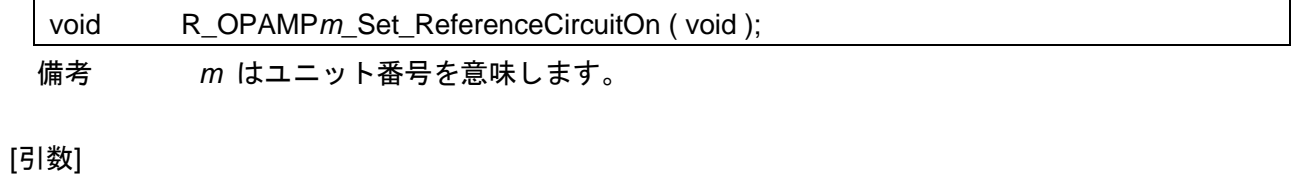

なし

### [戻り値]

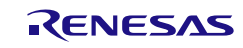

## <span id="page-677-0"></span>R\_OPAMP*m*\_Set\_ReferenceCircuitOff

ユニット *m* のオペアンプ・リファレンス電流回路を停止します。

### [指定形式]

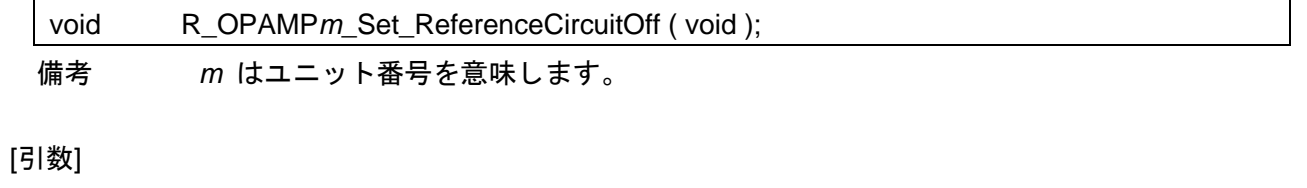

なし

### [戻り値]

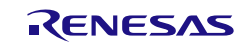

## <span id="page-678-0"></span>R\_OPAMP*m*\_Start

ユニット *m* のオペアンプを動作します。

### [指定形式]

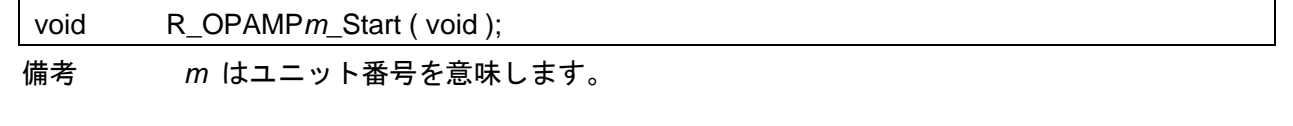

## [引数]

なし

### [戻り値]

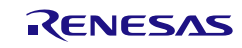

## <span id="page-679-0"></span>R\_OPAMP*m*\_Stop

ユニット *m* のオペアンプを停止します。

### [指定形式]

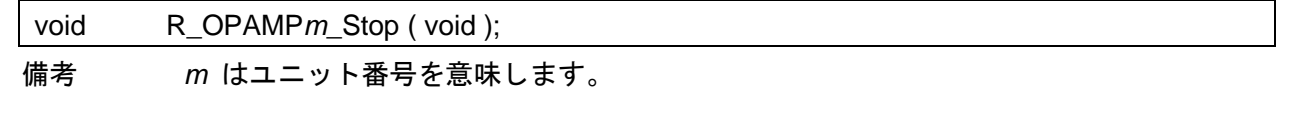

## [引数]

なし

### [戻り値]

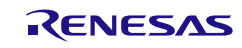

## <span id="page-680-0"></span>R\_ANSW\_ChargePump*m*\_On

ユニット *m* のアナログスイッチ回路を動作します。

### [指定形式]

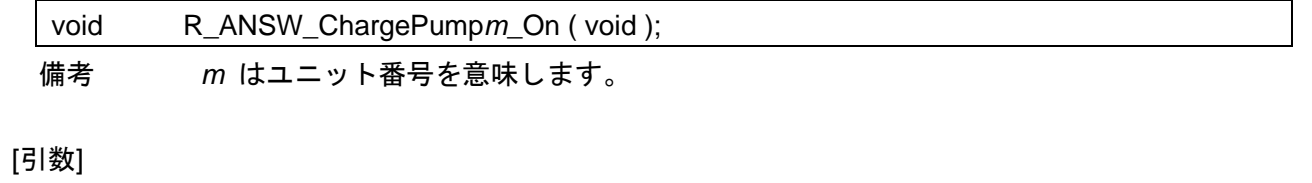

なし

## [戻り値]

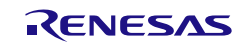

## <span id="page-681-0"></span>R\_ANSW\_ChargePump*m*\_Off

ユニット *m* のアナログスイッチ回路を停止します。

### [指定形式]

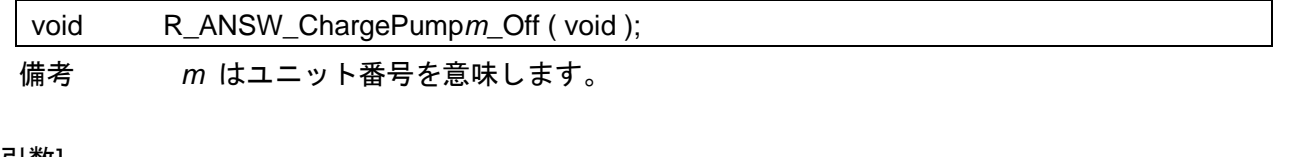

## [引数]

なし

### [戻り値]

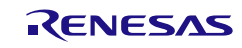

### 使用例

アナログスイッチを使用してオペアンプ出力を行う

### [GUI 設定例]

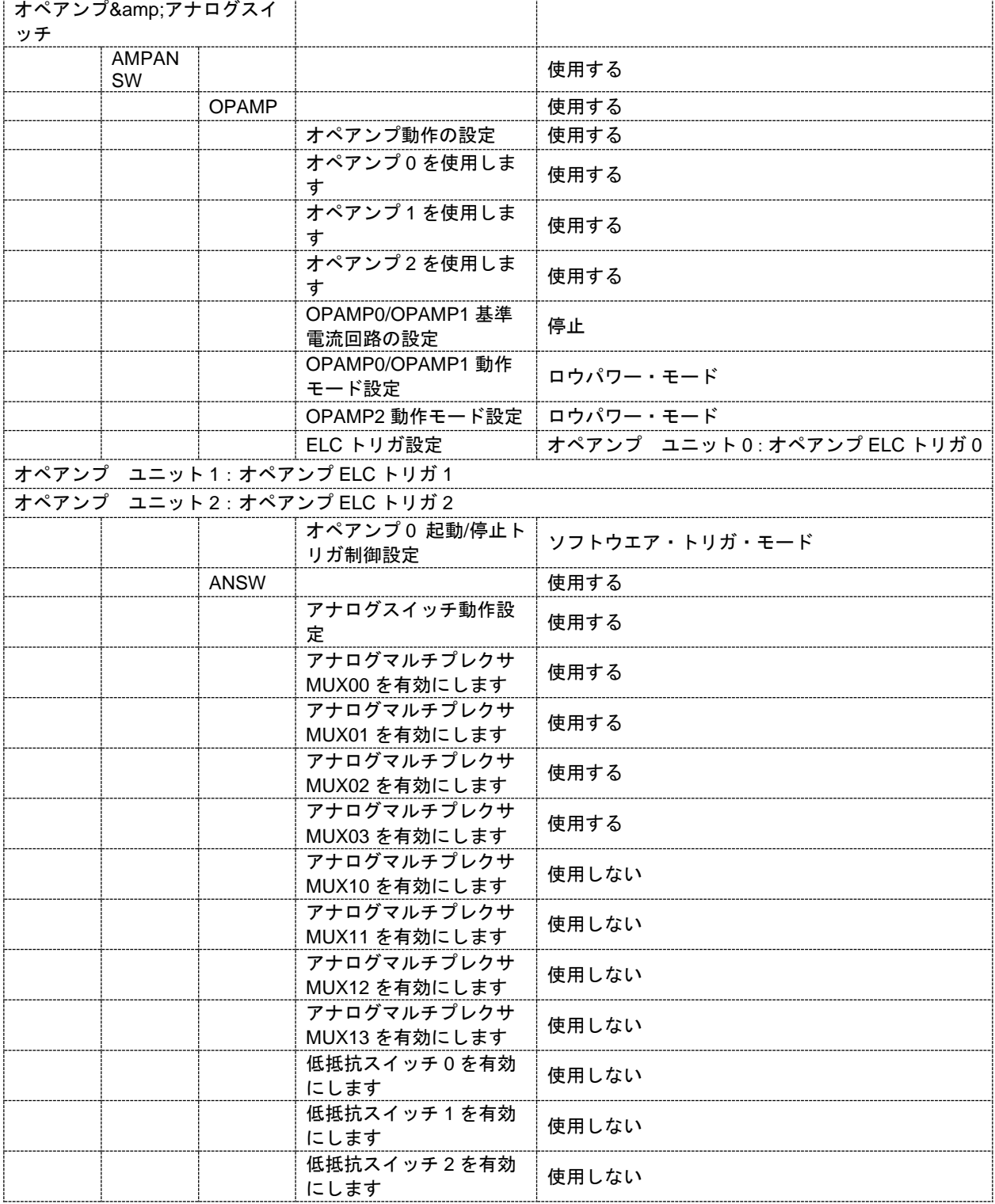

[API 設定例]

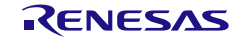

コード生成ツールError! Use the Home tab to apply 見出し 1 to the text that you want to appear here..Error! U

r\_cg\_main.c

```
void main(void)
{
    R_MAIN_UserInit();
    /* Start user code. Do not edit comment generated here */
    /* Start charge pump 0 */
    R_ANSW_ChargePump0_On();
    /* Start the operational amplifier 0 */
    R_OPAMP0_Start();
    while (1U)
    {
         ;
    }
    /* End user code. Do not edit comment generated here */
}
```
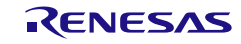
### 3.3.50 ボルテージ・リファレンス

以下に、コード生成ツールがボルテージ・リファレンス用として出力する API 関数の一覧を示します。

表 3.52 ボルテージ・リファレンス用 API 関数

| API 関数名              | 機能概要                          |
|----------------------|-------------------------------|
| R VR Create          | ボルテージ・リファレンスを制御するうえで必要となる初期化処 |
|                      | 理を行います。                       |
| R VR Create UserInit | ボルテージ・リファレンスに関するユーザ独自の初期化処理を行 |
|                      | います。                          |
| R VR Start           | VDD 端子の電圧検出機能を動作許可状態に設定します。   |
| R_VR_Stop            | VDD 端子の電圧検出機能を動作禁止状態に設定します。   |

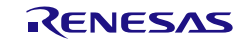

# <span id="page-685-0"></span>R\_VR\_Create

ボルテージ・リファレンスを制御するうえで必要となる初期化処理を行います。

備考 本 API 関数は、main()関数を実行する前に、[R\\_Systeminit](#page-27-0) から呼び出されます。

[指定形式]

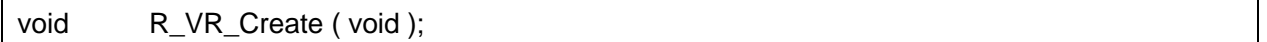

[引数]

なし

### [戻り値]

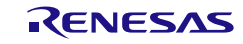

## <span id="page-686-0"></span>R\_VR\_Create\_UserInit

ボルテージ・リファレンスに関するユーザ独自の初期化処理を行います。

備考 本 API 関数は、[R\\_VR\\_Create](#page-685-0) のコールバック・ルーチンとして呼び出されます。

[指定形式]

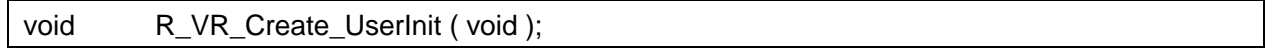

[引数]

なし

### [戻り値]

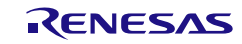

## <span id="page-687-0"></span>R\_VR\_Start

ボルテージ・リファレンスを動作します。

[指定形式]

void R\_VR\_Start (void );

## [引数]

なし

## [戻り値]

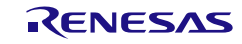

## R\_VR\_Stop

ボルテージ・リファレンスを停止します。

[指定形式]

void R\_VR\_Stop (void );

## [引数]

なし

## [戻り値]

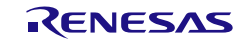

## 使用例

A/D コンバータに、生成した基準電圧を供給する

[GUI 設定例]

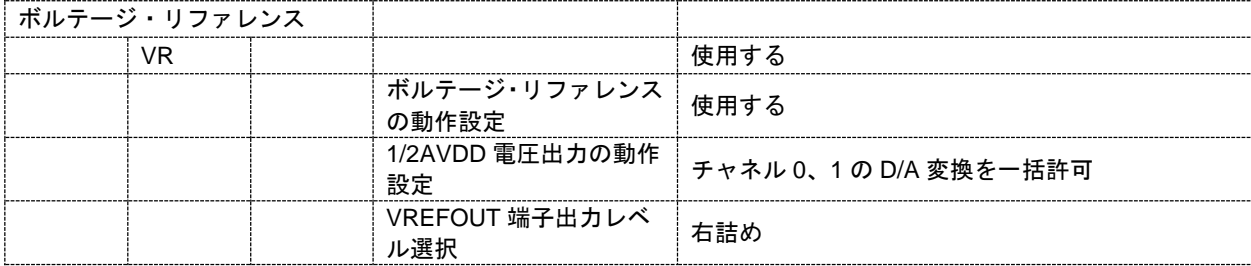

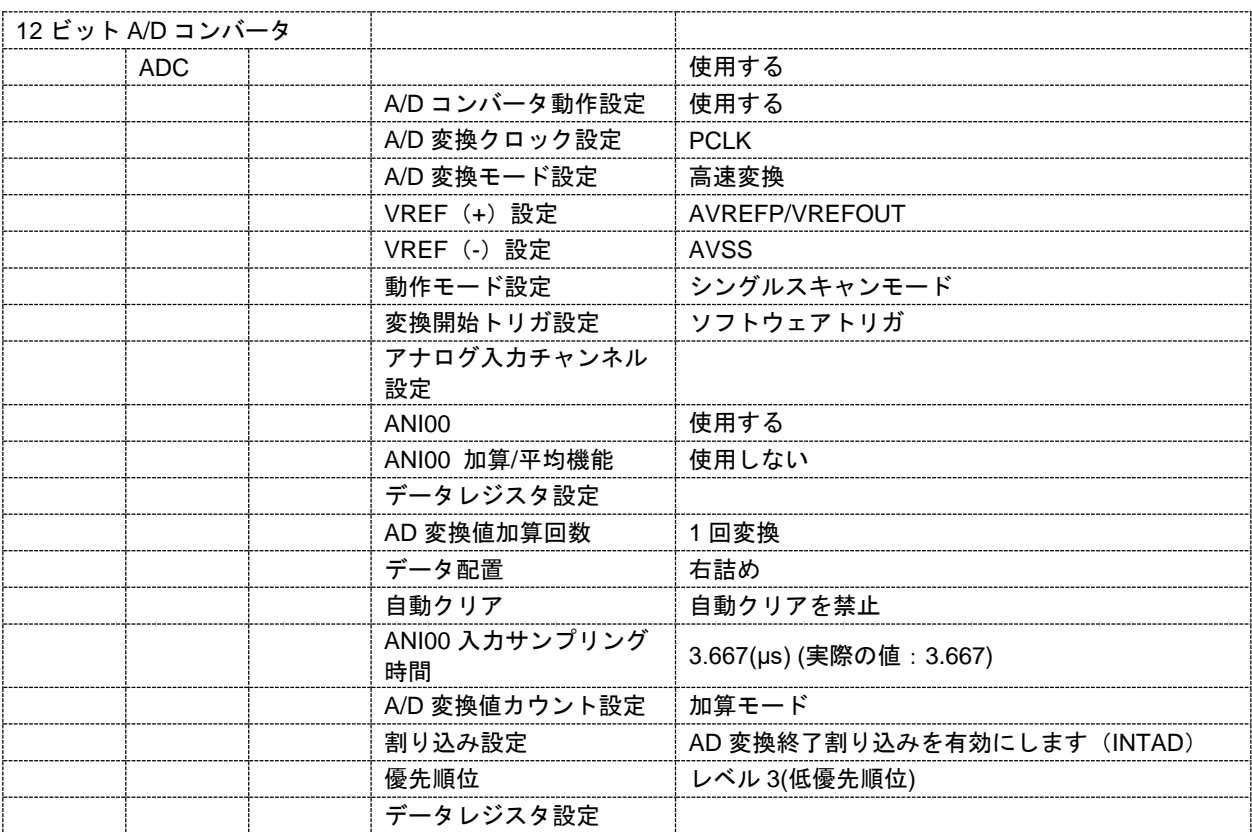

## [API 設定例]

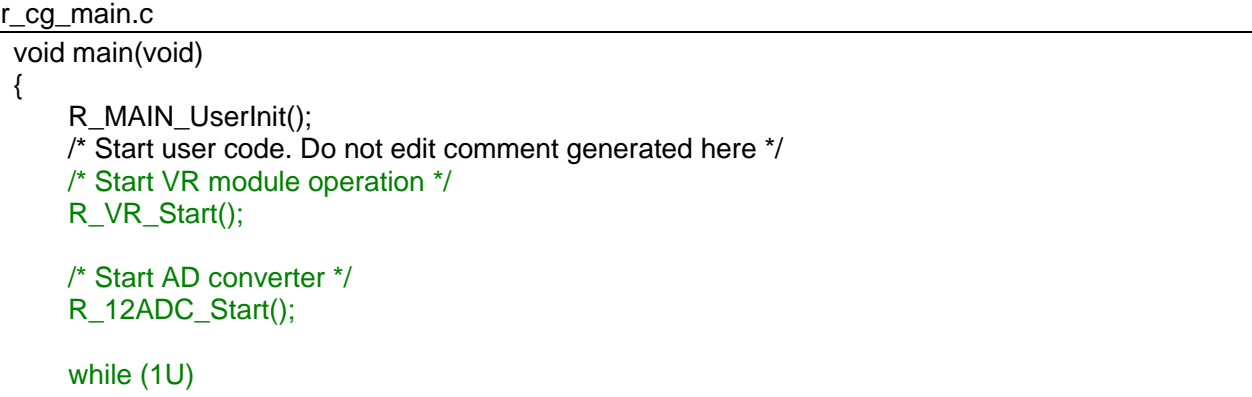

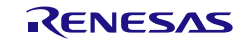

; }  $\dot{r}$  End user code. Do not edit comment generated here  $\dot{r}$ 

```
r_cg_12adc_user.c
```
{

}

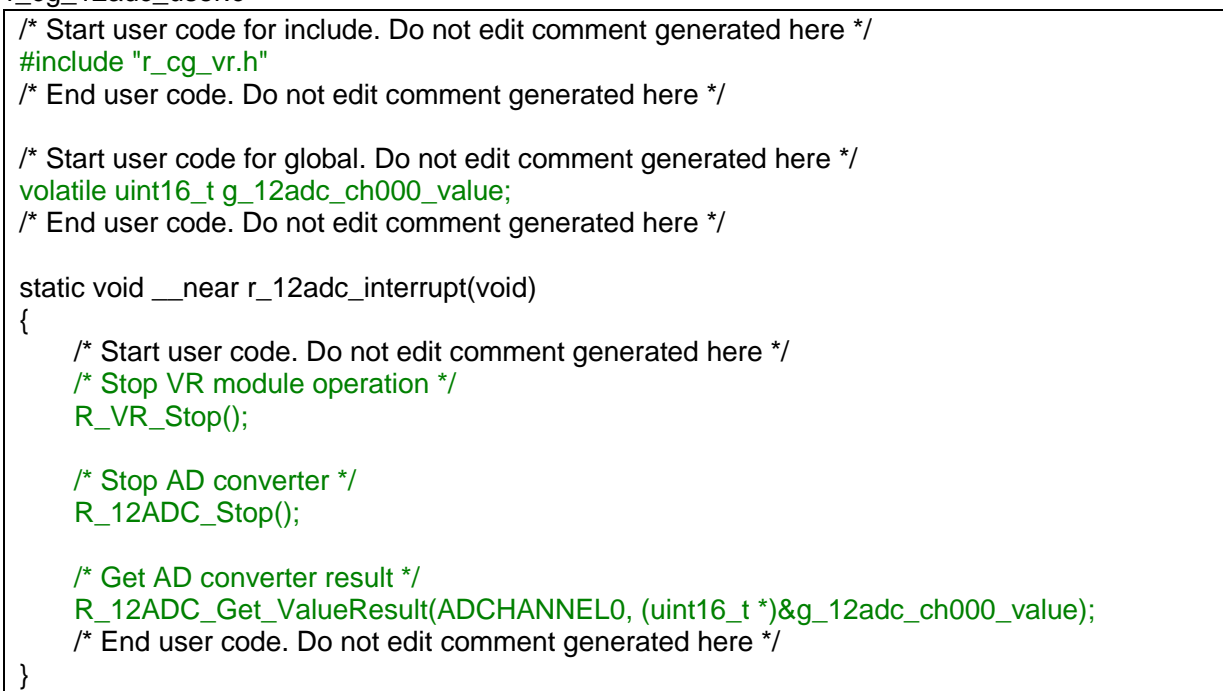

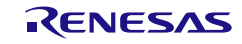

コード生成ツールError! Use the Home tab to apply 見出し 1 to the text that you want to appear here..Error! U

### 3.3.51 サンプリング出力タイマ/ディテクタ

以下に、コード生成ツールがサンプリング出力タイマ/ディテクタ用として出力する API 関数の一覧 を示します。

#### 表 3.53 サンプリング出力タイマ/ディテクタ用 API 関数

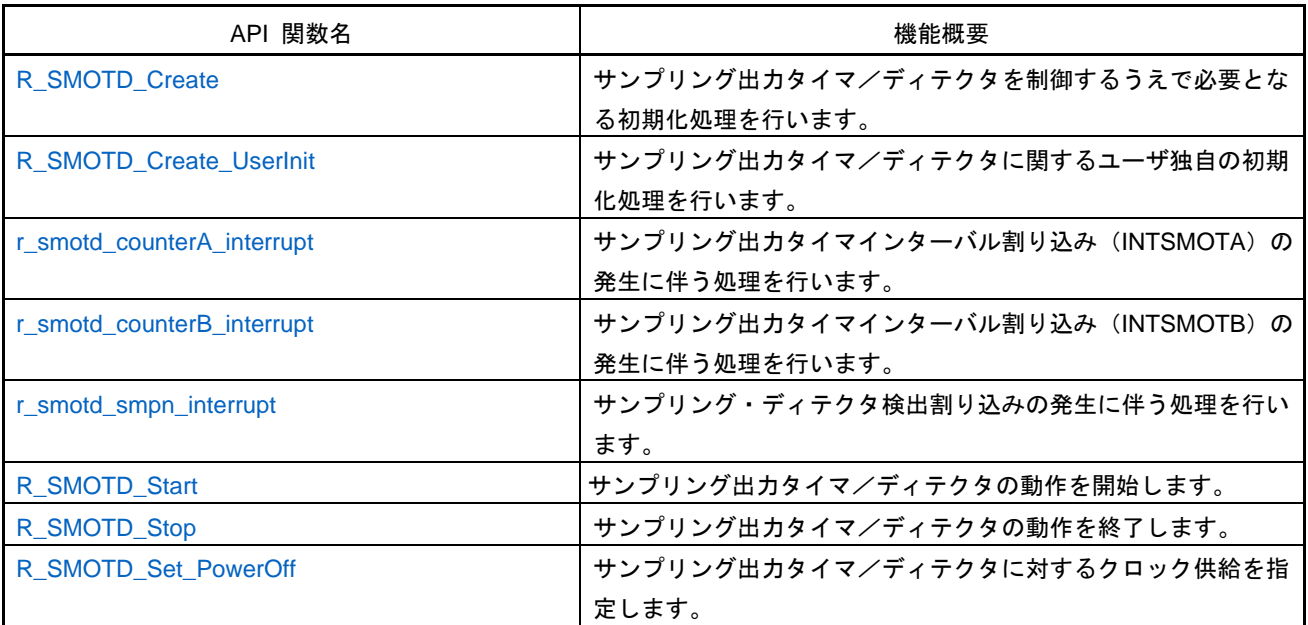

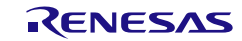

# <span id="page-692-0"></span>R\_SMOTD\_Create

サンプリング出力タイマ/ディテクタを制御するうえで必要となる初期化処理を行います。

備考 本 API 関数は、main()関数を実行する前に、[R\\_Systeminit](#page-27-0) から呼び出されます。

[指定形式]

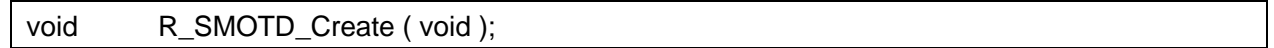

[引数]

なし

### [戻り値]

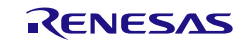

## <span id="page-693-0"></span>R\_SMOTD\_Create\_UserInit

サンプリング出力タイマ/ディテクタに関するユーザ独自の初期化処理を行います。

備考 本 API 関数は、[R\\_SMOTD\\_Create](#page-692-0) のコールバック・ルーチンとして呼び出されます。

[指定形式]

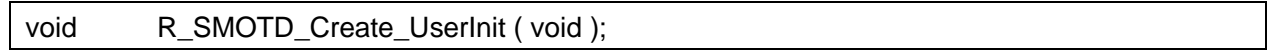

[引数]

なし

### [戻り値]

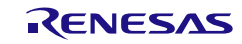

## <span id="page-694-0"></span>r\_smotd\_counterA\_interrupt

サンプリング出力タイマインターバル割り込み(INTSMOTA) の発生伴う処理を行います。

備考 本 API 関数は、サンプリング出力タイマインターバル割り込み(INTSMOTA に対応し た割り込み処理として呼び出されます。

[指定形式]

CA78K0R コンパイラの場合

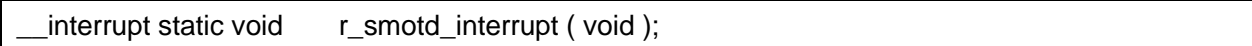

CC-RL コンパイラの場合

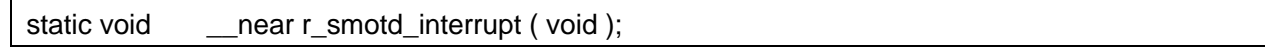

[引数]

なし

[戻り値]

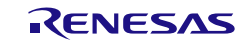

## <span id="page-695-0"></span>r\_smotd\_counterB\_interrupt

サンプリング出力タイマインターバル割り込み(INTSMOTB)の発生伴う処理を行います。

備考 本 API 関数は、サンプリング出力タイマインターバル割り込み (INTSMOTB) に対応し た割り込み処理として呼び出されます。

[指定形式]

CA78K0R コンパイラの場合

\_\_interrupt static void r\_smotd\_counterB\_interrupt ( void );

CC-RL コンパイラの場合

static void \_\_\_\_near r\_smotd\_counterB\_interrupt (void );

### [引数]

なし

### [戻り値]

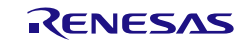

### <span id="page-696-0"></span>r\_smotd\_smp*n*\_interrupt

サンプリング・ディテクタ検出割り込みの発生伴う処理を行います。

### [指定形式]

CA78K0R コンパイラの場合

\_\_interrupt static void r\_smotd\_smp*n*\_interrupt ( void );

CC-RL コンパイラの場合

static void \_\_\_near r\_smotd\_smpn\_interrupt ( void );

備考 *n* は、入力端子(SMP0-SMP5)の番号を意味します。

### [引数]

なし

## [戻り値]

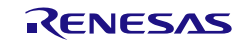

## <span id="page-697-0"></span>R\_SMOTD\_Start

サンプリング出力タイマ/ディテクタの動作を開始します。

### [指定形式]

void R\_SMOTD\_Start ( void );

### [引数]

なし

### [戻り値]

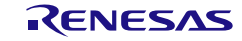

## <span id="page-698-0"></span>R\_SMOTD\_Stop

サンプリング出力タイマ/ディテクタの動作を停止します。

### [指定形式]

void R\_SMOTD\_Stop ( void );

### [引数]

なし

### [戻り値]

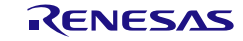

## <span id="page-699-0"></span>R\_SMOTD\_Set\_PowerOff

サンプリング出力タイマ/ディテクタに対するクロック供給を停止します。

備考 本 API 関数の呼び出しにより、サンプリング出力タイマ/ディテクタはリセット状態へ と移行します。

このため、本 API 関数の呼び出し後、制御レジスタへの書き込みは無視されます。

#### [指定形式]

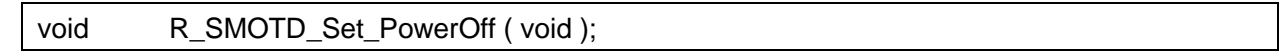

[引数]

なし

## [戻り値]

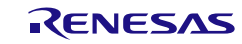

## 3.3.52 外部サンプリング

以下に、コード生成ツールがボルテージ・リファレンス用として出力する API 関数の一覧を示します。

表 3.54 ボルテージ・リファレンス用 API 関数

| API 関数名                | 機能概要                          |
|------------------------|-------------------------------|
| R_EXSD_Create          | 外部サンプリングを制御するうえで必要となる初期化処理を行い |
|                        | ます。                           |
| R_EXSD_Create_UserInit | 外部サンプリングに関するユーザ独自の初期化処理を行います。 |
| r exsd interrupt       | 外部サンプリングエッジ検出割り込みの発生に伴う処理を行いま |
|                        | す。                            |
| R EXSD Start           | 外部サンプリングの動作を開始します。            |
| R_EXSD_Stop            | 外部サンプリングの動作を終了します。            |
| R_EXSD_Set_PowerOff    | 外部サンプリングに対するクロック供給を停止します。     |

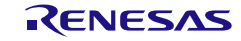

## <span id="page-701-0"></span>R\_EXSD\_Create

外部サンプリングを制御するうえで必要となる初期化処理を行います。

備考 本 API 関数は、main()関数を実行する前に、[R\\_Systeminit](#page-27-0) から呼び出されます。

[指定形式]

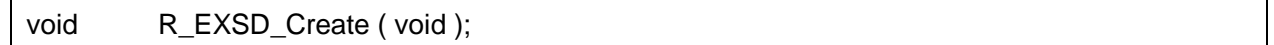

[引数]

なし

### [戻り値]

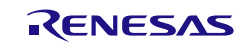

## <span id="page-702-0"></span>R\_EXSD\_Create\_UserInit

外部サンプリングに関するユーザ独自の初期化処理を行います。

備考 本 API 関数は、[R\\_EXSD\\_Create](#page-701-0) のコールバック・ルーチンとして呼び出されます。

[指定形式]

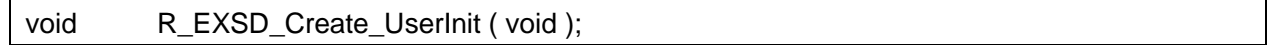

[引数]

なし

### [戻り値]

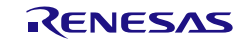

## <span id="page-703-0"></span>r\_exsd\_interrupt

外部サンプリングエッジ検出割り込みの発生伴う処理を行います。

備考 本 API 関数は、外部サンプリングエッジ検出割り込みに対応した割り込み処理として呼 び出されます。

### [指定形式]

CA78K0R コンパイラの場合

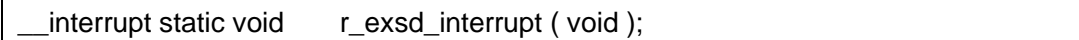

CC-RL コンパイラの場合

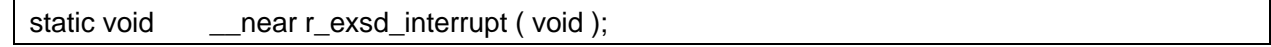

#### [引数]

なし

### [戻り値]

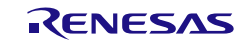

## <span id="page-704-0"></span>R\_EXSD\_Start

外部サンプリングの動作を開始します。

[指定形式]

void R\_EXSD\_Start ( void );

[引数]

なし

[戻り値]

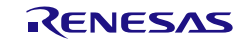

## <span id="page-705-0"></span>R\_EXSD\_Stop

外部サンプリングの動作を停止します。

[指定形式]

void R\_EXSD\_Stop (void );

## [引数]

なし

## [戻り値]

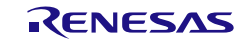

## <span id="page-706-0"></span>R\_EXSD\_Set\_PowerOff

外部サンプリングに対するクロック供給を停止します。

備考 本 API 関数の呼び出しにより、外部サンプリングはリセット状態へと移行します。 このため、本 API 関数の呼び出し後、制御レジスタへの書き込みは無視されます。

#### [指定形式]

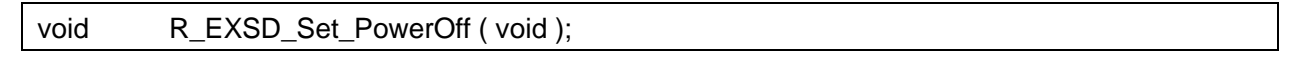

[引数]

なし

#### [戻り値]

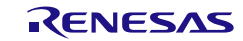

## 3.3.53 シリアル・インタフェース UARTMG

以下に、コード生成ツールがシリアル・インタフェース UARTMG 用として出力する API 関数の一覧 を示します。

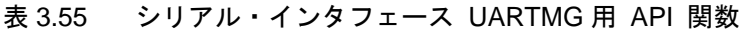

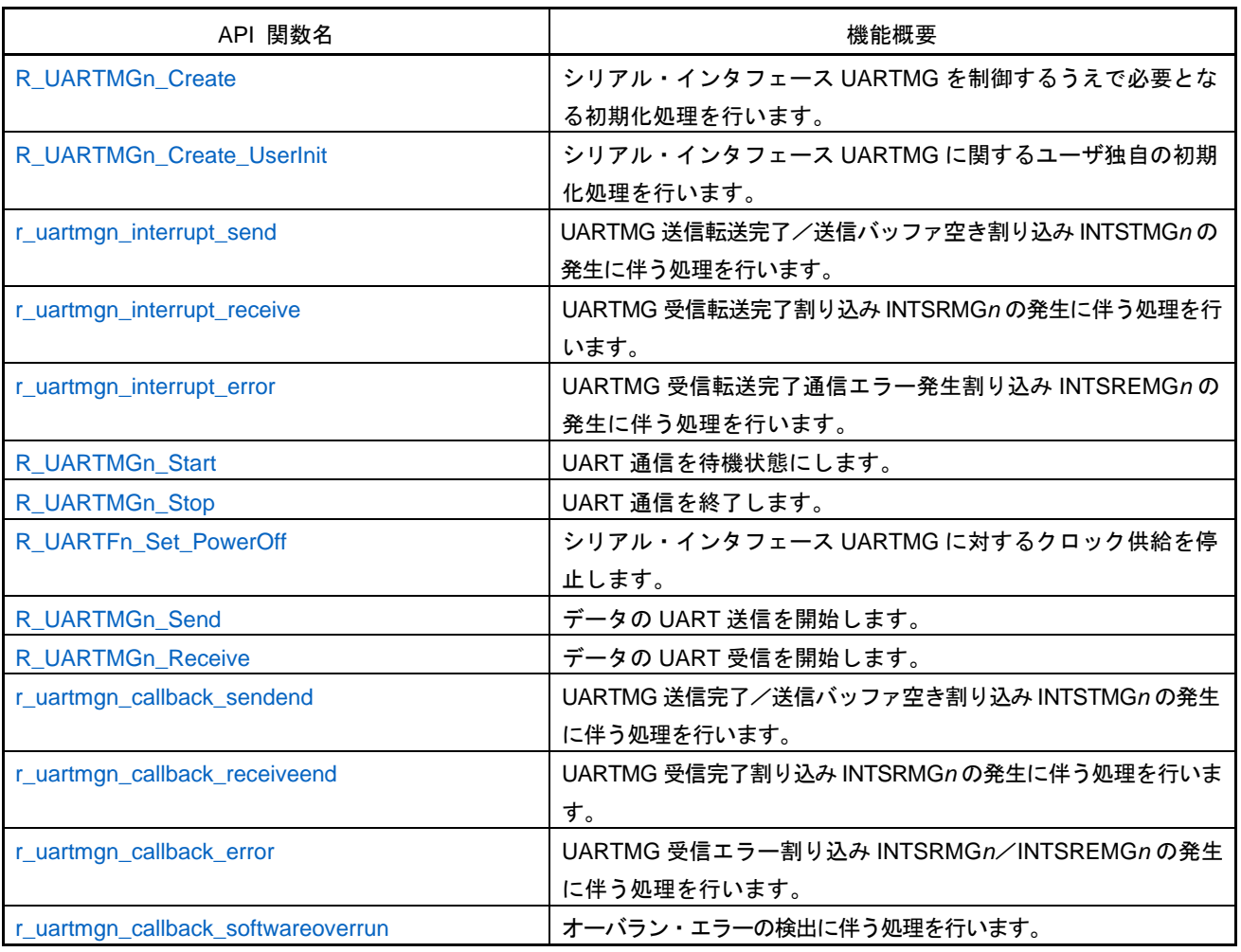

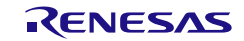

## <span id="page-708-0"></span>R\_UARTMG*n*\_Create

シリアル・インタフェース UARTMG を制御するうえで必要となる初期化処理を行います。

備考 本 API 関数は、main()関数を実行する前に、[R\\_Systeminit](#page-27-0) から呼び出されます。

#### [指定形式]

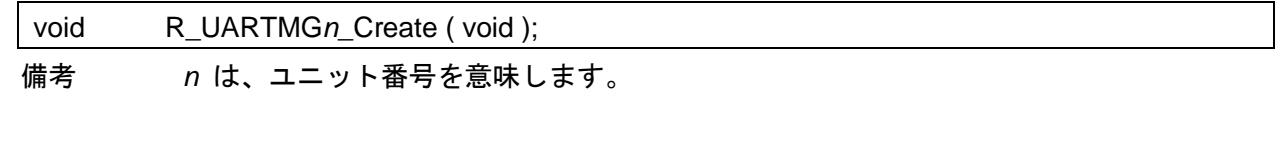

## [引数]

なし

### [戻り値]

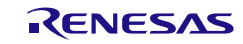

## <span id="page-709-0"></span>R\_UARTMG*n*\_Create\_UserInit

シリアル・インタフェース UARTMG に関するユーザ独自の初期化処理を行います。

備考 本 API 関数は、[R\\_UARTMGn\\_Create](#page-708-0) のコールバック・ルーチンとして呼び出されます。

#### [指定形式]

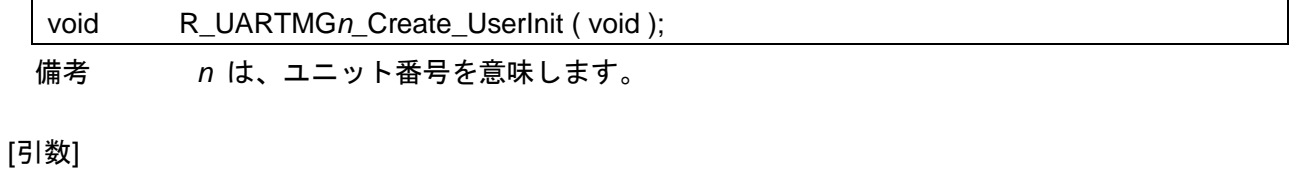

なし

### [戻り値]

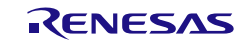

## <span id="page-710-0"></span>r\_uartmg*n*\_interrupt\_send

UARTMG 送信転送完了/送信バッファ空き割り込み INTSTMG*n* の発生に伴う処理を行います。

備考 本 API 関数は、UARTMG 送信転送完了/送信バッファ空き割り込み INTSTMG*n* に対応 した割り込み処理として呼び出されます。

#### [指定形式]

CA78K0R コンパイラの場合

\_\_interrupt static void r\_uartmg*n*\_interrupt\_send ( void );

### CC-RL コンパイラの場合

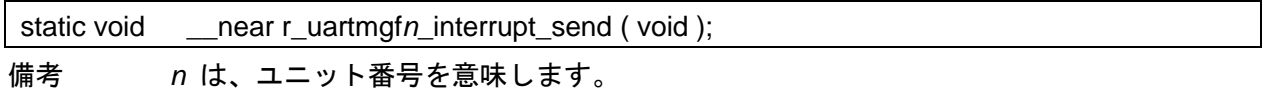

### [引数]

なし

## [戻り値]

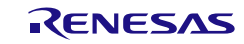

## <span id="page-711-0"></span>r\_uartmg*n*\_interrupt\_receive

UARTMG 受信転送完了割り込み INTSRMG*n* の発生に伴う処理を行います。

備考 本 API 関数は、UARTMG 受信転送完了割り込み INTSRMG*n* に対応した割り込み処理と して呼び出されます。

#### [指定形式]

CA78K0R コンパイラの場合

\_\_interrupt static void r\_uartmg*n*\_interrupt\_receive ( void );

#### CC-RL コンパイラの場合

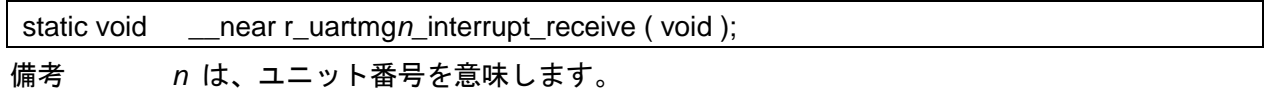

#### [引数]

なし

### [戻り値]

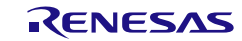

## <span id="page-712-0"></span>r\_uartmg*n*\_interrupt\_error

UART 受信転送完了通信エラー発生割り込み INTSREMG*n* の発生に伴う処理を行います。

備考 本 API 関数は、UARTMG 受信転送完了通信エラー発生割り込み INTSREMG*n* に対応し た割り込み処理として呼び出されます。

[指定形式]

CA78K0R コンパイラの場合

\_\_interrupt static void r\_uartmg*n*\_interrupt\_error ( void );

CC-RL コンパイラの場合

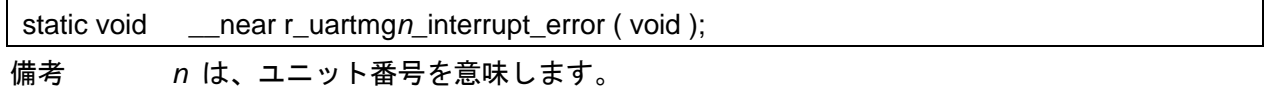

#### [引数]

なし

[戻り値]

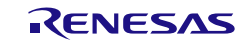

## <span id="page-713-0"></span>R\_UARTMG*n*\_Start

UART 通信を待機状態にします。

#### [指定形式]

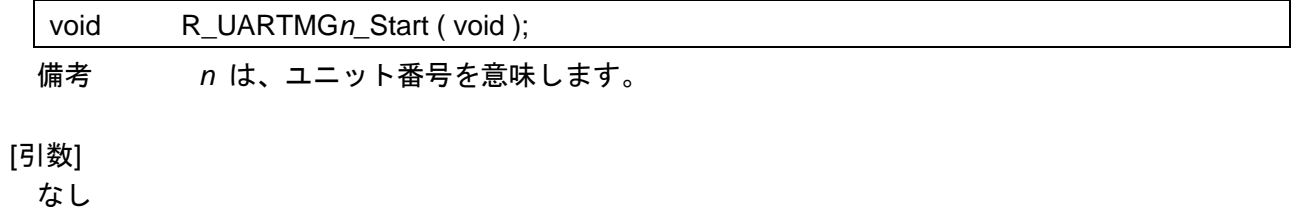

## [戻り値]

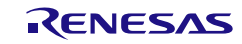

## <span id="page-714-0"></span>R\_UARTMG*n*\_Stop

UART 通信を終了します。

## [指定形式]

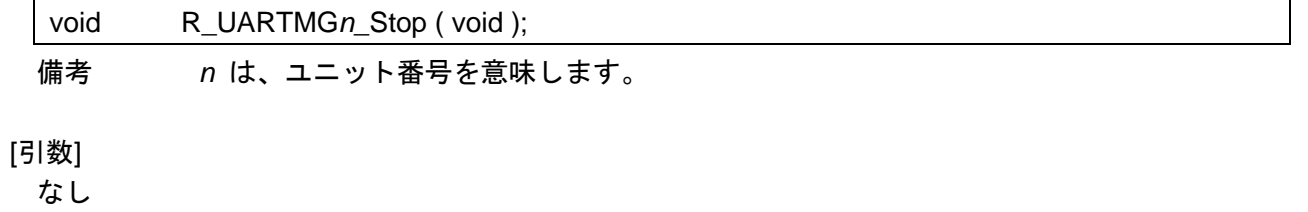

### [戻り値]

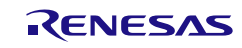

## <span id="page-715-0"></span>R\_UARTMG*n*\_Set\_PowerOff

シリアル・インタフェース UARTMG に対するクロック供給を停止します。

備考 本 API 関数の呼び出しにより、シリアル・インタフェース UARTMG はリセット状態へ と移行します。

このため、本 API 関数の呼び出し後、制御レジスタへの書き込みは無視されます。

#### [指定形式]

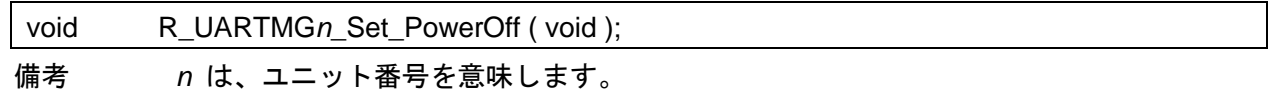

[引数]

なし

### [戻り値]

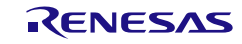

## <span id="page-716-0"></span>R\_UARTMG*n*\_Send

データの UART 送信を開始します。

- 備考 1. 本 API 関数では、引数 *tx\_buf* で指定されたバッファから 1 バイト単位の UART 送信を 引数 *tx\_num* で指定された回数だけ繰り返し行います。
- 備考 2. UART 送信を行う際には、本 API 関数の呼び出し以前に [R\\_UARTMGn\\_Start](#page-713-0) を呼び出す 必要があります。

[指定形式]

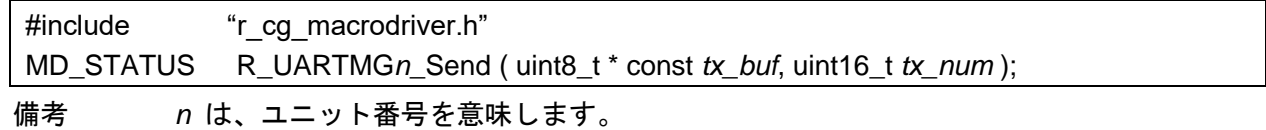

#### [引数]

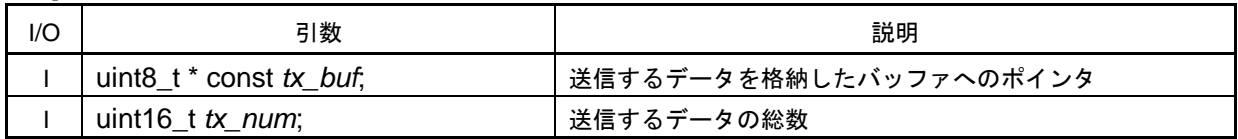

#### [戻り値]

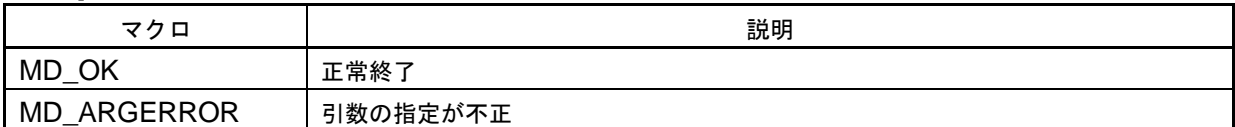

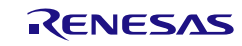

## <span id="page-717-0"></span>R\_UARTMG*n*\_Receive

データの UART 受信を開始します。

- 備考 1. 本 API 関数では、 1 バイト単位の UART 受信を引数 *rx\_num* で指定された回数だけ繰 り返し行い、引数 *rx\_buf* で指定されたバッファに格納します。
- 備考 2. 実際の UARTF 受信は、本 API 関数の呼び出し後、[R\\_UARTMGn\\_Start](#page-713-0) を呼び出すことに より開始されます。

[指定形式]

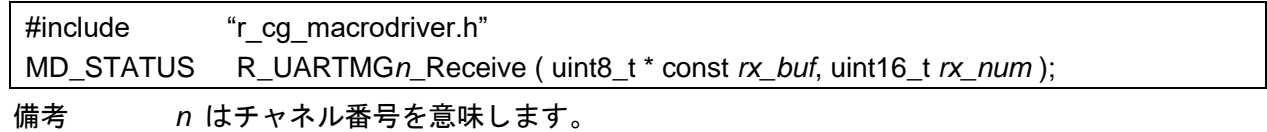

#### [引数]

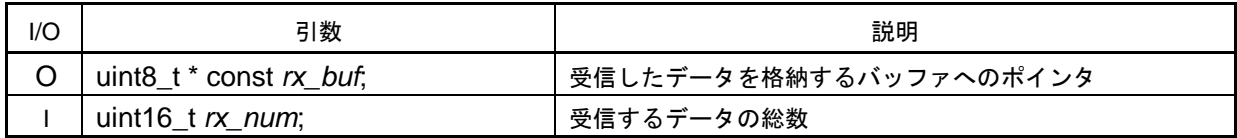

#### [戻り値]

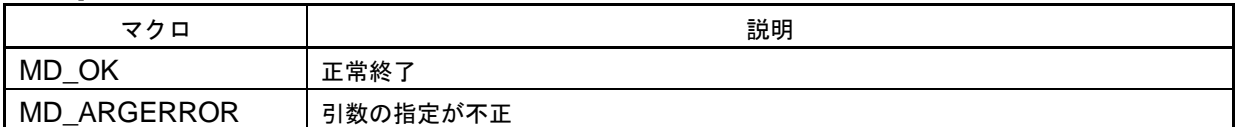

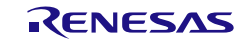

## <span id="page-718-0"></span>r\_uartmg*n*\_callback\_sendend

UART 送信転送完了/送信バッファ空き割り込み INTSTMG*n* の発生に伴う処理を行います。

備考 本 API 関数は、UART 送信転送完了/送信バッファ空き割り込み INTSTMG*n* に対応した 割り込み処理 [r\\_uartmgn\\_interrupt\\_send](#page-710-0) のコールバック・ルーチン([R\\_UARTMGn\\_Send](#page-716-0) の引数 *tx\_num* で指定された数のデータ送信が完了した際の処理)として呼び出されま す。

#### [指定形式]

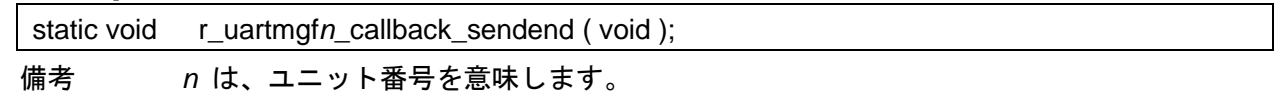

### [引数]

なし

# [戻り値]

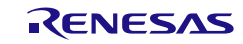

## <span id="page-719-0"></span>r\_uartmg*n*\_callback\_receiveend

UART 受信転送完了割り込み INTSRMG*n* の発生に伴う処理を行います。

備考 本 API 関数は、UART 受信転送完了割り込み INTSRMG*n* に対応した割り込み処理 [r\\_uartmgn\\_interrupt\\_receive](#page-711-0) のコールバック・ルーチン([R\\_UARTMGn\\_Receive](#page-717-0) の引数 *rx\_num* で指定された数のデータ受信が完了した際の処理)として呼び出されます。

#### [指定形式]

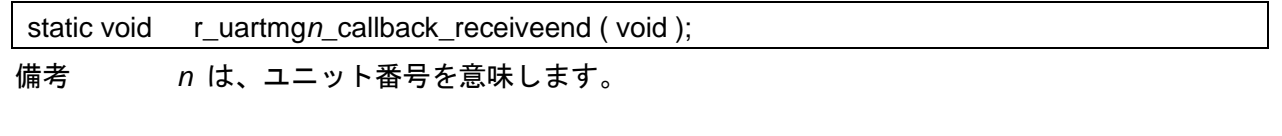

[引数]

なし

## [戻り値]

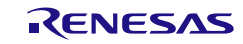
# r\_uartmg*n*\_callback\_error

UART 受信エラーの検出に伴う処理を行います。

備考 本 API 関数は、UART 受信完了割り込み INTSRMG*n* に対応した割り込み処理 [r\\_uartmgn\\_interrupt\\_receive](#page-711-0) または、UART 受信転送完了通信エラー発生割り込み INTSREMG*n* に対応した割り込み処理 [r\\_uartmgn\\_interrupt\\_error](#page-712-0) のコールバック・ルーチ ンとして呼び出されます。

[指定形式]

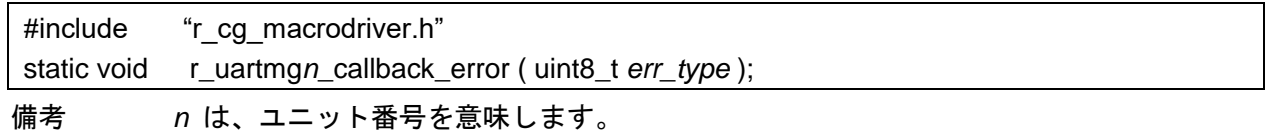

## [引数]

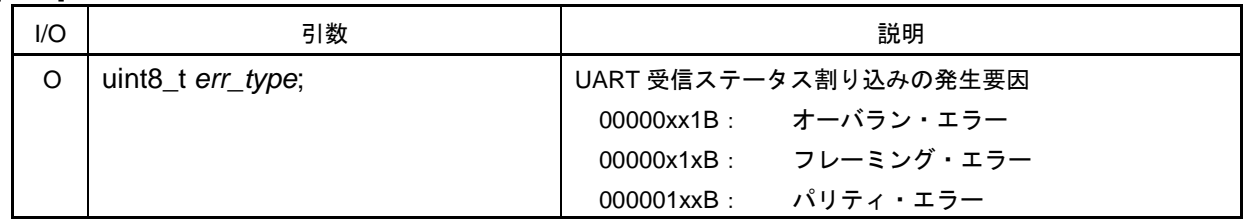

[戻り値]

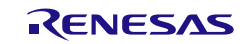

# r\_uartmg*n*\_callback\_softwareoverrun

オーバラン・エラーの検出に伴う処理を行います。

備考 本 API 関数は、UART 受信転送完了割り込み INTSRMG*n* に対応した割り込み処理 [r\\_uartmgn\\_interrupt\\_receive](#page-711-0) のコールバック・ルーチン([R\\_UARTMGn\\_Receive](#page-717-0) の引数 *rx\_num* で指定された数以上のデータを受信した際の処理)として呼び出されます。

## [指定形式]

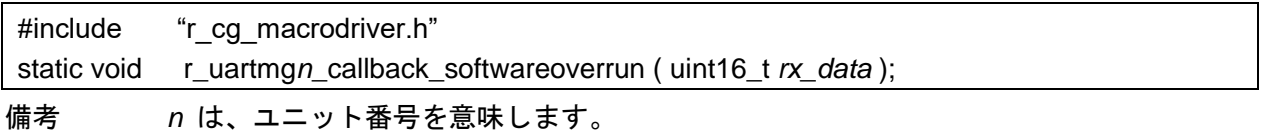

## [引数]

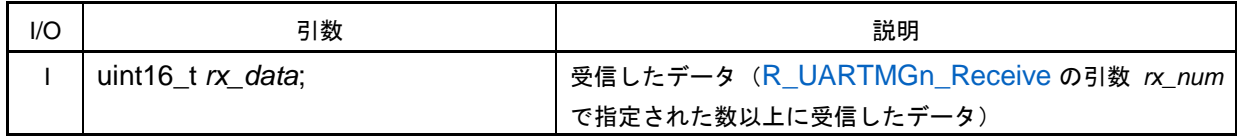

[戻り値]

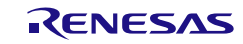

# 3.3.54 アンプ・ユニット

以下に、コード生成ツールがアンプ・ユニット用として出力する API 関数の一覧を示します。

表 3.56 アンプ・ユニット用 API 関数

| API 関数名               | 機能概要                          |
|-----------------------|-------------------------------|
| R_AMP_Create          | アンプ・ユニットを制御するうえで必要となる初期化処理を行い |
|                       | ます。                           |
| R_AMP_Create_UserInit | アンプ・ユニットに関するユーザ独自の初期化処理を行います。 |
| R AMP Set PowerOn     | アンプ・ユニット部の電源を投入します。           |
| R AMP Set PowerOff    | アンプ・ユニット部の電源を切断します。           |
| R_PGA1_Start          | アンプ・ユニット (PGA1) を待機状態にします。    |
| R PGA1 Stop           | アンプ・ユニット (PGA1) を停止します。       |
| R_AMPn_Start          | アンプ・ユニット (AMPn) を待機状態にします。    |
| R_AMPn_Stop           | アンプ・ユニット (AMPn) を停止します。       |

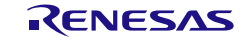

# <span id="page-723-0"></span>R\_AMP\_Create

アンプ・ユニットを制御するうえで必要となる初期化処理を行います。

備考 本 API 関数は、main()関数を実行する前に、[R\\_Systeminit](#page-27-0) から呼び出されます。

[指定形式]

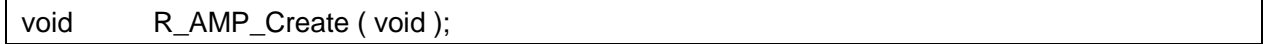

[引数]

なし

## [戻り値]

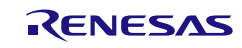

# <span id="page-724-0"></span>R\_AMP\_Create\_UserInit

アンプ・ユニットに関するユーザ独自の初期化処理を行います。

備考 本 API 関数は、[R\\_AMP\\_Create](#page-723-0) のコールバック・ルーチンとして呼び出されます。

[指定形式]

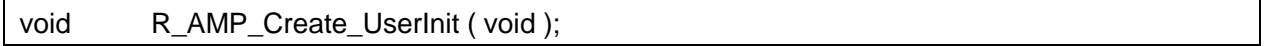

[引数]

なし

## [戻り値]

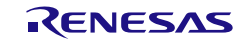

# <span id="page-725-0"></span>R\_AMP\_Set\_PowerOn

アンプ・ユニット部の電源を投入します。

[指定形式]

void R\_AMP\_Set\_PowerOn ( void );

[引数]

なし

[戻り値]

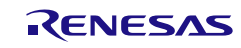

# <span id="page-726-0"></span>R\_AMP\_Set\_PowerOff

アンプ・ユニット部の電源を切断します。

[指定形式]

void R\_AMP\_Set\_PowerOff ( void );

[引数]

なし

[戻り値]

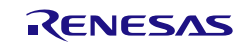

# <span id="page-727-0"></span>R\_PGA1\_Start

アンプ・ユニット(PGA1)を待機状態にします。

[指定形式]

void R\_PGA1\_Start ( void );

## [引数]

なし

## [戻り値]

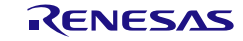

# <span id="page-728-0"></span>R\_PGA1\_Stop

アンプ・ユニット(PGA1)を停止します。

[指定形式]

void R\_PGA1\_Stop (void );

# [引数]

なし

# [戻り値]

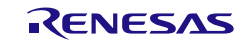

# <span id="page-729-0"></span>R\_AMP*n*\_Start

アンプ・ユニット(AMP*n*)を待機状態にします。

## [指定形式]

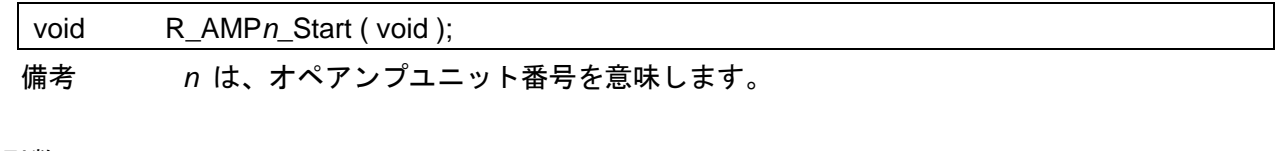

[引数]

なし

## [戻り値]

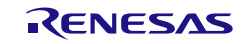

# <span id="page-730-0"></span>R\_AMP*n*\_Stop

アレイ・ユニット(AMP*n*)を停止します。

## [指定形式]

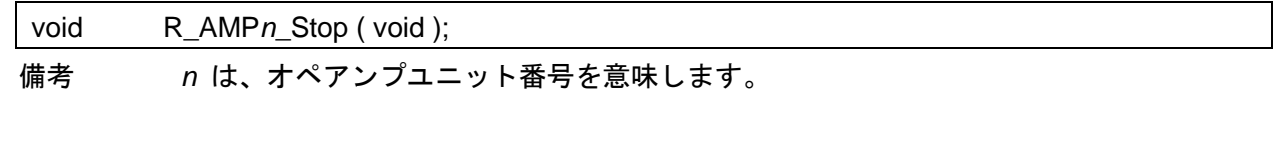

# [引数]

なし

## [戻り値]

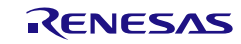

3.3.55 データフラッシュライブラリ

以下に、コード生成ツールがデータフラッシュライブラリ用として出力する API 関数の一覧を示しま す。

表 3.57 データフラッシュライブラリ用 API 関数

| API 関数名      | 機能概要                          |
|--------------|-------------------------------|
| R FDL Create | データフラッシュライブラリを制御するうえで必要となる初期化 |
|              | 処理を行います。                      |
| R_FDL_Open   | データフラッシュライブラリの使用を開始します。       |
| R_FDL_Close  | データフラッシュライブラリの使用を終了します。       |
| R_FDL_Write  | データをデータフラッシュに書き込みます。          |
| R FDL Read   | データをデータフラッシュから読み込みます。         |
| R FDL Erase  | データフラッシュのデータを消去します。           |

データフラッシュライブラリは、下記の何れかのライブラリがインストールされている必要がありま す。

- RL78 ファミリ CC-RL コンパイラ用データフラッシュライブラリ Type04 日本リリース版
- ⚫ RL78 ファミリ CA78K0R コンパイラ用データフラッシュライブラリ Type04 日本リリース版

データフラッシュライブラリのページ:

<https://www.renesas.com/products/software-tools/tools/self-programming-library/data-flash-libraries.html> ご使用の前に、データフラッシュライブラリのリリースノートを必ずお読みください。

【注意】コード生成ツールでは、データフラッシュライブラリの下記コマンドを実行する関数をサポー トしていません。下記コマンドをご使用になる場合は、「[3.2.55.1](#page-738-0) [データフラッシュライブラリ使用サンプ](#page-738-0) ル例([CC-RL](#page-738-0))」の[\(4\),](#page-740-0) [\(5\)](#page-740-1)を参考にコードを追加してください。

- BLANKCHECK (ブランク・チェック・コマンド)
- IVERIFY (内部ベリファイ・コマンド)

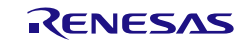

# <span id="page-732-0"></span>R\_FDL\_Create

データフラッシュライブラリ Type04 を制御するうえで必要となる初期化処理を行います。

備考 本 API 関数は、main()関数を実行する前に、[R\\_Systeminit](#page-27-0) から呼び出されます。

[指定形式]

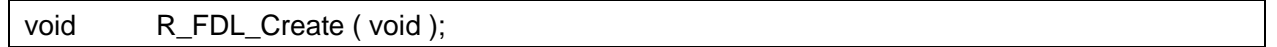

[引数]

なし

## [戻り値]

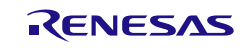

# <span id="page-733-0"></span>R\_FDL\_Open

データフラッシュライブラリを使用するためにドライバをオープンします。 オープン状態で、[R\\_FDL\\_Write](#page-735-0), [R\\_FDL\\_Read](#page-736-0), [R\\_FDL\\_Erase](#page-737-0) のコマンドが動作します。

[指定形式]

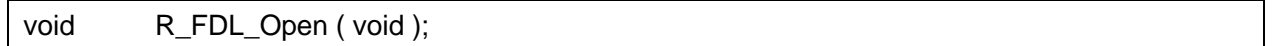

[引数]

なし

[戻り値]

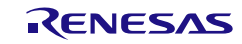

# <span id="page-734-0"></span>R\_FDL\_Close

データフラッシュライブラリのドライバをクローズします。 再度データフラッシュライブラリを使用するためには、オープン処理([R\\_FDL\\_Open](#page-733-0))が必要です。

[指定形式]

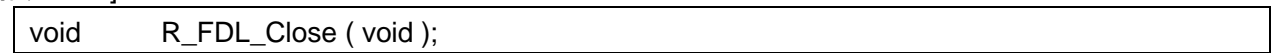

[引数]

なし

# [戻り値]

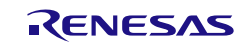

# <span id="page-735-0"></span>R\_FDL\_Write

データ・フラッシュへの書き込みを行います。

ブランクチェックは行いません。

データ・フラッシュ・メモリの制御状態が、コマンド実行中(PFDL\_BUSY)の場合、コマンド実行完 了まで書き込みは実行されません。

## [指定形式]

pfdl\_status\_t R\_FDL\_Write ( pfdl\_u16 *index*, \_\_near pfdl\_u08 \* *buffer*, pfdl\_u16 *bytecount* );

[引数]

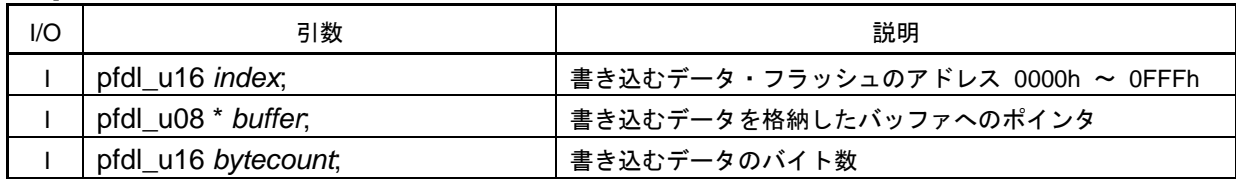

## [戻り値]

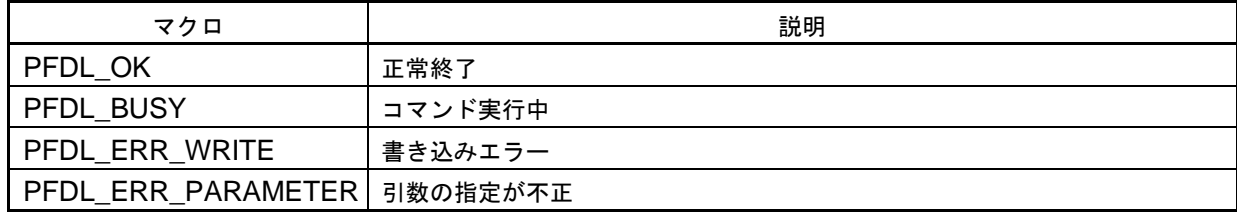

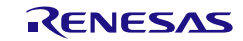

# <span id="page-736-0"></span>R\_FDL\_Read

データ・フラッシュからの読み込みを行います。

[指定形式]

pfdl\_status\_t R\_FDL\_Read ( pfdl\_u16 *index*, \_\_near pfdl\_u08 \* *buffer*, pfdl\_u16 *bytecount* );

[引数]

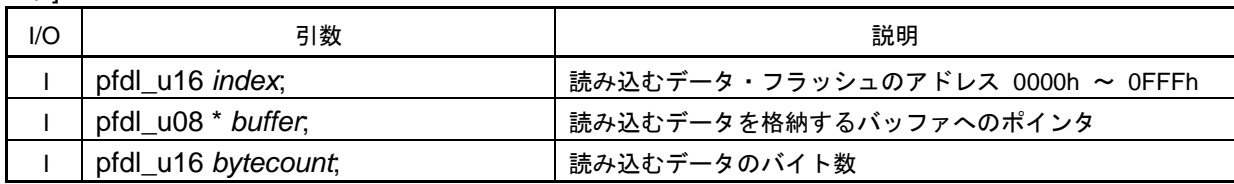

[戻り値]

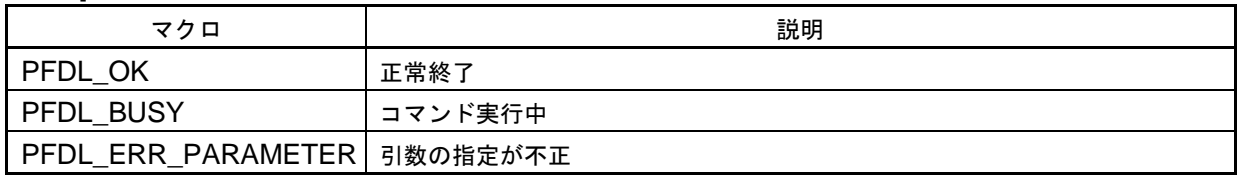

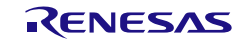

# <span id="page-737-0"></span>R\_FDL\_Erase

指定した番号のデータ・フラッシュのブロックを消去します。 戻り値がエラーの場合、対象ブロックに対して書き込みは行えません。 再度、この API を実行し消去が正常に実行されることを確認してください。

## [指定形式]

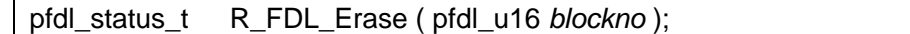

## [引数]

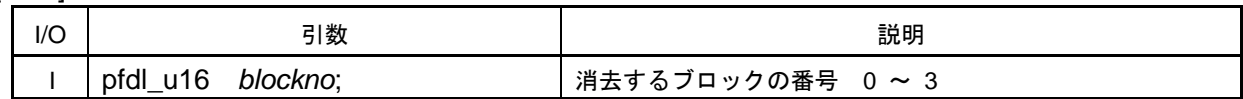

[戻り値]

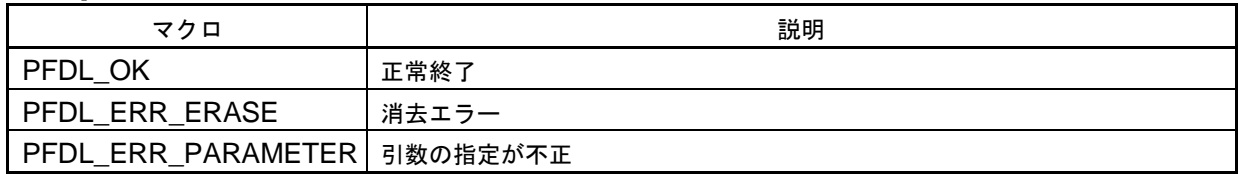

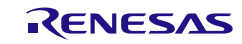

コード生成ツールError! Use the Home tab to apply 見出し 1 to the text that you want to appear here..Error! U

<span id="page-738-0"></span>データフラッシュライブラリ使用サンプル例(CC-RL)

(1) プロジェクトへデータフラッシュライブラリをインストール

図 3.5 データフラッシュライブラリのインストール

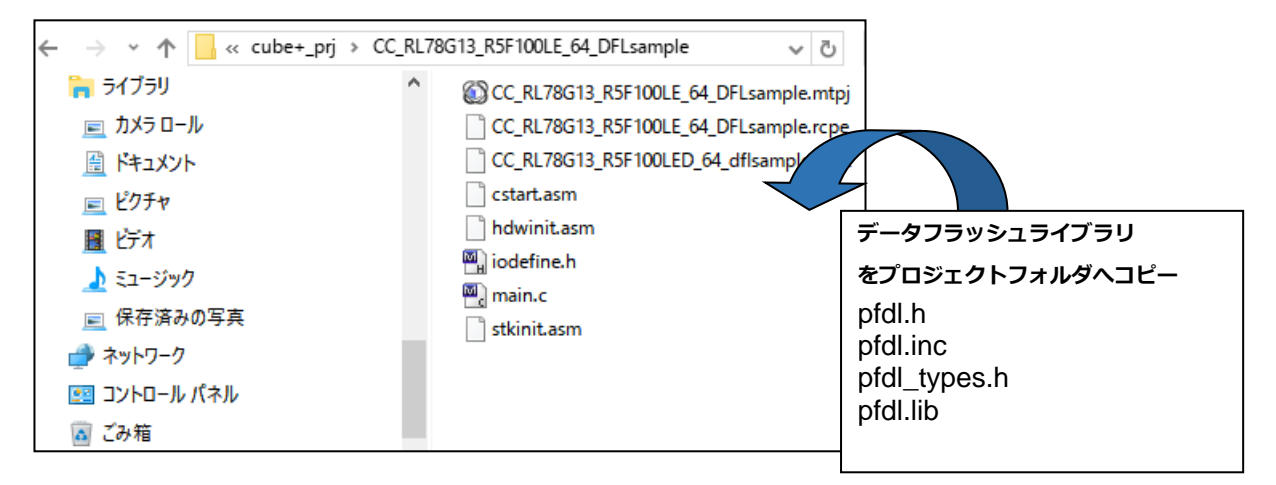

(2) データフラッシュライブラリビルドツールへ登録

# 図 3.6 ビルドツールへ登録

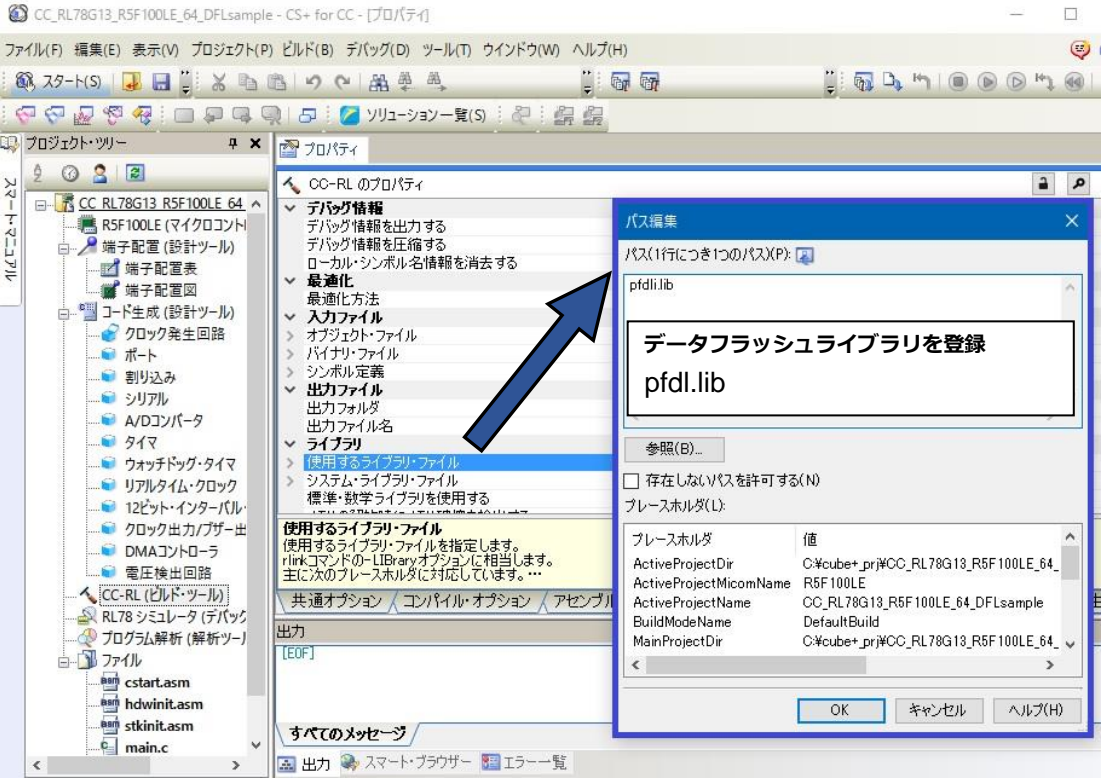

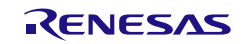

```
(3) r_main.c を編集(赤文字が追加コード)
```

```
図 3.7 r_main.c
                                               /***********************************************************************************************************************
Pragma directive
                                        ***********************************************************************************************************************/
/* Start user code for pragma. Do not edit comment generated here */
pfdl_status_t result;
uint8_t loop;
static pfdl_u08 gtBuffer[] = \{ 0x11, 0x12, 0x13, 0x14, 0x55, 0xAA, 0xFF, 0x00 \};static pfdl_u08 gtReadBuffer[ 128 ];
/* End user code. Do not edit comment generated here */
            省略
void main(void)
           省略
/***********************************************************************************************************************
* Function Name: R_MAIN_UserInit
* Description : This function adds user code before implementing main function.
* Arguments : None
* Return Value : None
                          ***********************************************************************************************************************/
void R_MAIN_UserInit(void)
{
     /* Start user code. Do not edit comment generated here */
     EI();
     R_FDL_Create();
     R_FDL_Open();
     /* データフラッシュのブランクチェック */
    for ( loop=0; loop<10; loop++)
     {
        result = R_FDL_BLANKCHECK(loop * 8, gtBuffer, 8);
         if ( result == PFDL_ERR_MARGIN )
          {
             result = R FDL Erase( 0 );
 }
     }
     /* データフラッシュへの書き込み */
     for ( loop=0; loop<10; loop++)
     {
          gtBuffer[ 7 ] = loop;
         result = \overline{R} FDL_Write( loop * 8, gtBuffer, 8 );
         if (result != PFDL_OK)
          {
               break;
          }
\rightarrow/* データフラッシュの内部ベリファイ */
    for ( loop=0; loop<10; loop++)
\sim \sim \sim result = R_FDL_IVERIFY( loop * 8, gtBuffer, 8 );
          if (result == PFDL_ERR_MARGIN )
          {
               break;
          } else {
              /* データフラッシュからの読み込み */
              result = R<sup>[</sup>FDL<sup>Read( loop * 8, &gtReadBuffer[ loop * 8], 8 );</sup>
              if (result != PFDL_OK)
              {
                     break;
              }
         }
\rightarrow /* データフラッシュの消去 */
```

```
result = R_FDL_Erase(0); R_FDL_Close();
 /* End user code. Do not edit comment generated here */
```
<span id="page-740-0"></span>(4) r\_cg\_pfdl.h を編集(赤文字が追加コード)

}

```
図 3.8 r_cg_pfdl.h
       /***********************************************************************************************************************
       Global functions
                                      ***********************************************************************************************************************/
       void R_FDL_Create(void);
       pfdl_status_t R_FDL_Write(pfdl_u16 index, __near pfdl_u08* buffer, pfdl_u16 bytecount);
       pfdl_status_t R_FDL_Read(pfdl_u16 index, __near pfdl_u08* buffer, pfdl_u16 bytecount);
       pfdl_status_t R_FDL_Erase(pfdl_u16 blockno);
       pfdl_status_t R_FDL_BLANKCHECK (pfdl_u16 index, pfdl_u16 bytecount);
       pfdl_status_t R_FDL_IVERIFY (pfdl_u16 index, pfdl_u16 bytecount);
       void R_FDL_Open(void);
       void R_FDL_Close(void);
(5) r cg pfdl.c を編集 (赤文字が追加コード)
      図 3.9 r_cg_pfdl.c
                                           /***********************************************************************************************************************
       * Function Name: R_FDL_Close
       * Description : This function closes the RL78 data flash library.
       * Arguments : None
       * Return Value : None
                                       ***********************************************************************************************************************/
       void R_FDL_Close(void)
       {
             PFDL_Close();
            gFdStatus = 0;
       }
       /* Start user code for adding. Do not edit comment generated here */
       ***********************************************************************************************************************
       * Function Name: R_FDL_BLANKCHECK
       * Description : This function blank check a data to the RL78 data flash memory.
       * Arguments : index -
                                It is destination address of Flash memory for blank check. The address range is from
                                0x0000 to 0x0FFF
                           * buffer -
                                The top address of data to blank check
                           bytecount -
                                The size of data to blank check (Unit is byte)
       * Return Value : pfdl_status_t -
              {\scriptstyle\begin{matrix} \text{status of blank check command} \\ \text{return} \end{matrix}}***********************************************************************************************************************/
       pfdl_status_t R_FDL_BLANKCHECK(pfdl_u16 index, pfdl_u16 bytecount)
       {
             if (gFdlStatus == 1)
             {
                gFdReq.index_u16 = index;
                 gFdlReq.bytecount_u16 = bytecount;
                 gFdlReq.command_enu = PFDL_CMD_BLANKCHECK_BYTES;
                 gFdlResult = PFDL_Execute(&gFdlReq);
                 /* Wait for completing command */
                 while(gFdlResult == PFDL_BUSY)
```
NOP();

 $\sim$   $\sim$   $\sim$   $\sim$   $\sim$ 

```
 gFdlResult = PFDL_Handler(); /* The process for confirming end */
          }
     }
     else 
     {
          gFdlResult = PFDL_ERR_PROTECTION;
\rightarrow return gFdlResult;
}
   ***********************************************************************************************************************
* Function Name: R_FDL_IVERIFY
* Description : This function performs internal verification on the execution range area.<br>* Arguments : index -
 Arguments :
                         It is destination address of Flash memory for iverify a data. The address range is from
                         0x0000 to 0x0FFF
                    buffer -
                         The top address of data to iverify
                    bytecount -
                         The size of data to iverify (Unit is byte)
 Return Value : pfdl_status_t -
           * status of iverify command
                                                                       ***********************************************************************************************************************/
pfdl_status_t R_FDL_IVERIFY(pfdl_u16 index, pfdl_u16 bytecount)
{
     if (gFdlStatus == 1)
     {
         gFd|Reg.index_u16 = index;
          gFdlReq.bytecount_u16 = bytecount;
          gFdlReq.command_enu = PFDL_CMD_IVERIFY_BYTES;
          gFdlResult = PFDL_Execute(&gFdlReq);
          /* Wait for completing command */
          while(gFdlResult == PFDL_BUSY)
          {
               NOP(); 
              NOP();<br>gFdlResult = PFDL_Handler();
                                                   \frac{1}{2} The process for confirming end \frac{1}{2} }
     }
     else 
     {
          gFdlResult = PFDL_ERR_PROTECTION;
     }
     return gFdlResult;
}
```
/\* End user code. Do not edit comment generated here \*/

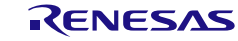

(6) QB-R5F100LE-TB で書き込み動作確認

図 3.10 データフラッシュ書き込み確認

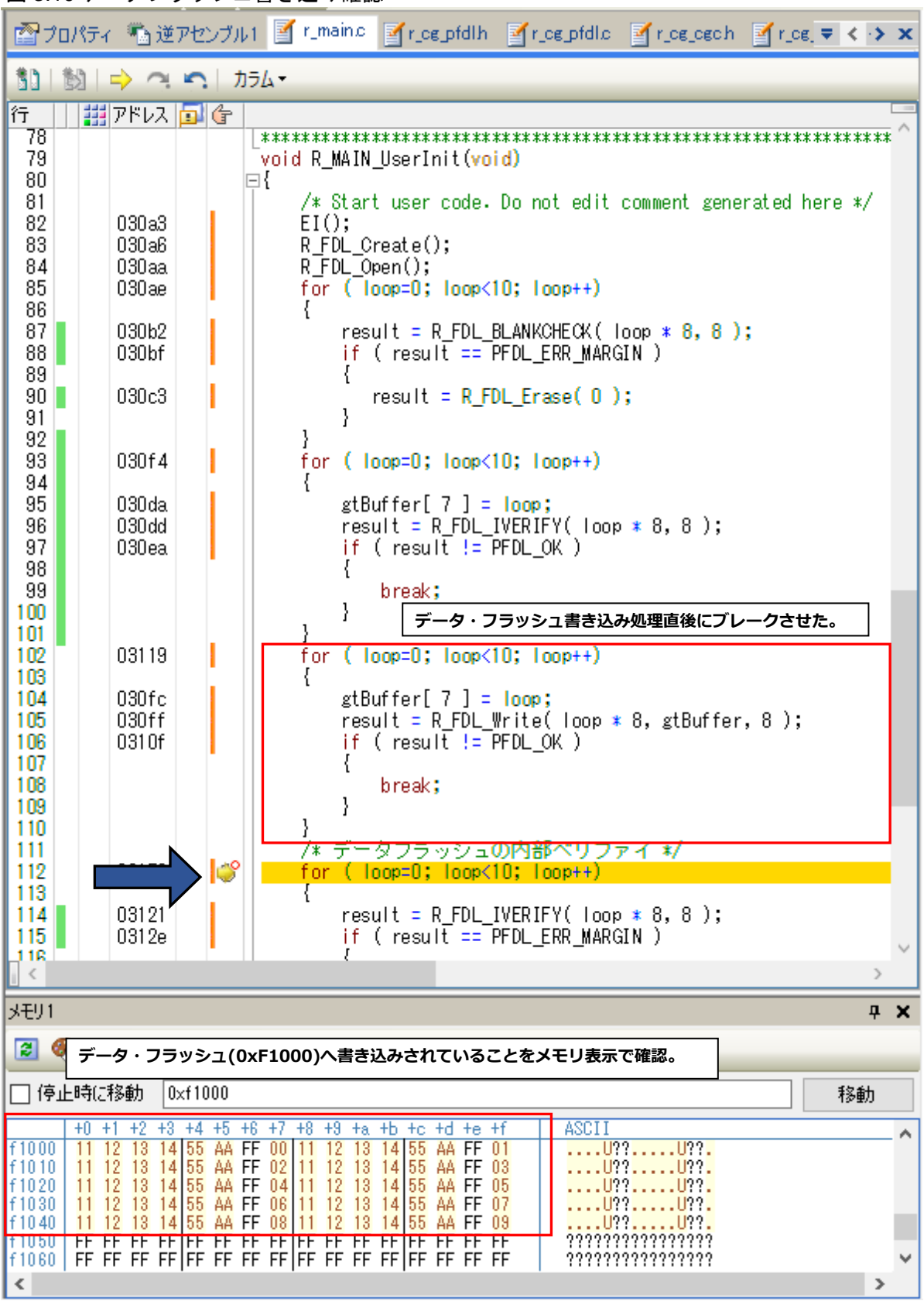

(7) QB-R5F100LE-TB で読み込み動作確認

図 3.11 データフラッシュ読み込み確認

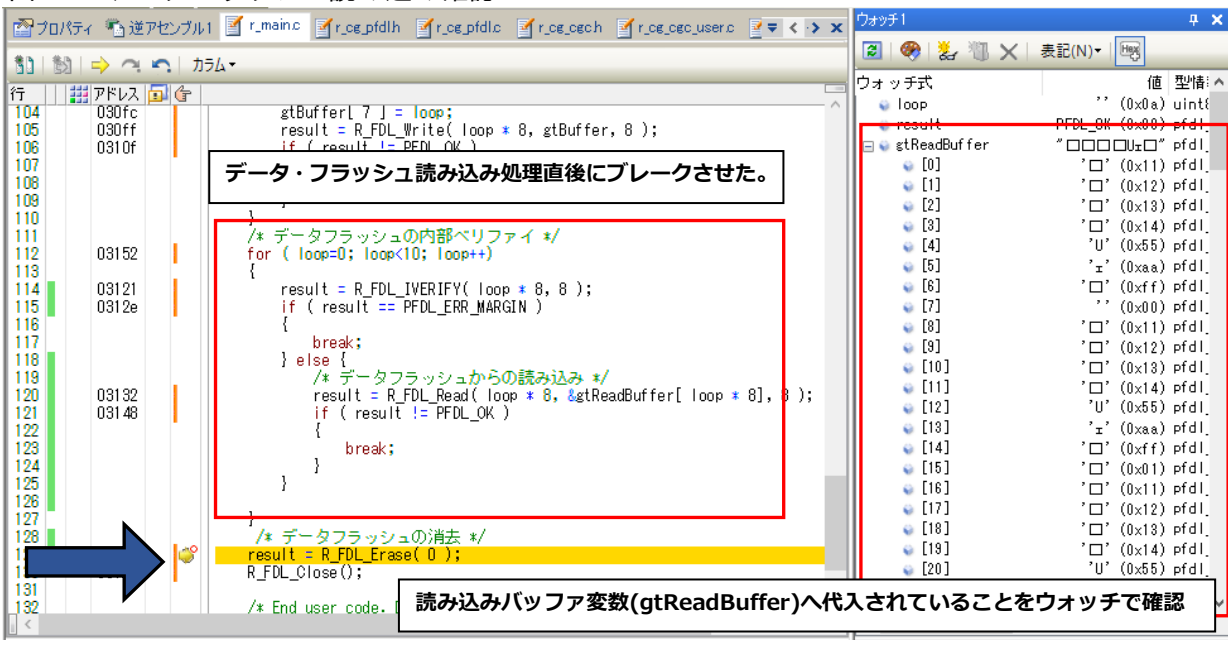

(8) QB-R5F100LE-TB で動作確認(消去)

図 3.12 データフラッシュ消去確認

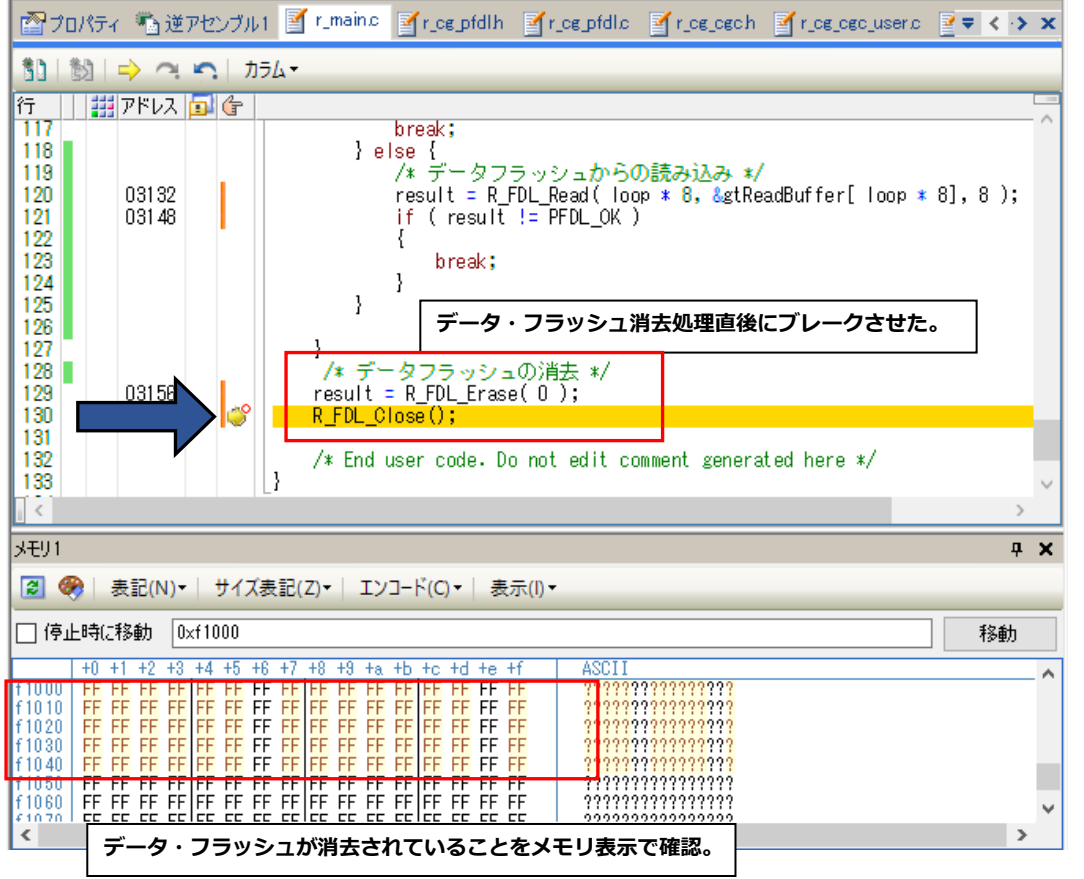

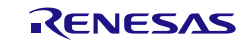

## ご注意書き

- 1. 本資料に記載された回路、ソフトウェアおよびこれらに関連する情報は、半導体製品の動作例、応用例を説明するものです。回路、ソフトウェアお よびこれらに関連する情報を使用する場合、お客様の責任において、お客様の機器・システムを設計ください。これらの使用に起因して生じた損害 (お客様または第三者いずれに生じた損害も含みます。以下同じです。)に関し、当社は、一切その責任を負いません。
- 2. 当社製品または本資料に記載された製品デ-タ、図、表、プログラム、アルゴリズム、応用回路例等の情報の使用に起因して発生した第三者の特許 権、著作権その他の知的財産権に対する侵害またはこれらに関する紛争について、当社は、何らの保証を行うものではなく、また責任を負うもので はありません。
- 3. 当社は、本資料に基づき当社または第三者の特許権、著作権その他の知的財産権を何ら許諾するものではありません。
- 4. 当社製品を組み込んだ製品の輸出入、製造、販売、利用、配布その他の行為を行うにあたり、第三者保有の技術の利用に関するライセンスが必要と なる場合、当該ライセンス取得の判断および取得はお客様の責任において行ってください。
- 5. 当社製品を、全部または一部を問わず、改造、改変、複製、リバースエンジニアリング、その他、不適切に使用しないでください。かかる改造、改 変、複製、リバースエンジニアリング等により生じた損害に関し、当社は、一切その責任を負いません。
- 6. 当社は、当社製品の品質水準を「標準水準」および「高品質水準」に分類しており、各品質水準は、以下に示す用途に製品が使用されることを意図 しております。

標準水準: コンピュータ、OA 機器、通信機器、計測機器、AV 機器、家電、工作機械、パーソナル機器、産業用ロボット等 高品質水準:輸送機器(自動車、電車、船舶等)、交通制御(信号)、大規模通信機器、金融端末基幹システム、各種安全制御装置等 当社製品は、データシート等により高信頼性、Harsh environment 向け製品と定義しているものを除き、直接生命・身体に危害を及ぼす可能性のある 機器・システム(生命維持装置、人体に埋め込み使用するもの等)、もしくは多大な物的損害を発生させるおそれのある機器・システム(宇宙機器と、 海底中継器、原子力制御システム、航空機制御システム、プラント基幹システム、軍事機器等)に使用されることを意図しておらず、これらの用途に 使用することは想定していません。たとえ、当社が想定していない用途に当社製品を使用したことにより損害が生じても、当社は一切その責任を負い ません。

- 7. あらゆる半導体製品は、外部攻撃からの安全性を 100%保証されているわけではありません。当社ハードウェア/ソフトウェア製品にはセキュリテ ィ対策が組み込まれているものもありますが、これによって、当社は、セキュリティ脆弱性または侵害(当社製品または当社製品が使用されている システムに対する不正アクセス・不正使用を含みますが、これに限りません。)から生じる責任を負うものではありません。当社は、当社製品また は当社製品が使用されたあらゆるシステムが、不正な改変、攻撃、ウイルス、干渉、ハッキング、データの破壊または窃盗その他の不正な侵入行為 (「脆弱性問題」といいます。)によって影響を受けないことを保証しません。当社は、脆弱性問題に起因しまたはこれに関連して生じた損害につ いて、一切責任を負いません。また、法令において認められる限りにおいて、本資料および当社ハードウェア/ソフトウェア製品について、商品性 および特定目的との合致に関する保証ならびに第三者の権利を侵害しないことの保証を含め、明示または黙示のいかなる保証も行いません。
- 8. 当社製品をご使用の際は、最新の製品情報(データシート、ユーザーズマニュアル、アプリケーションノート、信頼性ハンドブックに記載の「半導 体デバイスの使用上の一般的な注意事項」等)をご確認の上、当社が指定する最大定格、動作電源電圧範囲、放熱特性、実装条件その他指定条件の 範囲内でご使用ください。指定条件の範囲を超えて当社製品をご使用された場合の故障、誤動作の不具合および事故につきましては、当社は、一切 その責任を負いません。
- 9. 当社は、当社製品の品質および信頼性の向上に努めていますが、半導体製品はある確率で故障が発生したり、使用条件によっては誤動作したりする 場合があります。また、当社製品は、データシート等において高信頼性、Harsh environment 向け製品と定義しているものを除き、耐放射線設計を行 っておりません。仮に当社製品の故障または誤動作が生じた場合であっても、人身事故、火災事故その他社会的損害等を生じさせないよう、お客様 の責任において、冗長設計、延焼対策設計、誤動作防止設計等の安全設計およびエージング処理等、お客様の機器・システムとしての出荷保証を行 ってください。特に、マイコンソフトウェアは、単独での検証は困難なため、お客様の機器・システムとしての安全検証をお客様の責任で行ってく ださい。
- 10. 当社製品の環境適合性等の詳細につきましては、製品個別に必ず当社営業窓口までお問合せください。ご使用に際しては、特定の物質の含有・使用 を規制する RoHS 指令等、適用される環境関連法令を十分調査のうえ、かかる法令に適合するようご使用ください。かかる法令を遵守しないことに より生じた損害に関して、当社は、一切その責任を負いません。
- 11. 当社製品および技術を国内外の法令および規則により製造・使用・販売を禁止されている機器・システムに使用することはできません。当社製品お よび技術を輸出、販売または移転等する場合は、「外国為替及び外国貿易法」その他日本国および適用される外国の輸出管理関連法規を遵守し、そ れらの定めるところに従い必要な手続きを行ってください。
- 12. お客様が当社製品を第三者に転売等される場合には、事前に当該第三者に対して、本ご注意書き記載の諸条件を通知する責任を負うものといたしま す。
- 13. 本資料の全部または一部を当社の文書による事前の承諾を得ることなく転載または複製することを禁じます。
- 14. 本資料に記載されている内容または当社製品についてご不明な点がございましたら、当社の営業担当者までお問合せください。
- 注 1. 本資料において使用されている「当社」とは、ルネサス エレクトロニクス株式会社およびルネサス エレクトロニクス株式会社が直接的、間接的に 支配する会社をいいます。
- 注 2. 本資料において使用されている「当社製品」とは、注1において定義された当社の開発、製造製品をいいます。

### 本社所在地 あたい おおおお お問合せ窓口 あいしょう お問合せ窓口

〒135-0061 東京都江東区豊洲 3-2-24(豊洲フォレシア) [www.renesas.com](https://www.renesas.com/)

弊社の製品や技術、ドキュメントの最新情報、最寄の営業お問合せ 窓口に関する情報などは、弊社ウェブサイトをご覧ください。 [www.renesas.com/contact/](http://www.renesas.com/contact/)

 $(R_{\text{PV}} 5.0 - 1$  2020 10)

## 商標について

ルネサスおよびルネサスロゴはルネサス エレクトロニクス株式会 社の商標です。すべての商標および登録商標は、それぞれの所有者 に帰属します。

# 改訂記録

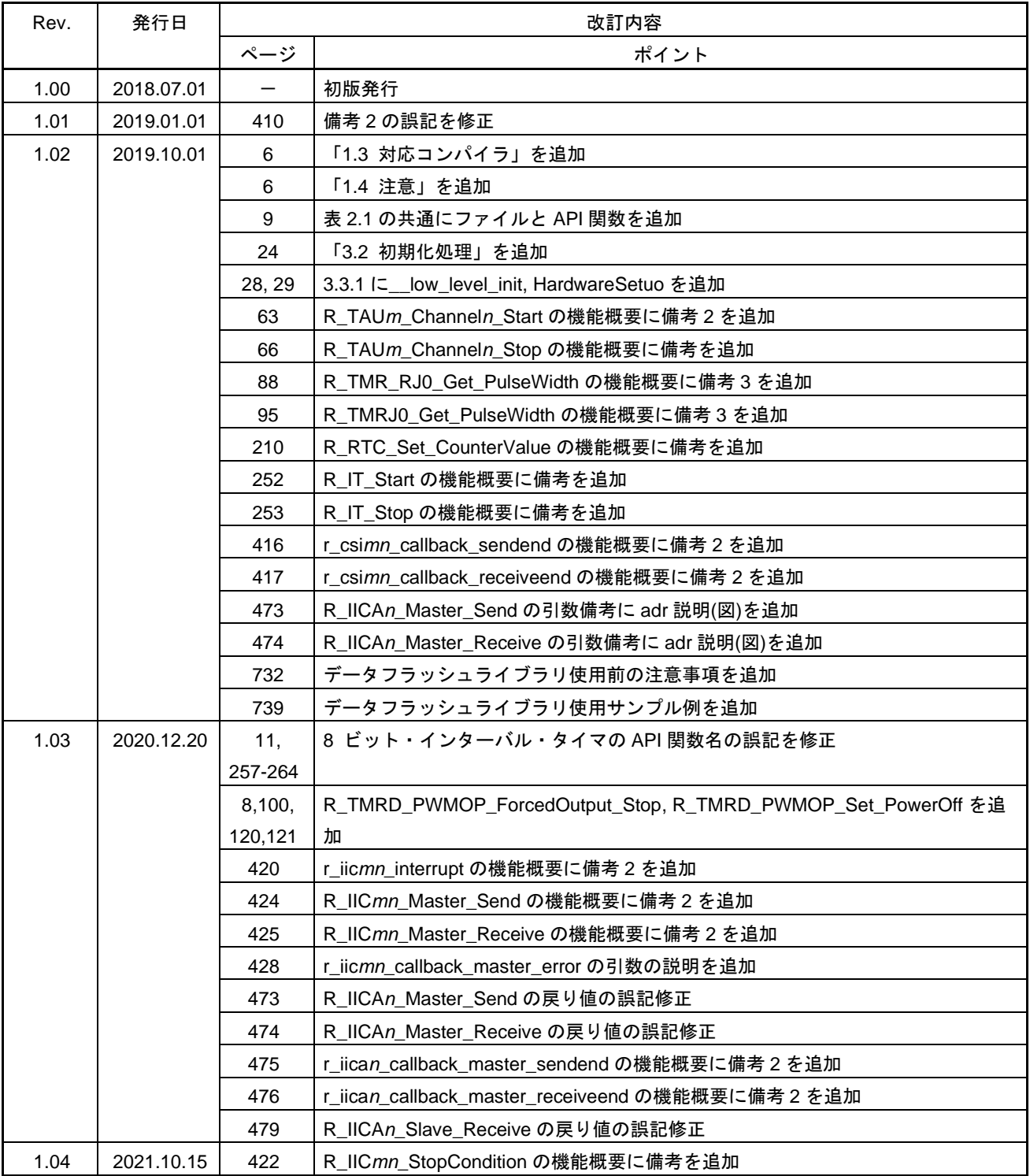

コード生成ツール ユーザーズマニュアル RL78 APIリファレンス編 発行年月日 2018年7月1日 Rev.1.00 2019年1月1日 Rev.1.01 2019年10月1日 Rev1.02 2020年12月20日 Rev1.03 2021年10月15日 Rev1.04 発行 ルネサス エレクトロニクス株式会社 〒135-0061 東京都江東区豊洲3-2-24(豊洲フォレシア)

コード生成ツール

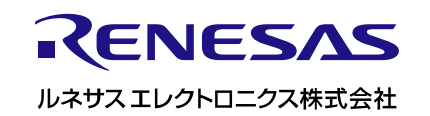